# UNIVERSIDADE DE SÃO PAULO FACULDADE DE MEDICINA DE RIBEIRÃO PRETO

**SIMONE CRISTINA ROSA**

**Estimação do período de carência de medicamento veterinário em produtos comestíveis (tecidos) de origem animal por modelos de regressão**

> Ribeirão Preto 2016

### **SIMONE CRISTINA ROSA**

# **Estimação do período de carência de medicamento veterinário em produtos comestíveis (tecidos) de origem animal por modelos de regressão**

Dissertação apresentada à Faculdade de Medicina de Ribeirão Preto da Universidade de São Paulo para obtenção do título de Mestre.

Área de Concentração: Saúde na Comunidade

Linha de Pesquisa: Métodos Quantitativos em Saúde

Orientador: Prof. Dr. Edson Zangiacomi Martinez

**Versão corrigida. A versão original encontra-se disponível tanto na Biblioteca da Unidade que aloja o Programa, quanto na Biblioteca Digital de Teses e Dissertações da USP (BDTD).**

> Ribeirão Preto 2016

Autorizo a reprodução e divulgação total ou parcial deste trabalho, por qualquer meio convencional ou eletrônico, para fins de estudo e pesquisa, desde que citada a fonte.

Rosa, Simone Cristina

 Estimação do período de carência de medicamento veterinário em produtos comestíveis (tecidos) de origem animal por modelos de regressão. Ribeirão Preto, 2016.

288p.: il.

 Dissertação de Mestrado apresentada à Faculdade de Medicina de Ribeirão Preto/USP. Área de concentração: Saúde na Comunidade.

Orientador: Martinez, Edson Zangiacomi.

 1. Período de carência. 2. Regressão linear. Regressão. Resíduo de medicamento.

# **FOLHA DE APROVAÇÃO**

Autor: ROSA, Simone Cristina

Título: Estimação do período de carência de medicamento veterinário em produtos comestíveis (tecidos) de origem animal por modelos de regressão.

> Dissertação apresentada à Faculdade de Medicina de Ribeirão Preto da Universidade de São Paulo para obtenção do título de Mestre.

Aprovado em: \_\_\_\_/\_\_\_\_ /\_\_\_\_

#### **Banca Examinadora**

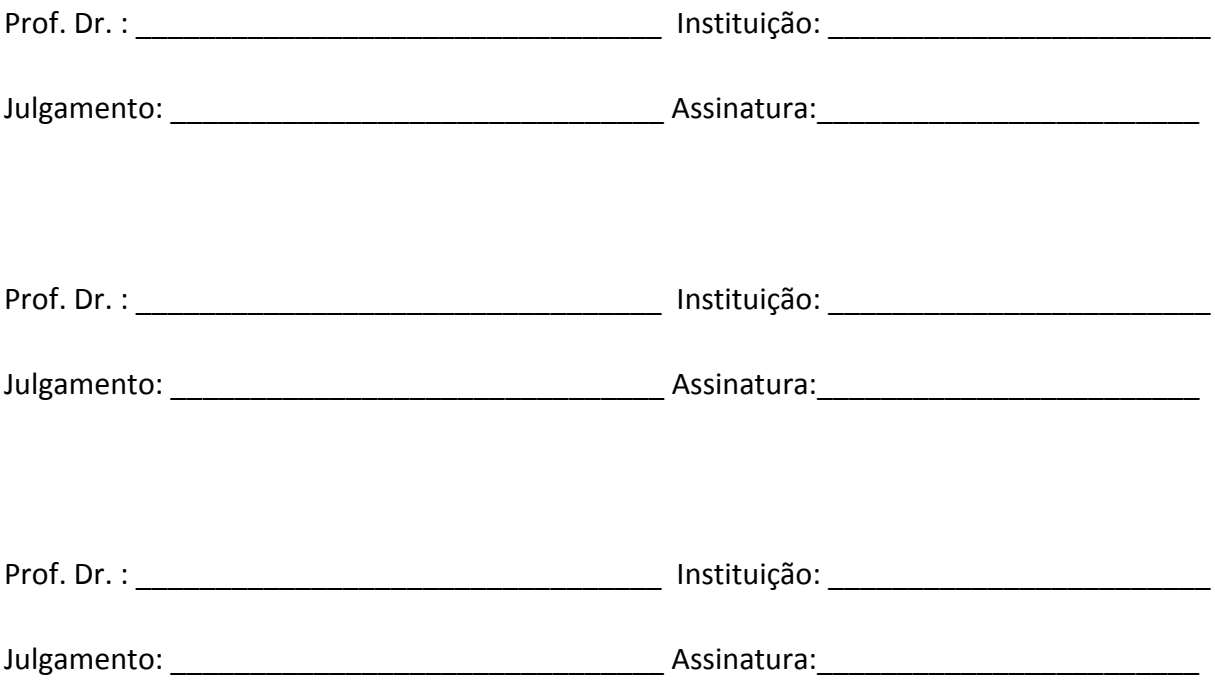

*À Nininha,* 

*Eu queria ter você comigo para sempre.*

*Aos meus avós Miro (in memorian) e Lolinha (in memorian) A saudade é imensa, assim como meu amor e gratidão.*

### **AGRADECIMENTOS**

Aos meus pais Roque e Inêz, e a minha irmã Silvia, por serem tão presentes na minha vida.

A minha tia "Dada", pelo carinho e pela ajuda.

Aos meus avós Argemiro (*in memorian*) e Dirce (Lolinha) *(in memorian*) por todo carinho.

Aos animais que sempre farão parte da minha vida: Lana, Nina, Guinho, Xuxa, Pitu, Pretinha, Virinha, Pitoca entre tantos outros. Obrigada por tornarem minha vida melhor.

Aos professores do Departamento de Medicina Social da FMRP por contribuírem para minha formação.

Aos funcionários do Departamento de Medicina Social da FMRP pela ajuda com todos os procedimentos burocráticos.

Aos meus amigos da FMVZ-USP (alunos, funcionários e professores) pelos anos de convivência e de amizade.

Aos meus amigos "dinos" da USP Jr pelos ensinamentos e pelo agradável convívio.

Aos funcionários Cristina e Robson da Biblioteca Central da USP Ribeirão Preto pela ajuda com as referências.

Aos meus colegas de trabalho da Ourofino.

À Ourofino pela concessão dos dados.

#### **RESUMO**

ROSA SC. **Estimação do período de carência de medicamento veterinário em produtos comestíveis (tecidos) de origem animal por modelos de regressão.** 2016. 288 p. Dissertação (Mestrado). Faculdade de Medicina de Ribeirão Preto, Universidade de São Paulo, Ribeirão Preto.

Resíduos de medicamento veterinário podem estar presentes em produtos comestíveis de origem animal, tais como carne, leite, ovos e mel. Para assegurar que a concentração de tais resíduos não excede um limite considerado seguro (Limite Máximo de Resíduo – LMR) deve ser estabelecido o período de carência, que é o tempo que deve ser respeitado para que um animal possa ser enviado para o abate após ter recebido um dado medicamento veterinário. A estimação do período de carência usualmente é feita pelo ajuste de um modelo de regressão linear simples, seguido pelo cálculo de um limite de tolerância. Para isso, os pressupostos de homocedasticidade e de normalidade dos erros do modelo devem ser atendidos. No entanto, violações desses pressupostos são frequentes nos estudos de depleção residual. No presente trabalho foram utilizados dois bancos de dados da quantificação de resíduo de medicamento veterinário em tecidos de bovinos e o período de carência foi estimado para fígado, gordura, músculo e rins. Os modelos de regressão foram ajustados para a média dos resultados de cada animal, para a média dos resultados de cada extração analítica e para os resultados obtidos para cada réplica, sendo que para esta última situação foi ajustado um modelo de regressão linear com efeitos mistos. O modelo linear ajustado para as médias obtidas para cada extração analítica apresentou maior precisão nas estimativas dos parâmetros do modelo e também menor período de carência. No entanto, para esse modelo também foram detectados mais pontos potencialmente influentes comparado aos demais modelos ajustados. Não foi possível calcular o limite de tolerância e, consequentemente, predizer o período de carência quando utilizado o modelo com efeitos mistos. Conclui-se que a o ajuste de outros modelos estatísticos mais robustos e flexíveis deve ser considerado para a estimação do período de carência de medicamento veterinário.

**Palavras-chave:** período de carência; regressão linear; regressão; resíduo de medicamento.

### **ABSTRACT**

ROSA SC. **Estimation of the withdrawal period for veterinary drugs in edible tissues of animal origin by regression models.** 2016. 288p. Dissertation (Master Degree). Faculty of Medicine of Ribeirao Preto, University of São Paulo, Ribeirão Preto.

Veterinary drugs residues can be found in foodstuffs of animal origin such as meat, milk, eggs and honey. In order to ensure that the concentration of these residues does not exceed a safe limit (Maximum Residuestbination <del>of</del> the Rubiditainsan pectes tsanguaton aest tab alis heald with shahawa a limperiod, which is the waiting time necessary for an animal to be sent for slaughtering after having received a veterinary drug. The estimation of the withdrawal period is normally obtained by the fitting of a simple linear regression model, followed by the calculation of a tolerance limit. For this, the assumptions of homoscedasticity and the normality of the errors must be met. However, violations of these assumptions are frequent in the residual depletion studies. In the present study two database of the quantification of veterinary drug residue in bovine tissues were used and the withdrawal period was estimated for liver, fat, muscle and kidneys. The regression models were fitted to the mean value of the results obtained for each animal, to the mean value of the results obtained for each analytical extraction and to the results obtained for the repeated sample measurements, and a linear mixed model was fitted for this later situation. The linear model fitted to the mean value of the results obtained for each analytical extraction showed greater precision in the parameters estimates of the model as well as shorter withdrawal period. However, for this model, more potentially influential points were detected compared to other models fitted. It was not possible to calculate the tolerance limit, and, consequently, to predict the withdrawal period using the mixed effects model. In conclusion, the fitting of the other more robust and flexible statistical models should be considered for the estimation of the withdrawal period of veterinary drug. origin by regression models

**Keywords:** withdrawal period, linear regression, regression models, drug residue.

## **LISTA DE ABREVIATURAS E SIGLAS**

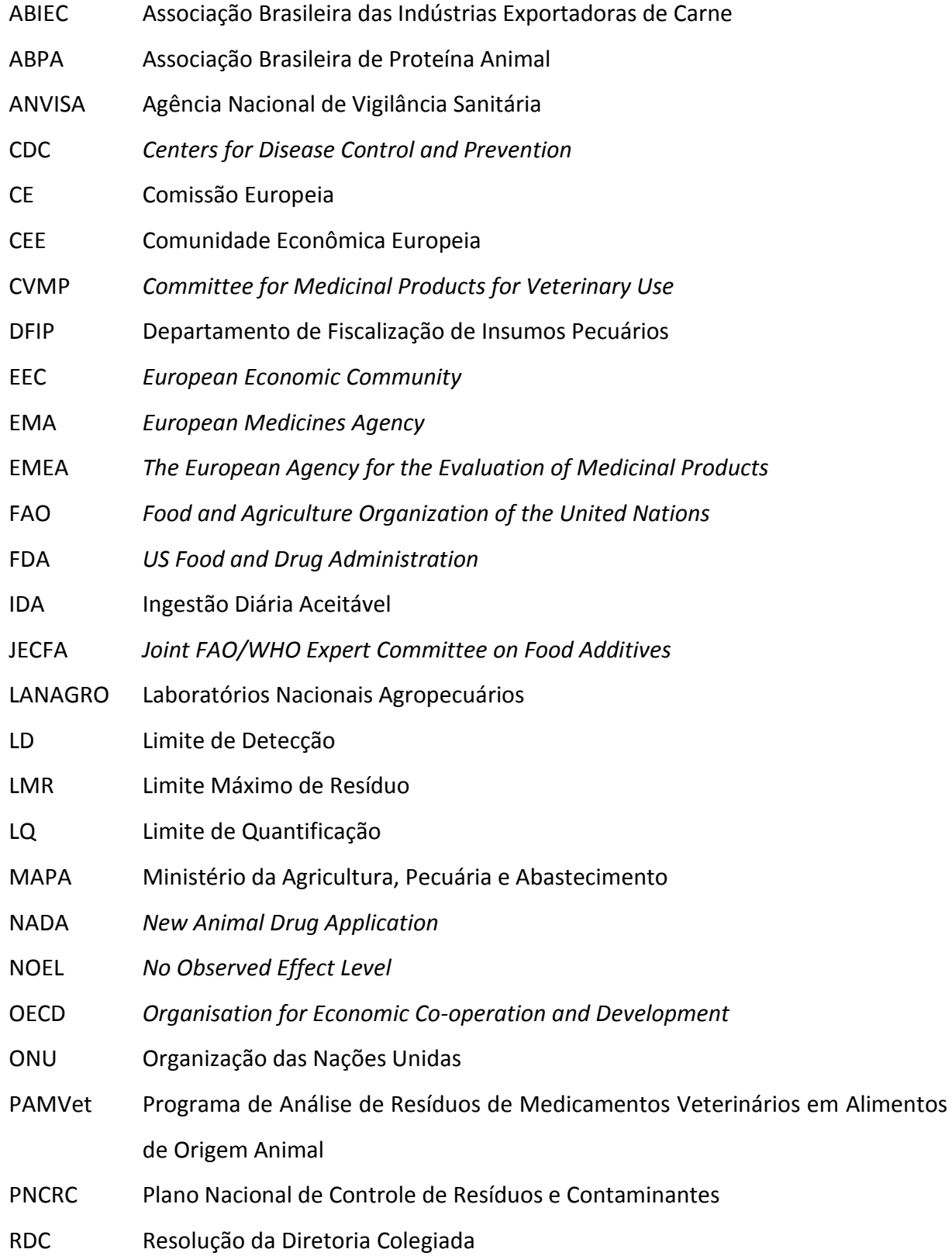

- SDA Secretaria de Defesa Agropecuária
- SPS *Sanitary and Phytosanitary Measures*
- UE União Europeia
- USDA *United States Department of Agriculture*
- VICH *International Cooperation on Harmonisation of Technical Requirements for Registration of Veterinary Medicinal Products*
- WHO *World Health Organization*

# **LISTA DE SÍMBOLOS**

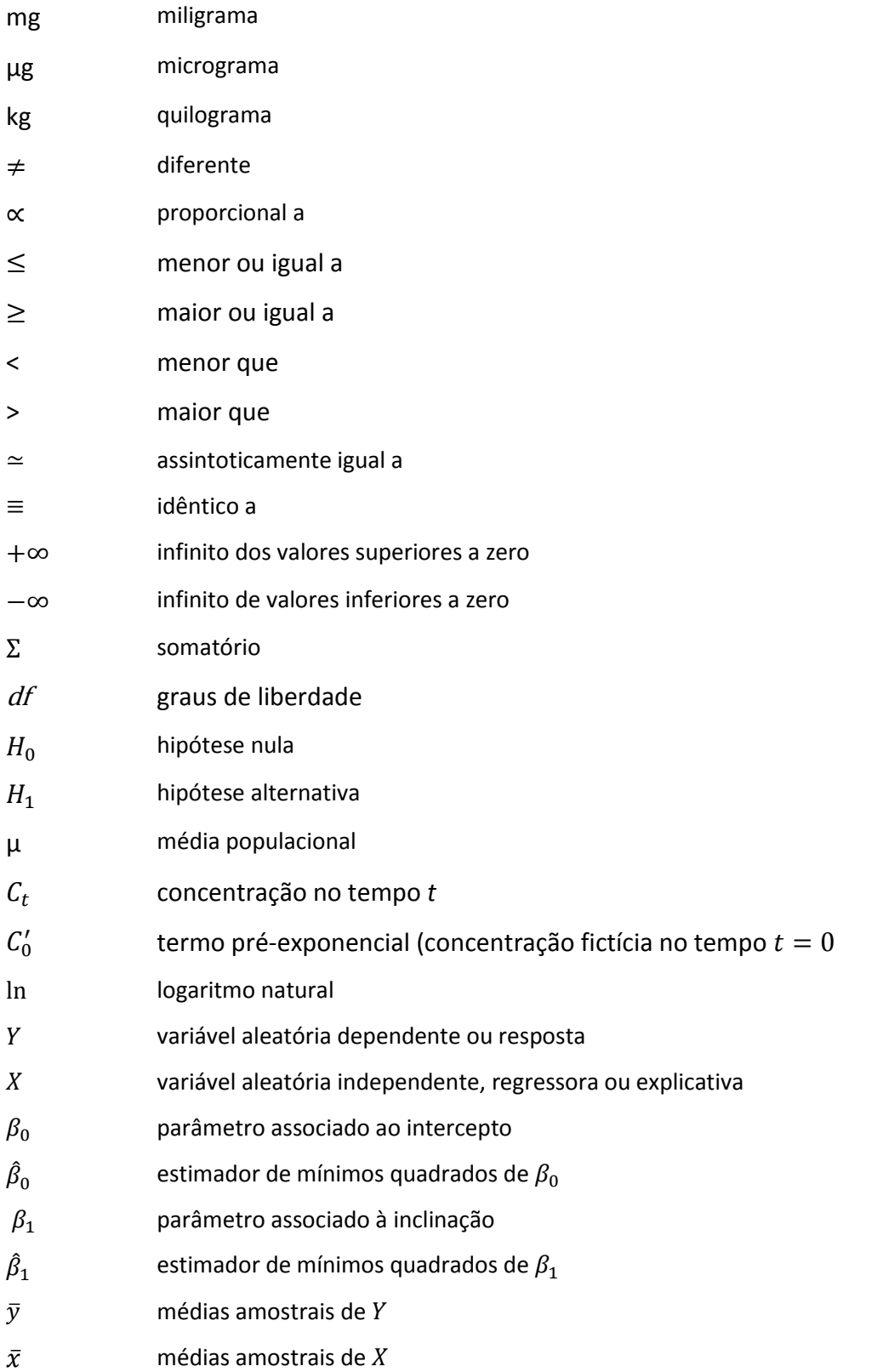

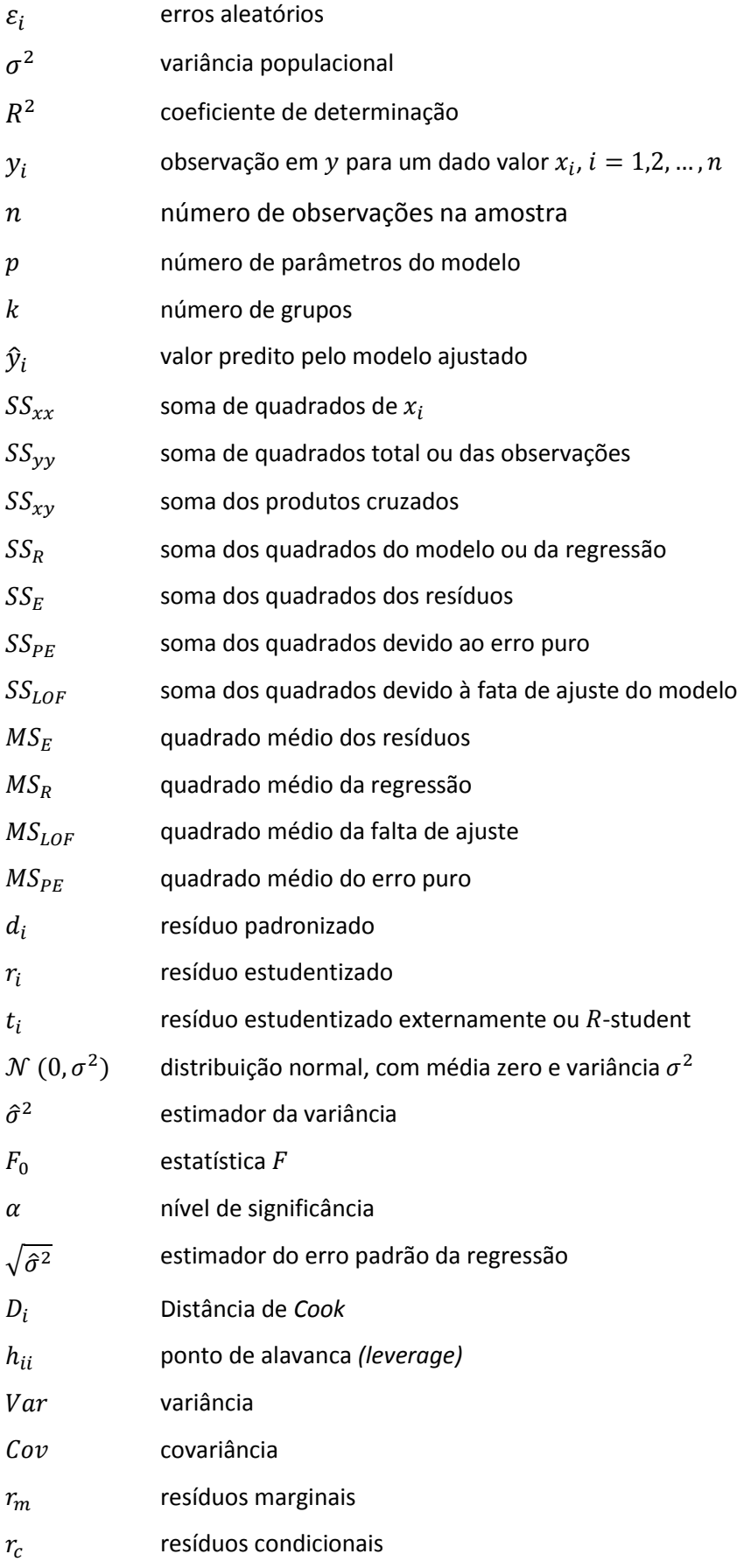

# **SUMÁRIO**

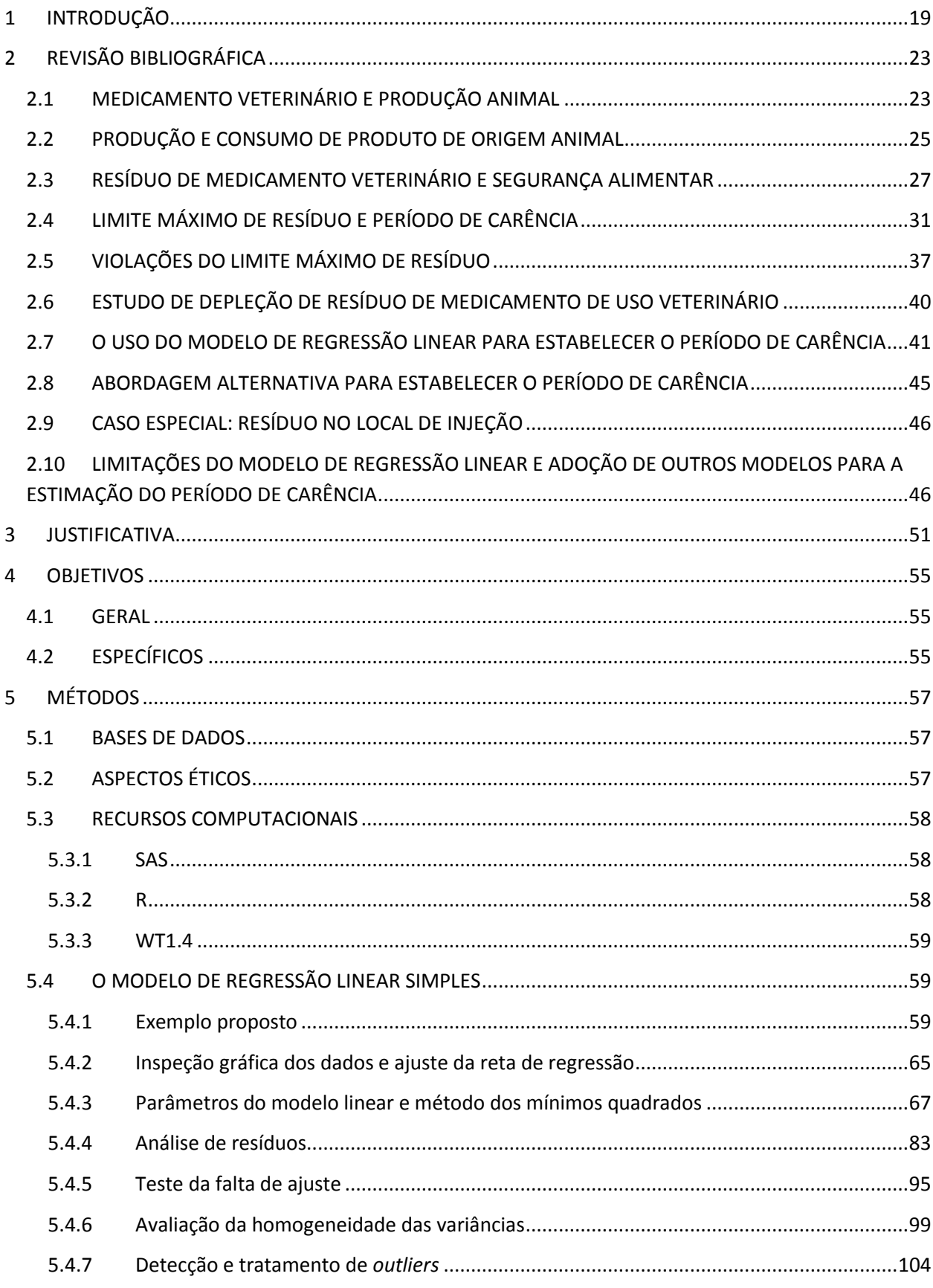

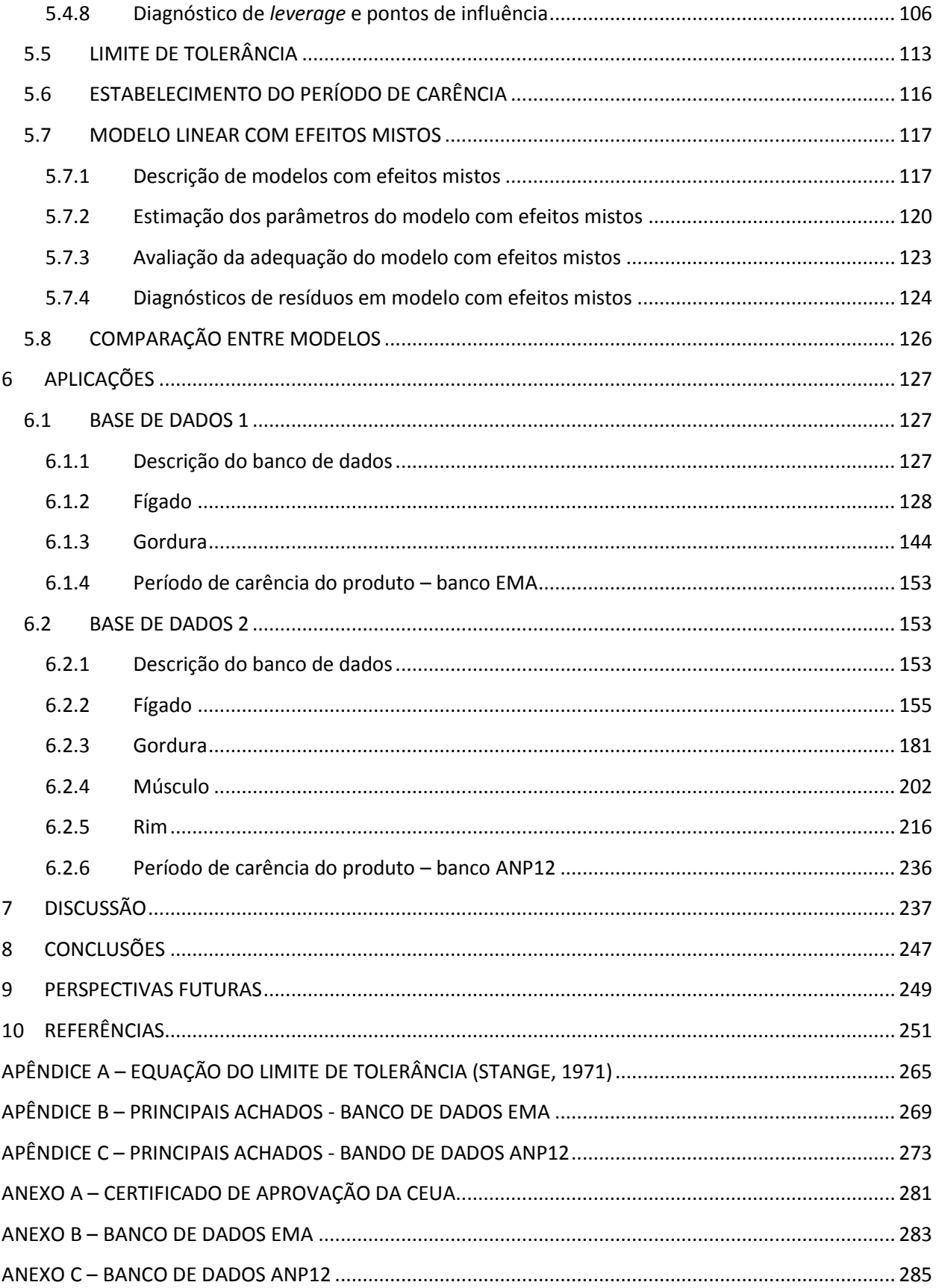

### <span id="page-20-0"></span>**1 INTRODUÇÃO**

**.** 

Medicamentos<sup>1</sup> veterinários são amplamente utilizados na produção animal, sendo que muitos dos produtos de origem animal (como carne, leite, ovos e mel) são destinados à alimentação humana. Os medicamentos veterinários são essenciais para manter a saúde animal, dada sua importância tanto em procedimentos terapêuticos como na prevenção de doenças (Kennedy et al., 2000; McEwen; Fedorka-Cray, 2002; Donoghue, 2003; Buur et al., 2006; San Martin et al., 2010). No entanto, a presença de resíduos de medicamento veterinário em produtos comestíveis de origem animal constitui um problema relevante de segurança alimentar (Kaneene; Miller, 1997; Luetzow, 2003; Buur et al., 2006; Serratosa et al., 2006; Spisso et al., 2009; Damte et al., 2012; MacLachlan; Mueller, 2012). Concentrações de resíduo de medicamento veterinário que estejam presentes em alimentos em níveis acima de um limite máximo de resíduo (LMR) podem levar a danos na saúde dos consumidores, como por exemplo alterações na microbiota intestinal humana (Tollefson; Miller, 2000; Fàbrega et al., 2008), reações de hipersensibilidade (Kaneene; Miller, 1997; Buur et al., 2006; Fàbrega et al., 2008), além dos efeitos sobre a resistência bacteriana (Kaneene; Miller, 1997; Tollefson; Flynn, 2002; Fàbrega et al., 2008).

Segundo a *Joint FAO/WHO Expert Committee on Food Additives* (JECFA) (2000), a *US Food and Drug Administration* (FDA) do *United States Department of Health and Human Services* (US FDA, 2006), e o Ministério da Agricultura, Pecuária e Abastecimento (MAPA) (Brasil, 2009), resíduo de produto veterinário são considerados a substância original e seus metabólitos, produtos de conversão ou reação, e impurezas que permanecem em qualquer porção comestível obtida de animais tratados com tal produto. A *Joint FAO/WHO Expert* 

<sup>1</sup> De acordo com a Farmacopeia Brasileira (2010), medicamento "é o produto farmacêutico, tecnicamente obtido ou elaborado, que contém um ou mais fármacos e outras substâncias, com finalidade profilática, curativa, paliativa, ou para fins de diagnóstico". Já fármaco é definido como "uma substância química ativa, droga, ou matéria-prima que tenha propriedades farmacológicas com finalidade medicamentosa utilizada para diagnóstico, alívio, ou tratamento, empregada para modificar ou explorar sistemas fisiológicos ou estados patológicos em benefício da pessoa na qual se administra a substância química com ação terapêutica, empregada como medicamento" (definição também dada para insumo farmacêutico ativo). Segundo Spinosa (2006), o termo droga refere-se a qualquer substância química que, quando introduzida em um organismo vivo, é capaz de produzir alterações, modificando as funções já existentes no organismo. Essas alterações podem ser tanto benéficas quanto maléficas. Quando a droga é empregada com finalidade terapêutica, ela passa a denominar-se medicamento. Por sua vez, neste trabalho o termo medicamento será considerado a própria formulação.

*Committee on Food Additives* (2000) define como limite máximo de resíduo (LMR) a concentração máxima de uma substância (expressa em mg/kg ou µg/kg) presente no alimento de origem animal, legalmente permitida ou reconhecida como segura à saúde do consumidor. A Directiva 2001/82/CE define o período de carência como o intervalo de tempo entre a última administração do produto veterinário, nas condições habituais do seu emprego, até o momento em que os resíduos de relevância toxicológica nas matrizes<sup>2</sup> de interesse estejam iguais ou inferiores aos limites máximos estabelecidos (Parlamento Europeu, 2001).

A questão da presença de resíduos de medicamento veterinário é importante não somente do ponto de vista da saúde dos consumidores, como também possui grande impacto no âmbito econômico, comprometendo principalmente as relações comerciais internacionais que envolvem tanto produtos de origem animal *in natura* quanto produtos processados (Kaneene; Miller, 1997; Serratosa et al., 2006; Spisso et al., 2009; Martin, 2011). Ainda, é cada vez maior o número de consumidores que procuram se informar sobre assuntos relacionados à segurança dos alimentos e que cobram por ações relacionadas a esse tema (Donoghue, 2003; Spisso et al., 2009).

O licenciamento de medicamentos veterinários é concedido pelas autoridades regulatórias de cada região e a avaliação criteriosa das informações apresentadas no dossiê regulatório destes medicamentos representa uma etapa muito importante para a questão de resíduo em produtos de origem animal (Friedlander et al., 1999; Tollefson; Flynn, 2002; Donoghue, 2003; Yan; Gilbert, 2004; Spisso et al., 2009). O estabelecimento de um período de carência que assegure que a concentração de determinada substância nos tecidos comestíveis apresentará níveis seguros para o consumidor a partir de um determinado tempo após o tratamento do animal com certo medicamento é uma etapa crítica para a aprovação de um produto destinado a animais de produção (Friedlander et al., 1999; Fisch, 2000; Tollefson; Flynn, 2002; Luetzow, 2003; Vranic et al., 2003; Buur et al., 2006; Damte et al., 2012).

Nesse contexto, uma estimativa adequada do período de carência de medicamento veterinário é fundamental para assegurar o período de tempo que deve ser respeitado para

1

<sup>&</sup>lt;sup>2</sup> Matriz: meio no qual os analitos em estudo serão quantificados (Brasil, 2012). No presente estudo o termo matriz refere-se às matrizes biológicas obtidas de animais produtores de alimentos, tais como carne (fígado, gordura, músculo e rim), leite e ovos.

que a concentração de resíduo nos produtos de animais tratados não esteja acima de níveis considerados não nocivos à saúde humana (Concordet; Toutain, 1997a, 1997b; Fisch, 2000; Martinez et al., 2000; Buur et al., 2006; Spisso et al., 2009; Damte et al., 2012).

Atualmente a regressão linear é a abordagem estatística mais utilizada para a estimação do período de carência de medicamento veterinário e tem sido recomendada pela FDA no documento *Guidance for Industry #3: General Principles for Evaluating the Safety of Compounds Used in Food-producing Animals* (US FDA, 2006) e pela *European*  Medicines Agency (EMA)<sup>3</sup>, em sua Note for Guidance: Approach Towards Harmonization of *Withdrawal Periods* (EMEA, 1995). Tal abordagem baseia-se no ajuste de um modelo de regressão linear simples aos dados da concentração do resíduo de medicamento transformados em logaritmos em relação ao tempo após o tratamento. O modelo é então ajustado para os dados obtidos para cada um dos tecidos comestíveis (músculo, gordura, rim e fígado) de animais que receberam tal medicamento. Um limite de tolerância é calculado com base no modelo linear e o período de carência é determinado quando o limite de tolerância intercepta o limite máximo de resíduo. A US FDA (2006) recomenda o cálculo de um limite de tolerância unicaudal para 99% da população com um nível de 95% de confiança. A EMA (EMEA, 1995) recomenda que o limite de tolerância seja calculado para 95% da população, com um nível de confiança de 95%. Outras abordagens empregadas para estabelecer o período de carência têm sido frequentemente discutidas pela comunidade científica e também pelas autoridades regulatórias, uma vez que são frequentes as situações nas quais alguns pressupostos estatísticos para o ajuste do modelo de regressão linear não são atendidos (Concordet; Toutain, 1997a, 1997b; Fisch, 2000; Martinez et al., 2000; Buur et al., 2006; Damte et al., 2012; Wu et al., 2013; Vranic et al., 2003).

1

<sup>3</sup> A *European Medicines Agency* (EMA) de 1995 até o ano de 2004 era denominada *European Agency for the Evaluation of Medicinal Products* (EMEA). Em muitas referências bibliográficas citadas no presente trabalho constam a abreviação "EMEA", dado que suas publicações antecederam esta data.

### <span id="page-24-0"></span>**2 REVISÃO BIBLIOGRÁFICA**

### <span id="page-24-1"></span>**2.1 MEDICAMENTO VETERINÁRIO E PRODUÇÃO ANIMAL**

A definição de medicamento veterinário, segundo o Artigo 1º da Directiva 2001/82/CE (Parlamento Europeu, 2001) é dada por:

> Medicamento veterinário: toda a substância ou composição apresentada como possuindo propriedades curativas ou preventivas relativas a doenças em animais. A substância ou composição que possa ser administrada ao animal com vista a estabelecer um diagnóstico médico ou a restaurar, corrigir ou modificar as funções fisiológicas no animal é igualmente considerada como medicamento veterinário.

No Brasil, o Decreto Nº 8.448, de 06 de maio de 2015, do Ministério da Agricultura, Pecuária e Abastecimento (MAPA), que altera o Regulamento de Fiscalização de Produtos de Uso Veterinário e dos Estabelecimentos que os Fabriquem ou Comerciem, aprovado pelo Decreto nº 5.053, de 22 de abril de 2004, em seu Artigo 2º-A, traz a definição de produto de uso veterinário (Brasil, 2015):

> XX - Produto de uso veterinário - toda substância química, biológica, biotecnológica ou preparação manufaturada cuja administração seja aplicada de forma individual ou coletiva, direta ou misturada com os alimentos, destinada à prevenção, ao diagnóstico, à cura ou ao tratamento das doenças dos animais, incluindo os aditivos, suplementos promotores, melhoradores da produção animal, medicamentos, vacinas, antissépticos, desinfetantes de ambiente e de equipamentos, pesticidas e todos os produtos que, utilizados nos animais ou no seu habitat, protejam, restaurem ou modifiquem suas funções orgânicas e fisiológicas, ou também os produtos destinados ao embelezamento dos animais;

A utilização adequada de medicamento veterinário na produção animal tem sido fundamental para o oferecimento de produtos de origem animal mais seguros quanto à presença de agentes patogênicos, tais como certos microrganismos e parasitas que são capazes de acometer humanos (Kennedy et al., 2000; McEwen; Fedorka-Cray, 2002; Donoghue, 2003; Buur et al., 2006; San Martin et al., 2010). Além do mais, a utilização de medicamentos em animais tem proporcionado melhores condições de saúde aos animais, a redução das taxas de mortalidade e de morbidade, tornando possível a intensificação do sistema produtivo e o atendimento a uma demanda mundial crescente por proteína animal (Tollefson; Miller, 2000; Donoghue, 2003; FAO, 2011).

Para que um medicamento veterinário seja licenciado, isto é, aprovado para comercialização, a empresa farmacêutica responsável pelo produto deve submeter às autoridades regulatórias os estudos que apresentem as informações que suportem a eficácia e a segurança do medicamento nas espécies para as quais possui indicação, bem como a segurança ao meio ambiente e ao ser humano que administra o medicamento. Para os produtos destinados a animais de produção, devem também ser apresentadas informações que suportem a segurança do produto aos consumidores dos tecidos comestíveis dos animais tratados com tal medicamento (Parlamento Europeu, 2001; Brasil, 2004; US FDA, 2014).

No Brasil, o órgão responsável pelo registro e fiscalização de produto de uso veterinário e dos estabelecimentos que os fabriquem e os comercializem é o Ministério da Agricultura Pecuária e Abastecimento (MAPA). A solicitação de registro de medicamento veterinário é feita ao Departamento de Fiscalização de Insumos Pecuários (DFIP) da Secretaria de Defesa Agropecuária (SDA) desse ministério. O Decreto nº 5.053 MAPA, de 22 de abril de 2004 (Brasil, 2004) determina que o período de carência deve ser apresentado em bula, rótulo-bula ou cartucho-bula de produtos indicados para animais destinados ao consumo humano.

Nos Estados Unidos, o pedido de registro de medicamento veterinário é feito à *Food and Drug Administration* (FDA), por meio da *New Animal Drug Application* (NADA) (Tollefson; Flynn, 2002; US FDA, 2014). Já na Comunidade Europeia, os produtos veterinários são avaliados pela *European Medicines Agency* (EMA), sendo o *Committee for Medicinal Products for Veterinary Use* (CVMP) a estrutura responsável por assuntos relacionados aos medicamentos veterinários (Parlamento Europeu, 2001). A EMA tem como objetivo proteger e promover a saúde humana e veterinária no que diz respeito à avaliação e supervisão dos medicamentos (Parlamento Europeu, 2001).

#### <span id="page-26-0"></span>**2.2 PRODUÇÃO E CONSUMO DE PRODUTO DE ORIGEM ANIMAL**

São considerados produtos de origem animal e seus derivados os tecidos comestíveis de animais abatidos (músculos e outros tecidos), leite e laticínios, ovos e mel e as práticas adotadas na produção de tais alimentos devem ser fundamentadas nos princípios de segurança alimentar (Kaneene; Miller, 1997; Serratosa et al., 2006; Spisso et al., 2009; Brasil, 2014a).

O Brasil está entre os primeiros colocados na produção de carne bovina de acordo com dados do *United States Department of Agriculture* (USDA) publicados em outubro de 2015 (USDA, 2015). Nesta publicação, o Brasil aparece como o país que possui o maior rebanho bovino comercial do mundo (estimado em 213.035.000 cabeças), ocupando o segundo lugar no *ranking* dos países produtores de carne bovina, ficando atrás apenas dos Estados Unidos (10,861 milhões de toneladas equivalente carcaça), respondendo por 16,1% do total mundial (9,425 milhões de toneladas equivalente carcaça). Quanto às exportações, ocupa o terceiro lugar no *ranking* mundial, com 1,625 milhão de toneladas equivalente carcaça (16,9% das exportações mundiais), atrás apenas da Índia e Austrália. Dados da Associação Brasileira das Indústrias Exportadoras de Carne (ABIEC) trazem que em 2014, 79,2% da produção de carne bovina no país foram destinados ao mercado interno, o que corresponde a um consumo interno *per capita* de 39,2 kg/ano (ABIEC, 2016).

Com relação à carne de frango, os dados publicados pelo USDA em 2015 mostram que nesse ano o Brasil produziu 13,08 milhões de toneladas de carne de frango, sendo que 71,4% do volume total foram destinados ao consumo interno e 28,6% para exportações. Em produção, o Brasil ocupou o segundo lugar no *ranking* mundial em 2015, liderado pelos Estados Unidos (17,966 milhões de toneladas). Em exportação, o Brasil ficou em primeiro lugar em 2015, com 3,74 milhões de toneladas, seguido pelos Estados Unidos (2,99 milhões de toneladas) e União Europeia (1,15 milhão de toneladas). Segundo a Associação Brasileira de Proteína Animal (ABPA, 2015), o consumo interno *per capita* no Brasil de carne de frango foi de 42,78 kg/ano em 2014.

Quanto à carne suína, segundo a publicação do USDA (2015), o Brasil produziu 3,451 milhões de equivalente carcaça em 2015, ficando em quarto lugar no *ranking* mundial de produção de carne suína, atrás da China, União Europeia e Estados Unidos. A mesma posição

foi ocupada no *ranking* mundial de exportação de carne suína, liderado pela União Europeia, Estados Unidos e Canadá, sendo que as exportações brasileiras responderam por 7,9% das exportações totais. O Brasil é também um dos principais mercados consumidores de carne suína, com um consumo interno de 2,887 milhões de toneladas equivalente carcaça para o ano de 2015. De acordo com as Informações publicadas pela ABPA (2015), o consumo interno *per capita* de carne suína foi de 14,6 kg/ano em 2014 no Brasil.

Segundo o relatório *World Livestock 2011 – Livestock in food security* publicado pela *Food and Agriculture Organization of the United Nations* (FAO, 2011), a demanda mundial por alimentos deve aumentar em 100% até 2050, impulsionada pelo aumento da população mundial para mais de 9 bilhões de pessoas e pelo crescimento econômico, principalmente da China, Índia, Europa Oriental e América Latina. Ainda, grande parte da nova população será urbana e a previsão é que esta nova população consumirá o dobro de proteína que atualmente é consumida. Projeções feitas em 2006 para o ano de 2050 estimam um aumento de 2,3 vezes do consumo de carne de frango e entre 1,4 e 1,8 vez de outros produtos de origem animal, tendo como base o consumo desses produtos em 2010. Ainda, para o ano de 2050, espera-se um aumento na demanda por carne de 1,7 vez e de 1,6 vez por leite (Steinfeld et al., 2006). Além do crescimento demográfico, parte desse aumento do consumo também está ligada a um maior poder aquisitivo da população, o que acarretará um aumento no consumo *per capita*, e os efeitos deverão ser maiores nos países em desenvolvimento que nos países desenvolvidos (Westcott; Trostle, 2014). Adicionalmente a esse aumento no consumo de produtos de origem animal, o documento da FAO (2011) também destaca uma mudança no padrão de consumo, pois há uma tendência de que consumidores com maior renda diminuam o consumo de produtos de origem animal, principalmente carne vermelha, e aumentem o consumo de produtos verdes e dietas saudáveis, enquanto consumidores com uma renda mais baixa tenderão a comer mais produtos de origem animal, especialmente carne vermelha e alimentos com alto teor de gordura (Brasil, 2014b).

Scharnberg (2013) analisou dados da Pesquisa de Orçamentos Familiares de 2008- 2009 e constatou que as tendências do consumo de carne bovina no Brasil para a próxima década sugerem uma segmentação do comportamento em função da renda. Segundo essa autora, as classes sociais de menor poder aquisitivo tendem a aumentar o consumo, principalmente de cortes menos diferenciados e com menor preço. Por outro lado, as classes sociais com maior poder aquisitivo associam um conceito ao consumo, ganhando relevância a qualidade, a certificação e a segurança, o que a levam a buscar por produtos com maior valor agregado e até mesmo reduzir o consumo de carne bovina nos próximos anos.

O Brasil é um dos principais países consumidores de carne bovina, sendo que esse padrão não tem apresentado diminuição nos últimos anos, o que pode estar relacionado ao aumento do poder de compra de parte da população, com destaque às classes C e D, que com o aumento de renda passam a incluir esse produto em sua cesta de mercadorias (Scharnberg, 2013).

Carvalho (2012) realizou um trabalho que avaliou a tendência do consumo individual de carne no Município de São Paulo, SP, com base em dados de 2003 e 2008, e observou um aumento de 20% no consumo individual de carne, com um consumo considerado excessivo em quase 75% da amostra avaliada. Neste estudo, a carne bovina foi apontada como a mais consumida, seguida pela carne de aves, carne suína e peixe.

### <span id="page-28-0"></span>**2.3 RESÍDUO DE MEDICAMENTO VETERINÁRIO E SEGURANÇA ALIMENTAR**

Dada a expectativa que o consumo e a demanda por proteína animal continuem crescendo nos próximos 30 anos (Serratosa et al., 2006; FAO, 2011), questões ligadas à segurança alimentar tornam-se cada vez mais relevantes, tanto pelo aspecto da saúde humana, quanto do ponto de vista comercial (Kaneene; Miller, 1997; Serratosa et al., 2006; Spisso et al., 2009).

Medicamentos de uso veterinário quando administrados a animais produtores de alimentos, seja para o tratamento ou prevenção de doenças, podem dar origem a resíduos em tais alimentos e colocar em risco a saúde de indivíduos expostos a tais substâncias (Kaneene; Miller, 1997; Yan; Gilbert, 2004; Serratosa et al., 2006).

Segundo a JECFA (2000) e o Regulamento (CE) N. 470/2009 do Parlamento Europeu e do Conselho (Parlamento Europeu, 2009), define-se como resíduo de uma droga veterinária a fração da droga, seus metabólitos, produtos de conversão ou reação e impurezas que permanecem nos alimentos obtidos dos animais tratados com tal droga.

Os resíduos relevantes, e em particular o resíduo marcador<sup>4</sup>, são identificados levando-se em conta os estudos de farmacocinética e de depleção residual para as principais espécies animais que terão seus produtos consumidos por humanos. Geralmente o resíduo marcador é o mesmo para todas as espécies animais e tecidos (EMEA*,* 2000).

A segurança alimentar consiste em uma série de medidas a serem empregadas para fornecer alimentos seguros, evitando possíveis riscos à saúde do consumidor e práticas desleais de comércio. Estas medidas estão inseridas nas boas práticas de fabricação, na fiscalização oficial e na correta aplicação de normas e padrões técnicos estabelecidos (Kaneene; Miller, 1997; Serratosa et al., 2006; Spisso et al., 2009). No setor de produção animal, a segurança alimentar dá-se por ações de vigilância sanitária e combate às doenças veterinárias, inspeção da industrialização de produtos de origem animal e fiscalização da fabricação de medicamentos veterinários (Spisso et al., 2009; Brasil, 2014a).

Garantir o acesso a produtos de origem animal de qualidade é um desafio para todos os países, com destaque ao Brasil, uma vez que se trata de um dos maiores produtores mundiais de proteína animal. Segundo dados do Ministério da Agricultura, Pecuária e Abastecimento (Brasil, 2016), o Brasil é um grande produtor e exportador de carne e estimase que em 2020/2021 o Brasil tenha uma participação no comércio mundial de carnes de 49%, 30,1% e 12% para as carnes de frango, bovina e suína, respectivamente. Para o mesmo período, a projeção é que o mercado interno continue a absorver a maior parte da produção de carne, com 67%, 83% e 81% da produção de carne de frango, bovina e suína, respectivamente.

A fim de garantir a segurança alimentar de todas as substâncias farmacologicamente ativas presentes nos produtos veterinários destinados a animais produtores de alimentos deve-se avaliar os resíduos dessas substâncias com a realização de estudos de depleção de resíduo (EMEA, 1995; Vranic et al., 2003; Buur et al., 2006; US FDA, 2006; Reyns et al., 2008; Spisso et al., 2009; VICH, 2011a, 2011b).

Diante dessa situação, fóruns internacionais como o *Codex Alimentarius<sup>5</sup>* , as autoridades regulatórias internacionais, tais como a *European Medicines Agency* e a *US Food* 

1

<sup>4</sup> Resíduo marcador é aquele resíduo cuja concentração está em uma relação conhecida com a concentração de resíduo total em um tecido comestível (*International Cooperation on Harmonisation of Technical Requirements for Registration of Veterinary Medicinal Products* – VICH- GL46, 2011a).

<sup>5</sup> O *Codex Alimentarius* é um fórum internacional de normatização do comércio de alimentos estabelecido pela Organização das Nações Unidas (ONU), por ato da *Food and Agriculture Organization of the United Nations*

*and Drug Administration*, e nacionais (Ministério da Saúde) têm publicado informações sobre os resíduos de substâncias farmacologicamente ativas e estabelecido um limite máximo de resíduo para tais substâncias nos alimentos.

Um dos principais temas envolvendo a segurança alimentar reside no fato que alguns medicamentos, como por exemplo, algumas classes de antimicrobianos, podem ser usadas em animais e em seres humanos e alguns pesquisadores e autoridades regulatórias alertam para um possível aumento de resistência antimicrobiana associada a uma maior exposição da população humana a alimentos contendo resíduos de tais substâncias (Tollefson; Miller, 2000; McEwen; Fedorka-Cray, 2002; Buur et al., 2006).

A presença de resíduo de antimicrobianos em alimentos é um assunto muito debatido no âmbito da segurança alimentar. Os antimicrobianos são utilizados não somente para promover a saúde animal, como também o tratamento de doenças bacterianas em seres humanos, evitando a ocorrência de inúmeras mortes em todo o mundo (Yan; Gilbert, 2004). No entanto, se o emprego desta classe de drogas não for realizado de maneira adequada no sistema de produção animal, o uso de antimicrobianos pode acarretar riscos à saúde humana. Sabe-se que doses terapêuticas de antimicrobianos podem causar efeitos adversos na microbiota intestinal humana (Tollefson; Miller, 2000; Tollefson; Flynn, 2002). A FDA tem relatado a ocorrência de alterações na atividade enzimática e na quantidade de bactérias da microbiota intestinal humana, sendo que tais modificações podem estar associadas à presença de resíduos de droga veterinária na microbiota intestinal. Ainda, a presença de resíduos de droga nesse local pode levar à seleção de bactérias resistentes e a perturbações do efeito barreira da microbiota, o que a torna um assunto relevante em saúde pública (Tollefson; Miller, 2000; Tollefson; Flynn, 2002; Greenlees, 2003). A microbiota intestinal atua como uma barreira contra o crescimento bacteriano excessivo e a invasão de bactérias patogênicas, e quando um antimicrobiano destrói essa barreira de microrganismos, um crescimento expressivo de bactérias patogênicas pode ocorrer (Tollefson; Miller, 2000; Fàbrega et al., 2008).

O impacto na saúde pública da ingestão de alimentos com resíduos de antibióticos ainda não está elucidado, mas há evidências de que a exposição contínua aos

1

<sup>(</sup>FAO) e *World Health Organization* (WHO). Criado em 1963, o fórum tem a finalidade de proteger a saúde dos consumidores e assegurar práticas equitativas no comércio regional e internacional de alimentos. Disponível em: http://www.codexalimentarius.org/.

antimicrobianos pode estar associada ao surgimento de bactérias resistentes, um evento que depende da concentração da droga e o do tempo de exposição (Tollefson; Miller, 2000; McEwen; Fedorka-Cray, 2002; Gobbo, 2006).

Segundo Tollefson e Miller (2000), o surgimento em todo o mundo de resistência a drogas antimicrobianas tem comprometido o controle de muitos agentes patogênicos bacterianos. Grupos científicos de instituições como o *Institute of Medicine, The American Society for Microbiology* e a *World Health Organization* (WHO) têm se mostrado apreensivos com o aumento da resistência microbiana tanto nos Estados Unidos quanto no restante do mundo. Os centros do Departamento de Saúde e Serviços Humanos dos Estados Unidos - *Centers for Disease Control and Prevention* (CDC) – relacionam o surgimento de doenças infecciosas emergentes a possíveis microrganismos resistentes (Tollefson; Miller, 2000). A disponibilidade de drogas eficazes contra muitos agentes patogênicos bacterianos em humanos tem sido comprometida pelo aumento da resistência a drogas antimicrobianas, sendo o uso de antimicrobianos na produção de alimentos uma das prováveis fontes de resistência (Tollefson; Miller, 2000; Tollefson; Flynn, 2002; Greenlees, 2003; Fàbrega et al., 2008). Como exemplo, Tollefson e Miller (2000) citam a resistência a fluoroquinolona<sup>6</sup> de bactérias do gênero *Campylobacter* isoladas de carcaças de frango nos Estados Unidos em 1998.

Alguns autores alertam para o fato de que se estes patógenos resistentes, que desenvolveram uma resposta ao uso de antimicrobianos na produção animal, contaminarem os produtos alimentícios no momento do abate, potencialmente poderão ser transmitidos aos humanos a partir do consumo desses alimentos contaminados (Kaneene; Miller, 1997; Tollefson; Miller, 2000; McEwen; Fedorka-Cray, 2002; Tollefson; Flynn, 2002). Se tais bactérias forem capazes de causar uma doença em um consumidor, o tratamento médico poderá ser comprometido, diminuindo a possibilidade de medicamentos que poderão ser utilizados para combatê-las. Além do mais, os fatores de resistência poderão ser passados a outras bactérias patogênicas por mecanismos que permitem a troca de material genético entre bactérias (Tollefson; Miller, 2000; McEwen; Fedorka-Cray, 2002; Tollefson; Flynn, 2002). Dada a complexidade do assunto, autoridades regulatórias dos Estados Unidos e União Europeia têm elaborado planos e medidas para avaliar a segurança microbiológica de antimicrobianos utilizados em animais produtores de alimentos para verificar o impacto na

 6 Dados de 1998 do *U.S. National Antimicrobial Resistance Monitoring System* (http://www.fda.gov/cvm).

saúde humana, monitorando o uso de tais substância e o surgimento de resistência (*European Comission*, 2011; *European Medicines Agency* , 2011; *Centers for Disease Control and Prevention*, 2014).

### <span id="page-32-0"></span>**2.4 LIMITE MÁXIMO DE RESÍDUO E PERÍODO DE CARÊNCIA**

Segundo a JECFA (2000) e o Regulamento (CE) N. 470/2009 do Parlamento Europeu e do Conselho (Parlamento Europeu, 2009), o limite máximo de resíduo (LMR) é definido como a concentração máxima de uma droga (expresso em mg/kg ou µg/kg), legalmente permitida ou reconhecida como aceitável no alimento.

O estabelecimento do LMR é baseado na ingestão diária aceitável (IDA), no resíduo marcador e seus metabólitos que são considerados como o total de resíduos presentes nas porções de tecidos/produtos comestíveis e na distribuição tecidual. O LMR é estabelecido de modo que a ingestão máxima teórica, calculada com base no risco toxicológico e microbiológico, não seja excedida. Adicionalmente, um fator de segurança é empregado para o cálculo final do LMR (Tollefson; Flynn, 2002; Brito, 2003; Greenlees, 2003; Luetzow, 2003; Damte et al., 2012; MacLachlan; Mueller, 2012). Uma vez que o LMR é estabelecido, é necessário estimar um período de carência para cada produto de uso veterinário com o objetivo de assegurar que o resíduo da droga no alimento não excede o LMR (EMEA, 2000).

A IDA é uma estimativa do resíduo e é definida como sendo a quantidade máxima de substância que, ingerida diariamente durante toda a vida, parece não oferecer risco apreciável à saúde, à luz dos conhecimentos atuais (Luetzow, 2003; EMEA, 2000; Damte et al., 2012; MacLachlan; Mueller, 2012). A IDA pode ser estabelecida tendo como base dados toxicológicos, farmacológicos e microbiológicos e para o cálculo do LMR considera-se o menor valor de IDA encontrado em cada uma dessas avaliações. Para se chegar a um valor de IDA, uma série de estudos é realizada e a partir deles deve ser identificado o menor nível sem efeitos observados (*"no-observed-effect-level"* – NOEL), considerando a avaliação mais crítica (variável e espécie animal mais sensível). Em alguns casos, quando há dados disponíveis, também é avaliado o efeito em seres em humanos (Kaneene; Miller, 1997; EMEA, 2000; Tollefson; Miller, 2000). Um fator de segurança de 100 (10 x 10 para corrigir a

variabilidade intraespécies e extrapolações interespécies) é utilizado para extrapolar o NOEL a IDA. O cálculo da IDA se dá pela divisão da NOEL pelo fator de segurança, sendo esta margem de segurança uma abordagem para compensar as incertezas do modelo adotado e sua relevância às diferentes populações de consumidores (EMEA, 2000; MacLachlan; Mueller, 2012). Para a maioria das substâncias antimicrobianas uma IDA microbiológica é calculada com base no teste de sensibilidade antimicrobiana de um microrganismo relevante para a microbiota intestinal humana.

A ingestão potencial de resíduos presentes em produtos de origem animal é calculada com base em valores superestimados e arbitrariamente fixados para o consumo, de forma a assegurar a proteção da maioria dos consumidores. A quantidade consumida diariamente e estabelecida para cada alimento e adotada para o cálculo do LMR é de 500 g de carne ou 300g de peixe, mais 1,5 kg de leite, mais 100g de ovos e mais 20g de mel (Luetzow, 2003; MacLachlan; Mueller, 2012).

Diante do grande número de substâncias avaliadas para o estabelecimento dos LMRs, o CVMP da EMA tem utilizado a análise de risco de modo similar ao empregado por organizações internacionais, tais como o *Codex Alimentarius* e a JECFA (EMEA, 2000).

Segundo a EMEA (2000) e o *Codex Alimentarius* (Luetzow, 2003) a avaliação dos resíduos que podem estar presentes nos alimentos é dada por:

 *Avaliação do risco*: segundo a Directiva 93/67/CEE da Comissão (Comunidade Econômica Europeia, 1993), o objetivo é avaliar os efeitos adversos conhecidos ou potenciais sobre a saúde dos consumidores, ou seja, os seres humanos expostos aos resíduos de medicamento veterinário. A caracterização do risco é fundamental para concluir se uma substância necessita ou não do estabelecimento de um LMR. Este tipo de avaliação envolve: (1) a identificação do perigo, que neste caso consiste nos resíduos de drogas que são capazes de causar efeitos indesejáveis à saúde e que muito possivelmente estão presentes em alimentos de origem animal; (2) caracterização da exposição, que se refere à natureza do efeito adverso associado ao resíduo que pode estar presente no alimento, sendo esse efeito avaliado qualitativamente/quantitativamente com base nos estudos toxicológicos, farmacológicos e microbiológicos em espécies de animais de laboratório e, quando disponível, dados em humanos; neste estágio é estabelecida a IDA; (3) o risco da exposição, que se refere à avaliação

qualitativa/quantitativa da ingestão de resíduo a partir de produtos de origem animal, com base em um consumo estimado para a população humana.

- *Gerenciamento do risco*: implica na seleção e implementação de alternativas adequadas para o controle e prevenção dos riscos, incluindo medidas regulatórias.
- *Comunicação do risco*: consiste na troca de informações e opiniões das partes interessadas envolvendo os riscos e os fatores a eles relacionados.

A toxicidade à saúde humana deve considerar os potenciais efeitos tóxicos às populações eventualmente expostas e também os diferentes tipos de exposição. Baseada nisso, a *Organisation for Economic Co-operation and Development* (OECD, 2014) estabeleceu uma lista de estudos toxicológicos que devem ser conduzidos para avaliar os possíveis danos que uma molécula pode ocasionar em seres humanos. Estes estudos devem ser feitos em animais de laboratório (tais com ratos, camundongos e coelhos), e também *in vitro* (como o teste de mutagenicidade, por exemplo), e os achados de tais estudos são extrapolados para os seres humanos. Uma avaliação toxicológica baseia-se nos seguintes estudos:

- 1. Toxicidade aguda
- 2. Toxicidade subcrônica
- 3. Toxicidade crônica
- 4. Irritação dérmica
- 5. Fototoxicidade
- 6. Irritação ocular
- 7. Sensibilização
- 8. Mutagenicidade
- 9. Carcinogenicidade
- 10. Toxicidade para a reprodução

O objetivo da avaliação toxicológica é fazer suposições sobre possíveis danos que uma dada molécula pode ocasionar em seres humanos quando a ela expostos, seja pelo consumo de alimentos contendo esta molécula ou resíduos dela, por uma exposição ocupacional, ou ainda, por uma exposição ambiental (OECD, 2014).

O estabelecimento do LMR considera que os parâmetros farmacocinéticos das substâncias ativas presentes em produto veterinário variam de acordo com a dose, forma de administração, além de fontes de variação dentro da espécie, tais como idade, raça, sexo, estágio fisiológico, peso e estado de saúde (EMEA, 2000).

A *Council Regulation* (EEC) nº 2377/90 (European Economic Community, 1990) classificava as substâncias quanto ao estabelecimento de um LMR definido e as separava em quatro anexos:

- *Anexo I*: incluía substâncias para as quais o LMR já estava estabelecido. Os exemplos das substâncias citadas nesse anexo incluem as sulfonamidas, trimetoprim, penicilina, cefalosporina entre outras.
- *Anexo II*: incluía substâncias para as quais não era necessário o estabelecimento do LMR para a proteção da saúde humana. Exemplos dessas substâncias são o ácido oxálico, carprofeno, omeprazol e ácido salicílico.
- *Anexo III*: incluía substâncias que apresentavam LMR provisório, desde que não houvesse problemas relacionados à segurança humana que ainda precisavam ser avaliados. Incluía substâncias para as quais o requerente necessitava apresentar informações adicionais. Somente quando todas as questões pendentes eram satisfatoriamente respondidas a substância poderia ser incluída no Anexo I. Exemplos dessas substâncias são alguns progestágenos, metilprednisolona e eritromicina.
- *Anexo IV*: incluía substâncias para as quais não haveria o estabelecimento de um LMR, dada à inexistência de um valor abaixo do qual a concentração de resíduo poderia ser considerada segura à saúde humana. Isto significa que a substância é totalmente proibida para ser utilizada em produto veterinário destinado a animais produtores de alimentos. Tais substâncias são representadas pelo cloranfenicol, clorpromazina, colchicina e nitrofuoranos.

O Regulamento (CEE) nº 2377/90 (European Economic Community, 1990) foi revogado pelo Regulamento (CE) nº 470/2009 (Parlamento Europeu, 2009) e em 2010 foi publicado o Regulamento (EU) nº 37/2010 (Parlamento Europeu, 2010). Neste último foi publicada uma lista das substâncias cujo uso é permitido em animais produtores de alimentos nos países membros, bem como os respectivos limites máximos de resíduos. Este regulamento apresenta em ordem alfabética todas as substâncias farmacologicamente ativas que foram avaliadas pela Comissão da União Europeia, dividindo essas substâncias em dois quadros: um quadro com as substâncias permitidas, correspondente aos anexos I, II e III
e outro para as substâncias proibidas, que eram incluídas no anexo IV do Regulamento (CEE) nº 2377/90 (European Economic Community, 1990).

De acordo com o guia da EMEA (EMEA, 2000), durante os anos de 1992 a 2000 foram revisadas pelo CVMP mais de 700 substâncias antigas, 37 novas e 55 extensões ou modificações de substâncias, o que resultou na inclusão de 618 substâncias nos anexos I, II ou III, de acordo com as informações de resíduo. Nesse período, 11 substâncias tiveram seus resíduos em produtos de origem animal considerados nocivos à saúde dos consumidores e estas foram incluídas no anexo IV. As informações de 39 substâncias foram consideradas inconclusivas para permitir sua inclusão em algum dos anexos e para 57 substâncias foram solicitadas respostas para alguns questionamentos feitos pelos avaliadores.

No Brasil, o Ministério da Saúde, por meio da Agência Nacional de Vigilância Sanitária (ANVISA), é o órgão responsável por estabelecer os limites máximos de resíduos (LMRs) em alimentos, seja de medicamentos veterinários, agrotóxicos, contaminantes e aditivos. No caso de medicamentos veterinários, os limites nacionais ainda não estão definidos e enquanto isso são adotados como referência os limites estabelecidos por autoridades regulatórias internacionais, tais como do MERCOSUL, do *Codex Alimentarius*, da FDA/USA e da EMA/União Europeia. Se a responsabilidade pelo estabelecimento dos LMRs é de competência do Ministério da Saúde, a fiscalização dos resíduos em produto de origem animal é de responsabilidade do MAPA (Spisso et al., 2009).

Para o estabelecimento de um LMR adequado, merece destaque a questão envolvendo o uso de medicamento veterinário em certas espécies como ovinos e equinos, e especialmente as espécies em que o uso é menor, como caprinos, coelhos e perus, dado que a população destas espécies apresenta menor tamanho comparado ao tamanho da população bovina, por exemplo. Com isso, um número insuficiente de substâncias tem sido avaliado nessas espécies. Essa deficiência na autorização de produtos para as espécies de menor uso de produtos veterinários resulta em uma preocupação regulatória, uma vez que o uso fora das recomendações de bula de um produto acaba sendo frequente. Essa situação pode comprometer um controle efetivo dos níveis de resíduos e trazer implicações à saúde dos consumidores (EMEA, 2000).

Pensando nisso, o CVMP desenvolveu algumas guias para orientar a extrapolação dos dados de LMR de uma espécie animal para outra, particularmente para os casos de espécies de menor uso. Uma das informações considerada para essas extrapolações refere-se ao consumo de carne na União Europeia. No período de 1990 a 1997, o consumo de carne bovina, frango e carne suína representou 94% do total de carne consumida, enquanto a carne ovina e caprina representou somente 2 a 4% do consumo europeu. Em 1999, foi criado um grupo de especialistas *ad hoc* pelo CVMP para revisar a avaliação de risco envolvendo o estabelecimento do LMR, visando garantir a segurança dos consumidores e reduzir a realização de testes desnecessários (EMEA, 2000).

Algumas extrapolações do LMR podem ser estabelecidas a partir das informações obtidas nas espécies principais para as espécies cujos produtos são consumidos em quantidades muito menores (*minor species*), como apresentado no Quadro 1 (EMEA, 2000):

**Quadro 1 -** Principais extrapolações entre espécies do limite máximo de resíduo em tecidos comestíveis de animais.

|                       | Espécies principais e seus produtos |  | Extrapolação para a espécie e produtos           |  |
|-----------------------|-------------------------------------|--|--------------------------------------------------|--|
| Carne bovina e ovina  |                                     |  | Outras carnes de ruminantes                      |  |
| Leite de vaca         |                                     |  | Leite de outros ruminantes                       |  |
| Salmonidae            |                                     |  | Outros peixes                                    |  |
| Ovos de ave doméstica |                                     |  | Ovos de outras espécies de aves, incluindo perus |  |
| Espécies              | relevantes                          |  | (ruminantes,   Equinos, coelhos                  |  |
| suínos)               |                                     |  |                                                  |  |

Fonte: EMEA/CVMP/187/00-FINAL (EMEA, 2000).

O período de carência é alcançado através de análises farmacocinéticas específicas para cada medicamento e substâncias farmacológicas específicas em cada espécie animal, e pode ser definido como o período em que a concentração do resíduo em todos os tecidos e produtos obtidos de animais encontra-se em quantidade não superior ao limite máximo de resíduo, considerada, portanto, uma concentração segura à saúde humana (EMEA, 1995; Buur et al., 2006; US FDA, 2006; VICH, 2011a, 2011b; MacLachlan; Mueller, 2012; Damte et al., 2012; Wu et al., 2013).

O estabelecimento de um período de carência seguro depende não somente da adoção de modelos estatísticos adequados, mas, sobretudo, de que as etapas anteriores tenham sido bem planejadas e conduzidas, o que significa delineamentos experimentais bem elaborados, estudos de campo bem conduzidos e ensaios analíticos validados, de forma a gerar resultados confiáveis (EMEA, 2000; Wu et al*.*, 2013).

O período de carência é estabelecido pela empresa patrocinadora, ou seja, aquela que é responsável pelo medicamento de uso veterinário, e deve constar na bula do medicamento. Isso significa que animais tratados com certo medicamento, seguindo as recomendações de bula, poderão ter seus produtos destinados ao consumo humano após o período informado em bula como o necessário para que as concentrações da(s) substância(s) não sejam superiores ao limite de resíduo estabelecido (MacLachlan; Mueller, 2012).

# **2.5 VIOLAÇÕES DO LIMITE MÁXIMO DE RESÍDUO**

O uso inadequado de medicamento veterinário em animais pode levar a violações do limite máximo de resíduo. Tais situações de violação podem ser ocasionadas pela administração em espécies diferentes das indicadas em bula, pela posologia diferente da recomendada (maior dose e/ou maior período de administração) e pelo abate de animais sem respeitar o período de carência (Kaneene; Miller, 1997; Kennedy et al. 2000; Donoghue, 2003). Após licenciado, o monitoramento com relação à forma de uso de um produto de uso veterinário após seu licenciamento é uma ação muito importante dentro da cadeia produtiva de alimentos, uma vez que os frequentes casos envolvendo o uso fora das recomendações de bula podem levar à presença de resíduo nos alimentos em concentrações acima da permitida (Kaneene; Miller, 1997; Kennedy et al. 2000; Donoghue, 2003).

O uso de um medicamento de forma diferente daquela descrita em bula pode ser motivado pela tentativa de mitigar problemas que comprometam a saúde dos animais e que, consequentemente, acarretam prejuízos econômicos (Martin, 2011). No caso dos antimicrobianos, o emprego de doses subterapêuticas para a prevenção de infecções e como promotores de ganho de peso também deve ser avaliado (Wu et al., 2013).

O uso inadequado de medicamento é uma preocupação cada vez maior das autoridades regulatórias, as quais têm elaborado e adotado diferentes estratégicas para controlar e monitorar os riscos relacionados a essa problemática (Kaneene; Miller, 1997; Kennedy et al., 2000; Martinez et al., 2000; Tollefson; Flynn, 2002; Luetzow, 2003; Buur et al., 2006; Serratosa et al., 2006; Spisso et al., 2009; MacLachlan; Mueller, 2012; Wu et al., 2013). As recomendações para a utilização de um medicamento veterinário devem contemplar a razão para o uso, dosagem, via de administração, intervalo entre as administrações, a necessidade da repetição de tratamento e o período de carência (MacLachlan; Mueller, 2012).

No Brasil, a ANVISA, além de ser o órgão responsável por estabelecer os limites de resíduo e contaminantes para alimentos de origem animal, também é a responsável pelo Programa de Análise de Resíduos de Medicamentos Veterinários em Alimentos de Origem Animal (PAMVet), que tem por objetivo operacionalizar sua competência legal de controlar e fiscalizar os resíduos de medicamentos veterinários em alimentos, conforme determina a Lei nº 9.782, de 26 de janeiro de 1999, no Art. 8º, § 1º, inciso II (Brasil, 1999a). O objetivo principal do PAMVet é avaliar o potencial de exposição do consumidor a resíduos de medicamentos veterinários pela ingestão de alimentos de origem animal comercializados. A primeira matriz biológica escolhida para ser abordada pelo programa foi o leite bovino. Os resultados obtidos das análises das amostras de leite têm permitido não só o monitoramento da ocorrência de resíduos de medicamentos veterinários em leite, como também o monitoramento das práticas de produção e do risco de exposição aos resíduos. Esse programa funciona de forma complementar às ações desenvolvidas pelo MAPA, pois no PAMVet são avaliadas as amostras obtidas do produto final pronto para o consumo e muitas vezes o alimento já passou por algum tipo de processamento (Spisso et al., 2009).

Outra estratégia adotada para monitorar e controlar a exposição aos resíduos de medicamento veterinário no Brasil é pelo Plano Nacional de Controle de Resíduos e Contaminantes (PNCRC), coordenado pelo Ministério da Agricultura, Pecuária e Abastecimento (MAPA) e que tem como objetivo promover a garantia da qualidade do sistema de produção de alimentos de origem animal ao longo das cadeias produtivas (Brasil, 1999b). Tal plano se baseia na inspeção e fiscalização de alimentos e, com emprego da análise de risco, visa verificar a presença de resíduos de substâncias químicas potencialmente nocivas à saúde do consumidor, como resíduos de medicamentos veterinários, de agrotóxicos ou afins, de contaminantes ambientais (por exemplo, as aflatoxinas) e de contaminantes inorgânicos (como metais pesados) (Brasil, 2014c).

As ações desenvolvidas dentro do PNCRC envolvem o monitoramento do uso adequado de medicamento e outros produtos veterinários, pois o alvo das análises são as amostras obtidas da produção primária. Porém, todos os elos da cadeia produtiva (órgãos de

controle, indústria farmacêutica, comerciantes, distribuidores, médicos veterinários, produtores rurais e indústrias processadoras) devem assumir suas responsabilidades e adotar medidas efetivas para garantir alimentos seguros aos consumidores (Spisso et al., 2009).

Os procedimentos executados no âmbito do PNCRC/Animal são compostos pela amostragem homogênea e aleatória das diversas matrizes biológicas obtidas de espécies animais monitoradas, e pelas análises laboratoriais realizadas nos laboratórios da Rede Nacional de Laboratórios Agropecuários, compostos pelos Laboratórios Nacionais Agropecuários – LANAGROs e laboratórios privados/públicos credenciados pelo MAPA (Brasil, 2014c).

As diretrizes, programas, planos de trabalho e ações correspondentes constam no Plano Nacional de Controle de Resíduos e Contaminantes em Produtos de Origem Animal (PNCRC/Animal), instituído pela Instrução Normativa SDA n.º 42, de 20 de dezembro de 1999 (Brasil, 1999b).

Um dos conceitos do PNCRC/Animal é "Equivalência de Sistemas", ou seja, os produtos exportados pelo Brasil devem atender aos requisitos de qualidade e inocuidade praticados pelos mercados importadores, conforme os preceitos dos acordos SPS (*Sanitary and Phytosanitary Measures*) e os parâmetros do *Codex Alimentrius*, de forma a prover reconhecimento e garantia mútuos (Serratosa et al. 2006; Brasil, 2014c).

Os resultados do PNCRC/Animal referentes ao exercício do ano de 2013 foram publicados na Instrução Normativa SDA MAPA n.º 60, de 5 de maio de 2014 (Brasil, 2014d). As principais amostras de produtos de origem animal provenientes de aves, suínos e bovinos, que apresentaram níveis de resíduo acima do limite máximo de tolerância permitido pela legislação e que foram detectadas pelo programa em 2013 são apresentadas a seguir:

- Duas amostras não conformes de 511 amostras de músculo de aves analisadas (0,39%), as quais apresentaram violação de resíduo de anticoccidiano;
- Uma amostra não conforme de 516 amostras de fígado de aves analisadas (0,19%), a qual apresentou violação de resíduo de antimicrobiano;
- Uma amostra não conforme de 153 amostras de fígado bovino analisadas (0,65%), a qual apresentou violação de resíduo de antiparasitário;
- Uma amostra não conforme de 238 amostras de músculo bovinos analisadas (0,42%), a qual apresentou violação de resíduo de antiparasitário;
- Quatro amostras não conformes de 61 amostras de urina suína analisadas (6,56%), as quais apresentaram violação de resíduo de anabolizante.

Os dados de violações de limite de resíduo apresentados indicam a necessidade de trabalhos que esclareçam e reforcem a adoção do uso correto de medicamentos veterinários, visando assim diminuir o risco de ocorrência de resíduo/contaminante em produto de origem animal.

### **2.6 ESTUDO DE DEPLEÇÃO DE RESÍDUO DE MEDICAMENTO DE USO VETERINÁRIO**

Estudos de depleção de resíduo usualmente são conduzidos de acordo com as diretrizes publicadas em guias, como a GL48 da VICH (VICH, 2011a). Esses estudos requerem que o medicamento seja administrado a grupos de animais na maior dose recomendada e pelo maior período de tempo de tratamento, para cada espécie-alvo. Amostras de tecidos comestíveis são então obtidas dos animais em intervalos de tempo apropriados para ser realizada a quantificação das concentrações de resíduo de tal medicamento (VICH, 2011a; Damte et al., 2012).

Martinez et al. (2000) referem que em torno de US\$150.000 ou mais seria o gasto estimado para a realização de estudos de depleção de resíduos para a determinação do período de carência, considerando um delineamento de acordo com as recomendações das guias da FDA. Estes gastos poderiam ser ainda maiores dependendo do delineamento adotado no estudo, caso utilize maior número de animais e maior número de amostras analisadas nos ensaios analíticos.

Os estudos de depleção de resíduo delineados e conduzidos de acordo com as orientações preconizadas pelas autoridades regulatórias (European Commission, 2005) ou as guias internacionalmente reconhecidas (VICH, 2011a) possuem três etapas: clínica, analítica e estatística.

Na etapa clínica, os animais são selecionados de acordo com os critérios de inclusão e exclusão do estudo e então submetidos à administração da preparação farmacêutica investigada. Após o tratamento, em momentos previamente definidos, são obtidas as amostras biológicas de interesse (tais como fígado, gordura, músculo e rins) provenientes de animais abatidos que em seguida são submetidas aos ensaios analíticos. A VICH elaborou algumas guias (GL46 e GL48) contendo informações harmonizadas para orientar a condução da etapa de campo dos estudos com animais (VICH, 2011a, 2011b). Este é o primeiro ponto para se planejar a abordagem estatística do estudo, uma vez que é nesse momento que será definido o tamanho da amostra e que também será avaliada a variabilidade esperada dos resultados (EMEA, 1995; US FDA, 2006).

A etapa analítica é aquela em que o fármaco é quantificado nas amostras biológicas. Durante o planejamento da etapa analítica deve ser estabelecido o analito<sup>7</sup> a ser quantificado, a matriz biológica utilizada e o método analítico, que deve ser específico para cada analito (Storpirtis et al., 2004). Nesta etapa é imprescindível a validação de método analítico, pois esse procedimento assegura que o método é robusto o suficiente para a finalidade proposta e que possibilita a obtenção de resultados precisos e não enviesados (European Commission, 2005; Paschoal et al., 2008).

A etapa estatística deve compreender desde o planejamento do estudo até seu encerramento. Inicia-se com o cálculo do número de unidades amostrais e fornece subsídios para o delineamento do estudo, finalizando com a análise dos dados gerados pelas etapas clínica e analítica (European Commission, 2005; Damte et al., 2012).

# **2.7 O USO DO MODELO DE REGRESSÃO LINEAR PARA ESTABELECER O PERÍODO DE CARÊNCIA**

Um modelo pode ser definido como uma estrutura que tenta descrever uma realidade, baseado em um conjunto de observações. Os modelos estatísticos tentam expressar através de uma estrutura (uma equação, por exemplo) a existência de supostos vínculos entre certas variáveis, com o objetivo de explicar eventos passados e de fazer previsões, dadas certas condições experimentais. Nesse sentido, um modelo *"é apenas uma* 

**.** 

 $^7$  Composto químico específico a ser mensurado em uma matriz (Brasil, 2012).

*tentativa de explicar uma realidade, baseado nas observações disponíveis e em um conjunto de hipóteses admitidas pelo pesquisador"* (Schwaab; Pinto, 2007, p.206). Esses autores ainda destacam as limitações dos modelos quanto a sua aproximação da realidade, uma vez que devem ser levados em conta os erros associados às mensurações das variáveis e o fato de que nem sempre é possível controlar todas as variáveis de interesse no modelo.

Alguns exemplos de modelo são o modelo matemático e o modelo conceitual. O modelo matemático é aquele que descreve, através de equações, as relações existentes entre as variáveis de uma situação em questão. A vantagem deste tipo de modelo consiste na sua capacidade em fazer previsões quantitativas sobre observações futuras, e assim, prever o comportamento de sistemas reais. Já o modelo conceitual se dá pelo estabelecimento de vínculos qualitativos entre diversas variáveis envolvidas em uma situação, sem que esses vínculos estejam associados a quantidades específicas. O modelo conceitual é importante, principalmente em situações em que a mensuração das variáveis é complexa ou impossível (Schwaab; Pinto, 2007).

Não se espera que um modelo descreva todos os detalhes da realidade sobre o objeto de análise, mas sim que forneça estimativas com certo grau de confiabilidade e que ajude na compreensão de problemas e na tomada de decisão (Schwaab; Pinto, 2007). O processo de modelagem se dá pela construção de relações matemáticas que permitam a descrição quantitativa de um problema a partir de sua compreensão, e que pode ser representado pela Figura 1. Observa-se na figura que o modelo inclui um conjunto de hipóteses feitas pelo observador e um conjunto de observações (Schwaab; Pinto, 2007).

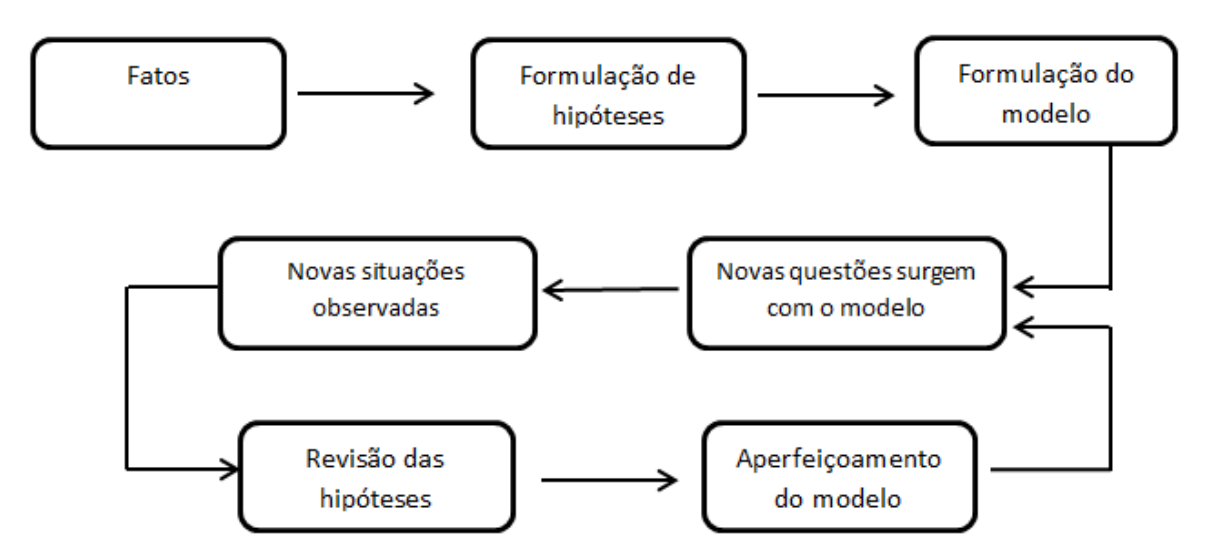

**Figura 1 -** O conceito de modelagem (adaptado de Schwaab e Pinto, 2007, p.206).

Uma vez que é obtida uma resposta satisfatória para um dado modelo, este pode ser validado e os resultados por ele gerados podem adquirir certa confiabilidade.

Alguns modelos estatísticos têm sido propostos para a estimação do período de carência de medicamento veterinário em produtos de origem animal. A FDA (2006) e a EMEA (1995) preconizam que o período de carência seja estimado pelo ajuste de um modelo de regressão linear seguido pelo cálculo de um limite superior de tolerância. O modelo de regressão linear deve ser ajustado para o logaritmo da concentração de resíduo encontrada nos tecidos obtidos nos diferentes tempos após o tratamento.

O ajuste de um modelo de regressão linear implica que alguns pressupostos sejam atendidos (Montgomery et al. 2012):

- A relação entre a variável resposta (y) e a variável regressora (x) é linear.
- Os resíduos do modelo (erros<sup>8</sup>) têm média zero.
- Os resíduos do modelo têm variância constante.
- Os resíduos do modelo seguem uma curva de distribuição normal.

Ocorre que, o modelo de regressão linear pode não ser um método robusto para predizer um período de carência mais próximo do real quando algum desses pressupostos não é atendido. As autoridades regulatórias de alguns países como o Brasil não determinam a utilização de um método para predizer o período de carência e geralmente aceitam as abordagens que são adotadas internacionalmente, como as abordagens dos Estados Unidos (FDA) e da União Europeia (EMA) (Brasil, 2009). No Brasil, a Instrução Normativa nº26, de 09 de julho de 2009 (Brasil, 2009), que aprova o Regulamento Técnico para a Fabricação, o Controle de Qualidade, a Comercialização e o emprego de Produtos Antimicrobianos de Uso Veterinário, traz no quinto parágrafo do Artigo 6º da Seção III: *"o cálculo do período de carência do produto antimicrobiano de uso veterinário deve ser feito por interpolação dos dados da curva do gráfico resíduo versus tempo, não sendo permitido cálculo por extrapolação".*

Algumas abordagens alternativas têm sido exploradas por diversos autores (Concordat; Toutain, 1997a; Fisch, 2000; Martín-Jiménez et al., 2002; Vranic et al., 2003; Buur et al., 2006; Wu et al., 2013). No entanto, até o momento, não há nenhum consenso quanto à forma de se avaliar e de predizer o período de carência, conforme discutido na 4<sup>th</sup>

**.** 

<sup>&</sup>lt;sup>8</sup> Os erros do modelo estatístico ajustado também são denominados resíduos do modelo ou apenas "resíduos".

VICH Conference (International Cooperation on Harmonisation of Technical Requirements for Registration of Veterinary Medicinal Products, 2010).

A recomendação da EMA em seu documento *"Note for Guidance: Approach Towards Harmonization of Withdrawal Periods"* - EMEA/CVMP/036/95-FINAL (EMEA, 1995) é que a estimação do período de carência baseada no ajuste de um modelo de regressão linear simples e no cálculo do limite de tolerância seja a abordagem de primeira escolha. A guia da FDA "*Guidance for Industry #3: General Principles for Evaluating the Safety and Compounds Used in Food-Producing Animals"* também recomenda que o período de carência seja estabelecido a partir do ajuste de um modelo de regressão linear e então calculado um limite de tolerância (US FDA, 2006). O período de carência é determinado no tempo em que o limite de tolerância unicaudal para 95% da população, calculado com um nível de confiança 95%, ou 99%, não excede o limite máximo de resíduo (LMR). O período de carência deve ser arredondado para o próximo dia, caso o cálculo obtido não seja exatamente de um dia (EMEA, 1995; US FDA, 2006). Na guia da EMEA cada procedimento realizado para o ajuste do modelo de regressão linear é exemplificado, e também é feita uma comparação com as técnicas citadas na guia da FDA.

A regressão linear simples é uma técnica que permite descrever a relação entre duas variáveis aleatórias contínuas, de modo que seja possível realizar previsões ou estimativas de um valor da variável resposta que esteja associado a um valor fixo da variável explicativa (Montgomery et al., 2012).

De acordo com as recomendações da EMEA (1995), para que o modelo de regressão linear possa ser ajustado, deve ser utilizado um mínimo de três tempos distintos para a obtenção das amostras de tecidos dos animais. A guia VICH-GL 48 (VICH, 2011a) considera que além de um número mínimo de quatro tempos, também deve haver um número mínimo de animais por tempo, que varia de quatro a dez animais, dependendo da espécie em investigação. Para a realização de estudos de depleção de resíduo, o documento *The rules governing medicinal products in the European Union* (European Commission, 2005) recomenda que um número de quatro a dez animais seja usado em cada tempo, sendo um total de três a cinco tempos igualmente espaçados. A FDA sugere um uso mínimo de vinte animais, sendo ao menos cinco animais por tempo, com no mínimo quatro tempos, os quais devem ser bem distribuídos, de forma que as informações obtidas desses tempos permitam

o acompanhamento da eliminação do resíduo na matriz biológica no decorrer do tempo (US FDA, 2006).

# **2.8 ABORDAGEM ALTERNATIVA PARA ESTABELECER O PERÍODO DE CARÊNCIA**

A guia da EMEA recomenda o emprego de uma abordagem alternativa para estabelecer o período de carência quando o modelo de regressão linear simples não é bem ajustado aos dados obtidos dos estudos de depleção de resíduo. Muitas situações podem impossibilitar o ajuste do modelo de regressão linear, que podem ser ocasionadas por um número pequeno de animais com concentração de resíduo quantificada, distribuição dos tempos de abate, resultados com variabilidade grande e a presença de dados censurados (valores abaixo do limite de detecção/quantificação) (EMEA, 1995). Já a guia da FDA não preconiza a adoção de nenhuma abordagem alternativa para essas situações (US FDA, 2006).

Para as situações como as anteriormente citadas, a guia da EMEA (EMEA, 1995) sugere que o período de carência seja estabelecido considerando o momento em que todas as concentrações de resíduos, em todos os tecidos, e de todos os animais, estão abaixo dos respectivos LMRs. Uma vez detectado esse momento, deve-se calcular um intervalo de segurança sobre esse período de tempo com o propósito de compensar as incertezas decorrentes da variabilidade biológica. A definição do tamanho desse intervalo de segurança depende de vários fatores, como o delineamento adotado para o estudo, a qualidade dos resultados obtidos e as propriedades farmacocinéticas do medicamento. De maneira geral, a guia recomenda que para cada matriz na qual seja empregada a abordagem alternativa para estabelecer o período de carência seja adicionado um intervalo de 10 a 30% do tempo no qual todos os resultados estão abaixo do LMR. Outra abordagem alternativa citada na guia refere-se ao cálculo de um intervalo de segurança baseado na meia-vida de depleção dos resíduos nos diferentes tecidos, com um valor de uma a três vezes a meia-vida.

### **2.9 CASO ESPECIAL: RESÍDUO NO LOCAL DE INJEÇÃO**

No caso de medicamento de uso veterinário administrado pela via parenteral (subcutânea e intramuscular), é importante que a quantificação de resíduos no local de injeção também seja avaliada (EMEA, 1995). Algumas orientações vêm sendo trabalhadas pela EMA para analisar a presença de resíduo no local de aplicação e o estabelecimento do período de carência (EMA, 2013a). Para os casos em que a substância analisada tem como tecido alvo o músculo, sendo este o local de administração do medicamento, o período de carência deve ser estabelecido quando a concentração de resíduo desta substância no músculo tenha atingido uma concentração considerada segura no local de aplicação (EMA, 2013a).

# **2.10 LIMITAÇÕES DO MODELO DE REGRESSÃO LINEAR E ADOÇÃO DE OUTROS MODELOS PARA A ESTIMAÇÃO DO PERÍODO DE CARÊNCIA**

A *International Cooperation on Harmonisation of Technical Requirements for Registration of Veterinary Medicinal Products* (VICH, 2010) em sua 4ª Conferência realizada em Paris (2010), apresentou a necessidade de harmonizar o modelo de estimação do período de carência, que foi um tema proposto para ser trabalhado por um grupo de especialistas.

A recomendação da adoção de um método harmonizado entre países para estimar o período de carência é uma questão complexa, uma vez que além dos aspectos técnicocientíficos, também devem ser considerados os aspectos regulatórios e econômicos. A estimativa de um período de carência, muitas vezes não realística e superestimada (período muito longo), tem sido um dos principais assuntos explorados pela comunidade científica e pelas autoridades regulatórias (Concordat; Toutain, 1997a, 1997b; Fisch, 2000; Martinez et al., 2000; Martín-Jiménez et al., 2002; Vranic et al., 2003; Buur et al., 2006; San Martin et al., 2010; Damte et al., 2012; Wu et al., 2013). Concordet e Toutain (1997b), em uma tentativa de propor novos modelos de estimação do período de carência, referem que outros métodos estatísticos, como os métodos não-paramétricos, poderiam ser ferramentas úteis em diversas situações. Fisch (2000) propõe a utilização de uma regressão isotônica, enquanto Buur et al. (2006) propõem o uso de um modelo fisiológico baseado em farmacocinética e Wu et al. (2013) propõem a adoção de um modelo baseado na farmacocinética com simulação Monte Carlo para poder capturar a variabilidade individual. Esses autores também têm destacado as limitações das abordagens estatísticas atualmente preconizadas para estimar o período de carência e a importância de avaliar o ajuste de outros modelos estatísticos que permitam maior flexibilidade na análise de dados, principalmente em situações em que o emprego da regressão linear não de mostra adequado.

Algumas abordagens estatísticas têm sido propostas como alternativas ao modelo de regressão linear. Arnald (1990) e Concordet e Toutain (1997a) utilizaram simulações de dados para testar as limitações do modelo de regressão linear para predizer o período de carência. Estes autores destacam que o não atendimento de um dos pressupostos do modelo poderia levar a estimativas não realísticas, comprometendo as inferências do modelo. No trabalho de Concordet e Toutain (1997a) é descrito um estudo em que foram utilizados os testes de hipóteses recomendados pela FDA para checar o atendimento às premissas do modelo de regressão linear e os autores concluíram que tais testes não eram robustos<sup>9</sup> o suficiente. Ainda, nesse mesmo trabalho os autores propõem uma reavaliação da medida do risco de exposição da população a valores de resíduo acima do LMR e que usualmente é utilizada no cálculo do período de carência, argumentando que o valor atribuído ao risco é estabelecido dentro de um contexto regulatório e não estatístico. A FDA (2006) considera um risco de 1% para a exposição de consumidores humanos a alimentos contendo concentração de resíduo acima do limite máximo permitido. Para essa medida de risco, Concordet e Toutain (1997a) mencionam que as estimativas do período de carência muitas vezes parecem não ser realísticas.

Concordet e Toutain (1997b) destacam que algumas das premissas para o ajuste do modelo de regressão linear não são condizentes com os processos biológicos da disposição

**.** 

<sup>&</sup>lt;sup>9</sup> A palavra "robustez" usualmente é utilizada para se referir a um método estatístico que não é sensível a pequenas violações dos pressupostos. Frequentemente essa palavra é utilizada para se referir a potenciais desvios da forma da distribuição de probabilidade assumida, mas também pode estar associada a outros tipos de suposições, tais como independência e procedimento de aleatorização (Huber, 1996).

de drogas. Neste mesmo trabalho, os autores propõem então o emprego de uma abordagem não paramétrica para estimar o período de carência.

Martinez et al. (2000), em resposta aos trabalhos publicados por Concordet e Toutain (1997a, 1997b), defendem a abordagem paramétrica em detrimento aos métodos não paramétricos, argumentando que os métodos paramétricos permitem um melhor aproveitamento das informações obtidas de um estudo com pequeno tamanho amostral, uma vez que essa limitação do número de animais é muitas vezes necessária para que sejam economicamente viáveis. Martinez et al. (2000) também argumentam que um risco de exposição a uma concentração de resíduo acima do LMR maior que 1% seria inadmissível, como no caso do risco de 15% que foi sugerido pelo modelo não paramétrico proposto por Concordet e Toutain (1997b). E finalizam o trabalho defendendo que o método paramétrico é utilizado há muitos anos nos Estados Unidos e os resultados obtidos nos programas de avaliação de conformidade dos níveis de resíduos em alimentos justificam a adoção do modelo linear, que é considerado a melhor escolha para minimizar o risco da exposição humana a resíduos de medicamentos veterinários.

Wu et al. (2013) conduziram um estudo para avaliar a estimação do período de carência da substância anti-inflamatória flunixin, administrada em vacas, a partir do uso de um modelo de farmacocinética populacional com simulação Monte Carlo para a captura da variabilidade individual dos animais. Nesse estudo, o período de carência estimado por um modelo que utilizava somente os valores da concentração de resíduo no fígado foi maior que o período estimado por um modelo que incluía as informações da substância de interesse no plasma e fígado. Esse estudo também destaca o número limitado de animais que geralmente são utilizados nos estudos de depleção de resíduo (usualmente grupos com cinco animais), sendo que quase sempre estes animais estão clinicamente saudáveis. No entanto, os resultados obtidos a partir desses estudos feitos em condições muito específicas são extrapolados para populações animais em situações muito diversas. Esses e outros exemplos de limitações não só do modelo de regressão linear, como também das condições de realização da etapa clínica, reforçam a necessidade de se reavaliar os procedimentos atualmente adotados para a estimação do período de carência (Wu et al., 2013).

Sendo o período de carência definido como o tempo em que o resíduo da droga no tecido não é superior ao limite de tolerância em 99% (segundo a FDA) ou 95% (segundo a EMA) da população de animais tratados, com um intervalo de confiança de 95% (EMEA,

1995; US FDA, 2006), uma estimação adequada desse período depende de uma boa estimativa da média e da distribuição de resíduo da droga nos tecidos da população alvo. Adicionalmente, deve-se considerar a variabilidade biológica da droga no organismo da população de estudo. Uma variabilidade subestimada pode levar ao estabelecimento de um período de carência insuficiente (Wu et al., 2013). No entanto, os modelos estatísticos frequentistas podem ter limitações para estimar o tamanho da variabilidade interindividual, uma vez que os dados analisados geralmente são oriundos de um único estudo conduzido com um pequeno grupo de animais saudáveis. Ainda, como as informações da concentração de resíduo em tecido não são obtidas de estudos longitudinais, uma vez que são provenientes de animais abatidos, a utilização de dados de estudos de farmacocinética plasmática em diversas populações pode ser útil para estimar a variabilidade interindividual (Wu et. al., 2013).

# **3 JUSTIFICATIVA**

**.** 

A importância do desenvolvimento de modelos estatísticos mais robustos e flexíveis para predizer o período de carência de medicamentos veterinários em produtos de origem animal, principalmente nas situações em que os pressupostos para o ajuste do modelo de regressão linear simples não são atendidos, é um tema frequentemente abordado pela comunidade científica (Fisch, 2000; Vranic et al., 2003; Buur et al., 2006; Damte et al., 2012; Wu et al., 2013), mas até o momento novas alternativas ainda não foram adotadas pelas principais autoridades regulatórias mundiais, como as dos Estados Unidos (representada pela *US Food and Drug Administration* - FDA) e da Comunidade Europeia (representada pela *European Medicines Agency -* EMA), tampouco chegou-se a uma proposta consensual formalizada nos documentos da *International Cooperation on Harmonisation of Technical Requirements for Registration of Veterinary Medicinal Products* (VICH) ou do *Codex Alimentarius*.

Em outubro de 2013, a EMA publicou uma proposta de revisão da guia EMEA/CVMP/036/95, que até o momento é o documento que descreve um método para a estimação do período de carência e traz outras orientações. A proposta denominada *"Revision of the Note for guidance on the approach towards harmonisation of withdrawal periods"* (EMA/CVMP/SWP/285070/2013) teve o prazo para o envio dos comentários encerrado no início de 2014, sendo que a data esperada para a publicação do documento final era junho de 2016 (EMA, 2013b), mas até o mês de julho deste ano ainda não havia sido publicada nenhuma atualização. A revisão do documento traz como problema principal a adoção da metade do valor do limite de quantificação analítico (LQ)<sup>10</sup> para dados censurados (<LQ). No entanto, a revisão destaca que a ocorrência de valores de concentração de resíduo abaixo do LQ é observada principalmente na fase terminal de depleção de resíduo no organismo do animal, e por isso tem importância especial quando se avalia a depleção de resíduos abaixo do LMR. A escolha do tipo de abordagem a ser adotada para lidar com esses dados censurados pode impactar consideravelmente nas estimativas do modelo e, consequentemente, na predição do período de carência.

<sup>&</sup>lt;sup>10</sup> Limite de quantificação: menor concentração do analito na curva de calibração preparada na matriz em uma validação de método analítico (Brasil, 2012).

Além das limitações que foram anteriormente descritas envolvendo a utilização do modelo de regressão linear para predizer o período de carência, nos últimos anos tem-se observado um forte desenvolvimento da área de modelagem estatística, dada principalmente pelo aperfeiçoamento das ferramentas computacionais utilizadas para o ajuste de modelos, o que tem permitido o desenvolvimento de modelos cada vez mais robustos e ao mesmo tempo mais flexíveis às diferentes estruturas de dados. Essa disponibilidade de recursos computacionais para o desenvolvimento de métodos estatísticos mais sofisticados, somada à necessidade de novas abordagens para as situações em que não é adequado o ajuste do modelo linear, motivou a revisão da guia. No documento de revisão foi citado que a nova guia pretende propor outros métodos estatísticos para lidar especialmente com as situações nas quais a concentração de resíduo está abaixo do LQ (dados censurados). Com isso, é esperado que uma guia revisada explore diferentes abordagens, tais como:

- a utilização da estimação pelo método da máxima verossimilhança;
- a simulação de dados e o emprego da técnica *bootstrap* para reamostragem e
- a utilização de dados conforme mensurados, para as situações em que há dados quantificados sem precisão (<LQ) e que são tratados como dados censurados, sendo substituídos por um valor arbitrário como a metade de um limite analítico.

Dessa forma, espera-se que as orientações a serem publicadas na guia revisada permitam uma melhor utilização dos dados obtidos em experimentos, e assim possibilitem uma predição mais realística o período de carência (EMA, 2013b).

Na indústria da saúde animal também são frequentes os casos em que o modelo de regressão linear preconizado pelas diretrizes internacionais, tais como as da EMA e da FDA, não se ajusta ao conjunto de dados obtidos a partir dos estudos de depleção de resíduo. Muitas vezes tais estudos são repetidos, algumas vezes com ajuste do tamanho amostral, ou seja, com maior número de grupos experimentais e/ou maior número de animais por grupo. As repetições de tais estudos implicam não somente em gastos extras para a execução da etapa clínica, de ensaios analíticos e da análise estatística, como também na perda de oportunidade, uma vez que um tempo maior será necessário para o licenciamento e introdução de um produto no mercado.

Ainda, novos estudos requerem o uso de animais adicionais, algo que tem sido cada vez mais questionado pela sociedade. A utilização de animais em experimentos tem sido norteada pelos princípios dos 3*Rs* (*reduction, refinament e replacement*) preconizados por Russell e Burch (1959), e que são a base das regulamentações nacionais e internacionais referentes ao uso de animais em pesquisa, como a Directive 2010/63/EU do Parlamento Europeu e do Conselho (Parlamento Europeu, 2010) e a Lei nº 11.794, de 8 de outubro de 2008 e suas regulamentações (Brasil, 2008).

Se por um lado existem limitações para a repetição de estudos para estimar o período de carência, representadas pelo tempo e o investimento dispendidos para sua execução, e também pela existência de uma pressão social para que ocorra uma redução do uso de animais em pesquisa, por outro lado a adoção de uma estimativa inadequada para suportar o estabelecimento desse período pode acarretar riscos à saúde dos consumidores de produtos de origem animal, os quais poderão ser expostos a concentrações não seguras de resíduos de medicamento veterinário. Adicionalmente, deve-se ter em mente que o princípio da análise estatística é fundamentado na busca por um modelo que seja adequado a cada uma das situações possíveis de serem encontradas na população, e não na possibilidade de obtenção de uma amostra que tenha características que atendam os pressupostos para o ajuste de um modelo específico, como no caso do modelo linear.

Diante do exposto, o presente trabalho pretendeu explorar o ajuste de diferentes modelos de regressão para analisar os dados de resíduo de medicamento veterinário em tecidos comestíveis de origem animal para predizer o período de carência. Tais abordagens poderão ajudar na obtenção de estimativas mais realísticas para a predição de um período de tempo no qual concentração de resíduo não excede o limite máximo de resíduo, além de possibilitarem um melhor entendimento das etapas envolvidas no processo de estimação. Ainda, o desenvolvimento e a aplicação de tais modelos poderão evitar maiores gastos com a repetição de estudos e o uso desnecessário de animais em pesquisa.

#### **4 OBJETIVOS**

## **4.1 GERAL**

Descrever o modelo de regressão linear simples proposto pelas guias internacionais como método de escolha para a estimação do período de carência de medicamento veterinário em produtos de origem animal (tecidos).

# **4.2 ESPECÍFICOS**

- Analisar a adequação do modelo de regressão linear simples para predizer o período de carência em diferentes bancos de dados;
- Discutir as limitações encontradas no modelo de regressão linear simples para predizer o período de carência;
- Ajustar outros modelos de regressão para a estimação do período de carência, principalmente para as situações nas quais o modelo de regressão linear simples não apresenta um ajuste adequado.

# **5 MÉTODOS**

#### **5.1 BASES DE DADOS**

Foram utilizados dados reais obtidos de estudos conduzidos em animais para a avaliação da depleção de resíduos de medicamento veterinário em tecidos comestíveis, sendo consideradas as concentrações de resíduo obtidas nas matrizes fígado, gordura, músculo e rim da espécie bovina. Não foram consideradas nestes estudos as concentrações de resíduo obtidas no local de aplicação.

Os dados que serão apresentados neste trabalho referem-se às concentrações individuais de resíduos e que pertencem às seguintes fontes:

- Dados citados nos exemplos de estudos de depleção de resíduo para a estimativa do período de carência e apresentados na guia da EMA (1995);
- Dados obtidos de um estudo de depleção de resíduo disponibilizados por uma empresa farmacêutica veterinária cujos ensaios analíticos foram realizados com métodos previamente validados. As informações sobre o produto e a molécula foram aqui omitidas por uma questão de sigilo, sendo apresentadas as informações mínimas necessárias para a compreensão dos resultados descritos no trabalho.

# **5.2 ASPECTOS ÉTICOS**

O projeto de pesquisa proposto foi avaliado e aprovado pela Comissão de Ética para o Uso de Animais (CEUA) da Faculdade de Medicina de Ribeirão Preto da Universidade de São Paulo (FMRP-USP), com número de protocolo 157/2013. O certificado de aprovação é apresentado no ANEXO A.

#### **5.3 RECURSOS COMPUTACIONAIS**

Para a aplicação dos modelos apresentados no presente estudo, foram utilizados o programa estatístico SAS e os softwares R e WT1.4.

#### **5.3.1 SAS**

O programa SAS (anteriormente acrônimo para "*Statistical Analysis System*") originou-se de um projeto desenvolvido a partir de 1966 na Universidade Estadual da Carolina do Norte, Estados Unidos, para a análise de dados da pesquisa agrícola<sup>11</sup>. Com o final do seu financiamento em 1972, os membros do projeto deram continuidade ao desenvolvimento do software e, em 1976, deixaram a Universidade para fundar o Instituto SAS como empresa privada. Em 1980, a empresa mudou-se para o local de sua sede atual em Cary, Carolina do Norte, e iniciou a adaptação do software para operar no sistema DOS da IBM. Isto permitiu o uso do programa nos então recém-lançados computadores pessoais (PC) e contribuiu para uma crescente ascensão do SAS. Em 2014, a empresa contava com clientes em 140 países e mais de 13.500 funcionários.

O programa SAS possibilita uma ampla variabilidade de análises estatísticas, incluindo modelos de regressão. Como software comercial, seu uso exige uma licença cujo valor depende da sua edição. O livro-texto de Delwiche e Slaughter (2012) possibilita um compreensível aprendizado para pessoas que desejam conhecer o programa SAS.

#### **5.3.2 R**

**.** 

O R é um ambiente voltado à análise estatística e construção de gráficos, que tem como grande vantagem o fato de ser gratuito. O R originou-se de um projeto que se iniciou

<sup>&</sup>lt;sup>11</sup> Estas informações foram obtidas da página eletrônica do SAS Institute Inc., [www.sas.com.](http://www.sas.com/)

em 1992 em Auckland, Nova Zelândia, por Ross Ihaka e Robert Gentleman, com base em recursos de programação orientada por objetos. Em sua página eletrônica<sup>12</sup>. seus desenvolvedores sugerem que o R deve ser considerado uma linguagem de programação ou ambiente de desenvolvimento de análises estatísticas, e não um pacote estatístico.

**5.3.3 WT1.4**

O software WT1.4 (*Withdrawal Time Calculation Program for Tissues*) é especificamente utilizado para calcular o período de carência de resíduo em produto de origem animal. Esse software é disponibilizado gratuitamente na página da EMA<sup>13</sup> e permite calcular o período de carência para um conjunto de observações que atendem as premissas para o emprego da regressão linear.

#### **5.4 O MODELO DE REGRESSÃO LINEAR SIMPLES**

#### **5.4.1 Exemplo proposto**

Segundo a guia da EMA (EMEA, 1995), a estimação do período de carência baseia-se nos princípios de farmacocinética. De acordo com o modelo de compartimento farmacocinético, a relação entre a concentração da droga e o tempo pode ser descrita por um termo matemático multiexponencial, que leva em consideração todas as fases de absorção, distribuição e eliminação da droga do organismo. Com relação à eliminação final da droga dos tecidos, ou seja, a depleção de resíduos, que na maioria dos casos segue o modelo de um compartimento, uma equação de cinética de primeira ordem é expressa por

$$
C_t = C_0' \times e^{-kt} \tag{1}
$$

**.** 

<sup>12</sup> <https://www.r-project.org/about.html>

<sup>13</sup> Disponível em: [http://www.ema.europa.eu/ema/pages/includes/document/open\\_document.jsp?webContentId=WC500077921](http://www.ema.europa.eu/ema/pages/includes/document/open_document.jsp?webContentId=WC500077921)

em que:

- $\bullet$  t é o tempo do abate;
- $\bullet$   $C_t$  é a concentração da droga no tempo t;
- $\bullet$   $C'_0$  expressa uma "concentração fictícia" no tempo  $t=0$ ;
- $k$  é a constante relativa à taxa de eliminação.

Aplicando-se uma transformação logarítmica em ambos os lados da expressão (1), tem-se

$$
\ln C_t = \ln C'_0 + k^* t,\tag{2}
$$

em que  $k^* = -k$ . Assim, nota-se que o uso de logaritmos faz com que o modelo estatístico seja representado pela equação de uma reta.

Considerando uma amostra de  $n$  animais, o modelo estatístico pode ser reescrito na forma usual

$$
y_i = \beta_0 + \beta_1 x_i + \varepsilon_i, \quad i = 1, 2, \dots n,
$$
 (3)

em que  $y_i$  denota a observação de ln  $C_t$  para o *i*-ésimo animal,  $\beta_0 = \ln C_o'$  é um intercepto,  $\beta_1 = -k$  é o coeficiente angular (a inclinação da reta),  $x_i$  é o tempo  $t$  do abate do  $i$ -ésimo animal e  $\varepsilon_i$  são os erros aleatórios.

Como o modelo envolve apenas uma variável independente, é chamado de "simples". Se o gráfico de dispersão de  $y_i$  em relação aos tempos  $x_i$  sugere uma linearidade, o ajuste da regressão linear dos dados transformados em logaritmos pode ser adequado para estimar o período de carência (EMEA, 1995). Para o ajuste do modelo de regressão linear simples, os seguintes pressupostos também devem ser atendidos (EMEA, 1995; Montgomery et al., 2012):

- Homogeneidade das variâncias: a média dos erros aleatórios  $\varepsilon_i$  é zero, e sua variância  $\sigma^2$  deve ser constante, independentemente de  $t_i.$
- Os erros devem ser normalmente distribuídos.
- Os erros não devem ser correlacionados, o que exige que as observações da variável dependente sejam independentes. A independência entre as observações geralmente ocorre nos estudos de depleção de resíduo em tecidos, uma vez que são originárias de diferentes animais abatidos em momentos específicos. No caso de resultados analíticos em duplicata ou triplicata, é usual as guias recomendarem

a utilização da média das mensurações de cada amostra nestes cálculos, como forma de contornar este pressuposto.

Após o ajuste de um modelo, é necessário então que estes pressupostos sejam verificados. Violações substanciais dessas premissas podem levar a um modelo inadequado aos dados.

Considerando que os erros do modelo de regressão linear podem ser interpretados  $como$  uma variável aleatória  $\varepsilon$  que segue uma distribuição normal com média zero e variância constante  $\sigma^2$ , que é expresso por

$$
\varepsilon \sim \mathcal{N}(0, \sigma^2). \tag{4}
$$

Sendo  $y_i$  observações da variável aleatória Y, tem-se que a esperança de Y dado um valor  $x$  de  $X$  é dada por

$$
E(Y|X = x) = E(\beta_0 + \beta_1 x + \varepsilon) = E(\beta_0 + \beta_1 x) + E(\varepsilon) = \beta_0 + \beta_1 x,\tag{5}
$$

dado que, da expressão (4), tem-se  $E(\varepsilon) = 0$ . A variância de Y dado um valor x de X é dada por

$$
Var(Y|X=x) = Var(\beta_0 + \beta_1 x + \varepsilon) = Var(\beta_0 + \beta_1 x) + Var(\varepsilon) = \sigma^2,
$$
\n(6)

dado que  $Var(\beta_0 + \beta_1 x) = 0$  considerando  $\beta_0$ ,  $\beta_1$  e x constantes e, da expressão (4),  $Var(\varepsilon) = \sigma^2$ . Assim, observa-se que a média de Y dado um valor x é uma função linear de x e a variância condicional de  $Y$  é constante, não dependendo de  $x$ .

A inclinação  $\beta_1$  corresponde à mudança na média da distribuição de  $y$  que se deve à mudança de uma unidade em x. Valores positivos para  $\beta_1$  significam um aumento em grandeza para y à medida que x aumenta, enquanto valores negativos significam uma diminuição. Se  $\beta_1 = 0$ , significa que os valores de y independem dos valores de x.

A guia da FDA (FDA, 2006) recomenda que os dados com valores abaixo do limite de detecção sejam excluídos dos cálculos. Por outro lado, a guia da EMA (EMEA, 1995) não recomenda a exclusão desses dados, com o argumento de que estes foram obtidos empiricamente e que a exclusão desses valores poderia introduzir um viés no ajuste da curva de regressão. O Comitê da Agência Europeia preconiza que os valores abaixo do limite de quantificação ou de detecção sejam substituídos pelo valor correspondente à metade dos respectivos limites. Uma abordagem alternativa citada na guia da EMA é a realização de uma estimativa dos valores esperados para os casos em que ocorre perda dos dados (*missing data*).

A exclusão de um ponto de abate é recomendada quando todos ou a maioria dos dados estão abaixo dos limites de quantificação/detecção. No entanto, para que o ajuste do modelo linear seja possível deve haver pelo menos três pontos de abate com um mínimo de três animais por ponto na fase log-linear da eliminação terminal de resíduo (EMEA, 1995).

Para exemplificar uma situação da estimação do período de carência de medicamento veterinário e as etapas envolvidas no ajuste e na avaliação de um modelo de regressão linear simples, a Tabela 1 exibe um conjunto de dados da concentração do resíduo marcador na matriz biológica fígado de bovinos tratados com um medicamento veterinário. Trata-se de um conjunto de dados reais de um estudo de depleção de resíduo em bovinos e que se encontram disponíveis no Anexo A da guia da EMA (EMEA, 1995). As concentrações do resíduo marcador foram quantificadas na matriz biológica de 60 bovinos tratados pela via subcutânea com uma dada formulação veterinária. Assumiu-se que todos os 60 bovinos receberam a formulação investigada no tempo basal e que foram formados cinco grupos de abate com 12 animais em cada grupo, com abates realizados em intervalos de tempo igualmente distribuídos. Em cada momento de abate foram obtidas amostras de fígado, músculo, gordura e rim de cada animal de um dos grupos experimentais, as quais foram submetidas a ensaios analíticos para serem quantificadas as concentrações do resíduo marcador nas respectivas matrizes, adotando-se um limite de detecção analítica de 2 µg/kg. Os resultados encontrados para a matriz fígado são apresentados na Tabela 1 e foram corrigidos para a recuperação. Adotou-se como limite máximo de resíduo (LMR) o valor de 30 µg/kg.

Com base nas informações apresentadas na Tabela 1 serão expostas as etapas envolvidas no ajuste do modelo de regressão linear simples, bem como algumas técnicas utilizadas para avaliar a qualidade do ajuste do modelo ao conjunto de dados proposto, e a detecção de observações atípicas (*outliers*) e dos pontos de influência, utilizando os programas SAS, R e WT14.

| <b>Animal</b>  | Momento de<br>abate (dias) | Concentração de resíduo no<br>fígado (µg/kg) | Concentração de resíduo no fígado (em<br>logaritmos) |
|----------------|----------------------------|----------------------------------------------|------------------------------------------------------|
| $\mathbf{1}$   | 7                          | 85,5                                         | 4,4485164                                            |
| $\overline{2}$ | $\overline{7}$             | 141,8                                        | 4,9544176                                            |
| 3              | $\overline{7}$             | 198                                          | 5,288267                                             |
| 4              | $\boldsymbol{7}$           | 31,5                                         | 3,4499875                                            |
| 5              | 7                          | 119,3                                        | 4,7816413                                            |
| 6              | $\boldsymbol{7}$           | 108                                          | 4,6821312                                            |
| 7              | 7                          | 171                                          | 5,1416636                                            |
| 8              | $\overline{\mathbf{7}}$    | 31,5                                         | 3,4499875                                            |
| 9              | $\overline{7}$             | 189                                          | 5,241747                                             |
| 10             | $\overline{7}$             | 67,5                                         | 4,2121276                                            |
| 11             | $\overline{7}$             | 135                                          | 4,9052748                                            |
| 12             | 7                          | 150,8                                        | 5,0159545                                            |
| 13             | 14                         | 2,0                                          | < 0,6931471                                          |
| 14             | 14                         | 22,5                                         | 3,1135153                                            |
| 15             | 14                         | 60,8                                         | 4,1075898                                            |
| 16             | 14                         | 60,8                                         | 4,1075898                                            |
| 17             | 14                         | 47,3                                         | 3,8565103                                            |
| 18             | 14                         | 22,5                                         | 3,1135153                                            |
| 19             | 14                         | 11,3                                         | 2,4248027                                            |
| 20             | 14                         | 22,5                                         | 3,1135153                                            |
| 21             | 14                         | 49,5                                         | 3,9019727                                            |
| 22             | 14                         | 22,5                                         | 3,1135153                                            |
| 23             | 14                         | 40,5                                         | 3,701302                                             |
| 24             | 14                         | 29,3                                         | 3,3775875                                            |
| 25             | 21                         | 36                                           | 3,5835189                                            |
| 26             | 21                         | 9                                            | 2,1972246                                            |
| 27             | 21                         | $\boldsymbol{9}$                             | 2,1972246                                            |
| 28             | 21                         | 6,8                                          | 1,9169226                                            |
| 29             | 21                         | 18                                           | 2,8903718                                            |
| 30             | 21                         | 6,8                                          | 1,9169226                                            |

**Tabela 1.** Concentração de resíduo de medicamento veterinário na matriz fígado e seus respectivos valores transformados em logaritmos, segundo o tempo de abate.

Nota: os valores se referem à análise da concentração do resíduo no fígado de 60 bovinos utilizados em um estudo clínico para estimar o período de carência.

| Animal | Momento de<br>abate (dias) | Concentração de resíduo no<br>fígado (µg/kg) | Concentração de resíduo no fígado (em<br>logaritmos) |
|--------|----------------------------|----------------------------------------------|------------------------------------------------------|
| 31     | 21                         | 108                                          | 4,6821312                                            |
| 32     | 21                         | 11,3                                         | 2,4248027                                            |
| 33     | 21                         | 2,3                                          | 0,8329091                                            |
| 34     | 21                         | 2,3                                          | 0,8329091                                            |
| 35     | 21                         | 24,8                                         | 3,2108437                                            |
| 36     | 21                         | 2,3                                          | 0,8329091                                            |
| 37     | 28                         | 4,5                                          | 1,5040774                                            |
| 38     | 28                         | 2,3                                          | 0,8329091                                            |
| 39     | 28                         | 11,3                                         | 2,4248027                                            |
| 40     | 28                         | $\boldsymbol{9}$                             | 2,1972246                                            |
| 41     | 28                         | 2,0                                          | < 0,6931471                                          |
| 42     | 28                         | 4,5                                          | 1,5040774                                            |
| 43     | 28                         | 2,0                                          | < 0,6931471                                          |
| 44     | 28                         | 2,0                                          | < 0,6931471                                          |
| 45     | 28                         | 2,3                                          | 0,8329091                                            |
| 46     | 28                         | 6,8                                          | 1,9169226                                            |
| 47     | 28                         | 13,5                                         | 2,6026897                                            |
| 48     | 28                         | 2,0                                          | < 0,6931471                                          |
| 49     | 35                         | na                                           | na                                                   |
| 50     | 35                         | na                                           | na                                                   |
| 51     | 35                         | na                                           | na                                                   |
| 52     | 35                         | na                                           | na                                                   |
| 53     | 35                         | na                                           | na                                                   |
| 54     | 35                         | na                                           | na                                                   |
| 55     | 35                         | na                                           | na                                                   |
| 56     | 35                         | na                                           | na                                                   |
| 57     | 35                         | na                                           | na                                                   |
| 58     | 35                         | na                                           | na                                                   |
| 59     | 35                         | na                                           | na                                                   |
| 60     | 35                         | na                                           | na                                                   |

**Tabela 1.** Concentração de resíduo de medicamento veterinário na matriz fígado e seus respectivos valores transformados em logaritmos, segundo o tempo de abate (continuação).

na = ensaio analítico não realizado

Os valores se referem à análise da concentração de resíduo de medicamento veterinário no fígado de 60 bovinos que foram utilizados em um estudo clínico para estimar o período de carência.

Fonte: EMEA/CVMP/036/95-FINAL. Disponível em:

[http://www.ema.europa.eu/docs/en\\_GB/document\\_library/Scientific\\_guideline/2009/10/WC500004428.pdf.](http://www.ema.europa.eu/docs/en_GB/document_library/Scientific_guideline/2009/10/WC500004428.pdf)

#### **5.4.2 Inspeção gráfica dos dados e ajuste da reta de regressão**

Considerando os dados da Tabela 1, a Figura 2 mostra um gráfico da dispersão entre a concentração de resíduo de medicamento veterinário e o tempo de abate. Observar que não foram realizados ensaios das amostras obtidas no tempo 35 dias e por isso não foram apresentadas no gráfico as informações correspondentes a esse dia.

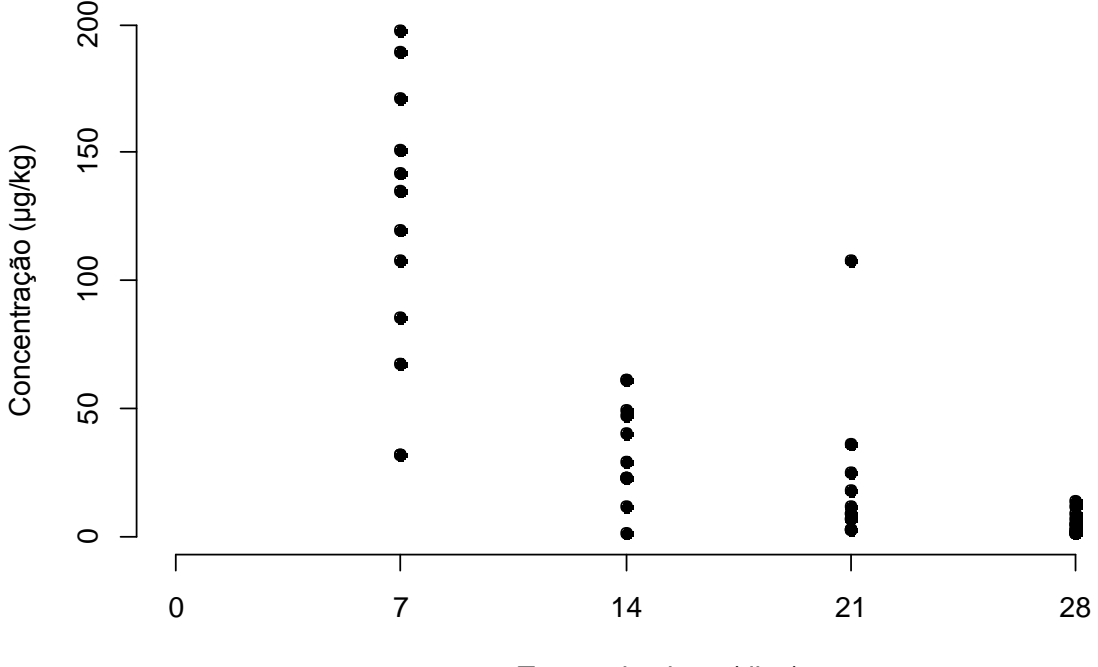

Tempo do abate (dias)

**Figura 2.** Gráfico de dispersão da concentração de resíduo de medicamento veterinário (µg/kg) conforme o tempo de abate (dias), matriz fígado (banco EMA). Gráfico obtido com o uso do Programa *R*.

A transformação dos dados em escala logarítmica, conforme recomendada pela guia da EMA (EMEA, 1995), permite que uma variável seja medida em uma escala diferente, e neste caso, consiste em uma tentativa para tornar linear a relação entre as variáveis. Os valores da concentração de resíduo transformados em logaritmos foram então utilizados na construção do gráfico de dispersão da Figura 3.

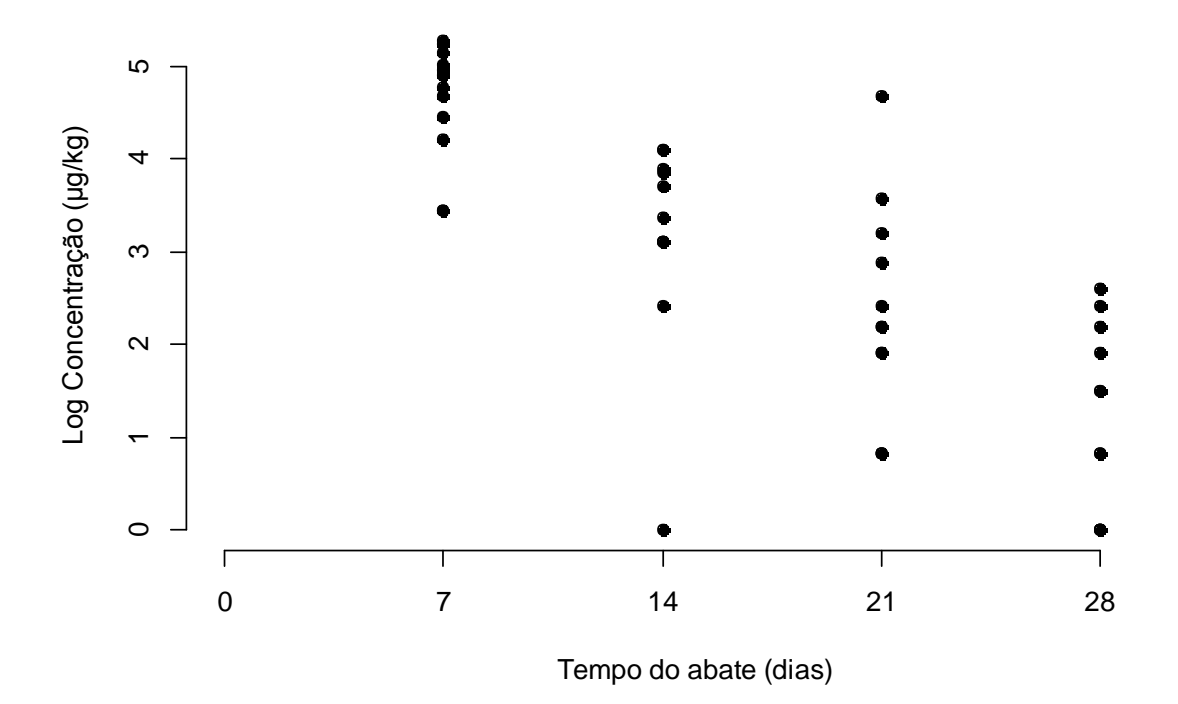

**Figura 3.** Gráfico de dispersão da concentração de resíduo de medicamento veterinário transformada em logaritmo (µg/kg) conforme o tempo de abate (dias), matriz fígado (banco EMA). Gráfico obtido com o uso do Programa *R*.

A Figura 3 descreve que a relação entre as variáveis tornou-se satisfatoriamente linear quando utilizado o logaritmo das concentrações de resíduo do medicamento.

Gráficos como os das Figuras 2 e 3 podem ser gerados no programa SAS a partir das linhas de comandos a seguir. O comando "data" nomeia o banco de dados, "input" indica o nome das variáveis de interesse e "datalines" indica que os dados serão listados nas linhas seguintes. O procedimento "proc gplot" é utilizado para a geração dos dados. O asterisco é utilizado para inserir comentários. Observar que o ponto-e-vírgula é utilizado para indicar o final de cada uma das linhas de comando SAS.

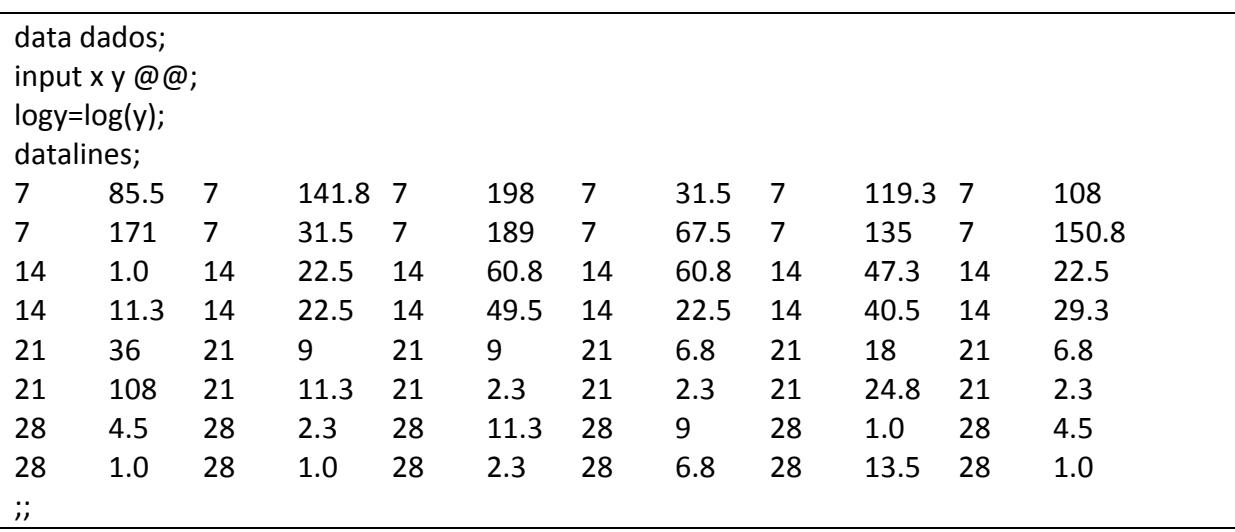

\* Gráfico de dispersão entre x e y; proc gplot data=dados; plot y\*x; run; \* Gráfico de dispersão entre x e o logaritmo de y; proc gplot data=dados; plot logy\*x; run;

Alternativamente, as seguintes linhas de comando *R* podem ser usadas para gerar os gráficos das Figuras 2 e 3. O símbolo # é utilizado para inserir comentários.

x <- c(7, 7, 7, 7, 7, 7, 7, 7, 7, 7, 7, 7, 14, 14, 14, 14, 14, 14, 14, 14, 14, 14, 14, 14, 21, 21, 21, 21, 21, 21, 21, 21, 21, 21, 21, 21, 28, 28, 28, 28, 28, 28, 28, 28, 28, 28, 28, 28) y <- c(85.8, 141.8, 198, 31.5, 119.3, 108, 171, 31.5, 189, 67.5, 135, 150.8, 1, 22.5, 60.8, 60.8, 47.3, 22.5, 11.3, 22.5, 49.5, 22.5, 40.5, 29.3, 36, 9, 9, 6.8, 18, 6.8, 108, 11.3, 2.3, 2.3, 24.8, 2.3, 4.5, 2.3, 11.3, 9, 1, 4.5, 1, 1, 2.3, 6.8, 13.5, 1)

# Gráfico de dispersão entre x e y plot(x,y,pch=19,bty="l",xlim=c(0,30),axes=F,xlab="Tempo do abate (dias)", ylab="Concentração (µg/kg)") axis(1,at=c(0,7,14,21,28),label=c(0,7,14,21,28)) axis(2)

# Gráfico de dispersão entre x e o logaritmo de y plot(x,log(y),pch=19,bty="l",xlim=c(0,30),axes=F,xlab="Tempo do abate (dias)", ylab="Log Concentração (µg/kg)") axis(1,at=c(0,7,14,21,28),label=c(0,7,14,21,28)) axis(2)

#### **5.4.3 Parâmetros do modelo linear e método dos mínimos quadrados**

# **5.4.3.1 Estimação de**  $\beta_0$  **e**  $\beta_1$

Os parâmetros  $\beta_0$  e  $\beta_1$  são desconhecidos e devem ser estimados a partir de dados amostrais, representado pelos n pares de observações  $(y_1, x_1), (y_2, x_2), ..., (y_n, x_n)$ . O

método dos mínimos quadrados é usualmente empregado para estimar os parâmetros do modelo, com base na determinação dos valores de  $\beta_0$  e  $\beta_1$  que melhor expressem o ajuste do modelo aos dados, de forma que a soma dos quadrados dos erros (resíduos) seja minimizada. Da expressão (3), os erros  $\varepsilon_i$  podem ser escritos na forma

$$
\varepsilon_i = y_i - \beta_0 - \beta_1 x_i. \tag{7}
$$

Assim, a soma dos quadrados dos erros é dada por

$$
S(\beta_0, \beta_1) = \sum_{i=1}^n \varepsilon_i^2 = \sum_{i=1}^n (y_i - \beta_0 - \beta_1 x_i)^2.
$$
 (8)

Os estimadores de mínimos quadrados de  $\beta_0$  e  $\beta_1$ , denominados  $\hat{\beta}_0$  e  $\hat{\beta}_1$ , são aqueles que minimizam a expressão (8). Estes estimadores são encontrados a partir das derivadas parciais desta expressão em relação a  $\beta_0$  e a  $\beta_1$ , dadas respectivamente por

$$
\frac{\partial S(\beta_0, \beta_1)}{\partial \beta_0} = -2 \sum_{i=1}^n (y_i - \beta_0 - \beta_1 x_i)
$$
\n(9)

e

$$
\frac{\partial S(\beta_0, \beta_1)}{\partial \beta_1} = -2 \sum_{i=1}^n (y_i - \beta_0 - \beta_1 x_i) x_i.
$$
 (10)

Igualando estas expressões a zero e denominando por  $\hat{\beta}_0$  e  $\hat{\beta}_1$  os valores que a minimizam, tem-se que os estimadores de mínimos quadrados são obtidos da solução do sistema composto pelas equações normais

$$
-2\sum_{i=1}^{n} (y_i - \hat{\beta}_0 - \hat{\beta}_1 x_i) = 0
$$
\n(11)

e

$$
-2\sum_{i=1}^{n} (y_i - \hat{\beta}_0 - \hat{\beta}_1 x_i) x_i = 0.
$$
 (12)

De (11) e (12), tem-se

$$
n\hat{\beta}_0 + n\hat{\beta}_1 \sum_{i=1}^n x_i = \sum_{i=1}^n y_i
$$
  

$$
\hat{\beta}_0 \sum_{i=1}^n x_i + \hat{\beta}_1 \sum_{i=1}^n x_i^2 = \sum_{i=1}^n x_i y_i,
$$
 (13)

e os estimadores de mínimos quadrados de  $\beta_0$  e  $\beta_1$  são respectivamente dados por

$$
\hat{\beta}_0 = \overline{y} - \hat{\beta}_1 \overline{x} \tag{14}
$$

e

$$
\hat{\beta}_1 = \frac{\sum_{i=1}^n y_i x_i - \frac{1}{n} (\sum_{i=1}^n y_i)(\sum_{i=1}^n x_i)}{\sum_{i=1}^n x_i^2 - \frac{1}{n} (\sum_{i=1}^n x_i)^2},
$$
\n(15)

em que

$$
\bar{y} = \frac{1}{n} \sum_{i=1}^{n} y_i \quad e \quad \bar{x} = \frac{1}{n} \sum_{i=1}^{n} x_i \tag{16}
$$

são as médias amostrais de  $Y$  e  $X$ , respectivamente.

O modelo de regressão linear ajustado que fornece uma estimativa por ponto da média de  $Y$  para um dado valor de  $X$ , dada pela equação da reta

$$
\hat{y} = \hat{\beta}_0 + \hat{\beta}_1 x \,. \tag{17}
$$

Uma vez que o denominador da expressão (15) é a soma de quadrados de  $x_i$ corrigida e o numerador dessa expressão é a soma dos produtos cruzados de  $x_i$  e  $y_i$ corrigida, pode-se escrever essas quantidades com uma notação mais compacta

$$
S_{xx} = \sum_{i=1}^{n} x^2 - \frac{(\sum_{i=1}^{n} x_i)^2}{n} = \sum_{i=1}^{n} (x_i - \bar{x})^2
$$
 (18)

e

$$
S_{xy} = \sum_{i=1}^{n} y_i x_i - \frac{(\sum_{i=1}^{n} y_i)(\sum_{i=1}^{n} x_i)}{n} = \sum_{i=1}^{n} y_i (x_i - \bar{x})
$$
(19)

e o estimador de  $\beta_1$  pode ser reescrito na forma

$$
\hat{\beta}_1 = \frac{S_{xy}}{S_{xx}}.\tag{20}
$$

A diferença entre o valor observado  $y_i$  e o valor correspondente ajustado pelo modelo de regressão pelo método dos mínimos quadrados  $\hat{y}_i$  é denominada resíduo. O resíduo pode ser entendido como uma medida da variabilidade não explicada pelo modelo de regressão, sendo o  $i$ -ésimo resíduo expresso por

$$
e_i = y_i - \hat{y}_i = y_i - (\hat{\beta}_0 + \hat{\beta}_1 x_i), \quad i = 1, 2, ..., n. \tag{21}
$$

A avaliação de resíduo é uma ferramenta importante para verificar a adequação do modelo de regressão ajustado e para detectar desvios dos pressupostos do modelo.

O método dos mínimos quadrados baseia-se na escolha da equação que apresenta a menor soma dos quadrados dos erros como sendo a que melhor se ajusta ao modelo, dadas todas as equações que podem ser ajustadas a um conjunto de observações (Draper e Smith, 1998; Montgomery et al., 2012). A soma dos quadrados dos resíduos ( $SS_E$ ) é dada por:

$$
SS_E = \sum_{i=1}^{n} e_i^2 = \sum_{i=1}^{n} (y_i - \hat{y}_i)^2
$$
 (22)

Se todos os dados amostrais estiverem sobrepostos à reta ajustada, isso significa que os erros são iguais a zero (Draper e Smith, 1998; Montgomery et al., 2012).

#### **5.4.3.2 Propriedades dos estimadores obtidos pelo método dos Mínimos Quadrados**

Os estimadores dos mínimos quadrados  $\hat{\beta}_0$  e  $\hat{\beta}_1$  são estimadores não enviesados dos parâmetros do modelo  $\beta_0$  e  $\beta_1.$  Observar que  $\hat{\beta_1}$  é dado por

$$
\hat{\beta}_1 = \frac{S_{xy}}{S_{xx}} = \sum_{i=1}^n c_i y_i,
$$
\n(23)

quando a constante  $c_i$  é dada por  $c_i = (x_i - \bar{x})/S_{xx}$  para  $i = 1, 2, ..., n$ . Assim,  $\hat{\beta}_1$  é uma combinação linear de  $y_i$ . Lembrando que  $E(\varepsilon_i) = 0$ , tem-se

$$
E(\hat{\beta}_1) = E\left(\sum_{i=1}^n c_i y_i\right) = \sum_{i=1}^n c_i E(y_i) = \sum_{i=1}^n c_i E(\beta_0 + \beta_1 x_i)
$$
  
=  $\beta_0 \sum_{i=1}^n c_i + \beta_1 \sum_{i=1}^n c_i x_i.$  (24)

Dado que  $\sum_{i=1}^n c_i = 0$  e  $\sum_{i=1}^n c_i x_i = 1$ , tem-se que

$$
E(\hat{\beta}_1) = \beta_1. \tag{25}
$$

Da mesma forma, pode ser demonstrado que  $\hat{\beta_0}$  é um estimador não enviesado de  $\beta_0$ , ou seja,
$$
E(\hat{\beta}_0) = \beta_0. \tag{26}
$$

A variância de  $\hat{\beta_1}$  é

$$
Var(\hat{\beta}_1) = Var(\sum_{i=1}^n c_i y_i) = \sum_{i=1}^n c_i^2 Var(y_i), \qquad (27)
$$

dado que as  $y_i$  observações não são correlacionadas e então a variância da soma é exatamente a soma de variâncias. Logo,

$$
Var(\hat{\beta}_1) = \sigma^2 \sum_{i=1}^n c_i^2 = \frac{\sigma^2 \sum_{i=1}^n (x_i - \bar{x})^2}{S_{xx}^2} = \frac{\sigma^2}{S_{xx}}
$$
(28)

A variância encontrada para  $\hat{\beta_0}$  é

$$
Var(\hat{\beta}_0) = Var(\bar{y} - \hat{\beta}_1 \bar{x}) = Var(\bar{y}) + \bar{x}^2 Var(\hat{\beta}_1) - 2\bar{x}Cov(\bar{y}, \hat{\beta}_1)
$$
 (29)

em que a variância de  $\bar{y}$  é exatamente  $Var(\bar{y}) = \sigma^2/n$  e pode-se demonstrar que a covariância entre  $\bar{y}$  e  $\hat{\beta_1}$  é zero. Então,

$$
Var(\hat{\beta}_0) = Var(\bar{y}) + \bar{x}^2 Var(\hat{\beta}_1) = \sigma^2 \left(\frac{1}{n} + \frac{\bar{x}^2}{S_{xx}}\right).
$$
 (30)

Outras propriedades importantes dos estimadores dos mínimos quadrados são:

1. A soma dos resíduos em qualquer modelo de regressão que contenha o intercepto  $\beta_0$  é sempre zero e pode ser expressa por

$$
\sum_{i=1}^{n} (y_i - \hat{y}_i) = \sum_{i=1}^{n} e_i = 0.
$$
 (31)

2. A soma dos valores observados  $y_i$  é igual à soma dos valores ajustados  $\hat{y}_i$ , expressa por

$$
\sum_{i=1}^{n} y_i = \sum_{i=1}^{n} \hat{y}_i.
$$
 (32)

- 3. A linha de regressão ajustada pelo método dos mínimos quadrados sempre passa pela coordenada  $(\bar{x}, \bar{y})$ .
- 4. A soma dos resíduos ponderados pelo valor correspondente da variável independente sempre é igual a zero:

$$
\sum_{i=1}^{n} x_i e_i = 0.
$$
 (33)

5. A soma dos resíduos ponderados pelo valor correspondente ajustado sempre é igual a zero:

$$
\sum_{i=1}^{n} \hat{y}_i e_i = 0 \tag{34}
$$

# **5.4.3.3 Estimação de**

A estimação de  $\sigma^2$  é necessária para testar hipóteses e fazer inferências a partir do modelo de regressão. Substituindo  $\hat{y}_i$  por  $\hat{\beta_0} + \hat{\beta_1} x_i$  na expressão (22), ou seja,

$$
SS_E = \sum_{i=1}^{n} e_i^2 = \sum_{i=1}^{n} (y_i - \hat{\beta}_0 - \hat{\beta}_1 x_i)^2,
$$
 (35)

que também pode ser expressa por

$$
SS_E = \sum_{i=1}^{n} y_i^2 - n\bar{y}^2 - \hat{\beta}_1 S_{xy}.
$$
 (36)

Em adição,

$$
\sum_{i=1}^{n} y_i^2 - n\bar{y}^2 = \sum_{i=1}^{n} (y_i - \bar{y})^2 \equiv S_{yy},
$$
\n(37)

e então

$$
SS_E = S_{yy} - \hat{\beta}_1 S_{xy}.\tag{38}
$$

em que  $S_{yy}$  é a soma de quadrados das observações corrigida.

A soma dos quadrados residuais tem  $n - 2$  graus de liberdade, sendo dois graus de liberdade associados com as estimativas  $\hat{\beta}_0$  e  $\hat{\beta}_1$  envolvidos na obtenção de  $\hat{y}_i$ . O valor esperado de  $SS_E$  *é*  $E(SS_E) = (n-2) \sigma^2$ . Logo, o estimador não enviesado da  $\sigma^2$  é

$$
\hat{\sigma}^2 = \frac{SS_E}{n-2} = MS_E. \tag{39}
$$

A quantidade  $MS_E$  em (39) é chamada quadrado médio residual ou quadrado médio dos resíduos. A raiz quadrada de  $\hat{\sigma}^2$  algumas vezes é denominada de erro padrão da regressão e possui a mesma unidade de medida da variável resposta Y.

#### **5.4.3.4 Teste de hipóteses para a inclinação da reta de regressão**

Quando se ajusta um modelo de regressão frequentemente também é de interesse testar hipóteses e construir intervalos de confiança para os parâmetros do modelo. Estes procedimentos requerem que seja assumida a suposição de que os erros do modelo  $\varepsilon_i$  são normalmente distribuídos, com média 0 e variância  $\sigma^2$ .

Suponha que se deseja testar a hipótese de que a inclinação é igual a uma constante (conhecida) denominada  $b_{10}$ . As hipóteses nula e alternativa são, respectivamente,

$$
H_0: \beta_1 = b_{10}
$$
  
\n
$$
H_1: \beta_1 \neq b_{10}.
$$
\n(40)

Considerando que o estimador  $\hat{\beta}_1$  é normalmente distribuído com esperança  $\beta_1$ , conforme a expressão (25), e variância  $\sigma^2/S_{xx}$ , conforme a expressão (28), a quantidade  $Z_0$ dada por

$$
Z_0 = \frac{\hat{\beta}_1 - b_{10}}{\sqrt{\sigma^2 / S_{xx}}} \tag{41}
$$

segue então uma distribuição normal padrão, denotada por  $\mathcal{N}(0; 1)$ , considerando verdadeira a hipótese nula. Geralmente  $\sigma^2$  não é conhecida, o que invalida o uso de (41) como uma estatística de teste. Utilizando-se  $MS_E$  como estimativa de  $\sigma^2$ , a estatística  $t_0$  é dada por

$$
t_0 = \frac{\hat{\beta}_1 - b_{10}}{\sqrt{MS_E / S_{xx}}}
$$
 (42)

e segue uma distribuição t de Student com  $n - 2$  graus de liberdade  $(t_{n-2})$  se a hipótese nula é verdadeira. Os graus de liberdade associados com  $t_0$  correspondem ao número de graus de liberdade associados com  $MS_E$ . O procedimento do teste calcula  $t_0$  e o compara com o ponto superior do percentual  $\alpha/2$  de uma distribuição t de Student com  $n-2$  graus de liberdade (denotado por  $t_{\alpha/2,n-2}$ ). Este procedimento rejeita a hipótese nula se

$$
|t_0| > t_{\alpha/2, n-2.}
$$
 (43)

O denominador da estatística de teste  $t_0$  é o erro padrão  $(ep)$  da inclinação da reta, ou seja,

$$
ep(\hat{\beta}_1) = \sqrt{\frac{MS_E}{S_{xx}}}.
$$
\n(44)

Logo, frequentemente  $t_0$  é escrito como

$$
t_0 = \frac{\hat{\beta}_1 - b_{10}}{ep(\hat{\beta}_1)}.
$$
\n(45)

A partir de um valor da estatística  $t_0$  obtido de uma amostra, é possível obter um valor- $p$  para o teste de hipóteses apresentado. O valor- $p$  encontrado é comparado com o nível de significância  $(\alpha)$  para decidir pela rejeição ou não da hipótese nula.

Um caso especial deste teste de hipóteses está relacionado à "significância da regressão", em que  $b_{10} = 0$ . As hipóteses nula e alternativa são então escritas na forma:

$$
H_0: \beta_1 = 0
$$
  

$$
H_1: \beta_1 \neq 0,
$$
 (46)

e a estatística (45) de teste se resume a

$$
t_0 = \frac{\hat{\beta}_1}{ep(\hat{\beta}_1)}.\tag{47}
$$

A não rejeição da hipótese nula  $H_0: \beta_1 = 0$  implica não haver evidência de associação entre as variáveis  $X \in Y$ . Neste caso, sugere-se que a reta de regressão possua inclinação igual a zero, como ilustrado no painel (a) da Figura 4. Por outro lado, se rejeitada essa hipótese nula, há evidências que a associação entre as variáveis expressa-se por uma reta com inclinação diferente de zero, como ilustrado no painel (b) da Figura 4.

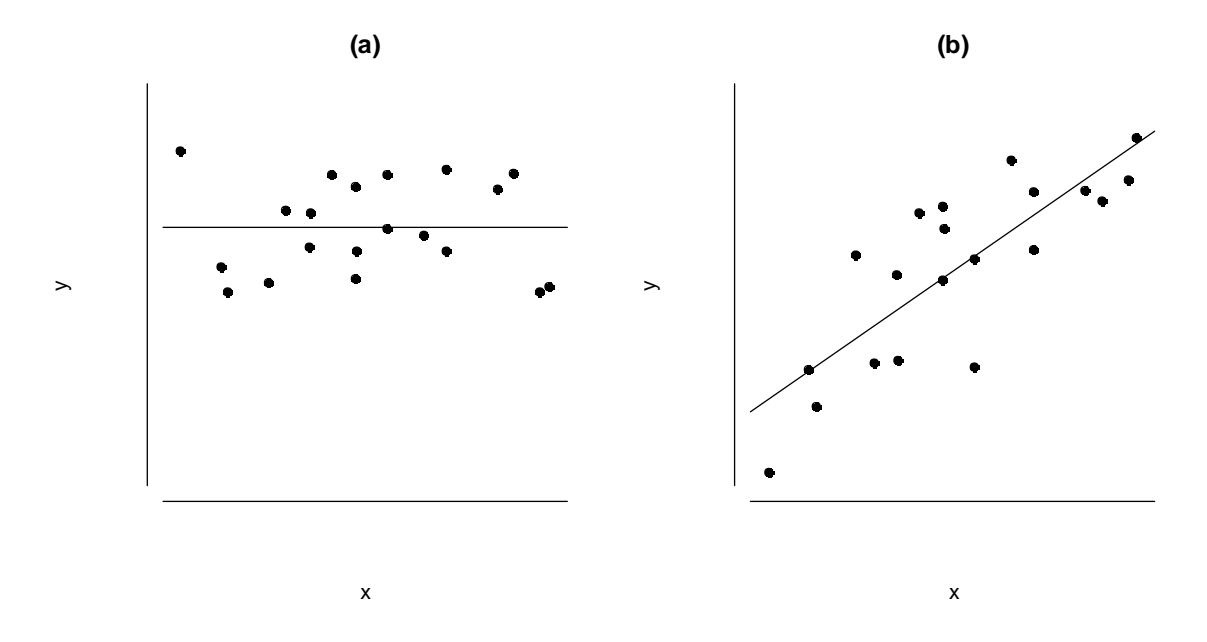

**Figura 4.** O painel (a) ilustra uma situação em que a hipótese nula  $H_0: \beta_1 = 0$  não é rejeitada. O painel (b) ilustra uma situação em que esta hipótese é rejeitada.

## **5.4.3.5 Análise de variância**

A análise de variância também pode ser utilizada para testar a "significância da regressão" e baseia-se na separação da variabilidade total na variável resposta  $y$ , que pode ser representada por

$$
y_i - \overline{y} = (\hat{y}_i - \overline{y}) + (y_i - \hat{y}_i). \tag{48}
$$

Elevando-se ao quadrado ambos os lados da equação (48) e aplicando a soma em todos os termos, tem-se

$$
\sum_{i=1}^{n} (y_i - \bar{y})^2 = \sum_{i=1}^{n} (\hat{y}_i - \bar{y})^2 + \sum_{i=1}^{n} (y_i - \hat{y}_i)^2 + 2 \sum_{i=1}^{n} (\hat{y}_i - \bar{y})(y_i - \hat{y}_i).
$$
 (49)

Observar que

$$
2\sum_{i=1}^{n}(\hat{y}_i - \bar{y})(y_i - \hat{y}_i) = 2\sum_{i=1}^{n}\hat{y}_i(y_i - \hat{y}_i) - 2\bar{y}\sum_{i=1}^{n}(y_i - \hat{y}_i)
$$
  
= 
$$
2\sum_{i=1}^{n}\hat{y}_i e_i - \hat{y}\sum_{i=1}^{n}e_i = 0,
$$
 (50)

dado que a soma dos resíduos sempre é zero e a soma dos resíduos ponderados pelos correspondentes valores de  $\hat{y}_i$  ajustados pelo modelo também são zero. Logo

$$
\sum_{i=1}^{n} (y_i - \bar{y})^2 = \sum_{i=1}^{n} (\hat{y}_i - \bar{y})^2 + \sum_{i=1}^{n} (y_i - \hat{y}_i)^2,
$$
 (51)

e, considerando a equação (22),

$$
\sum_{i=1}^{n} (y_i - \bar{y})^2 = \sum_{i=1}^{n} (\hat{y}_i - \bar{y})^2 + SS_E.
$$
 (52)

O lado esquerdo da equação (52) é equivalente à equação (37) e é denominado soma de quadrados das observações  $S_{yy}$ , que mensura a variabilidade "total" das observações. Em adição,

$$
SS_R = \sum_{i=1}^{n} (\hat{y}_i - \bar{y})^2
$$
 (53)

é denominada soma de quadrados do modelo ou da regressão. Assim, a expressão (52) é reescrita com a notação

$$
S_{yy} = SS_R + SS_E,\tag{54}
$$

em que  $SS_R$  é a "quantidade de variabilidade" das observações  $y_i$  explicada pela reta de regressão e  $SS_E$  é a variação residual não explicada pela regressão.

Da expressão (38), observa-se que  $SS_R$  possui um grau de liberdade por ser completamente determinada por  $\hat{\beta}_1$ , enquanto  $S_{yy}$  possui  $n-1$  graus de liberdade. Em adição,  $SS_E$  possui  $n-2$  graus de liberdade dadas as duas limitações impostas nos desvios  $y_i - \hat{y}_i$  como resultado das estimativas de  $\hat{\beta}_0$  e  $\hat{\beta}_1.$ 

Considerando a hipótese nula  $H_0: \beta_1 = 0$  verdadeira, o chamado "teste F" considera que a estatística

$$
F_0 = \frac{\frac{SS_R}{1}}{\frac{SS_E}{(n-2)}} = \frac{MS_R}{MS_E}
$$
\n
$$
(55)
$$

segue uma distribuição F de Snedecor com graus de liberdade 1 e  $n - 2$  (denotada por  $F_{1,n-2}$ ), assumindo que  $MS_R$  e  $MS_E$  são variáveis aleatórias independentes. Assim, para um nível de significância  $\alpha$ , rejeita-se  $H_0$  se o valor encontrado para  $F_0$  em uma amostra de tamanho n for superior a um valor  $F^*$ , determinado de modo que a área sob uma curva  $F$  de Snedecor com graus de liberdade 1 e  $n-2$  a partir de  $F^*$  é igual a  $\alpha$ .

Os chamados "quadrados médios" são dados pelas somas de quadrados divididas pelos seus respectivos graus de liberdade. Assim, o quadrado médio da regressão ( $MS_R$ ) é dado por

$$
MS_R = \frac{SS_R}{1} = SS_R \tag{56}
$$

e o quadrado médio dos resíduos ( $MS_E$ ) é dado por

$$
MS_E = \frac{SS_E}{n-2}.\tag{57}
$$

Portanto, a estatística  $F_0$  (expressão (55)) é dada por

$$
F_0 = \frac{MS_R}{MS_E}.\tag{58}
$$

Os valores esperados dos quadrados médios são

$$
E(MS_E) = \sigma^2 \tag{59}
$$

e

$$
E(MS_R) = \sigma^2 + \beta_1^2 S_{xx}.
$$
\n(60)

Notar que, se  $\beta_1 = 0$ , as expressões (59) e (60) são iguais. A Tabela 2 sintetiza a análise de variância para testar a "significância da regressão".

| Fonte de<br>Variação | df    | Somas de Quadrados                     | Quadrado<br><b>Médio</b> | $F_0$       |
|----------------------|-------|----------------------------------------|--------------------------|-------------|
| Regressão            |       | $SS_R = \hat{\beta}_1 S_{xy}$          | $MS_R$                   | $MS_R/MS_F$ |
| <b>Resíduos</b>      | $n-2$ | $SS_E = S_{yy} - \hat{\beta}_1 S_{xy}$ | $MS_E$                   |             |
| Total                | $n-1$ | $S_{\nu\nu}$                           |                          |             |

**Tabela 2.** Análise de variância para testar a "significância da regressão". Os graus de liberdade são denotados por  $df$ .

Das expressões (38) e (54), notar que

$$
SS_R = \hat{\beta}_1 S_{xy},\tag{61}
$$

dado que  $S_{\nu\nu}$  é a soma de quadrados total.

Da expressão (42), notar que, considerando a hipótese nula  $H_0: \beta_1 = 0$ , a estatística  $t_0$  é dada por

$$
t_0 = \frac{\hat{\beta}_1}{\sqrt{MS_E/S_{xx}}}.\tag{62}
$$

Elevando a expressão (61) ao quadrado, tem-se

$$
t_0^2 = \frac{\hat{\beta}_1^2 S_{xx}}{M S_E} \tag{63}
$$

Das expressões (23), (56) e (61), obtem-se

$$
t_0^2 = \frac{\hat{\beta}_1^2 S_{xx}}{M S_E} = \frac{\hat{\beta}_1 S_{xy}}{M S_E} = \frac{M S_R}{M S_E} = F_0,
$$
\n(64)

o que demonstra haver equivalência entre o "teste  $F$ " e o teste de hipóteses apresentado na Subseção 5.4.3.4, considerando a hipótese nula  $H_0: \beta_1 = 0$  (lembrar que, se uma variável aleatória  $T$  segue uma distribuição  $t$  de Student com  $n$  graus de liberdade, então  $T^2$  segue uma distribuição  $F$  de Snedecor com graus de liberdade 1 e  $n$ ).

# 5.4.3.6 Coeficiente de determinação  $(R^2)$

O coeficiente de determinação, dado por

$$
R^2 = \frac{SS_R}{S_{yy}},\tag{65}
$$

é uma medida da sensibilidade do ajuste do modelo aos dados observados (Draper e Smith, 1998; Montgomery et al., 2012). Este coeficiente pode ser interpretado como a proporção da variabilidade dos valores observados de Y explicada pelo modelo. O valor de  $R^2$  pertence ao intervalo [0; 1] e, quanto mais próximo de 1, melhor é o ajuste do modelo considerado. Se  $R^2 = 1$ , todos os dados da amostra situam-se na linha de regressão dos mínimos quadrados. Se  $R^2 = 0$ , não há relação entre as variáveis.

## **5.4.3.7 Estimativa por intervalo da resposta média**

O ajuste do modelo de regressão permite estimar a resposta média  $E(y|x_0)$  para um valor particular  $x_0$  da variável independente  $X$  compreendido na amplitude de valores observados nos dados originais. Um estimador por ponto de  $E(y|x_0)$  é encontrado a partir do modelo ajustado segundo a expressão

$$
E(\widehat{\mathbf{y}|x_0}) \equiv \hat{y}_0 = \hat{\beta}_0 + \hat{\beta}_1 x_0. \tag{67}
$$

Para obter um intervalo de confiança  $100(1 - \alpha)\%$  para  $E(y|x_0)$  é assumido que  $\hat{y}_0$ é uma variável aleatória normalmente distribuída. A variância de  $\hat{y}_0$  é

$$
Var(\hat{y}_0) = Var(\hat{\beta}_0 + \hat{\beta}_1 x_0) = Var[\bar{y} + \hat{\beta}_1 (x_0 - \bar{x})] = \frac{\sigma^2}{n} + \frac{\sigma^2 (x_0 - \bar{x})^2}{S_{xx}}
$$
  
=  $\sigma^2 \left[ \frac{1}{n} + \frac{(x_0 - \bar{x})^2}{S_{xx}} \right]$  (68)

desde que  $Cov(\bar{y}, \hat{\beta}_1$  ) = 0. Considerando que  $MS_E$  é um estimador não enviesado de  $\sigma^2$ (equação (39)), a distribuição amostral de

$$
\frac{\hat{y}_0 - E(y|x_0)}{\sqrt{MS_E \left[\frac{1}{n} + \frac{(x_0 - \bar{x})^2}{S_{xx}}\right]}}
$$
(69)

segue uma distribuição  $t$  de *Student* com  $n - 2$  graus de liberdade. Consequentemente, um intervalo de confiança de  $100(1 - \alpha)$ % para a resposta média no ponto  $X = x_0 \left( E(y|x_0) \right)$  é

$$
\left[\hat{y}_0 - t_{\alpha/2, n-2} \sqrt{MS_E \left(\frac{1}{n} + \frac{(x_0 - \bar{x})^2}{S_{xx}}\right)}; \ \hat{y}_0 + t_{\alpha/2, n-2} \sqrt{MS_E \left(\frac{1}{n} + \frac{(x_0 - \bar{x})^2}{S_{xx}}\right)}\right]
$$
(70)

Observa-se que a amplitude do intervalo de confiança em (70) é uma função de  $x_0$ , sendo que esse intervalo será mínimo quando  $x_0$  é igual à média amostral  $\bar{x}$  de  $X$  e mais amplo à medida que  $|x_0 - \bar{x}|$  aumenta. Dessa forma, melhores estimativas para a resposta de y são feitas para valores de  $x_0$  próximos do "centro" dos dados e a estimação têm menor precisão à medida que  $x_0$  se aproxima dos menores e maiores valores observados para X.

#### **5.4.3.8 Predição de novas observações**

A predição de novas observações para  $Y$  correspondentes a um dado valor  $x_0$  (não observado) da variável regressora considera que

$$
\hat{y}_0 = \hat{\beta}_0 + \hat{\beta}_1 x_0 \tag{71}
$$

é o predito de um novo valor para a variável resposta  $Y$ . Seja o erro de predição dado por

$$
\psi = y_0 - \hat{y}_0. \tag{72}
$$

Tem-se

$$
\psi \sim \mathcal{N}(0; \sigma^2),\tag{73}
$$

e então, considerando  $y_0$  independente de  $\hat{y}_0$ , tem-se que  $y_0 - \hat{y}_0$  segue uma distribuição normal com média e variância dadas respectivamente por

$$
E[y_0 - \hat{y}_0] = 0 \tag{74}
$$

$$
Var[y_0 - \hat{y}_0] = Var[y_0] + Var[\hat{y}_0] = \sigma^2 + \sigma^2 \left[ \frac{1}{n} + \frac{(x_0 - \bar{x})^2}{S_{xx}} \right].
$$
\n(75)

Considerando que  $MS_E$  é um estimador não enviesado de  $\sigma^2$  (equação (39)), o intervalo de predição de 100(1 –  $\alpha$ )% para uma observação futura de Y dado um valor  $x_0$  é

$$
\left[\hat{y}_0 - t_{\alpha/2, n-2} \sqrt{MS_E \left(1 + \frac{1}{n} + \frac{(x_0 - \bar{x})^2}{S_{xx}}\right)} \right] ; \hat{y}_0 + t_{\alpha/2, n-2} \sqrt{MS_E \left(1 + \frac{1}{n} + \frac{(x_0 - \bar{x})^2}{S_{xx}}\right)} \right].
$$
\n(76)

# **5.4.3.9 Recursos computacionais**

Utilizando o programa SAS, as seguintes linhas de comando são utilizadas para se obter as estimativas dos parâmetros de um modelo de regressão linear simples considerando os dados da Tabela 1:

proc reg data=dados; model y=x; run;

Os resultados obtidos deste ajuste são mostrados na Figura 5.

A Figura 5 exibe uma tabela de análise de variância com as estimativas para as somas de quadrados (sum of squares), quadrados médios (mean square), a estatística F<sub>0</sub> e o respectivo valor- $p$  para o teste  $F$ . O valor- $p$  menor que 0,0001 sugere que as concentrações de resíduo de medicamento na matriz fígado variam de acordo com o tempo em que é realizado o abate, o que é esperado.

| The REG Procedure<br>Model: MODEL1<br>Dependent Variable: y            |                             |                                  |                                 |                                   |                                |  |  |
|------------------------------------------------------------------------|-----------------------------|----------------------------------|---------------------------------|-----------------------------------|--------------------------------|--|--|
| Number of Observations Read<br>48<br>Number of Observations Used<br>48 |                             |                                  |                                 |                                   |                                |  |  |
|                                                                        |                             | Analysis of Variance             |                                 |                                   |                                |  |  |
| Source                                                                 | DF                          | Sum of<br><b>Squares</b>         | Mean<br>Square                  | <b>F</b> Value                    | $Pr \rightarrow F$             |  |  |
| Mode 1                                                                 | 1                           | 75881                            | 75881                           | 51.60                             | $\zeta$ .0001                  |  |  |
| Error<br>Lack of Fit                                                   | 46<br>2                     | 67651<br>18873                   | 1470.67334<br>9436.44062        | 8.51                              | 0.0007                         |  |  |
| Pure Error<br>Corrected Total                                          | 44<br>47                    | 48778<br>143532                  | 1108.59301                      |                                   |                                |  |  |
| <b>Root MSE</b>                                                        | Dependent Mean<br>Coeff Var | 38.34936<br>44.05625<br>87.04635 | R-Square<br>Adj R-Sq            | 0.5287<br>0.5184                  |                                |  |  |
|                                                                        |                             | <b>Parameter Estimates</b>       |                                 |                                   |                                |  |  |
| <b>Variable</b>                                                        | DF                          | Parameter<br>Estimate            | <b>Standard</b><br><b>Error</b> | t Value<br>$Pr \rightarrow \{t\}$ |                                |  |  |
| Intercept<br>tempo                                                     | 1                           | 132.96250<br>$-5.08036$          | 13.55855<br>0.70727             | 9.81<br>$-7.18$                   | $\zeta$ .0001<br>$\zeta$ .0001 |  |  |

**Figura 5.** Saída do programa SAS para o ajuste de um modelo de regressão linear simples, considerando os dados da matriz fígado (banco EMA) apresentados na Tabela 1.

A Figura 5 mostra que o coeficiente de determinação é estimado em  $R^2 = 0.5287$  e a reta de regressão é dada por

$$
\hat{y} = 132,9625 - 5,08036x,\tag{77}
$$

conforme ilustrado na Figura 6, também gerada pelo programa SAS. Na Figura 6, a região sombreada ao redor da reta de regressão refere-se a um intervalo de confiança 95% para as estimativas de  $Y$ , enquanto as linhas pontilhadas referem-se ao intervalo de predição 95%.

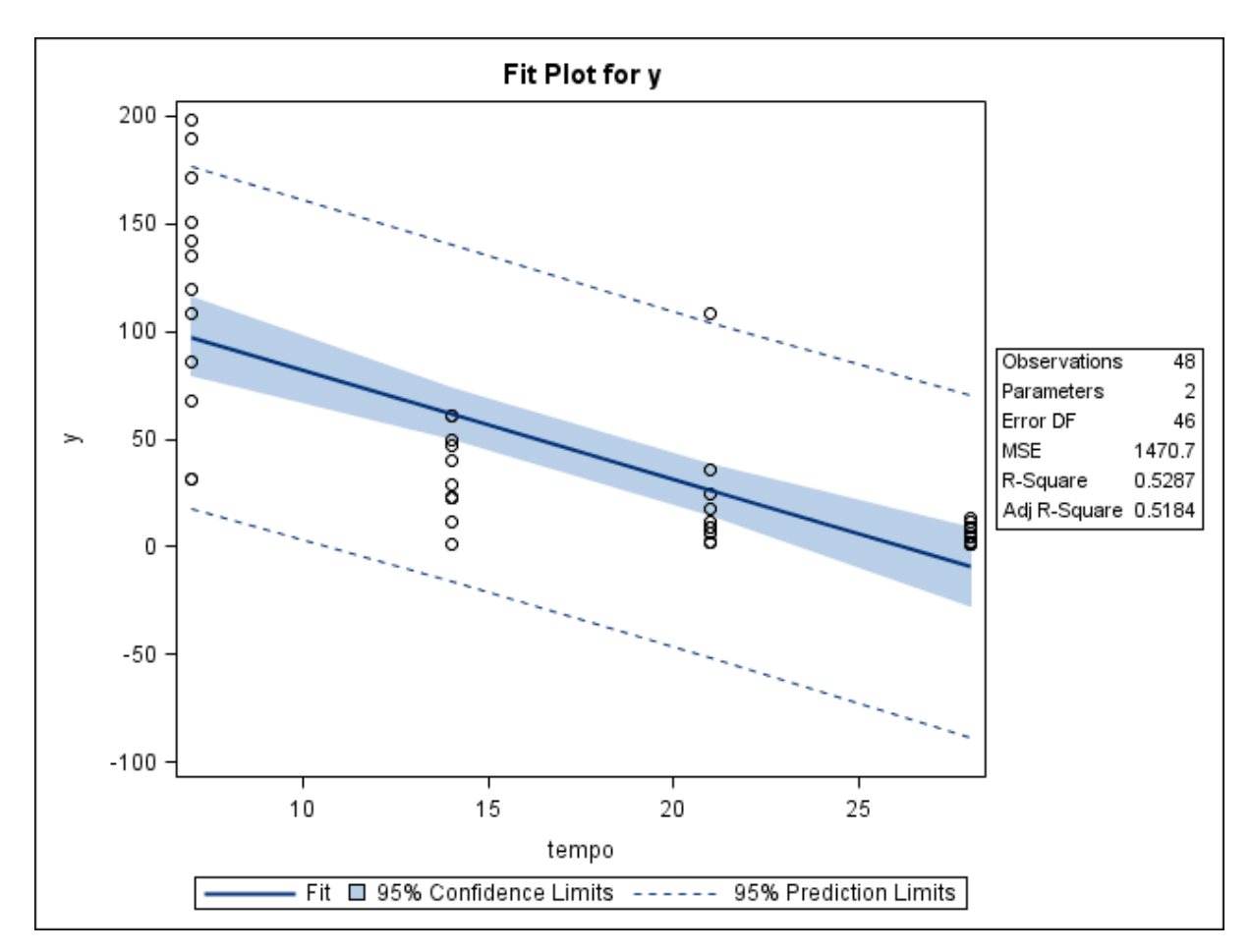

**Figura 6.** Reta de regressão ajustada para os dados da matriz fígado (banco EMA) apresentados na Tabela 1 utilizando o programa SAS.

## **5.4.4 Análise de resíduos**

# **5.4.4.1 Definição de resíduos e gráficos de resíduos do modelo**

Os resíduos, dados pela expressão (21), podem ser entendidos como uma medida da variabilidade da variável dependente não explicada pelo modelo de regressão. A análise de resíduos é um procedimento útil para a verificação dos pressupostos fundamentais de adequação do ajuste do modelo de regressão linear. As violações dos pressupostos para o ajuste da regressão linear simples geralmente não são passíveis de serem detectadas pelas estatísticas t ou F ou pelo coeficiente de determinação  $R^2$ , pois estas são propriedades gerais do modelo e não asseguram se o modelo é adequado ou não.

No modelo de regressão linear simples, os resíduos possuem média zero e variância constante.

A esperança dos resíduos  $e_i$  é dada por

$$
E(e_i) = E(y_i - \hat{y}_i) = E(y_i) - E(\hat{y}_i) = E(y_i) - E(\hat{\beta}_0 + \hat{\beta}_1 x_i)
$$
  
=  $\beta_0 + \beta_1 x_i - (\beta_0 + \beta_1 x_i) = 0$  (78)

e a variância é dada por

$$
\frac{\sum_{i=1}^{n}(e_i - \bar{e})^2}{n-p} = \frac{\sum_{i=1}^{n}e_i^2}{n-p} = \frac{SS_E}{n-p} = MS_E
$$
\n(79)

Os resíduos não são independentes, sendo que n resíduos têm  $n - p$  graus de liberdade, em que  $p$  é o número de parâmetros do modelo. Essa não independência dos resíduos tem efeito limitado no seu uso para avaliar a adequação do modelo desde que  $n$ não seja muito pequeno em relação ao número de parâmetros  $p$  do modelo.

Os chamados "resíduos padronizados" têm média zero e variância unitária. São dados pela expressão

$$
d_i = \frac{e_i}{\sqrt{MS_E}}, \quad i = 1, 2, \dots n.
$$
 (80)

em que  $MS_E$  é dado pela expressão (39). Resíduos padronizados grandes ( $d_i > 3$ ) podem indicar um potencial *outlier*.

A equação (80) padroniza os resíduos dividindo-os pela variância residual média total estimada pelo  $MS_E$ . Outra forma de expressar a variância dos resíduos do modelo é dada por

$$
Var(e_i) = Var(y_i - \hat{y}_i) = Var(y_i) + Var(\hat{y}_i) - 2Cov(y_i, \hat{y}_i)
$$
  
=  $\sigma^2 + \sigma^2 \left[ \frac{1}{n} + \frac{(x_i - \bar{x})^2}{S_{xx}} \right] - 2Cov(y_i, \hat{y}_i)$ . (81)

É possível demonstrar que a covariância  $\mathcal{C}ov(y_i, \hat{y}_i)$  é dada por

$$
Cov(y_i, \hat{y}_i) = Cov\left[y_i, \bar{y} + \frac{S_{xy}}{S_{xx}}(x_i - \bar{x})\right] = \sigma^2 \left[\frac{1}{n} + \frac{(x_i - \bar{x})^2}{S_{xx}}\right],
$$
\n(82)

e a variância do i-ésimo resíduo é dada por

$$
Var(e_i) = \sigma^2 \left[ 1 - \left( \frac{1}{n} + \frac{(x_i - \bar{x})^2}{S_{xx}} \right) \right],
$$
\n(83)

A utilização do  $MS_E$  como a variância do *i*-ésimo resíduo é somente uma aproximação. O "resíduo estudentizado" considera o resíduo ordinário obtido pelo método dos mínimos quadrados dividido pelo seu erro exato ao invés da variância residual média. Dessa forma, o "resíduos estudentizados" são definidos por

$$
r_{i} = \frac{e_{i}}{\sqrt{MS_{E}\left[1 - \left(\frac{1}{n} + \frac{(x_{i} - \bar{x}^{2})}{S_{xx}}\right)\right]}}, \quad i = 1, 2, ..., n,
$$
\n(84)

Sendo o vetor de resíduos expresso por

$$
\epsilon = (I - H)y, \tag{85}
$$

em que  $H = X(X'X)^{-1}X'$  é a chamada "matriz-chapéu" (*hat matrix*), tem-se que

$$
\boldsymbol{\epsilon} = (\mathbf{I} - \mathbf{H})\boldsymbol{\varepsilon},\tag{86}
$$

logo, os resíduos estão na mesma transformação linear das observações y e dos erros  $\varepsilon$ .

A matriz de covariância dos resíduos é dada por

$$
Var(\epsilon) = Var(I - H)\epsilon = (I - H)Var(\epsilon)(I - H)' = \sigma^2(I - H)
$$
\n(87)

e a variância do  $i$ -ésimo resíduo é dada por

$$
Var(e_i) = \sigma^2 (1 - h_{ii})
$$
\n(88)

em que  $h_{ii}$  é o *i*-ésimo elemento diagonal da matriz e uma medida de locação do *i*-ésimo ponto no espaço  $x$ . Da expressão (83) tem-se

$$
h_{ii} = \frac{1}{n} + \frac{(x_i - \bar{x})^2}{S_{xx}}.
$$
 (89)

A estimação de  $\sigma^2$  baseada em um conjunto de dados em que a *i*-ésima observação foi removida é dada por

$$
s_{(i)}^2 = \frac{(n-p)MS_E - e_i^2/(1-h_{ii})}{n-p-1}
$$
\n(90)

A estimativa de  $\sigma^2$  na equação (90) é usada ao invés do  $\mathit{MS}_E$  para produzir o "resíduo estudentizado externamente", usualmente denominado  $R$ -student, que é dado por

$$
t_i = \frac{e_i}{\sqrt{s_{(i)}^2 (1 - h_{ii})}}, \quad i = 1, 2, \dots n,
$$
\n(91)

em que  $s_{(i)}^2$  é a estimativa de  $\sigma^2$ , encontrada sem considerar-se a i-ésima observação. Sob a hipótese de o modelo ajustado ser adequado aos dados, os resíduos  $t_i$  seguem uma distribuição *t* de Student com  $n - p - 1$  graus de liberdade.

Em muitas situações os resíduos  $t_i$  e  $r_i$  não irão diferir substancialmente. Entretanto, se a *i*-ésima observação for influente, então  $s_{(i)}^2$  pode diferir significativamente de  $\mathit{MS}_E$ , e a estatística do  $R$ -student será mais sensível a esse ponto.

A construção de um gráfico de resíduos também é útil para ajudar a detectar observações atípicas na amostra (*outliers*), que podem influenciar o ajuste da linha de regressão.

Alguns gráficos úteis para detectar falhas na adequação dos modelos de regressão são apresentados a seguir:

#### *Gráfico de Probabilidade Normal*

No gráfico de probabilidade normal, os resíduos são dispostos em ordem crescente em um gráfico de dispersão, em relação aos escores-z relativos aos percentis  $P_i =$  $(i - 0.5)/n$ , em uma escala de probabilidade normal. Neste caso,  $i = 1, 2, ... n$  refere-se à ordem das observações. Se os resíduos são resultantes de uma distribuição normal, esperase que os pontos estejam dispostos no gráfico em uma linha aproximadamente reta. Esse tipo de gráfico pode evidenciar a ocorrência de resíduos muito grandes e possíveis *outliers*. Desvios substanciais da normalidade dos resíduos podem ser muito críticos para a adequação do modelo de regressão e trazer efeitos sobre as inferências dos parâmetros e intervalos de confiança.

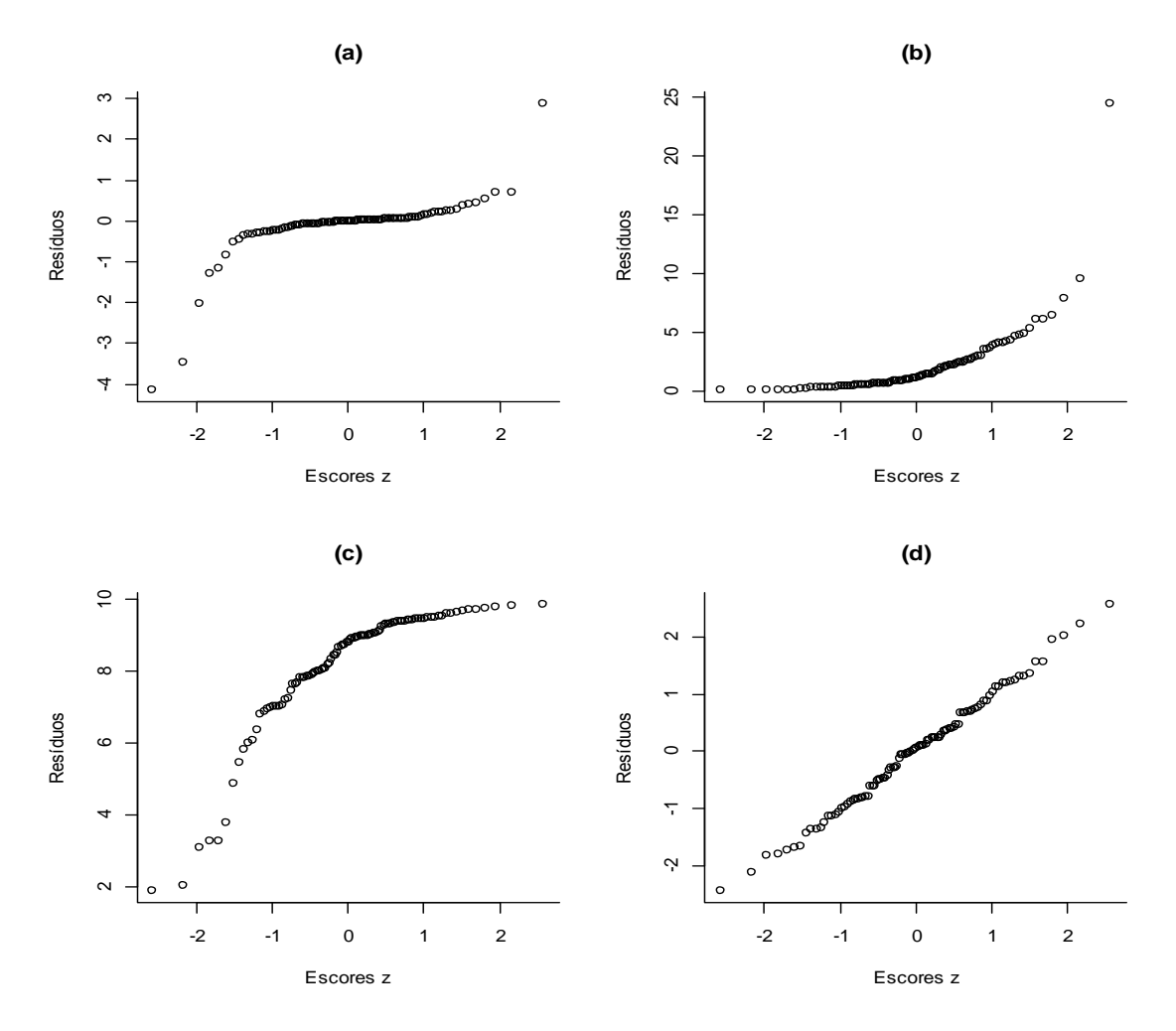

**Figura 7.** Gráficos de probabilidade normal, quando a distribuição dos resíduos possui (a) caudas bastante pesadas, (b) cauda longa à direita e (c) cauda longa à esquerda. O gráfico no painel (d) exemplifica uma distribuição simétrica, próxima à normal.

Gráficos com resíduos que estão muito pronunciados "para cima" ou "para baixo" no extremo da curva indicam que os resíduos possuem uma distribuição com caudas muito pesadas para ser classificada como normal, como exemplificado na Figura 7.

Desvios na linearidade da disposição dos pontos do gráfico de probabilidade normal indicam que os resíduos (erros) não seguem uma distribuição normal, o que pode ocorrer nas seguintes situações (EMEA, 1995):

- Desvios da normalidade dos valores da concentração transformados em logaritmos dentro de um ou mais grupos de abate;
- Desvios de linearidade dos dados transformados em logaritmos em relação à linha de regressão,
- Não homogeneidade das variâncias,
- Existência de *outliers* (valores atípicos)

# **•** *Gráfico de Resíduos contra*  $\hat{y}_i$

Um gráfico de resíduos  $e_i$  (ou de resíduos padronizados  $d_i$  ou studentizados  $r_i$ ) de acordo os valores ajustados correspondentes  $\hat{y}_i$  também é útil para detectar observações que potencialmente podem causar perturbações no ajuste do modelo.

Se o modelo proposto incluiu todos os termos necessários para descrever o comportamento dos dados observados, espera-se que o gráfico dos resíduos contra as variáveis independentes ou contra os valores preditos apresente uma distribuição aleatória dos pontos, sem tendências, o que é visualizado no gráfico como uma dispersão compreendida em uma "faixa horizontal". Se for necessária a incorporação de outros termos ao modelo, a dispersão dos resíduos apresentará algum padrão ou tendência (Montgomery et al., 2012).

Na Figura 8 são apresentados alguns exemplos de gráficos de resíduos em relação aos valores preditos de  $y$ . No painel (a) do gráfico, os resíduos apresentam uma distribuição aleatória e não há evidência de falha na suposição da homocedasticidade. No painel (b), o gráfico apresenta um "formato de funil" e indica a existência de uma tendência dos resíduos, o que sugere que as variâncias não são constantes. Neste caso, transformações da variável resposta são geralmente usadas para se estabilizar a variância. No painel (c), a distribuição dos resíduos apresenta-se em forma de losango, o que frequentemente ocorre quando  $y$  é uma proporção entre 0 e 1; e no painel (d), o gráfico em formato de uma parábola sugere não linearidade na relação entre as variáveis, podendo indicar que um termo quadrático pode melhorar o ajuste do modelo aos dados (Montgomery et al., 2012).

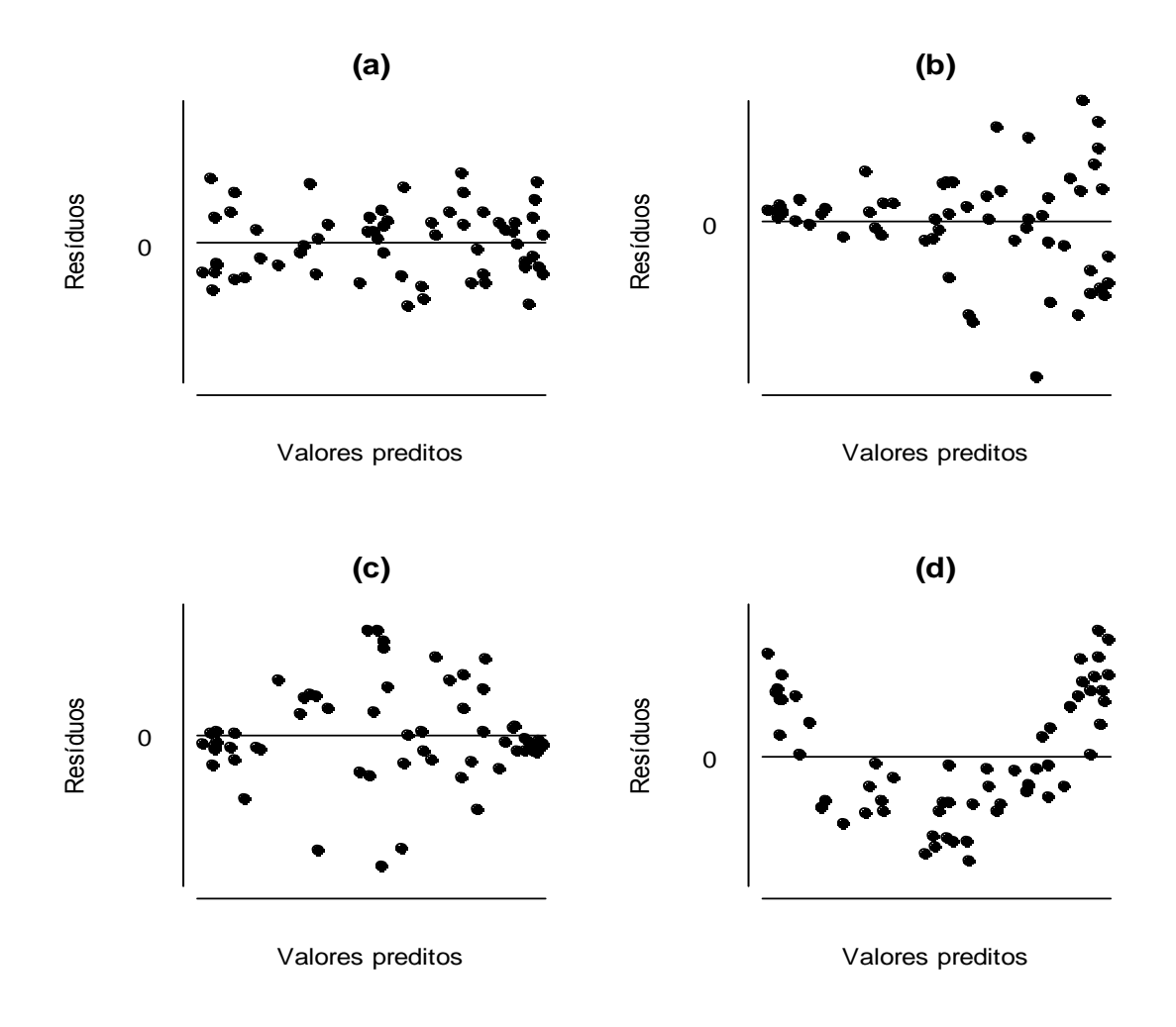

**Figura 8.** Gráficos dos resíduos *versus* valores preditos: (a) distribuição aleatória dos resíduos; (b) funil. Indica uma tendência dos resíduos e sugere que as variâncias não são constantes. (c) losango: y é uma proporção entre zero e 1; (d) parábola: indica não linearidade e que outras variáveis regressoras podem ser necessárias ao modelo. Adaptado de Montgomery e Peck (1992, p.75).

Um gráfico de resíduos contra  $\hat{y}_i$  pode descrever a existência de um ou mais resíduos muito grandes, que são potencialmente *outliers*. A Figura 9 apresenta um gráfico dos valores dos resíduos (erros) estudentizados *versus* valores preditos para os valores da concentração de resíduo de medicamento na matriz fígado transformados em logaritmos. O gráfico foi construído no Programa *R*.

De maneira geral, assume-se que observações com resíduos estudentizados menores ou iguais a 2 em valor absoluto (-2 a 2) são esperadas, considerando as probabilidades em uma curva  $t$  de Student. Resíduos estudentizados entre 2 e 3 ocorrem por acaso com frequência muito baixa e podem ser considerados suspeitos de serem "*outliers*" para aquela amostra. Observações com resíduos estudentizados maiores que 3 em valor absoluto podem

ser classificados como "*outliers*". No gráfico da Figura 9, observa-se que há dois pontos suspeitos de *outliers*, com valores de resíduo estudentizado maiores que 2 em valor absoluto.

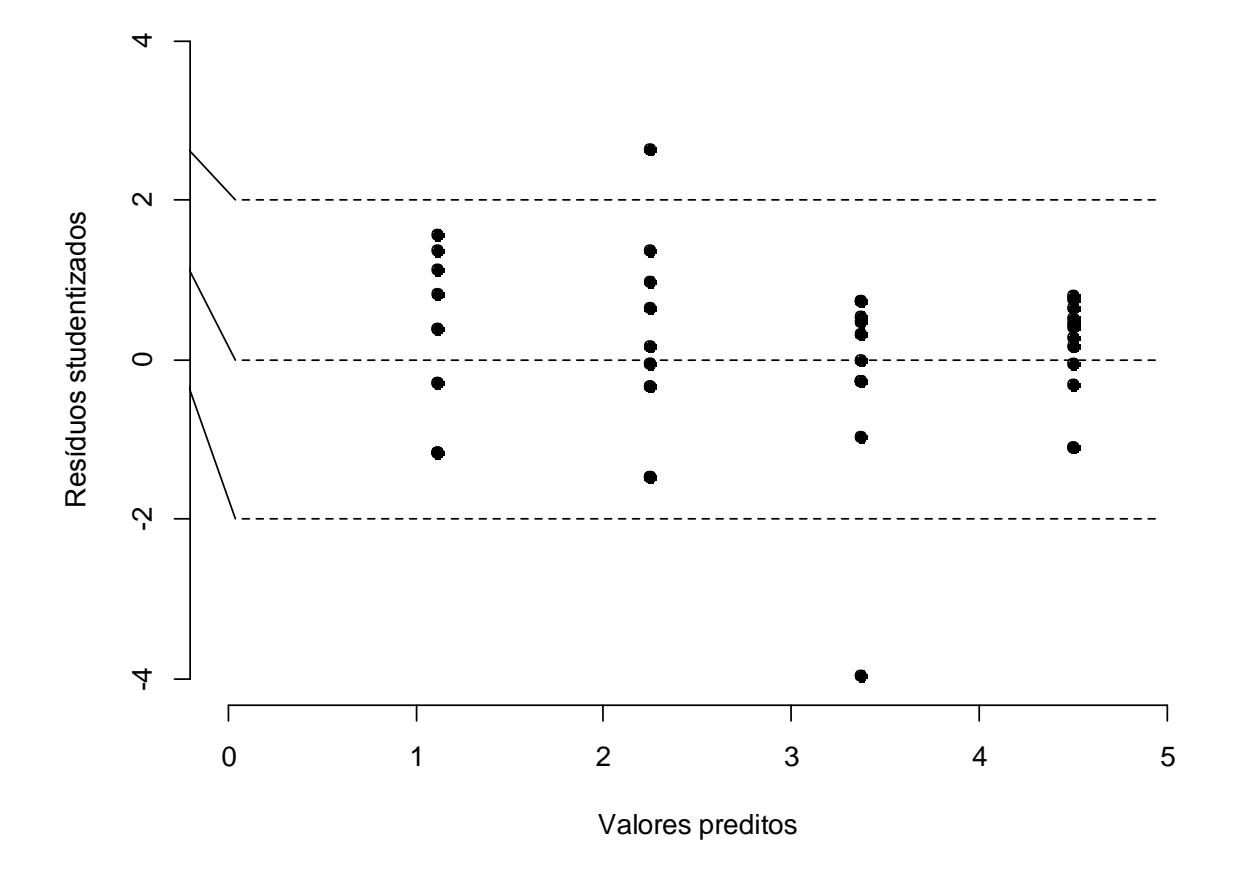

**Figura 9.** Gráfico de resíduos estudentizados *versus* valores preditos obtidos para os valores da concentração de resíduo de medicamento veterinário no fígado transformados em logaritmos e construído no Programa *R* (banco EMA).

# **"***Residual-fit spread plot***"**

O "*residual-fit spread plot*" é um gráfico gerado pelo programa SAS a partir dos valores dos dados ajustados e dos resíduos do modelo, ambos centralizados em zero (Cleveland, 1993). A Figura 10 exibe o gráfico resultante do ajuste do modelo para os valores de resíduos de medicamento considerando-se a matriz fígado. O painel esquerdo do gráfico, identificado pelo SAS como "*Fit-Mean*", representa os valores centralizados. O eixo horizontal (rotulado como "*Proportion Less*") representa os quantis empíricos *versus* as posições no gráfico.

O uso dos dados centralizados ao invés dos dados brutos permite comparar o espalhamento das variáveis que têm diferentes médias. Se o espalhamento (dispersão) da distribuição dos valores ajustados for grande comparado ao espalhamento da distribuição dos resíduos, então a variável independente é influente, ou seja, consegue explicar em grande parte a variação observada na variável dependente.

Além da comparação da dispersão dos valores ajustados em relação à dispersão dos resíduos, este tipo de gráfico também permite verificar a existência de valores extremos e que possivelmente são pontos influentes, informação esta que pode ser obtida do painel à esquerda (*Fit-Mean*). Também é possível verificar se os resíduos parecem ser normalmente distribuídos, a partir do comportamento apresentado pelas caudas da distribuição, a presença de enviesamento e ainda, se existem valores extremos na distribuição dos resíduos e que sejam possíveis *outliers* (painel à direita – *Residual*). De maneira geral, esse gráfico permite não somente verificar a distribuição dos resíduos, como também avaliar a qualidade do modelo ajustado.

Situações em que os valores ajustados parecem ser mais dispersos que os resíduos sugerem que a variável independente é responsável por uma proporção significante da variação no modelo, com apenas uma pequena variação residual.

Já situações em que a dispersão dos resíduos é maior que a dispersão observada para os valores ajustados indica que uma variação considerável ainda permanece nos resíduos após considerar o efeito da variável independente. No caso do ajuste do modelo linear, significa que grande parte da variação dos resíduos não é explicada por esse modelo, ou seja, o modelo foi mal especificado e outros modelos ainda devem ser ajustados.

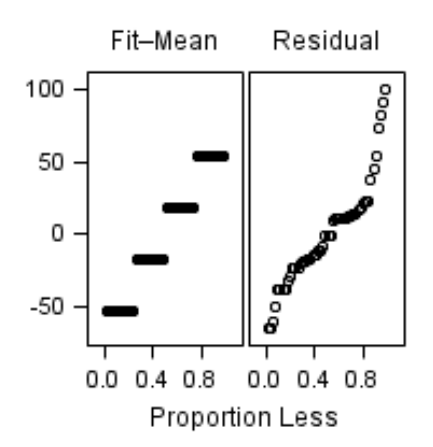

**Figura 10.** "*Residual-fit spread plot*" para os valores da concentração de resíduo na matriz fígado transformados em logaritmos e obtido do programa SAS (banco EMA).

#### **5.4.4.2 Testes estatísticos para a avaliação da normalidade dos resíduos do modelo**

Com relação aos testes de normalidade, há muitos disponíveis na literatura estatística (Dufour et al, 1998) e os mais usuais e disponíveis em muitos programas estatísticos são o teste de Shapiro-Wilk, Teste de Kolmogorov-Smirnov, teste de Anderson-Darling e o teste de Lilliefors (Razali; Wah, 2011). Dado que diferentes testes podem trazer resultados diferentes, deve-se ter cautela na sua escolha (Razali; Wah, 2011).

O teste de Kolgomorov-Smirnov compara a função de distribuição empírica baseada nos dados amostrais com a função de distribuição cumulativa da distribuição normal. Considerando *n* observações ordenadas,  $x_1 < x_2 < \cdots < x_n$ , Conover (1999) refere que a estatística de teste proposta por Kolmogorov  $(1933)^{14}$  é dada por

$$
T = \sup_x |F^*(x) - F_n(x)|,\tag{92}
$$

em que "sup" denota o supremo em  $x$ ,  $F^*(x)$  é a função da distribuição hipotética (neste caso, a normal) e  $F_n(x)$  é a função de distribuição empírica estimada com base nos dados amostrais. As hipóteses nula e alternativa do teste são:

- $H_0: F^*(x) = F_n(x)$  para todos os valores de X de  $-\infty$  a  $+\infty$
- $H_1: F^*(x) \neq F_n(x)$  para pelo menos um valor de X (os dados não seguem uma distribuição normal).

O teste de Lilliefors é uma modificação do teste Kolmogorov-Smirnov, utilizando parâmetros da distribuição normal estimados com base nos dados amostrais. Dada uma amostra com  $n$  observações, a estatística do teste de Lilliefors é definida como:

$$
D = max_x |F^*(X) - S_n(X)|,
$$
\n(93)

em que  $S_n(X)$  é a função de distribuição cumulativa da amostra e  $F^*(X)$  é a função da distribuição normal cumulativa com média e variância dadas por suas estimativas amostrais. Mesmo que a estatística do teste de Lilliefors assuma o mesmo valor obtido pelo teste de Kolmogorov-Smirnov, a tabela de valores críticos adotada para cada teste é diferente e, portanto, pode levar a diferentes conclusões sobre a normalidade dos dados.

**.** 

<sup>14</sup> Kolmogorov, NA (1933). Sulla determinazione empírica di una lagge di distribuzione. Giornale dell' Instituto Italiano degli Attuari; 4:83-91.

O teste de Anderson-Darling é uma modificação do teste Cramer-von-Mises e difere deste por considerar uma distribuição com mais peso nas caudas (Farrell; Rogers-Stewart, 2006). A estatística do teste Anderson-Darling pertence à classe quadrática da estatística de função de distribuição empírica que se baseia no quadrado da diferença  $\big(F_n(x)-F^*(x)\big)^2.$ Anderson e Darling (1954) definem como estatística de teste

$$
W_n^2 = n \int_{-\infty}^{\infty} [F_n(x) - F^*(x)]^2 \psi\left(F^*(X)\right) dF^*(x), \tag{94}
$$

em que  $\psi$  é a função de peso não negativa que pode ser calculada por  $\psi = \lceil F^*(x) \big( 1 F^{*}(x)\big)\big]^{-1}$ . A estatística do teste Cramer-von Mises usa como função peso  $\psi=1.$ 

O teste de Shapiro-Wilk (1965) era originalmente restrito a amostras com tamanho inferiores a 50. Este foi o primeiro teste utilizado para detectar desvio da normalidade devido ou à assimetria, à curtose, ou ambas (Althouse et al, 1998). Dada uma amostra aleatória ordenada,  $y_1 < y_2 < \cdots < y_n$ , a estatística de Shapiro-Wilk (1965) é dada por

$$
W = \frac{\left(\sum_{i=1}^{n} a_i y_i\right)^2}{\left(\sum_{i=1}^{n} y_i - \bar{y}\right)^2},\tag{95}
$$

em que  $y_i$  é a *i*-ésima sequência estatística e  $\bar{y}$  é a média da amostras.

O termo  $a_i$  é dado por

$$
a_i = (a_1, \cdots, a_n) = \frac{m^T V^{-1}}{(m^T V^{-1} m)^{1/2}},
$$
\n(96)

em que  $m = (m_1, \cdots, m_n)^T$  são os valores esperados da sequência estatística das variáveis aleatórias independentemente e identicamente distribuídas amostradas a partir de uma distribuição normal e  $V$  é a matriz de covariância daquelas sequências estatísticas. O valor de  $W$  é entre zero e um. Valores pequenos de  $W$  levam a rejeição da hipótese de normalidade enquanto o valor de "um" leva a não rejeição do pressuposto de normalidade dos dados. Royston (1992) observaram que uma aproximação do testes de Shapiro-Wilk (1965) para pesos  $\alpha$  usados como algoritmos é inadequada para  $n > 50$ . Eles então aperfeiçoaram a aproximação dos pesos e forneceram um algoritmo denominado AS R94 (Royston, 1995) que pode ser usado para qualquer tamanho amostral compreendido entre 3 e 5000.

Os testes de normalidade variam não somente quanto ao poder como também quanto à simplicidade para calcular a estatística de teste e os valores críticos necessários para a interpretação. Com relação aos valores críticos, os testes de normalidade simplificados podem ser preferidos em relação aos outros testes.

Razali e Wah (2011) sugerem que o poder do teste de Shapiro-Wilk ainda é baixo para amostras com tamanho pequeno. O desempenho do teste Anderson-Darling é muito próximo do teste Shapiro-Wilk e o teste de Lilliefors sempre apresenta melhor desempenho que o teste Kolmogorov-Smirnov, sendo o teste de Shapiro-Wilk considerado o mais robusto para detectar desvios de normalidade. Ainda, estes autores recomendam que os testes de normalidade sejam combinados às avaliações gráficas, dado que as medidas obtidas nos testes são fortemente influenciadas pelo tamanho amostral (Yazici; Yolacan, 2007; Razali; Wah, 2011).

Com relação aos testes de normalidade empregados para verificar a normalidade dos resíduos do modelo de regressão linear simples, segundo Montgomery e Peck (1991), tais testes não são amplamente utilizados, dado que os gráficos de resíduos são mais informativos do que eles.

A guia da EMEA recomenda a realização do teste de Shapiro-Wilk para verificar a normalidade dos resíduos (EMEA, 1995). A hipótese nula considera que os resíduos possuem uma distribuição normal e sugere-a adoção de um nível de significância ( $\alpha$ ) de 0,10. Dada uma amostra, conduz-se o teste de Shapiro-Wilk e calcula-se a estatística de teste  $W$ . A probabilidade correspondente à estatística de teste é comparada com  $\alpha$  e a hipótese nula não é rejeitada se  $p > 0.10$ .

Yazici e Yolacan (2007) relatam algumas desvantagens do emprego do teste Shapiro-Wilk. Para cada  $n$ , um conjunto diferente de coeficientes especiais é necessário para realizar o teste. Mas estes não estão disponíveis para  $n > 50$ , sendo dados para  $20 < n \leq 50$ . Entretanto, esse teste está disponível em muitos softwares estatísticos e é comumente utilizado. Ainda, a estatística obtida pelo teste de Shapiro-Wilk fornece um indicador abrangente de não normalidade julgada mais para as distribuições simétricas, assimétricas, caudas curtas, caudas pesadas e para todos os tamanhos amostrais.

Para os dados da concentração de resíduo em fígado os resultados do teste de Shapiro-Wilk para testar a normalidade dos resíduos, considerando um nível de significância de 0,10, são apresentados na Tabela 3.

**Tabela 3.** Resultados dos testes de Shapiro-Wilk para testar a normalidade dos resíduos para a matriz fígado, considerando os dados transformados em logaritmos (banco EMA).

| <b>Matriz</b> | <b>Valor do Teste</b> |    | valor- $\bm{p}$ |
|---------------|-----------------------|----|-----------------|
| Fígado        | $W = 0.960$           | 48 | > 0,10          |

Na Tabela 3 pode ser observado que as concentrações de resíduo (em escala logarítmica) para a matriz fígado não apresentaram evidência de desvio da normalidade, com uma estatística de teste  $W = 0.960$  e valor  $p > 0.10$ . Não se rejeita a hipótese nula de normalidade dos resíduos (erros), para um nível de significância de 0,10.

A Figura 11 ilustra o resultado do teste de Shapiro-Wilk apresentado na saída do Software WT.14.

|                              | F-TEST 0,3863 (2/44) [p>0.05] |            |
|------------------------------|-------------------------------|------------|
| COCHRAN-TEST 0,3430 [4/11]   |                               | [p>0.05]   |
| BARTLETT-TEST 4,2493 [3]     |                               | (p > 0.05) |
| SHAP/WILK-TEST 0,9605 [ 48 ] |                               | [p > 0.10] |
|                              |                               |            |

**Figura 11.** Saída do Software WT1.4 para o teste de normalidade dos resíduos calculado para os valores da concentração de resíduo de medicamento transformados em logaritmos para a matriz fígado (banco EMA).

Por fim, novamente vale ressaltar que os testes de hipóteses são fortemente influenciados pelo tamanho amostral e que a inspeção visual dos resíduos (erros) do modelo por um gráfico de probabilidade normal pode trazer informações mais relevantes que os testes de hipóteses.

# **5.4.5 Teste da falta de ajuste**

O teste da falta de ajuste (*lack of fit*) é usual quando são observadas medidas repetidas para a variável resposta Y para pelo menos um nível de  $x$ . Esta situação torna-se típica em estudos de depleção de resíduos de medicamentos veterinários, dado que o

delineamento do estudo geralmente prevê o abate de vários animais em períodos fixos de tempo.

Supondo a existência de  $n_i$  observações na resposta para o *i*-ésimo nível da variável regressora  $x_i$ ,  $i = 1, 2, ..., m$ . Ainda,  $y_{ij}$  a *j*-ésima observação para a variável resposta para  $x_i$ ,  $i = 1, 2, ..., m$  e  $j = 1, 2, ..., n_i$  . Portanto, há um total de  $n = \sum_{i=1}^{m} n_i$  observações.

O teste da falta de ajuste envolve a partição da soma dos quadrados dos resíduos em dois componentes, sendo expressa por

$$
SS_E = SS_{PE} + SS_{LOF}.\tag{97}
$$

Nesta expressão,  $SS_{PE}$  é a soma dos quadrados devido ao erro puro e  $SS_{LOF}$  é a soma dos quadrados devido à falta de ajuste do modelo. Seja o ij-ésimo resíduo dado por

$$
y_{ij} - \hat{y}_i = (y_{ij} - \overline{y}_i) + (\overline{y}_i - \hat{y}_i),
$$
\n(98)

em que  $\overline{y}_i$  é a média das  $n_i$  observações de  $x_i$ . Elevando os dois lados da equação ao quadrado, seguido pela soma em  $i$  e  $j$ , tem-se

$$
\sum_{i=1}^{m} \sum_{j=1}^{n_i} (y_{ij} - \hat{y}_i)^2 = \sum_{i=1}^{m} \sum_{j=1}^{n_i} (y_{ij} - \overline{y}_i)^2 + \sum_{i=1}^{m} n_i (\overline{y}_i - \hat{y}_i)^2,
$$
\n(99)

uma vez que o produto cruzado dos termos é igual a zero.

O termo do lado esquerdo da equação (99) é a soma de quadrados dos resíduos. Os dois termos do lado direito da equação quantificam o erro puro e a falta de ajuste. A soma de quadrados do erro puro dada por

$$
SS_{PE} = \sum_{i=1}^{m} \sum_{j=1}^{n_i} (y_{ij} - \overline{y}_i)^2,
$$
\n(100)

é obtida pelo cálculo do soma dos quadrados corrigida das observações repetidas para cada nível de  $x$  e então agrupadas sobre os  $m$  níveis de  $x$ . Se a premissa da variância constante for atendida, esta é uma medida do erro puro modelo-independente uma vez que somente a variabilidade dos "y's" para cada nível de x é usada para o cálculo de  $SS_{PE}$ . Desde que há  $n_i - 1$  graus de liberdade para o erro puro para cada nível de  $x_i$ , o número total de graus de liberdade associado com a soma dos quadrados do erro puro é dado por

$$
\sum_{i=1}^{m} (n_i - 1) = n - m \tag{101}
$$

A soma dos quadrados da falta de ajuste é expressa por

$$
SS_{LOF} = \sum_{i=1}^{m} n_i (\overline{y}_i - \hat{y}_i)^2
$$
 (102)

que é a soma ponderada do quadrado dos desvios resultantes da resposta média  $\overline{\mathcal{Y}}_i$  para cada nível de x e o valor ajustado correspondente. Se os valores ajustados  $\hat{y}_i$  estão próximos à resposta média correspondente  $\overline{y}_{i'}$ , então há um forte indicativo de que a função de regressão é linear. Se  $\hat{y}_i$  apresenta um desvio considerável de  $\overline{y}_i$ , pode sugerir que a função da regressão não é linear. Há  $m - 2$  graus de liberdade associados com  $SS_{LOF}$ , uma vez que há  $m$  níveis de  $x$  e dois graus de liberdade são perdidos porque existem dois parâmetros que devem ser estimados para obter  $\hat{y}_i$ .

Um teste de hipótese para testar a função da regressão seria dado por

 $H_0$ : a função de regressão é linear

 $H_1$ : a função de regressão não é linear

E a estatística de teste para a falta de ajuste do modelo seria obtida pela equação

$$
F_0 = \frac{\frac{SS_{LOF}}{(m-2)}}{\frac{SS_{PE}}{(n-m)}} = \frac{MS_{LOF}}{MS_{PE}}
$$
(103)

O valor esperado do  $MS_{PE}$  é a  $\sigma^2$  e o valor esperado do  $MS_{LOF}$  é expresso por:

$$
E(MS_{LOF}) = \sigma^2 + \frac{\sum_{i=1}^{m} n_i [E(y_i) - \beta_0 - \beta_1 x_i]^2}{m - 2}
$$
\n(104)

Se a função de regressão verdadeira for linear, então  $E(y_i) = \beta_0 + \beta_1\,x_i$  e o segundo termo da equação (104) é zero, o que resulta em  $E(MS_{LOF}) = \sigma^2.$  Entretanto, se a função de regressão verdadeira não for linear, então  $E(y_i) \neq \beta_0 + \beta_1 x_i$  e  $E(MS_{LOF}) > \sigma^2$ . Além do mais, se a função de regressão verdadeira é linear, então a estatística de teste  $F_0$  segue uma distribuição  $F_{m-2,n-m}$ . Portanto, conclui-se que a função de regressão não é linear se  $F_0 > F_{\alpha,m-2,n-m}$ . Por outro lado, se  $F_0$  não excede  $F_{\alpha,m-2,n-m}$ , não há evidência de falta de ajuste do modelo e  $MS_{PE}$  e  $MS_{LOF}$  são frequentemente combinados para estimar  $\sigma^2$ .

Usualmente é apresentada uma tabela de ANOVA com o cálculo do valor observado da estatística do Teste da Falta de Ajuste, em que a linha do Erro é subdividida em duas outras linhas: Falta de Ajuste e Erro Puro (Tabela 4).

| FV<br>(Fonte de<br>Variação) | df<br>(Graus de<br>Liberdade) | <b>SQ</b><br>(Soma de<br>Quadrados)    | <b>QM</b><br>(Quadrado Médio) | $F_0$                                  |
|------------------------------|-------------------------------|----------------------------------------|-------------------------------|----------------------------------------|
| Regressão                    | 1                             | $SS_R = \hat{\beta}_1 S_{xy}$          | $MS_R = SS_R/1$               | $SS_R$<br>$SS_E/(n-2)$                 |
| Erro                         | $(n-2)$                       | $SS_E = S_{yy} - \hat{\beta}_1 S_{xy}$ | $MS_F = SS_F/(n-2)$           |                                        |
| (Falta de<br>ajuste)         | $(m - 2)$                     | $SS_{LOF}$                             | $MS_{LOF} = SS_{LOF}/(m-2)$   | $\frac{SS_{LOF}/(m-2)}{SS_{PE}/(m-n)}$ |
| (Erro puro)                  | $(n-m)$                       | $SS_{PE}$                              | $MS_{PF} = SS_{PF}/(m-n)$     |                                        |
| Total                        | $n-1$                         | $S_{\nu\nu}$                           |                               |                                        |

**Tabela 4.** Tabela de ANOVA para o Teste da Falta de Ajuste.

Na Tabela 4 são apresentadas duas estatísticas de teste. A primeira delas  $\frac{SS_R}{SS_E/n-2)}$  é usada para testar a hipótese nula de que  $\beta_1 = 0$  contra a hipótese alternativa de que  $\beta_1 \neq 0$ , em que  $\beta_1$  é a inclinação da reta do modelo de regressão. A segunda estatística de teste apresentada na tabela  $\frac{SS_{LOF}/(m-2)}{SS_{PE}/(m-n)}$  é usada para testar a adequação do modelo, em que a função de regressão é linear, sob a hipótese nula verdadeira.

A Tabela 5 apresenta os resultados da tabela de ANOVA para o conjunto de observações da matriz fígado, com os dados transformados em logaritmos.

| FV<br>(Fonte de Variação) | de residuo no rigado, transformados em logaritmos (banco LiviA).<br>df<br>(Graus de Liberdade) | <b>SQ</b><br>(Soma de<br>Quadrados) | <b>QM</b><br>(Quadrado Médio) |
|---------------------------|------------------------------------------------------------------------------------------------|-------------------------------------|-------------------------------|
| Falta de ajuste           |                                                                                                | 0,784                               | 0,3919                        |
| Erro puro                 | 44                                                                                             | 44,573                              | 1,0130                        |
| $F_0 = 0,3869$            | $(df_1 = 2; df_2 = 44)$                                                                        | p > 0.05                            |                               |

**Tabela 5.** Tabela de ANOVA para o Teste da Falta de Ajuste para os valores de concentração de resíduo no fígado, transformados em logaritmos (banco EMA).

Segundo as informações apresentadas na Tabela 6, não há evidência de desvio da linearidade dos valores da concentração de resíduo no fígado transformados em logaritmos *versus* o tempo ( $p > 0.05$ ).

A Figura 12 apresenta a saída do Software WT1.4 com os resultados do teste da falta de ajuste .

| EXPNO:<br>SPECIES: bovina<br>TISSUE: figado | DATE: ago-2014 | SSTOT: 500.7828<br>SSPE: 44,5689<br>SSREG: 455,4313<br>SSLOF: 0.7826 | $\odot$ 95%<br>$\bigcirc$ 99% | DataSet                | EMA figado.wt<br>WT 27.310000000001 |
|---------------------------------------------|----------------|----------------------------------------------------------------------|-------------------------------|------------------------|-------------------------------------|
| NTOT: 48                                    |                | ICPT: 280,1593                                                       |                               | F-TEST $0.3863$ (2/44) | (p>0.05)                            |
| GTOT: 4                                     |                | CORR: -0.1615                                                        | COCHRAN-TEST 0,3430 [ 4/11 ]  |                        | (p>0.05)                            |
| MRL: 30                                     |                | SLOPE: - 0,7927                                                      | BARTLETT-TEST 4,2493 [3]      |                        | (p > 0.05)                          |
| FACTOR: 1                                   |                | SXY: 0.9929                                                          | SHAP/WILK-TEST 0,9605 [ 48 ]  |                        | [p > 0.10]                          |
|                                             |                |                                                                      |                               |                        |                                     |

**Figura 12.** Saída do Software WT1.4 para o teste da falta de ajuste da regressão para os valores da concentração de resíduo de medicamento transformados em logaritmos - matriz fígado.

Da mesma forma que é encontrada que a razão  $F$  do teste da falta de ajuste não é significante, a hipótese nula para testar a significância da regressão  $(H_0: \beta_1 = 0)$  também é rejeitada. No entanto, essas estatísticas de teste não são suficientes para garantir que o modelo será satisfatório e que poderá ser usado para fazer predições.

A verificação se a relação entre as variáveis  $Y$  e  $X$  parece linear pode ser feita visualmente a partir da inspeção do gráfico de dispersão das observações.

Se não há evidência de que a relação entre as variáveis  $Y \in X$  seja linear, o gráfico de resíduos pode ser útil para indicar que tipo de transformação pode ser realizada nos dados para que então possa haver uma relação linear entre as variáveis.

# **5.4.6 Avaliação da homogeneidade das variâncias**

Para o ajuste de um modelo de regressão, espera-se que os valores observados a partir de uma amostra apresentem uma variação em torno da média populacional, sendo esta variação atribuída aos erros ou resíduos do modelo. O modelo de regressão linear simples assume que a variância dos resíduos é constante (homocedasticidade), dada por  $\sigma^2$ (ver expressão (4) e (6)).

A homogeneidade de variância é um dos principais pressupostos para muitas abordagens estatísticas paramétricas e é a hipótese nula de testes realizados para verificar a dispersão dentro de um grupo e entre grupos. A validade estatística de muitos testes comumente utilizados depende de que os dados atendam os pressupostos de homogeneidade das variâncias. Quando um estudo envolve grupos os quais apresentam variâncias diferentes, um dos pontos a ser avaliado é a flutuação da dispersão dentro dos grupos e entre grupos (Zhang, 1998).

As guia da EMEA (EMEA, 1995) e da FDA (1996) preconizam a realização de alguns testes de hipóteses para avaliar o atendimento do pressuposto de homogeneidade das variâncias, tais como o teste de Bartlett, Hartley e Cochran. A hipótese nula destes testes é que as variâncias populacionais dos grupos são homogêneas.

Zhang (1998) descreve em seu trabalho cada um desses testes preconizados pelas autoridades regulatórias americana e europeia, os quais são detalhados a seguir.

O teste de Hartley é um método direto para testar a hipótese nula de que as variâncias das populações das quais foram obtidas as amostras para formar os grupos experimentais são homogêneas, ou seja,  $H_0: \sigma_1^2 = \sigma_2^2 = \cdots = \sigma_k^2$ . Ao invés de considerar todas as variâncias amostrais, esse teste baseia-se na razão entre a maior e a menor variância encontrada. A estatística de teste é dada por

$$
F_{max} = \frac{S_{max}^2}{S_{min}^2}
$$
\n(105)

em que  $s^2_{max}$  é a maior variância estimada em uma amostra, e  $s^2_{min}$  a menor.

Esse teste possui a limitação de que só pode ser empregado nos casos em que todos os grupos são do mesmo tamanho ou de tamanho aproximadamente igual (Rivest, 1986; Zhang, 1998) e sob a suposição de normalidade.

Quando os grupos têm tamanhos amostrais que diferem muito pouco, a média harmônica pode servir como o tamanho da amostra ajustado e é dada por

$$
média harmônica = k / \sum_{i=1}^{k} n_i^{-1}
$$
 (106)

em que  $k$  é o número de grupos e  $n_i$  é o tamanho do *i*-ésimo grupo.

Mesmo que a estatística do teste encontrada leve à rejeição da hipótese nula, o teste de Hartley não permite identificar entre quais grupos a heterogeneidade de variância ocorre. Alguns pós-testes que realizam comparações aos pares dentro dos  $k$  grupos podem ser realizados para identificar entre quais grupos há heterogeneidade. Esses testes não serão aqui abordados, dado que o presente trabalho foca-se na verificação do atendimento do pressuposto de homogeneidade das variâncias para o ajuste do modelo de regressão linear.

O teste de Cochran usa a informação de dispersão em todos os  $k$  grupos. Esse teste é adequado para grupos com tamanhos amostrais iguais ou aproximadamente iguais e é geralmente utilizado em situações em que um dos grupos parece apresentar uma dispersão maior que todos os outros grupos, os quais parecem apresentar variâncias muito próximas. Nesse sentido, o teste de Cochran permite identificar um grupo atípico em termos de variância. A estatística de teste é dada por

$$
G = \frac{S_{max}^2}{(k \, MS_{within})} \tag{107}
$$

em que  $s^2_{max}$  é a variância máxima,  $k$  é o número de grupos e  $MS_{within}$  é o quadrado médio "*pooled*" e refere-se à variância dentro do grupo e dada por

$$
MS_{within} = \frac{\sum_{i=1}^{n} (x_{ij} - \bar{x}_j)^2}{(n - k)}
$$
(108)

em que  $n$  é a soma de todos os tamanhos amostrais.

A média harmônica pode ser utilizada para ajustar o tamanho amostral se os grupos tiverem tamanhos aproximadamente iguais.

O teste de Bartlett envolve a transformação das variâncias em logaritmos e essa abordagem permite que a distribuição  $\chi^2$  seja utilizada para a realização do teste de hipótese. A transformação em logaritmo também melhora a robustez em situações de desvios da normalidade, mas nestes casos, diminui-se um pouco o poder do teste.

A estatística do teste de Bartlett é dada por

$$
\chi^{2} = \frac{(n-k)\ln s_{p}^{2} - \sum_{i=1}^{k} (n_{i} - 1)\ln s_{i}^{2}}{1 + \frac{1}{3(k-1)}\left[\sum_{i=1}^{k} \frac{1}{n_{i} - 1} - \frac{1}{n - k}\right]}
$$
(109)

e  $S_p^2$  é variância "pooled", ou seja, uma estimativa amostral de  $\sigma^2$  que é calculada a partir da seguinte expressão

$$
S_p^2 = \frac{\sum_{i=1}^k (n_i - 1)s_i^2}{n - k} \tag{110}
$$

em que  $n$  é a soma de todos os tamanhos amostrais,  $k$  é o numero de amostras,  $n_i$  é o tamanho da *i*-ésima amostra e  $S_i^2$  é a variância da *i*-ésima amostra.

O numerador é essencialmente baseado no logaritmo negativo da razão entre a variância do grupo e a média geométrica das variâncias dos k grupos. O denominador é um fator de correção para melhorar a aproximação da distribuição qui-quadrado. O teste quiquadrado tem  $k - 1$  graus de liberdade. Este teste possui a limitação de ser extremamente sensível aos desvios da normalidade e os grupos amostrais devem preferencialmente ter tamanhos próximos.

A FDA (2006) recomenda a realização do teste de Bartlett. Nesta guia é descrito que este teste deve ser usado somente quando há pelo menos cinco animais por grupo, não sendo necessário que os grupos amostrais sejam de mesmo tamanho. Já a guia da EMA (EMEA, 1995) destaca a escolha do teste de Cochran, com o argumento de facilidade de aplicação e também por este último não ser tão sensível aos desvios de normalidade se comparado ao teste de Bartlett, além de utilizar mais informações que o teste de Hartley.

A Tabela 6 exibe as médias e as variâncias segundo os grupos experimentais para o logaritmo da concentração do resíduo de medicamento encontrado no fígado, de acordo os tempos de abate após a administração do medicamento.

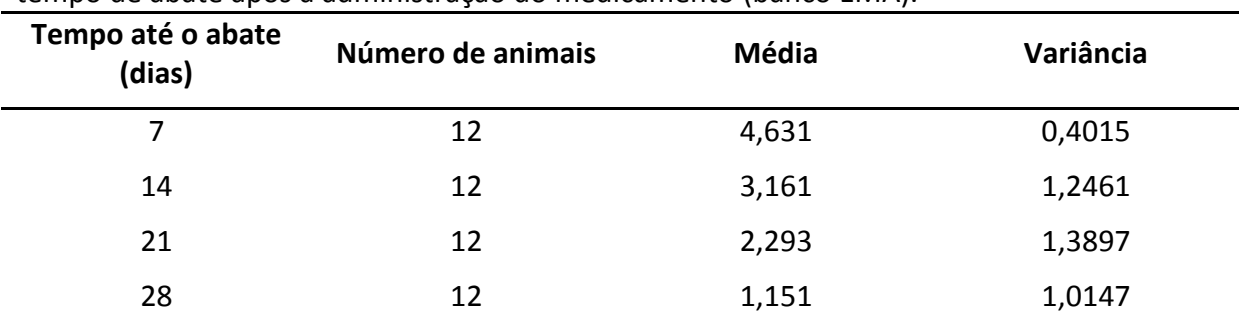

**Tabela 6.** Média e variância da concentração de resíduo de medicamento em fígado (valores transformados em logaritmos) segundo os grupos experimentais definidos conforme o tempo de abate após a administração do medicamento (banco EMA).

Adotando-se como exemplo a concentração de resíduo da matriz fígado do banco de dados da EMA, com cinco grupos experimentais e 12 animais por grupo, o teste de Bartlett considera como hipótese nula

$$
H_0: \sigma_1^2 = \sigma_2^2 = \sigma_3^2 = \sigma_4^2, \tag{111}
$$

em que  $\sigma_1^2$  é a variância populacional para o logaritmo da concentração de resíduo de medicamento no tempo 7 dias,  $\sigma_2^2$  é a variância populacional no tempo 14 dias,  $\sigma_3^2$  é a variância populacional no tempo 21 dias e  $\sigma_4^2$  é a variância populacional no tempo 28 dias. Se a hipótese nula é verdadeira, seja  $\sigma^2$  uma medida única de variância em cada população, de modo que  $\sigma^2 = \sigma_1^2 = \sigma_2^2 = \sigma_3^2 = \sigma_4^2$ . A estimativa amostral de  $\sigma^2$  para o exemplo proposto, dada pela variância "pooled" S<sub>p</sub> foi calculada a partir da expressão (110), considerando  $k = 4$  (um grupo para cada tempo de abate),  $n = 48$  (total de animais). Então

$$
S_p^2 = \frac{11 \times 0.4015 + 11 \times 1.2461 + 11 \times 1.3897 + 11 \times 1.0147}{48 - 4} = 1.013.
$$
 (112)

O teste de *Bartlett* assume que se a hipótese nula for verdadeira, um valor obtido da estatística  $\chi^2$  (equação (109)) é uma observação de uma distribuição qui-quadrado com  $k-1$  graus de liberdade. Portanto,

$$
\chi^2 = \frac{(48-4)\ln 1,013 - \sum_{i=1}^4 (n_i - 1)\ln s_i^2}{1 + \frac{1}{3(4-1)} \left[\sum_{i=1}^4 \frac{1}{n_i - 1} - \frac{1}{48 - 4}\right]} = \frac{0,5683 + 3,8380}{1 + \frac{1}{9}0,2727} = 4,28.
$$
 (113)

Considerando um nível de significância de 0,05, de uma distribuição qui-quadrado com  $k - 1 = 4 - 1 = 3$  graus de liberdade, rejeita-se a hipótese nula se o valor encontrado para  $\chi^2$  for superior a 7,81.

Dessa forma, não se rejeita  $H_0: \sigma_1^2 = \sigma_2^2 = \sigma_3^2 = \sigma_4^2$  para um nível de significância de 0,05, o que indica que não há evidências de que as variâncias populacionais são diferentes em cada um dos tempos.

No conjunto de dados apresentado no exemplo para a matriz fígado, os grupos têm tamanhos iguais em todos os momentos. Com isso foi possível empregar todos os três testes propostos na guia da EMA. A Tabela 7 e a Figura 13 apresentam os resultados sumarizados dos três testes (Bartlett, Cochran e Hartley) para a matriz fígado obtidos com o uso do programa WT1.4.

| Teste             | <b>Valor do Teste</b>  | Graus de liberdade       | valor-p  |  |
|-------------------|------------------------|--------------------------|----------|--|
| Teste de Bartlett | $\mathcal{X}^2 = 4.28$ | $dl = 3$                 | p > 0.05 |  |
| Teste de Cochran  | $G = 0.343$            | $dl_1 = 11$ ; $dl_2 = 4$ | p > 0.05 |  |
| Teste de Hartley  | $Fmax = 3,46$          | $dl_1 = 11; dl_2 = 4$    | p > 0.05 |  |

**Tabela 7.** Resultados dos testes de Bartlett, Cochran e Hartley para testar a homogeneidade das variâncias dos resíduos do modelo (erros) para os grupos experimentais formados conforme o tempo de abate. Matriz fígado (banco EMA).

|                              | F-TEST 0,3863 [2/44] | (p>0.05)   |
|------------------------------|----------------------|------------|
| COCHRAN-TEST 0,3430 [ 4/11 ] |                      | (p>0.05)   |
| BARTLETT-TEST 4,2493 [3]     |                      | (p > 0.05) |
| SHAP/WILK-TEST 0,9605 [48]   |                      | (p > 0.10) |

**Figura 13.** Saída do Software WT1.4 para os testes de homogeneidade das variâncias realizados para os valores da concentração de resíduo de medicamento transformados em logaritmos da matriz fígado, considerando quatro grupos experimentais (banco EMA).

Para um nível de significância de 0,05, não se rejeita a hipótese nula. Nos três testes realizados (Bartlett, Cochran e Hartley) não houve evidência de que as variâncias dos resíduos do modelo, considerando os resultados das concentrações transformados em logaritmos, não são iguais.

## **5.4.7 Detecção e tratamento de** *outliers*

Um *outlier* é uma observação não usual e extrema para o restante das observações de um conjunto de dados. Resíduos muito grandes em valor absoluto, geralmente três a quatro desvios-padrão da média, são potenciais *outliers*. Os *outliers* são pontos que não são típicos para o restante das observações. Os efeitos dos *outliers* no modelo de regressão pode ser moderado ou severo, dependendo de sua localização no espaço  $x$ .

Conforme exposto anteriormente, os gráficos de resíduos padronizados ou estudentizados são ferramentas muito úteis para identificar possíveis *outliers*.

A existência de *outliers* no conjunto de observações deve ser cuidadosamente investigada para tentar encontrar uma razão para a ocorrência de uma observação não usual. Muitas vezes os *outliers*, apesar de serem observações indesejadas e que atrapalham a análise de dados, podem ocorrer como resultado de um evento não usual, porém explicável. Tais situações podem ocorrer por falta de mensuração ou análise, registro incorreto de dados ou falhas no instrumento de medição. Uma vez detectada uma observação suspeita de ser um *outlier*, deve-se voltar à fonte dos dados e verificar se há alguma causa especial para essa ocorrência (Montgomery et al., 2012).

Deve existir uma forte evidência não estatística de que a observação atípica apresenta um valor não confiável antes de descartá-la do conjunto de observações (Montgomery et al., 2012), pois muitas vezes um *outlier*, apesar de ser uma observação não usual, é uma observação possível e que pode ser mais importante que o restante das observações por controlar as principais propriedade do modelo.

Vários testes estatísticos têm sido propostos para detectar e rejeitar *outliers*. Stefansky (1971, 1972 apud Montgomery, 2012) propôs um teste para identificar *outliers* baseado no resíduo normalizado máximo  $|e_i|/\sqrt{\sum_{i=1}^n e_i^2}$ . Apesar de tais testes poderem ser úteis para identificar *outliers*, isso não significa que, uma vez identificada a existência de observações atípicas, estas devam ser retiradas da análise.

O efeito desses *outliers* no modelo de regressão podem ser verificados retirando esses pontos e ajustando novos modelos. Outros valores das novas estimativas dos parâmetros da regressão, das estatísticas  $t \in F$ ,  $R^2$  e o quadrado médio dos resíduos devem ser obtidos, dado que suas estimativas são sensíveis a *outliers*.

#### **5.4.8 Diagnóstico de** *leverage* **e pontos de influência**

## **5.4.8.1 Ponto de alavanca** *(leverage)*

Ocasionalmente é possível encontrar um pequeno subconjunto de dados que exerce uma influência desproporcional nas propriedades e nos coeficientes do modelo de regressão ajustado. Isto significa que as estimativas dos parâmetros do modelo ou as predições podem depender mais de um subconjunto influente que da maioria dos dados, situação essa indesejada, dado que o que se pretende é que o modelo seja representativo de todas as observações da amostra. Localizar estes pontos influentes é, portanto, de fundamental importância para avaliar a qualidade do modelo ajustado, bem como o impacto de tais pontos influentes no modelo. Da mesma forma como ocorre com os *outliers*, a eliminação dos pontos influentes pode não ser justificada e deseja-se então saber de que forma esses pontos afetam o modelo (Montgomery et al., 2012).

Belskey et al. (1980) propuseram algumas estatísticas para mensurar a influência de cada observação nas estimativas do modelo. Observações influentes são aquelas que, de acordo com vários critérios, parecem ter uma grande influência sobre as estimativas dos parâmetros do modelo.

A locação das observações no espaço  $x$  é importante para determinar as propriedades do modelo de regressão. Uma observação pode ser um ponto remoto no espaço  $x$  em relação ao restante dos pontos da amostra, mas ainda se encontrar próxima à reta ajustada pelo modelo de regressão que passa pelos demais pontos da amostra. Quando *outliers* ocorrem na variável independente ou explicativa, são chamados de *leverage* (ponto de alavanca), sendo este um ponto que possui um valor de  $x$  incomum e que pode ter um impacto desproporcional na estimativa dos parâmetros do modelo, erros padrão, valores preditos e nas estatísticas de resumo do modelo como o  $R^2$ .

Quando um modelo de regressão linear múltiplo é escrito em uma forma matricial

$$
y = X\beta + \epsilon, \tag{114}
$$

em que  $X$  é a matriz do modelo com  $p$  variáveis regressoras e dada por
$$
\mathbf{X} = \begin{bmatrix} 1 & x_{11} & \cdots & x_{1p} \\ \vdots & \vdots & \ddots & \vdots \\ 1 & x_{n1} & \cdots & x_{np} \end{bmatrix},
$$
(115)

 $\beta$  é o vetor de parâmetros e  $\epsilon$  é o vetor de resíduos, tem-se que a solução de mínimos quadrados é dada por  $(X'X)^{-1}X'y$ , se existir a inversa de  $X'X$ . Desde que

$$
\widehat{\mathbf{y}} = \mathbf{X}(\mathbf{X}'\mathbf{X})^{-1}\mathbf{X}'\mathbf{y} = \mathbf{H}\mathbf{y},\tag{116}
$$

em que  $H = X(X'X)^{-1}X'$  é a chamada "matriz-chapéu" (*hat matrix*), tem-se que

$$
\hat{\epsilon} = y - \hat{y} = (I - H)\epsilon, \qquad (117)
$$

de forma que  $Var(\hat{\epsilon}) = \sigma^2(I - H)$  e I é a matriz identidade.

Os elementos da diagonal principal da matriz **H** são dados por  $h_{ii}$ , sendo  $h_{ii}$ , chamado de *leverage* (ponto de alavanca ou inclinação) de . Uma *leverage* pode ser interpretada como a "quantidade de inclinação" (leverage) exercida pela *i*-ésima observação  $y_i$  sobre o *i*-ésimo valor ajustado  $\hat{y}_i$ . Assim, a medida de *leverage* ( $h_{ii}$ ) mede a importância da *i*-ésima observação no ajuste do modelo, em que  $h_{ii}$  é o valor do *i*-ésimo elemento da diagonal principal da matriz.

Pontos com alto *leverage* têm alto potencial para influenciar o resultado da regressão. Em geral, se uma observação  $(y_i, \mathbf{x}_i)$ , em que  $\mathbf{x}_i'$  é a *i*-ésima linha da matriz **X**, tem um valor de  $h_{ii}$ , próximo de 1, então a equação de regressão estimada estará próxima de  $y_i$ , isto é,  $|y_i - \hat{y}_i|$  será pequeno.

Usualmente a atenção é focada nos elementos da i-ésima diagonal  $h_{ii}$  da matrizchapéu **H** ou a matriz-chapéu em  $\hat{y}$ , porque ela transforma y em  $\hat{y}$ , a qual pode ser expressa por

$$
h_{ii} = \mathbf{x}_i' (\mathbf{X}' \mathbf{X})^{-1} \mathbf{x}_i \tag{118}
$$

em que  $\mathbf{x}_i{}'$  é a *i*-ésima linha da matriz  $\mathbf{X}$ .

O valor do *i*-ésimo elemento da diagonal principal da matriz-chapéu é uma medida padronizada da distância da *i*-ésima observação a partir do centro (ou centroide) do espaço x. Assim, valores grandes de  $h_{ii}$  revelam observações que são potencialmente influentes no modelo, uma vez que estão remotas no espaço  $x$  em relação ao restante da amostra.

O tamanho médio da diagonal da matriz-chapéu é dado por é dado por  $h = p/n$ , em que  $h$  é o tamanho médio da diagonal da matriz-chapéu,  $p$  o número de parâmetros do modelo e  $n$  o número de observações usadas para o ajuste do modelo. Belsley, Kuch e Welsch (1980) propõem que qualquer observação para a qual a  $h_{ii}$  exceda duas vezes a média  $2p/n$ , merece atenção, pois pode estar remota o suficiente do restante dos dados e ser um potencial ponto de alavanca (*leverage*).

As diagonais da matriz-chapéu examinam somente a locação da observação no espaço x e por isso nem todos os pontos *leverage* serão influentes nas estimativas dos coeficientes da regressão. Por isso são necessárias análises adicionais que considerem o tamanho dos resíduos (resíduos estudentizados) juntamente com a medida de  $h_{ii}$ . Dessa forma, observações com medida de  $h_{ii}$  grande e com resíduo também grande provavelmente serão pontos de influência.

Ainda, uma observação que se apresenta como um ponto moderadamente incomum no espaço  $x$ , mas que também possui um valor  $y$  incomum, potencialmente será um ponto de influência. Um ponto de influência significa que uma observação é capaz de exercer um impacto considerável nos coeficientes da regressão, uma vez que é capaz de deslocar o ajuste do modelo de regressão em sua direção.

Cabe ressaltar que o ponto de corte de  $2p/n$  depende dos valores de  $p$  e  $n$ , e os valores encontrados devem ser cuidadosamente avaliados para então serem utilizados.

Se um ponto de influência não é o resultado de um registro incorreto, o pesquisador deve escolher entre dois modelos ajustados concorrentes.

### **5.4.8.2 Distância de Cook**

A distância de Cook, representada por  $D_i$ , mede o afastamento do vetor de estimativas dos coeficientes da regressão provocado pela retirada da *i*-ésima observação.

Usando uma medida do quadrado da distância entre a estimativa pelos mínimos quadrados baseada em todos n pontos  $\hat{\beta}$  e a estimativa obtida pela exclusão do *i*-ésimo ponto  $\widehat{\bm{\beta}}_{(i)}$ , obtém-se uma medida de distância que é expressa de maneira geral por

$$
D_i(\mathbf{M}, c) = \frac{(\widehat{\boldsymbol{\beta}}_{(i)} - \widehat{\boldsymbol{\beta}})^{\prime} \mathbf{M} (\boldsymbol{\beta}_{(i)} - \widehat{\boldsymbol{\beta}})}{c}, i = 1, 2, ..., n.
$$
 (119)

Escolhas usuais de M e c são  $M = X'X$  e  $c = pMS_E$ , e a equação (119) pode ser escrita da seguinte forma

$$
D_i(\mathbf{X}'\mathbf{X}, pMS_E) \equiv \frac{(\widehat{\boldsymbol{\beta}}_{(i)} - \widehat{\boldsymbol{\beta}})' \mathbf{M} (\boldsymbol{\beta}_{(i)} - \widehat{\boldsymbol{\beta}})}{pMS_E}, i = 1, 2, ..., n
$$
 (120)

Pontos com valores grandes de  $D_i$  têm influência considerável na estimação de  $\widehat{\bm{\beta}}$ pelo método dos mínimos quadrados.

A magnitude de  $D_i$  usualmente é avaliada pela comparação com  $F_{\alpha, p, n-p}$ . Se  $D_i = F_{0.5,p,n-p}$ , então ao eliminar o ponto i moveria  $\widehat{\boldsymbol{\beta}}_{(i)}$  para o limite de uma região de aproximadamente 50% de confiança para  $\beta$  baseada no conjunto completo de dados. Este é um deslocamento grande e indica que a estimação pelo método dos mínimos quadrados é sensível ao *i*-ésimo ponto.

Uma vez que  $F_{0.5,p,n-p}$  ≃ 1, usualmente considera-se que pontos com valores de  $D_i > 1$  são influentes no modelo de regressão. A medida da distância de *Cook*  $D_i$  não é uma estatística  $F$  e o ponto de corte baseado nessa unidade funciona bem na prática. Bollen e Jackman (1990) sugerem que pontos potencialmente influentes no ajuste do modelo de regressão são aqueles com medidas de  $D_i > 4/(n-p-1)$ .

O valor de  $D_i$  apresenta um componente que reflete o quão bem o modelo ajusta-se à *i*-ésima observação  $y_i$  e um componente que mensura o quão distante aquele ponto se encontra do restante dos dados. Cada componente (ou ambos) pode contribuir para que  $D_i$ assuma um valor grande. Então  $D_i$  combina a magnitude do resíduo para a *i*-ésima observação e a locação do ponto no espaço  $x$  para avaliar sua influência.

### **5.4.8.3** *DFBETA e DFFIT*

A medida da Distância de Cook é um diagnóstico de exclusão para a detecção de pontos de influência, isto é, mensura a influência da *i*-ésima observação no modelo quando esta é removida da amostra. Outra forma de verificar se uma observação é um ponto de influência é usando as medidas proposta por Belsley et al  $(1980)$ :  $DFBETAS$  e  $DFFTS$ .

A medida  $DFBETAS$  indica o quanto o coeficiente de regressão  $\hat{\beta}_j$  muda, em unidades de desvio-padrão, se a *i*-ésima observação for eliminada. A estatística de teste é dada por

$$
DFBETAS_{j,i} = \frac{\hat{\beta}_j - \hat{\beta}_{j(i)}}{\sqrt{S_{(i)}^2 C_{jj}}},
$$
\n(121)

em que  $\mathcal{C}_{jj}$  é o j-ésimo elemento diagonal da matriz  $(\mathbf{X}'\mathbf{X})^{-1}$  e  $\hat{\beta}_{j(i)}$  a o j-ésimo coeficiente de regressão calculado sem a *i*-ésima observação. Um valor de  $DFBETAS<sub>j,i</sub>$  de grande magnitude indica que a observação  $i$  exerce uma influência considerável no  $j$ -ésimo coeficiente de regressão.

A medida  $DFBETAS_{j,i}$  é uma matriz  $n \times p$  que expressa uma informação similar à informação de ponto de influência obtida pela medida da Distância de Cook.

Se a matriz  $n \times p$  é dada por

$$
R = (X'X)^{-1}X',
$$
 (122)

os  $n$  elementos da j-ésima linha de R produzem a inclinação que as  $n$  observações na amostra produzem em  $\hat{\beta}_j$ . Se fizer com que  $\mathbf{r}'_j$  denote a  $j$ -ésima linha de  $\mathbf{R}$ , então  $DFBETAS_{i,i}$  pode ser expresso por

$$
DFBETAS_{j,i} = \frac{r_{j,i}}{\sqrt{\mathbf{r}_j \mathbf{r}_j}} = \frac{e_i}{S_{(i)}(1 - h_{ii})} = \frac{r_{j,i}}{\sqrt{\mathbf{r}_j \mathbf{r}_j}} \frac{t_i}{\sqrt{1 - h_{ii}}},
$$
(123)

em que  $t_i$  é o resíduo estudentizado externamente ( $R$ -student).

Nota-se que  $DFBETAS_{i,i}$  mensura a inclinação ( $r_{i,i}/\sqrt{\mathbf{r}_i\mathbf{r}_i}$  é uma medida do impacto que a i-ésima observação tem em  $\hat{\beta}_j$ ) e o efeito de um resíduo grande. Belsley, Kush e Welsch (1980) sugerem para indicar observações influentes a adoção de um ponto de corte geral de 2 e um ponto de corte ajustado ao tamanho da amostra de 2/ $\sqrt{n}$  para  $DFBETAS_{j,i}$ , isto é, se  $|DFBETAS_{j,i}| > 2/\sqrt{n}$ , então a  $i$ -ésima observação deve ser avaliada com maior atenção.

Também é possível mensurar a influência provocada pela eliminação da *i-*ésima observação nos valores preditos ou ajustados. Esta investigação leva a uma segunda medida de diagnóstico proposta por Belsley et al. (1980):  $DFFITS$ , que é expressa por

$$
DFFITS_i = \frac{\hat{y}_i - \hat{y}_{(i)}}{\sqrt{S_{(i)}^2 h_{ii}}}, i = 1, 2, ..., n,
$$
\n(124)

em que  $\hat{y}_{(i)}$  é o valor ajustado de  $y_i$  obtido sem o uso da *i*-ésima observação. O denominador da expressão é apenas uma padronização, uma vez que  $Var(\hat{y}_i) = \sigma^2 h_{ii}$ . Deste modo,  $DFFTS_i$  é o número de desvios-padrão que o valor ajustado  $\hat{y}_i$  muda se a observação i for removida.

A estatística DFFITS é uma medida escalonada da mudanca no valor predito para a  $i$ -ésima observação e é calculada pela eliminação da  $i$ -ésima observação. Um valor grande indica que a observação é muito influente nos valores próximos a ela no espaço  $x$ .

A equação (124) também pode ser expressa com a utilização de resíduo estudentizado externamente ( $R$ -student):

$$
DFFITS_i = \left(\frac{h_{ii}}{1 - h_{ii}}\right)^{1/2} \frac{e_i}{S_{(i)}(1 - h_{ii})^{1/2}} = \left(\frac{h_{ii}}{1 - h_{ii}}\right)^{1/2} t_i,
$$
\n(125)

em que  $t_i$  é o resíduo estudentizado externamente ou R-student. O cálculo do resíduo estudentizado externamente estima o erro da variância  $s_{(i)}^2$ sem a *i*-ésima observação, como apresentado na equação (91).

Dessa forma, DFFITS<sub>i</sub> é o valor de R-student multiplicado pela inclinação (leverage) da *i*-ésima observação  $[h_{ii}/(1-h_{ii})]^{1/2}$ . Observações com R-student maiores que 2 em valor absoluto merecem atenção. Se o ponto for um *outlier*, então R-student será maior em magnitude, enquanto que se o ponto tiver uma inclinação alta,  $h_{ii}$  será próximo da unidade. Em qualquer um dos casos,  $DFFITS_i$  pode ser grande. Entretanto, se  $h_{ii} \approx 0$ , o efeito de Rstudent será moderado. Da mesma forma, um valor de  $R$ -student próximo a zero, combinado a um ponto de inclinação alta, poderia produzir um valor pequeno de  $DFFITS$ . Logo,  $DFFITS$  é uma medida afetada tanto pela inclinação quanto pelo erro de predição.

Belsley et al (1980) sugerem a utilização de um ponto de corte ajustado ao tamanho amostral também, em que deve-se ter maior atenção para as observações com medida  $|DFFITS_i| > 2\sqrt{p/n}.$ 

Ressalta-se que os pontos de corte são função do tamanho da amostra  $n$  e geralmente esses valores de corte identificam mais pontos que um analista poderia esperar para analisar, principalmente no caso de amostras de tamanho pequeno. Montgomery e

Peck (1992) acreditam que os pontos de corte recomendados por Belsley et al. (1980) fazem sentido no caso de amostras de tamanho grande, mas para amostras de tamanho pequeno talvez seja mais interessante outras medidas de diagnóstico de influência e de *outliers.*

Resumindo, os diagnósticos  $D_i$ ,  $DFBETAS_{j,i}$  e  $DFFITS_i$  fornecem um entendimento sobre o efeito de uma observação na estimativa dos coeficientes  $\hat{\beta}_j$  e os valores ajustados  $\hat{y}_i$ . Estas medidas de diagnóstico não fornecem nenhuma informação sobre a precisão da estimação no geral. No entanto tais medidas de diagnóstico são uma parte importante das ferramentas utilizadas para o ajuste do modelo de regressão, pois destinam-se a oferecer ao analista um entendimento sobre os dados, e sinalizam quais observações merecem uma análise mais minuciosa.

A abordagem a ser adotada com as observações influentes deve ser similar à abordagem que é feita quando é detectada a presença de *outliers*. De maneira geral, devese verificar se o ponto influente pode ser um registro incorreto, ou se o ponto é de fato inválido ou não faz parte da população que foi definida como de interesse, para então ser justificado a remoção de tal observação. No entanto, se o ponto for considerado uma observação válida, não há justificativa para sua remoção.

### **5.4.8.4 Medida de**

 $\textit{COVRATIO}_i$  é uma medida que pode informar sobre a precisão geral da estimação e expressa o papel que a *i*-ésima observação tem na precisão da estimação. Esta medida mede o efeito da retirada da *i-*ésima observação no determinante da matriz de covariância das estimativas.

Costuma ser uma prática comum usar o determinante da matriz de covariância como uma medida escalar conveniente de precisão, denominada variância generalizada ( $GV$ ). A variância generalizada de  $\widehat{\boldsymbol{\beta}}$  é dada por

$$
GV(\widehat{\boldsymbol{\beta}})=|\text{Var}(\widehat{\boldsymbol{\beta}})|=|\sigma^2(\mathbf{X}'\mathbf{X})^{-1}|. \tag{126}
$$

O papel que a *i*-ésima observação tem na precisão da estimação é dada pela  $\textit{COVRATION}_i$  , segundo a equação

$$
COVRATIO_{i} = \frac{\left| \left( \mathbf{X}'_{(i)} \mathbf{X}_{(i)} \right)^{-1} S_{(i)}^{2} \right|}{\left| \left( \mathbf{X}' \mathbf{X} \right)^{-1} M S_{E} \right|}, i = 1, 2, \dots n.
$$
\n(127)

A  $\it COVRATIO_i$  também pode ser calculada pela expressão

$$
COVRATIO_{i} = \frac{(S_{(i)}^{2})^{p}}{MS_{E}^{p}} \left(\frac{1}{1 - h_{ii}}\right).
$$
\n(128)

Nota-se que  $[1/(1-h_{ii})]$  é a razão de $\left|\left(\mathbf{X}'_{(i)}\mathbf{X}_{(i)}\right)^{-1}\right|$  em relação a  $|(\mathbf{X}'\mathbf{X})^{-1}|$ , de modo que um ponto com uma inclinação alta fará com que  $\mathit{COVRATIO}_i$  seja grande, o que fará com que uma inclinação alta melhore a precisão, a menos que o ponto seja um *outlier* no espaço y. Se a *i*-ésima observação é um *outlier,*  $S_{(i)}^2 / MS_E$  será muito menor que a unidade.

Valores de ponto de corte para COVRATIO não são facilmente obtidos e Belsley, Kuh e Welsch (1980) sugerem que se  $\text{COVRAT1O}_i > 1 + 3 \text{ p}/n$  ou  $\text{COVRAT1O}_i < 1 - 3 \text{ p}/n$ , então a *i*-ésima observação deve ser considerada um ponto de influência, ressaltando que esses pontos de corte são recomendados apenas para amostras de tamanho grande. Se  $COVRATIO<sub>i</sub> > 1$ , a *i*-ésima observação aumenta a precisão da estimação, enquanto que se  $COVRATIO<sub>i</sub> < 1$ , a inclusão da *i*-ésima observação diminui a precisão.

## **5.5 LIMITE DE TOLERÂNCIA**

A EMA e a FDA preconizam que a estimação do período de carência seja realizada com base no ajuste de um modelo de regressão linear (EMEA, 1995; FDA, 2006). O período de carência é determinado no tempo em que o limite de tolerância unicaudal para 95% da população, calculado com um nível de confiança 95%, não excede o limite máximo de resíduo (LMR). O período de carência deve ser arredondado para o próximo dia no caso em que o valor predito não seja exatamente de um dia (EMEA, 1995; FDA, 2006).

A guia da FDA (2006) recomenda calcular o limite de tolerância para um percentual de 99% da população, com um nível de confiança de 95%, procedimento que se baseia em uma distribuição  $t$  não central. A guia da EMA propõe que seja realizado o cálculo do limite

114

de tolerância superior unicaudal para 95% ou 99% da população (com um nível de confiança de 95%), de acordo com a equação proposta por Stange (1971). Segundo esta guia, para a realização desse procedimento somente um percentual de pontos da distribuição normal padronizada é necessário.

A equação de Stange (1971) baseia-se na distribuição densidade de probabilidade normal e é expressa por:

$$
y = \alpha + \beta x - K_{\text{T}} S_{xy} \tag{129}
$$

em que  $\alpha$  e  $\beta$  são parâmetros desconhecidos.

Da equação (18), tem-se que a soma de quadrados de  $x_i$  é dada por

$$
s_{xx} = \sum_{i=1}^{n} (x_i - \bar{x})^2
$$
 (130)

e da equação (19) tem-se que a soma dos produtos cruzados é dada por

$$
s_{xy} = \sum_{i=1}^{n} y_i (x_i - \bar{x})
$$
\n(131)

Sendo

$$
\hat{y}_i = \hat{\alpha} + \hat{\beta} x_i. \tag{132}
$$

Para um dado valor  $x_i$  de  $X$ , tem-se

$$
Var(\hat{\alpha} + \hat{\beta}x_i) = Var(\hat{\alpha}) + Var(\hat{\beta}x_i) + 2x_iCov(\hat{\alpha}, \hat{\beta})
$$
  
=  $\sigma^2 \left[ \frac{1}{n} + \frac{(x - \bar{x})^2}{s_{xx}} \right].$  (133)

Um estimador de  $\sigma^2$  é dado por

$$
\hat{\sigma}^2 = \frac{\sum_{i=1}^n (y_i - \hat{y}_i)^2}{n-2} = \frac{SS_E}{n-2} = MS_E
$$
\n(134)

Seja

$$
Z = \hat{\alpha} + \hat{\beta}x + k\hat{\sigma} \tag{135}
$$

com esperança e variância dados por

$$
E(Z) = \alpha + \beta x + k\sigma \tag{136}
$$

e

$$
Var(Z) = Var(\hat{\alpha} + \hat{\beta}x) + k^2 Var(\hat{\sigma})
$$
  
=  $\sigma^2 \left[ \frac{1}{n} + \frac{(x - \bar{x})^2}{s_{XX}} \right] + k^2 Var(\hat{\sigma}).$  (137)

Para encontrar Var(σ̂), tem-se como ponto de partida o resultado

$$
(n-2)\frac{\partial^2}{\partial^2} \sim \chi^2_{(n-2)}.
$$
 (138)

Dado que a variância de uma variável aleatória que segue uma distribuição quiquadrado com  $n$  graus de liberdade é  $2n$ , tem-se

$$
Var(\hat{\sigma}^2) = \frac{\sigma^4}{(n-2)^2} Var\left(\frac{(n-2)\hat{\sigma}^2}{\sigma^2}\right) = \frac{\sigma^4}{(n-2)^2} 2(n-2) = \frac{2\sigma^4}{n-2}.
$$
 (139)

Considerando o método delta, que se baseia no desenvolvimento em série de Taylor da função  $f(x)$ , tem-se que  $Var(f(X)) \cong [f'(E(X))]^2 Var(X)$ , para uma variável aleatória X, em que  $f(X)$  é uma função monótona e diferenciável e  $f'(X)$  é a derivada primeira desta função. Sendo  $X=\widehat{\sigma}$ ,  $f(X)=\sqrt{X}$  e  $f'\big(E(X)\big)=\left(2\sqrt{E(X)}\right)^{-1}$ , tem-se a aproximação 2 4 2

$$
Var(\hat{\sigma}) = \left(\frac{1}{2\sigma}\right)^2 Var(\hat{\sigma}^2) = \frac{1}{4\sigma^2} \frac{2\sigma^4}{n-2} = \frac{\sigma^2}{2(n-2)}.
$$
 (140)

Assim,

$$
Var(Z) = \sigma^2 \left[ \frac{1}{n} + \frac{(x - \bar{x})^2}{s_{XX}} \right] + k^2 \frac{\sigma^2}{2(n - 2)}
$$
(141)

Segundo a equação de Stange (1971), é calculada uma estimativa com um nível de confiança de 1 −  $\alpha$ , para que uma proporção de 1 −  $\gamma$  da população esteja com concentração de resíduo de medicamento abaixo do limite de tolerância unicaudal, sendo para  $\alpha \in (0, 1)$  e  $\gamma \in (0, 1)$  fixos. Essa equação é válida para pelo menos 10 observações  $(n=10)$  (EMEA, 1995).

Considerando uma distribuição normal padronizada, os valores para os termos apresentados na equação de Stange (1971) são os seguintes:

- Para nível de confiança de  $1 \alpha = 0.95$ ;  $u_{1-\alpha} = 1.6449$ ;
- Para uma proporção da população de  $1 \gamma = 0.95$ ;  $u_{1-\gamma} = 1.6449$ ;

■ E para um percentual da população de  $1 - \gamma = 0.99$ ;  $u_{1-\gamma} = 2.32635$ .

O desenvolvimento da equação de Stange (1971) é apresentado no Apêndice A.

A guia da EMA (EMEA, 1995) apresenta uma comparação do cálculo do limite de tolerância proposto por Stange (1971), baseado em uma distribuição normal padronizada, em relação ao procedimento adotado pela FDA (limite de tolerância de 99% baseado em uma distribuição  $t$  não central). Esta comparação mostra que o período de carência estimado com base no limite de tolerância da FDA, período este calculado para um percentual de 99% da população, tende a ser mais longo que o período de carência obtido pelas recomendações da guia europeia (95% da população), além do fato que o cálculo do limite de tolerância baseado em uma distribuição *t* não central necessita de programas computacionais mais elaborados.

# **5.6 ESTABELECIMENTO DO PERÍODO DE CARÊNCIA**

Usualmente é utilizado o software WT1.4 para estimar o período de carência de um produto veterinário em tecidos de animais, o qual permite calcular esse período para um conjunto de observações que atendam os pressupostos para o ajuste do modelo de regressão linear. De uma maneira relativamente simples é feito o ajuste do modelo linear aos dados, seguido pelo cálculo do limite de tolerância unicaudal e então estimado o período de carência, que corresponde ao período de tempo (em dias) que deve ser respeitado entre a última administração do produto e a data de abate dos animais destinados ao consumo humano.

A Figura 14 apresenta a estimativa do período de carência de medicamento veterinário para a matriz fígado do banco da EMA, baseado na regressão linear e no cálculo do limite de tolerância de 95% com 95% de confiança, utilizando-se o software WT1.4.

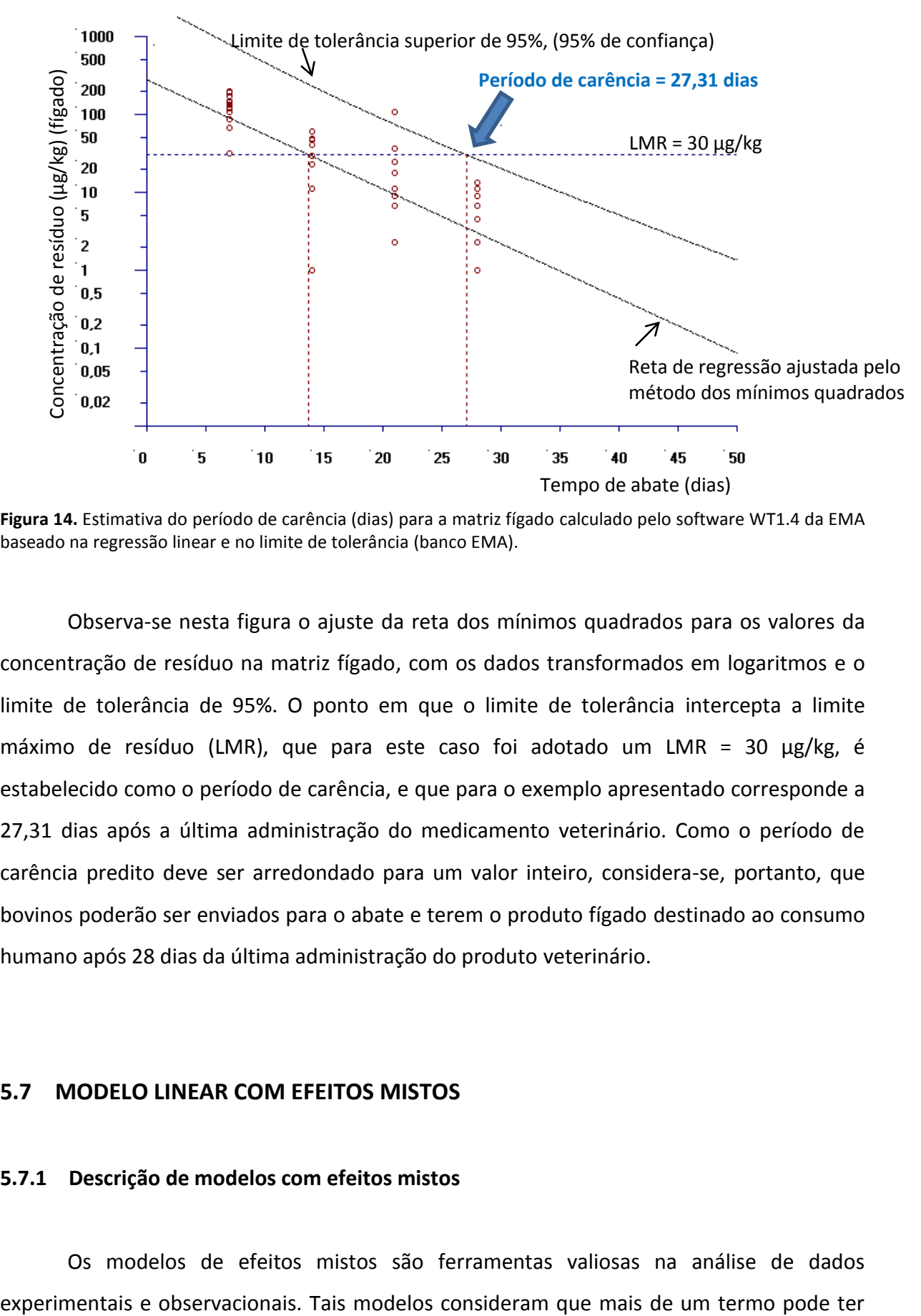

**Figura 14.** Estimativa do período de carência (dias) para a matriz fígado calculado pelo software WT1.4 da EMA baseado na regressão linear e no limite de tolerância (banco EMA).

Observa-se nesta figura o ajuste da reta dos mínimos quadrados para os valores da concentração de resíduo na matriz fígado, com os dados transformados em logaritmos e o limite de tolerância de 95%. O ponto em que o limite de tolerância intercepta a limite máximo de resíduo (LMR), que para este caso foi adotado um LMR = 30 µg/kg, é estabelecido como o período de carência, e que para o exemplo apresentado corresponde a 27,31 dias após a última administração do medicamento veterinário. Como o período de carência predito deve ser arredondado para um valor inteiro, considera-se, portanto, que bovinos poderão ser enviados para o abate e terem o produto fígado destinado ao consumo humano após 28 dias da última administração do produto veterinário.

#### **5.7 MODELO LINEAR COM EFEITOS MISTOS**

### **5.7.1 Descrição de modelos com efeitos mistos**

Os modelos de efeitos mistos são ferramentas valiosas na análise de dados

uma variação aleatória e assim permite a análise de dados experimentais complexos, como por exemplo, aqueles que contêm processos aleatórios hierárquicos, dados temporais, e dados longitudinais e dados espaciais (Schabenberger, 2004).

Um modelo linear com efeitos mistos é uma generalização do modelo linear simples, sendo que a generalização permite que os dados sejam correlacionados e que a variabilidade não seja constante. O modelo linear com efeitos mistos, portanto, permite maior flexibilidade da modelagem não somente da média dos dados (como no modelo linear simples), como também de suas variâncias e covariâncias (Schabenberger, 2004).

As principais suposições que são assumidas para o ajuste do modelo linear com efeitos mistos são (Brown; Prescott, 2006; Littell et al., 2006):

- Os dados são normalmente distribuídos.
- As médias (valores esperados) dos dados são lineares para um conjunto de parâmetros definidos.
- As variâncias e as covariâncias dos dados estão em termos de um conjunto diferente de parâmetros.

Os dados podem ser modelados quanto a sua média e suas variâncias/covariâncias, as quais constituem os dois conjuntos de parâmetros de um modelo linear com efeitos mistos, e que especificam a distribuição de probabilidade completa dos dados. Os parâmetros de média do modelo são referidos como parâmetros de efeitos fixos, enquanto os parâmetros de variância-covariância do modelo são referidos como parâmetros de covariância (Brown; Prescott, 2006; Littell et al., 2006).

Os parâmetros de efeitos fixos estão associados às variáveis explicativas conhecidas, como no modelo linear simples. Estas variáveis podem ser qualitativas (como na análise de variância tradicional) ou quantitativas (como na regressão linear simples). No entanto, os parâmetros de covariância são os que diferenciam o modelo linear com efeitos mistos do modelo linear simples.

A utilização de parâmetros de covariância é uma necessidade frequente para análise de algumas situações, dentre as quais:

> As unidades experimentais em que os dados são mensurados podem estar agrupadas em grupos definidos, e os dados obtidos de um mesmo grupo estão correlacionados.

 As medidas repetidas são tomadas na mesma unidade experimental, e essas mensurações repetidas são correlacionadas ou exibem uma variabilidade que muda (não constante).

O primeiro cenário pode ser generalizado para incluir um conjunto dentro de um grupo. Por exemplo, se os alunos são a unidade experimental, eles podem ser agrupados em classes, que por sua vez podem ser agrupados em escolas. Em cada nível desta hierarquia pode ser introduzida uma fonte adicional de variabilidade e de correlação. O segundo cenário ocorre em estudos longitudinais, onde as medidas repetidas são tomadas ao longo do tempo. Alternativamente, as medidas repetidas podem ser de natureza espacial ou multivariada.

O modelo linear com efeitos mistos pode ser representado de forma geral pela expressão

$$
Y = X\beta + Z\gamma + \varepsilon \tag{142}
$$

em que Y representa um vetor  $(n \times 1)$  dos dados observados da variável resposta, X é uma matriz de especificação (conhecida e de posto completo) dos efeitos fixos,  $\beta$  é um vetor  $(p \times 1)$  de parâmetros fixos (efeitos fixos), **Z** é uma matriz  $(n \times q)$  de especificação (conhecida e de posto completo) dos efeitos aleatórios,  $\gamma$  é um vetor ( $q \times 1$ ) de variáveis latentes comumente denominadas efeitos aleatórios, que refletem o comportamento individual de cada unidade experimental e  $\varepsilon$  é um vetor  $(n \times 1)$  dos erros do modelo (também aleatórios).

Os pressupostos das distribuições dos termos desse modelo são:

- **•**  $\gamma$  possui distribuição normal com média 0 e variância  $G(\gamma \sim \mathcal{N}(0, G))$
- **•**  $\varepsilon$  possui distribuição normal com média **0** e variância **R** ( $\varepsilon \sim \mathcal{N}(\mathbf{0},\mathbf{R})$ )
- Os componentes aleatórios  $\gamma$  e  $\varepsilon$  são independentes
- Os parâmetros deste modelo são os efeitos fixos  $\beta$  e não são conhecidos nas matrizes de variância  $G \in \mathbb{R}$
- Os elementos da variância não são conhecidos e são referidos como parâmetros de covariância e obtidos no vetor  $\theta$ .

Se não há efeitos aleatórios,  $\mathbf{Z} \in \mathbf{R} = \sigma^2 \mathbf{I}$ , e o modelo linear com efeitos mistos é reduzido ao modelo linear clássico.

A especificação do modelo exige cautela não somente para incorporar variáveis que sejam importantes para o modelo, como também para utilizá-las de maneira correta entre os componentes fixos e aleatórios do modelo (Schabenberger, 2004).

Nesse modelo, os efeitos fixos são usados para modelar o valor esperado da variável resposta Y, enquanto os efeitos aleatórios são utilizados para modelar sua estrutura de covariância.

O procedimento MIXED do programa SAS ajusta uma variedade de modelos lineares com efeitos mistos. Depois que um modelo linear é ajustado aos dados, o procedimento PROC MIXED calcula várias estatísticas diferentes que são adequadas para a geração de testes de hipóteses e de intervalos de confiança. A validade destas estatísticas depende do modelo de média e de variância-covariância que foi especificado.

O procedimento PROC MIXED do programa SAS fornece uma variedade de estruturas de covariância para lidar com as duas situações citadas anteriormente. A mais comum destas estruturas surge da utilização de parâmetros de efeitos aleatórios, que são variáveis aleatórias não conhecidas adicionais e assume-se que elas são capazes de afetar a variabilidade dos dados. As variâncias dos parâmetros de efeitos aleatórios, usualmente denominadas como componentes de variância, tornam-se os parâmetros de covariância para esta estrutura. Os modelos lineares com efeitos mistos tradicionais contêm ambos os parâmetros fixos e de efeitos aleatórios, e resultam da combinação destes dois tipos de efeitos (Schabenberger, 2004; Littell et al., 2006).

## **5.7.2 Estimação dos parâmetros do modelo com efeitos mistos**

O processo de ajuste do modelo possui três componentes distintos (Brown; Prescott, 2006):

- **Estimação dos efeitos fixos (** $\beta$ **);**
- **Estimação dos efeitos aleatórios**  $(\gamma)$  **e**
- Estimação dos parâmetros de covariância, isto é, os componentes da variância ou os termos de covariância.

O modelo com efeitos mistos pode ser ajustado pela maximização da função de verossimilhança para os valores dos dados. A função de verossimilhança,  $L$ , mensura a verossimilhança dos parâmetros do modelo atribuída aos dados e é definida utilizando a função densidade das observações. Em modelos em que as observações são assumidas como independentes (como nos modelos de efeitos fixos, por exemplo), a função de verossimilhança é simplesmente o produto das funções de densidade para cada observação. Entretanto, nos modelos de efeitos mistos, as observações não são independentes e a função de verossimilhança consequentemente precisa ser baseada em uma função densidade multivariada para as observações. A verossimilhança para os parâmetros variância e efeitos fixos pode ser definida com a utilização da distribuição normal multivariada para y. Como os efeitos aleatórios possuem valores esperados zero e, portanto, não afetam a média, esta distribuição tem um vetor de média  $X\beta$  e matriz de covariância V. A função de verossimilhança baseada na função densidade normal multivariada é então

$$
L = \frac{\exp\left[-\frac{1}{2}(\mathbf{Y} - \mathbf{X}\boldsymbol{\beta})'\mathbf{V}^{-1}(\mathbf{Y} - \mathbf{X}\boldsymbol{\beta})\right]}{(2\pi)^{(1/2)n}|\mathbf{V}|^{1/2}}.
$$
 (143)

Na prática, a função log-verossimilhança é usualmente empregada ao invés da função de verossimilhança, uma vez que aquela é mais simples para se trabalhar e seu valor máximo coincide com aquele obtido pela função de verossimilhança. A função de logverossimilhança é dada por

$$
\log(L) = \mathrm{K} - \frac{1}{2} [\log |\mathbf{V}| + (\mathbf{Y} - \mathbf{X}\boldsymbol{\beta})' \mathbf{V}^{-1} (\mathbf{Y} - \mathbf{X}\boldsymbol{\beta})], \tag{144}
$$

em que  $K=-\frac{1}{3}$  $\frac{1}{2}n \log(2\pi)$  é uma constante que pode ser ignorada no processo de maximização; e  $n$  é o número de observações.

Dessa forma, os valores dos parâmetros do modelo que maximizam a função logverossimilhança podem então ser determinados. Há vários métodos de estimação dos parâmetros do modelo que se baseiam na função de verossimilhança para fazer as estimativas, tais como o método da máxima verossimilhança, o método da máxima verossimilhança restrita (ou residual) e o método dos mínimos quadrados generalizados interativos. Esses métodos não são todos equivalentes e podem levar a diferentes estimativas dos parâmetros. No presente trabalho será detalhado o método da máxima verossimilhança restrita (REML), uma vez que este é o método utilizado pelo programa SAS para o ajuste do modelo linear com efeitos mistos a partir do procedimento PROC MIXED.

No método da máxima verossimilhança restrita o parâmetro  $\beta$  é eliminado da logverossimilhança, que então é definida somente considerando os termos dos parâmetros de variância.

Primeiramente obtém-se a função de verossimilhança baseada nos termos residuais  ${\bf y}-{\bf X}\widehat{\boldsymbol{\beta}}$ , e este termo inclui todas as fontes de variações aleatórias (resíduos do modelo e efeitos aleatórios). Esse termo  $\mathbf{v} - \mathbf{X}\mathbf{\hat{\beta}}$  será denominado "resíduos totais" para diferenciálos dos resíduos ordinários. Os resíduos totais  $\mathbf{y} - \mathbf{X}\widehat{\boldsymbol{\beta}}$  e  $\widehat{\beta}$  são independentes e, portanto, a verossimilhança conjunta para  $\beta$  e os parâmetros de variância  $\gamma$  podem ser expressos como um produto das verossimilhanças baseados em  $y - X\widehat{\beta}$  e  $\widehat{\beta}$ :

$$
L(\gamma, \beta; y) = L(\gamma; y - X\widehat{\beta}) L(\beta; \widehat{\beta}, \gamma).
$$
 (145)

Então, a verossimilhança para  $\gamma$  baseada em  $y - X\widehat{\beta}$  é dada por

$$
L(\gamma; \mathbf{y} - \mathbf{X}\widehat{\boldsymbol{\beta}}) = L(\gamma, \boldsymbol{\beta}; \mathbf{y}) / L(\boldsymbol{\beta}; \widehat{\boldsymbol{\beta}}, \gamma).
$$
 (146)

A partir destas duas expressões, tem-se

$$
L(\boldsymbol{\gamma}, \boldsymbol{\beta}; \mathbf{y}) \propto |\mathbf{V}|^{1/2} \exp\left[-\frac{1}{2}(\mathbf{y} - \mathbf{X}\boldsymbol{\beta})'\mathbf{V}^{-1}(\mathbf{y} - \mathbf{X}\boldsymbol{\beta})\right]
$$
(147)

e  $\widehat{\boldsymbol{\beta}}$  tem uma distribuição normal multivariada com média e variância dada pelas estimativas da máxima verossimilhança. Consequentemente,

$$
L(\boldsymbol{\beta};\widehat{\boldsymbol{\beta}},\boldsymbol{\gamma}) \propto |\mathbf{X}'\mathbf{V}^{-1}\mathbf{X}|^{-1/2} \exp\left[-\frac{1}{2}(\widehat{\boldsymbol{\beta}}-\boldsymbol{\beta})'\mathbf{X}\mathbf{V}^{-1}\mathbf{X}(\widehat{\boldsymbol{\beta}}-\boldsymbol{\beta})\right].
$$
 (148)

Tomando-se a razão dessas duas verossimilhanças tem-se a REML

$$
L(\boldsymbol{\gamma}; \mathbf{y} - \mathbf{X}\boldsymbol{\hat{\beta}}) \propto |\mathbf{X}'\mathbf{V}^{-1}\mathbf{X}|^{-1/2}|\mathbf{V}|^{-1/2} \exp\left[-\frac{1}{2}(\mathbf{y} - \mathbf{X}\boldsymbol{\hat{\beta}})'\mathbf{V}^{-1}(\mathbf{y} - \mathbf{X}\boldsymbol{\hat{\beta}})\right],
$$
 (149)

e a log-máxima verossimilhança restrita dada por

$$
\log \left( L(\boldsymbol{\gamma}; \mathbf{y} - \mathbf{X}\boldsymbol{\hat{\beta}}) \right) = K - \frac{1}{2} \Big[ \log |\mathbf{V}| - \log |\mathbf{X}'^{\mathbf{V}^{-1}} \mathbf{X}|^{-1} + (\mathbf{y} - \mathbf{X}\boldsymbol{\hat{\beta}})' \mathbf{V}^{-1} (\mathbf{y} - \mathbf{X}\boldsymbol{\hat{\beta}}) \Big]. \tag{150}
$$

Como o método REML leva em conta o fato que  $\beta$  é um parâmetro e não uma constante, isso resulta em estimativas não enviesadas dos parâmetros das variâncias.

#### **5.7.3 Avaliação da adequação do modelo com efeitos mistos**

Anteriormente foi visto que o modelo linear ajustado para dados não correlacionados possui medidas bem estabelecidas para verificar a influência de uma ou mais observações na análise. Para tal modelo, há expressões que permitem calcular de forma eficiente tais medidas sem a necessidade de reajustar o modelo. No entanto, quando notações similares de estatística de influência são aplicadas a modelos com efeitos mistos, tem-se uma complexidade muito maior, uma vez que a remoção de pontos de dados afeta os efeitos fixos e as estimativas do parâmetro de covariância. Fórmulas atualizadas para estimativas "*leave-one-out*" geralmente falham em levar em conta as mudanças nos parâmetros de covariância. Além disso, em estudos com medidas repetidas muitas vezes o interesse está na influência multivariada ao invés de verificar o impacto de pontos isolados (Schabenberger, 2004).

No modelo de regressão linear clássico a verificação da adequação do modelo aos dados geralmente envolve (Schabenberger, 2004):

- Análise dos resíduos do modelo, que consiste na inspeção visual de gráficos de estimativas dos erros do modelo para avaliar a qualidade dos pressupostos da distribuição normal;
- Medidas totais de qualidade do ajuste do modelo (*goodness-of-fit*);
- Avaliação quantitativa da inter-relação dos componentes do modelo, como por exemplo, diagnóstico de colinearidade;
- Análise de influência: avaliação qualitativa e quantitativa da influência de alguns casos.

Influência pode ser entendida como a capacidade que um único ponto ou vários pontos, quando presentes ou ausentes no conjunto de dados, apresentam para alterar aspectos importantes da análise, produzindo assim inferências estatísticas diferentes ou levando a violações das premissas estatísticas do modelo (Schabenberger, 2004).

A diferença entre a perturbação e a análise de resíduos no modelo linear clássico e no modelo linear com efeitos mistos dá-se pela importância do fato que  $\hat{\beta}$  e  $\hat{\gamma}$  dependem das estimativas dos parâmetros de covariância, sendo que  $\hat{\beta}$  tem a forma de um estimador

generalizado pelo método dos mínimos quadrados (GLS) e  $\gamma$  é um vetor aleatório. Algumas considerações importantes sobre os modelos com efeitos mistos são as seguintes:

- Nos modelos com efeitos mistos, os dados podem ser considerados condicionais ou não condicionais. No primeiro caso, considera-se uma situação particular dos efeitos aleatórios para uma distribuição condicional de  $(Y|y)$ . Para o segundo caso, a situação refere-se às quantidades médias para todos os possíveis valores dos efeitos aleatórios. Neste caso, o resíduo é chamado de resíduo marginal e o interesse está em **.**
- As estimativas dos efeitos fixos  $\beta$  dependem das estimativas dos parâmetros de covariância. Sendo assim, a análise de influências deve considerar se uma observação é influente nos efeitos fixos para um determinado valor dos parâmetros de covariância, se é influente nos parâmetros de covariância ou em ambos.
- É usual o emprego de modelos com efeitos mistos para analisar medidas repetidas ou dados longitudinais. Nestes casos, a unidade experimental ou amostral é repetidamente observada. Isso faz com que a influência seja medida no conjunto de observações da análise e não apenas em uma observação individual.
- As técnicas de diagnóstico de influência baseadas na remoção de uma observação e reajuste de um novo modelo e novas estimativas para  $\beta$  e  $\sigma^2$ , frequentemente utilizadas nas análises de ajuste do modelo linear clássico, somente podem ser empregadas no modelo com efeitos mistos se assumir que os parâmetros de covariância não são afetados pela remoção da observação em questão. Tal pressuposto raramente é aceitável.

## **5.7.4 Diagnósticos de resíduos em modelo com efeitos mistos**

Conforme descrito anteriormente, um resíduo é definido como a diferença entre a o valor observado e sua estimativa ou valor predito. Segundo Schabenberger (2004), no modelo com efeitos mistos é possível distinguir os resíduos marginais  $r_m$  e os resíduos

condicionais  $r_c$ . Um resíduo marginal é a diferença entre o dado observado e a média (marginal) estimada,

$$
r_{mi} = y_i - x'_i \hat{\beta}, \qquad i = 1, 2, \cdots, n
$$
 (151)

em que  $r_{mi}$  é o resíduo marginal da *i*-ésima observação e x'<sub>i</sub> $\hat{\beta}$  é a média (marginal) estimada.

Um resíduo condicional é a diferença entre o dado observado e o valor predito da observação,

$$
r_{ci} = y_i - x'_{i} \hat{\beta} - z'_{i} \hat{\gamma}, \quad i = 1, 2, \cdots, n
$$
 (152)

em que  $r_{ci}$  é o resíduo condicional da *i*-ésima observação,  $y_i$  é o dado observado e  $\mathrm{x'}_i\hat{\beta}-\mathrm{z'}_i\hat{\gamma}\,$  é o valor predito da  $i$ -ésima observação.

Em um modelo sem efeitos aleatórios os dois tipos de resíduos (marginais e condicionais) coincidem. O resíduo condicional é assim denominado pelo fato de que  ${\mathrm x'}_i \hat \beta - {\mathrm z'}_i \hat \gamma$  é a média condicional de  $y_i.$ 

Os resíduos são utilizados para examinar o atendimento aos pressupostos do modelo e para detectar *outliers* e pontos potencialmente influentes nas estimativas do modelo. Os resíduos brutos  $r_{mi}$  e  $r_{ci}$  usualmente não são adequados para esses propósitos. A interpretação dos resíduos brutos é ainda mais difícil se as variâncias das observações diferirem. Um dado com um resíduo bruto menor pode ser mais problemático que um dado com um valor de resíduo grande, se a variância da primeira observação for menor. Para explicar a variância desigual dos resíduos vários procedimentos de estudentização são utilizados.

Uma variável aleatória é dita padronizada se a diferença de sua média é escalonada por seu desvio padrão. Os resíduos marginais e condicionais têm média zero, mas suas variâncias não são conhecidas, e dependem dos valores verdadeiros de  $\theta$ . Como a padronização não é possível na prática, calcula-se então os resíduos estudentizados, que são obtidos pela divisão de um resíduo por uma estimativa de seu respectivo desvio padrão. Se aquela estimativa é independente da *i*-ésima observação, o processo é denominado estudentização externa. Isto é usualmente obtido a partir da remoção da *i*-ésima observação para calcular a estimativa do seu erro padrão. E se a observação contribui para o cálculo do erro padrão, o resíduo é dito estudentizado internamente.

A denominação resíduo de Pearson refere-se a um resíduo que não é dividido pelo seu próprio erro padrão. Ao invés de dividir cada resíduo individualmente pela variância de uma observação, considera-se o vetor dos resíduos e a variância estimada  $V(\widehat{\theta})$ . Se considerar que  $\hat{C}$  denota a matriz na qual  $\hat{C}\hat{C}' = V(\hat{\theta})$ , por exemplo, sua triangular menor é a raiz Cholesky. Então os resíduos escalonados são dados por  $r_c = \widehat{\mathbf{C}}^{-1} r_m$ , que têm média zero e são aproximadamente não correlacionados. Eles não são exatamente correlacionados porque  $\hat{C}$  é uma matriz estimada e V não é a variância de  $r_m$ . Resíduos escalonados podem ser úteis para diagnosticar se a estrutura de covariância do modelo de efeitos mistos foi especificada corretamente.

## **5.8 COMPARAÇÃO ENTRE MODELOS**

A comparação entre os resultados gerados pelo modelo usual (regressão linear simples) e os modelos propostos levou em consideração as seguintes variáveis:

- Robustez do modelo estatístico em relação aos valores atípicos (*outliers*);
- Robustez do modelo estatístico na presença de dados censurados (abaixo do LQ);
- Plausibilidade do modelo;

# **6 APLICAÇÕES**

### **6.1 BASE DE DADOS 1**

### **6.1.1 Descrição do banco de dados**

O banco de dados que aqui será denominado EMA encontra-se no Anexo A da guia da EMA (EMEA, 1995). Ele apresenta o resultado da concentração do resíduo marcador no músculo, fígado, rim, gordura e local de aplicação de 60 bovinos que receberam a administração de uma formulação veterinária pela via subcutânea. No presente estudo, as informações da matriz fígado desse banco de dados foram utilizadas anteriormente para exemplificar o ajuste do modelo de regressão linear simples (seção 5.4) e o emprego do limite de tolerância para estimar o período de carência (seção 5.6).

Não há informações sobre a condução da etapa clínica, idade, sexo e peso dos animais, bem como informações sobre a condução do ensaio analítico. Os bovinos receberam a administração de um produto veterinário no "dia zero" (D0) e foram então formados cinco grupos de abate com 12 animais em cada grupo, correspondentes aos momentos 7, 14, 21, 28 e 35 dias após o tratamento. Em cada momento de abate foram obtidas amostras das matrizes biológicas fígado, gordura, músculo, rim e do local de aplicação. Os dados da concentração de resíduo no músculo, rim e local de aplicação não serão considerados no presente trabalho, uma vez que não há limite máximo de resíduo estabelecido para o resíduo marcador nessas matrizes biológicas.

A Tabela 8 apresenta o limite de detecção do método analítico de 2,0 µg/kg e os limites máximos de resíduo adotados no exemplo da guia para as matrizes fígado e gordura.

| <b>Matriz</b><br>biológica | Limite Máximo de Resíduo (LMR)<br>(µg/kg) | Limite de Detecção (LD)<br>(µg/kg) |
|----------------------------|-------------------------------------------|------------------------------------|
| Fígado                     | 30                                        | 2,0                                |
| Gordura                    | 20                                        | 2,0                                |

**Tabela 8.** Tabela Limite máximo de resíduo (LMR) em µg/kg e limite de detecção (µg/kg) para um resíduo marcador nas matrizes fígado e gordura (banco EMA).

As concentrações de resíduo para as matrizes fígado e gordura são apresentados no Anexo B do presente trabalho.

Para esse banco de dados foram ajustados dois modelos:

- Modelo 1: modelo ajustado para os valores das concentrações obtidas para cada animal sem utilizar transformações para a variável dependente.
- Modelo 2: modelo ajustado com os valores da concentração transformados em logaritmos naturais.

O período de carência foi estimado apenas para o Modelo 2, uma vez que o Modelo 1 não se mostrou adequado para nenhuma matriz (tecido) avaliada.

### **6.1.2 Fígado**

## **6.1.2.1 Modelo 1**

Para o ajuste do Modelo 1 para a matriz fígado foram considerados os resultados obtidos de 48 animais, sendo 12 animais por momento de abate. Os abates dos animais para a quantificação de resíduo de produto veterinário foram realizados nos momentos 7, 14, 21, 28 e 35 dias após o tratamento. Como não houve quantificação de resíduo nesse tecido para todos os animais abatidos aos 35 dias após o tratamento, este momento foi desconsiderado para o ajuste do modelo estatístico, conforme preconiza a guia da EMA (EMEA, 1995). Segundo as recomendações desta guia, valores de concentração abaixo do limite de detecção foram substituídos pela metade do valor do respectivo limite.

O Modelo 1 foi então ajustado utilizando-se os valores da concentração de resíduo de medicamento veterinário obtida para cada animal sem realizar qualquer transformação dos resultados. A Figura 15 apresenta a dispersão das concentrações de resíduo de acordo com o tempo e a reta de regressão ajustada às 48 observações.

Observa-se na Figura 15 que as concentrações de resíduo no fígado estão mais dispersas nos animais no primeiro momento de abate, aos sete dias, e que a variabilidade dos dados amostrais tende a diminuir com o passar do tempo. No gráfico não é evidenciada uma relação linear entre os valores da concentração de resíduo de medicamento veterinário e o tempo de abate.

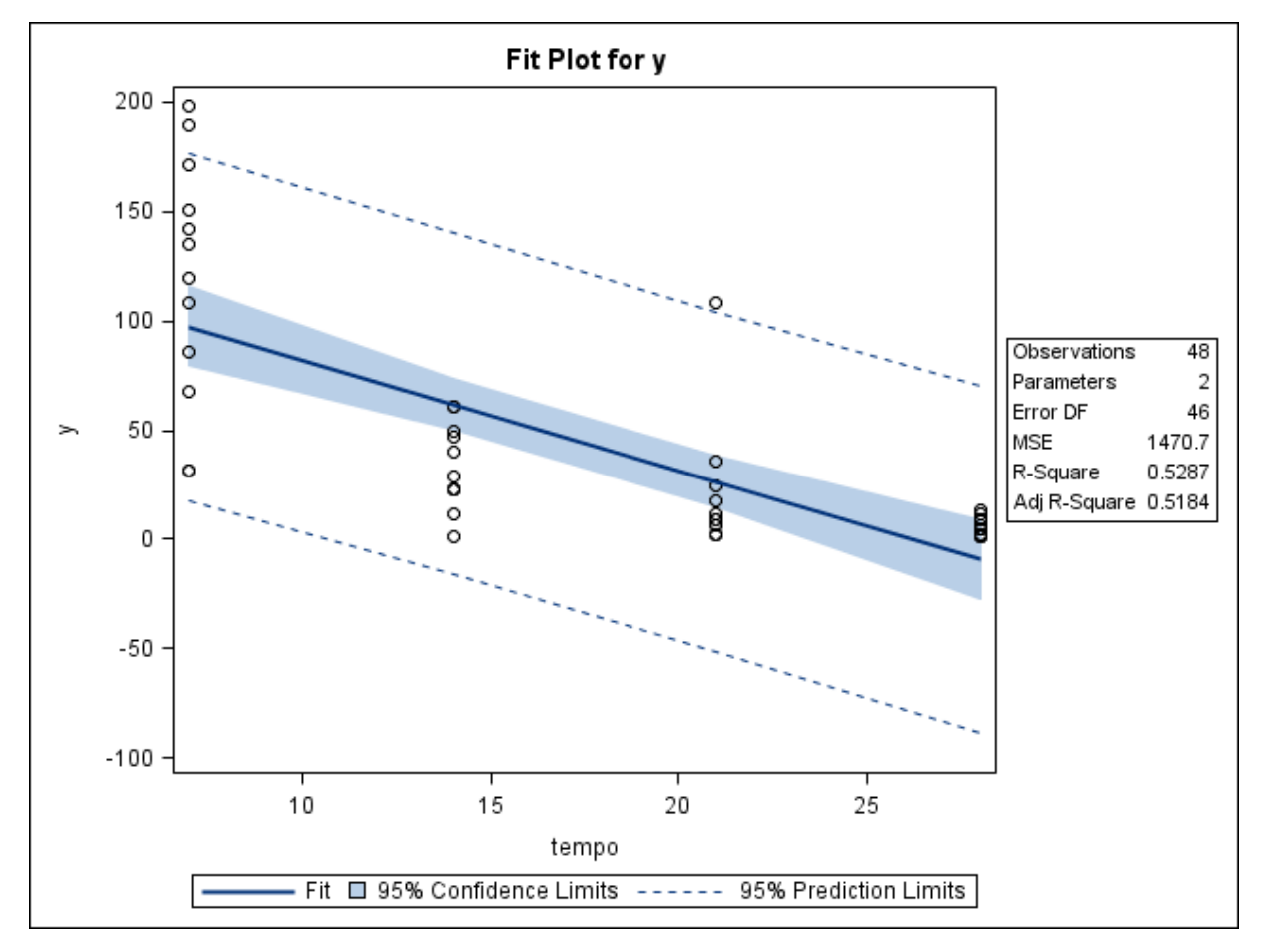

**Figura 15.** Gráfico de dispersão das concentrações de resíduo de medicamento veterinário (µg/kg) conforme o tempo de abate (dias) e a reta ajustada pelo método dos mínimos quadrados, limites do intervalo de 95% de confiança para uma resposta média da variável dependente para um dado valor da variável regressora, e limites do intervalo de predição de 95% para observações futuras. Gráfico obtido com o uso do SAS, matriz fígado – EMA, Modelo 1.

A Figura 15 também apresenta as bandas de confiança em torno da reta ajustada, as quais delimitam um intervalo de confiança de 95% para uma estimativa por intervalo da resposta média de  $Y$  (concentração de resíduo do medicamento) para um dado valor  $x$  de  $X$ (tempo do abate). Observam-se também linhas pontilhadas delimitando um intervalo mais amplo que o intervalo de confiança. Estas linhas representam os limites do intervalo de predição de 95% para um valor Y correspondente a um valor futuro  $x_0$  de X. Neste exemplo, uma potencial limitação destes limites de predição é a possibilidade de se predizer valores negativos para valores da concentração de resíduo, dada a amplitude do intervalo de predição, o que não é adequado para a situação em que os valores de  $Y$  são sempre maiores que zero.

Na Figura 16 é apresentada a saída do programa SAS com os resultados da análise de variância (*Analysis of Variance*), o coeficiente de determinação 2 (*R-Square*) e as estimativas dos parâmetros do modelo de regressão (*Parameter Estimates*). Na primeira parte desta figura é apresentada uma tabela de análise de variância. O valor- $p$  menor que 0,01 mostrado na primeira linha e última coluna da tabela de ANOVA sugere que a variabilidade dos resíduos do medicamento veterinário é, em parte, explicada pelos tempos após o tratamento. Na segunda linha da tabela de ANOVA é apresentada a partição do resíduo devido à falta de ajuste do modelo (*Lack of Fit*) e devido ao erro puro (*Pure Error*), e que considera que a variável independente é discreta e pode assumir quatro níveis distintos (7, 14, 21 e 28 dias). A hipótese nula para o teste da falta de ajuste assume que o modelo de regressão linear simples é adequado para as observações. A estatística obtida para o teste da falta de ajuste foi  $F_0 = 8.51$  ( $p = 0.0007$ ) e, para um nível de significância  $\alpha = 0.05$ , rejeita-se a hipótese nula. Portanto, não há evidências de adequação do modelo de regressão linear simples ao conjunto de dados.

A Figura 17 apresenta um gráfico de resíduos em relação aos tempos observados. Neste gráfico, os resíduos não parecem estar aleatoriamente distribuídos ao redor da linha horizontal que atravessa o valor zero. Os resíduos maiores que zero são observados principalmente nos momentos 7 e 28 dias, enquanto resíduos menores que zero são encontrados em maior frequência nos tempos 14 e 21 dias. Observa-se também uma maior dispersão dos resíduos nos primeiros momentos (7 e 14 dias), comparada à dispersão dos outros dois momentos (21 e 28 dias).

| The REG Procedure<br>Model: MODEL1<br>Dependent Variable: y |                             |                                                            |                      |                  |                        |                                |  |
|-------------------------------------------------------------|-----------------------------|------------------------------------------------------------|----------------------|------------------|------------------------|--------------------------------|--|
|                                                             |                             | Number of Observations Read<br>Number of Observations Used |                      | 48<br>48         |                        |                                |  |
| Analysis of Variance                                        |                             |                                                            |                      |                  |                        |                                |  |
| Source                                                      | DF                          | Sum of<br>Squares                                          | Square               | Mean             | <b>F</b> Value         | $Pr \rightarrow F$             |  |
| Mode 1<br>Error                                             | ı<br>46                     | 75881<br>67651                                             | 1470.67334           | 75881            | 51.60                  | $\zeta$ .0001                  |  |
| Lack of Fit                                                 | 2                           | 18873                                                      | 9436.44062           |                  | 8.51                   | 0.0007                         |  |
| Pure Error<br>Corrected Total                               | 44<br>47                    | 48778<br>143532                                            | 1108.59301           |                  |                        |                                |  |
| <b>Root MSE</b>                                             | Dependent Mean<br>Coeff Var | 38.34936<br>44.05625<br>87.04635                           | R-Square<br>Adj R-Sq | 0.5287<br>0.5184 |                        |                                |  |
| <b>Parameter Estimates</b>                                  |                             |                                                            |                      |                  |                        |                                |  |
| <b>Variable</b>                                             | DF                          | Parameter<br>Estimate                                      | Standard<br>Error    | t Value          | $Pr \rightarrow \{t\}$ |                                |  |
| Intercept<br>tempo                                          |                             | 132.96250<br>$-5.08036$                                    | 13.55855<br>0.70727  | 9.81<br>$-7.18$  |                        | $\zeta$ .0001<br>$\zeta$ .0001 |  |

**Figura 16.** Saída do programa SAS contendo as informações do modelo de regressão linear simples ajustado para as variáveis concentração de resíduo de medicamento veterinário *versus* tempo, matriz fígado – EMA, Modelo 1.

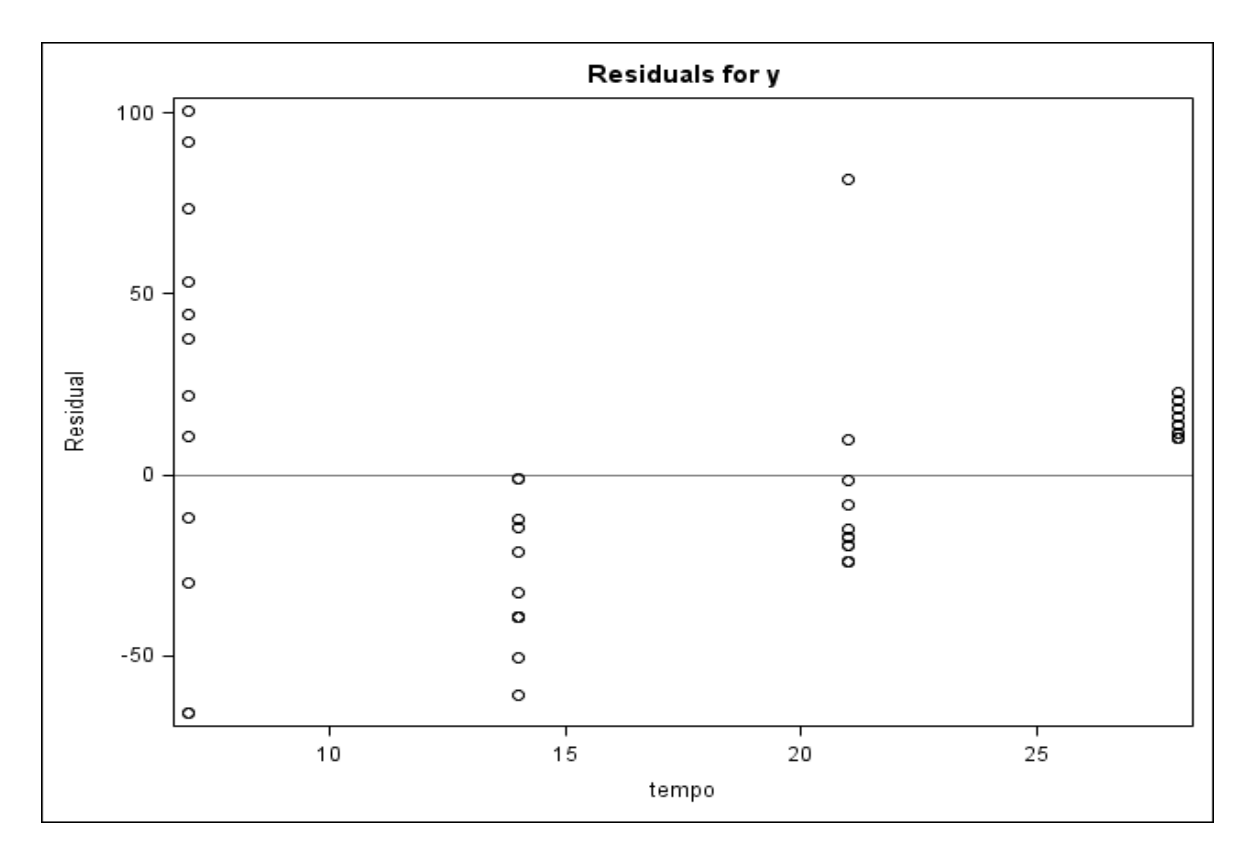

**Figura 17.** Gráfico de dispersão dos resíduos do modelo *versus* a variável regressora (tempo), obtido do programa SAS, matriz fígado – EMA, Modelo 1.

Para complementar a avaliação da adequação do modelo de regressão ajustado, a Figura 18 apresenta outros gráficos de diagnósticos de resíduos para o modelo e que foram gerados pelo programa SAS.

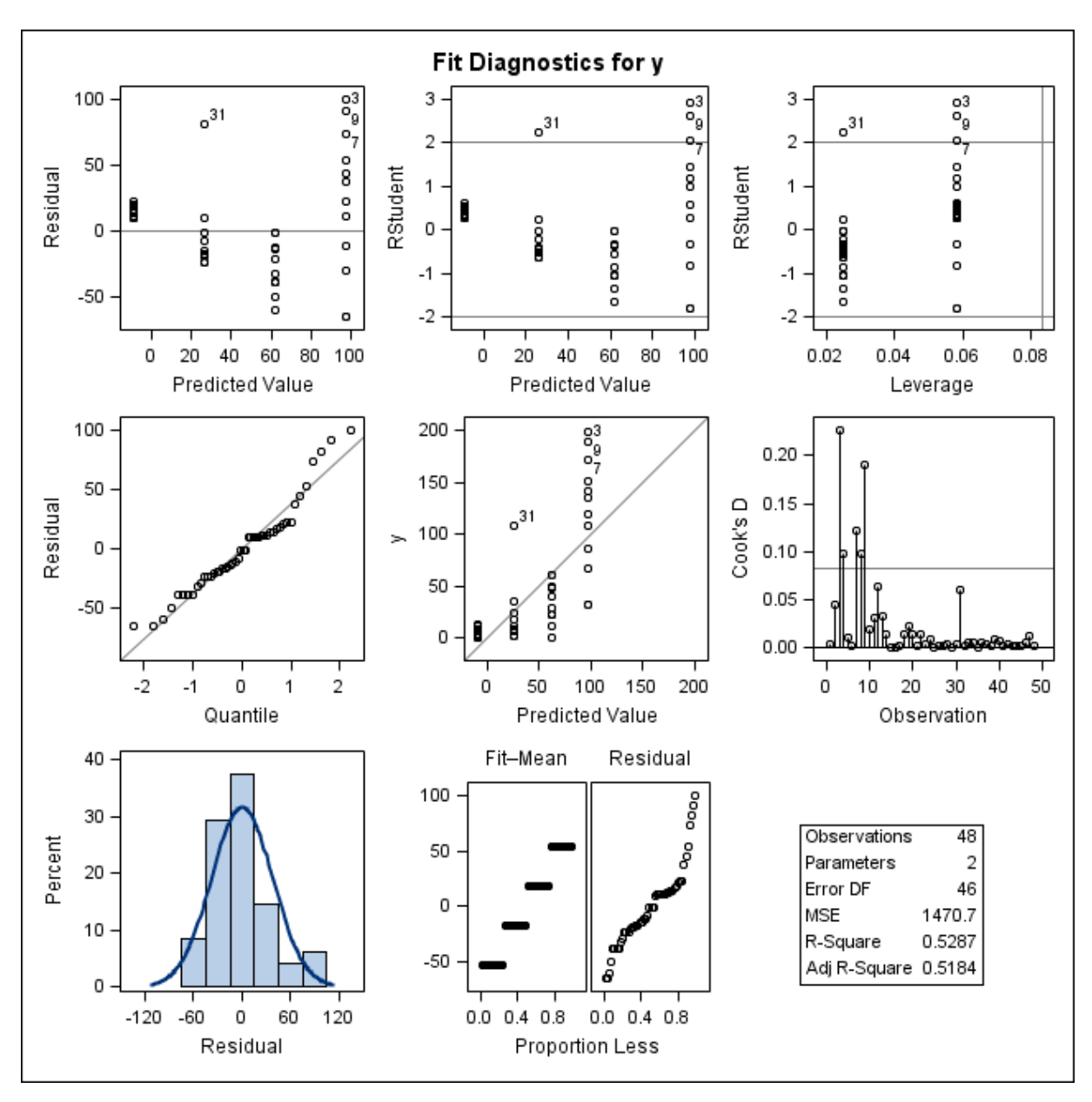

Figura 18. Gráficos de diagnóstico de resíduo de y para o ajuste do Modelo 1, obtidos do programa SAS, considerando os valores das concentrações de resíduo de medicamento veterinário na matriz fígado – EMA. Primeira linha: gráfico de resíduos *versus* valores preditos (esquerda); gráfico de resíduos estudentizados *versus* valores preditos (centro); gráfico de resíduos estudentizados *versus leverage* (direita). Segunda linha: gráfico de probabilidade normal dos resíduos *versus* os quantis da distribuição normal padrão (esquerda); gráfico das observações *versus* valores preditos (centro) e gráfico das distâncias de Cook para cada observação (direita). Terceira linha: histograma dos resíduos (esquerda) e gráfico RFS (centro).

Em conclusão, considerando que o teste da falta de ajuste não trouxe evidências de adequação do Modelo 1 (Figura 16), que os resíduos brutos não se encontram

satisfatoriamente dispersos de forma aleatória ao redor do valor zero e com variabilidade não constante (Figura 18), que os resíduos não seguem satisfatoriamente uma curva de distribuição normal (conforme o histograma e o gráfico normal de probabilidades da Figura 18), e também se apresentam mais dispersos que os valores ajustados centrados (gráfico RFS da Figura 18), com destaque para alguns pontos potencialmente influentes (segundo o gráfico com as distâncias de Cook e dos resíduos estudentizados da Figura 18), o próximo passo será a busca por um modelo com melhor ajuste aos dados.

## **6.1.2.2 Modelo 2**

O Modelo 2 para a matriz fígado do banco de dados EMA foi ajustado considerando a os valores da concentração de resíduo de medicamento veterinário transformados em logaritmos naturais. A Figura 19 apresenta a dispersão das concentrações de resíduo transformadas em relação ao tempo e a reta de regressão ajustada às 48 observações.

O gráfico da Figura 19 sugere ser satisfatório o pressuposto da existência de uma relação linear entre os valores da concentração de resíduo transformados em logaritmos e o tempo de abate. Os valores de concentração transformados em logaritmos e obtidos nos diferentes momentos de abate agora parecem ter variabilidade semelhante, diferentemente do que foi observado no Modelo 1 (dados brutos não transformados). Quando comparadas as Figuras 15 e 19, observa-se que o efeito da transformação em logaritmos resulta em uma menor dispersão das observações dos primeiros momentos de abate (7 e 14 dias) e uma maior dispersão nos tempos seguintes (21 e 28 dias), o que sugere que tal transformação apresentou um efeito para estabilizar as variâncias.

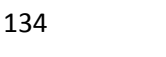

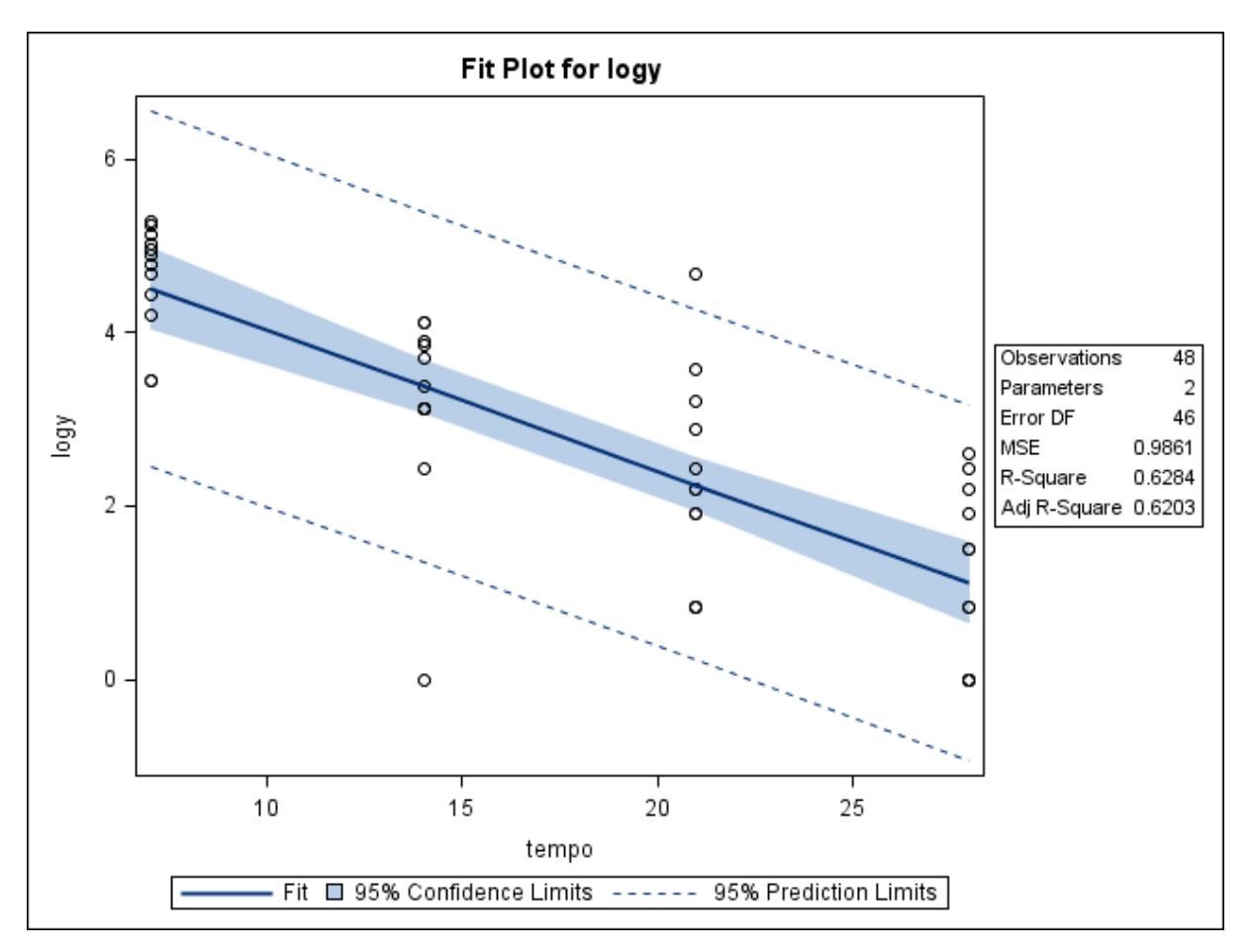

**Figura 19.** Gráfico de dispersão das concentrações de resíduo de medicamento veterinário (µg/kg) transformadas em logaritmos conforme o tempo de abate (dias), e a reta ajustada pelo método dos mínimos quadrados, limites do intervalo de 95% de confiança para uma resposta média da variável dependente transformada em logaritmo para um dado valor da variável regressora, e limites do intervalo de predição de 95% para observações futuras. Gráfico obtido com o uso do programa SAS, matriz fígado – EMA, Modelo 2.

A Figura 19 também apresenta um intervalo de confiança de 95% e um intervalo de predição de 95%. É possível observar que os limites de predição ainda abrangem valores negativos, mas agora os valores negativos se referem ao logaritmo natural de  $y$  (ln y), e mesmo que  $\ln y < 0$ , y não será inferior a zero, o que biologicamente é plausível, pois a concentração de resíduo de medicamento no organismo não pode assumir valores inferiores a zero. Vale lembrar que para a matriz em questão o valor de LD=2,0 µg/kg, e para os animais que não tiveram a concentração de resíduo detectada pelo método analítico foi adotado o valor de metade do LD (1,0 µg/kg) para o ajuste do modelo, ou seja, a transformação em logaritmos apresentou como limite inferior o valor zero.

As informações apresentadas na tabela de ANOVA da Figura 20 sugerem que a variabilidade dos resíduos do medicamento veterinário transformados em logaritmos é, em parte, explicada pelos tempos ( $F_0 = 77,80; p < 0,01$ ) e que não há evidência de falta de

ajuste do modelo ( $F_0 = 0.39$ ;  $p = 0.6812$ ). Obteve-se um coeficiente de determinação  $R^2$ de 0,6284 e que pode ser interpretado como uma proporção de 62,84% da variação da concentração de resíduo de medicamento no fígado, transformada em logaritmo, pode ser explicada pela variável regressora tempo após o tratamento.

Na parte inferior da Figura 20 são apresentadas as estimativas dos coeficientes  $\beta_0$  e  $\beta_1$  do modelo de regressão linear, estimadas pelo método dos mínimos quadrados. Foram então encontrados  $\hat{\beta}_0 = 5{,}63602$  (intercepto) e  $\hat{\beta}_1 = -0{,}16153$  (parâmetro associado ao tempo).

| The REG Procedure<br>Model: MODEL1<br>Dependent Variable: logy         |                                                |                                |                              |                                                    |  |  |  |  |
|------------------------------------------------------------------------|------------------------------------------------|--------------------------------|------------------------------|----------------------------------------------------|--|--|--|--|
| Number of Observations Read<br>48<br>Number of Observations Used<br>48 |                                                |                                |                              |                                                    |  |  |  |  |
| Analysis of Variance                                                   |                                                |                                |                              |                                                    |  |  |  |  |
| Source                                                                 | DF                                             | Sum of<br>Squares              | Mean<br>Square               | <b>F</b> Value<br>$Pr \rightarrow F$               |  |  |  |  |
| Mode 1                                                                 | н                                              | 76.71456                       | 76.71456                     | 77.80<br>$\zeta$ .0001                             |  |  |  |  |
| Error<br>Lack of Fit                                                   | 46                                             | 45.36080<br>0.78456            | 0.98610<br>0.39228           | 0.39<br>0.6812                                     |  |  |  |  |
| Pure Error                                                             | $\frac{2}{44}$                                 | 44.57624                       | 1.01310                      |                                                    |  |  |  |  |
| Corrected Total                                                        | 47                                             | 122.07536                      |                              |                                                    |  |  |  |  |
|                                                                        | <b>Root MSE</b><br>Dependent Mean<br>Coeff Var | 0.99303<br>2.80917<br>35.34953 | R-Square<br>Adj R-Sq         | 0.6284<br>0.6203                                   |  |  |  |  |
| <b>Parameter Estimates</b>                                             |                                                |                                |                              |                                                    |  |  |  |  |
| Variable                                                               | DF                                             | Parameter<br>Estimate          | Standard<br>t Value<br>Error | $Pr \rightarrow \{t\}$                             |  |  |  |  |
| Intercept<br>tempo                                                     |                                                | 5.63602<br>$-0.16153$          | 0.35109<br>0.01831           | 16.05<br>$\zeta$ .0001<br>$-8.82$<br>$\zeta$ .0001 |  |  |  |  |

**Figura 20.** Saída do programa SAS contendo as informações do modelo de regressão linear simples ajustado para as variáveis concentração de resíduo de medicamento veterinário transformada em logaritmo *versus* tempo, matriz fígado – EMA, Modelo 2.

A significância do modelo de regressão linear também pode ser testada, de modo que a hipótese nula considera que a inclinação da reta é igual a zero ( $H_0: \beta_1 = 0$ ). Na parte inferior da Figura 20, onde são apresentadas as estimativas do modelo, observa-se um valor da estatística de teste  $t = -8.82$  ( $p < 0.0001$ ) e com isso rejeita-se  $H_0: \beta_1 = 0$ , para um nível de significância  $\alpha = 0.05$ . Isto significa que mudanças na variável X de alguma forma afetam os valores da variável Y.

A Figura 21 apresenta um gráfico de resíduos do modelo em relação aos tempos observados. Neste gráfico, os resíduos parecem estar aleatoriamente distribuídos ao redor da linha horizontal que atravessa o valor zero. Resíduos maiores que zero são observados para a maioria dos pontos, sendo que resíduos menores que zero são menos frequentes. Ao contrário do que foi observado no Modelo 1, os valores transformados em logaritmos utilizados para o ajuste do Modelo 2 resultam em uma maior dispersão dos resíduos nos últimos tempos (21 e 28 dias), comparada à dispersão dos resíduos nos outros dois momentos (7 e 14 dias), o que é esperado quando se emprega esse tipo de transformação.

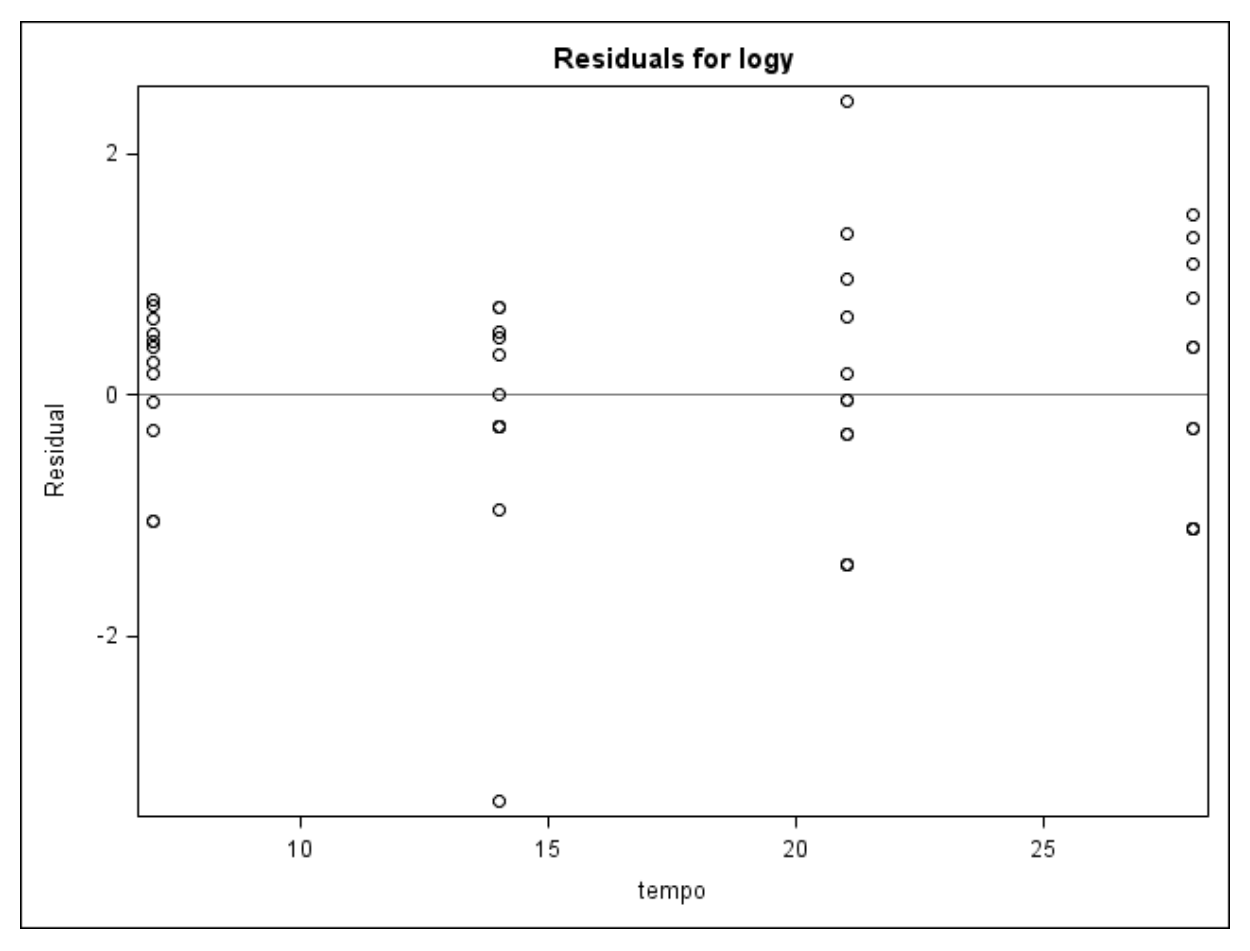

**Figura 21.** Gráfico de dispersão dos resíduos do modelo com a variável dependente transformada em logaritmo *versus* a variável regressora (tempo), obtido do programa SAS, matriz fígado – EMA, Modelo 2.

A Figura 22 apresenta oito gráficos de diagnóstico de resíduos para o Modelo 2 gerados pelo programa SAS. São apresentados na figura:

a) Resíduos *versus V*alores Preditos (*Residual versus Predicted Values*)

No primeiro gráfico da figura, os resíduos do modelo (brutos ou ordinários) parecem estar aleatoriamente distribuídos ao redor da linha horizontal que atravessa

o valor zero. Este gráfico também sugere que para valores preditos maiores, a dispersão dos resíduos parece ser um pouco menor quando comparada àquela encontrada para valores preditos menores. Não parece haver sérias violações do pressuposto de homocedasticidade dos resíduos.

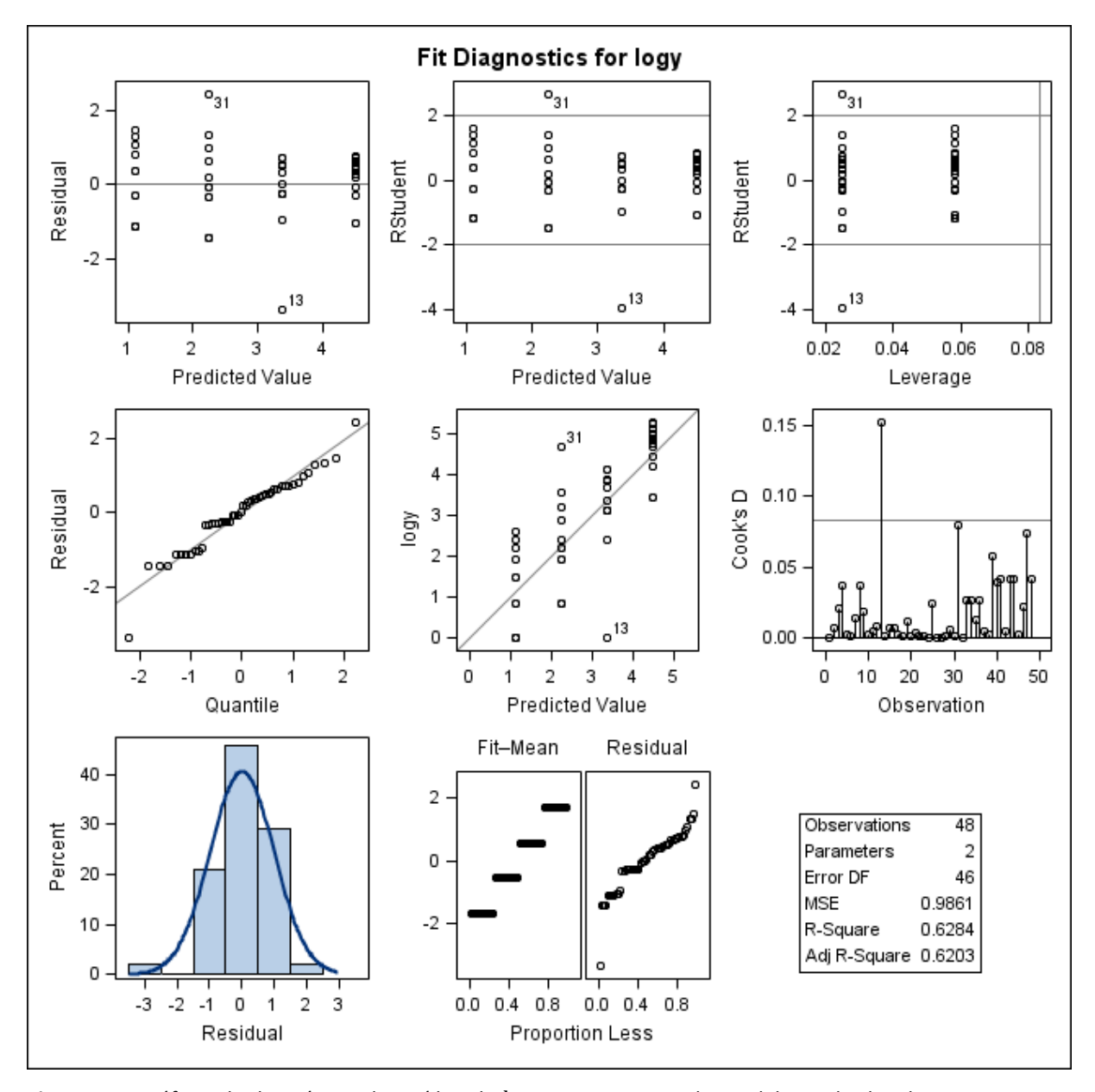

Figura 22. Gráficos de diagnóstico de resíduo de log y para o ajuste do Modelo 2, obtidos do programa SAS, considerando a matriz fígado – EMA. Primeira linha: gráfico de resíduos *versus* valores preditos (esquerda); gráfico de resíduos estudentizados *versus* valores preditos (centro); gráfico de resíduos estudentizados *versus leverage* (direita). Segunda linha: gráfico de probabilidade normal dos resíduos *versus* os quantis da distribuição normal padrão (esquerda); gráfico dos resultados log *versus* valores preditos (centro) e gráfico das distâncias de Cook para cada observação (direita). Terceira linha: histograma dos resíduos (esquerda) e gráfico RFS (centro).

b) Resíduos estudentizados *versus* valores preditos *(RStudent versus Predicted Values)*

O gráfico da Figura 22 mostra que a maioria das observações apresenta resíduos estudentizados compreendidos entre -2 e 2, o que é esperado para um modelo que se ajusta bem aos dados. Os pontos correspondentes aos animais 13 e 31 são suspeitos de serem valores atípicos, uma vez que os resíduos estudentizados estão compreendidos entre 2 e 4, em valor absoluto,  $(r_{13} = -3.9502 \text{ e } r_{31} =$ 2,6437). O animal 13 apresentou concentração de resíduo muito baixa (<2,0 µg/kg) quando comparada às concentrações encontradas para outros animais do mesmo momento. Já o animal 31 apresentou uma concentração de resíduo considerada elevada (108,0 µg/kg) para o momento em que foi obtida (21 dias).

Da mesma forma que no gráfico anterior (Resíduos *versus* Valores Preditos), é possível observar que os resíduos parecem ser menores quando os valores preditos são maiores. Novamente se observa uma distribuição aleatória dos resíduos agora estudentizados ao redor do valor zero, e parece ser razoável assumir que a variância dos resíduos é constante.

## c) Resíduos estudentizados *versus leverage (RStudent versus Leverage)*

O gráfico da Figura 23 apresenta resíduos estudentizados compreendidos entre -2 e 2, e que não ultrapassam o ponto de corte de 0,0833 para a diagonal da matriz-chapéu, o qual é calculado pela expressão  $2p/n$ , em que  $p$  é o número de parâmetros do modelo e  $n$  o número de observações. Isso significa que não foram detectados potenciais pontos de alavanca, mesmo na presença de valores atípicos (animais 13 e 31), uma vez que o valor de *leverage* encontrado para eles foi de 0,0250. Isso significa que os resultados dos animais 13 e 31, apesar de terem valores de resíduos considerados grandes, não se encontram localizados remotamente no espaço  $x$  se comparados ao restante dos dados amostrais e, portanto, parecem não ser capazes de influenciar nas estimativas do modelo ajustado (Figura 22). Observações com diagonais da matriz-chapéu grandes e com resíduos também grandes são mais prováveis de serem pontos de influência.

d) Gráfico de probabilidade normal dos resíduos (*Residual versus Quantile*)

No gráfico de probabilidade normal dos resíduos, estes parecem ser colineares à linha diagonal que representa uma curva de distribuição normal padrão. No entanto, há dois grupos de pontos situados nas caudas da distribuição e que parecem não ser colineares, o que é característico de resíduos provenientes de uma distribuição de probabilidade com caudas mais pesadas que as da distribuição normal.

As informações extraídas do gráfico de probabilidade normal sugerem uma potencial violação do pressuposto de normalidade dos resíduos.

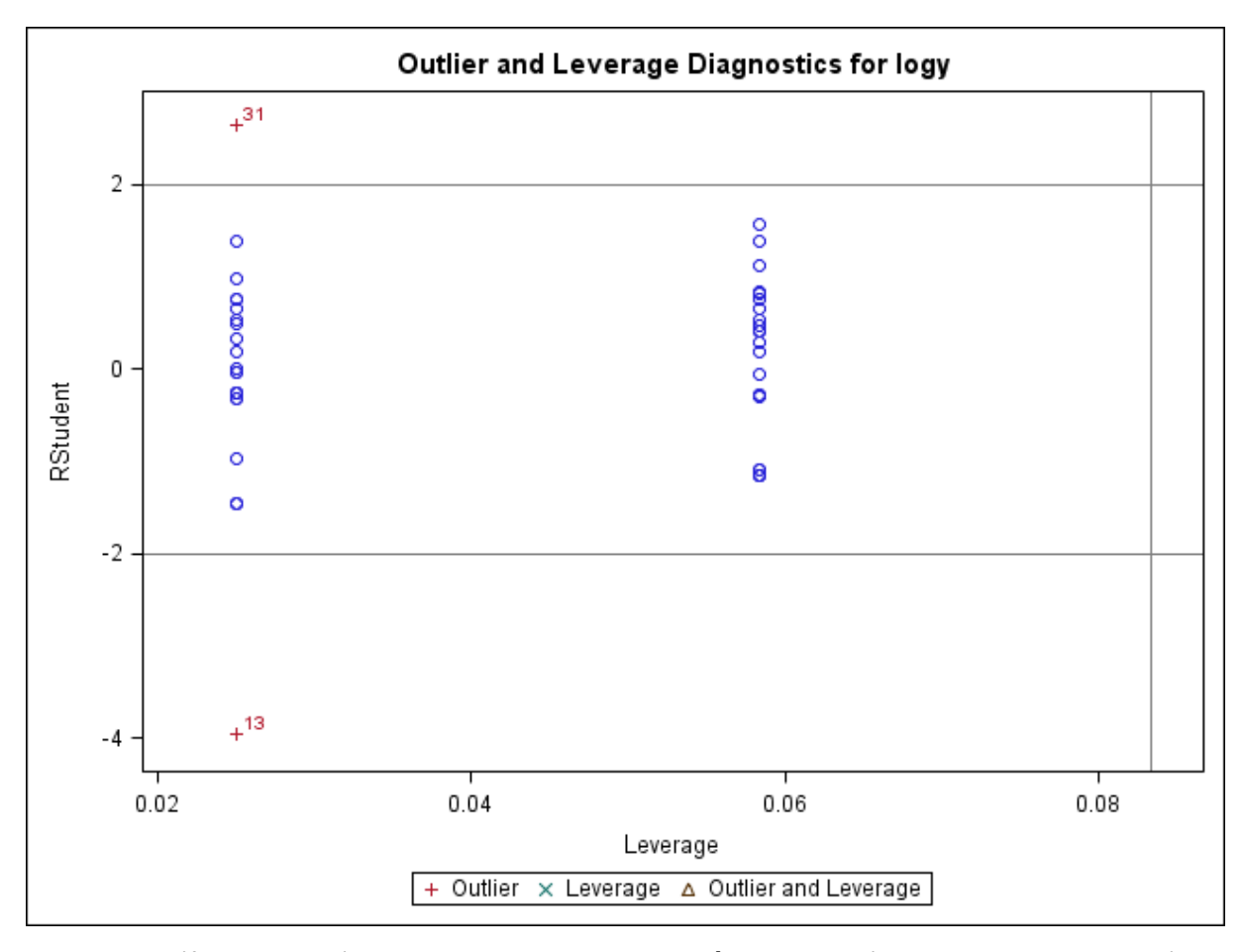

Figura 23. Gráfico de diagnóstico de *outlier* e leverage para log y, construído no SAS a partir de resíduos estudentizados, matriz fígado – EMA, Modelo 2.

e) log *versus* valores preditos

Este gráfico sugere que os pontos apresentam-se aleatoriamente distribuídos em torno da linha diagonal que atravessa o diagrama.

## f) Distância de Cook

O gráfico apresenta as medidas das distâncias de Cook (*Cook's D)* obtidas para cada observação (*Observation*) (Figura 24).

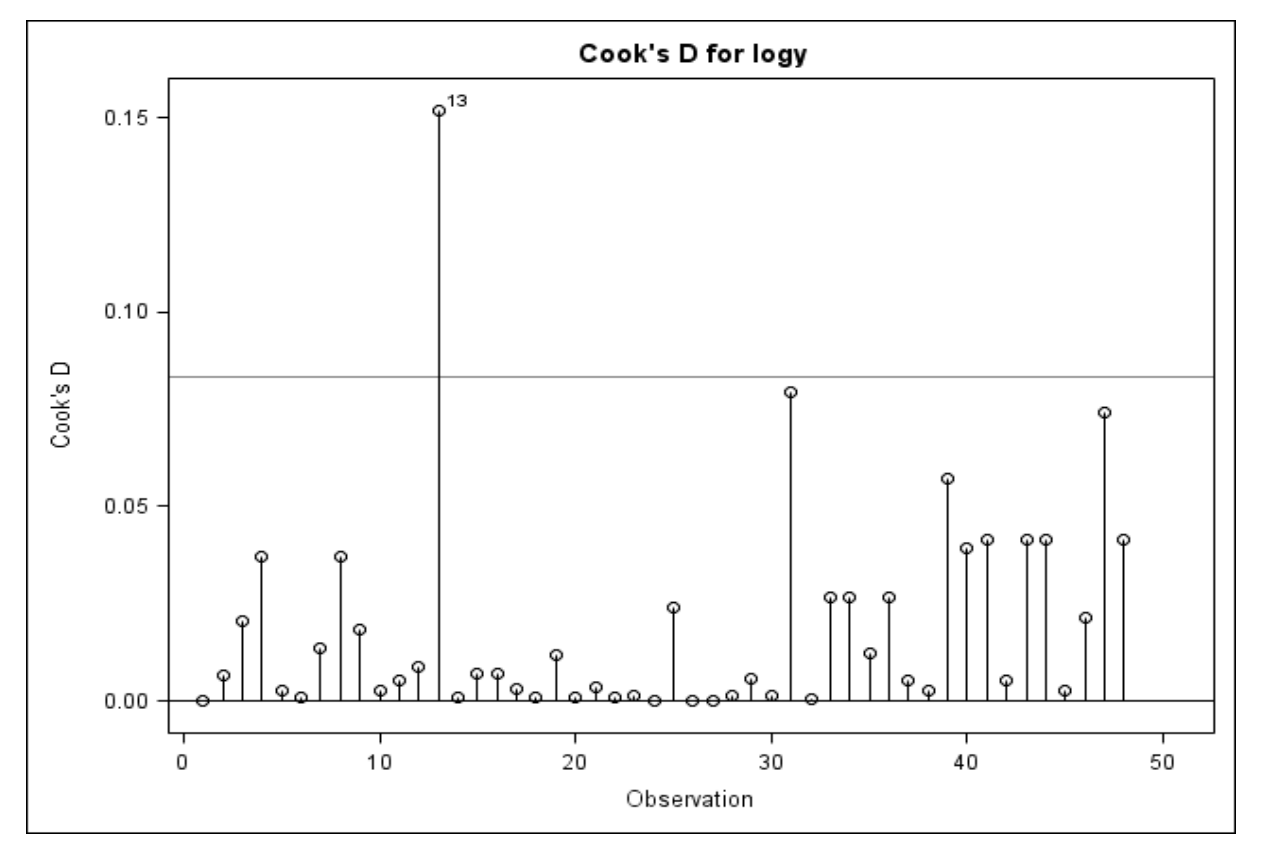

**Figura 24.** Gráfico das distâncias de Cook calculadas para cada observação transformada em logaritmo. Gráfico gerado no programa SAS, matriz fígado – EMA, Modelo 2.

O gráfico chama a atenção para uma observação que tem uma medida da distância de Cook muito grande para a amostra em questão, correspondente ao animal 13 com  $D_{13} = 0.152$  (Figura 24).

No presente trabalho foram considerados pontos potencialmente influentes no ajuste do modelo de regressão aqueles com medidas de  $D_i > 4/(n-p-1)$ , conforme sugerido por Bollen e Jackman (1990). Dessa forma, foram considerados pontos influentes as observações com  $D_i > 0.089$ , valor este calculado a partir de 4⁄(48 − 2 − 1). Isso significa que o valor encontrado para a concentração de resíduo do animal 13 é muito grande, mesmo quando transformado em logaritmo e, quando combinado a sua locação no espaço  $x$ , é provável que seja capaz de influenciar nas estimativas do modelo, o que pode prejudicar as inferências feitas a partir do modelo de regressão ajustado.

g) Histograma dos resíduos (*Percent versus Residual*)

O histograma dos resíduos apresentado na Figura 22 sugere que estes seguem uma distribuição de probabilidade simétrica.

Comparativamente, o gráfico de probabilidade normal dos resíduos parece ter maior utilidade, uma vez que permite inferir sobre a distribuição de probabilidade dos resíduos, bem como detectar a presença de valores atípicos.

## h) Gráfico RFS

Observa-se que a amplitude da distribuição dos resíduos não parece ser maior que a amplitude da distribuição dos valores ajustados centrados. No entanto, há dois pontos no painel dos resíduos que se apresentam mais distante do restante dos pontos. Também não é evidenciada nenhuma assimetria das distribuições.

A Figura 25 apresenta um gráfico de diagnóstico de influência para log (*Influence Diagnostics for* log y) com o valor da medida *DFFITS* para cada observação.

Belsley et al. (1980) sugerem que observações com valores absolutos de DFFITS maiores que  $2\sqrt{p/n}$ , em que  $p \neq 0$  número de parâmetros do modelo e  $n$  o número de observações, requerem maior atenção por serem potenciais pontos influentes no modelo. Para o Modelo 2 da matriz fígado foi encontrado um ponto de corte de 0,408 em valor absoluto, obtido a partir do cálculo  $2\sqrt{2/48}$  . Verifica-se que as observações correspondentes aos animais 13 e 31 apresentam os maiores valores de  $DFFITS$  (-0,6325 e 0,4233, respectivamente) (Figura 25). A medida  $DFFTS$  é calculada a partir do valor do resíduo estudentizado ( $R$ -Student) e a leverage. Como o animal 13 e o animal 31 possuem valores de R-Student considerado grande, mesmo que a *leverage* encontrada tenha sido pequena, eles ainda parecem ser capazes de influenciar nos valores preditos pelo modelo.

A Figura 26 apresenta dois gráficos de diagnóstico de influência para log (*Influence Diagnostics for* log y) com as medidas *DFBETAS* calculadas para os coeficientes do modelo

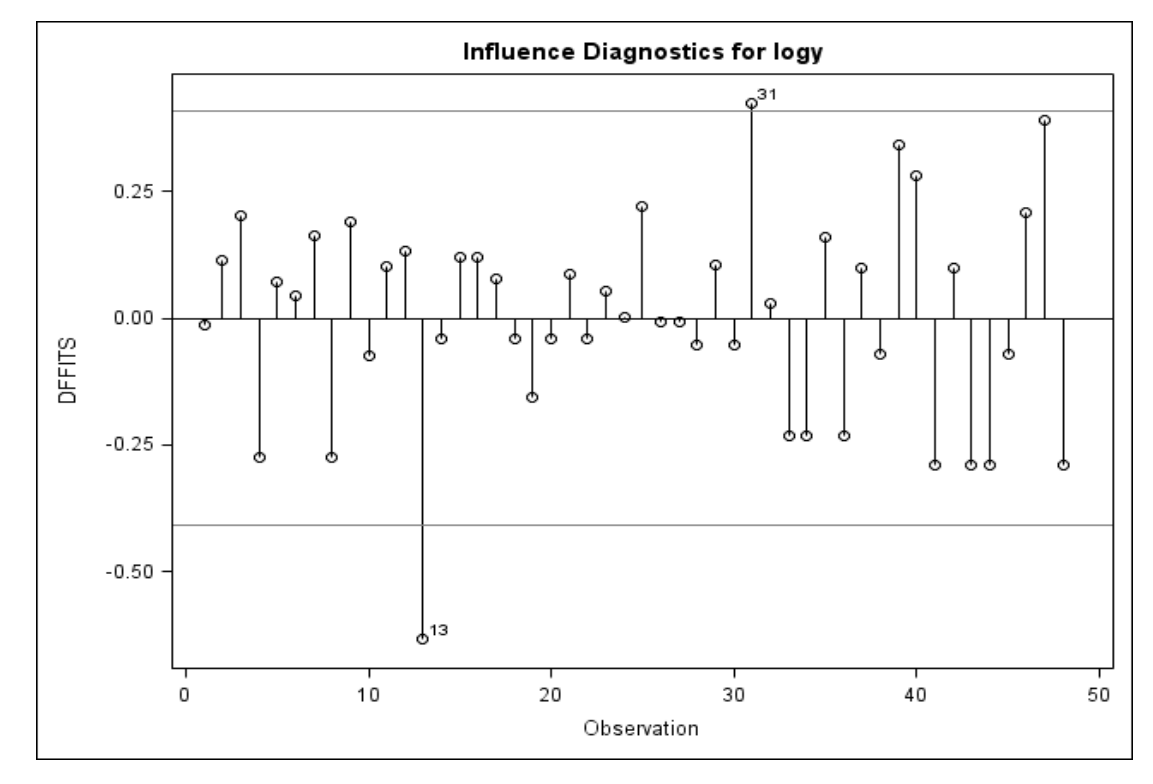

 $\beta_0$  e  $\beta_1$ , considerando a influência da remoção de cada observação nas estimativas dos valores.

Figura 25. Gráfico das mediadas DFFITS calculadas para cada observação transformada em logaritmo. Gráfico gerado pelo SAS, matriz fígado – EMA, Modelo 2.

O painel à esquerda da Figura 26 apresenta as medidas de DFBETAS calculadas para  $\hat{\beta}_0$  (intercepto). Verifica-se que a observação correspondente ao animal 13 pode potencialmente influenciar na estimativa do coeficiente  $\hat{\beta}_0$ , como uma medida  $DFBETAS$  de -0,4715. O painel à direita apresenta as medidas  $DFBETAS$  para o parâmetro relacionado ao tempo ( $\hat{\beta_1}$ ) e nota-se que a observação correspondente ao animal 47 parece influenciar a estimativa desse parâmetro. O valor calculado para o ponto de corte foi de 0,289, conforme proposto por Belsley, Kuh e Welsch (1980), que consideram que valores acima de  $2/\sqrt{n}$ merecem mais atenção. Para a situação da matriz fígado do Modelo 2, foi encontrado uma medida de DFBETAS de 0,3134 para a observação correspondente ao animal 47 sobre a estimativa de  $\hat{\beta_1}$  (Figura 26).
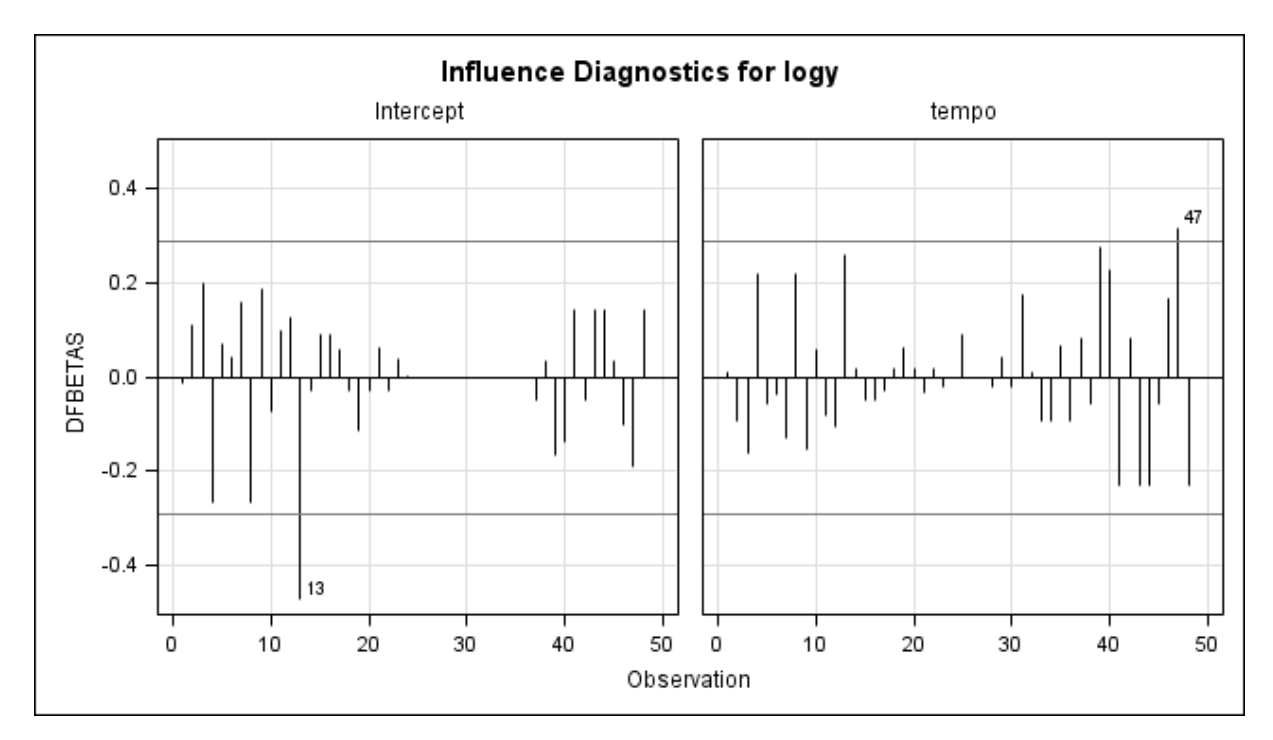

Figura 26. Gráfico de medida DFBETAS calculada para log y versus a ordem das observações, gerado no SAS, matriz fígado – EMA, Modelo 2.

### **Cálculo do período de carência – Modelo 2**

O período de carência obtido para o Modelo 2 foi estimado com a utilização do software WT1.4 da EMA. A Figura 27 apresenta o gráfico obtido nesse software.

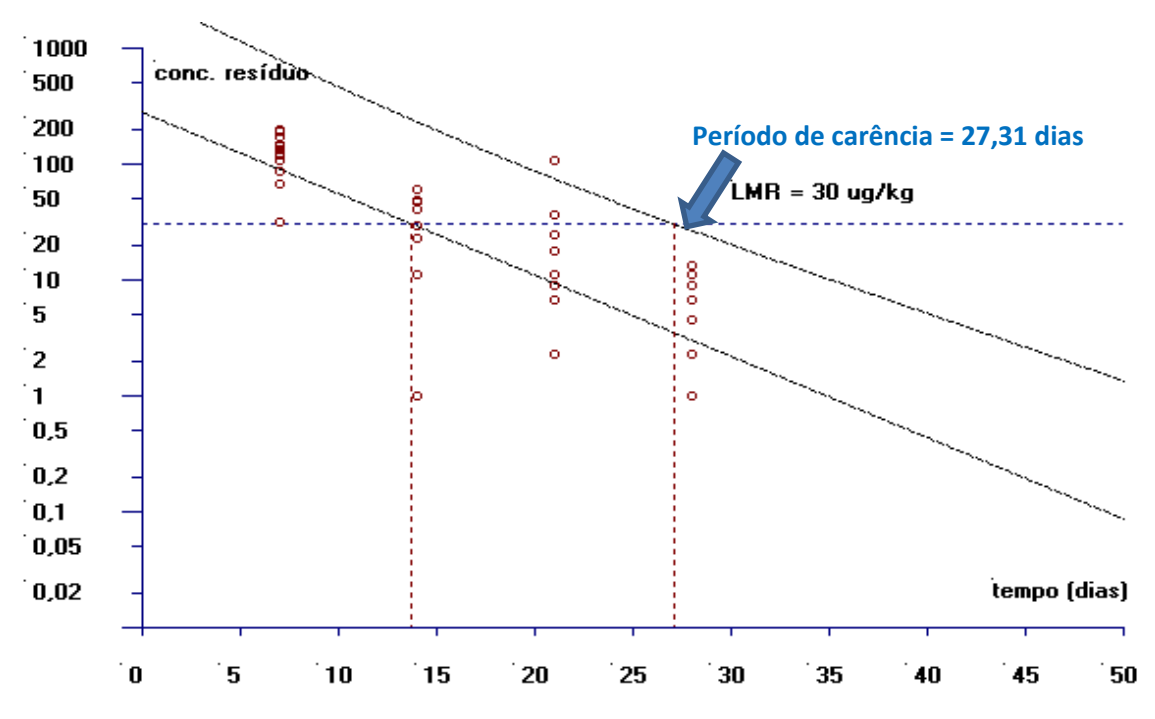

**Figura 27.** Estimativa do período de carência (dias) para a matriz fígado calculado pelo software WT1.4 da EMA baseado na regressão linear e no limite de tolerância (EMA- Modelo 2).

O período de carência encontrado para a matriz fígado, considerando um LMR de 30 µg/kg, foi de 27,31 dias. Como essa informação deve ser apresentada em dias inteiros, considera-se que esse período é de 28 dias.

### **6.1.3 Gordura**

## **6.1.3.1 Modelo 1**

Para o ajuste do Modelo 1 para a matriz gordura foram considerados os resultados obtidos de 48 animais, sendo 12 animais por momento de abate. Os abates dos animais para a quantificação de resíduo de medicamento veterinário na matriz gordura foram realizados nos momentos 7, 14, 21, 28 e 35 após o tratamento. Como não houve quantificação de resíduo na matriz gordura para a maioria os animais abatidos aos 35 dias após o tratamento, este momento foi desconsiderado para o ajuste do modelo estatístico, conforme preconiza a guia da EMEA (EMEA, 1995), dado que as quantificações foram muito baixas nesse momento. Ainda, valores de concentração abaixo do limite de detecção foram substituídos pela metade do valor do respectivo limite.

O Modelo 1 foi então ajustado utilizando-se os valores da concentração de resíduo obtida para cada animal sem realizar qualquer transformação dos resultados. A Figura 28 apresenta a dispersão das concentrações de resíduo de acordo com o tempo e a reta de regressão ajustada às 48 observações.

Observa-se na Figura 28 que as concentrações de resíduo na gordura estão mais dispersas nos animais no primeiro momento de abate, aos sete dias, e que essa variabilidade tende a diminuir com o passar do tempo. O gráfico sugere que o comportamento dos dados parece não ser explicado pela existência de uma relação linear entre os valores da concentração de resíduo e o tempo de abate.

A Figura 28 também apresenta um intervalo de confiança de 95% para uma estimativa por intervalo da resposta média de  $Y$  para um dado valor  $x$  e um intervalo de predição de 95% para um Y correspondente a um valor futuro de  $x_0$ . Os limites de predição

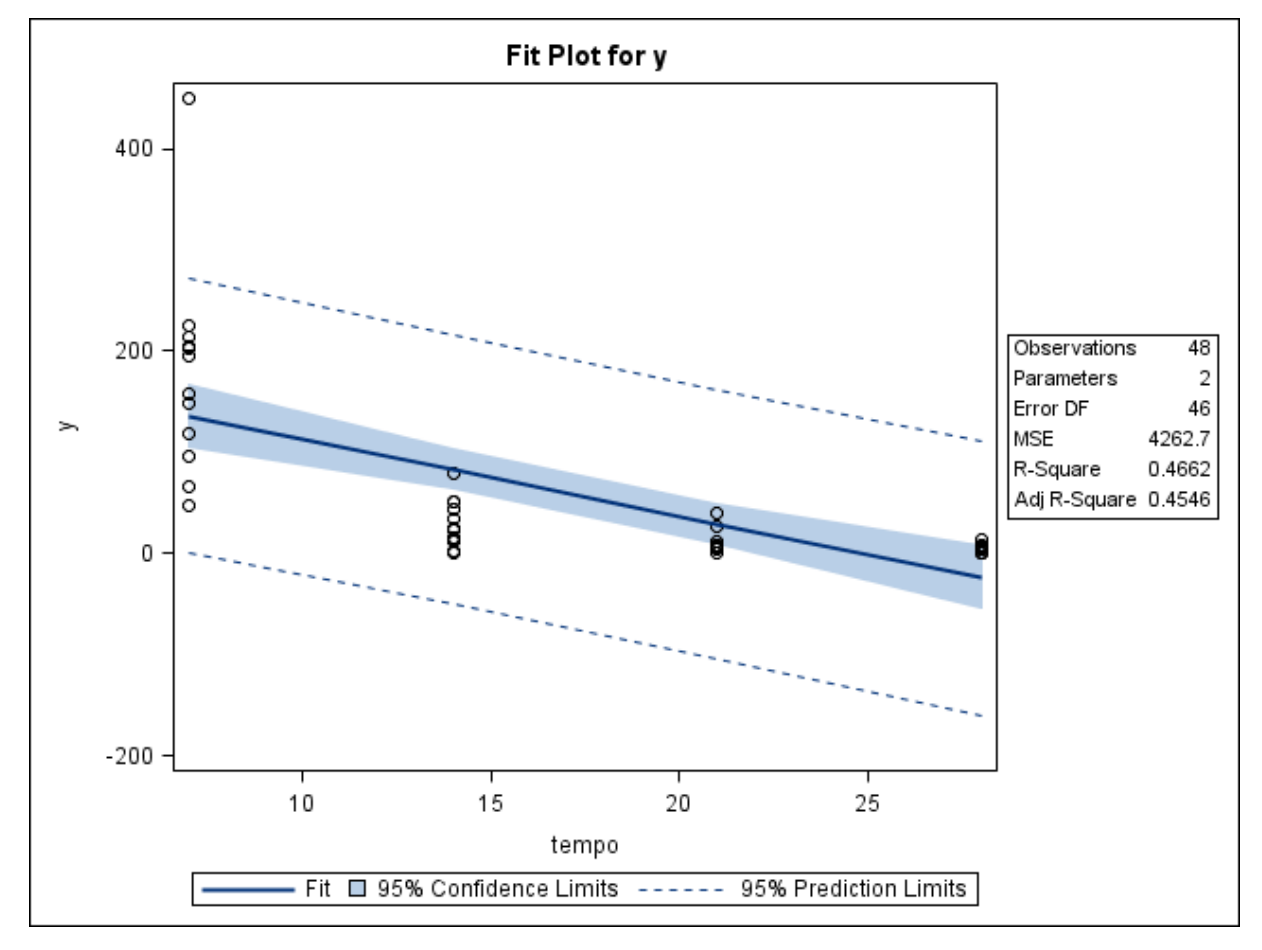

para esta análise de dados apresenta a possibilidade de se predizer valores negativos, o que representa uma limitação desse modelo.

**Figura 28.** Gráfico de dispersão das concentrações de resíduo de medicamento veterinário (µg/kg) conforme o tempo de abate (dias) e a reta ajustada pelo método dos mínimos quadrados, limites do intervalo de 95% de confiança para uma resposta média da variável dependente para um dado valor da variável regressora, e limites do intervalo de predição de 95% para observações futuras. Gráfico foi obtido com o uso do programa SAS, matriz gordura – EMA, Modelo 1.

Na primeira parte da Figura 29 é apresentada uma tabela ANOVA, que sugere que a variabilidade dos resíduos do medicamento veterinário é, em parte, explicada pelos tempos após o tratamento ( $F_0 = 40,18, p < 0,01$ ). Na segunda linha da tabela de ANOVA é apresentada a partição do resíduo devido à falta de ajuste do modelo e devido ao erro puro. A estatística obtida para o teste da falta de ajuste foi  $F_0 = 11,84$   $(p < 0,01)$  e, portanto, não há evidência de adequação do modelo de regressão linear simples aos dados amostrais.

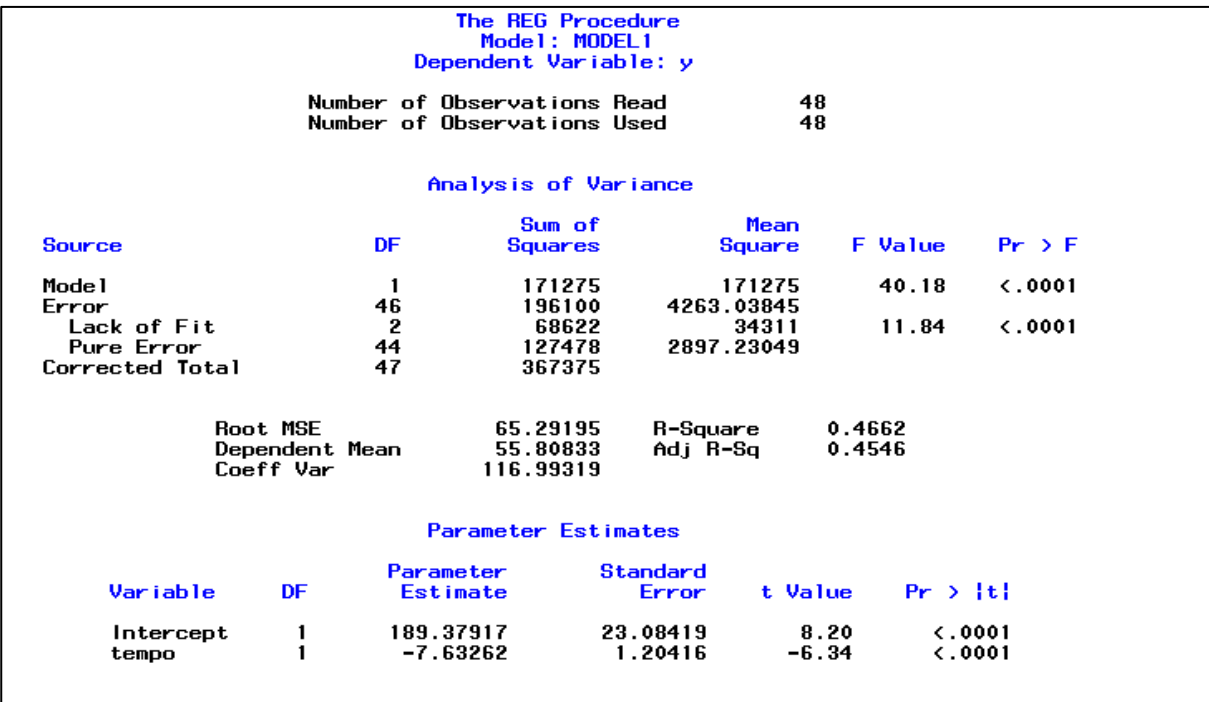

**Figura 29.** Saída do programa SAS contendo as informações do modelo de regressão linear simples ajustado para as variáveis concentração de resíduo de medicamento veterinário *versus* tempo, matriz gordura – EMA, Modelo 1.

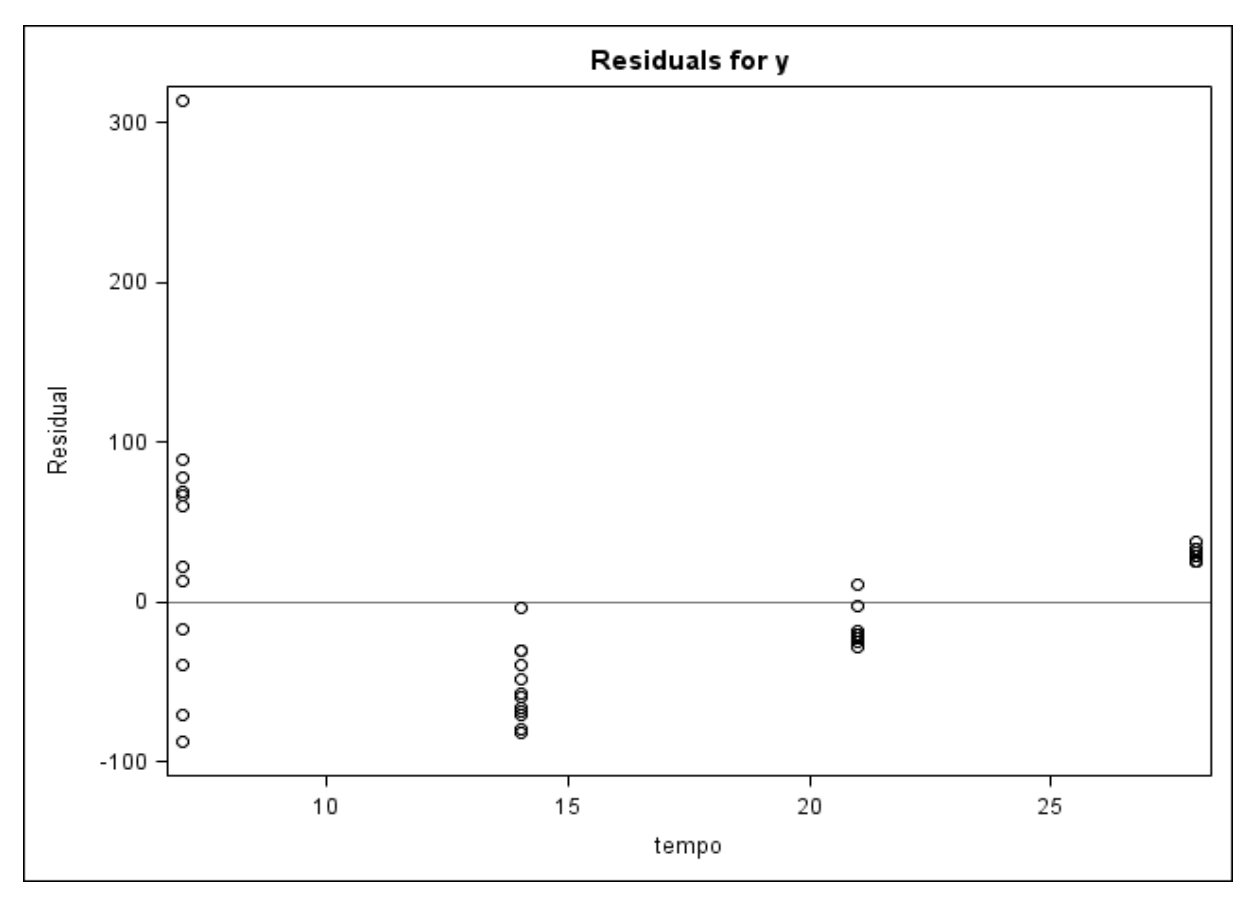

**Figura 30.** Gráfico de dispersão dos resíduos do modelo *versus* a variável regressora (tempo), obtido do programa SAS, matriz gordura – EMA, Modelo 1.

A Figura 30 apresenta um gráfico de resíduos em relação aos tempos observados. Neste gráfico, os resíduos não parecem estar aleatoriamente distribuídos ao redor da linha horizontal que atravessa o valor zero. Observa-se uma tendência dos resíduos que apresentam valores maiores à medida que aumenta o tempo após o tratamento. Observa-se também uma maior dispersão dos resíduos nos primeiros momentos (07 e 14 dias), comparada à dispersão dos resíduos dos outros dois dias (21 e 28 dias).

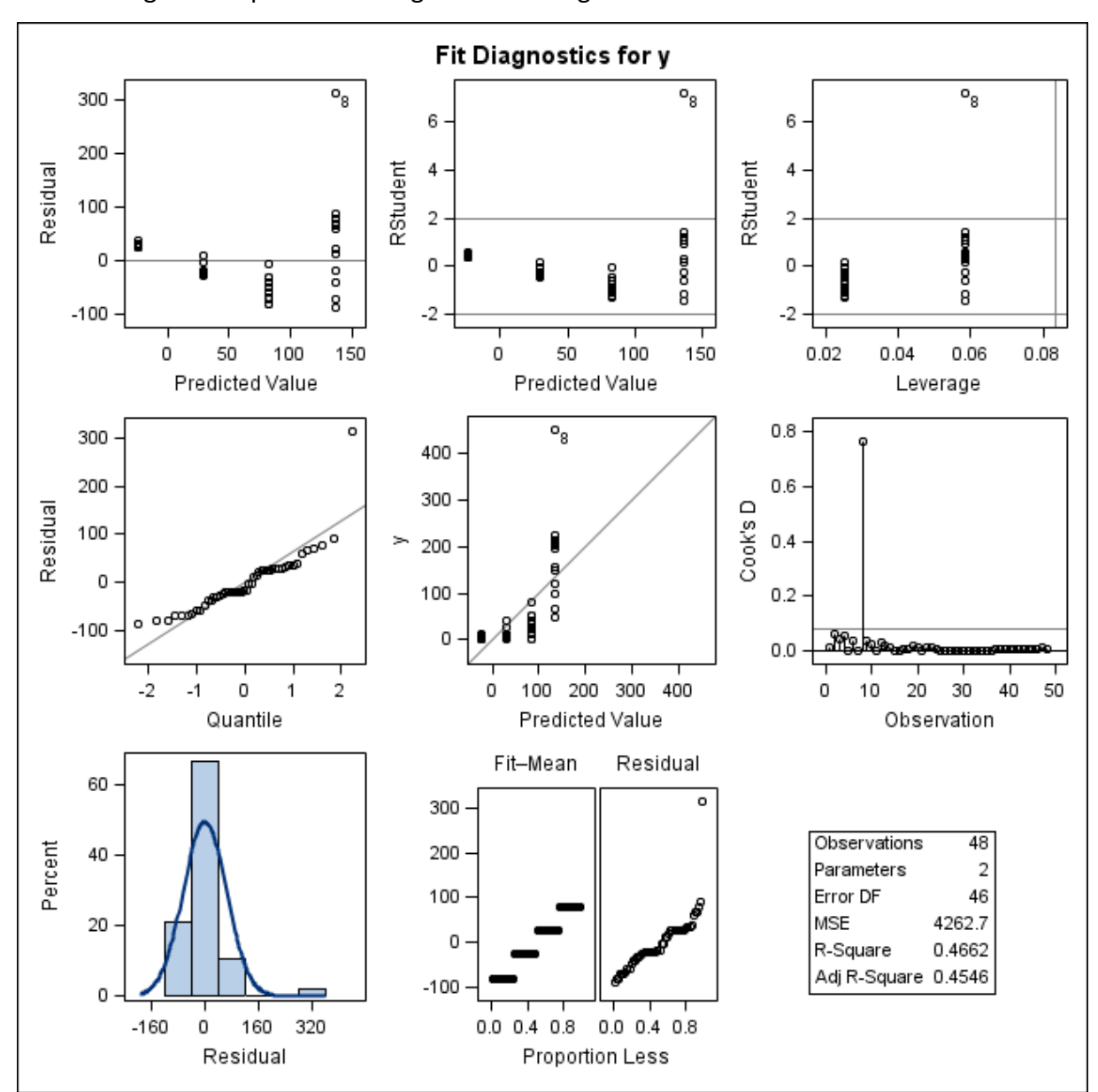

A Figura 31 apresenta oito gráficos de diagnósticos de resíduos do modelo.

Figura 31. Gráficos de diagnóstico de resíduo de y para o ajuste do Modelo 1, obtidos do programa SAS, considerando os valores das concentrações de resíduo de medicamento veterinário na matriz gordura – EMA. Primeira linha: gráfico de resíduos *versus* valores preditos (esquerda); gráfico de resíduos estudentizados *versus* valores preditos (centro); gráfico de resíduos estudentizados *versus leverage* (direita). Segunda linha; gráfico de probabilidade normal dos resíduos *versus* os quantis da distribuição normal padrão (esquerda); gráfico das observações *versus* valores preditos (centro) e gráfico das distâncias de Cook para cada observação (direita). Terceira linha: histograma dos resíduos (esquerda) e gráfico RFS (centro).

Em conclusão, considerando que o teste da falta de ajuste não trouxe evidências de adequação do Modelo 1 (Figura 29), que os resíduos brutos e estudentizados não se encontram aleatoriamente dispersos ao redor do valor zero e ainda apresentam variância não constante (Figura 31); que os resíduos não seguem satisfatoriamente uma curva de distribuição normal (conforme o histograma e o gráfico normal de probabilidades da Figura 31), e a existência de potenciais pontos influentes (segundo os gráficos das distâncias de Cook), o próximo passo será a busca de um modelo com melhor ajuste aos dados.

## **6.1.3.2 Modelo 2**

O Modelo 2 para a matriz gordura do banco de dados da EMA considerou os valores da concentração de resíduo de produto veterinário transformados em logaritmos naturais. A Figura 32 apresenta a dispersão das concentrações de resíduo transformadas em relação ao tempo e a reta de regressão ajustada às 48 observações.

Observa-se na Figura 32 que as concentrações de resíduo de medicamento veterinário na matriz gordura transformadas em logaritmos apresentam maior dispersão nos momentos 14, 21 e 28 quando comparada à dispersão observada no momento 7 dias. O efeito da transformação em logaritmos resultou na aproximação das observações do primeiro momento de abate (7 dias) e um afastamento das observações dos tempos seguintes (14, 21 e 28 dias). Nota-se ainda nesse gráfico que os limites de predição praticamente não abrangem valores negativos.

Na Figura 33 é apresentada a saída do programa SAS com os resultados da análise de variância, cálculo do coeficiente de determinação  $R^2$  e as estimativas dos parâmetros do modelo de regressão.

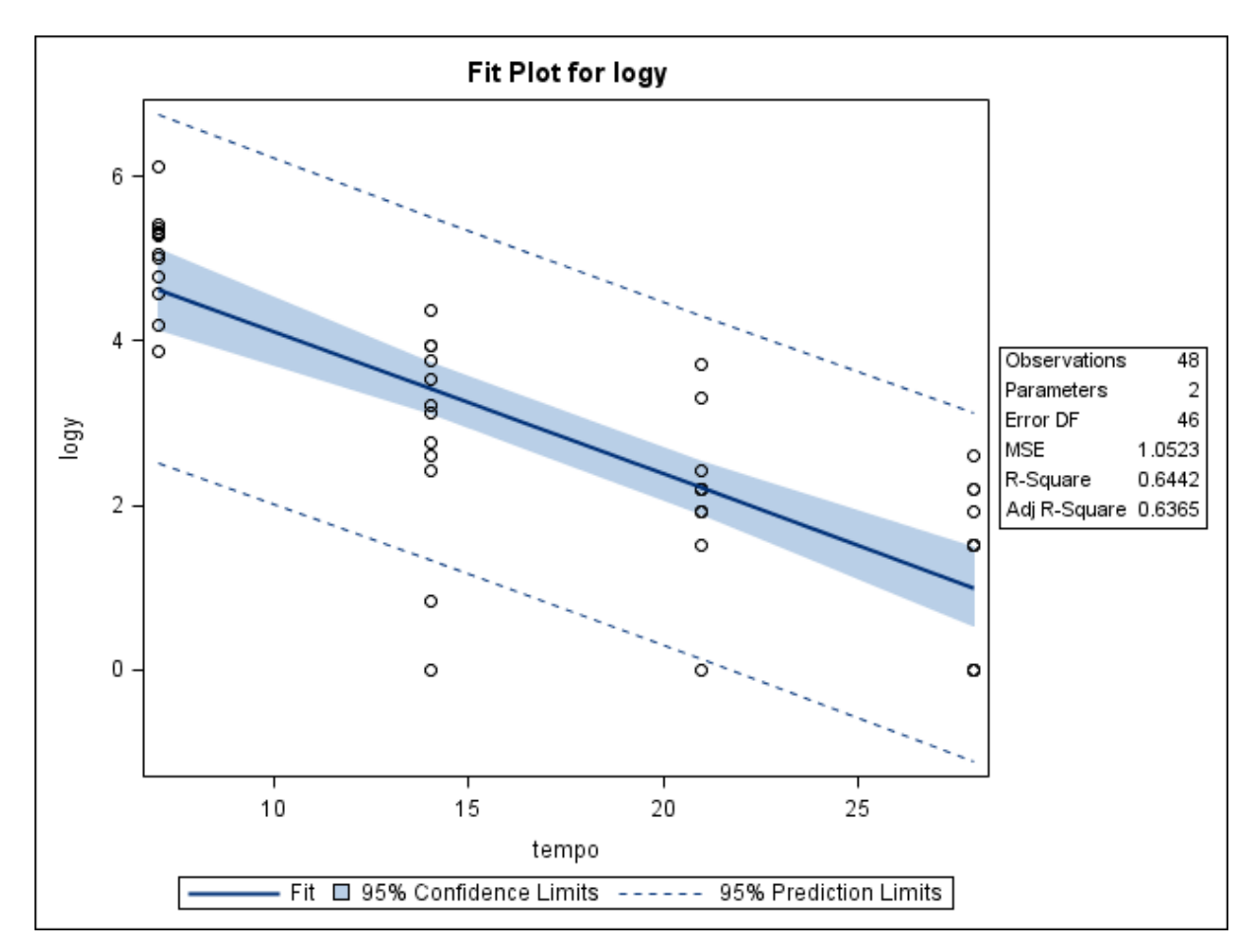

**Figura 32.** Gráfico de dispersão das concentrações de resíduo de medicamento veterinário (µg/kg) transformadas em logaritmos conforme o tempo de abate (dias) e a reta ajustada pelo método dos mínimos quadrados, limites do intervalo de 95% de confiança para uma resposta média da variável dependente transformada em logaritmo para um dado valor da variável regressora, e limites do intervalo de predição de 95% para observações futuras. Gráfico obtido com o uso do programa SAS, matriz gordura – EMA, Modelo 2.

A Figura 33 mostra um coeficiente de determinação moderado ( $R^2 = 64,76\%$ ) para o ajuste do modelo, sendo maior que o  $R^2$  obtido para o ajuste do Modelo 1. Há evidência de que as concentrações de resíduos transformadas em logaritmos variam conforme o tempo (ANOVA,  $F_0 = 84,53$ ,  $p < 0,01$ ), mas há também evidência de falta de ajuste do modelo  $(F_0 = 3.24, p = 0.0485)$ , e com isso rejeita-se a hipótese nula para um nível de significância  $\alpha = 0.05$ .

A Figura 34 apresenta um gráfico de resíduos em relação aos tempos observados. Neste gráfico os resíduos não parecem estar aleatoriamente distribuídos ao redor da linha horizontal que atravessa o valor zero. Os resíduos parecem tender a assumir valores maiores que zero com o passar do tempo após o tratamento.

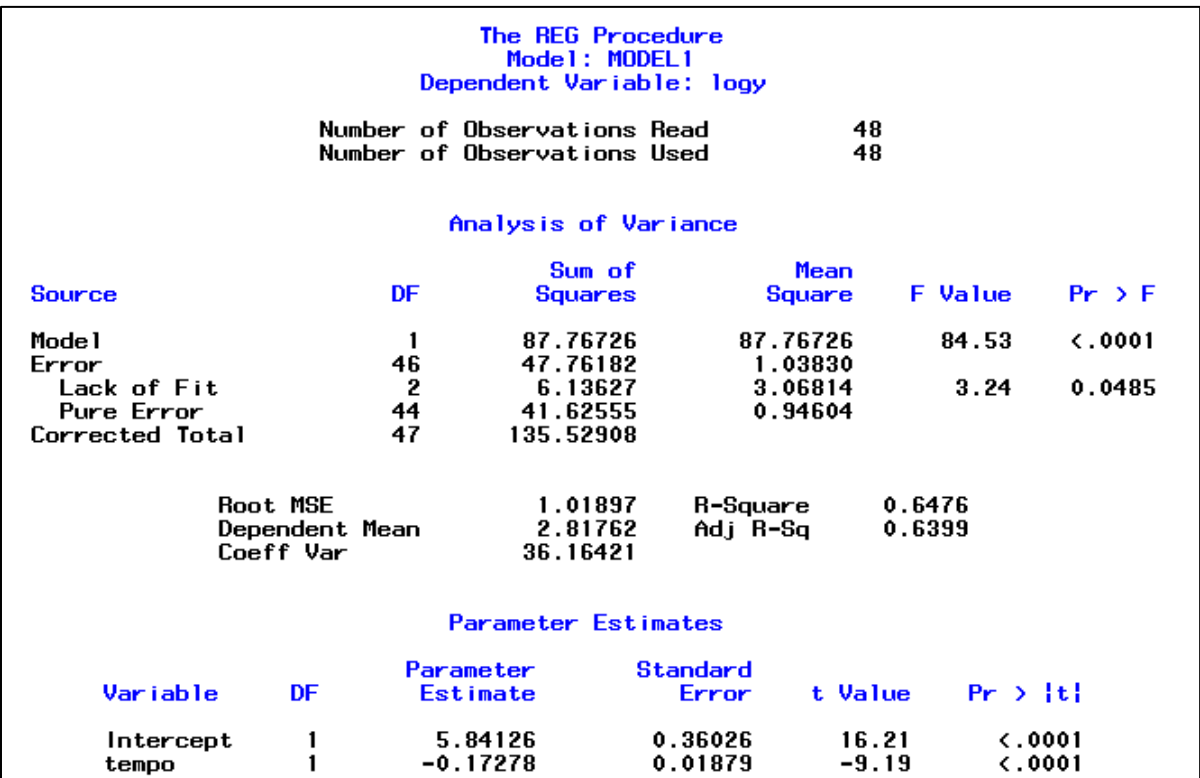

**Figura 33.** Saída do programa SAS contendo as informações do modelo de regressão linear simples ajustado para as variáveis concentração de resíduo de medicamento veterinário transformada em logaritmo *versus* tempo, matriz gordura – EMA, Modelo 2.

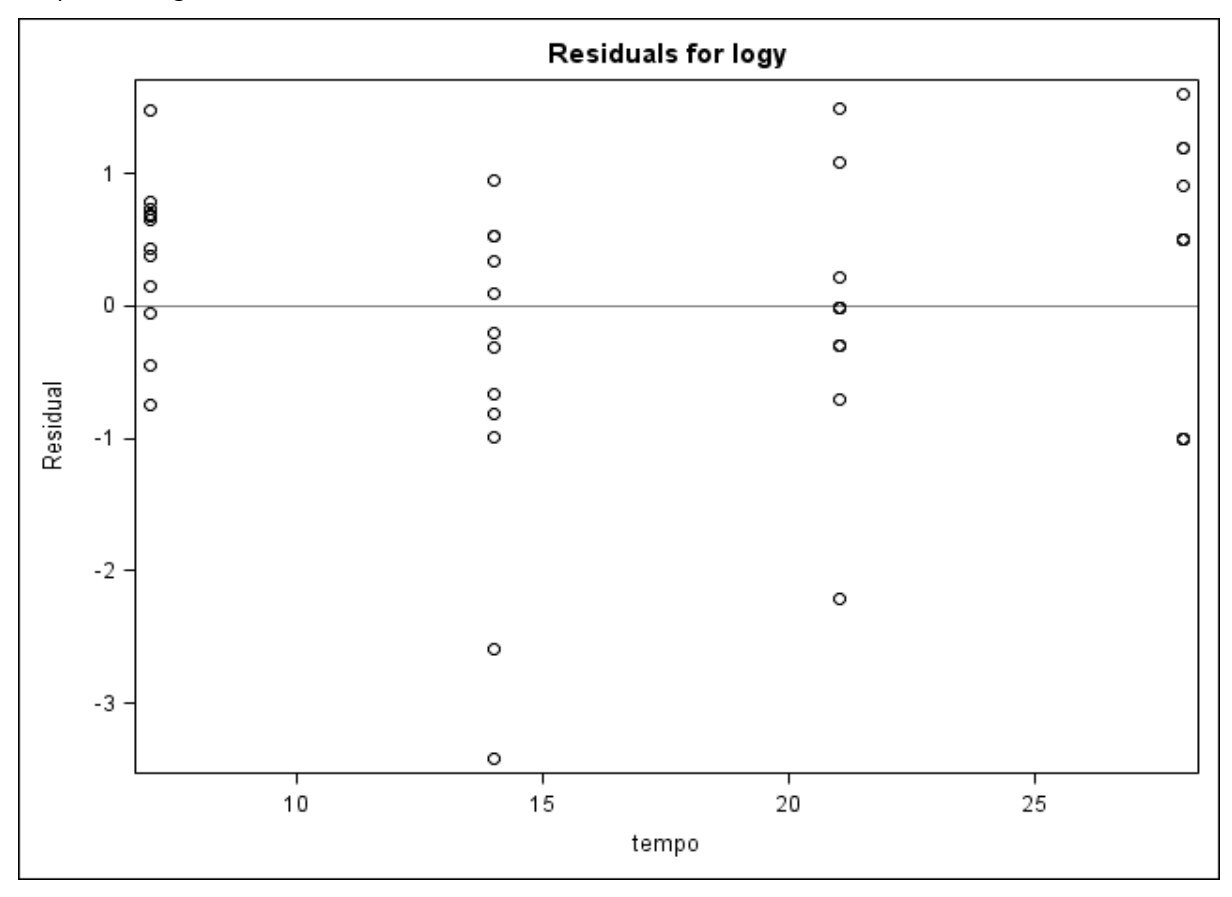

**Figura 34.** Gráfico de dispersão dos resíduos com a variável dependente transformada em logaritmo *versus* a variável regressora (tempo) e obtido do programa SAS, matriz gordura – EMA, Modelo 2.

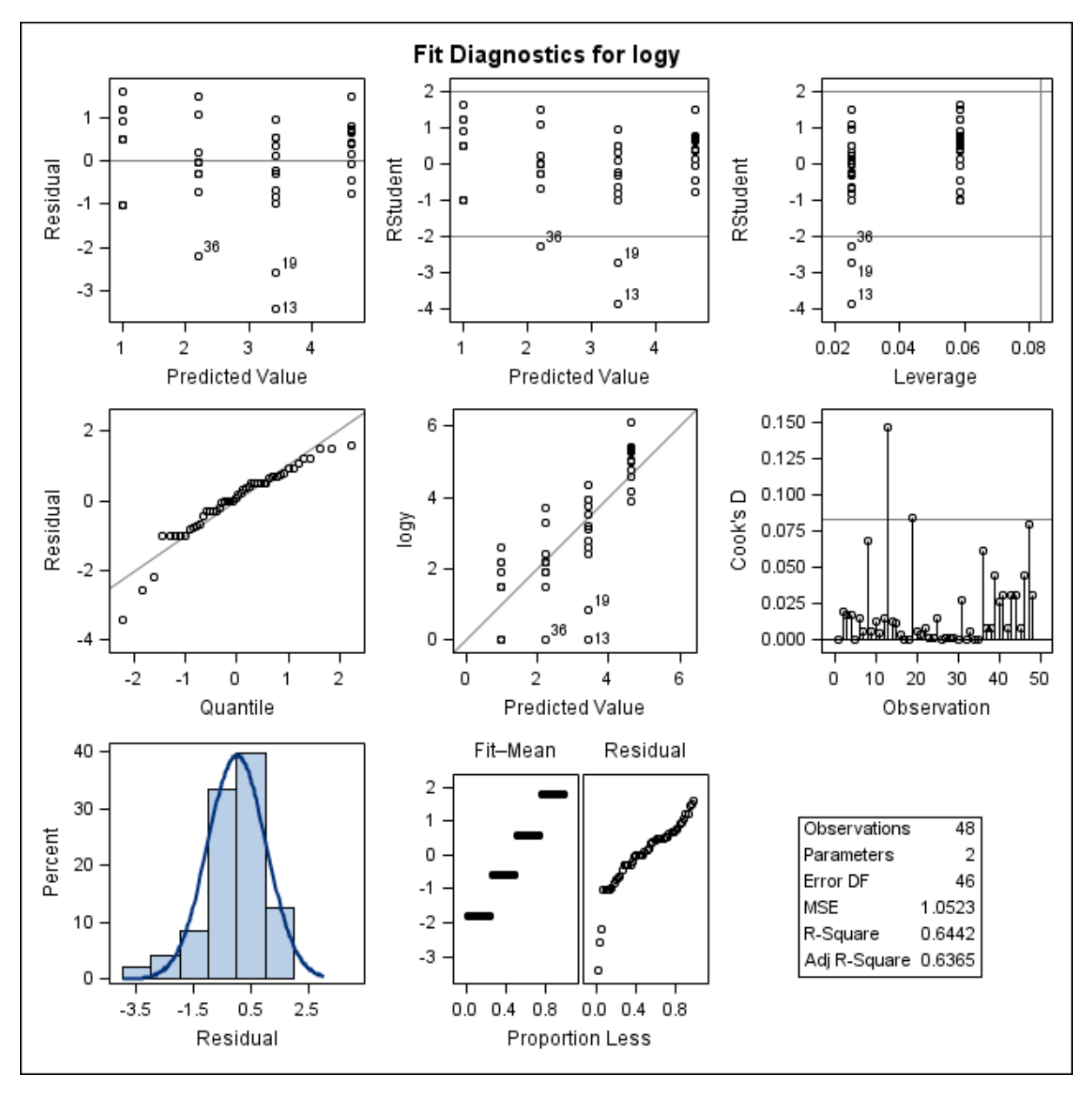

A Figura 35 apresenta outros gráficos de diagnósticos de resíduos para o modelo e que foram gerados pelo programa SAS.

Figura 35. Gráficos de diagnóstico de resíduo de log y para o ajuste do Modelo 2, obtidos do programa SAS, considerando as concentrações de resíduo de medicamento veterinário transformadas em logaritmos na matriz gordura – EMA. Primeira linha: gráfico de resíduos *versus* valores preditos (esquerda); gráfico de resíduos estudentizados *versus* valores preditos (centro); gráfico de resíduos estudentizados *versus leverage*(direita). Segunda linha: gráfico de probabilidade normal dos resíduos *versus* os quantis da distribuição normal padrão (esquerda); gráfico dos resultados log y versus valores preditos (centro) e gráfico das distâncias de Cook para cada observação (direita). Terceira linha: histograma dos resíduos (esquerda) e gráfico RFS (centro).

Concluindo a análise dos dados da matriz gordura para os valores da concentração de resíduos transformados em logaritmos, considerando que houve evidência da falta de ajuste

do Modelo 2 (Figura 33), que os resíduos não seguem satisfatoriamente uma curva normal (conforme o histograma e o gráfico normal de probabilidades da Figura 35), com a presença de valores atípicos (segundo o gráfico de resíduos estudentizados *versus* valores preditos e dos resíduos estudentizados *versus leverage* da Figura 35) e de pontos influentes (segundo o gráfico das distâncias de Cook da Figura 35), a busca por um modelo com melhor ajuste aos dados ainda se faz necessária.

### **Cálculo do período de carência – Modelo 2**

A Figura 36 apresenta o gráfico obtido do software WT1.4 da EMA para o cálculo do período de carência do produto veterinário na matriz gordura.

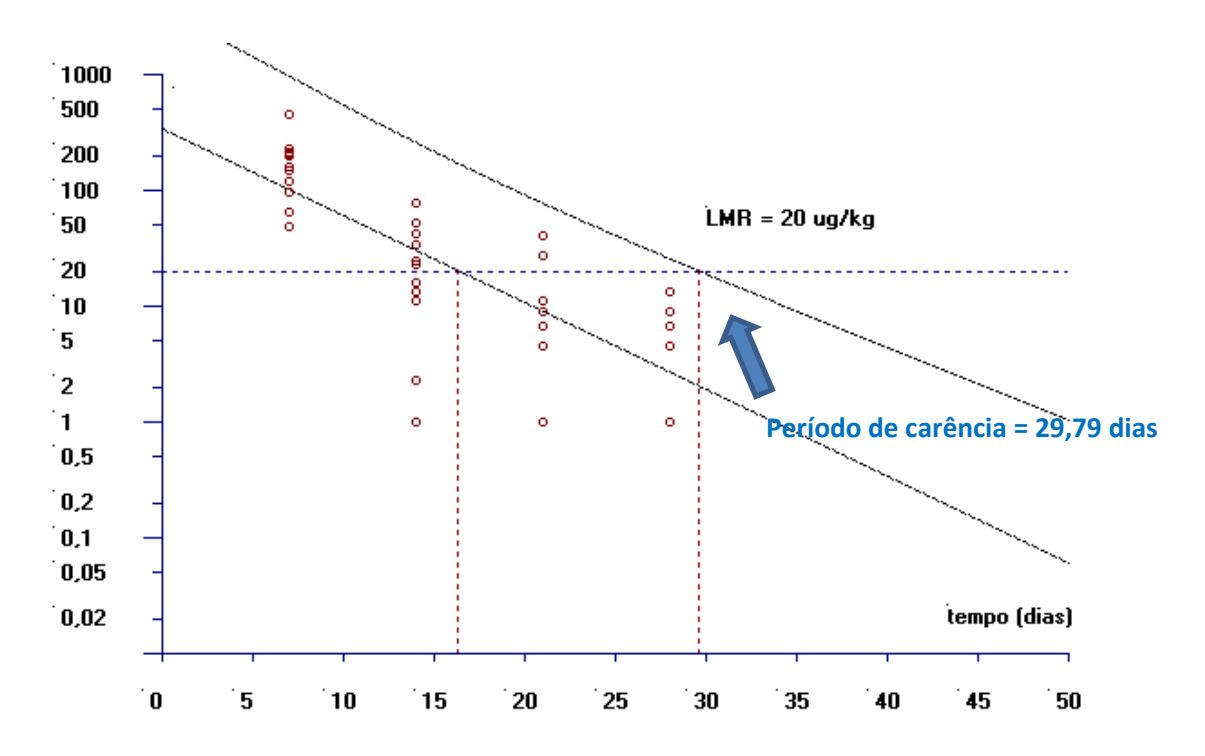

**Figura 36.** Estimativa do período de carência (dias) para a matriz gordura calculado pelo software WT1.4 da EMA baseado na regressão linear e no limite de tolerância (EMA-Modelo 2).

O período de carência encontrado para a matriz gordura, para um LMR de 20 µg/kg, foi considerado de 30 dias.

#### **6.1.4 Período de carência do produto – banco EMA**

O período de carência para as matrizes fígado e gordura do banco EMA foi calculado considerando apenas Modelo 2. O resultado do cálculo do limite de tolerância comparado ao valor de LMR para cada uma das matrizes foi de 27,31 dias para a matriz fígado (Figura 27) e de 29,79 dias para a matriz gordura (Figura 36). Como o período de carência é interpretado como o número de dias que deve ser respeitado após o último tratamento para que os animais possam ser enviados para o abate, logo, os resultados foram arredondados para 28 e 30 dias, para o fígado e gordura, respectivamente. Dessa forma, para o produto de uso veterinário adotado como exemplo na guia da EMEA deve-se esperar pelo menos 30 dias após o tratamento para que os tecidos comestíveis possam ser considerados seguros à saúde humana quanto à presença de resíduos deste produto.

No Apêndice B são apresentados os principais achados obtidos pelos modelos ajustados para as matrizes fígado e gordura do banco de dados EMA.

## **6.2 BASE DE DADOS 2**

## **6.2.1 Descrição do banco de dados**

O banco de dados denominado ANP12 apresenta o resultado da concentração do resíduo marcador no fígado, gordura, músculo e rim de 24 bovinos que receberam a administração de uma formulação veterinária pela via subcutânea, na dose única de 200 μg de ativo por kg de peso corporal. Este banco foi disponibilizado por uma empresa farmacêutica veterinária, mas algumas características não serão descritas aqui por questões de sigilo. A etapa clínica foi delineada conforme as recomendações da guia GL 48 da VICH (2011) e conduzida de acordo com as Boas Práticas Clínicas da GL 9 da VICH (2000). Os animais foram divididos em grupos homogêneos quanto ao peso corporal e sexo em cinco grupos de abate, correspondentes aos momentos 6, 25, 34, 45 e 56 dias após o tratamento.

O método analítico utilizado foi previamente validado para a substância em questão de acordo com a RDC 27, de 22 de maio de 2012 da ANVISA, que dispõe sobre os requisitos mínimos para a validação de métodos bioanalíticos empregados em estudos com fins de registro e pós-registro de medicamentos (Brasil, 2012). O ensaio analítico foi feito em duplicata de extração<sup>15</sup> e triplicata de corrida<sup>16</sup> analítica. A Tabela 9 apresenta o limite de quantificação do método analítico de 5,0 µg/kg e os limites máximos de resíduo adotados pelo *Codex Alimentarius* para o resíduo marcador para cada matriz biológica.

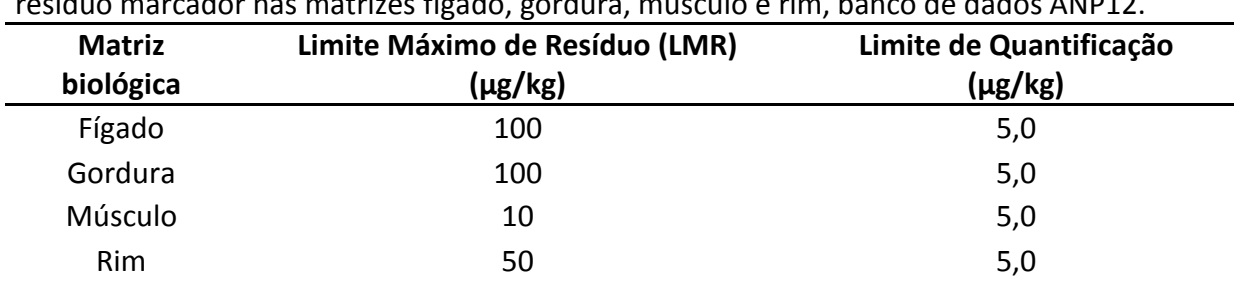

**Tabela 9.** Limite máximo de resíduo (LMR) em µg/kg e limite de quantificação (µg/kg) para o resíduo marcador nas matrizes fígado, gordura, músculo e rim, banco de dados ANP12.

As concentrações de resíduo para as matrizes fígado, gordura, músculo e rim são apresentados no Anexo C.

Para esse banco de dados foram ajustados quatro modelos:

- Modelo 1: modelo ajustado para os valores da média de todas as concentrações obtidas para cada animal sem utilizar transformações para a variável dependente.
- Modelo 2: modelo ajustado com os valores da concentração transformados em logaritmos naturais, considerando a média dos resultados das extrações e corridas analíticas.
- Modelo 3: modelo ajustado com os valores da concentração considerando a média para cada uma das duas extrações analíticas (a e b) e supondo a

 $\overline{a}$ 

<sup>&</sup>lt;sup>15</sup> Extração analítica: processo preliminar de separação com objetivo de isolar os componentes de interesse de uma matriz complexa (Prestes et al., 2009).

<sup>&</sup>lt;sup>16</sup> Corrida analítica: análise de um conjunto de amostras processadas sob as mesmas condições, com quantificação por meio da mesma curva de calibração e validada pelas mesmas amostras utilizadas como controles de qualidade (Brasil, 2012).

independência entre as extrações de um mesmo animal, com os dados transformados em logaritmos.

 Modelo 4: modelo ajustado para a média de cada extração analítica transformada em logaritmo e considerando a existência de um efeito aleatório associado à variabilidade individual (modelo com efeitos mistos).

O período de carência foi estimado para os Modelos 2 e 3.

Para o Modelo 1 não foi possível estimar o período de carência, uma vez o modelo linear ajustado não se mostrou adequado para nenhuma matriz (tecido) avaliada.

Já para o modelo 4, o período de carência não pode ser estimado, uma vez que a partir das informações obtidas com o ajuste do modelo de regressão com efeitos mistos não foi possível calcular o limite de tolerância unicaudal, descrito por Stange (1971) e recomendado pela guia da EMA (EMEA, 1995), dado que este procedimento se baseia no modelo de regressão linear simples. Dessa forma, neste trabalho serão descritos os resultados obtidos com o ajuste deste modelo, com o intuito de se avaliar a qualidade do ajuste e a precisão para fazer inferências e predições.

## **6.2.2 Fígado**

#### **6.2.2.1 Modelo 1**

O Modelo 1 da matriz fígado foi ajustado considerando os resultados obtidos de 24 animais, sendo cinco animais para os momentos de abate 6, 25, 34 e 55 dias, e quatro animais para o momento 45 dias após o tratamento. Todas as observações amostrais foram consideradas para o ajuste dos modelos estatísticos para esta matriz. Seguindo as recomendações da guia da EMA (EMEA, 1995), valores de concentração abaixo do limite de quantificação de 5,0 µg/kg foram substituídos pela metade do LQ (2,5 µg/kg).

Para o ajuste do Modelo 1 utilizou-se os valores da média de todas as concentrações obtidas para cada animal sem utilizar transformações para a variável dependente. Das

amostras de fígado de cada animal foram feitas duas extrações analíticas e, para cada extração, foram realizadas três corridas analíticas, resultando, portanto, em seis valores de concentração. A utilização da média das réplicas é preconizada pela guia da EMA (EMEA, 1995). A Figura 37 apresenta a dispersão das médias então obtidas para as concentrações de resíduo de acordo com o tempo e a reta de regressão ajustada aos 24 resultados.

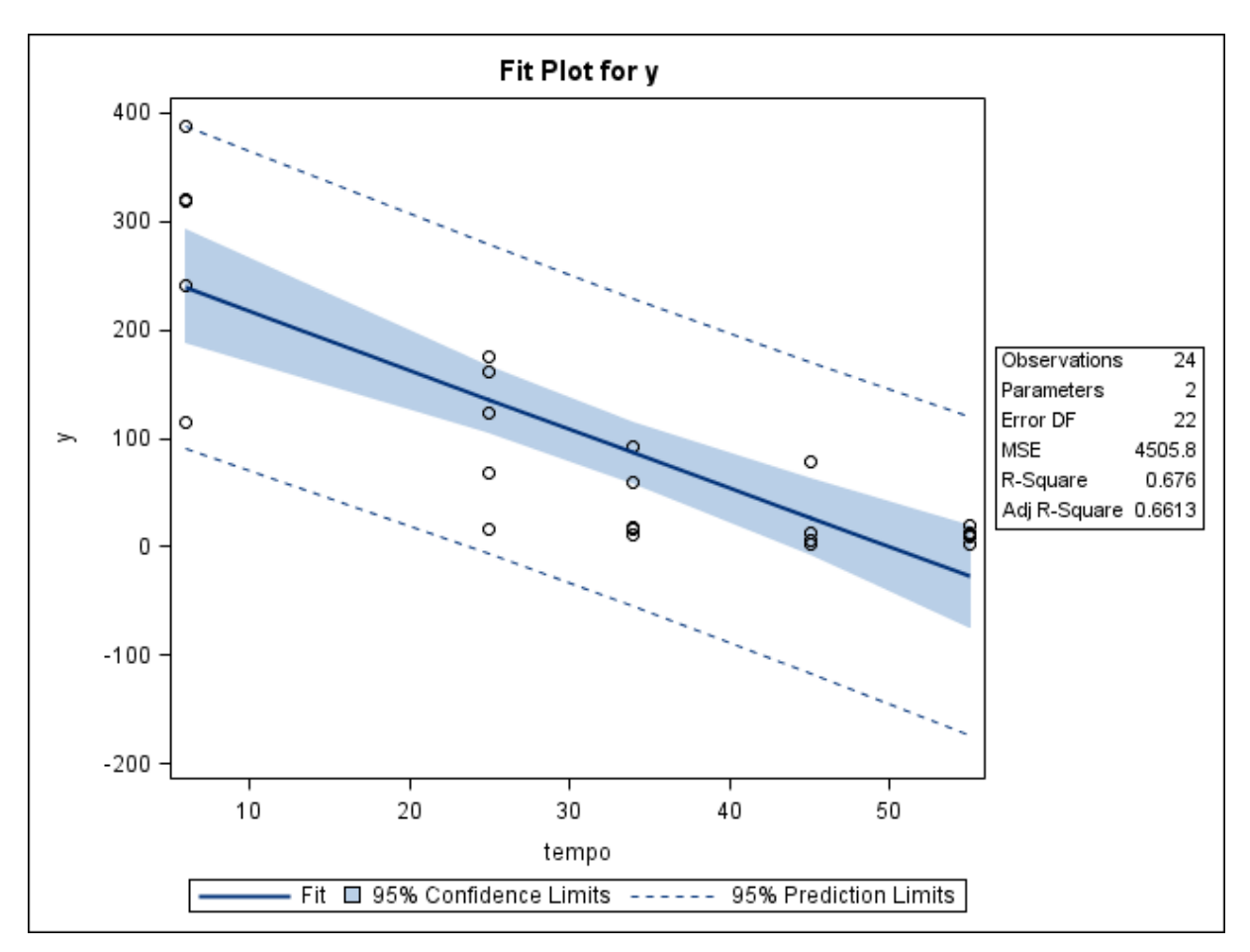

**Figura 37.** Gráfico de dispersão das médias das concentrações de resíduo de medicamento veterinário (µg/kg) conforme o tempo de abate (dias) e a reta ajustada pelo método dos mínimos quadrados, limites do intervalo de 95% de confiança para uma resposta média da variável dependente para um dado valor da variável regressora, e limites do intervalo de predição de 95% para observações futuras. Gráfico foi obtido com o uso do programa SAS, matriz fígado – ANP12, Modelo 1.

Observa-se na Figura 37 que parece não existir uma relação linear entre a média das concentrações de resíduo e o tempo de abate. Nota-se também que as médias das concentrações de resíduo no fígado estão mais dispersas nos animais nos dois primeiros momentos de abate (6 e 25 dias) e que essa variação tende a diminuir com o tempo. Ressalta-se que uma limitação do Modelo 1 é que as bandas de predição abrangem valores negativos.

Na Figura 38 tem-se um valor do coeficiente de determinação moderado  $R^2 =$ 67,60% para o ajuste do modelo. Há evidências de que as médias da concentração de resíduos do medicamento variam conforme o tempo (ANOVA,  $F_0 = 45,90, p < 0,01$ ) e que o modelo não é sujeito à falta de ajuste ( $F_0 = 2.63$ ,  $p = 0.0796$ ).

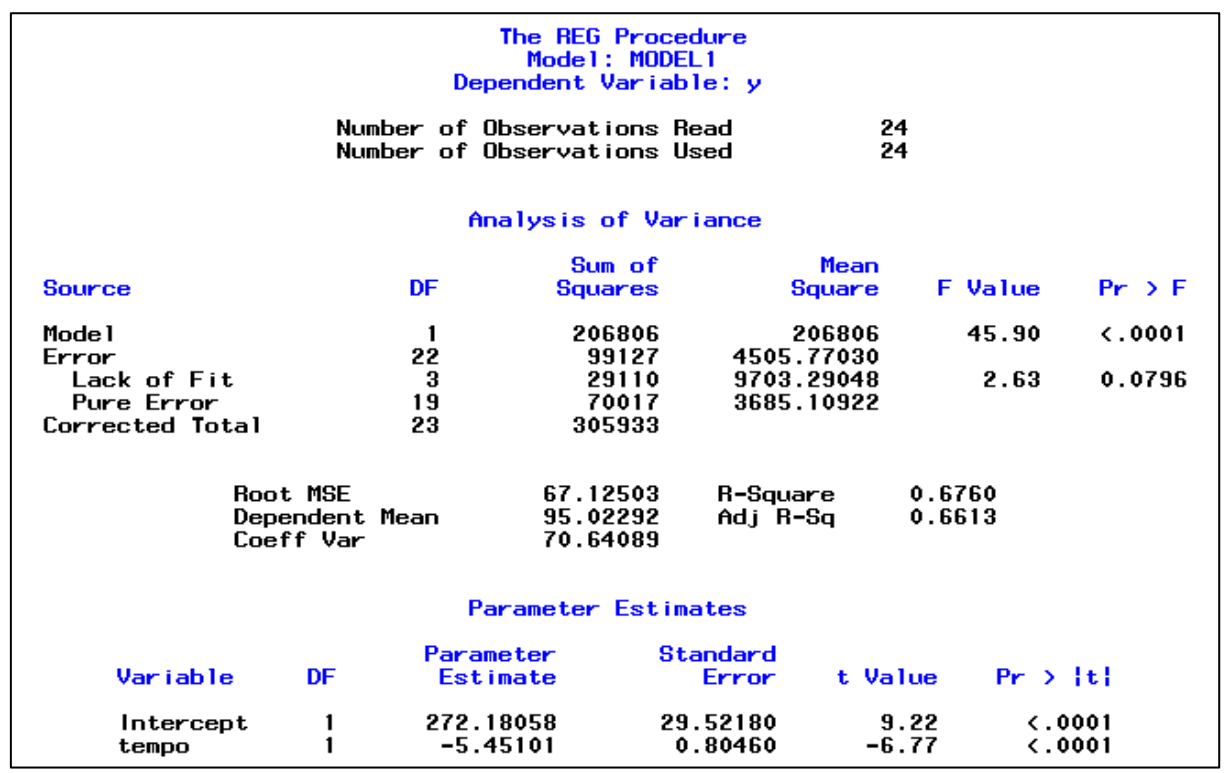

**Figura 38.** Saída do programa SAS contendo as informações do modelo de regressão linear simples ajustado para as variáveis médias da concentração de resíduo de medicamento veterinário *versus* tempo, matriz fígado – ANP12, Modelo 1.

A Figura 39 apresenta um gráfico de resíduos do modelo em relação aos tempos observados. Os resíduos não parecem estar aleatoriamente distribuídos ao redor da linha horizontal que atravessa o valor zero, uma vez que para os momentos 6 e 55 dias os resíduos tendem a ser maiores que zero. Observa-se que os resíduos parecem formar uma parábola, evidenciando que a relação entre as variáveis não é linear.

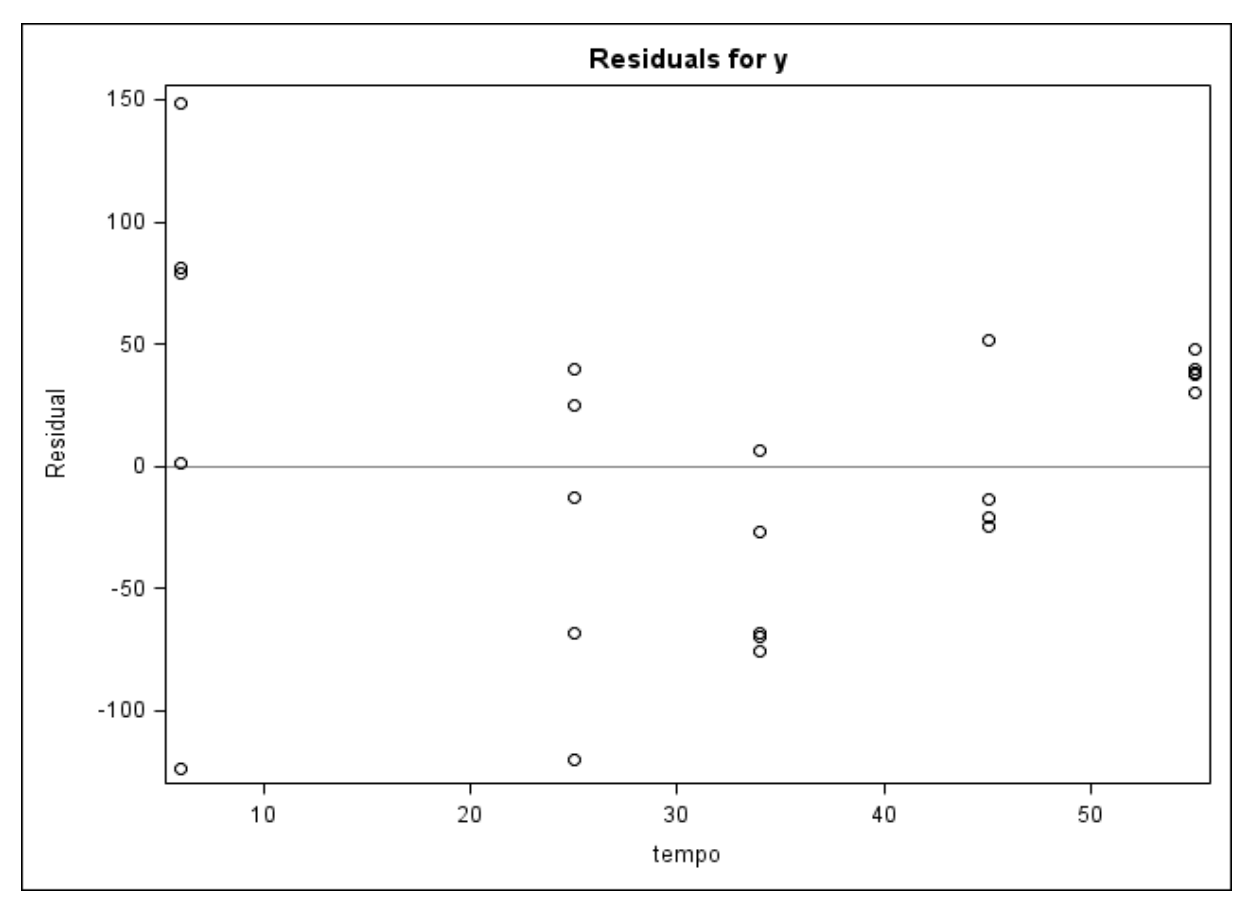

**Figura 39.** Gráfico de dispersão dos resíduos do modelo *versus* a variável regressora (tempo) obtido do programa SAS, matriz fígado – ANP12, Modelo 1.

A Figura 40 apresenta os gráficos de diagnóstico de resíduos para o Modelo 1 gerados pelo programa SAS.

Os gráficos de resíduos sugerem que não há homocedasticidade dos resíduos, uma vez que nos gráficos de resíduos *versus* valores preditos parece existir uma tendência de maior dispersão dos resíduos à medida que os valores preditos se tornam maiores (Figura 40). O pressuposto de normalidade dos resíduos também parece não ser satisfatoriamente atendido, dado que os resíduos não parecem ser colineares à linha diagonal que representa a curva de uma distribuição normal (gráfico normal de probabilidade - Figura 40). Nota-se também a existência de alguns pontos que potencialmente podem ser influentes nas estimativas do modelo e que são destacados no gráfico das distâncias de Cook da Figura 40. Dessa forma, a busca por um novo modelo que apresente melhor ajuste aos dados em questão se faz necessária.

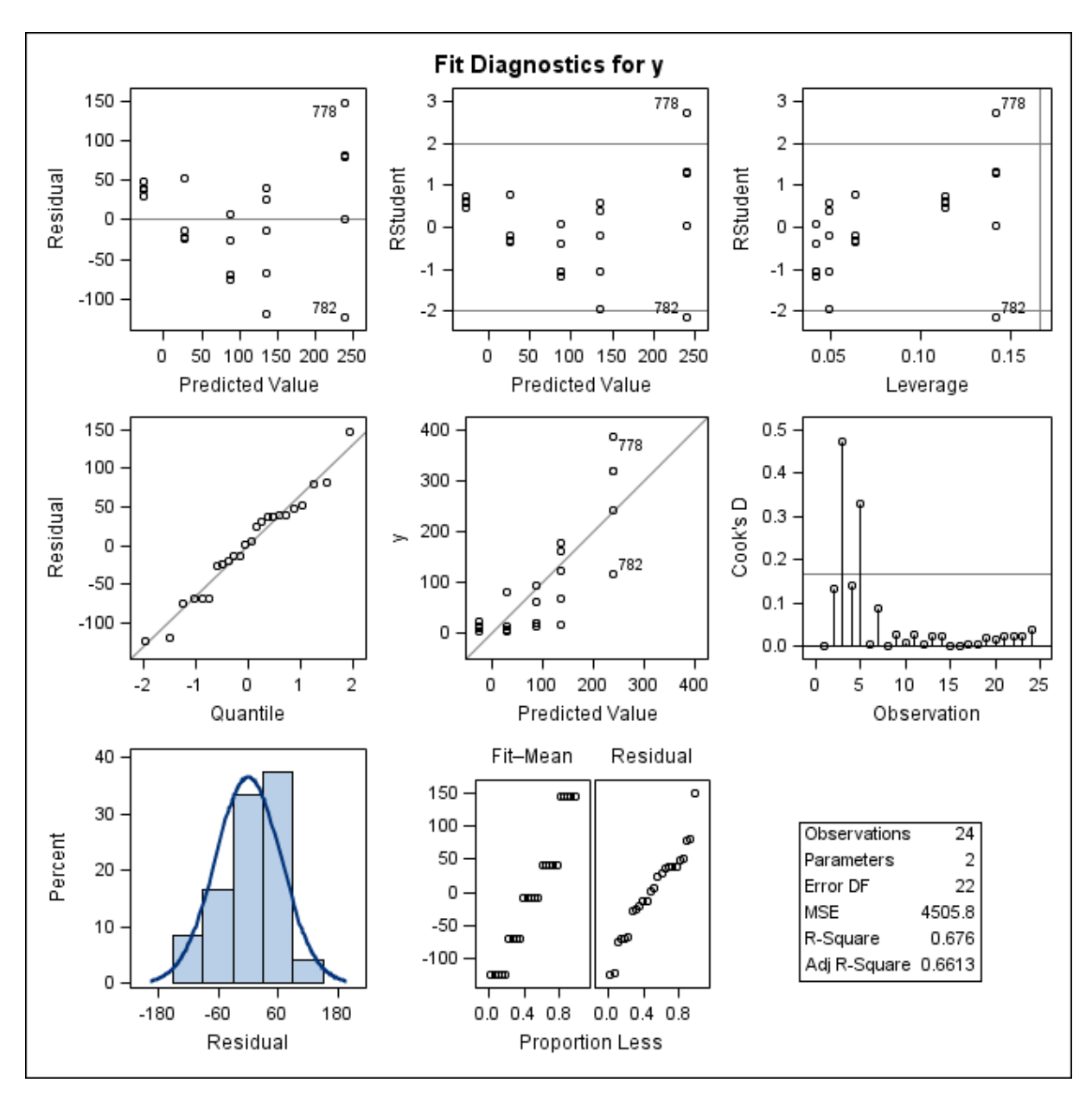

Figura 40. Gráficos de diagnóstico de resíduo de y para o ajuste do Modelo 1, obtidos do programa SAS, considerando as médias das concentrações de resíduo de medicamento veterinário na matriz fígado – ANP12. Primeira linha: gráfico de resíduos *versus* valores preditos (esquerda); gráfico de resíduos estudentizados *versus* valores preditos (centro); gráfico de resíduos estudentizados *versus leverage* (direita). Segunda linha: gráfico de probabilidade normal dos resíduos *versus* os quantis da distribuição normal padrão (esquerda); gráfico das observações *versus* valores preditos (centro) e gráfico das distâncias de Cook para cada observação (direita). Terceira linha: histograma dos resíduos (esquerda) e gráfico RFS (centro).

### **6.2.2.2 Modelo 2**

O Modelo 2 para a matriz fígado do banco de dados ANP12 foi ajustado com os valores da concentração de resíduo de produto veterinário transformados em logaritmos naturais, considerando a média dos resultados das extrações e corridas analíticas. A Figura 41 apresenta a dispersão das médias das concentrações de resíduo transformadas em relação ao tempo e a reta de regressão ajustada às 24 observações.

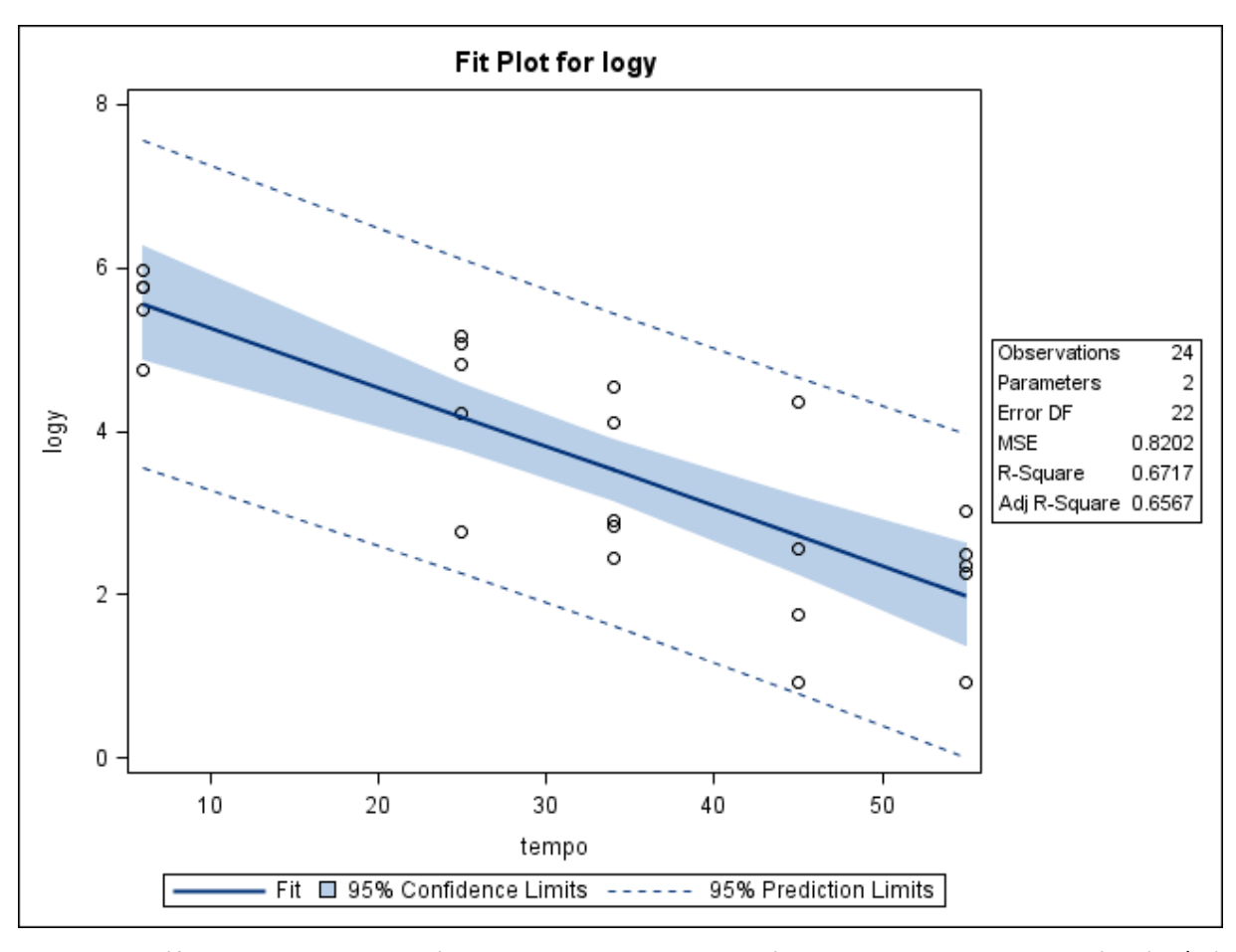

**Figura 41.** Gráfico de dispersão das médias das concentrações de resíduo de medicamento veterinário (µg/kg) transformadas em logaritmos conforme o tempo de abate (dias), e a reta ajustada pelo método dos mínimos quadrados, limites do intervalo de 95% de confiança para uma resposta média da variável dependente transformada em logaritmo para um dado valor da variável regressora, e limites do intervalo de predição de 95% para observações futuras. Gráfico obtido com o uso do programa SAS, matriz fígado – ANP12, Modelo 2.

O gráfico da Figura 41 sugere ser satisfatório o pressuposto da existência de uma relação linear entre as médias das concentrações de resíduo transformadas em logaritmos e o tempo de abate. Observa-se que as médias das concentrações de resíduo de medicamento transformadas em logaritmos apresentam maior variabilidade em cada um dos momentos de abate quando comparada à variabilidade dos dados observada no Modelo 1 (dados brutos não transformados), com exceção do primeiro momento de abate que apresenta menor variabilidade. Quando comparadas as Figuras 37 e 41, observa-se que o efeito da transformação em logaritmos resulta em uma menor dispersão das observações do primeiro momento de abate (6 dias) e uma maior dispersão nos últimos tempos (45 e 55 dias), indicando que a transformação teve um efeito para estabilizar as variâncias dos dados amostrais. Ainda, nota-se na Figura 41 que os limites de predição praticamente não abrangem valores negativos.

A Figura 42 mostra um coeficiente de determinação moderado ( $R^2 = 67,17\%$ ) para o modelo ajustado. Há evidências de que as concentrações de resíduos do medicamento variam conforme o tempo (ANOVA,  $F_0 = 45,01$ ,  $p < 0,01$ ) e que o modelo não é sujeito à falta de ajuste ( $F_0 = 0.38$ ,  $p = 7657$ ).

| The REG Procedure<br>Model: MODEL1<br>Dependent Variable: logy         |                         |                                |                      |                          |               |  |  |  |  |  |  |
|------------------------------------------------------------------------|-------------------------|--------------------------------|----------------------|--------------------------|---------------|--|--|--|--|--|--|
| Number of Observations Read<br>24<br>24<br>Number of Observations Used |                         |                                |                      |                          |               |  |  |  |  |  |  |
| Analysis of Variance                                                   |                         |                                |                      |                          |               |  |  |  |  |  |  |
|                                                                        |                         | Sum of                         | Mean                 |                          |               |  |  |  |  |  |  |
| Source                                                                 | DF                      | Squares                        | Square               | <b>F</b> Value           | $Pr$ > F      |  |  |  |  |  |  |
| Model<br>Error                                                         | 1<br>22                 | 36.91561<br>18.04514           | 36.91561<br>0.82023  | 45.01                    | $\zeta$ .0001 |  |  |  |  |  |  |
| Lack of Fit                                                            | $\overline{\mathbf{3}}$ | 1.03164                        | 0.34388              | 0.38                     | 0.7657        |  |  |  |  |  |  |
| Pure Error                                                             | 19                      | 17.01350                       | 0.89545              |                          |               |  |  |  |  |  |  |
| Corrected Total                                                        | 23                      | 54.96075                       |                      |                          |               |  |  |  |  |  |  |
| <b>Root MSE</b><br>Dependent Mean<br>Coeff Var                         |                         | 0.90567<br>3.63301<br>24.92883 | R-Square<br>Adj R-Sa | 0.6717<br>0.6567         |               |  |  |  |  |  |  |
| <b>Parameter Estimates</b>                                             |                         |                                |                      |                          |               |  |  |  |  |  |  |
|                                                                        | Parameter               |                                | <b>Standard</b>      |                          |               |  |  |  |  |  |  |
| Variable                                                               | DF                      | Estimate                       | t Value<br>Error     | $Pr$ $\rightarrow$ $ t $ |               |  |  |  |  |  |  |
| Intercept                                                              | 1                       | 5.99993                        | 0.39832<br>15.06     | $\zeta$ .0001            |               |  |  |  |  |  |  |
| tempo                                                                  |                         | $-0.07283$                     | 0.01086<br>$-6.71$   | $\zeta$ .0001            |               |  |  |  |  |  |  |
|                                                                        |                         |                                |                      |                          |               |  |  |  |  |  |  |

**Figura 42.** Saída do programa SAS contendo as informações do modelo de regressão linear simples ajustado para as médias da concentração de resíduo de medicamento veterinário transformada em logaritmo *versus* tempo, matriz fígado – ANP12, Modelo 2.

A Figura 43 apresenta um gráfico de resíduos do modelo em relação aos tempos observados. Neste gráfico, os resíduos parecem estar aleatoriamente distribuídos ao redor da linha horizontal que atravessa o valor zero.

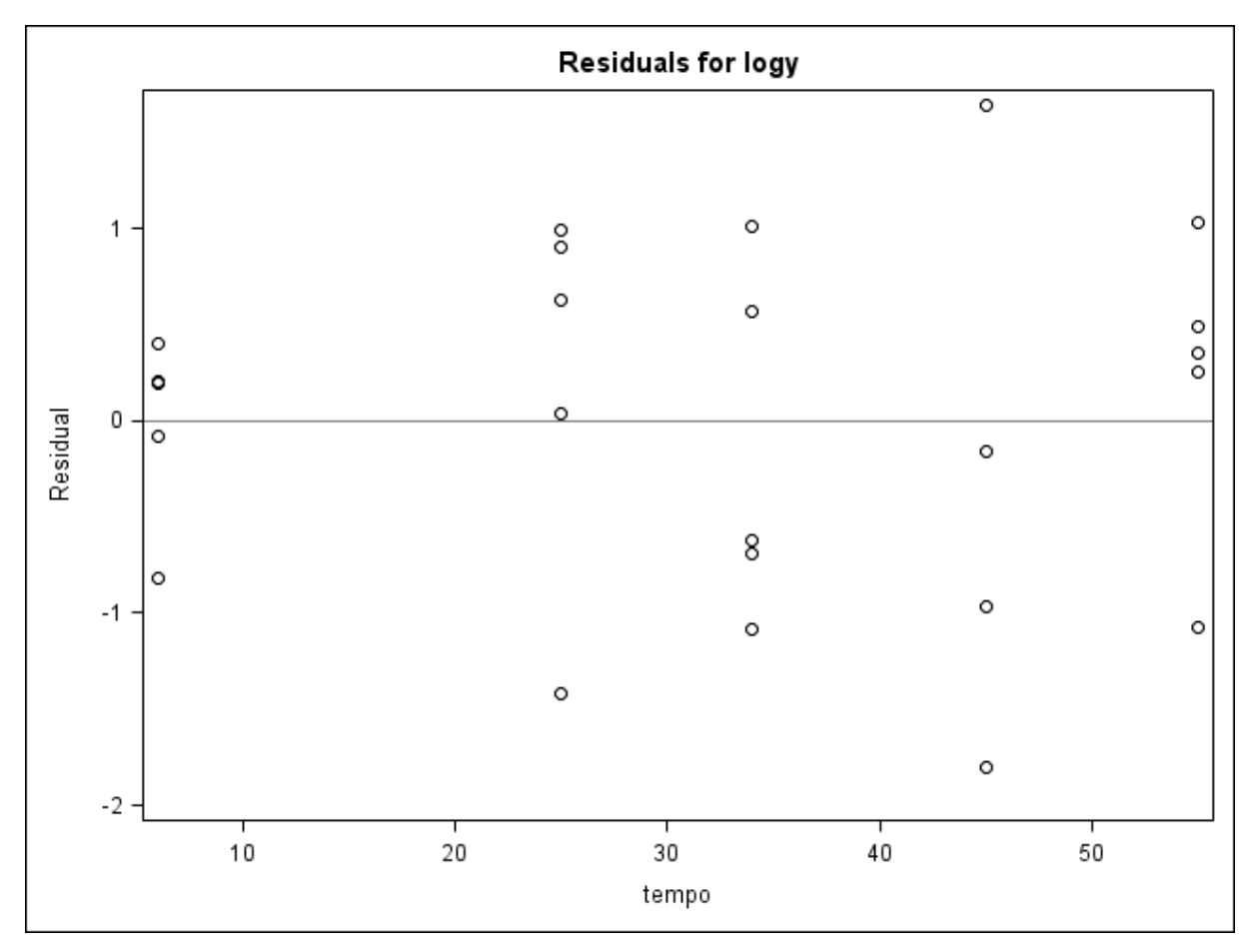

**Figura 43.** Gráfico de dispersão dos resíduos do modelo das médias da concentração transformadas em logaritmos *versus* a variável regressora (tempo) e obtido do programa SAS, matriz fígado – ANP12, Modelo 2.

A Figura 44 apresenta oito gráficos de diagnóstico de resíduos para o Modelo 2 gerados pelo programa SAS e que são descritos a seguir:

# a) Resíduos *versus* valores preditos

No primeiro gráfico da figura, os resíduos do modelo parecem estar aleatoriamente distribuídos ao redor da linha horizontal que atravessa o valor zero. Não parece haver violação do pressuposto de homocedasticidade dos resíduos.

## b) Resíduos estudentizados *versus* valores preditos

No gráfico *RStudent versus Predicted Value* (Figura 44) novamente se observa uma distribuição aleatória dos resíduos agora estudentizados ao redor do valor zero. O gráfico também mostra que a maioria das observações apresenta resíduos estudentizados compreendidos entre -2 e 2, e que apenas uma observação, correspondente ao animal 760, é suspeita de ser um valor atípico, uma vez que

apresenta um valor de resíduo estudentizado maior que 2 em valor absoluto  $(r_{760} = -2,2426)$ . Destaca-se que o animal 760 é um dado censurado e que teve o valor substituído pela metade do valor do LQ.

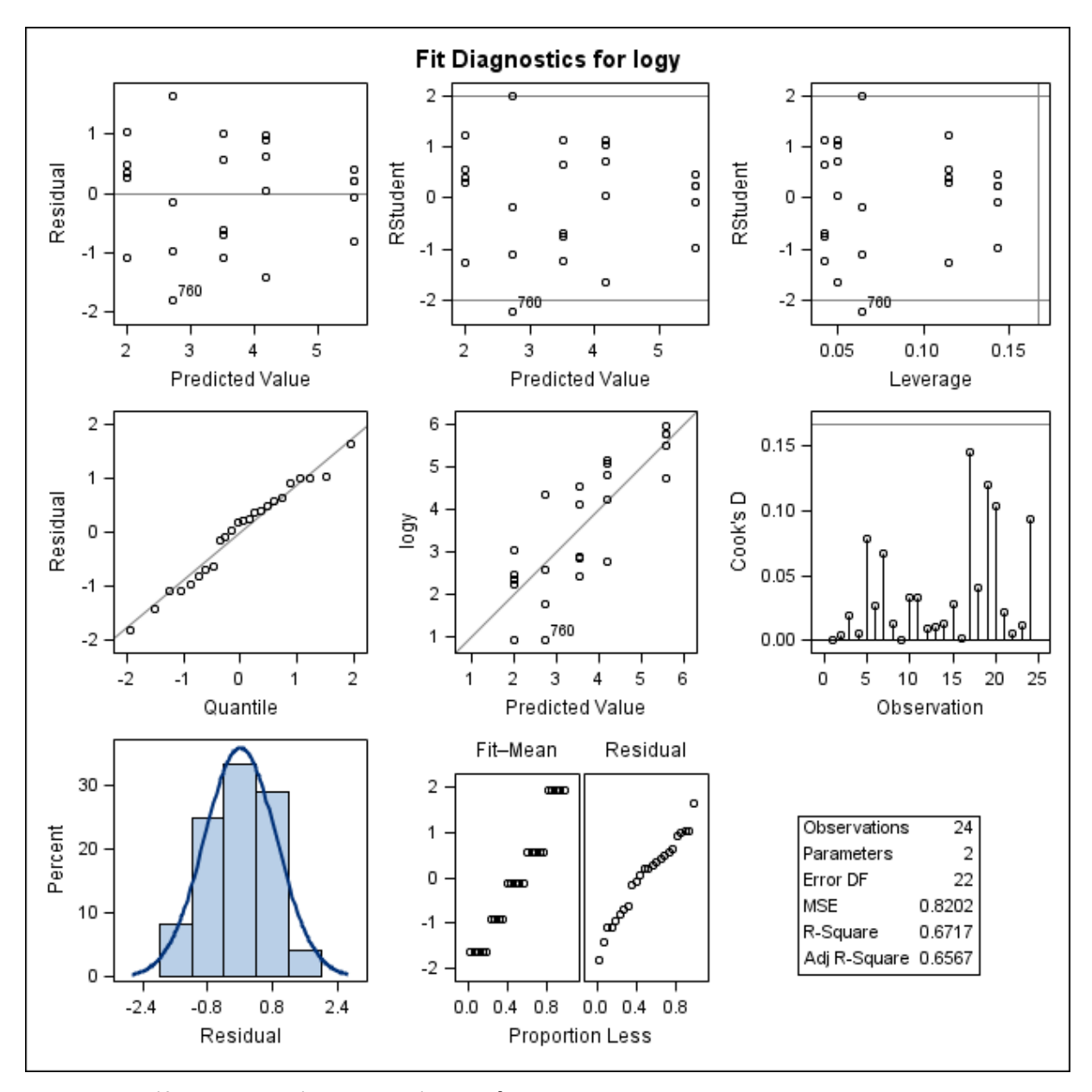

Figura 44. Gráficos de diagnóstico de resíduo de log y para o ajuste do Modelo 2, obtidos do programa SAS, considerando as médias das concentrações de resíduo de medicamento veterinário transformadas em logaritmos na matriz fígado– ANP12. Primeira linha: gráfico de resíduos *versus* valores preditos (esquerda); gráfico de resíduos estudentizados *versus* valores preditos (centro); gráfico de resíduos estudentizados *versus leverage* (direita). Segunda linha: gráfico de probabilidade normal dos resíduos *versus* os quantis da distribuição normal padrão (esquerda); gráfico dos resultados log *versus* valores preditos (centro) e gráfico das distâncias de Cook para cada observação (direita). Terceira linha: histograma dos resíduos (esquerda) e gráfico RFS (centro).

## c) Resíduos estudentizados *versus leverage*

No gráfico *RStudent versus leverage* (Figura 45) não há pontos que possam ser potenciais pontos de alavanca, dado que os valores encontrados para a diagonal da matriz-chapéu para cada observação são inferiores ao ponto de corte de 0,1667.

Novamente a observação correspondente ao animal 760 é destacado como um potencial valor atípico por apresentar valor de resíduo estudentizado relativamente grande, porém sem ser considerado um ponto de alavanca (Figura 45).

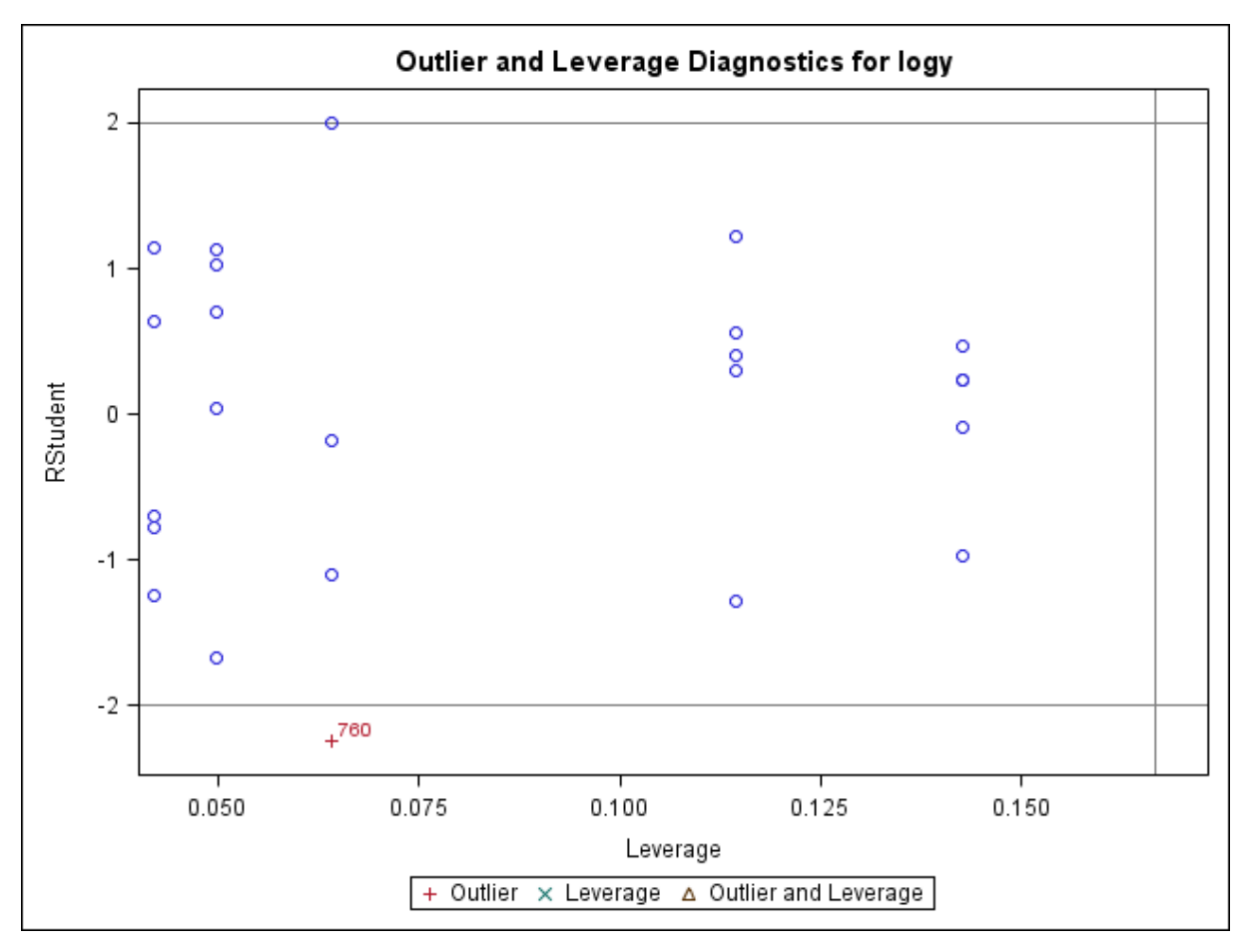

**Figura 45**. Gráfico de diagnóstico de *outlier* e *leverage* para log , construído no programa SAS a partir de resíduos estudentizados, matriz fígado – ANP12, Modelo 2.

# d) Gráfico de probabilidade normal dos resíduos

No gráfico *Residual versus Quantile* (Figura 44), observa-se que os resíduos parecem ser colineares à linha diagonal que representa a curva de distribuição normal padrão. Não há evidência de uma potencial violação do pressuposto de normalidade dos resíduos.

# e) log *versus* valores preditos

No gráfico dos resultados transformados em logaritmos *versus Predicted Value* (Figura 44) os pontos apresentam-se aleatoriamente distribuídos em torno da linha diagonal, sugerindo que o modelo descreve de maneira satisfatória os dados amostrais. O ponto correspondente à observação 760 é destacado por situar-se relativamente distante da linha diagonal.

## f) Distâncias de Cook

No gráfico das distâncias de Cook calculadas para cada observação (Figura 44), nenhuma observação parece ser um ponto influente nas estimativas do modelo.

# g) Histograma dos resíduos

O histograma dos resíduos (*Percent versus Residual*) apresentado na Figura 44 sugere que estes seguem uma distribuição de probabilidade simétrica, não sendo possível inferir sobre a densidade nas caudas da distribuição.

# h) Gráfico RFS

Tanto a distribuição dos valores ajustados centrados quanto a distribuição dos resíduos observadas nos painéis do gráfico RFS (Figura 44) não apresentam uma nítida assimetria e a amplitude da dispersão dos resíduos não é maior que a amplitude da dispersão dos valores ajustados, conforme apresentado nos painéis intitulados *Fit-Mean* e *Residual*.

A Figura 46 apresenta um gráfico de diagnóstico de influência para log (*Influence Diagnostics for* log y) com os valores das medidas de *DFFITS* calculadas para cada observação. Verifica-se que a observação correspondente ao animal 760 apresenta uma medida  $DFFITS$  de -0,587, valor este maior que o ponto de corte calculado de 0,577 (em valor absoluto). Isso significa que a observação 760 é um potencial ponto influente nas estimativas dos dados que se situam próximos a ela no espaço  $x$ .

Neste modelo a presença de um dado censurado (animal 760) e o procedimento adotado de substituir o valor pela metade do limite de quantificação foram capazes de causar uma perturbação no modelo.

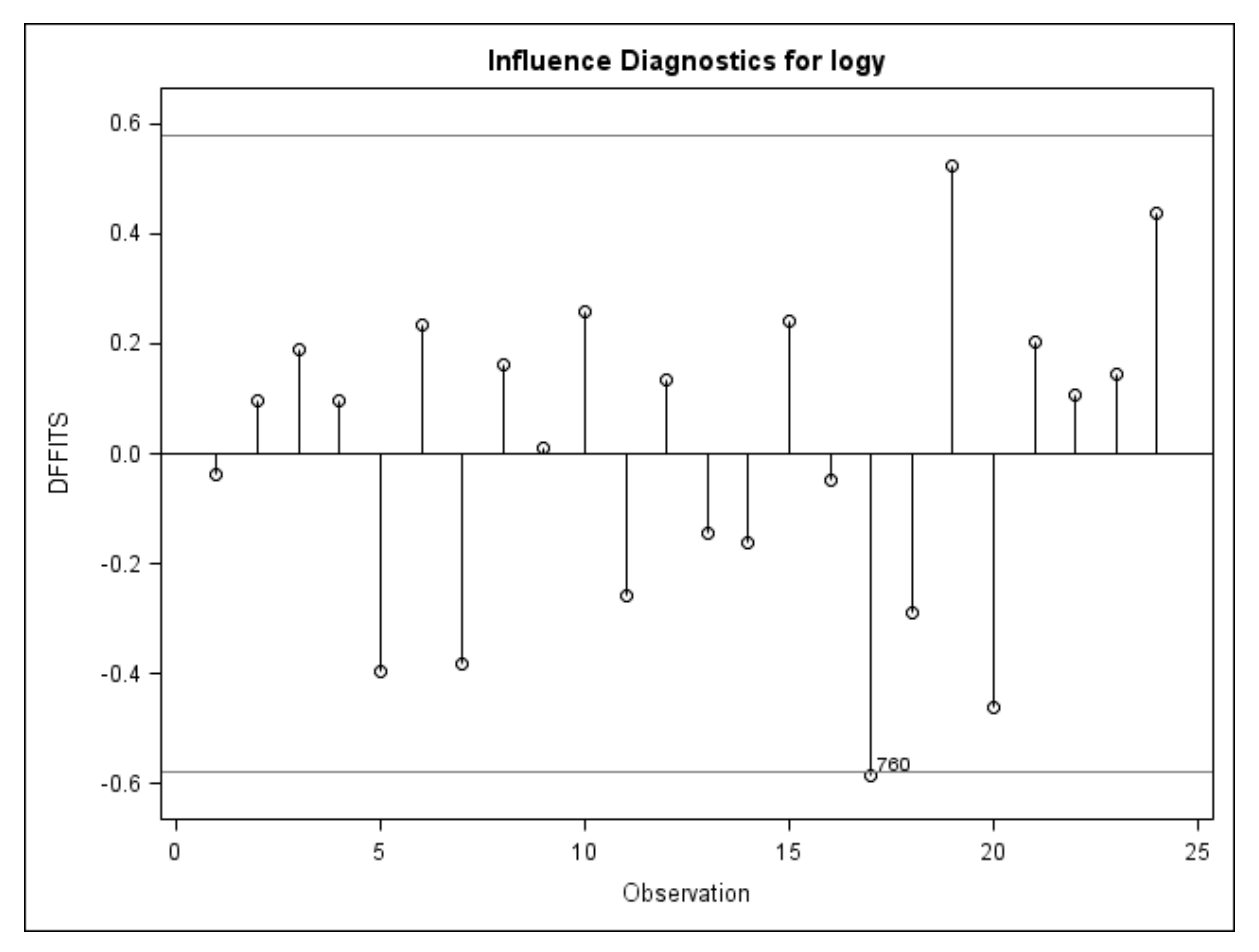

Figura 46. Gráfico das medidas DFFITS calculadas para cada observação transformada em logaritmo. Gráfico gerado pelo programa SAS, matriz fígado – ANP12, Modelo 2.

A Figura 47 apresenta dois gráficos de diagnóstico de influência para log (*Influence*  Diagnostics for log y) com as medidas DFBETAS para cada observação. Não foram encontradas observações que potencialmente pudessem influenciar as estimativas dos coeficientes  $\beta_0$  (parâmetro relacionado ao intercepto) e  $\beta_1$  (parâmetro relacionado ao tempo).

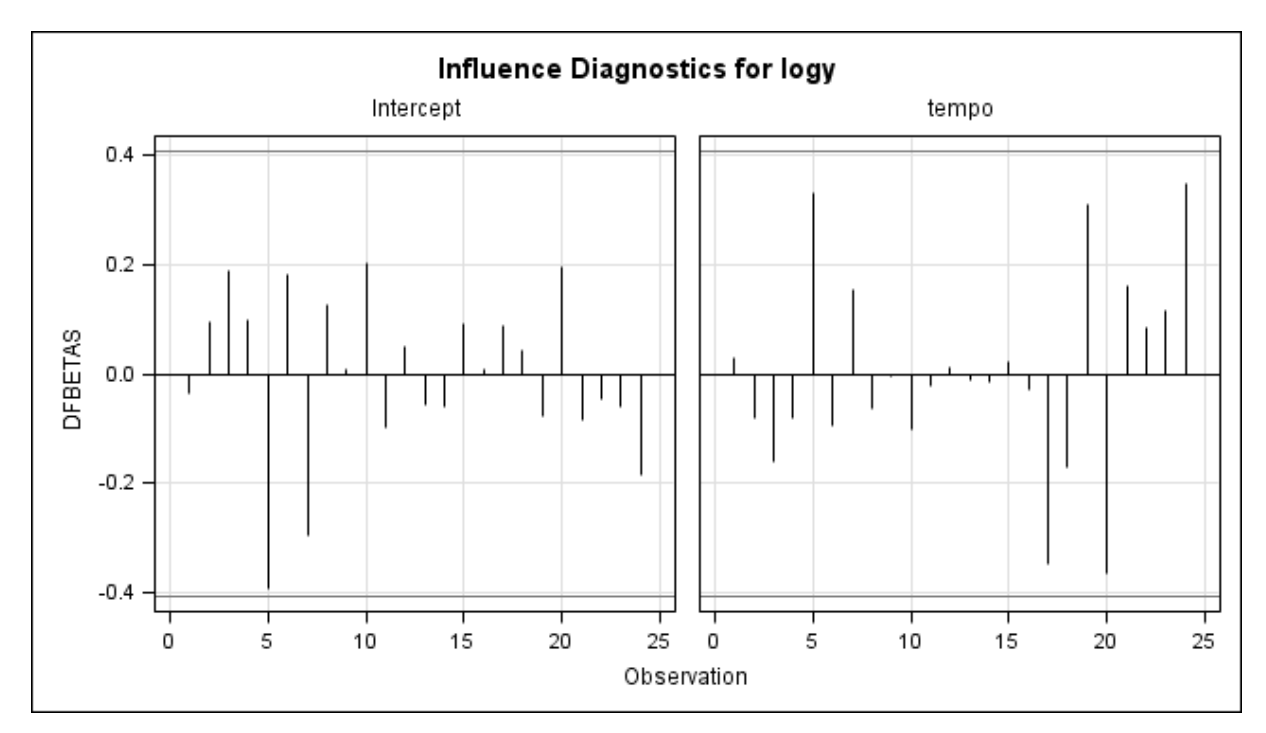

Figura 47. Gráfico das medidas DFBETAS calculadas para cada observação transformada em logaritmo. Gráfico gerado pelo programa SAS, matriz fígado – ANP12, Modelo 2.

### **Cálculo do período de carência – Modelo 2**

O período de carência obtido para a matriz fígado – ANP12, para um LMR de 100 µg/kg, considerando o ajuste do Modelo 2, foi de 49,53 dias (50 dias) (Figura 48).

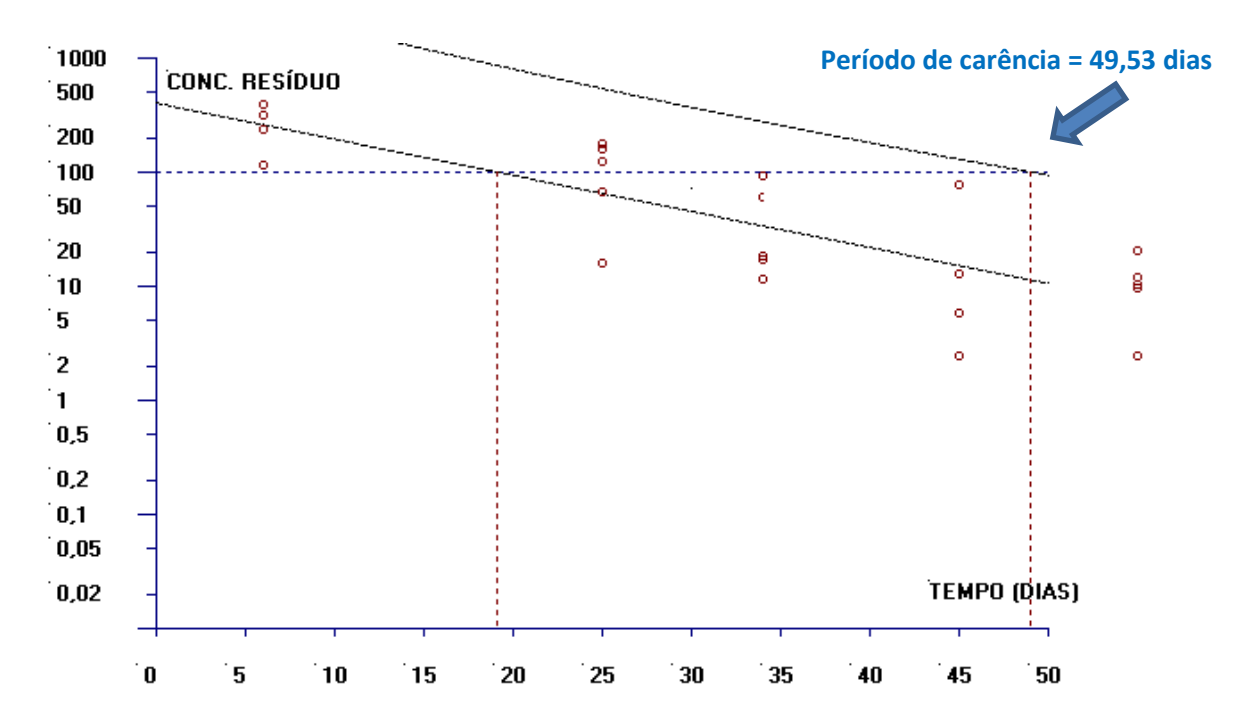

**Figura 48.** Estimativa do período de carência (dias) para a matriz fígado calculado pelo software WT1.4 da EMA baseado na regressão linear e no limite de tolerância (ANP12-Modelo 2).

# **6.2.2.3 Modelo 3**

O Modelo 3 para a matriz fígado do banco de dados ANP12 foi ajustado com os valores da concentração de resíduo de produto veterinário agora considerando a média para cada uma das duas extrações analíticas (a e b) e supondo a independência entre as extrações de um mesmo animal, com os dados transformados em logaritmos. A Figura 49 apresenta a dispersão das médias das concentrações de resíduo transformadas em logaritmos para cada extração analítica e para cada animal, em relação ao tempo, e a reta de regressão ajustada aos 48 resultados.

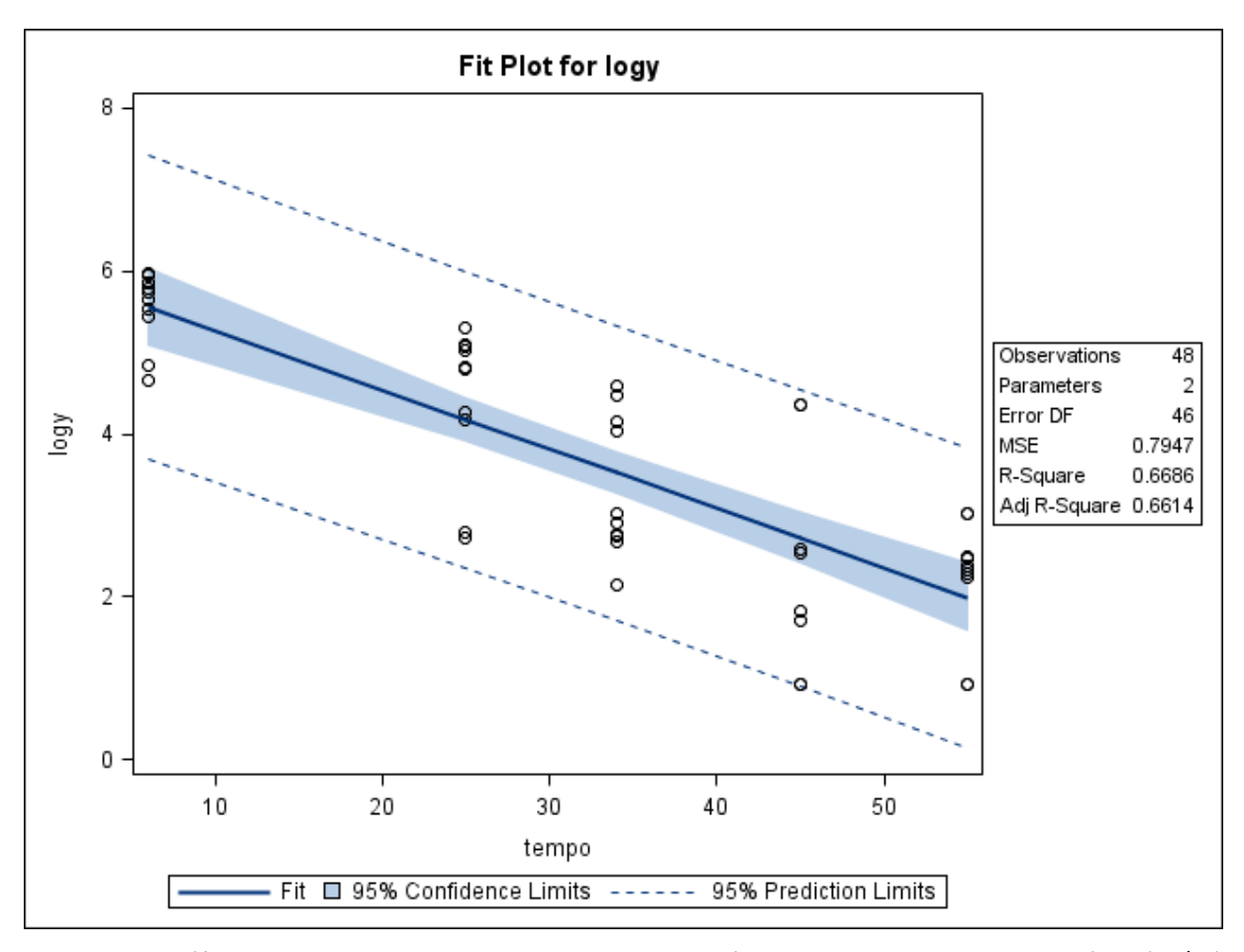

**Figura 49**. Gráfico de dispersão das concentrações de resíduo de medicamento veterinário (µg/kg) transformadas em logaritmos conforme o tempo de abate (dias), considerando a média obtida para cada extração analítica por animal, e a reta ajustada pelo método dos mínimos quadrados, limites do intervalo de 95% de confiança para uma resposta média da variável dependente transformada em logaritmo para um dado valor da variável regressora, e limites do intervalo de predição de 95% para observações futuras. Gráfico obtido com o uso do SAS, matriz fígado – ANP12, Modelo 3.

De acordo com o gráfico da Figura 49, parece ser satisfatório assumir a existência de uma relação linear entre os valores da concentração de resíduo, considerando a média das extrações analíticas e os resultados transformados em logaritmos, em relação ao tempo de abate. Nesta Figura também é possível observar que os limites de predição praticamente não abrangem valores negativos.

A Figura 50 mostra um coeficiente de determinação moderado ( $R^2 = 66,86\%$ ) para o ajuste do Modelo 3. As concentrações de resíduos parecem variar com o tempo (ANOVA,  $F_0 = 92,81, p < 0,01$ ) e não há evidência de falta de ajuste do Modelo 3 aos dados  $(F_0 = 0.87, p = 0.4647)$ .

As estimativas encontradas para os parâmetros do Modelo 3 foram  $\hat{\beta}_0 = 5,$ 99546 e um erro-padrão de 0,27723, enquanto para o Modelo 2 foi obtido  $\hat\beta_0=$  5,99993 (0,39832). Já para o parâmetro relacionado ao tempo foram encontrados um  $\hat{\beta}_1 = -0.07279$  (0.00756) para o Modelo 3, enquanto que para o Modelo 2 os valores encontrados foram  $\hat{\beta}_1 = -0.07283$  (0,01086). Observa-se, portanto, que o Modelo 3 é capaz de estimar com maior precisão os parâmetros do modelo.

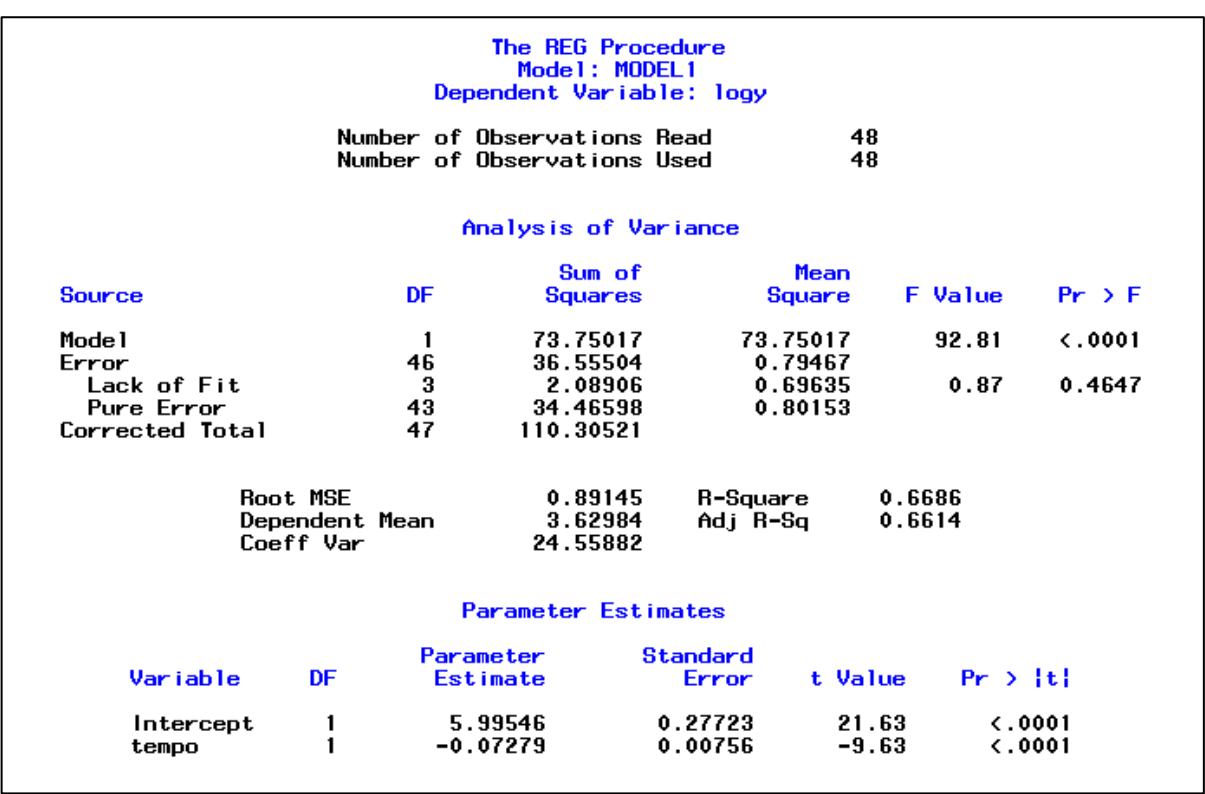

**Figura 50.** Saída do programa SAS contendo as informações do modelo de regressão linear simples ajustado para as médias da concentração de resíduo de medicamento veterinário transformadas em logaritmos *versus* tempo, considerando a média obtida para cada extração analítica por animal, matriz fígado – ANP12, Modelo 3.

A Figura 51 apresenta um gráfico de resíduos em relação aos tempos observados. Neste gráfico, os resíduos parecem estar aleatoriamente distribuídos ao redor da linha horizontal que atravessa o valor zero. A transformação em logaritmos, agora considerando a média para cada extração, parece ter sido capaz de estabilizar as variâncias dos dados.

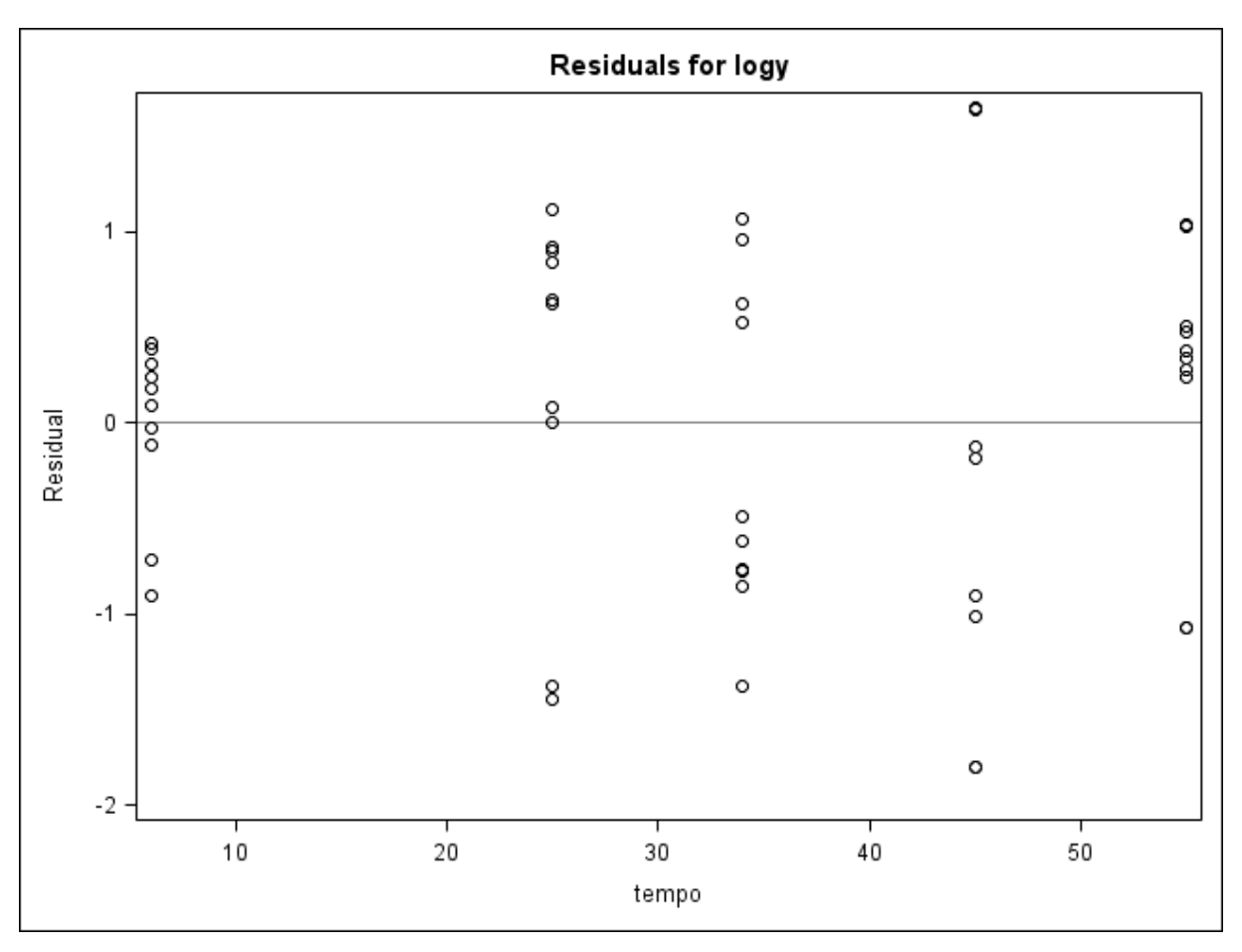

**Figura 51.** Gráfico de dispersão dos resíduos do modelo das médias da concentração transformadas em logaritmos *versus* a variável regressora (tempo), considerando a média obtida para cada extração. Gráfico construído no SAS, matriz fígado – ANP12, Modelo 3.

A seguir são apresentados oito gráficos de diagnóstico de resíduos para o Modelo 3 gerados pelo programa SAS (Figura 52):

# a) Resíduos *versus* valores preditos

No primeiro gráfico da figura, os resíduos do modelo parecem estar aleatoriamente distribuídos ao redor da linha horizontal que atravessa o valor zero. Este gráfico também sugere que para valores preditos maiores que 5, a dispersão dos resíduos parece ser um pouco menor quando comparada àquela encontrada para

valores preditos menores. Não parece haver violação do pressuposto de homocedasticidade dos resíduos. Os resultados das concentrações para as duas extrações do animal 760 (rotulados como 760a e 760b), que aqui foram substituídos pela metade do valor do limite de quantificação analítica, aparecem destacadas nesse gráfico por apresentarem valores de resíduos brutos considerados grandes.

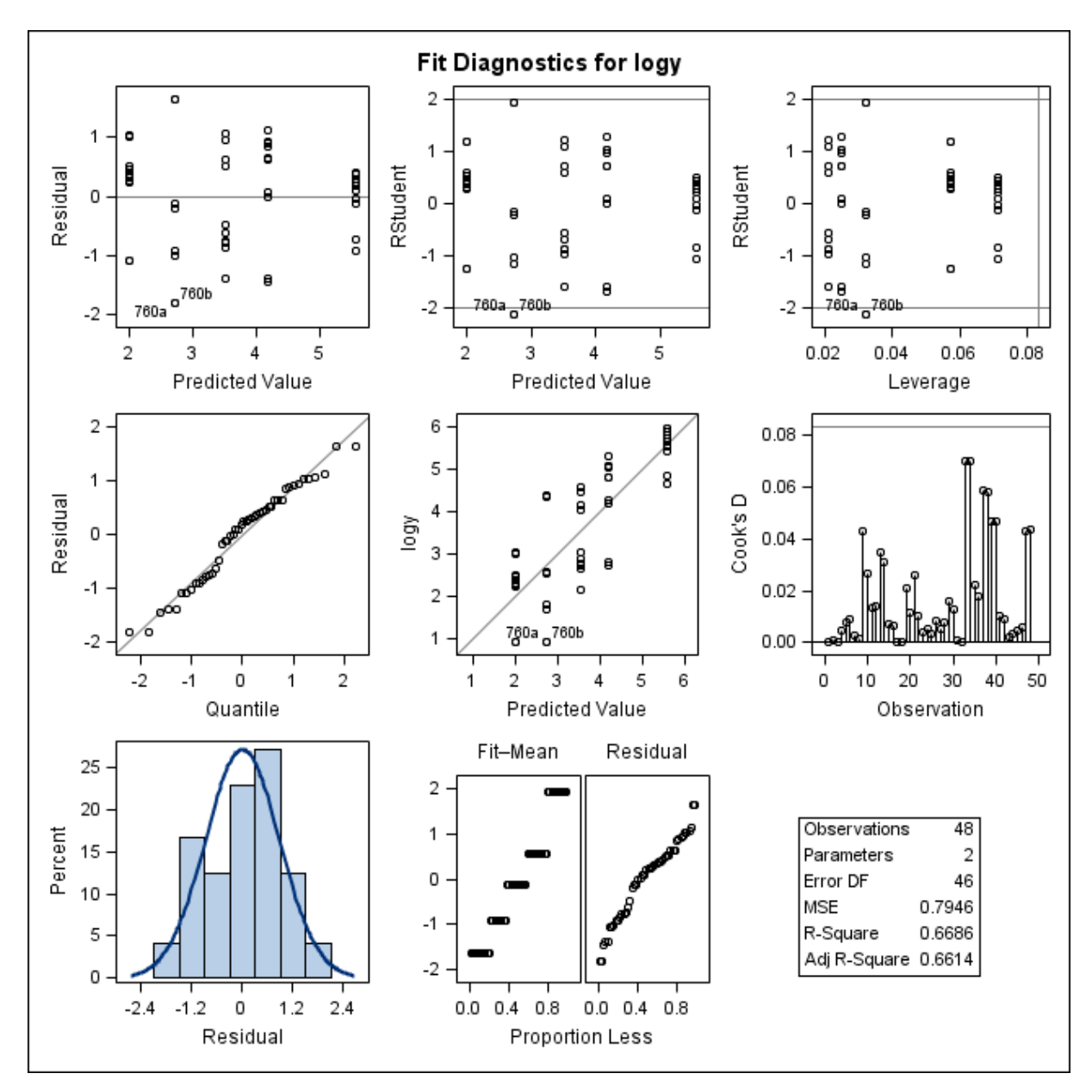

Figura 52. Gráficos de diagnóstico de resíduo de log y, considerando o logaritmo da média das concentrações de resíduo de medicamento veterinário obtida para cada extração, e o ajuste do Modelo 3, obtidos do programa SAS, considerando a matriz fígado – ANP12. Primeira linha: gráfico de resíduos *versus* valores preditos (esquerda); gráfico de resíduos estudentizados *versus* valores preditos (centro); gráfico de resíduos estudentizados *versus leverage* (direita). Segunda linha: gráfico de probabilidade normal dos resíduos *versus* os quantis da distribuição normal padrão (esquerda); gráfico dos resultados log *versus* valores preditos (centro) e gráfico das distâncias de Cook para cada extração (direita). Terceira linha: histograma dos resíduos (esquerda) e gráfico RFS (centro).

b) Resíduos estudentizados *versus* valores preditos

No gráfico *RStudent versus Predicted Value* nota-se que os resíduos estudentizados apresentam distribuição aleatória (Figura 52). Aparecem em destaque os resultados correspondentes às concentrações obtidas para as duas extrações do animal 760 e que são suspeitas de serem valores atípicos, uma vez que apresentam valor de resíduo estudentizado maior que 2 em valor absoluto  $(r_{760a} = r_{760b} = -2,1346)$ .

Da mesma forma que no gráfico anterior (Resíduos *versus* Valores Preditos) é possível observar que os resíduos estudentizados parecem ser menores quando os valores preditos são maiores que 5.

# c) Resíduos estudentizados *versus leverage*

Nota-se no gráfico *RStudent versus Leverage* (Figura 52) que a maioria dos pontos apresentam resíduos estudentizados compreendidos entre -2 e 2. Não foram encontrados pontos com valores de *leverage* considerados grandes. O gráfico destaca os pontos correspondentes a cada uma das médias das extrações do animal 760, que apesar de serem potenciais valores atípicos, parecem não ser capazes de influenciar as estimativas do modelo de regressão.

O Modelo 3 considera para o cálculo do ponto de corte de *leverage* a expressão  $2p/n$ , sendo utilizado no cálculo um  $n = 48$ , que resultou no valor 0,0833. De fato, há 24 animais e duas medidas tomadas para cada animal. A forma como é calculado o ponto de corte da *leverage* é uma limitação deste modelo, pois não considera a existência de medidas repetidas para um mesmo animal.

# d) Gráfico de probabilidade normal dos resíduos

No gráfico *Residual versus Quantile* (Figura 52), observa-se que a maioria dos resíduos parecem ser colineares à linha da diagonal que representa a curva da distribuição normal padrão. No entanto, há dois grupos de pontos situados nas caudas da distribuição e que não são colineares, o que pode sugerir resíduos provenientes de uma distribuição de probabilidade com caudas mais pesadas que as da distribuição normal.

## e) log *versus* valores preditos

O gráfico de log y versus Predicted Value sugere que os pontos apresentam-se aleatoriamente distribuídos em torno da linha diagonal que atravessa o diagrama. Novamente são destacados os resultados obtidos das extrações do animal 760 (760a e 760b).

### f) Distância de Cook

No gráfico das distâncias de Cook (*Cook's D)* da Figura 52 não foram encontradas medidas potencialmente influentes nas estimativas do modelo, dado que nenhumas delas apresentou valor maior que o ponto de corte de 0,0889.

Novamente nota-se a limitação do Modelo 3 por não considerar que são duas medidas diferentes tomadas da mesma amostra, pois esta informação não foi considerada para o cálculo das distâncias de Cook e o do ponto de corte para a detecção de pontos potencialmente influentes.

# g) Histograma dos resíduos

Os resíduos do modelo parecem seguir uma distribuição de probabilidade simétrica (Figura 52).

## h) Gráfico RFS

A distribuição dos valores ajustados centralizados e a distribuição dos resíduos não parecem apresentar algum tipo de enviesamento e também não há evidência de que não sigam uma distribuição normal. Ainda, a dispersão dos valores ajustados parece ter a mesma amplitude da dispersão dos resíduos. Não há evidência da existência valores extremos (Figura 52).

No gráfico de diagnóstico de influência para log  $\gamma$  com os valores das medidas  $DFFITS$  para a média de cada extração por animal (Figura 53) não foram encontrados pontos influentes, sendo todas as medidas de  $DFFITS$  inferiores ao ponto de corte de 0,4082, em valor absoluto. Novamente aqui o modelo não considera medidas repetidas tomadas de uma mesma observação para o cálculo das medidas de  $DFFITS$  e do ponto de corte para a detecção de pontos influentes.

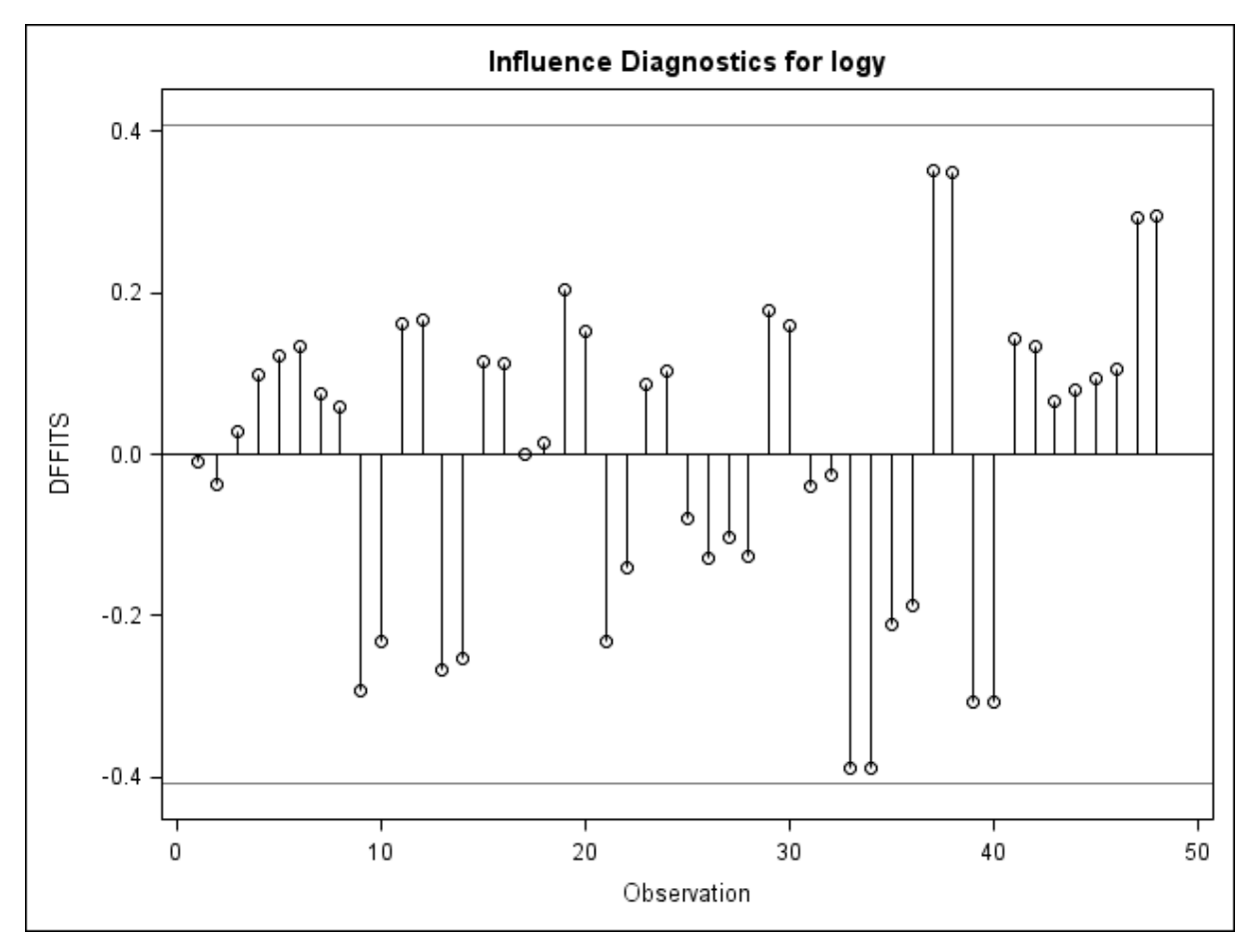

Figura 53. Gráfico de DFFITS calculada para a média de cada extração, transformada em logaritmo. Gráfico gerado pelo programa SAS, matriz fígado – ANP12, Modelo 3.

A Figura 54 apresenta dois gráficos de diagnóstico de influência para  $\log y$  com as medidas DFBETAS calculadas para cada uma das médias das extrações analíticas de cada animal. A medida de DFBETAS obtida para a média de uma extração do animal 782 (extração a) parece ser um ponto influente para a estimativa do coeficiente  $\beta_0$  (parâmetro relacionado ao intercepto). Nenhum resultado parece ser capaz de influenciar a estimativa de  $\beta_1$  (parâmetro relacionado ao tempo).

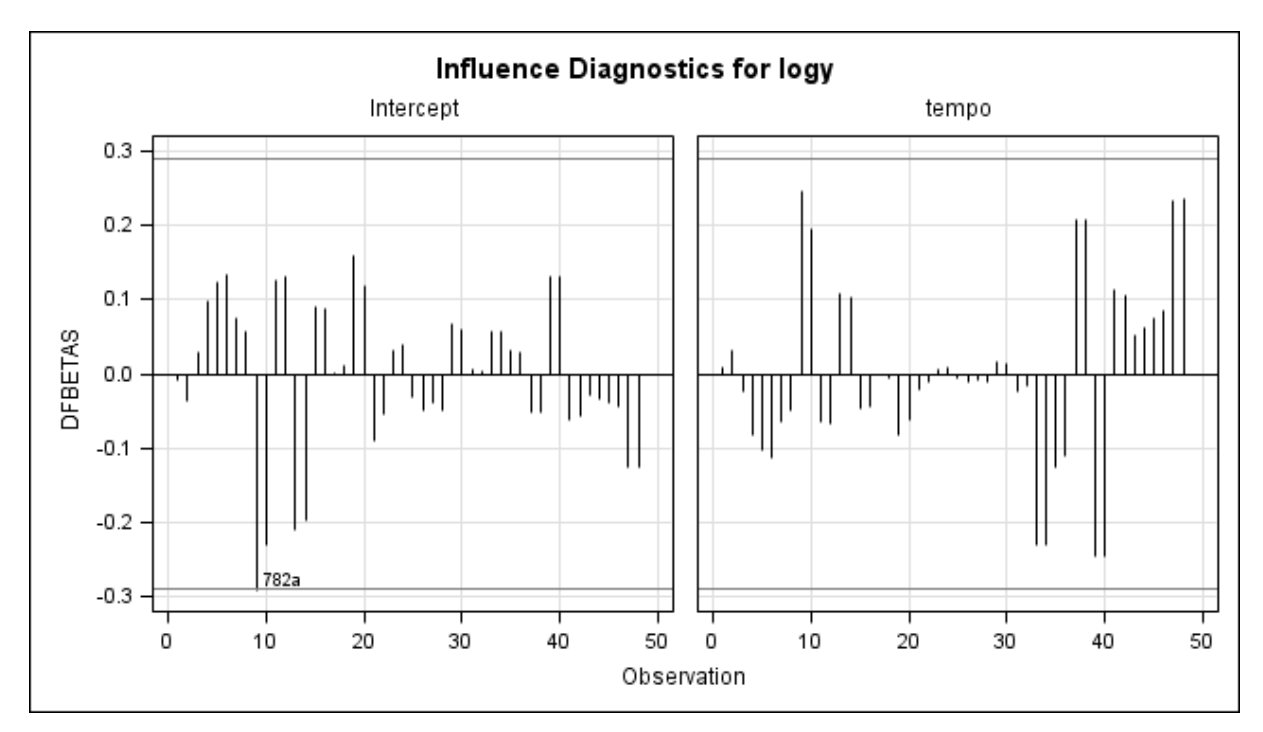

Figura 54. Gráfico de medida DFBETAS calculada para a média de cada extração analítica transformada em logaritmo. Gráfico gerado pelo programa SAS, matriz fígado – ANP12, Modelo 3.

### **Cálculo do período de carência – Modelo 3**

O período de carência obtido para a matriz fígado – ANP12, para um LMR de 100 µg/kg, considerando o ajuste do Modelo 3, foi de 45,15 dias (46 dias) (Figura 55).

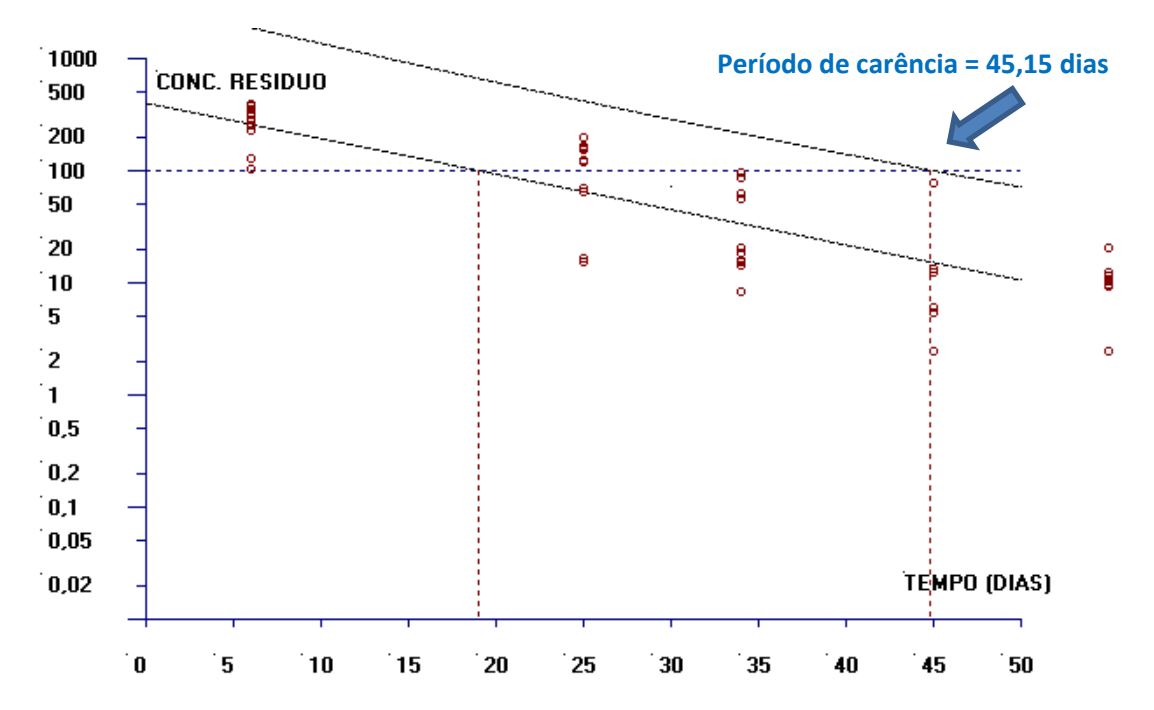

**Figura 55.** Estimativa do período de carência (dias) para a matriz fígado calculado pelo software WT1.4 da EMA baseado na regressão linear e no limite de tolerância (ANP12-Modelo 3).

# **6.2.2.4 Modelo 4**

O Modelo 4 para a matriz fígado do banco de dados ANP12 foi ajustado para a média de cada extração analítica transformada em logaritmo e agora considerando a existência de um efeito aleatório associado a cada animal no modelo. Trata-se de um modelo linear com efeitos mistos, que além de considerar a existência de um erro aleatório que resulta do ajuste do modelo ( $\varepsilon_{tij}$ ), também apresenta o termo  $\omega_i$  representando os efeitos aleatórios associados a cada animal no modelo de regressão.

O modelo ajustado é descrito pela equação

$$
y_{tij} = \beta_0 + \beta_1 x_t + \omega_i + \varepsilon_{tij}
$$
\n(153)

### em que

- $i = 1, 2, ..., n_{(t)}$  e  $n_{(t)}$  = número de animais no tempo t.
- $t = 1, 2, ..., T$  e  $T =$  número de períodos.
- $\bullet$   $j = 1, 2, ..., J$  e *J*= número de réplicas.
- $\cdot$   $\beta_0$  e  $\beta_1$  são parâmetros fixos do modelo e estimados pelo método da verossimilhança restrita.
- $\bullet$   $\varepsilon$ <sub>tij</sub> refere-se aos erros (resíduos do modelo) e representa a diferença entre o valor observado e o valor correspondente ajustado pelo modelo de regressão.
- $\bullet$   $\omega_i$  é o termo que representa os efeitos aleatórios e que identifica cada animal no modelo de regressão.

Os parâmetros  $\beta_0$  e  $\beta_1$  foram estimados pelo método da verossimilhança restrita pelo procedimento PROC MIXED do SAS.

Observa-se na Figura 56 que a concentração de resíduo transformada em logaritmo parece ser explicada pela variação do tempo após o tratamento  $(F_0 = 44, 72; p < 0, 01)$ . Ainda, não há evidência de que o parâmetro associado à inclinação  $\beta_1$  seja igual zero  $(t = -6.69; p < 0.01)$ . Os valores estimados para os parâmetros do modelo e seus respectivos erros-padrão foram  $\hat{\beta}_0 = 5,9915\ (0,3991)$  e  $\hat{\beta}_1 = -0,07274\ (0,01088)$ .

O valor encontrado para o Critério de Informação de Akaike (AIC) foi de -55,7 e para o Critério de Informação Baysiano (BIC) foi de -53,4.

Para o modelo 4 não foi possível estimar o período de carência com as informações obtidas a partir do ajuste do modelo com efeitos mistos.

| The Mixed Procedure                                                                                     |                      |                  |                   |                |                                          |                                   |  |  |  |
|----------------------------------------------------------------------------------------------------|----------------------|------------------|-------------------|----------------|------------------------------------------|-----------------------------------|--|--|--|
| <b>Fit Statistics</b>                                                                                   |                      |                  |                   |                |                                          |                                   |  |  |  |
| -2 Res Log Likelihood<br>AIC (smaller is better)<br>AICC (smaller is better)<br>BIC (smaller is better) |                      |                  |                   |                | $-59.7$<br>$-55.7$<br>$-55.6$<br>$-53.4$ |                                   |  |  |  |
| Solution for Fixed Effects                                                                              |                      |                  |                   |                |                                          |                                   |  |  |  |
| Effect                                                                                                  | Estimate             |                  | Standard<br>Error | DF.            | t Value                                  | $Pr \rightarrow \{t\}$            |  |  |  |
| Intercept<br>tempo                                                                                      | 5.9915<br>$-0.07274$ |                  | 0.3991<br>0.01088 | 22<br>120      | 15.01<br>-6.69                           | $\zeta$ .0001<br>$\epsilon$ .0001 |  |  |  |
| Type 3 Tests of Fixed Effects                                                                           |                      |                  |                   |                |                                          |                                   |  |  |  |
|                                                                                                    | <b>Effect</b>        | <b>Num</b><br>DF | <b>Den</b><br>DF  | <b>F</b> Value | $Pr \rightarrow F$                       |                                   |  |  |  |
| tempo                                                                                                   |                      | 1                | 120               | 44.72          | $\zeta$ .0001                            |                                   |  |  |  |

**Figura 56.** Saída do programa SAS contendo as informações do modelo de regressão linear com efeitos mistos ajustado para as variáveis concentração de resíduo de medicamento veterinário transformada em logaritmo e referente à média de cada extração, para cada animal, *versus* tempo, matriz fígado – ANP12, Modelo 4.

A Figura 57 apresenta três gráficos dos resíduos do modelo para  $\log y$ . Observandose a primeira figura (resíduos versus média predita para log y) parece que os resíduos possuem distribuição aleatória em torno do valor zero e não há evidência de heterocedasticidade. A segunda e a terceira figura apresentam gráficos de distribuição dos resíduos (histograma e gráfico de probabilidade normal). No gráfico de probabilidade normal nota-se a existência de alguns pontos que se situam fora da curva, principalmente nos extremos da distribuição.

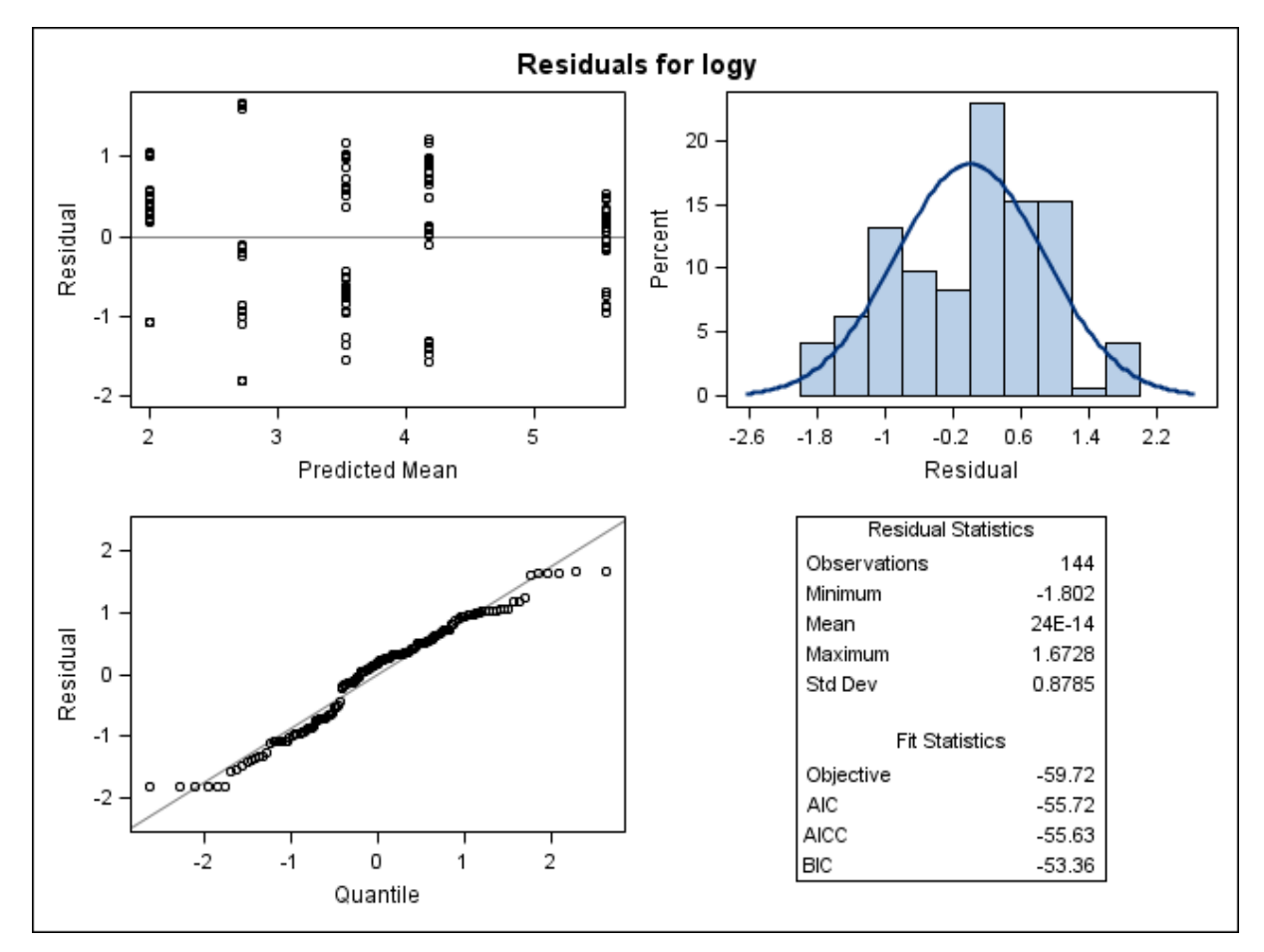

**Figura 57.** Gráficos de diagnóstico de resíduo do modelo para log *,* considerando o logaritmo da média das concentrações de resíduo de medicamento veterinário obtida para cada extração e a variabilidade individual, com o ajuste do Modelo 4, obtidos do programa SAS, considerando a matriz fígado – ANP12. Primeira linha: gráfico de resíduos *versus* médias preditas (esquerda) e histograma dos resíduos (direita). Segunda linha: gráfico de probabilidade normal dos resíduos *versus* os quantis da distribuição normal padrão (esquerda).

A Figura 58 apresenta três novos gráficos dos resíduos do modelo para  $\log y$ , agora considerando os resíduos estudentizados. Nenhum ponto é destacado como valor atípico, sendo que os valores dos resíduos estudentizados se situam entre -2 e +2.
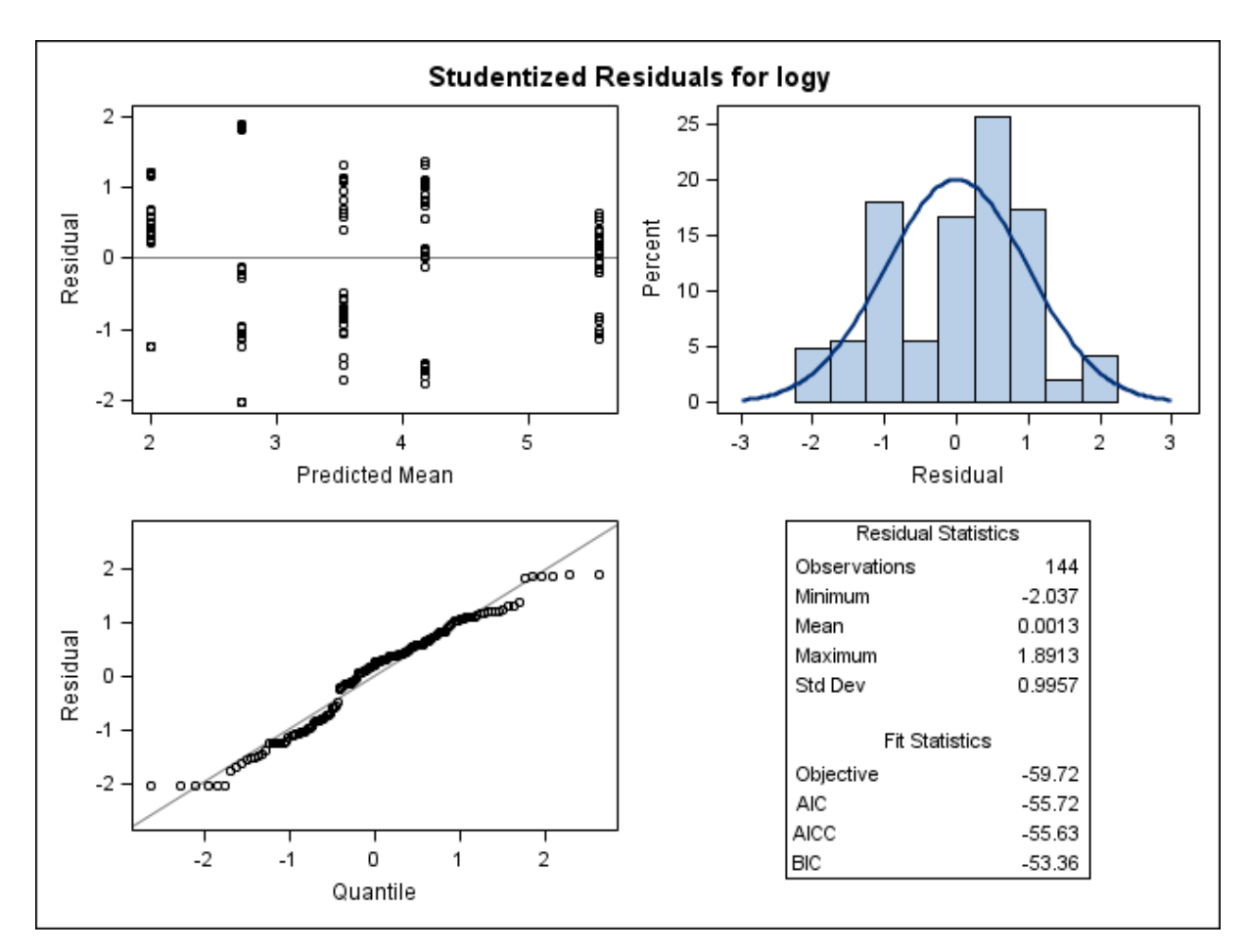

**Figura 58.** Gráficos de diagnóstico de resíduo estudentizado de log *,* considerando o logaritmo da média das concentrações de resíduo de medicamento veterinário obtida para cada extração e a variabilidade individual, com o ajuste do Modelo 4, obtidos do programa SAS, considerando a matriz fígado – ANP12. Primeira linha: gráfico de resíduos estudentizados *versus* médias preditas (esquerda) e histograma dos resíduos estudentizados (direita). Segunda linha: gráfico de probabilidade normal dos resíduos estudentizados *versus* os quantis da distribuição normal padrão (esquerda).

A influência geral de diagnóstico é apresentada na Figura 59. No gráfico das distâncias da Verossimilhança Restrita (*Restricted Likelihood Distance*) o animal 762 apresenta uma medida da distância de Verossimilhança Restrita muito maior que as medidas obtidas para os demais animais. Essa observação pode ser mais influente, mas não a ponto de prejudicar o modelo ajustado.

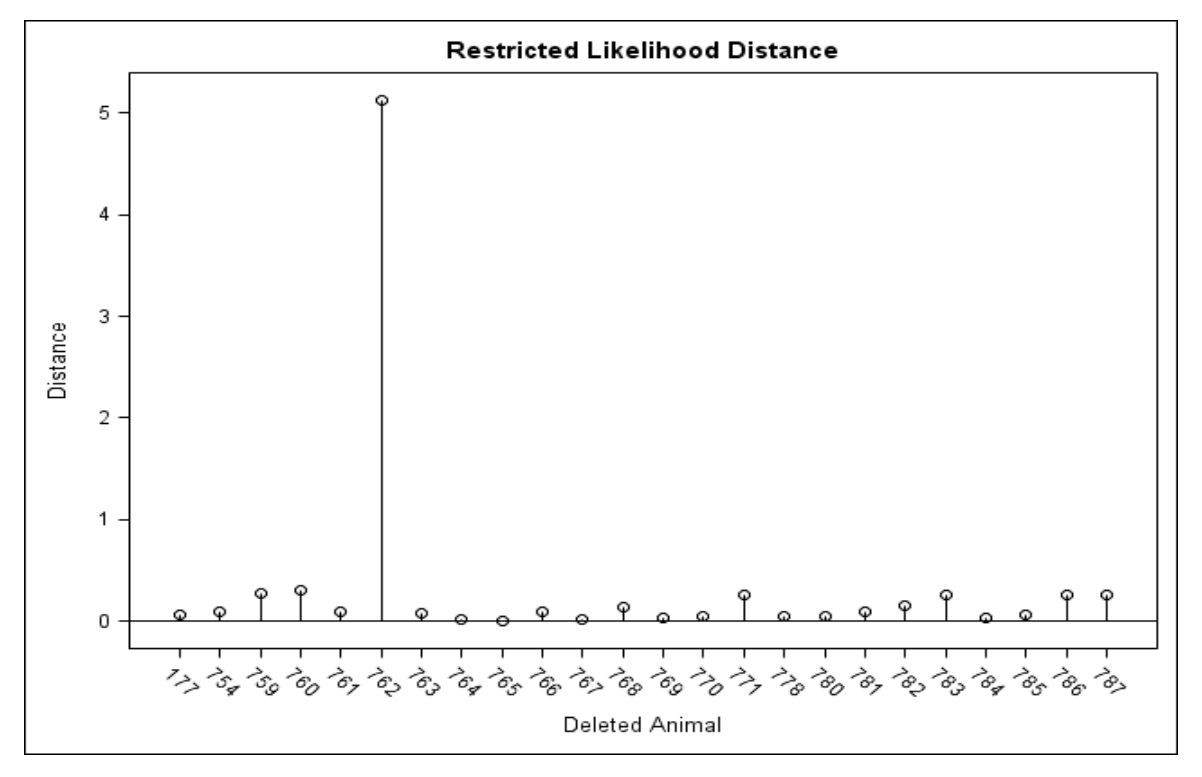

**Figura 59.** Gráfico das distâncias da Verossimilhança Restrita calculadas para cada animal, considerando os resultados transformados em logaritmos e a média das extrações analíticas. Gráfico gerado no programa SAS, matriz fígado – ANP12, Modelo 4.

O diagnóstico para os efeitos fixos do modelo são apresentados na Figura 60. No gráfico das distâncias de Cook (Figura 60), os dados correspondentes aos animais 759, 760, 768, 782, 786 e 787 parecem ter maior influência nas estimativas dos efeitos fixos do modelo que o restante dos dados amostrais.

No gráfico da estatística COVRATIO, a inclusão das observações 762, 771 e 783 diminui a precisão das estimativas dos efeitos fixos do modelo, uma vez que as medidas de COVRATIO encontrada para essas observações são menores que 1. A exclusão dessas observações da análise poderia aumentar a precisão dessas estimativas.

A influência do animal 762 nas estimativas dos efeitos fixos era esperada, dado que esse animal apresenta uma medida de Verossimilhança Restrita substancial se comparada ao restante do conjunto de dados. Esse animal apresentou concentração de resíduo muito pequena em relação às concentrações obtidas para os animais do mesmo grupo.

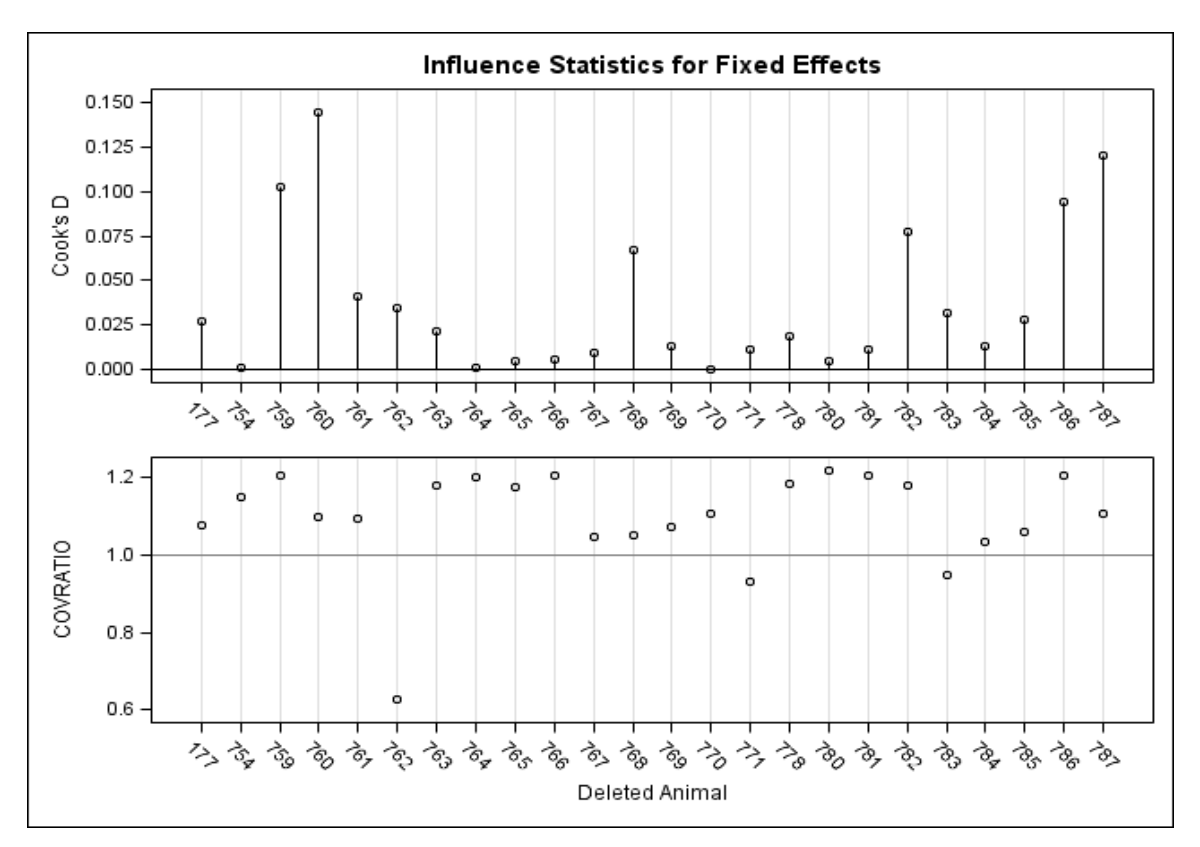

Figura 60. Gráfico das distâncias de Cook calculadas para cada animal e gráfico das medidas de COVRATIO, considerando os resultados transformados em logaritmos e a média das extrações analíticas. Gráfico gerado no programa SAS, matriz fígado – ANP12, Modelo 4.

#### **6.2.3 Gordura**

#### **6.2.3.1 Modelo 1**

Para o ajuste do Modelo 1 para a matriz gordura foram considerados os resultados obtidos de 19 animais, sendo cinco animais para os momentos de abate 6, 25 e 34 dias, e quatro animais para o momento 45 dias após o tratamento. Como não houve quantificação de resíduo na matriz gordura para a maioria dos animais abatidos aos 55 dias após o tratamento (quatro de cinco animais deste grupo), este momento foi desconsiderado para o ajuste dos modelos estatísticos, uma vez que o único animal que apresentou concentração de resíduo quantificável apresentou valor próximo ao do limite de quantificação (5,49 µg/kg). Ainda, valores de concentração abaixo do limite de quantificação foram substituídos

pela metade do valor do LQ = 5,0 µg/kg (2,5 µg/kg), conforme preconiza a guia da EMA (EMEA, 1995).

O Modelo 1 foi ajustado utilizando-se os valores da média de todas as concentrações obtidas para cada animal, sendo seis valores no total, sem utilizar transformações para a variável dependente. A Figura 61 apresenta a dispersão das médias então obtidas para as concentrações de resíduo de acordo com o tempo e a reta de regressão ajustada aos 19 resultados para a matriz gordura.

Observa-se na Figura 61 que parece não existir uma relação linear entre as médias das concentrações de resíduo e o tempo na matriz gordura. As concentrações de resíduo estão mais dispersas nos animais nos dois primeiros momentos de abate (6 e 25 dias) e a variabilidade entre as observações tende a diminuir com o tempo. Os limites de confiança de 95% e as bandas de predição abrangem valores negativos, sendo uma limitação desse modelo.

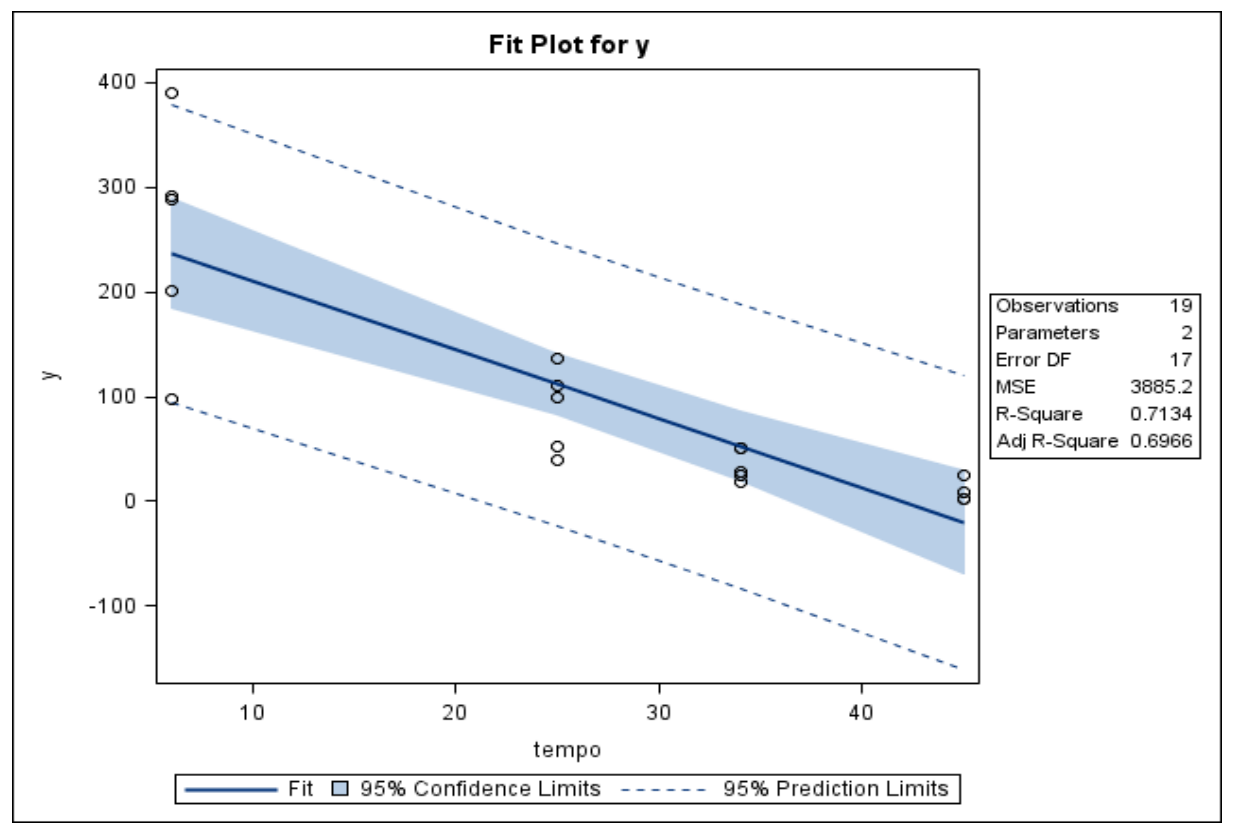

**Figura 61.** Gráfico de dispersão das médias das concentrações de resíduo de medicamento veterinário (µg/kg) conforme o tempo de abate (dias) e a reta ajustada pelo método dos mínimos quadrados, limites do intervalo de 95% de confiança para uma resposta média da variável dependente para um dado valor da variável regressora, e limites do intervalo de predição de 95% para observações futuras. Gráfico obtido com o uso do programa SAS, matriz gordura – ANP12, Modelo 1

A Figura 62 mostra um coeficiente de determinação relativamente alto ( $R^2 =$ 71,34%) para o ajuste do modelo. Há evidências de que as concentrações de resíduos do medicamento variam conforme o tempo (ANOVA,  $F_0 = 42,32$ ,  $p < 0,01$ ) e que o modelo não é sujeito à falta de ajuste ( $F_0 = 1,27, p = 0,3098$ ).

.

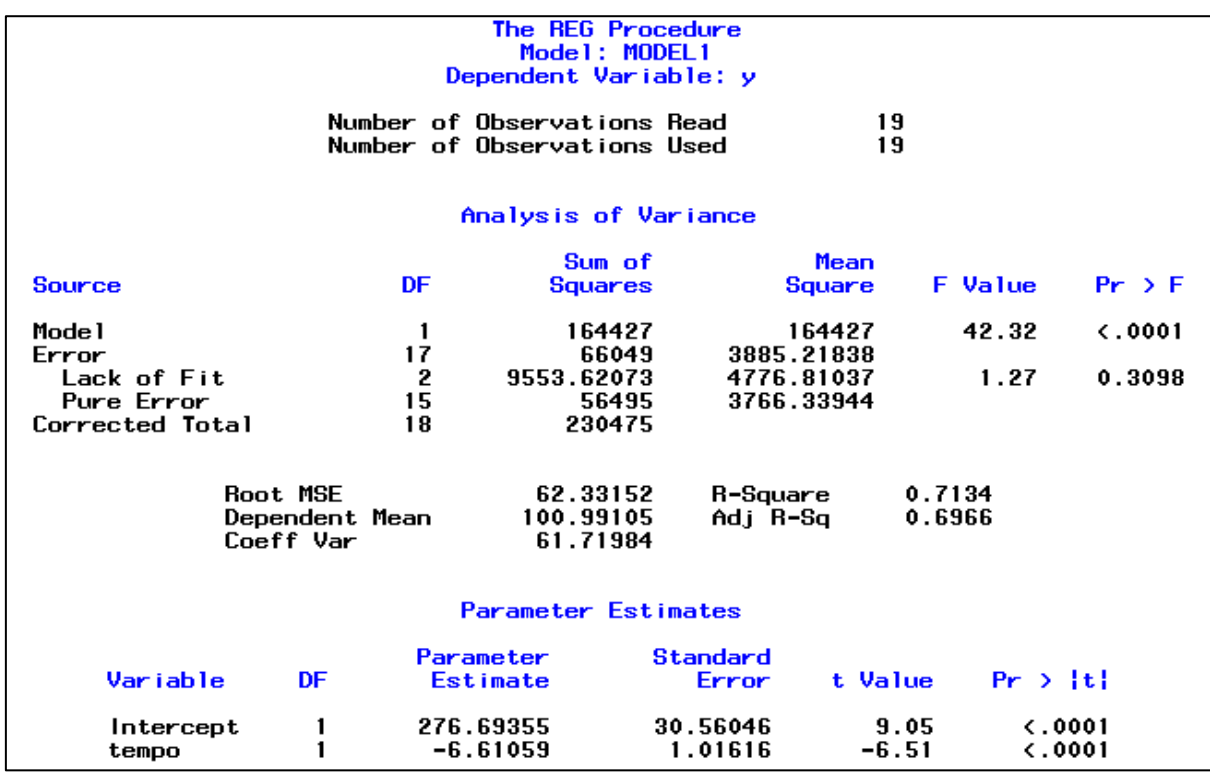

**Figura 62.** Saída do programa SAS contendo as informações do modelo de regressão linear simples ajustado para as variáveis médias da concentração de resíduo de medicamento veterinário *versus* tempo, matriz gordura – ANP12, Modelo 1.

A Figura 63 apresenta um gráfico de resíduos em relação aos tempos observados, explicitando que a variabilidade dos resíduos tende a diminuir ao longo do tempo. Os resíduos brutos relativos ao tempo 45 dias são maiores que zero e sugerem a existência de uma tendência em sua distribuição.

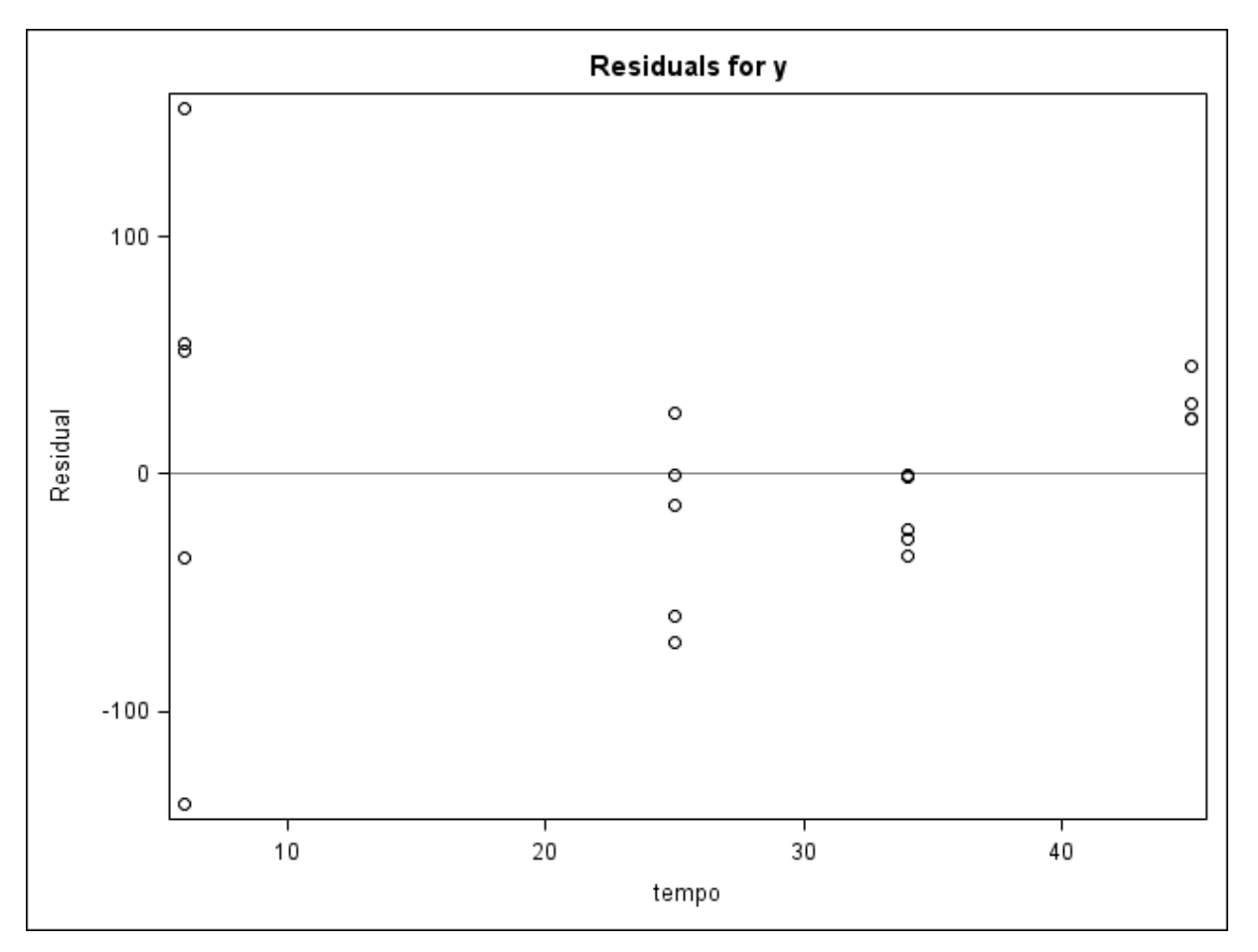

**Figura 63.** Gráfico de dispersão dos resíduos do modelo *versus* a variável regressora (tempo) obtido do programa SAS, matriz gordura – ANP12, Modelo 1.

A Figura 64 apresenta os gráficos de diagnóstico de resíduos para o Modelo 1 gerados pelo programa SAS. Os gráficos de resíduos (resíduos brutos e resíduos estudentizados) sugerem que não há homocedasticidade dos resíduos, uma vez que nos gráficos de resíduos *versus* valores preditos parece existir uma tendência de maior dispersão dos resíduos à medida que os valores preditos se tornam maiores, fazendo com que a dispersão dos resíduos assemelhe-se ao formato de um funil. Nos gráficos de resíduos também são destacadas duas observações amostrais correspondentes aos animais 764 e 778 como potenciais valores atípicos. Estes animais apresentam concentração de resíduo muito baixa em comparação aos valores de concentração obtidos para os animais do mesmo grupo. Adicionalmente, o pressuposto de normalidade dos resíduos parece não ter sido satisfatoriamente atendido, dado que alguns pontos que se distanciam da linha da diagonal (gráfico normal de probabilidade - Figura 64).

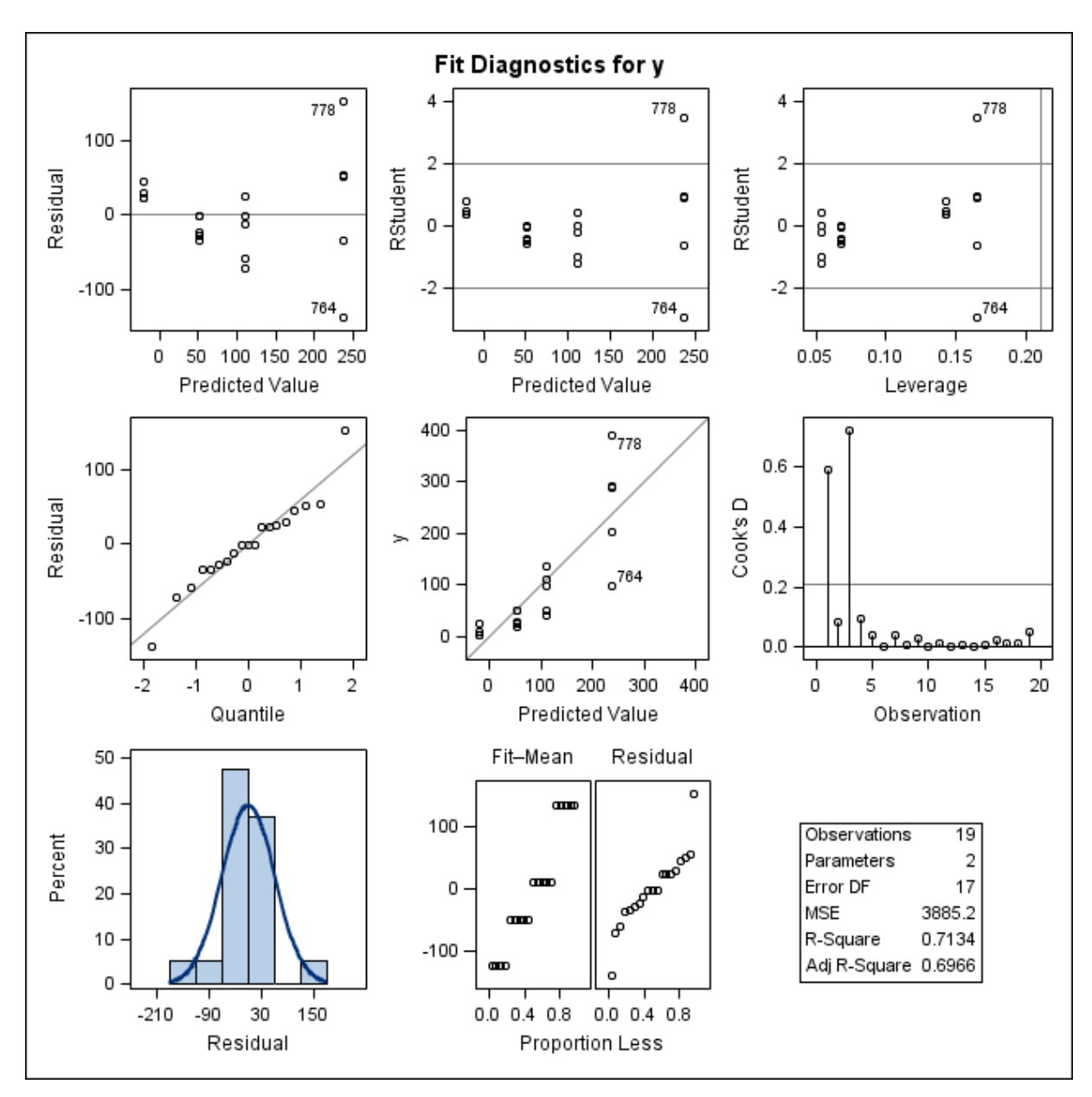

Figura 64. Gráficos de diagnóstico de resíduo de y para o ajuste do Modelo 1, obtidos do programa SAS, considerando as médias das concentrações de resíduo de medicamento veterinário na matriz gordura – ANP12. Primeira linha: gráfico de resíduos *versus* valores preditos (esquerda); gráfico de resíduos estudentizados *versus* valores preditos (centro); gráfico de resíduos estudentizados *versus* leverage. Segunda linha: gráfico de probabilidade normal dos resíduos *versus* os quantis da distribuição normal padrão (esquerda); gráfico das observações *versus* valores preditos (centro) e gráfico das distâncias de Cook para cada observação (direita). Terceira linha: histograma dos resíduos (esquerda) e gráfico RFS (centro).

No gráfico das distâncias de Cook da Figura 64, nota-se a existência de dois pontos que potencialmente podem ser influentes nas estimativas do modelo (animais 764 e 778). Dessa forma, a busca por um novo modelo que apresente melhor ajuste aos dados em questão se faz necessária.

## **6.2.3.2 Modelo 2**

O Modelo 2 para a matriz gordura do banco de dados ANP12 foi ajustado com os valores da concentração de resíduo de produto veterinário transformados em logaritmos naturais, considerando a média dos resultados das extrações e corridas analíticas (total de seis resultados). A Figura 65 apresenta a dispersão das médias das concentrações de resíduo transformadas em relação ao tempo e a reta de regressão ajustada às 19 observações.

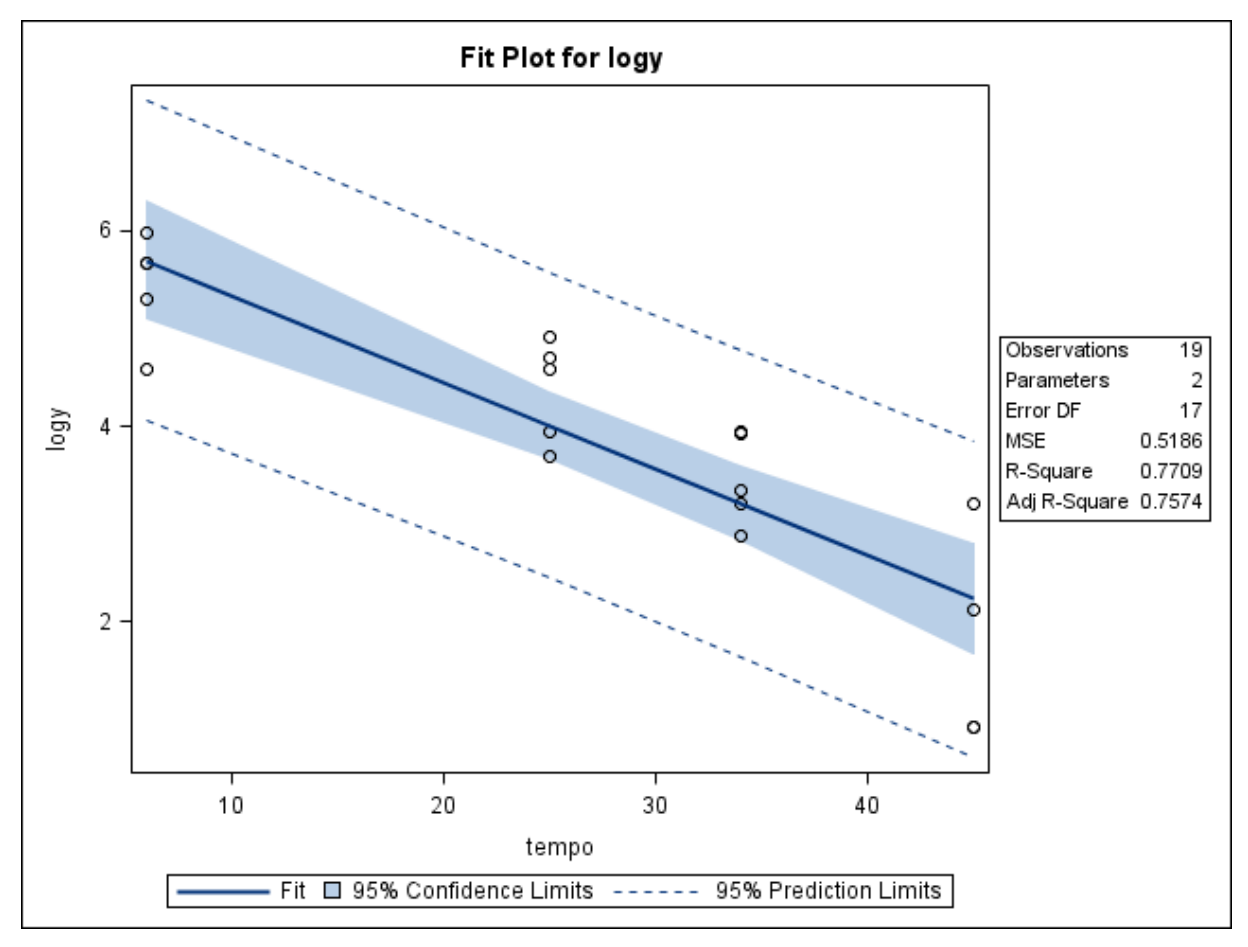

**Figura 65.** Gráfico de dispersão das médias das concentrações de resíduo de medicamento veterinário (µg/kg) transformadas em logaritmos conforme o tempo de abate (dias), e a reta ajustada pelo método dos mínimos quadrados, limites do intervalo de 95% de confiança para uma resposta média da variável dependente transformada em logaritmo para um dado valor da variável regressora, e limites do intervalo de predição de 95% para observações futuras. Gráfico obtido com o uso do programa SAS, matriz gordura – ANP12, Modelo 2.

No gráfico apresentado na Figura 65 não é evidente a existência de uma relação linear entre as médias das concentrações de resíduo transformadas em logaritmos e os tempos de abate após o tratamento na matriz gordura. Nesta Figura também é possível observar que os limites de predição praticamente não abrangem valores negativos.

A Figura 66 mostra um coeficiente de determinação relativamente alto ( $R^2 =$ 77,09%) para o ajuste do Modelo 2, e que é um pouco maior que o obtido para o Modelo 1  $(R^2 = 71,34%)$ . Novamente as concentrações de resíduos, agora transformadas em logaritmos, parecem variar com o tempo (ANOVA,  $F_0 = 57, 21, p < 0,01$ ) e não há evidência de falta de ajuste do modelo ( $F_0 = 2.27, p = 0.1374$ ).

| The REG Procedure<br>Model: MODEL1<br>Dependent Variable: logy         |                |            |                    |                                   |                    |  |  |  |  |  |
|------------------------------------------------------------------------|----------------|------------|--------------------|-----------------------------------|--------------------|--|--|--|--|--|
| Number of Observations Read<br>19<br>19<br>Number of Observations Used |                |            |                    |                                   |                    |  |  |  |  |  |
| Analysis of Variance                                                   |                |            |                    |                                   |                    |  |  |  |  |  |
| Sum of<br>Mean                                                         |                |            |                    |                                   |                    |  |  |  |  |  |
| Source                                                                 | DF             | Squares    | Square             | <b>F</b> Value                    | $Pr \rightarrow F$ |  |  |  |  |  |
| Mode 1                                                                 | 1              | 29.66719   | 29.66719           | 57.21                             | $\zeta$ .0001      |  |  |  |  |  |
| Error                                                                  | 17             | 8.81602    | 0.51859            |                                   |                    |  |  |  |  |  |
| Lack of Fit                                                            | 2              | 2.04964    | 1.02482            | 2.27                              | 0.1374             |  |  |  |  |  |
| Pure Error                                                             | 15             | 6.76637    | 0.45109            |                                   |                    |  |  |  |  |  |
| Corrected Total                                                        | 18             | 38.48320   |                    |                                   |                    |  |  |  |  |  |
| Root MSE                                                               |                | 0.72013    | R-Square           | 0.7709                            |                    |  |  |  |  |  |
|                                                                        | Dependent Mean | 3.86730    | Adj R-Sa<br>0.7574 |                                   |                    |  |  |  |  |  |
|                                                                        | Coeff Var      | 18.62104   |                    |                                   |                    |  |  |  |  |  |
|                                                                        |                |            |                    |                                   |                    |  |  |  |  |  |
| <b>Parameter Estimates</b>                                             |                |            |                    |                                   |                    |  |  |  |  |  |
|                                                                        | Parameter      |            | Standard           |                                   |                    |  |  |  |  |  |
| Variable                                                               | DF             | Estimate   | Error              | t Value<br>$Pr \rightarrow \{t\}$ |                    |  |  |  |  |  |
|                                                                        |                |            |                    |                                   |                    |  |  |  |  |  |
| Intercept                                                              | 1              | 6.22740    | 0.35307            | 17.64                             | $\zeta$ .0001      |  |  |  |  |  |
| tempo                                                                  |                | $-0.08880$ | 0.01174            | $-7.56$                           | $\zeta$ .0001      |  |  |  |  |  |
|                                                                        |                |            |                    |                                   |                    |  |  |  |  |  |

**Figura 66.** Saída do programa SAS contendo as informações do modelo de regressão linear simples ajustado para as médias da concentração de resíduo de medicamento veterinário transformadas em logaritmos *versus* tempo, matriz gordura – ANP12, Modelo 2.

A Figura 67 apresenta um gráfico de resíduos do modelo em relação aos tempos observados, em que se observa que os resíduos parecem estar aleatoriamente distribuídos ao redor da linha horizontal que atravessa o valor zero. Nota-se também que os resíduos apresentam-se mais dispersos no tempo 45 dias quando comparados com a dispersão dos resíduos observada nos demais momentos.

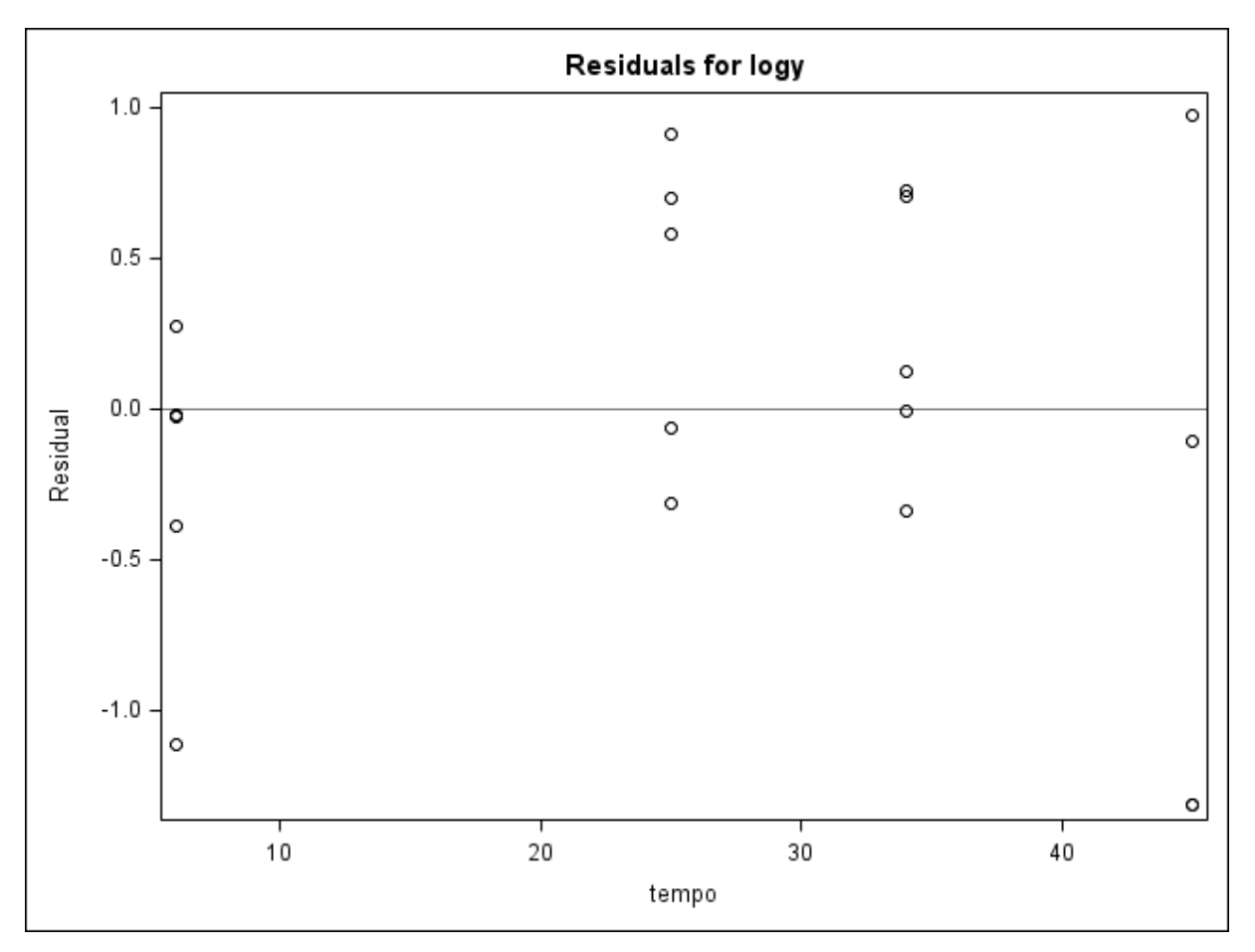

**Figura 67.** Gráfico de dispersão dos resíduos do modelo das médias da concentração transformada em logaritmos *versus* a variável regressora (tempo) e obtido do programa SAS, matriz gordura – ANP12, Modelo 2.

A Figura 68 apresenta os gráficos de diagnóstico de resíduos para o Modelo 2 gerados pelo programa SAS. Nos gráficos de resíduos (resíduos brutos e resíduos estudentizados) não parece haver violação da homocedasticidade dos resíduos, uma vez que estes parecem estar aleatoriamente distribuídos ao redor da linha horizontal que atravessa o valor zero. Dois pontos aparecem destacados por apresentarem valores de resíduo estudentizado consideravelmente grandes, correspondentes aos animais 760 e 761  $(r_{760} = r_{761} = -2,1795)$ . Estes dois valores atípicos são dados censurados que não tiveram concentração de resíduo de medicamento veterinário quantificável na matriz gordura aos 45 dias após o tratamento.

No gráfico *RStudent versus leverage* da mesma Figura não são encontrados pontos que possam ser potenciais pontos de alavanca, dado que os valores encontrados para a *leverage* são inferiores ao ponto de corte de 0,2103.

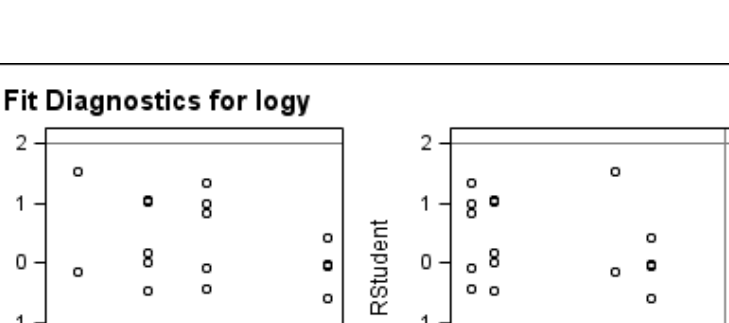

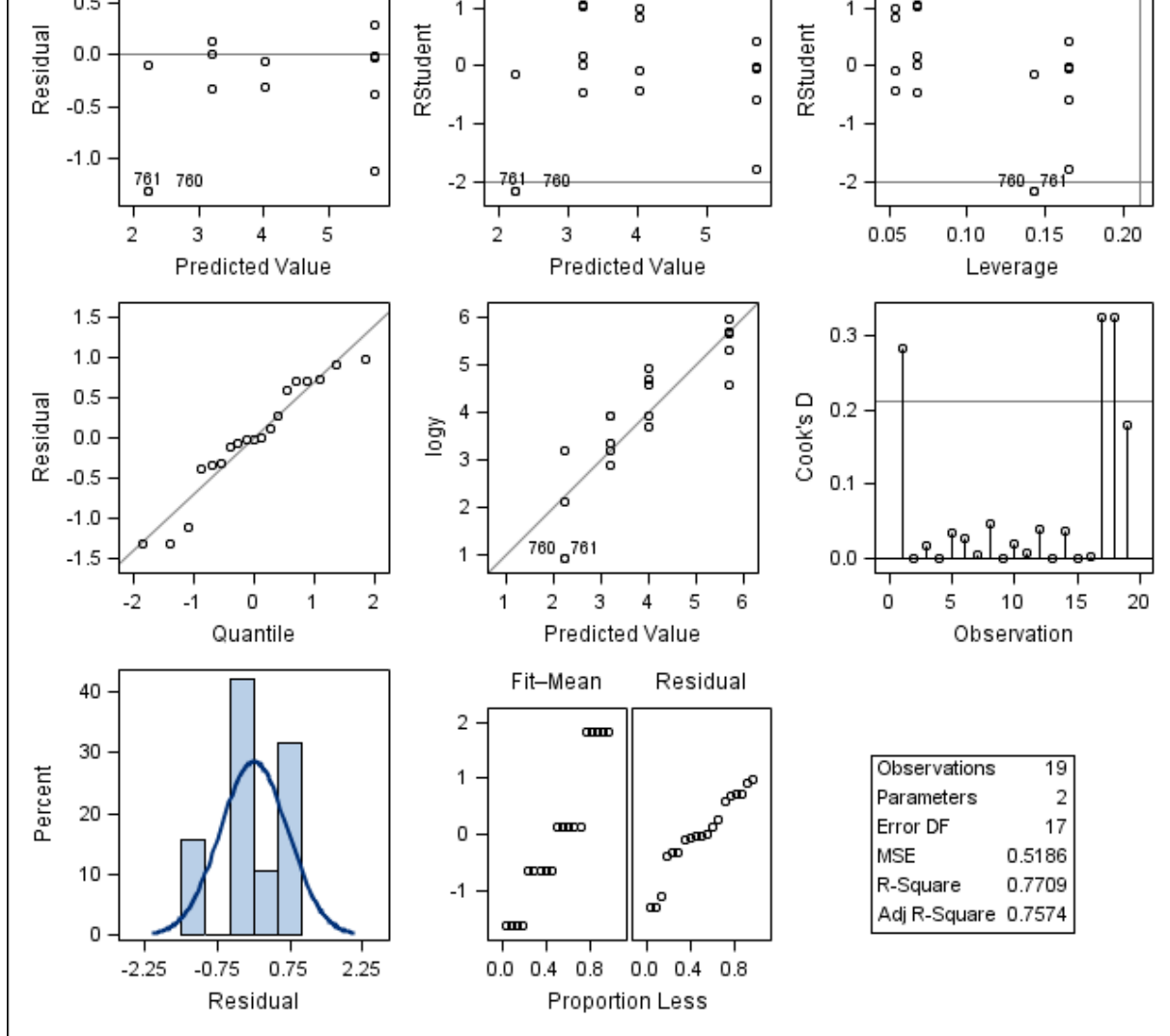

 $\overline{2}$ 

1

o

o

 $1.0$ 

 $0.5$ 

d

 $\circ$ 

g

o

Figura 68. Gráficos de diagnóstico de resíduo de log y para o ajuste do Modelo 2, obtidos do programa SAS, considerando as médias das concentrações de resíduo de medicamento veterinário transformadas em logaritmos na matriz gordura– ANP12. Primeira linha: gráfico de resíduos *versus* valores preditos (esquerda); gráfico de resíduos estudentizados *versus* valores preditos (centro); gráfico de resíduos estudentizados *versus leverage*. Segunda linha: gráfico de probabilidade normal dos resíduos *versus* os quantis da distribuição normal padrão (esquerda); gráfico dos resultados log y versus valores preditos (centro) e gráfico das distâncias de Cook para cada observação (direita). Terceira linha: histograma dos resíduos (esquerda) e gráfico RFS (centro).

Os resíduos parecem não seguir uma distribuição normal, como pode ser observado no gráfico de probabilidade normal dos resíduos e no histograma dos resíduos. O gráfico de log *y* versus valores preditos sugere que os pontos apresentam-se aleatoriamente distribuídas em torno da linha diagonal que atravessa o diagrama. Nos painéis do gráfico RFS, tanto a distribuição dos valores ajustados centrados quanto a distribuição dos resíduos

não apresentam uma nítida assimetria. No gráfico das distâncias de Cook calculadas para cada observação são destacados três pontos como influentes nas estimativas do modelo, dado que as distâncias de Cook para essas observações são maiores que o ponto de corte (linha que corta o gráfico no valor próximo a 0,2) ( $D_{760} = 0.324$ ,  $D_{761} = 0.324$  e  $D_{764} =$ 0,282) (Figura 69).

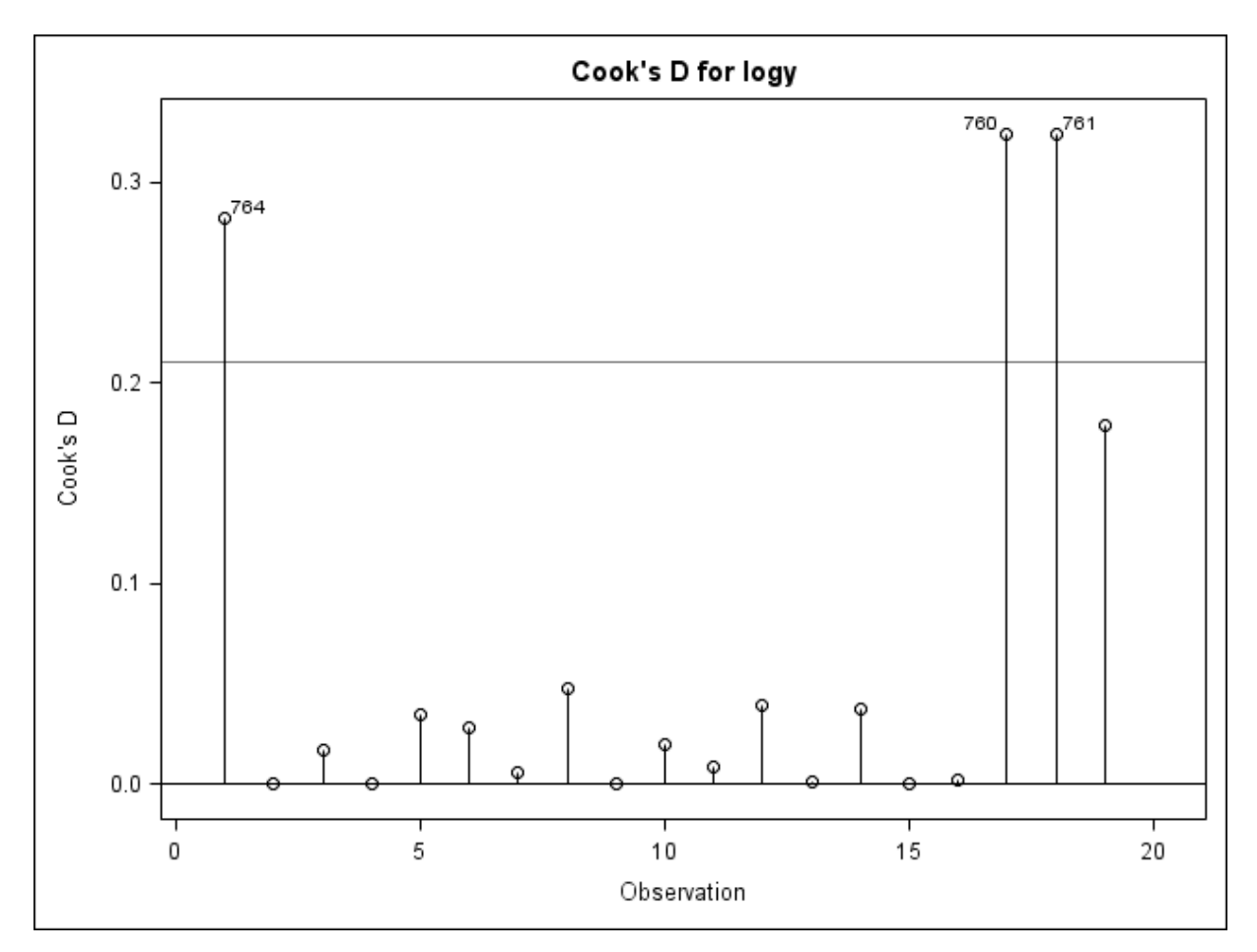

**Figura 69.** Gráfico das distâncias de Cook calculadas para cada observação transformada em logaritmo. Gráfico gerado no programa SAS, matriz gordura – ANP12, Modelo 2.

Na Figura 70 é apresentado um gráfico de diagnóstico de influência para  $\log y$  com os valores das medidas DFFITS calculadas para cada observação. Verifica-se que as observações correspondentes aos animais 760, 761 e 764 apresentam medidas de de -0,8896; -0,8896 e -0,7994, respectivamente, valores estes maiores que o ponto de corte de 0,6489 (em valor absoluto) calculado para o modelo ajustado.

Novamente se observa que a existência de dados censurados, como é o caso dos resultados obtidos para os animais 760 e 761 na matriz gordura, é capaz de influenciar o modelo.

A Figura 71 apresenta dois gráficos de diagnóstico de influência para  $\log y$  sobre as estimativas dos parâmetros do modelo a partir das medidas DFBETAS calculadas para cada observação. O ponto de corte calculado para o modelo foi de 0,4588, em valor absoluto. A observação 764 parece ser um ponto influente nas estimativas de  $\beta_0$  e  $\beta_1$ , enquanto as observações 760, 761 e 787, que são referentes a animais abatidos aos 45 dias após o tratamento, parecem ser pontos influentes nas estimativas de  $\beta_1$ .

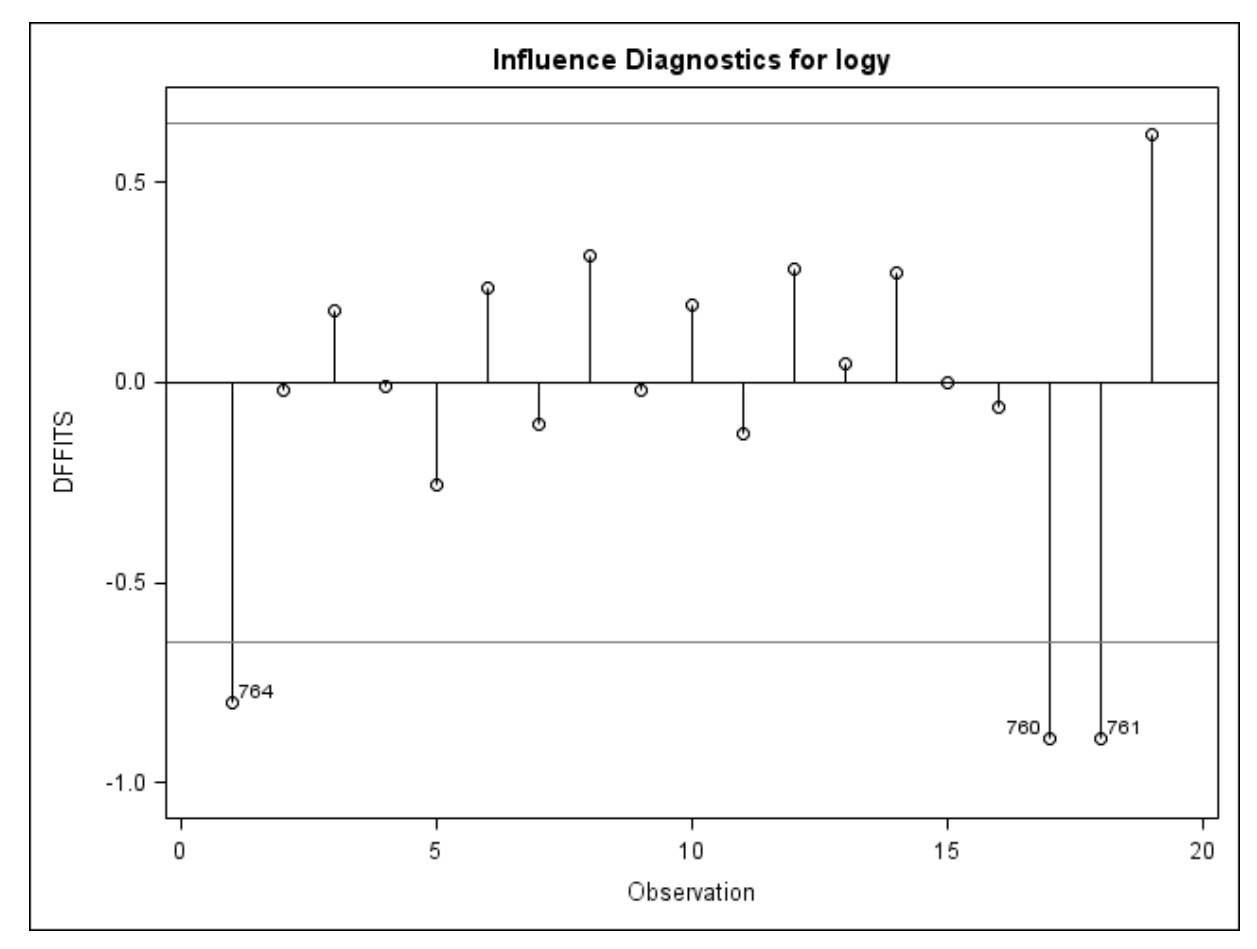

Figura 70. Gráfico das medidas DFFITS calculadas para cada observação transformada em logaritmo. Gráfico gerado pelo programa SAS, matriz gordura – ANP12, Modelo 2.

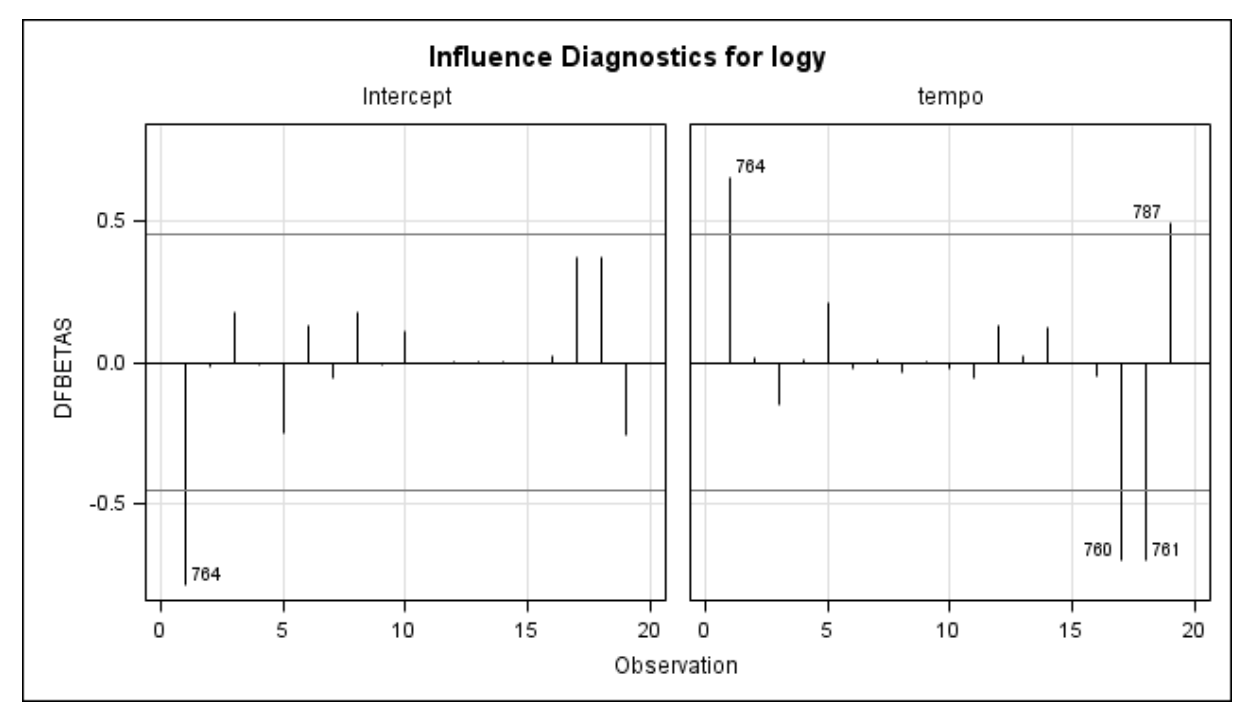

Figura 71. Gráfico das medidas DFBETAS calculadas para cada observação transformada em logaritmo. Gráfico gerado pelo programa SAS, matriz gordura – ANP12, Modelo 2.

Em resumo, diante da evidência de violação da normalidade dos resíduos e da existência de potenciais pontos influentes nas estimativas dos valores preditos e dos parâmetros do modelo, a busca por um novo modelo ainda se faz necessária.

## **Cálculo do período de carência – Modelo 2**

O período de carência obtido para a matriz gordura – ANP12, para um LMR de 100 µg/kg, considerando o ajuste do Modelo 2, foi de 39,08 dias (40 dias) (Figura 72).

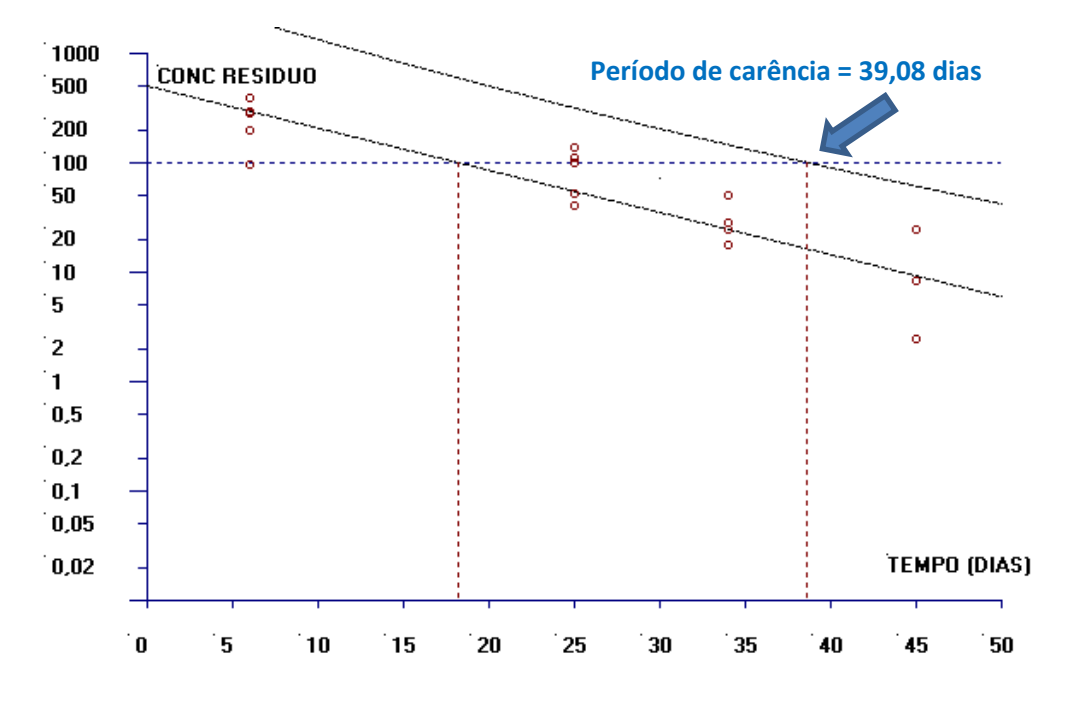

**Figura 72.** Estimativa do período de carência (dias) para a matriz gordura calculado pelo software WT1.4 da EMA baseado na regressão linear e no limite de tolerância (ANP12-Modelo 2).

#### **6.2.3.3 Modelo 3**

O Modelo 3 para a matriz gordura do banco de dados ANP12 foi ajustado para a média de cada extração analítica, com os resultados transformados em logaritmos naturais, e supondo a independência entre as extrações da matriz biológica de um mesmo animal (Figura 73).

A Figura 73 apresenta a dispersão das médias das concentrações de resíduo transformadas em logaritmos para cada extração analítica em relação ao tempo e a reta de regressão ajustada aos 38 resultados.

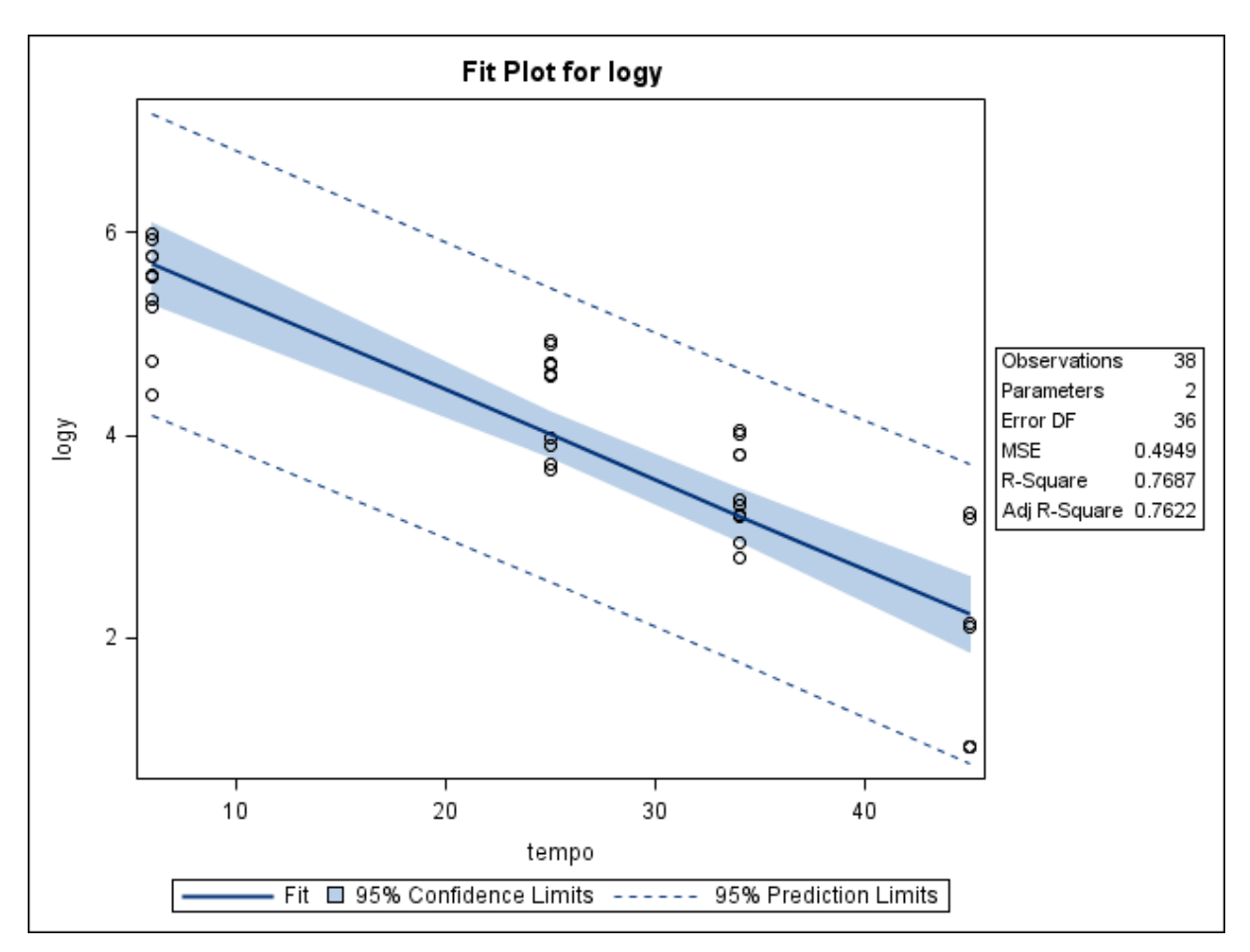

**Figura 73**. Gráfico de dispersão das concentrações de resíduo de medicamento veterinário (µg/kg) transformadas em logaritmos conforme o tempo de abate (dias), considerando a média obtida para cada extração analítica por animal, e a reta ajustada pelo método dos mínimos quadrados, limites do intervalo de 95% de confiança para uma resposta média da variável dependente transformada em logaritmo para um dado valor da variável regressora, e limites do intervalo de predição de 95% para observações futuras. Gráfico obtido com o uso do programa SAS, matriz gordura – ANP12, Modelo 3.

No gráfico apresentado na Figura 73 parece existir uma relação linear entre as médias de concentração obtidas para cada extração e transformadas em logaritmos e os tempos de abate, considerando a matriz gordura. Nesta Figura também é possível observar que os limites de predição praticamente não abrangem valores negativos.

A Figura 74 mostra um coeficiente de determinação relativamente alto ( $R^2 =$ 76,87%) para o ajuste do Modelo 3. As concentrações de resíduos, considerando as médias obtidas para cada extração e transformadas em logaritmos, parecem variar com o tempo (ANOVA,  $F_0 = 119,32, p < 0.01$ ). No entanto, há evidência de falta de ajuste do Modelo 3 aos dados ( $F_0 = 5.05$ ,  $p = 0.0120$ ).

As estimativas encontradas para os parâmetros do Modelo 3 foram  $\hat{\beta}_0 = 6$ ,22222 e um erro-padrão de 0,24390, enquanto para o Modelo 2 foi obtido  $\hat\beta_0=$  6,22740 (0,35307). Já para o parâmetro relacionado ao tempo foram encontrados em  $\hat{\beta}_1 = -0.08870$  (0.00811) para o Modelo 3, enquanto que para o Modelo 2 os valores encontrados foram  $\hat{\beta}_1 = -0.08880$  (0,01174). Novamente o Modelo 3 é capaz de estimar com mais precisão os parâmetros do modelo.

| The REG Procedure<br>Model: MODEL1<br>Dependent Variable: logy         |                                         |                                |                      |                        |               |  |  |  |  |
|------------------------------------------------------------------------|-----------------------------------------|--------------------------------|----------------------|------------------------|---------------|--|--|--|--|
| Number of Observations Read<br>38<br>38<br>Number of Observations Used |                                         |                                |                      |                        |               |  |  |  |  |
|                                                                        |                                         | Analysis of Variance           |                      |                        |               |  |  |  |  |
|                                                                        |                                         | Sum of                         | Mean                 |                        |               |  |  |  |  |
|                                                                        |                                         |                                |                      |                        |               |  |  |  |  |
| Source                                                                 | DF                                      | Squares                        | Square               | <b>F</b> Value         | $Pr$ > F      |  |  |  |  |
|                                                                        |                                         |                                |                      |                        |               |  |  |  |  |
| Model                                                                  | 1                                       | 59.20077                       | 59.20077             | 119.61                 | $\zeta$ .0001 |  |  |  |  |
| Error                                                                  | 36                                      | 17.81777                       | 0.49494              |                        |               |  |  |  |  |
| Lack of Fit                                                            | 2                                       | 4.09549                        | 2.04775              | 5.07                   | 0.0118        |  |  |  |  |
| Pure Error                                                             | 34                                      | 13.72228                       | 0.40360              |                        |               |  |  |  |  |
| Corrected Total                                                        | 37                                      | 77.01854                       |                      |                        |               |  |  |  |  |
|                                                                        | Root MSE<br>Dependent Mean<br>Coeff Var | 0.70352<br>3.86478<br>18.20331 | R-Square<br>Adj R-Sq | 0.7687<br>0.7622       |               |  |  |  |  |
|                                                                        |                                         | <b>Parameter Estimates</b>     |                      |                        |               |  |  |  |  |
|                                                                        | Parameter                               |                                | Standard             |                        |               |  |  |  |  |
| Variable                                                               | DF                                      | Estimate                       | t Value<br>Error     | $Pr$ > $ t $           |               |  |  |  |  |
|                                                                        |                                         |                                |                      |                        |               |  |  |  |  |
| Intercept                                                              | 1                                       | 6.22222                        | 0.24390              | 25.51<br>$\zeta$ .0001 |               |  |  |  |  |
|                                                                        | 1                                       | $-0.08870$                     |                      | $-10.94$               |               |  |  |  |  |
| tempo                                                                  |                                         |                                | 0.00811              | $\zeta$ .0001          |               |  |  |  |  |
|                                                                        |                                         |                                |                      |                        |               |  |  |  |  |

**Figura 74**. Saída do programa SAS contendo as informações do modelo de regressão linear simples ajustado para as médias da concentração de resíduo de medicamento veterinário transformadas em logaritmos *versus* tempo, considerando a média obtida para cada extração analítica por animal, matriz gordura – ANP12, Modelo 3.

Para complementar a avaliação da adequação do modelo de regressão ajustado, a Figura 75 apresenta outros gráficos de diagnósticos de resíduos para o modelo, gerados pelo programa SAS.

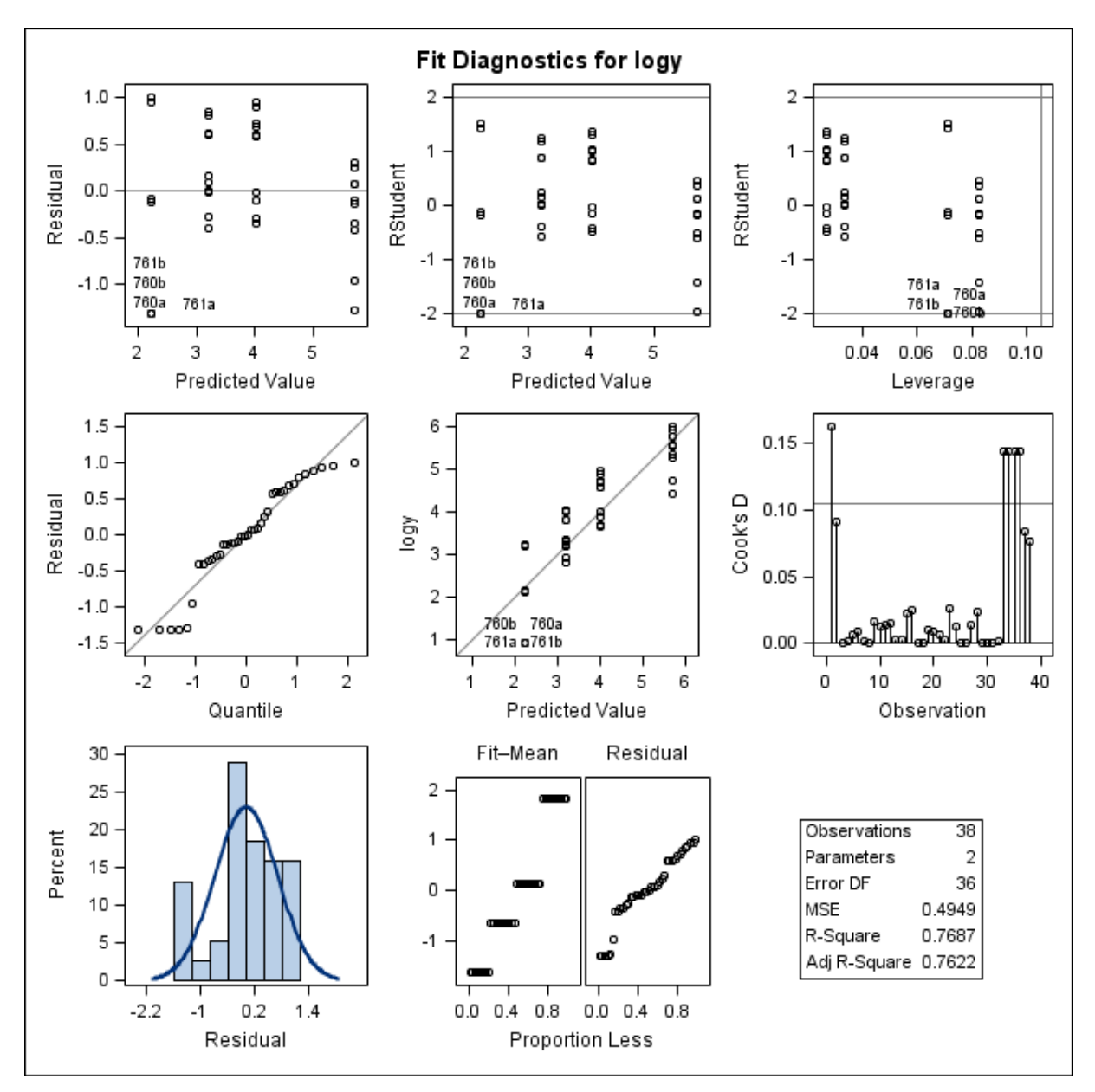

Figura 75. Gráficos de diagnóstico de resíduo de log y, considerando o logaritmo da média das concentrações de resíduo de medicamento veterinário obtida para cada extração e o ajuste do Modelo 3, considerando a matriz gordura– ANP12, obtidos do programa SAS. Primeira linha: gráfico de resíduos *versus* valores preditos (esquerda); gráfico de resíduos estudentizados *versus* valores preditos (centro); gráfico de resíduos estudentizados *versus leverage*(direita). Segunda linha: gráfico de probabilidade normal dos resíduos *versus* os quantis da distribuição normal padrão (esquerda); gráfico dos resultados log *versus* valores preditos (centro) e gráfico das distâncias de Cook calculadas para cada extração (direita). Terceira linha: histograma dos resíduos (esquerda) e gráfico RFS (centro).

Considerando que:

 O teste da falta de ajuste evidenciou que a função do Modelo 3 não parece ser linear (Figura 74);

- Os resíduos brutos e estudentizados parecem não estar aleatoriamente distribuídos ao redor da linha horizontal que atravessa o valor zero, e sua distribuição assemelha-se ao formato de uma parábola (Figura 75);
- Os resíduos não seguem satisfatoriamente uma curva de distribuição normal padrão, conforme observado no gráfico normal de probabilidades e histograma da Figura 75 e
- Há evidência de pontos possivelmente influentes nas estimativas do modelo ajustado, segundo o gráfico das distâncias de Cook (760ab, 761ab e 764a) (Figura 75),

o modelo proposto não parece ser adequado para descrever os dados amostrais. Ainda, o Modelo 3 apresentou o pior ajuste aos dados, quando comparado aos Modelos 1 e 2 quando avaliados o teste da falta de ajuste e os gráficos de diagnóstico de resíduos.

Como nenhum dos três modelos apresentou um ajuste adequado aos dados, além de evidenciarem a existência de limitações para o emprego da regressão linear simples, outro modelo que considerou efeitos fixos e aleatórios foi ajustado.

# **Cálculo do período de carência – Modelo 3**

O período de carência obtido para a matriz fígado – ANP12, para um LMR de 100 µg/kg, considerando o ajuste do Modelo 3, foi de 35,61 dias (36 dias) (Figura 76).

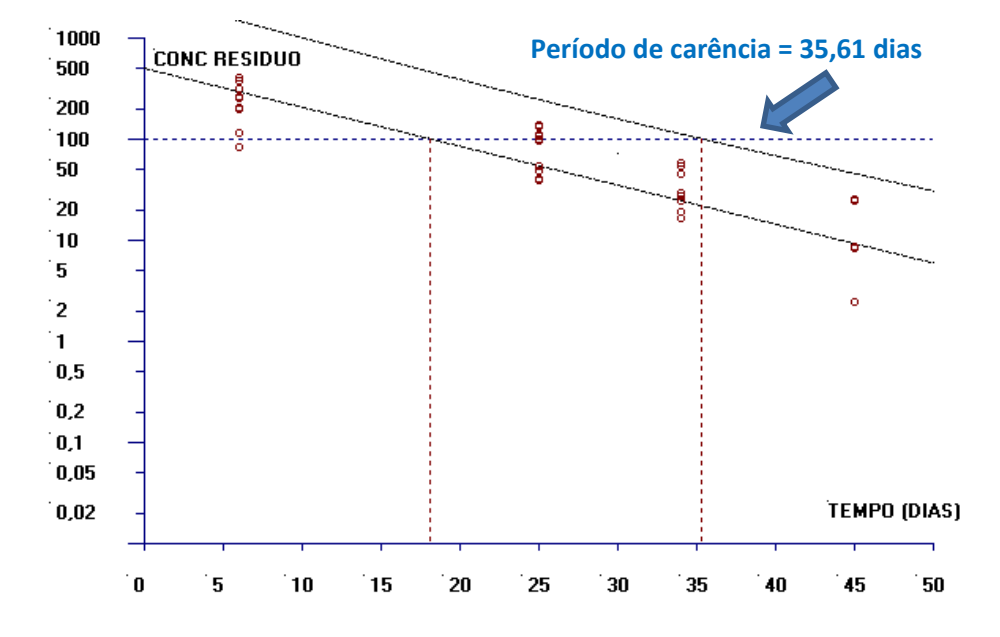

**Figura 76.** Estimativa do período de carência (dias) para a matriz gordura calculado pelo software WT1.4 da EMA baseado na regressão linear e no limite de tolerância (ANP12- Modelo 3).

# **6.2.3.4 Modelo 4**

O Modelo 4 para a matriz gordura do banco de dados ANP12 foi ajustado para a média de cada extração analítica transformada em logaritmo, considerando a existência de um efeito aleatório que identifica cada animal no modelo de regressão.

A Figura 77 apresenta a saída do SAS para o procedimento PROC MIXED. Observa-se que a concentração de resíduo transformada em logaritmo parece ser explicada pela variação do tempo após o tratamento ( $F_0 = 56,28; p < 0,01$ ). Não há evidência de que o parâmetro associado à inclinação  $\beta_1$  seja igual a zero ( $t = -7.50$ ;  $p < 0.01$ ).

Os valores estimados para os parâmetros do modelo e seus respectivos erros-padrão foram  $\hat{\beta}_0 = 6{,}2168~(0{,}3547)$  e  $\hat{\beta}_1 = -0{,}08848~(0{,}01179)$ .

O valor encontrado para o Critério de Informação de Akaike (AIC) foi de -79,1 e para o Critério de Informação Baysiano (BIC) foi de -77,3.

| The Mixed Procedure           |                                                                                                    |                   |                                          |               |                  |                                   |  |  |  |
|-------------------------------|----------------------------------------------------------------------------------------------------|-------------------|------------------------------------------|---------------|------------------|-----------------------------------|--|--|--|
| <b>Fit Statistics</b>         |                                                                                                    |                   |                                          |               |                  |                                   |  |  |  |
|                               | -2 Res Log Likelihood<br>AIC (smaller is better)<br>AICC (smaller is better)<br>BIC (smaller is better) |                   | $-83.1$<br>$-79.1$<br>$-79.0$<br>$-77.3$ |               |                  |                                   |  |  |  |
|                               | Solution for Fixed Effects                                                                              |                   |                                          |               |                  |                                   |  |  |  |
| Effect                        | <b>Estimate</b>                                                                                         |                   | Standard<br><b>Error</b>                 | DF.           | t Value          | $Pr \rightarrow \{t\}$            |  |  |  |
| Intercept<br>tempo            | 6.2168<br>$-0.08848$                                                                                    |                   | 0.3547<br>0.01179                        | 17.<br>95     | 17.53<br>$-7.50$ | $\zeta$ .0001<br>$\epsilon$ .0001 |  |  |  |
| Type 3 Tests of Fixed Effects |                                                                                                    |                   |                                          |               |                  |                                   |  |  |  |
|                               | <b>Effect</b>                                                                                           | <b>Num</b><br>DF. | Den<br>DF.                               | F Value       | $Pr$ > F         |                                   |  |  |  |
| tempo                         | 1                                                                                                    | 95.               | 56.28                                    | $\zeta$ .0001 |                  |                                   |  |  |  |

**Figura 77.** Saída do programa SAS contendo as informações do modelo de regressão linear com efeitos mistos ajustado para as variáveis concentração de resíduo de medicamento veterinário transformada em logaritmo e referente à média de cada extração, para cada animal, *versus* tempo, matriz gordura – ANP12, Modelo 4.

A Figura 78 apresenta três gráficos dos resíduos do modelo para  $\log y$ . Observa-se no gráfico de resíduos brutos *versus* média predita para log que os resíduos parecem apresentar uma distribuição em formato de parábola. Nos gráficos de distribuição dos

resíduos brutos (histograma e gráfico de probabilidade normal) verifica-se que os resíduos do modelo não parecem apresentar uma distribuição normal.

A Figura 79 apresenta outros três gráficos de resíduos do modelo para  $\log y$ , agora considerando os resíduos estudentizados. Nota-se a existência de um ponto que apresenta valor de resíduo estudentizado maior que 2, em valor absoluto, e que possivelmente é um valor atípico.

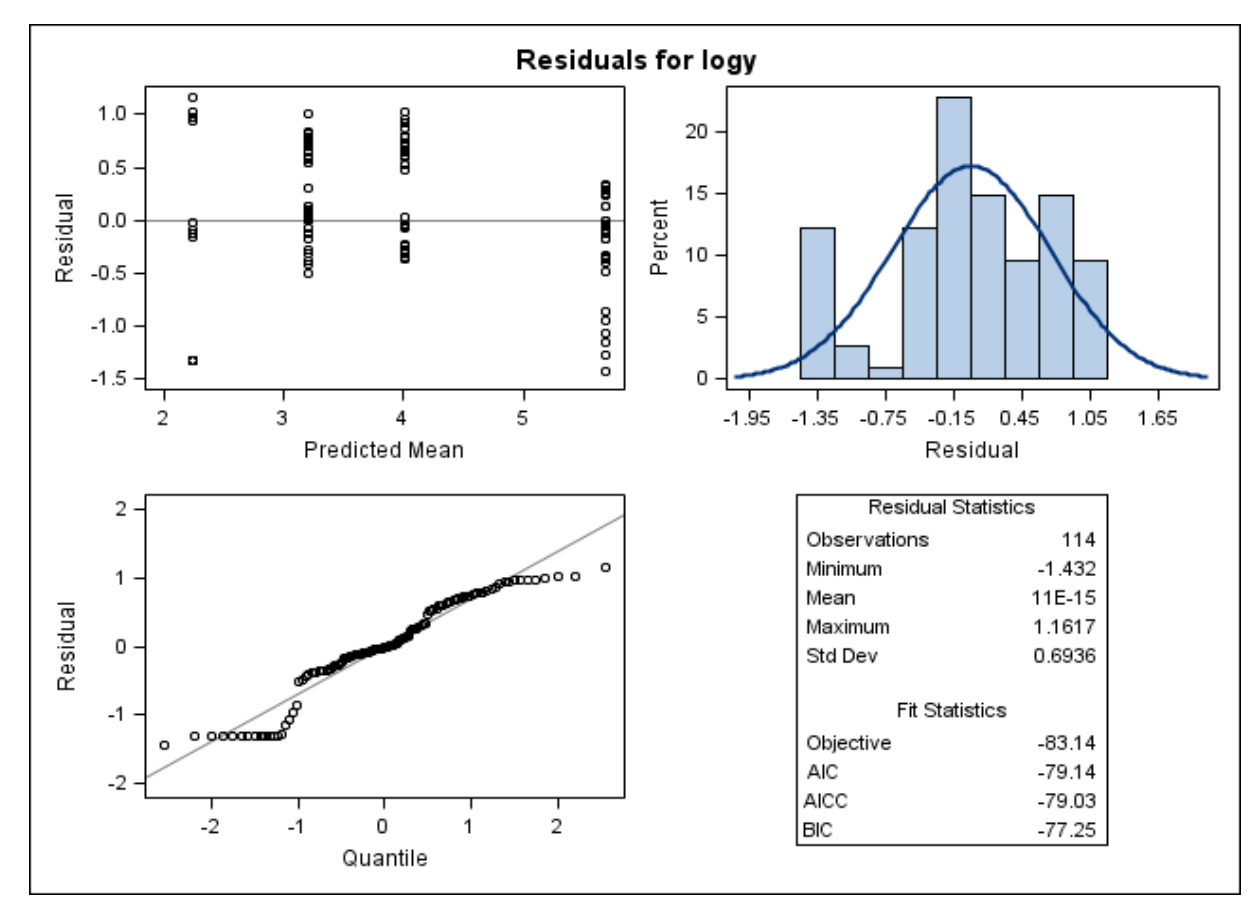

Figura 78. Gráficos de diagnóstico de resíduo do modelo para log y, considerando o logaritmo da média das concentrações de resíduo de medicamento veterinário obtida para cada extração e a variabilidade individual, com o ajuste do Modelo 4, obtidos do programa SAS, considerando a matriz gordura – ANP12. Primeira linha: gráfico de resíduos *versus* médias preditas (esquerda) e histograma dos resíduos (direita). Segunda linha: gráfico de probabilidade normal dos resíduos *versus* os quantis da distribuição normal padrão (esquerda).

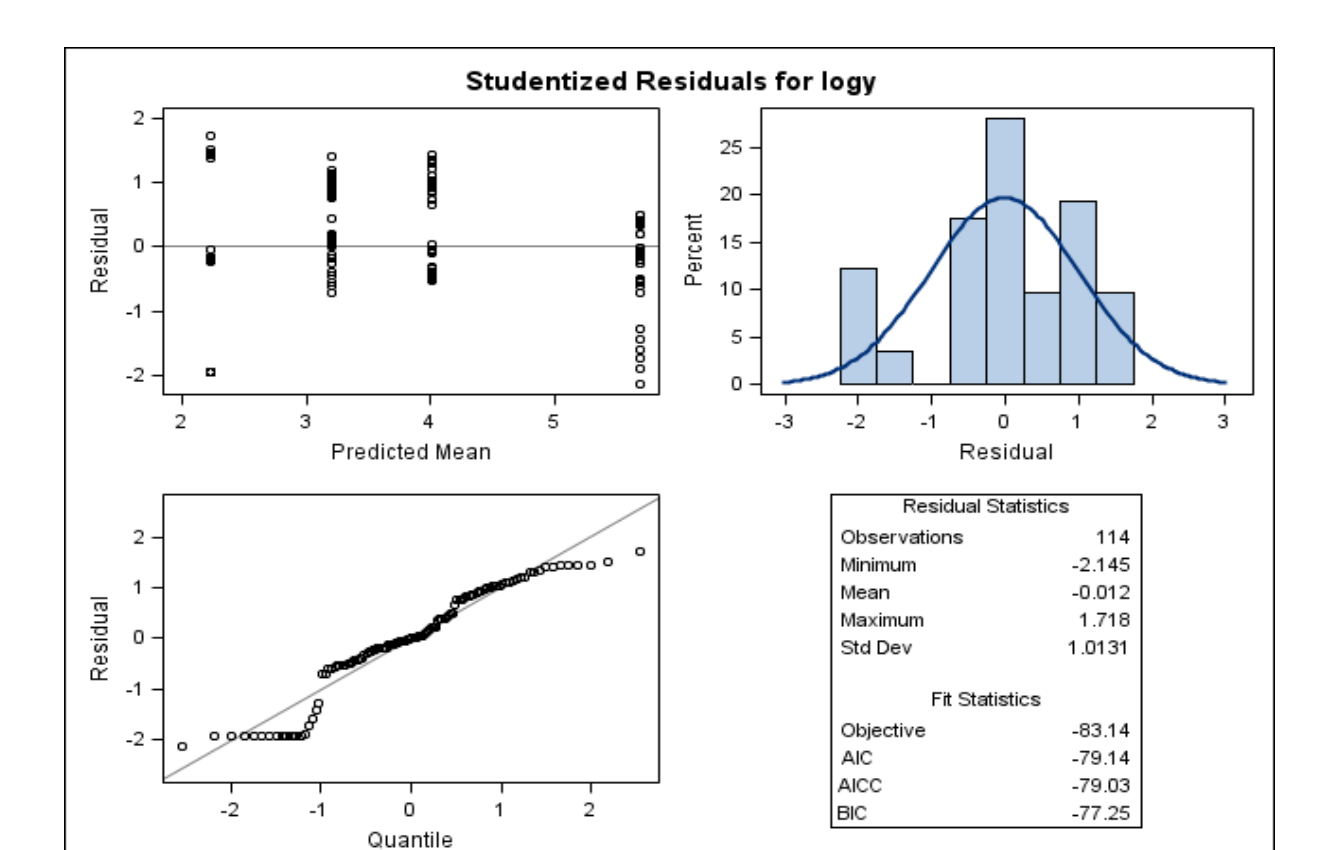

Figura 79. Gráficos de diagnóstico de resíduo estudentizado de log y, considerando o logaritmo da média das concentrações de resíduo de medicamento veterinário obtida para cada extração e a variabilidade individual, com o ajuste do Modelo 4, obtidos do programa SAS, considerando a matriz gordura – ANP12. Primeira linha: gráfico de resíduos estudentizados *versus* médias preditas (esquerda) e histograma dos resíduos estudentizados (direita). Segunda linha: gráfico de probabilidade normal dos resíduos estudentizados *versus* os quantis da distribuição normal padrão (esquerda).

No gráfico das distâncias da Verossimilhança Restrita da Figura 80 o animal 764 apresenta uma medida da distância de Verossimilhança Restrita muito maior que as medidas obtidas para os demais animais, o que se deve a sua concentração que é menor que as concentrações encontradas para o restante dos animais do mesmo grupo.

No gráfico das distâncias de Cook (Figura 81), os dados correspondentes aos animais 760, 761, 764 e 787 parecem ter maior influência nas estimativas dos efeitos fixos do modelo que o restante dos dados amostrais.

No gráfico da estatística COVRATIO, a inclusão das observações 764 e 767 diminui a precisão das estimativas dos efeitos fixos do modelo, uma vez que as medidas de COVRATIO encontrada para essas observações são menores que 1.

A influência do animal 764 no modelo era esperada, dado que possui maior distância de Verossimilhança Restrita, distância de Cook e medida de COVRATIO menor que 1.

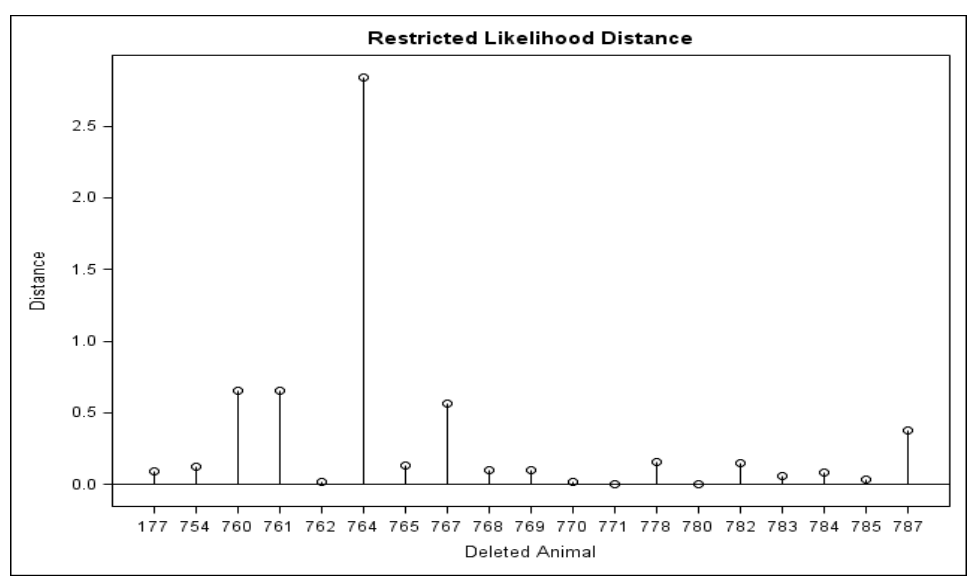

**Figura 80.** Gráfico das distâncias da Verossimilhança Restrita calculadas para cada animal, considerando os resultados transformados em logaritmos e a média das extrações analíticas. Gráfico gerado no programa SAS, matriz gordura – ANP12, Modelo 4.

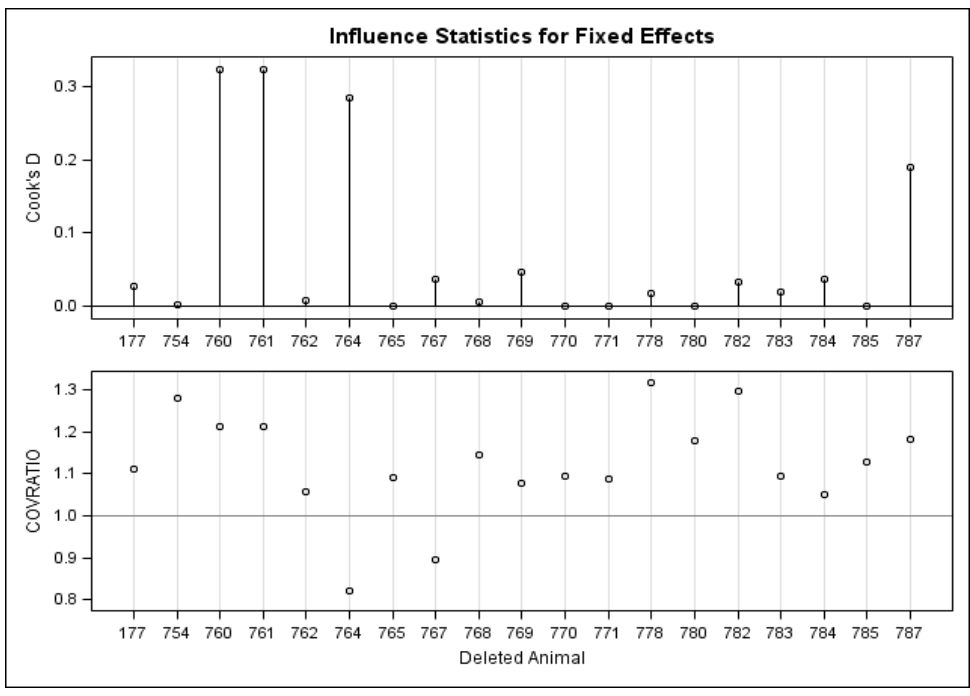

Figura 81. Gráfico das distâncias de Cook calculadas para cada animal e gráfico das medidas de COVRATIO, considerando os resultados transformados em logaritmos e a média das extrações analíticas. Gráfico gerado no programa SAS, matriz gordura – ANP12, Modelo 4.

De acordo com a avaliação da qualidade do ajuste do Modelo 4, parece que a incorporação de um componente de efeitos aleatórios associados a cada animal ainda não foi capaz de trazer um ganho ao modelo, uma vez que os resíduos não parecem apresentar uma distribuição normal e nem serem homocedásticos. Dessa forma, outros modelos devem ser ajustados como tentativa de descrever melhor o comportamento dos dados.

### **6.2.4 Músculo**

## **6.2.4.1 Modelo 1**

Para o ajuste do Modelo 1 da matriz músculo foram considerados os resultados obtidos de 15 animais, sendo cinco animais para cada momento de abate (6, 25 e 34 dias após o tratamento). Como não houve quantificação de resíduo na matriz músculo para todos os animais abatidos aos 45 e 55 dias após o tratamento, estes momentos foram desconsiderados para o ajuste dos modelos estatísticos. Ainda, valores de concentração abaixo do limite de quantificação foram substituídos pela metade do valor do LQ = 5,0 µg/kg  $(2,5 \mu g/kg)$ .

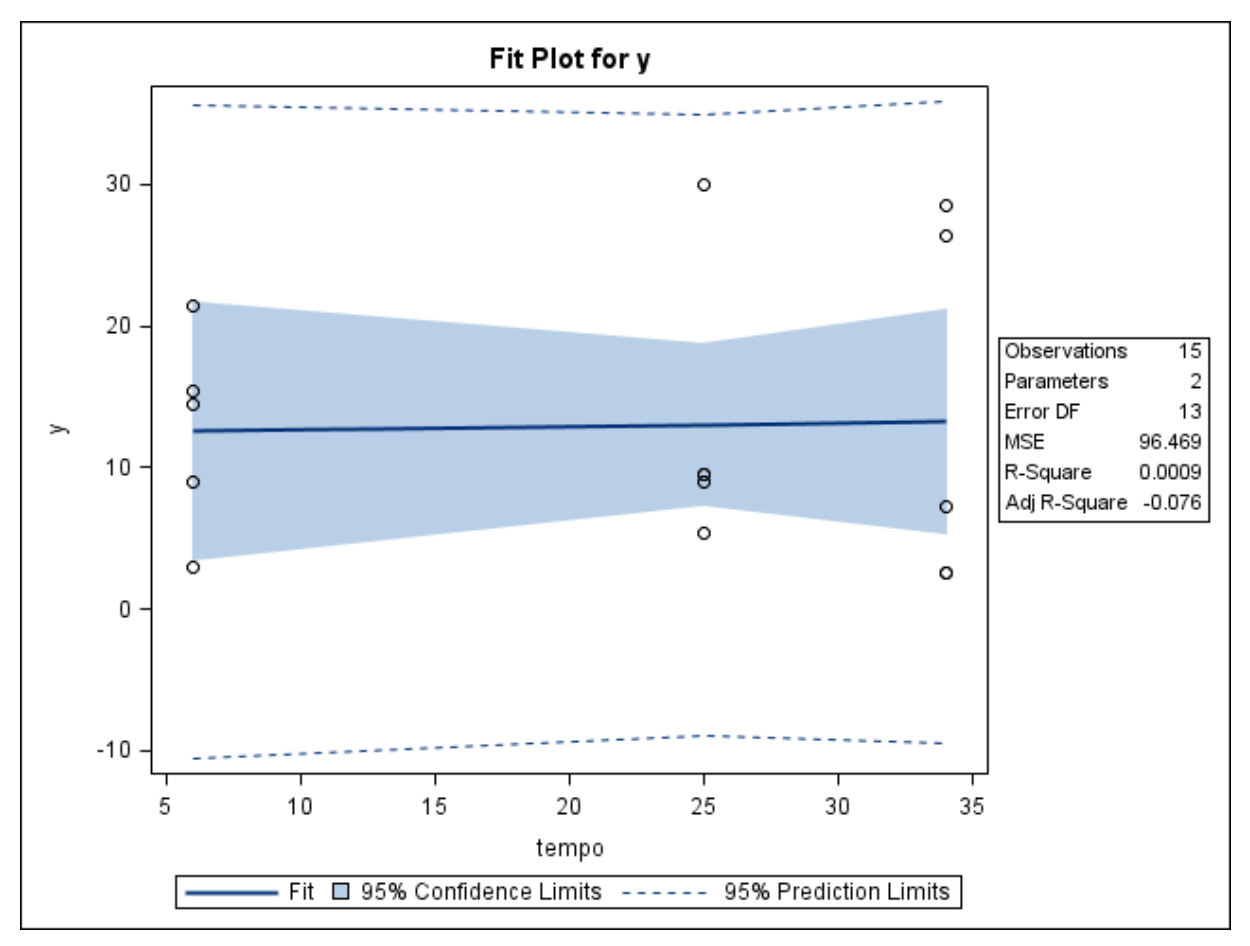

**Figura 82.** Gráfico de dispersão das médias das concentrações de resíduo de medicamento veterinário (µg/kg) conforme o tempo de abate (dias) e a reta ajustada pelo método dos mínimos quadrados, limites do intervalo de 95% de confiança para uma resposta média da variável dependente para um dado valor da variável regressora, e limites do intervalo de predição de 95% para observações futuras. Gráfico obtido com o uso do SAS, matriz músculo – ANP12, Modelo 1.

O Modelo 1 foi ajustado utilizando-se os valores da média de todas as concentrações obtidas para cada animal, sendo seis valores no total, sem utilizar transformações para a variável dependente. A Figura 82 apresenta a dispersão das médias então obtidas para as concentrações e a reta de regressão ajustada aos 15 resultados.

Observa-se na Figura 82 que não parece haver uma relação linear entre as médias das concentrações de resíduo de medicamento e o tempo após o tratamento. Mudanças na concentração de resíduo nessa matriz não parecem ser explicadas pelo tempo (variável independente). Os limites de confiança de 95% e as bandas de predição são muito amplos, o que denota a falta de precisão das estimativas do modelo.

|                 |                 |    | Model: MODEL1<br>Dependent Variable: y                     | The REG Procedure |                 |                |                |                    |
|-----------------|-----------------|----|------------------------------------------------------------|-------------------|-----------------|----------------|----------------|--------------------|
|                 |                 |    | Number of Observations Read<br>Number of Observations Used |                   |                 | 15<br>15       |                |                    |
|                 |                 |    | Analysis of Variance                                       |                   |                 |                |                |                    |
| Source          |                 | DF | Sum of<br>Squares                                          |                   |                 | Mean<br>Square | <b>F</b> Value | $Pr \rightarrow F$ |
| Mode 1          |                 |    | 1.15261                                                    |                   |                 | 1.15261        | 0.01           | 0.9146             |
| Frror           |                 | 13 | 1254.10123                                                 |                   |                 | 96.46933       |                |                    |
| Lack of Fit     |                 |    | 0.72815                                                    |                   |                 | 0.72815        | 0.01           | 0.9348             |
| Pure Error      |                 | 12 | 1253.37308                                                 |                   | 104.44776       |                |                |                    |
| Corrected Total |                 | 14 | 1255.25384                                                 |                   |                 |                |                |                    |
|                 | <b>Root MSE</b> |    | 9.82188                                                    |                   | R-Square        |                | 0.0009         |                    |
|                 | Dependent Mean  |    | 12.91200                                                   |                   | Adj R-Sa        |                | $-0.0759$      |                    |
|                 | Coeff Var       |    | 76.06784                                                   |                   |                 |                |                |                    |
|                 |                 |    | <b>Parameter Estimates</b>                                 |                   |                 |                |                |                    |
|                 |                 |    | Parameter                                                  |                   | <b>Standard</b> |                |                |                    |
| Variable        | DF              |    | <b>Estimate</b>                                            |                   | Error           | t Value        | $Pr$ > $ t $   |                    |
| Intercept       | 1               |    | 12.39741                                                   |                   | 5.34739         | 2.32           |                | 0.0374             |
| tempo           |                 |    | 0.02375                                                    |                   | 0.21728         | 0.11           |                | 0.9146             |

**Figura 83.** Saída do programa SAS contendo as informações do modelo de regressão linear simples ajustado para as variáveis médias da concentração de resíduo de medicamento veterinário *versus* tempo, matriz músculo – ANP12, Modelo 1.

A Figura 83 mostra um coeficiente de determinação muito baixo ( $R^2 = 0.09\%$ ) para o modelo ajustado, o que significa que a variável independente (tempo) não é capaz de explicar mudanças na variável resposta (concentração de resíduo de medicamento). Essa informação também é apresentada na tabela de ANOVA ( $F_0 = 0.01$ ;  $p = 0.9146$ ). O teste da falta de ajuste não evidencia a falta de ajuste do modelo ( $F_0 = 0.01$ ,  $p = 0.9348$ ).

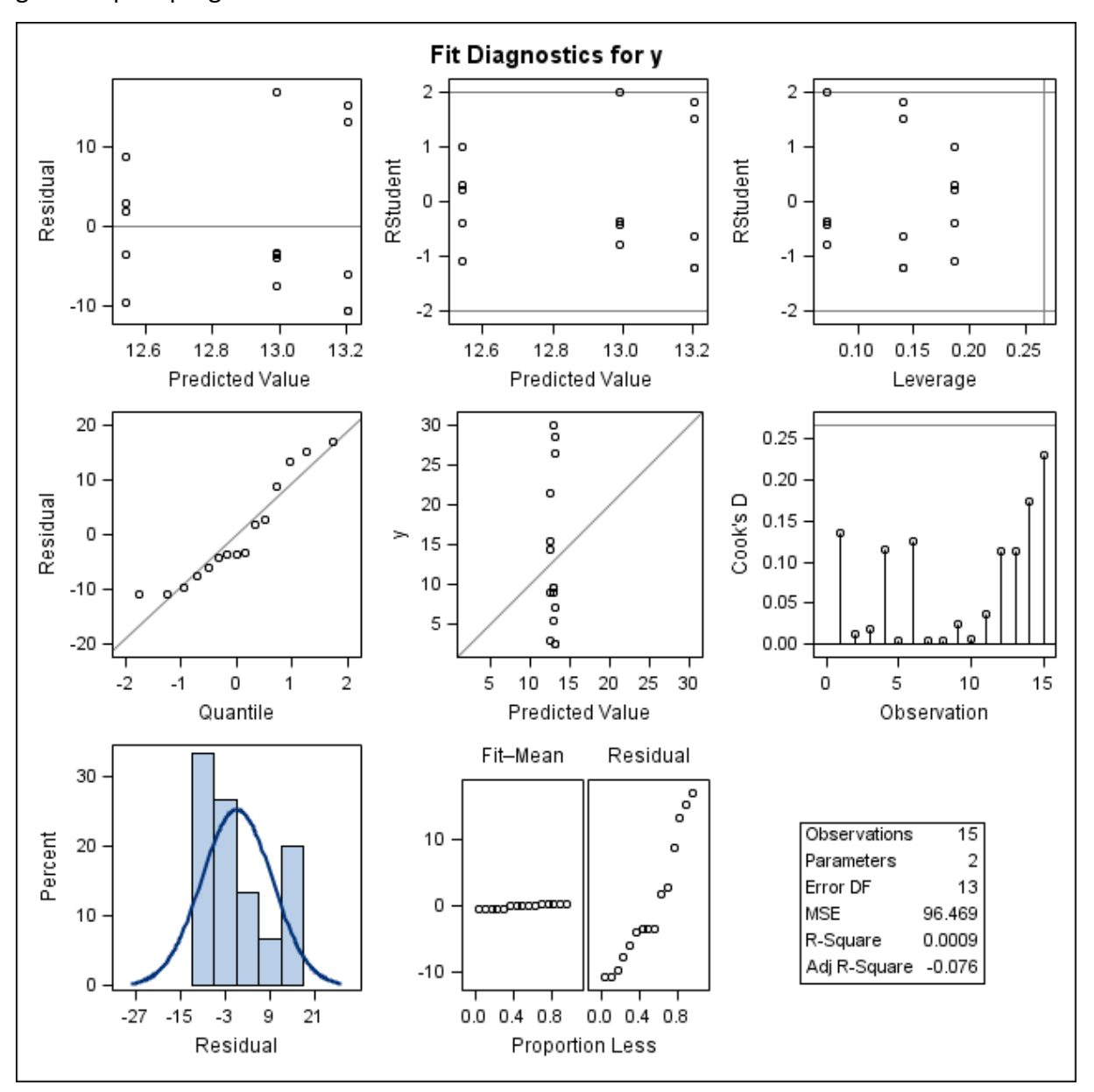

A Figura 84 apresenta os gráficos de diagnóstico de resíduos para o Modelo 1 gerados pelo programa SAS.

Figura 84. Gráficos de diagnóstico de resíduo de y para o ajuste do Modelo 1, obtidos do programa SAS, considerando as médias das concentrações de resíduo de medicamento veterinário na matriz músculo – ANP12. Primeira linha: gráfico de resíduos *versus* valores preditos (esquerda); gráfico de resíduos estudentizados *versus* valores preditos (centro); gráfico de resíduos estudentizados *versus leverage* (direita). Segunda linha: gráfico de probabilidade normal dos resíduos *versus* os quantis da distribuição normal padrão (esquerda); gráfico das observações *versus* valores preditos (centro) e gráfico das distâncias de Cook para cada observação (direita). Terceira linha: histograma dos resíduos (esquerda) e gráfico RFS (centro).

Nota-se no gráfico "y versus Valores Preditos" que o valor predito é o mesmo para qualquer valor de y. Ainda, no gráfico RFS observa-se que a dispersão dos resíduos é maior que a dispersão dos valores ajustados centrados, o que significa que o modelo não é adequado ao conjunto de dados (Figura 84).

Diante dessa situação, o ajuste de um novo modelo que seja melhor especificado se faz necessário.

# **6.2.4.2 Modelo 2**

Para o ajuste do Modelo 2 para a matriz músculo do banco de dados ANP12 foram utilizados os valores da concentração de resíduo de produto veterinário transformados em logaritmos naturais, considerando a média dos resultados das extrações e corridas analíticas (total de seis resultados).

A Figura 85 apresenta a dispersão das médias das concentrações de resíduo transformadas em relação ao tempo e a reta de regressão ajustada às 15 observações.

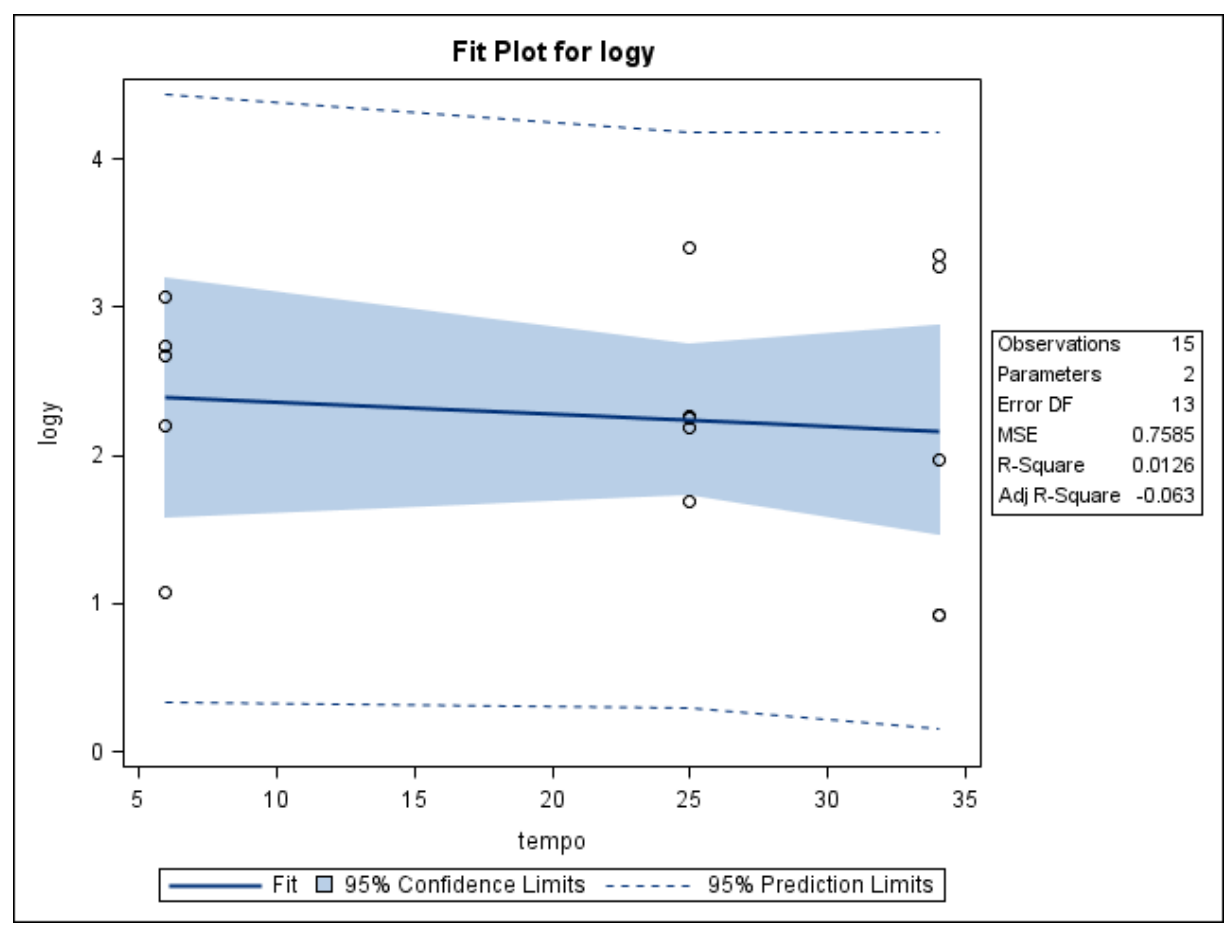

**Figura 85.** Gráfico de dispersão das médias das concentrações de resíduo de medicamento veterinário (µg/kg) transformadas em logaritmos conforme o tempo de abate (dias), e a reta ajustada pelo método dos mínimos quadrados, limites do intervalo de 95% de confiança para uma resposta média da variável dependente transformada em logaritmo para um dado valor da variável regressora, e limites do intervalo de predição de 95% para observações futuras. Gráfico obtido com o uso do programa SAS, matriz músculo – ANP12, Modelo 2.

No gráfico da Figura 85 observa-se que a transformação dos resultados em logaritmos ainda não foi capaz de fazer com que a relação entre as médias das concentrações de resíduo e os tempos de abate na matriz músculo se tornasse linear. Há observações que se distanciam consideravelmente da reta ajustada e, dado o número pequeno de animais em cada momento, o ajuste do modelo parece ter sido prejudicado. Os limites de confiança de 95% e as bandas de predição continuam ainda muito amplos e a transformação em logaritmos parece não ter tido efeito na estabilização da variância.

As informações apresentadas na Figura 86 evidenciam que o Modelo 2 ainda não é adequado para descrever o comportamento dos dados ( $R^2 = 1,26\%$ ,; ANOVA,  $F_0 =$ 0,17;  $p = 0.6902$ ). Apesar disso, o teste da falta de ajuste não é robusto o suficiente para detectar a falta de ajuste do modelo ( $F_0 = 0.14$ ;  $p = 0.7152$ ).

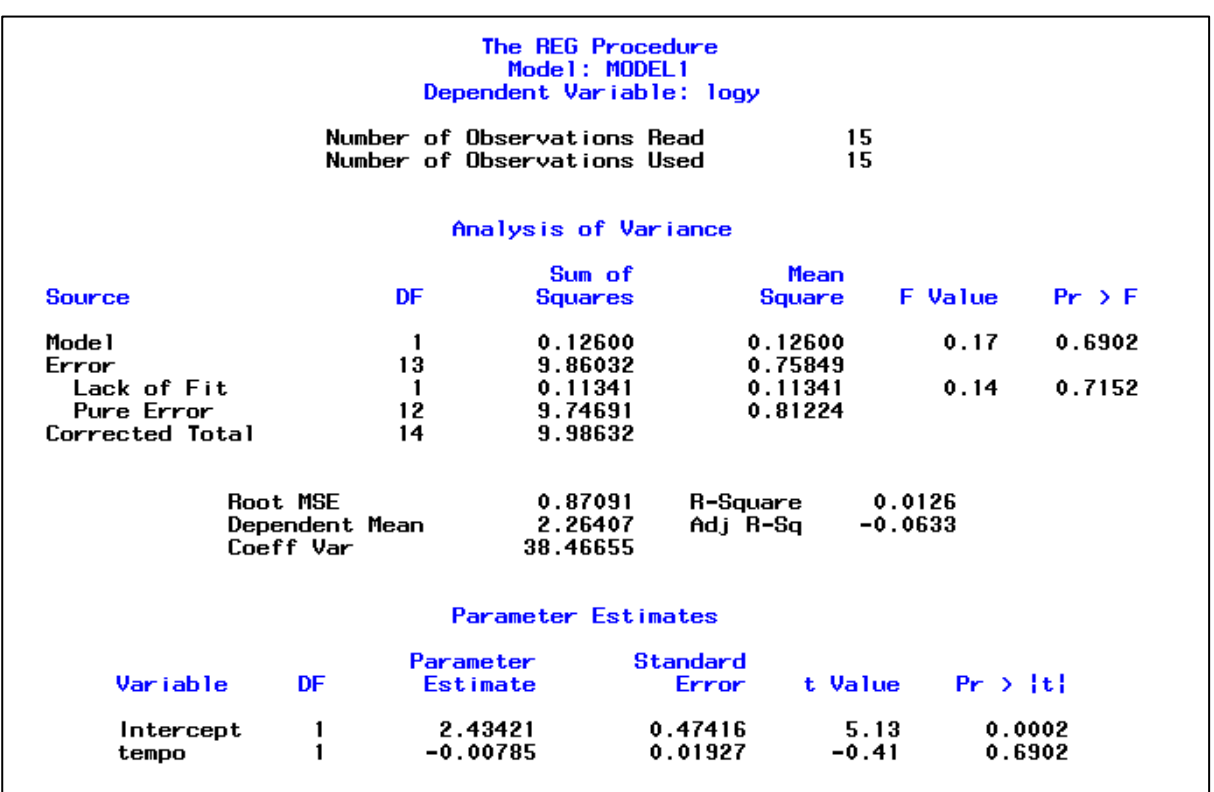

**Figura 86.** Saída do programa SAS contendo as informações do modelo de regressão linear simples ajustado para as médias da concentração de resíduo de medicamento veterinário transformadas em logaritmo *versus* tempo, matriz músculo – ANP12, Modelo 2.

A Figura 87 apresenta os gráficos de diagnóstico de resíduos para o Modelo 2 gerados pelo programa SAS.

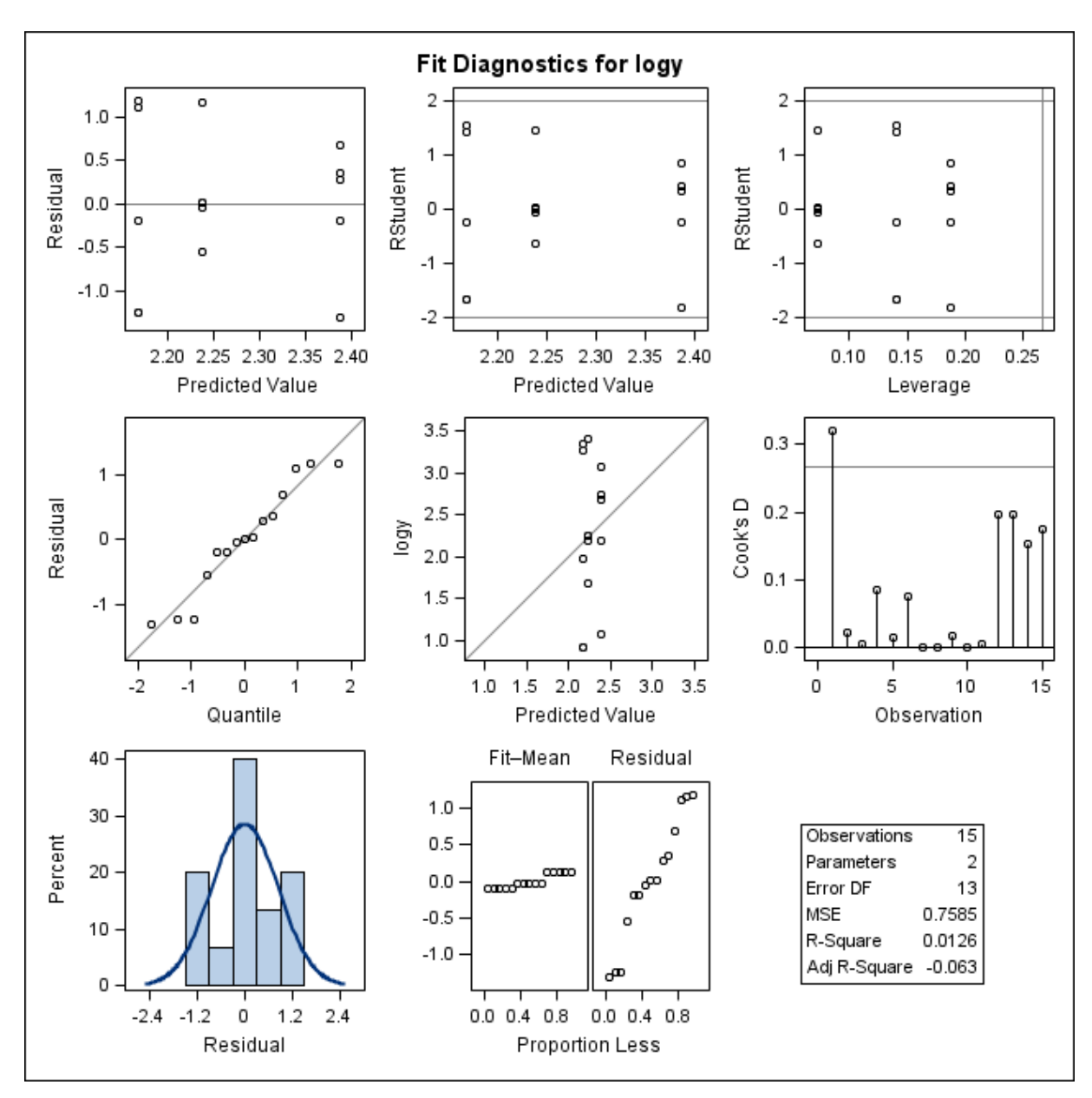

Figura 87. Gráficos de diagnóstico de resíduo de log y para o ajuste do Modelo 2, obtidos do programa SAS, considerando as médias das concentrações de resíduo de medicamento veterinário transformadas em logaritmos na matriz músculo– ANP12. Primeira linha: gráfico de resíduos *versus* valores preditos (esquerda); gráfico de resíduos estudentizados *versus* valores preditos (centro); gráfico de resíduos estudentizados *versus leverage* (direita). Segunda linha: gráfico de probabilidade normal dos resíduos *versus* os quantis da distribuição normal padrão (esquerda); gráfico das observações log *versus* valores preditos (centro) e gráfico das distâncias de Cook para cada observação (direita). Terceira linha: histograma dos resíduos (esquerda) e gráfico RFS (centro).

No gráfico "log y versus valores preditos" observa-se que os pontos não se distribuem aleatoriamente em torno da linha diagonal que atravessa o diagrama. Ainda, os resíduos não parecem ser normalmente distribuídos, como pode ser observado no gráfico de probabilidade normal dos resíduos e, finalmente, observa-se que a dispersão dos resíduos é maior que a dispersão dos valores ajustados centrados, o que significa que o Modelo 2 ainda não foi bem especificado (gráfico RFS).

Tal situação evidencia que um modelo que seja adequado aos dados da matriz músculo ainda não foi encontrado.

#### **Cálculo do período de carência – Modelo 2**

Para exemplificar a impossibilidade de se calcular o período de carência para a matriz músculo do banco ANP12, mesmo após a transformação dos resultados em logaritmos, é apresentada a Figura 88. O LMR adotado foi de 10 µg/kg,.

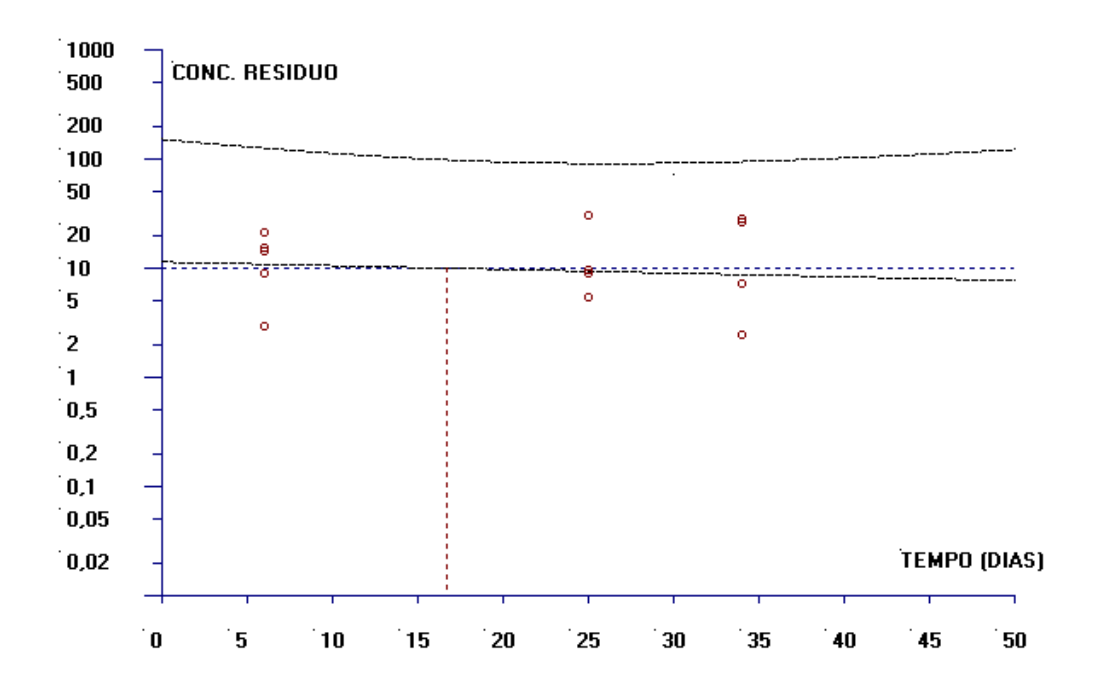

**Figura 88.** Saída do software WT1.4 da EMA em que é evidenciado que o limite de tolerância não intercepta o LMR para a faixa de valores obtida da amostra. Matriz músculo – Modelo 2.

Como não houve ajuste do modelo linear aos dados amostrais, logo não foi possível calcular o limite de tolerância e, consequentemente, predizer o período de carência. Para estes casos outras abordagens devem ser empregadas.

O ajuste do Modelo 3 para a matriz músculo do banco de dados ANP12 considerou os valores da média da concentração de resíduo de produto veterinário para cada extração, supondo a independência entre as extrações da matriz biológica proveniente de um mesmo animal, com os dados transformados em logaritmos naturais. A Figura 89 apresenta a dispersão das médias das concentrações de resíduo transformadas em logaritmos para cada extração analítica em relação ao tempo e a reta de regressão ajustada aos 30 resultados.

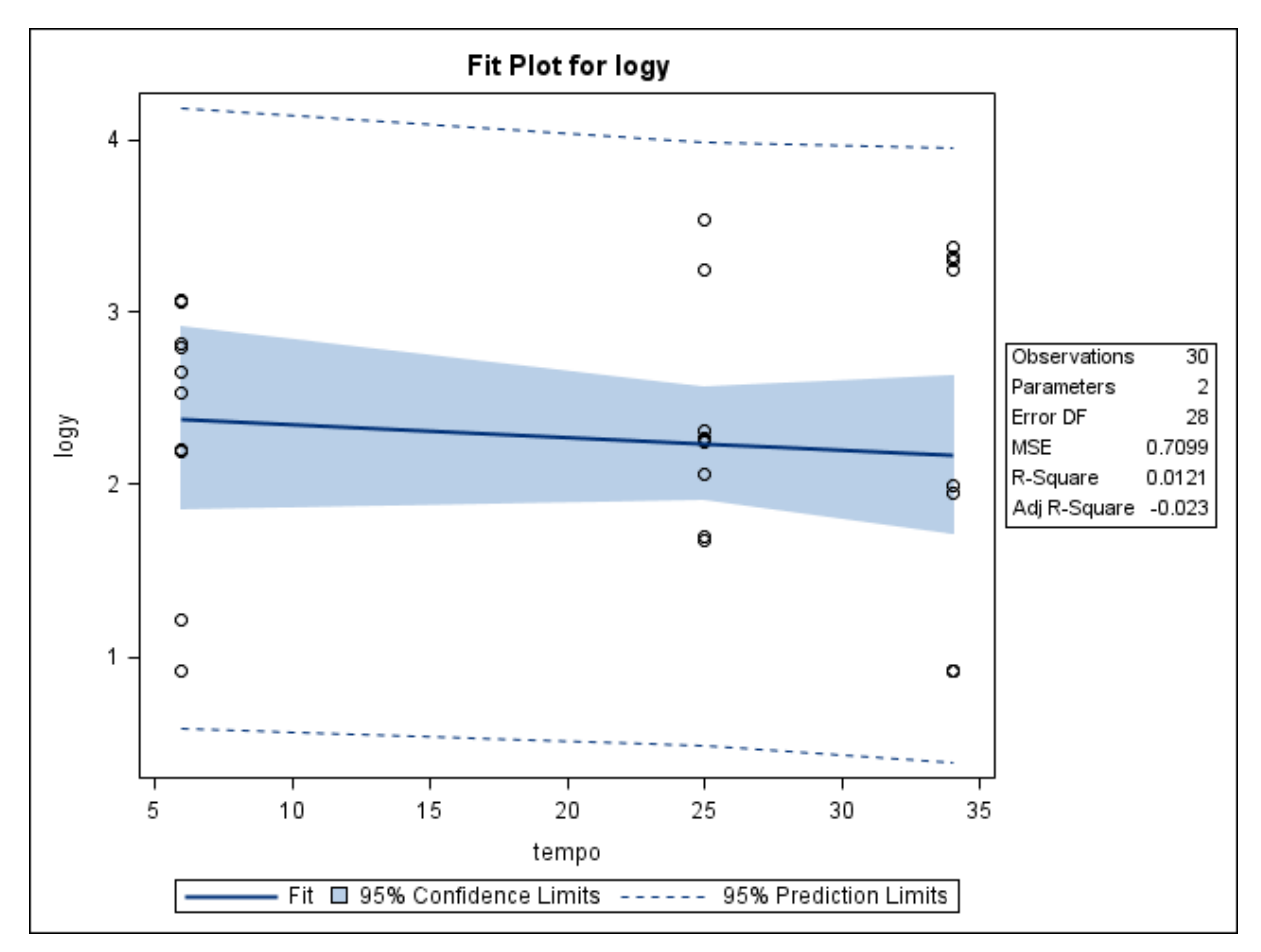

**Figura 89.** Gráfico de dispersão das concentrações de resíduo de medicamento veterinário (µg/kg) transformadas em logaritmos conforme o tempo de abate (dias), considerando a média obtida para cada extração analítica por animal, e a reta ajustada pelo método dos mínimos quadrados, limites do intervalo de 95% de confiança para uma resposta média da variável dependente transformada em logaritmo para um dado valor da variável regressora, e limites do intervalo de predição de 95% para observações futuras. Gráfico obtido com o uso do programa SAS, matriz músculo – ANP12, Modelo 3.

O gráfico apresentado na Figura 89 mostra que parece não existir uma relação linear entre as médias de concentração de resíduo obtidas para cada extração e transformadas em logaritmos e os tempos de abate na matriz músculo.

As informações apresentadas na Figura 90 evidenciam que o Modelo 3 também não é adequado para descrever mudanças na variável resposta ( $R^2 = 1,21\%$ ,; ANOVA,  $F_0 = 0.34, p = 0.5624$ ) e que o teste da falta de ajuste não é capaz de detectar que o modelo ajustado é inadequado ( $F_0 = 0.30$ ,  $p = 0.5854$ ).

| The REG Procedure<br>Model: MODEL1<br>Dependent Variable: logy |                             |                                                            |                                       |                            |                    |  |  |  |
|----------------------------------------------------------------|-----------------------------|------------------------------------------------------------|---------------------------------------|----------------------------|--------------------|--|--|--|
|                                                                |                             | Number of Observations Read<br>Number of Observations Used | 30<br>30                              |                            |                    |  |  |  |
|                                                                |                             | Analysis of Variance                                       |                                       |                            |                    |  |  |  |
| Source                                                         | DF                          | Sum of<br><b>Squares</b>                                   | Mean<br>Square                        | <b>F</b> Value             | $Pr \rightarrow F$ |  |  |  |
| Mode 1<br>Error                                                | 1<br>28                     | 0.24403<br>19.87665                                        | 0.24403<br>0.70988                    | 0.34                       | 0.5624             |  |  |  |
| Lack of Fit<br>Pure Error                                      | 1<br>27                     | 0.22191<br>19.65474                                        | 0.22191<br>0.72795                    | 0.30                       | 0.5854             |  |  |  |
| Corrected Total                                                | 29                          | 20.12068                                                   |                                       |                            |                    |  |  |  |
| <b>Root MSE</b>                                                | Dependent Mean<br>Coeff Var | 0.84254<br>2.26135<br>37.25851                             | R-Square<br>Adi R-Sa                  | 0.0121<br>$-0.0232$        |                    |  |  |  |
|                                                                |                             | <b>Parameter Estimates</b>                                 |                                       |                            |                    |  |  |  |
| Variable                                                       | Parameter<br>DF<br>Estimate |                                                            | Standard<br>t Value<br>Error          | $Pr$ $\rightarrow$ $\{t\}$ |                    |  |  |  |
| Intercept<br>tempo                                             | 1<br>$-0.00773$             | 2.42877                                                    | 0.32436<br>7.49<br>0.01318<br>$-0.59$ | $\zeta$ .0001<br>0.5624    |                    |  |  |  |

**Figura 90**. Saída do programa SAS contendo as informações do modelo de regressão linear simples ajustado para as médias da concentração de resíduo de medicamento veterinário transformadas em logaritmos *versus* tempo, considerando a média obtida para cada extração analítica por animal, matriz músculo – ANP12, Modelo 3.

Os gráficos de diagnóstico de resíduos para o Modelo 3 são apresentados na Figura 91. Os resíduos não parecem ser normalmente distribuídos (gráfico de probabilidade normal dos resíduos), os valores preditos não se distribuem aleatoriamente em torno da linha diagonal que atravessa o diagrama (gráfico log *versus Predicted Value*), a dispersão dos resíduos é maior que a dispersão dos valores ajustados centrados (gráfico RFS), evidenciando ainda a existência de um possível ponto influente que foi detectado no gráfico das Distâncias de Cook (extração "a" do animal 764).

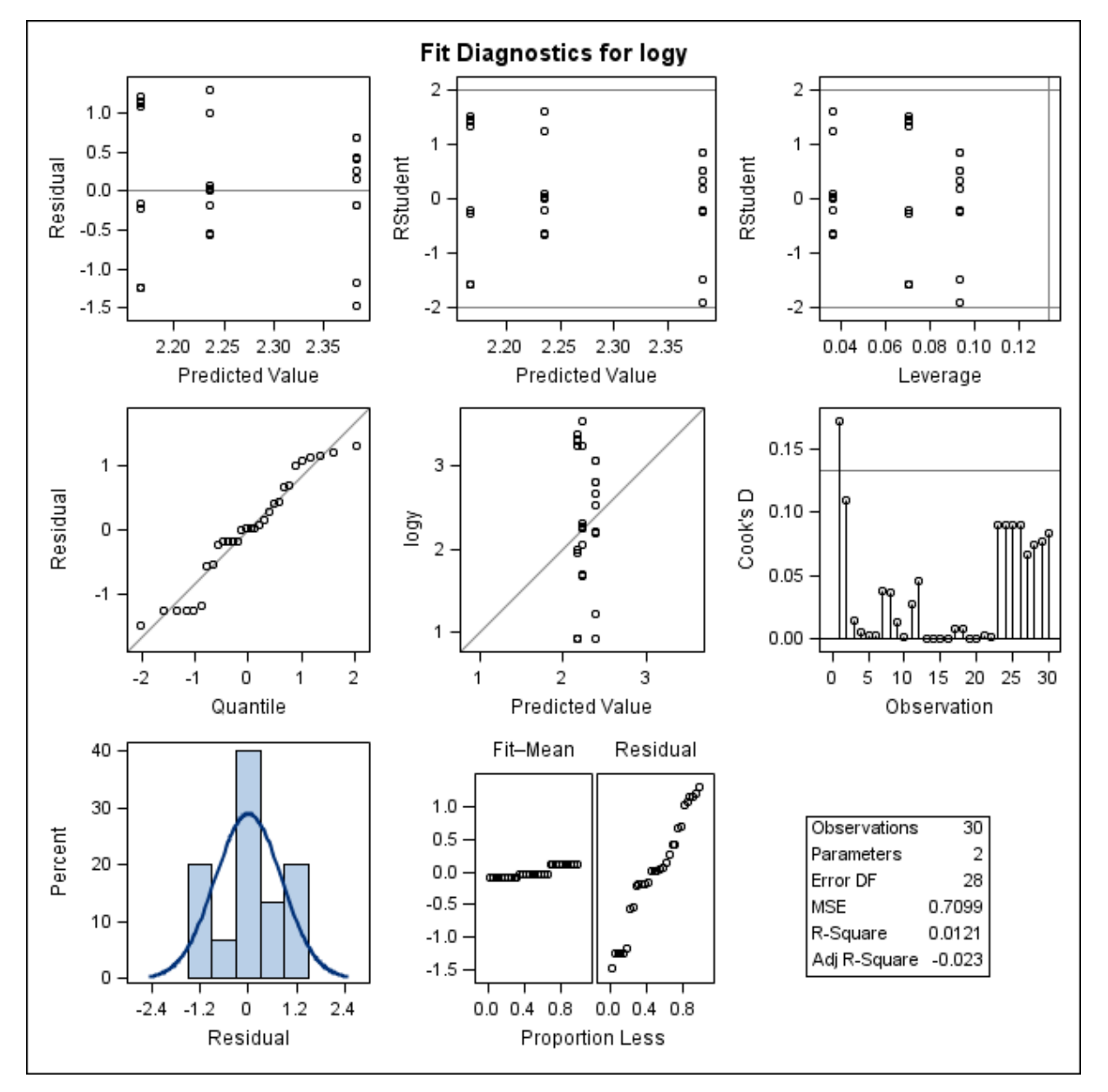

Concluindo, novos modelos devem ser melhor especificados na tentativa de descrever o comportamento dos dados da matriz biológica em questão.

Figura 91. Gráficos de diagnóstico de resíduo de log y, considerando a média obtida para cada extração e o ajuste do Modelo 3 para a matriz músculo– ANP12, obtidos do programa SAS. Primeira linha: gráfico de resíduos *versus* valores preditos (esquerda); gráfico de resíduos estudentizados *versus* valores preditos (centro); gráfico de resíduos estudentizados *versus leverage* (direita). Segunda linha: gráfico de probabilidade normal dos resíduos *versus* os quantis da distribuição normal padrão (esquerda); gráfico dos resultados log *versus* valores preditos (centro) e gráfico das distâncias de Cook para cada extração (direita). Terceira linha: histograma dos resíduos (esquerda) e gráfico RFS (centro).

# **6.2.4.4 Modelo 4**

Para o ajuste do Modelo 4 para a matriz músculo do banco de dados ANP12 foi utilizada a média de cada extração analítica transformada em logaritmo e também um efeito aleatório associado a cada animal.

Na Figura 92 não há evidência de que a concentração de resíduo transformada em logaritmo seja explicada pela variação do tempo após o tratamento ( $F_0 = 0.15$ ;  $p =$ 0,6970). O parâmetro associado à inclinação ( $\beta_1$ ) também não parece ser diferente de zero  $(t = -0.39; p = 0.6970).$ 

Os valores estimados para os parâmetros do modelo e seus respectivos erros-padrão foram  $\hat{\beta}_0 = 2{,}4211$   $(0{,}4753)$  e  $\hat{\beta}_1 = -0{,}00755$   $(0{,}01931)$ .

O valor encontrado para o Critério de Informação de Akaike (AIC) foi de -27,2 e para o Critério de Informação Baysiano (BIC) foi de -25,8.

| The Mixed Procedure           |                                                             |            |            |                            |                    |                                    |  |  |  |  |
|-------------------------------|-------------------------------------------------------------|------------|------------|----------------------------|--------------------|------------------------------------|--|--|--|--|
|                               |                                                             |            |            |                            |                    |                                    |  |  |  |  |
|                               | <b>Fit Statistics</b>                                       |            |            |                            |                    |                                    |  |  |  |  |
|                               | $-31.2$<br>-2 Res Log Likelihood<br>AIC (smaller is better) |            |            |                            |                    |                                    |  |  |  |  |
|                               | AICC (smaller is better)                                    |            |            |                            | $-27.2$<br>$-27.1$ |                                    |  |  |  |  |
|                               | BIC (smaller is better)                                     |            |            |                            | $-25.8$            |                                    |  |  |  |  |
|                               |                                                             |            |            |                            |                    |                                    |  |  |  |  |
|                               |                                                             |            |            | Solution for Fixed Effects |                    |                                    |  |  |  |  |
|                               |                                                             |            | Standard   |                            |                    |                                    |  |  |  |  |
| Effect                        | Estimate                                                    |            | Error      | DF <b>D</b>                |                    | $t$ Value Pr $\rightarrow$ $\{t\}$ |  |  |  |  |
| Intercept                     | 2.4211                                                      |            | 0.4753     | 13                         | 5.09               | 0.0002                             |  |  |  |  |
| tempo                         | -0.00755                                                    |            | 0.01931    | 75                         | $-0.39$            | 0.6970                             |  |  |  |  |
| Type 3 Tests of Fixed Effects |                                                             |            |            |                            |                    |                                    |  |  |  |  |
|                               |                                                             | <b>Num</b> | <b>Den</b> |                            |                    |                                    |  |  |  |  |
|                               | <b>Effect</b>                                               | DF.        | DF.        | F Value                    | $Pr \rightarrow F$ |                                    |  |  |  |  |
|                               | tempo                                                       | 1          | 75         | 0.15                       | 0.6970             |                                    |  |  |  |  |

**Figura 92.** Saída do programa SAS contendo as informações do modelo de regressão linear com efeitos mistos ajustado para as variáveis concentração de resíduo de medicamento veterinário transformada em logaritmo e referente à média de cada extração *versus* tempo, matriz músculo – ANP12, Modelo 4.

A Figura 93 apresenta três gráficos dos resíduos do modelo para  $\log y$ . No gráfico de resíduos brutos *versus* média predita para log y, não é possível concluir se os resíduos do modelo apresentam distribuição aleatória. O gráfico de probabilidade normal dos resíduos

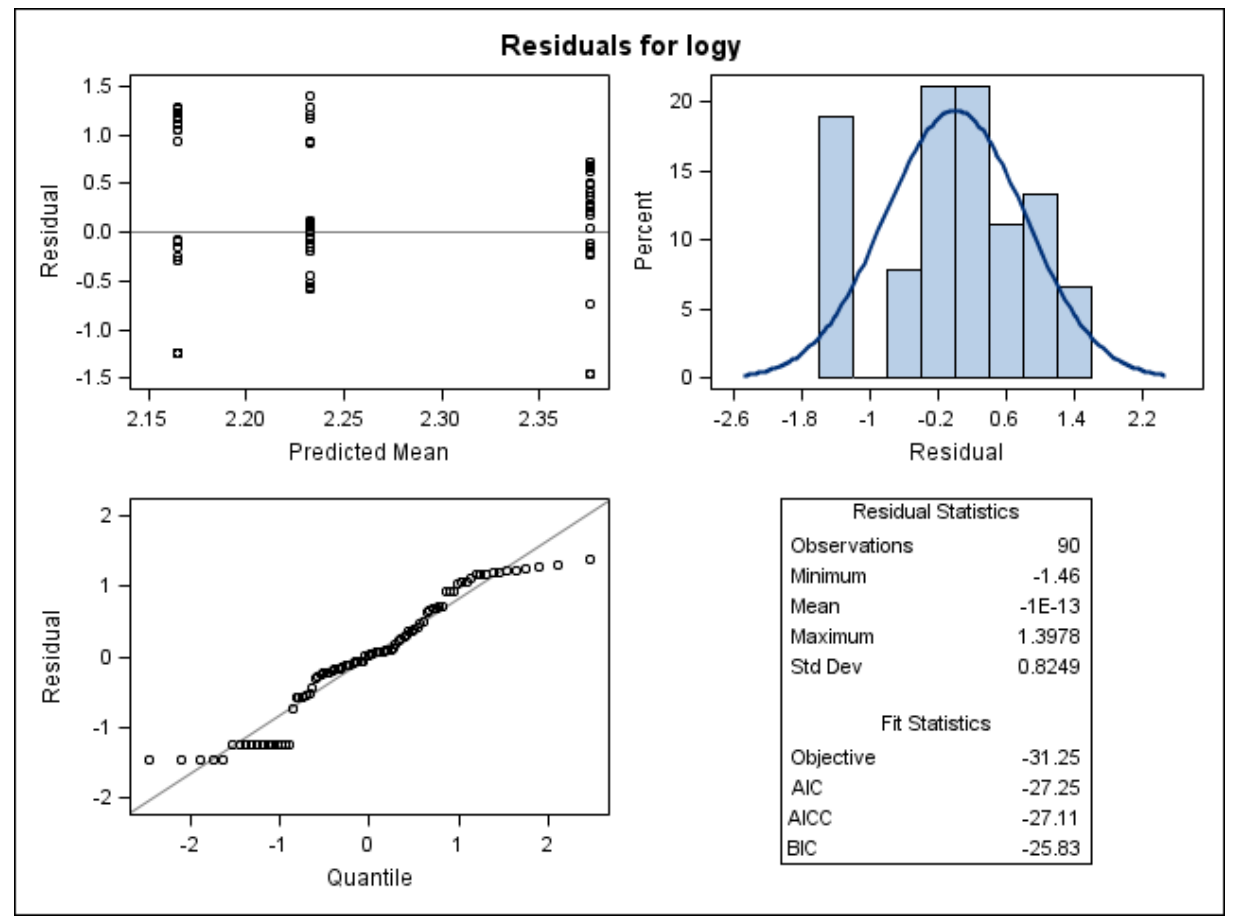

sugere que os pontos não seguem uma distribuição normal, principalmente aqueles situados nos extremos da curva.

**Figura 93.** Gráficos de diagnóstico de resíduo do modelo para log *,* considerando o logaritmo da média das concentrações de resíduo de medicamento veterinário obtida para cada extração e a variabilidade individual, com o ajuste do Modelo 4, obtidos do programa SAS, considerando a matriz músculo – ANP12. Primeira linha: gráfico de resíduos *versus* médias preditas (esquerda) e histograma dos resíduos (direita). Segunda linha: gráfico de probabilidade normal dos resíduos *versus* os quantis da distribuição normal padrão (esquerda).

Os gráficos dos resíduos estudentizados são apresentados na Figura 94 e as informações são semelhantes àquelas encontradas na Figura 93. No gráfico de resíduos estudentizados *versus* média predita não há nenhum valor atípico.

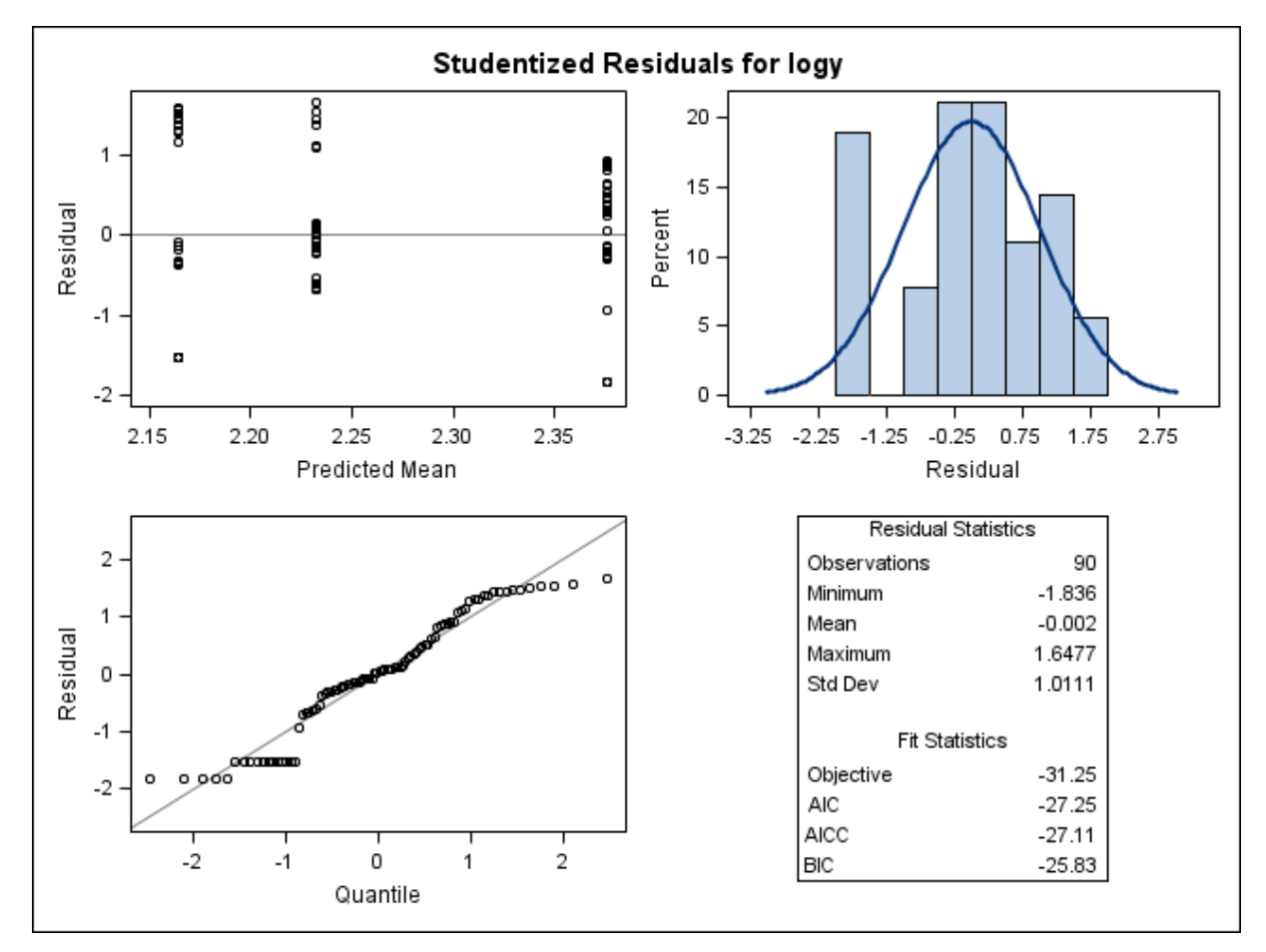

**Figura 94.** Gráficos de diagnóstico de resíduo estudentizado de log y, considerando o logaritmo da média das concentrações de resíduo de medicamento veterinário obtida para cada extração e a variabilidade individual, com o ajuste do Modelo 4, obtidos do programa SAS, considerando a matriz músculo – ANP12. Primeira linha: gráfico de resíduos estudentizados *versus* médias preditas (esquerda) e histograma dos resíduos estudentizados (direita). Segunda linha: gráfico de probabilidade normal dos resíduos estudentizados *versus* os quantis da distribuição normal padrão (esquerda).

No gráfico das distâncias da Verossimilhança Restrita da Figura 95 o animal 764 apresenta uma medida da distância de Verossimilhança Restrita muito maior que as medidas obtidas para os demais animais. No gráfico das distâncias de Cook (Figura 96), os animais 764, 767, 771, 784 e 785 parecem ter maior influência nas estimativas dos efeitos fixos do modelo que o restante dos dados. No gráfico das medidas de COVRATIO, as observações correspondentes aos animais 177 e 764 merecem maior atenção, uma vez que apresentam medida menor que 1 e sua remoção poderia aumentar a precisão das estimativas dos efeitos fixos.

Destaca-se que o animal 764 não teve concentração de resíduo quantificada em músculo, evidenciando aqui a influência de um dado censurado no modelo.
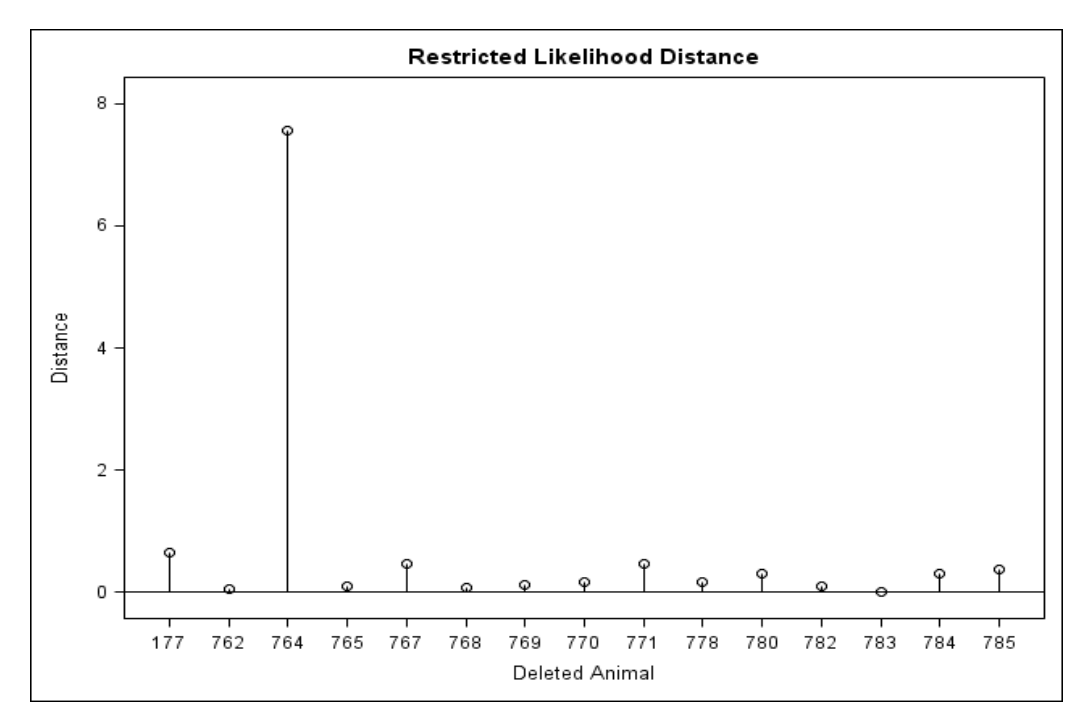

**Figura 95.** Gráfico das distâncias da Verossimilhança Restrita calculadas para cada animal, considerando os resultados transformados em logaritmos e a média das extrações analíticas. Gráfico gerado no programa SAS, matriz músculo – ANP12, Modelo 4.

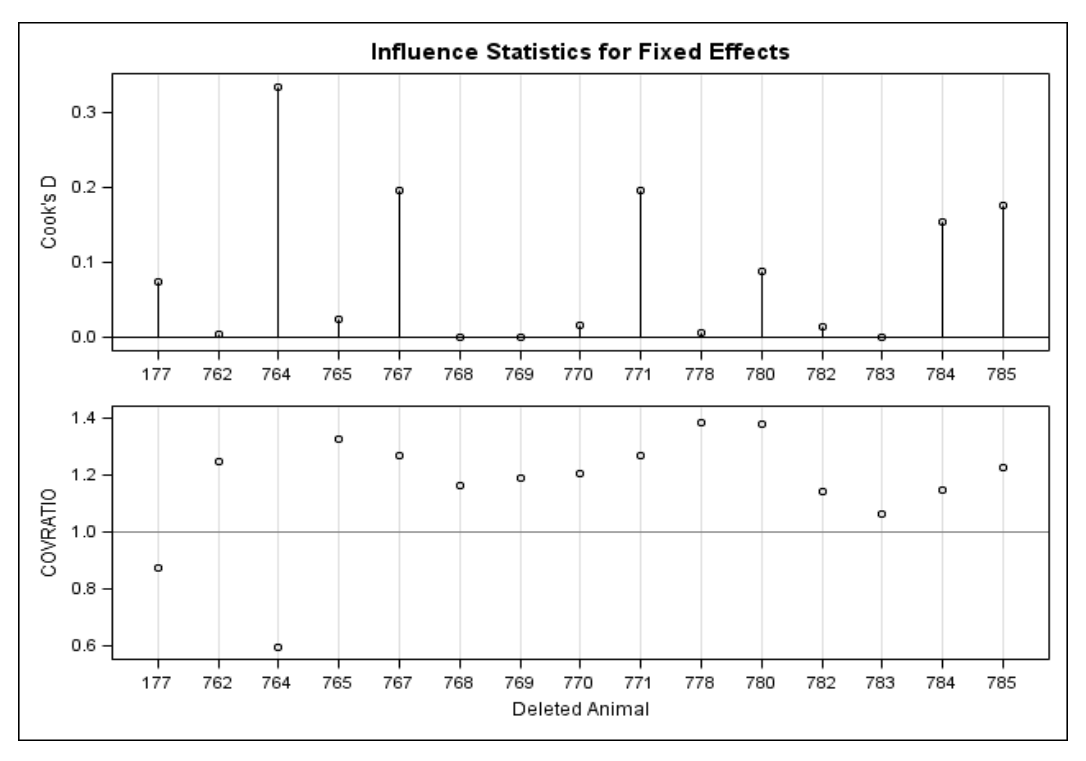

Figura 96. Gráfico das distâncias de Cook calculadas para cada animal e gráfico das medidas de COVRATIO, considerando os resultados transformados em logaritmos e a média das extrações analíticas. Gráfico gerado no programa SAS, matriz músculo – ANP12, Modelo 4.

Da mesma forma que para a matriz gordura, o ajuste de um modelo que foi especificado considerando um componente de efeito aleatório associado a cada animal não foi capaz de trazer um ganho no ajuste do modelo, uma vez que a variável tempo ainda não foi capaz de explicar variações na concentração de resíduo.

A busca por um modelo que melhor se ajuste aos dados ainda se faz necessária.

### **6.2.5 Rim**

## **6.2.5.1 Modelo 1**

Para o ajuste do Modelo 1 para a matriz rim foram considerados os resultados obtidos de 15 animais, sendo cinco animais para cada um dos momento de abate considerados (6, 25 e 34 dias). Como não houve quantificação de resíduo na matriz rim para a maioria dos animais abatidos aos 45 dias (apenas um de quatro animais) e para todos os animais abatidos aos 55 dias após o tratamento, e por isso as observações correspondentes a estes momentos foram desconsideradas para o ajuste dos modelos estatísticos. Para os três momentos cujos resultados foram utilizados nenhum animal apresentou concentração de resíduo abaixo do limite de quantificação de 5,0 µg/kg.

O Modelo 1 foi ajustado utilizando-se os valores da média de todas as concentrações obtidas para cada animal, sem utilizar transformações. A Figura 97 apresenta a dispersão das médias obtidas para as concentrações de resíduo de acordo com o tempo e a reta de regressão ajustada às 15 observações.

Observa-se na Figura 97 que não parece existir uma relação linear entre as médias das concentrações de resíduo e o tempo na matriz rim. As concentrações de resíduo estão mais dispersas nos animais no primeiro momento de abate (6 dias) e a variação entre as observações tende a diminuir com o tempo. Como observado para as demais matrizes, uma limitação do Modelo 1 é a abrangência de valores negativos pelos limites de predição.

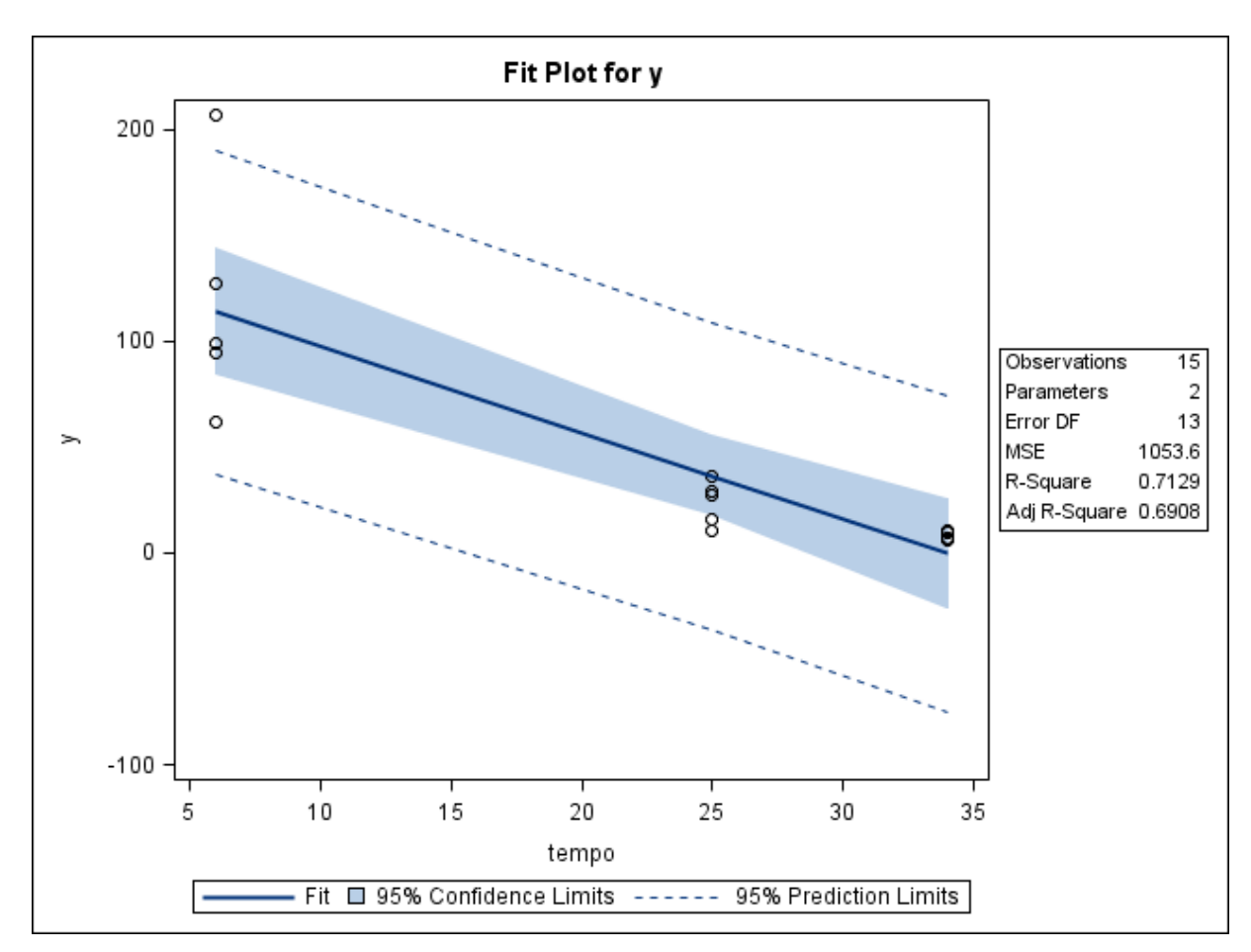

**Figura 97.** Gráfico de dispersão das médias das concentrações de resíduo de medicamento veterinário (µg/kg) conforme o tempo de abate (dias) e a reta ajustada pelo método dos mínimos quadrados, limites do intervalo de 95% de confiança para uma resposta média da variável dependente para um dado valor da variável regressora, e limites do intervalo de predição de 95% para observações futuras. Gráfico obtido com o uso do programa SAS, matriz rim – ANP12, Modelo 1.

A Figura 98 mostra um coeficiente de determinação relativamente alto ( $R^2 =$ 71,29%) para o modelo ajustado. Há evidências de que as concentrações de resíduos do medicamento variam conforme o tempo (ANOVA,  $F_0 = 32,28$ ,  $p < 0,01$ ) e que o modelo não é sujeito à falta de ajuste ( $F_0 = 1,16$ ,  $p = 0,3018$ ).

A Figura 99 apresenta um gráfico de resíduos do modelo em relação aos tempos observados. Nota-se que a variabilidade dos resíduos tende a diminuir ao longo do tempo após tratamento e que os resíduos referentes ao tempo 34 dias são maiores que zero, o que sugere uma violação do pressuposto de linearidade do modelo.

| The REG Procedure<br>Model: MODEL1<br>Dependent Variable: y |                             |                                                            |                     |                                       |                                |  |
|-------------------------------------------------------------|-----------------------------|------------------------------------------------------------|---------------------|---------------------------------------|--------------------------------|--|
|                                                             |                             | Number of Observations Read<br>Number of Observations Used |                     | 15<br>15                              |                                |  |
| Analysis of Variance                                        |                             |                                                            |                     |                                       |                                |  |
| Source                                                      | DF                          | Sum of<br>Squares                                          | Mean<br>Square      | <b>F</b> Value                        | $Pr$ > F                       |  |
| Mode 1                                                      | 1                           | 34014<br>13697                                             | 34014<br>1053.59927 | 32.28                                 | $\zeta$ .0001                  |  |
| Error<br>Lack of Fit                                        | 13<br>1                     | 1211.43809                                                 | 1211.43809          | 1.16                                  | 0.3018                         |  |
| Pure Error<br>Corrected Total                               | 12<br>14                    | 12485<br>47711                                             | 1040.44603          |                                       |                                |  |
|                                                             |                             |                                                            |                     |                                       |                                |  |
|                                                             | <b>Root MSE</b>             | 32.45919                                                   | R-Square            | 0.7129                                |                                |  |
|                                                             | Dependent Mean<br>Coeff Var | 50.00733<br>64.90887                                       | Adi R-Sa            | 0.6908                                |                                |  |
| <b>Parameter Estimates</b>                                  |                             |                                                            |                     |                                       |                                |  |
|                                                             |                             | Parameter                                                  | Standard            |                                       |                                |  |
| Variable                                                    | DF                          | Estimate                                                   | Error               | $Pr$ $\rightarrow$ $\{t\}$<br>t Value |                                |  |
| Intercept                                                   |                             | 138.40694<br>-4.07998                                      | 17.67197<br>0.71807 | 7.83<br>$-5.68$                       | $\zeta$ .0001<br>$\zeta$ .0001 |  |
| tempo                                                       |                             |                                                            |                     |                                       |                                |  |

**Figura 98.** Saída do programa SAS contendo as informações do modelo de regressão linear simples ajustado para as variáveis médias da concentração de resíduo de medicamento veterinário *versus* tempo, matriz rim – ANP12, Modelo 1.

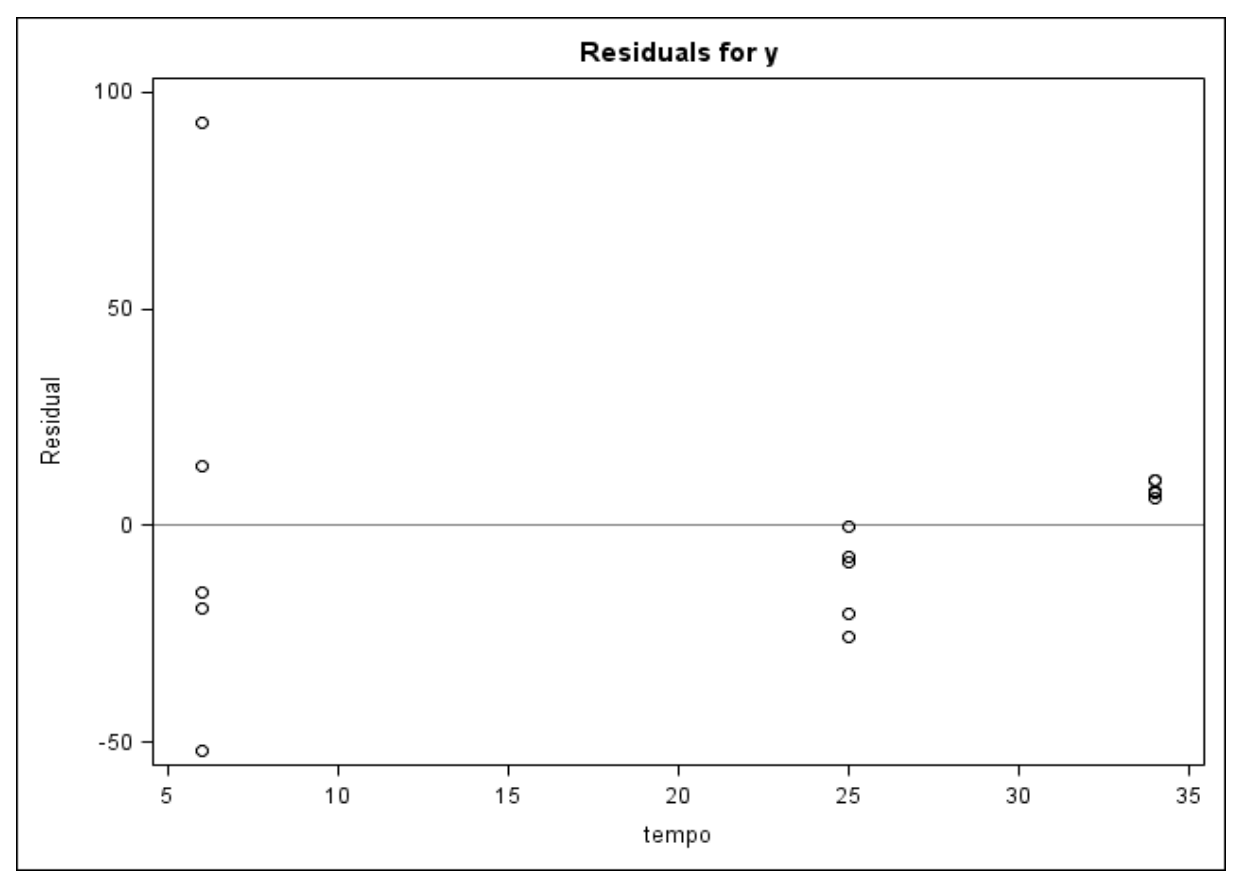

**Figura 99.** Gráfico de dispersão dos resíduos do modelo *versus* a variável regressora (tempo) obtido do programa SAS, matriz rim – ANP12, Modelo 1.

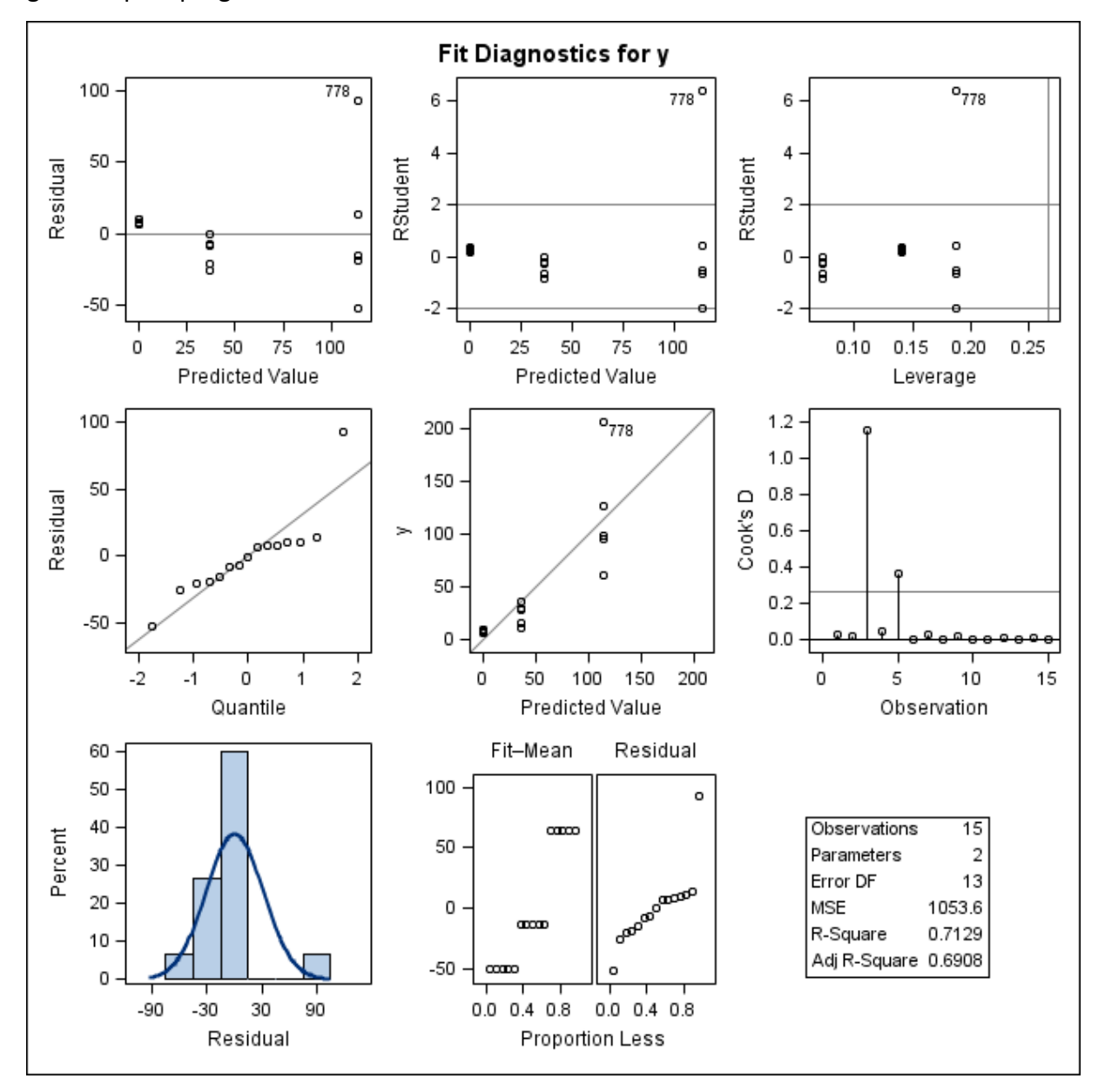

A Figura 100 apresenta os gráficos de diagnóstico de resíduos para o Modelo 1 gerados pelo programa SAS.

Figura 100. Gráficos de diagnóstico de resíduo de y para o ajuste do Modelo 1, obtidos do programa SAS, considerando as médias das concentrações de resíduo de medicamento veterinário na matriz rim – ANP12. Primeira linha: gráfico de resíduos *versus* valores preditos (esquerda); gráfico de resíduos estudentizados *versus* valores preditos (centro); gráfico de resíduos estudentizados *versus leverage* (direita). Segunda linha: gráfico de probabilidade normal dos resíduos *versus* os quantis da distribuição normal padrão (esquerda); gráfico das observações *versus* valores preditos (centro) e gráfico das distâncias de Cook para cada observação (direita). Terceira linha: histograma dos resíduos (esquerda) e gráfico RFS (centro).

Os gráficos de resíduos (resíduos brutos e estudentizados) evidenciam uma tendência, ou seja, não há homocedasticidade dos resíduos. Estes gráficos destacam a observação correspondente ao animal 778, que parece ser um valor atípico, uma vez que a concentração encontrada no rim do animal é muito grande se comparada aos resultados obtidos para os demais animais do grupo. O pressuposto de normalidade dos resíduos também não parece ter sido atendido, com a existência de pontos que se distanciam consideravelmente da curva de distribuição normal. E por último, destaca-se a detecção de dois pontos potencialmente influentes nas estimativas do modelo (animais 778 e 782) no gráfico das distâncias de Cook. Dessa forma, outros modelos de regressão foram testados.

### **6.2.5.2 Modelo 2**

O ajuste do Modelo 2 para a matriz rim do banco de dados ANP12 foi realizado com os valores da concentração de resíduo de produto veterinário transformados em logaritmos naturais, considerando a média dos resultados das extrações e corridas analíticas (total de seis resultados).

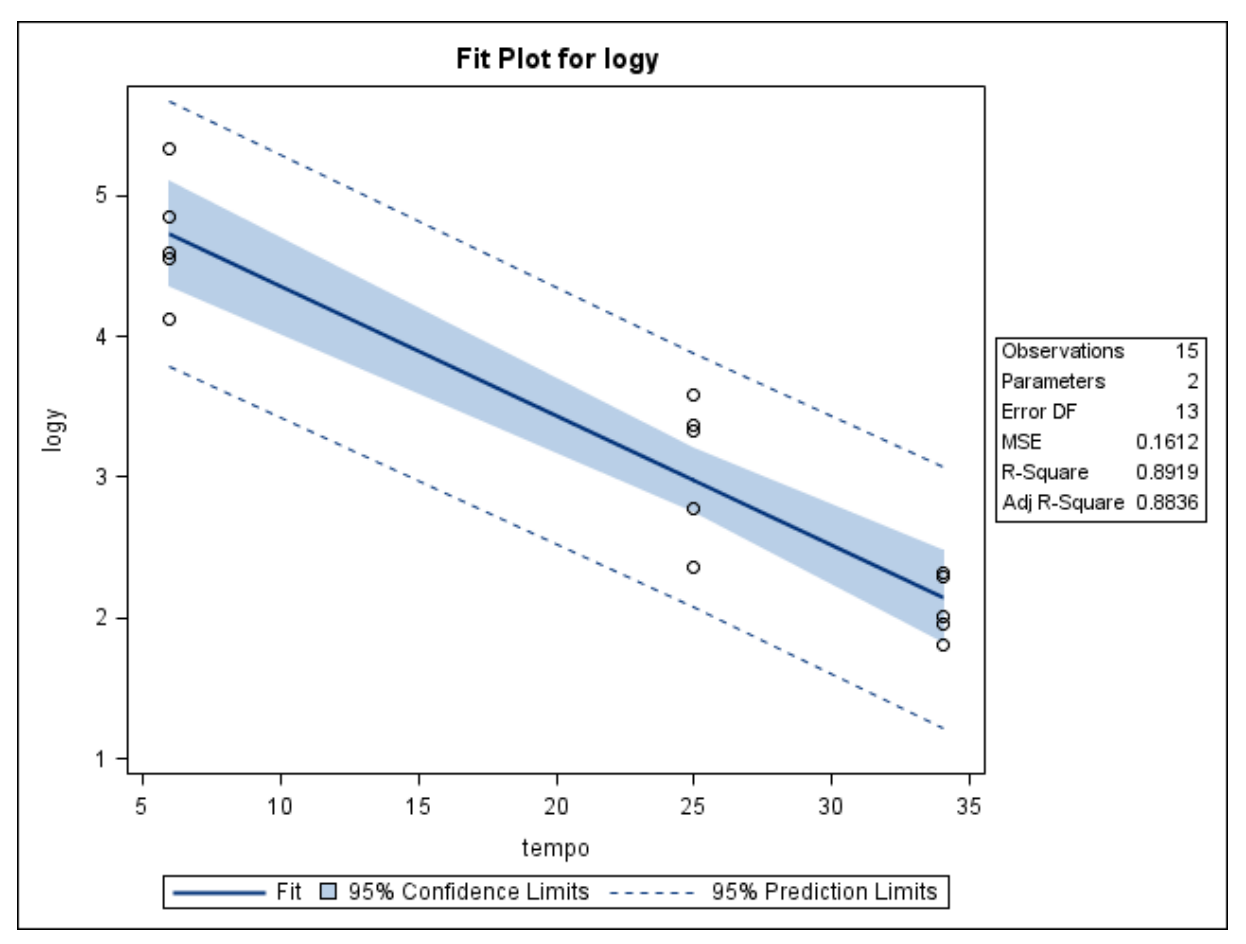

**Figura 101.** Gráfico de dispersão das médias das concentrações de resíduo de medicamento veterinário (µg/kg) transformadas em logaritmos conforme o tempo de abate (dias), e a reta ajustada pelo método dos mínimos quadrados, limites do intervalo de 95% de confiança para uma resposta média da variável dependente transformada em logaritmo para um dado valor da variável regressora, e limites do intervalo de predição de 95% para observações futuras. Gráfico obtido com o uso do programa SAS, matriz rim – ANP12, Modelo 2

A Figura 101 apresenta a dispersão das médias das concentrações de resíduo transformadas em relação ao tempo e à reta de regressão ajustada aos resultados.

Observa-se no gráfico da Figura 101 que parece existir uma relação linear entre e concentração de resíduo, agora com os resultados transformados em logaritmos, em relação ao tempo de abate. Nesta figura também é possível observar que os limites de predição praticamente não abrangem valores negativos.

A Figura 102 mostra um coeficiente de determinação consideravelmente alto  $(R^2 = 89,19\%)$  para o ajuste do Modelo 2. As concentrações de resíduos, agora transformadas em logaritmos, parecem variar com o tempo (ANOVA,  $F_0 = 107,23$ ,  $p <$ 0,01) e não há evidência de falta de ajuste do modelo ( $F_0 = 0.54$ ,  $p = 0.4751$ ).

|                      |                                                | The REG Procedure<br>Model: MODEL1<br>Dependent Variable: logy |                          |                         |                    |
|----------------------|------------------------------------------------|----------------------------------------------------------------|--------------------------|-------------------------|--------------------|
|                      |                                                | Number of Observations Read<br>Number of Observations Used     |                          | 15<br>15                |                    |
| Analysis of Variance |                                                |                                                                |                          |                         |                    |
|                      |                                                | Sum of                                                         | Mean                     |                         |                    |
| Source               | DF                                             | Squares                                                        | Square                   | <b>F</b> Value          | $Pr \rightarrow F$ |
| Mode 1<br>Error      | 1<br>13                                        | 17.28612<br>2.09572                                            | 17.28612<br>0.16121      | 107.23                  | $\zeta$ .0001      |
| Lack of Fit          | 1                                              | 0.09081                                                        | 0.09081                  | 0.54                    | 0.4751             |
| Pure Error           | 12                                             | 2.00491                                                        | 0.16708                  |                         |                    |
| Corrected Total      | 14                                             | 19.38184                                                       |                          |                         |                    |
|                      | <b>Root MSE</b><br>Dependent Mean<br>Coeff Var | 0.40151<br>3.28331<br>12.22878                                 | R-Square<br>Adj R-Sa     | 0.8919<br>0.8836        |                    |
|                      |                                                | <b>Parameter Estimates</b>                                     |                          |                         |                    |
| Variable             | DF                                             | Parameter<br><b>Estimate</b>                                   | <b>Standard</b><br>Error | $Pr$ > $ t $<br>t Value |                    |
| Intercept            | 1                                              | 5.27615                                                        | 0.21860                  | 24.14                   | $\zeta$ .0001      |
| tempo                |                                                | $-0.09198$                                                     | 0.00888                  | $-10.36$                | $\zeta$ .0001      |
|                      |                                                |                                                                |                          |                         |                    |

**Figura 102.** Saída do programa SAS contendo as informações do modelo de regressão linear simples ajustado para as médias da concentração de resíduo de medicamento veterinário transformadas em logaritmo *versus* tempo, matriz rim – ANP12, Modelo 2.

No gráfico de resíduos do modelo *versus* tempo apresentado na Figura 103 observase que os resíduos parecem estar aleatoriamente distribuídos ao redor da linha horizontal que atravessa o valor zero.

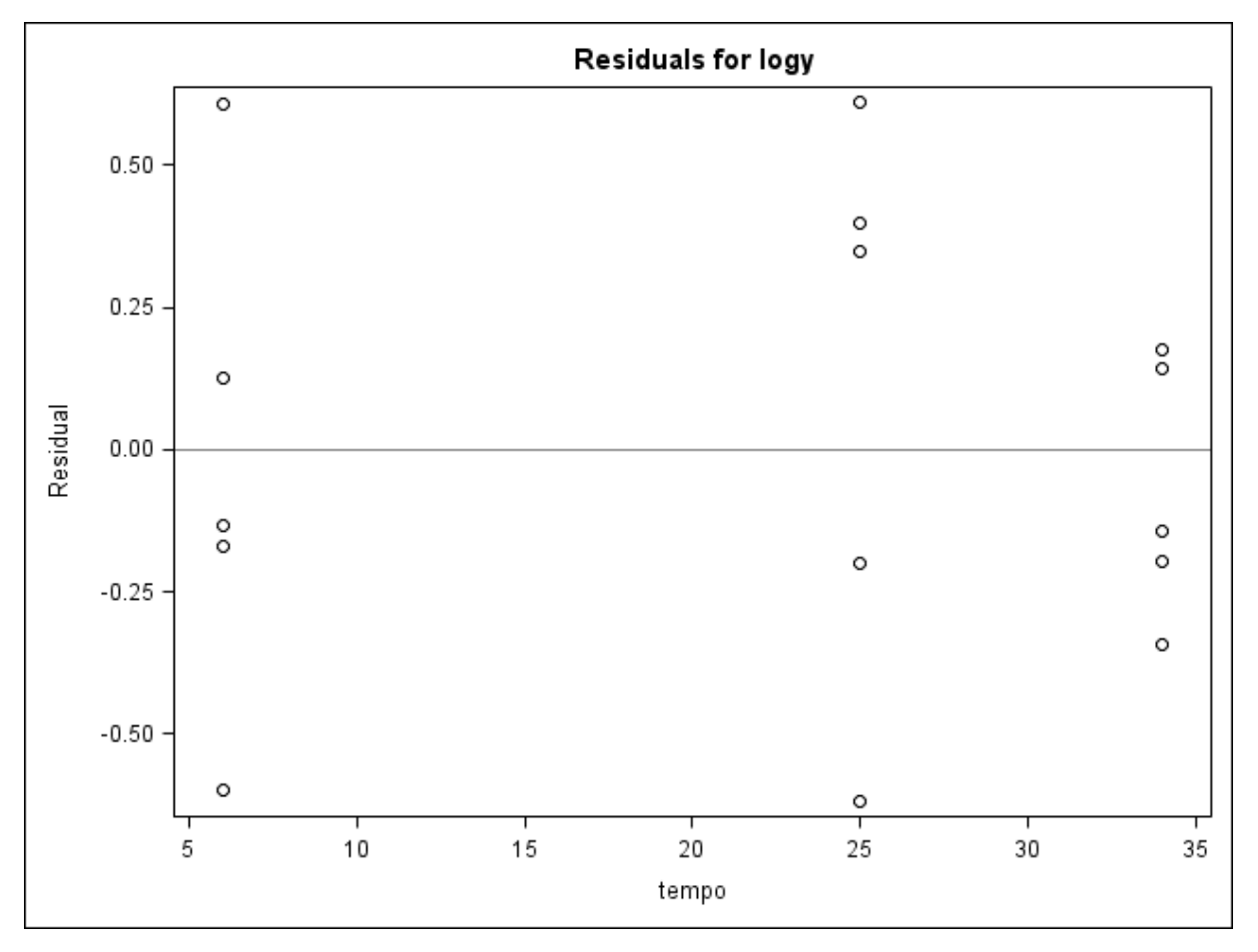

**Figura 103.** Gráfico de dispersão dos resíduos do modelo das médias da concentração transformadas em logaritmos *versus* a variável regressora (tempo) e obtido do programa SAS, matriz rim – ANP12, Modelo 2.

A Figura 104 apresenta os gráficos de diagnóstico de resíduos para o Modelo 2. Notase que os resíduos (brutos e estudentizados) parecem estar aleatoriamente distribuídos ao redor da linha horizontal que atravessa o valor zero quando dispostos contra os valores preditos e não há evidência de não atendimento ao pressuposto de homocedasticidade. Não foram encontrados valores atípicos e pontos de alavanca neste modelo. No entanto, como pode ser observado no gráfico das distâncias de Cook calculadas para cada resultado, parecem existir dois pontos influentes, correspondentes aos animais 778 e 782, que apresentam concentração de resíduo discrepante para o tempo após o tratamento, sendo a concentração do animal 778 muito alta e do animal 782 muito baixa. Não há evidência de que os resíduos não seguem uma distribuição normal, como pode ser observado no gráfico de probabilidade normal dos resíduos e no histograma. O gráfico de log *versus Predicted Value* sugere que as observações apresentam-se aleatoriamente distribuídas em torno da linha diagonal que atravessa o diagrama. Nos painéis do gráfico RFS, tanto a distribuição dos

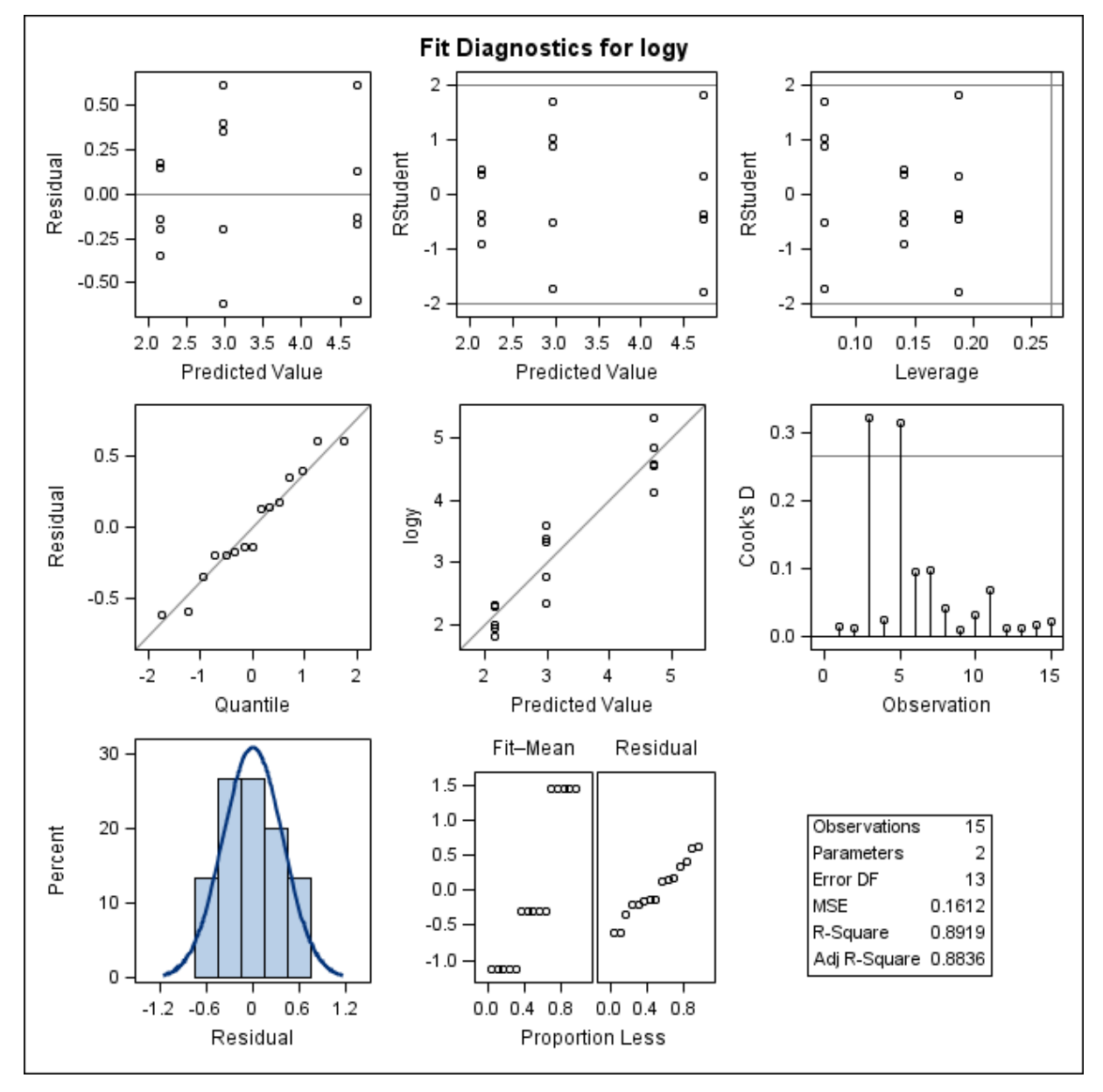

valores ajustados centrados quanto a distribuição dos resíduos não apresentam uma nítida assimetria.

Figura 104. Gráficos de diagnóstico de resíduo de log y para o ajuste do Modelo 2, obtidos do programa SAS, considerando as médias das concentrações de resíduo de medicamento veterinário transformadas em logaritmos na matriz rim– ANP12. Primeira linha: gráfico de resíduos *versus* valores preditos (esquerda); gráfico de resíduos estudentizados *versus* valores preditos (centro); gráfico de resíduos estudentizados *versus leverage*  (direita). Segunda linha: gráfico de probabilidade normal dos resíduos *versus* os quantis da distribuição normal padrão (esquerda); gráfico dos resultados log *versus* valores preditos (centro) e gráfico das distâncias de Cook para cada observação (direita). Terceira linha: histograma dos resíduos (esquerda) e gráfico RFS (centro).

No gráfico de diagnóstico de influência para  $\log y$  (Figura 105) foram encontradas duas medidas DFFITS maiores (em valor absoluto) que o ponto de corte de 0,731, correspondentes aos animais 778 e 782, caracterizando-os como pontos potencialmente influentes no espaço  $x$ .

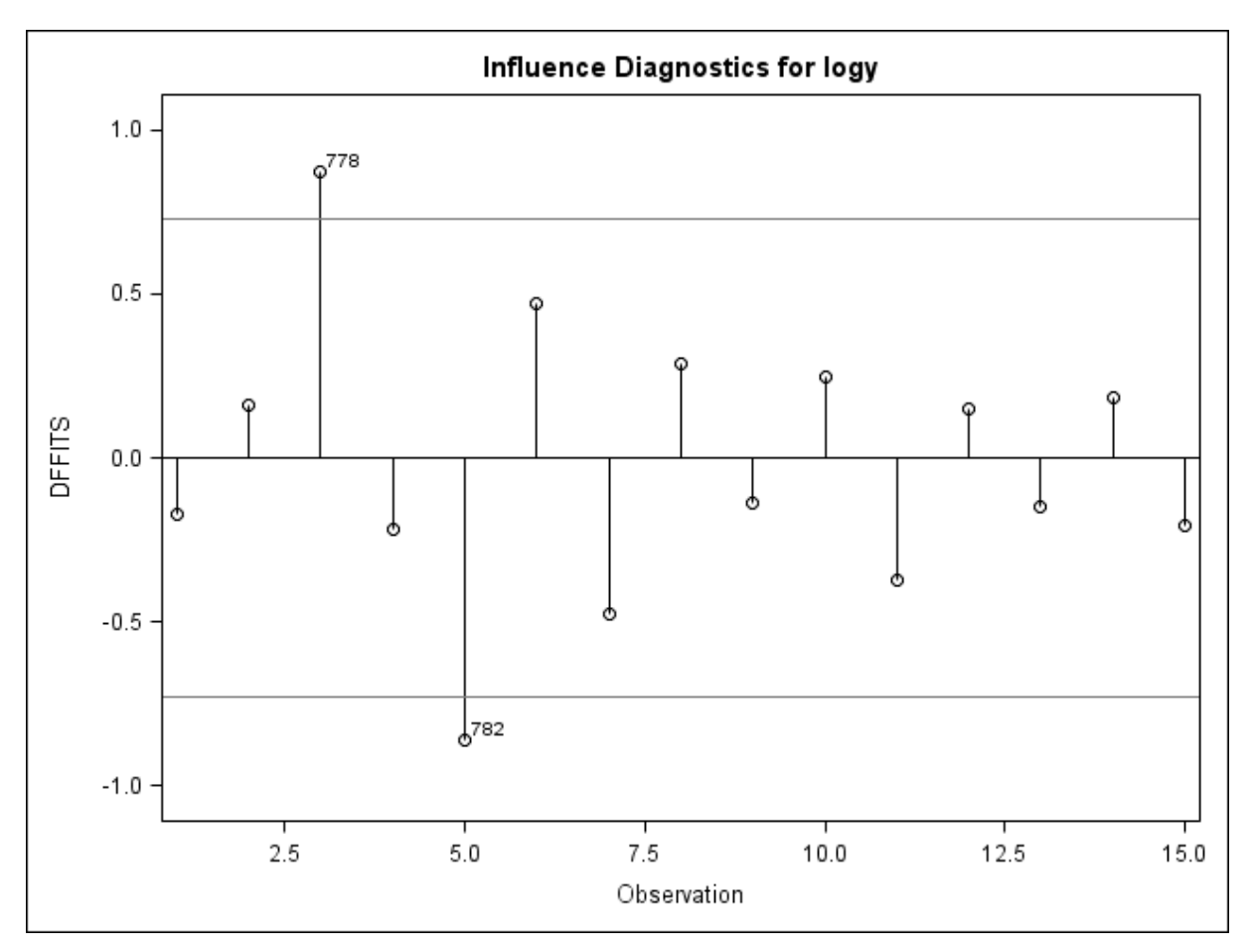

Figura 105. Gráfico das medidas DFFITS calculadas para cada resultado transformado em logaritmo. Gráfico gerado pelo programa SAS, matriz rim – ANP12, Modelo 2.

A Figura 106 apresenta um gráfico com as medidas DFBETAS calculadas para cada observação, considerando a influência sobre as estimativas dos parâmetros do modelo. O ponto de corte calculado para o modelo foi de 0,5164, em valor absoluto. As observações 778 e 782 parecem ser pontos influentes nas estimativas de  $\beta_0$  e  $\beta_1$ .

De acordo com os achados obtidos na avaliação do Modelo 2, parece que esse modelo é capaz de descrever satisfatoriamente o comportamento dos dados e sua utilização para a estimação do período de carência parece ser adequada.

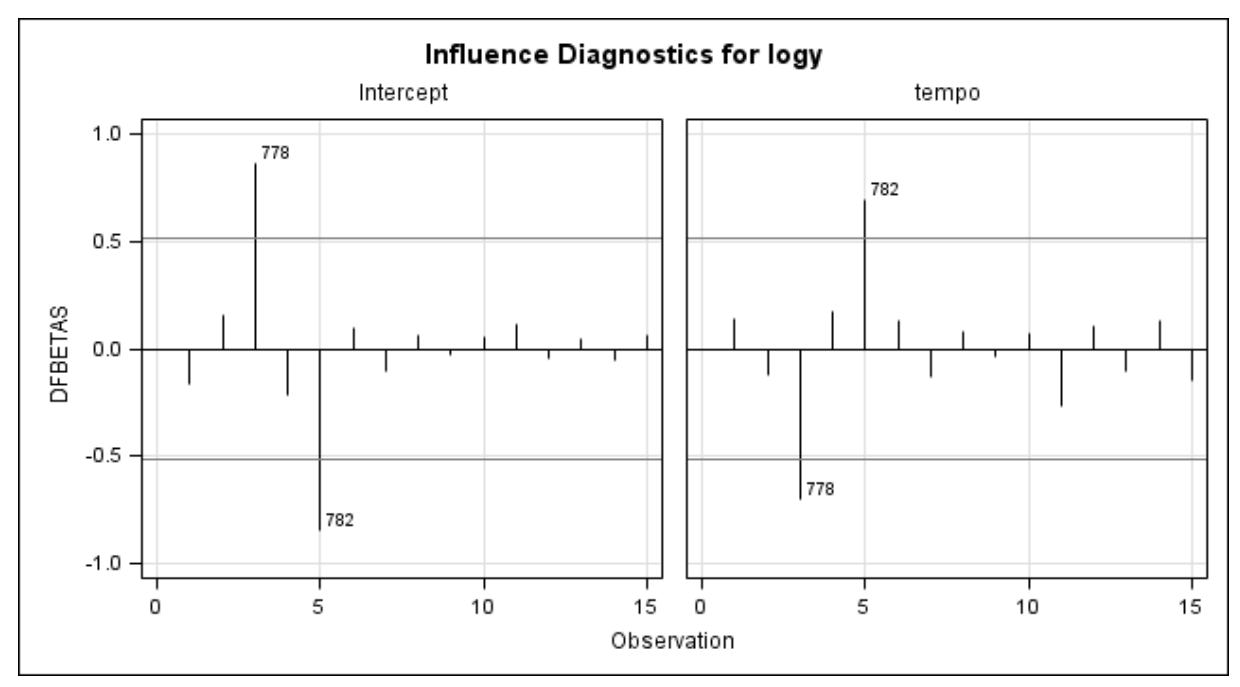

Figura 106. Gráfico das medidas DFBETAS calculadas para cada resultado transformado em logaritmo. Gráfico gerado pelo programa SAS, matriz rim – ANP12, Modelo 2.

#### **Cálculo do período de carência – Modelo 2**

O período de carência obtido para a matriz rim – ANP12, para um LMR de 50 µg/kg, considerando o ajuste do Modelo 2, foi de 26,51 dias (27 dias) (Figura 107).

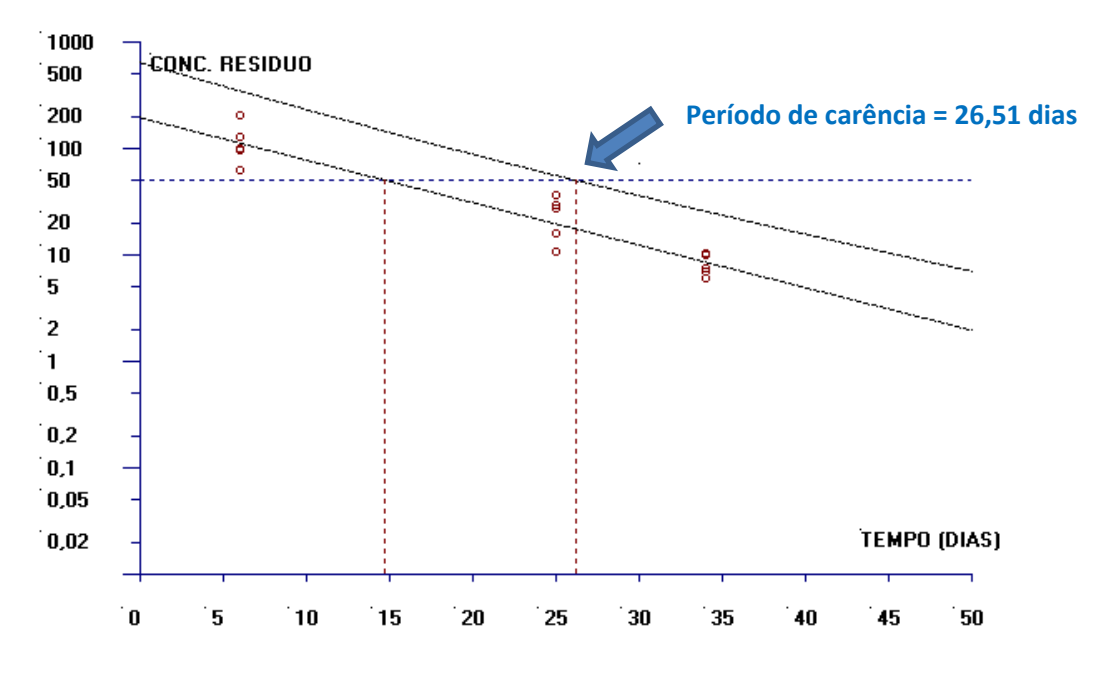

**Figura 107.** Estimativa do período de carência (dias) para a matriz rim calculado pelo software WT1.4 da EMA baseado na regressão linear e no limite de tolerância (ANP12- Modelo 2).

# **6.2.5.3 Modelo 3**

Para o ajuste do Modelo 3 para a matriz rim do banco de dados ANP12 utilizou-se os valores da média concentração de resíduo de produto veterinário agora obtida para cada extração, transformados em logaritmos e supondo a independência entre as extrações de um mesmo animal. A Figura 108 apresenta a dispersão das médias das concentrações de resíduo transformadas em logaritmos para cada extração analítica em relação ao tempo e a reta de regressão ajustada aos 30 resultados. Observa-se no gráfico que parece existir uma relação linear entre as médias de concentração transformadas em logaritmos e os tempos de abate.

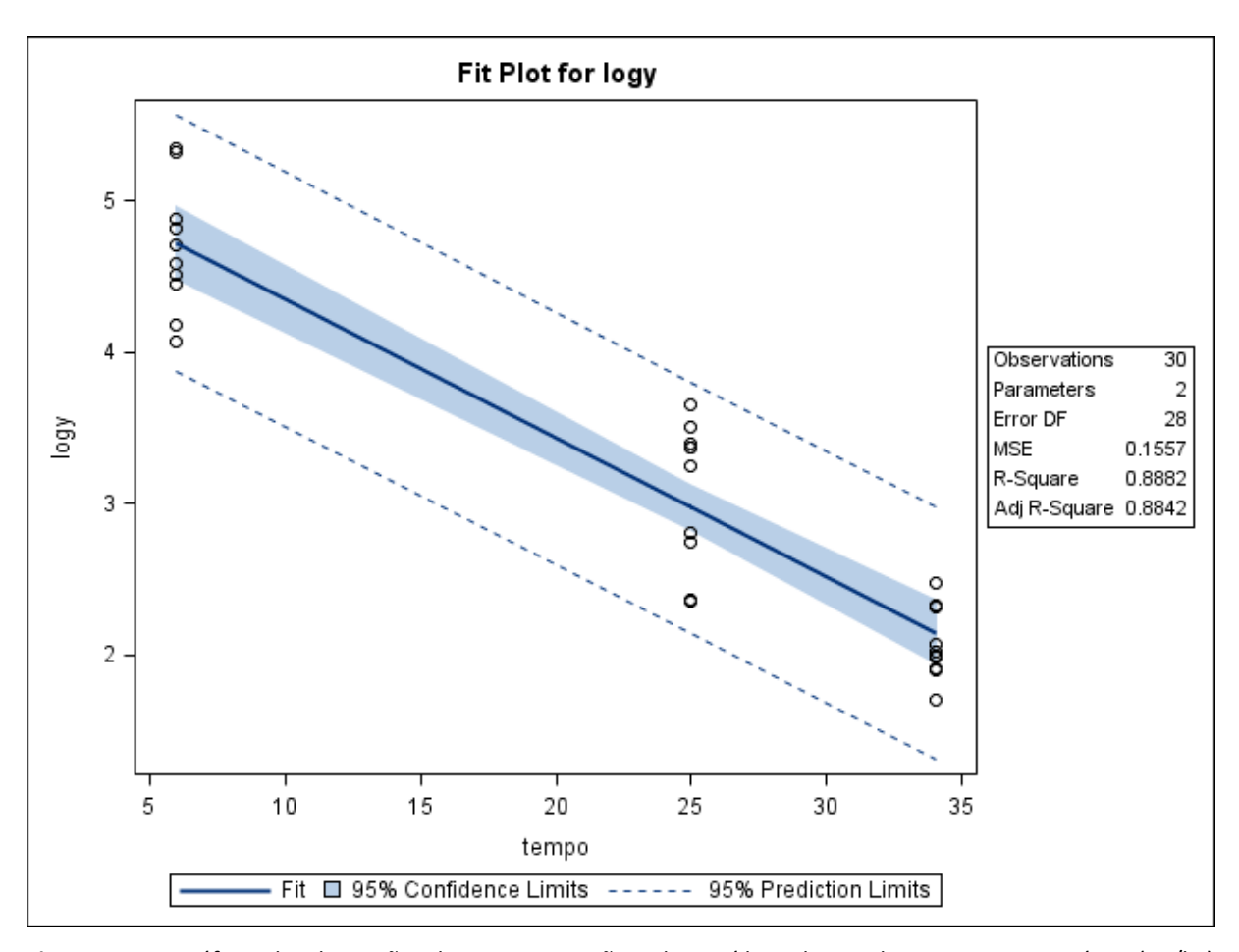

**Figura 108**. Gráfico de dispersão das concentrações de resíduo de medicamento veterinário (µg/kg) transformadas em logaritmos conforme o tempo de abate (dias), considerando a média obtida para cada extração analítica por animal, e a reta ajustada pelo método dos mínimos quadrados, limites do intervalo de 95% de confiança para uma resposta média da variável dependente transformada em logaritmo para um dado valor da variável regressora, e limites do intervalo de predição de 95% para observações futuras. Gráfico obtido com o uso do SAS, matriz rim – ANP12, Modelo 3.

Residuals for logy 0.75  $\circ$ 8 o  $0.50$ 8 O  $\circ$  $0.25$ 0  $\circ$ Residual  $\circ$  $0.00$  $\circ$  $\circ$ 8 o O O 0  $-0.25$ O  $\circ$  $-0.50$  $\circ$ 8 O  $10$ 15 20 25 30 35 5 tempo

Na Figura 109 é apresentado o gráfico de resíduos do modelo *versus* tempo. Nota-se que os resíduos parecem estar aleatoriamente distribuídos.

**Figura 109.** Gráfico de dispersão dos resíduos da concentração transformados em logaritmos, considerando a média obtida para cada extração *versus* a variável regressora (tempo), construído no programa SAS, matriz rim – ANP12, Modelo 3.

A Figura 110 apresenta um coeficiente de determinação consideravelmente alto  $(R^2 = 88,82%)$  para o ajuste do Modelo 3, que é um pouco maior que o calculado para o Modelo 2 ( $R^2 = 88,36\%$ ). As concentrações de resíduos, agora considerando as médias obtidas para cada extração, parecem variar com o tempo (ANOVA,  $F_0 = 222,37, p < 0,01$ ) e não há evidência de falta de ajuste do Modelo 3 aos dados ( $F_0 = 1,22$ ,  $p = 0,2799$ ).

| DF                                             | Sum of<br>Squares              | Mean<br>Square                                                   | <b>F</b> Value                                                                                                    | $Pr$ > F                                                                                             |
|------------------------------------------------|--------------------------------|------------------------------------------------------------------|----------------------------------------------------------------------------------------------------|----------------------------------------------------------------------------------------------------|
| 1                                              | 34.62703                       | 34.62703                                                         | 222.37                                                                                                    | $\zeta$ .0001                                                                                        |
| 1<br>27<br>29                                  | 0.18788<br>4.17217<br>38.98709 | 0.18788<br>0.15452                                               | 1.22                                                                                                    | 0.2799                                                                                               |
| <b>Root MSE</b><br>Dependent Mean<br>Coeff Var | 0.39461<br>3.28048<br>12.02900 | R-Square<br>Adi R-Sa                                             | 0.8882<br>0.8842                                                                                                    |                                                                                                    |
|                                                |                                |                                                                  |                                                                                                    |                                                                                                    |
| DF                                             |                                | Error                                                            |                                                                                                    |                                                                                                    |
| 1<br>1                                         |                                |                                                                  |                                                                                                    |                                                                                                    |
|                                                | 28                             | 4.36005<br>Parameter<br><b>Estimate</b><br>5.27489<br>$-0.09205$ | The REG Procedure<br>Model: MODEL1<br>Dependent Variable: logy<br>Number of Observations Read<br>Number of Observations Used<br>Analysis of Variance<br>0.15572<br><b>Parameter Estimates</b><br>Standard<br>0.15191<br>0.00617 | 30<br>30<br>$Pr \rightarrow \{t\}$<br>t Value<br>34.72<br>$\zeta$ .0001<br>$-14.91$<br>$\zeta$ .0001 |

**Figura 110**. Saída do programa SAS contendo as informações do modelo de regressão linear simples ajustado para as médias da concentração de resíduo de medicamento veterinário transformadas em logaritmo *versus* tempo, considerando a média obtida para cada extração analítica por animal, matriz rim – ANP12, Modelo 3.

A adequação do modelo ajustado também foi avaliada pelos gráficos de diagnósticos de resíduos, que foram gerados pelo programa SAS (Figura 111).

As informações relevantes extraídas dos gráficos da Figura 111 são as seguintes:

- Os resíduos brutos e estudentizados parecem estar aleatoriamente distribuídos ao redor da linha horizontal que atravessa o valor zero;
- Os resíduos parecem seguir uma curva de distribuição normal padrão, conforme observado no gráfico normal de probabilidades e histograma dos resíduos;
- Não foram encontrados valores atípicos e pontos de alavanca, conforme observado nos gráficos de resíduos e de resíduos estudentizados *versus leverage.*
- Foram encontrados potenciais pontos influentes nas estimativas do modelo, conforme observado no gráfico das medidas da distância de Cook, correspondentes aos pontos 778b e 782b.

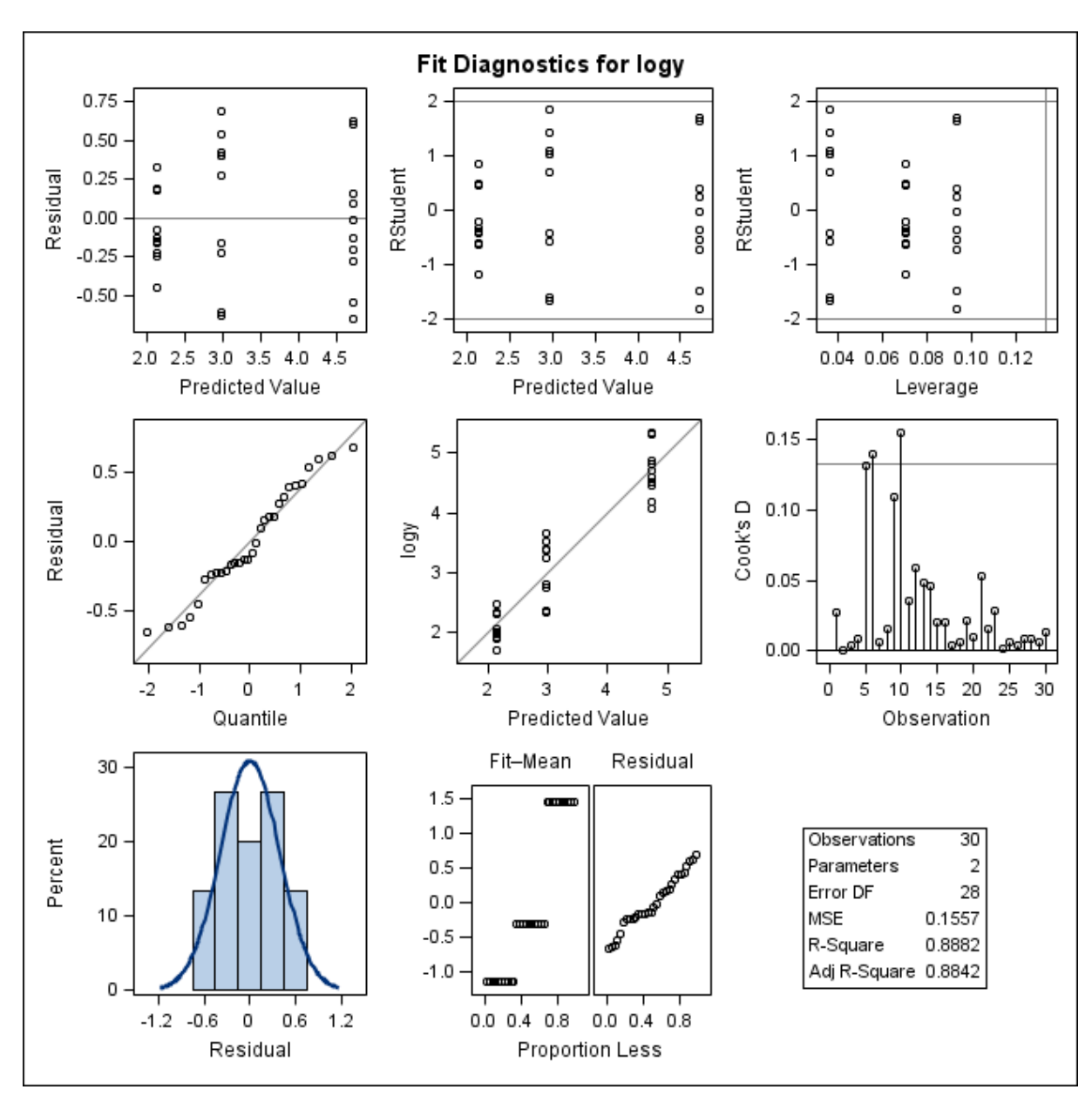

Figura 111. Gráficos de diagnóstico de resíduo de log y, considerando a média obtida para cada extração e o ajuste do Modelo 3 para a matriz rim– ANP12, obtidos do programa SAS. Primeira linha: gráfico de resíduos *versus* valores preditos (esquerda); gráfico de resíduos estudentizados *versus* valores preditos (centro); gráfico de resíduos estudentizados *versus leverage* (direita). Segunda linha: gráfico de probabilidade normal dos resíduos *versus* os quantis da distribuição normal padrão (esquerda); gráfico dos resultados log *versus* valores preditos (centro) e gráfico das distâncias de Cook para cada extração (direita). Terceira linha: histograma dos resíduos (esquerda) e gráfico RFS (centro).

Complementando o diagnóstico de influência, observa-se na Figura 112 que os pontos 778a, 778b e 782b apresentam medidas DFFITS acima do ponto de corte, sendo considerados pontos influentes.

Na Figura 113 observa-se que as medidas DFBETAS obtidas para os resultados 778a, 778b, 782a e 782b parecem ser pontos influentes nas estimativas dos coeficientes  $\beta_0$ (parâmetro relacionado ao intercepto) e  $\beta_1$  (parâmetro relacionado ao tempo).

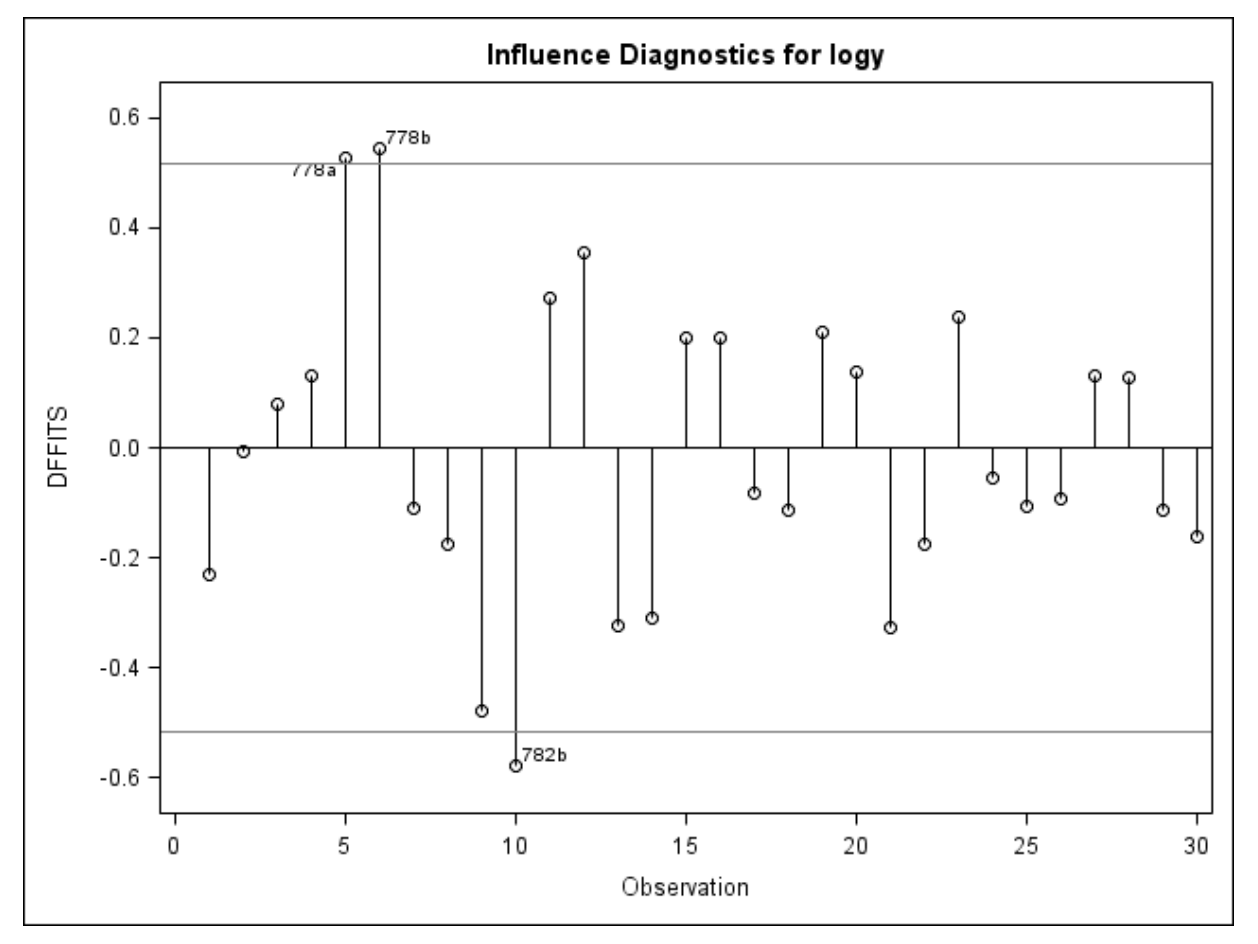

Figura 112. Gráfico de DFFITS calculada para a média de cada extração, transformada em logaritmo. Gráfico gerado pelo programa SAS, matriz rim – ANP12, Modelo 3.

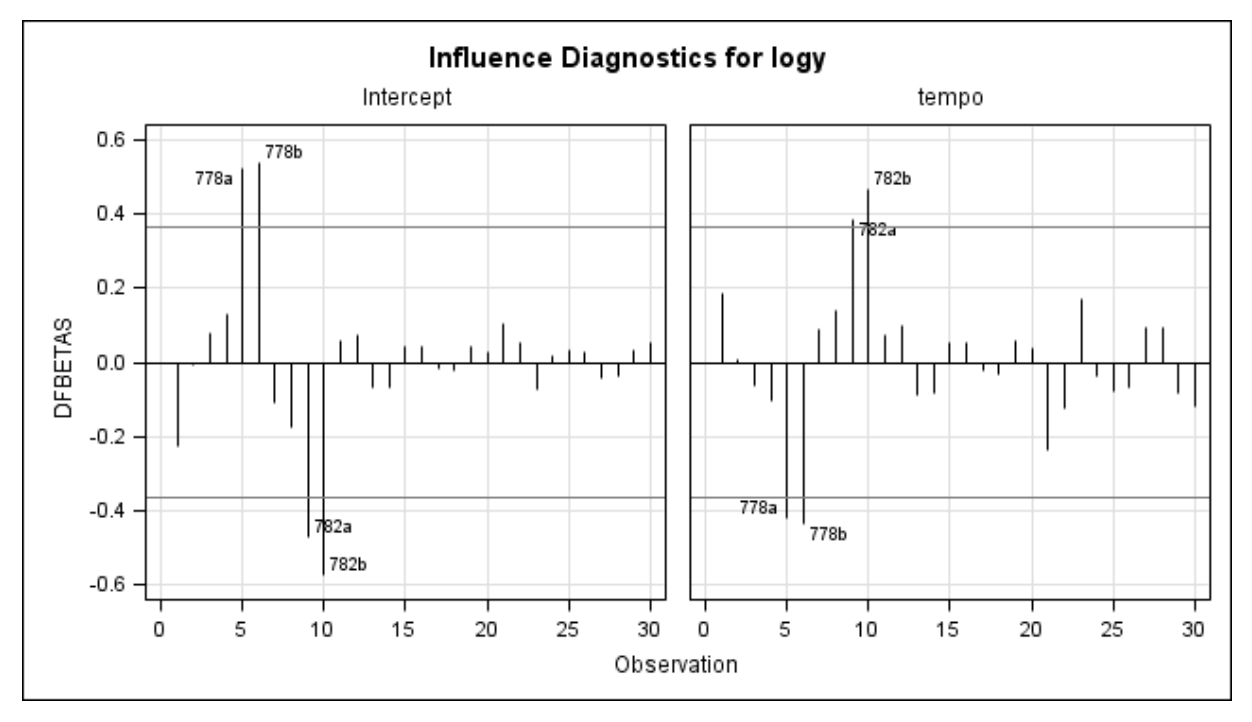

Figura 113. Gráfico de medida DFBETAS calculada para a média de cada extração analítica transformada em logaritmo. Gráfico gerado pelo programa SAS, matriz rim – ANP12, Modelo 3.

Concluindo, apesar de o Modelo 3 apresentar maior precisão nas estimativas dos parâmetros do modelo (menores valores dos erros associados às estimativas de  $\beta_0$  e  $\beta_1$ ) quando comparado ao Modelo 2, foram encontrados mais pontos que potencialmente podem influenciar essas estimativas.

Adicionalmente, um modelo de regressão linear com efeitos mistos foi ajustado para dar continuidade na avaliação do conjunto de dados.

#### **Cálculo do período de carência – Modelo 3**

O período de carência obtido para a matriz rim – ANP12, para um LMR de 50 µg/kg, considerando o ajuste do Modelo 3, foi de 24,45 dias (25 dias) (Figura 114).

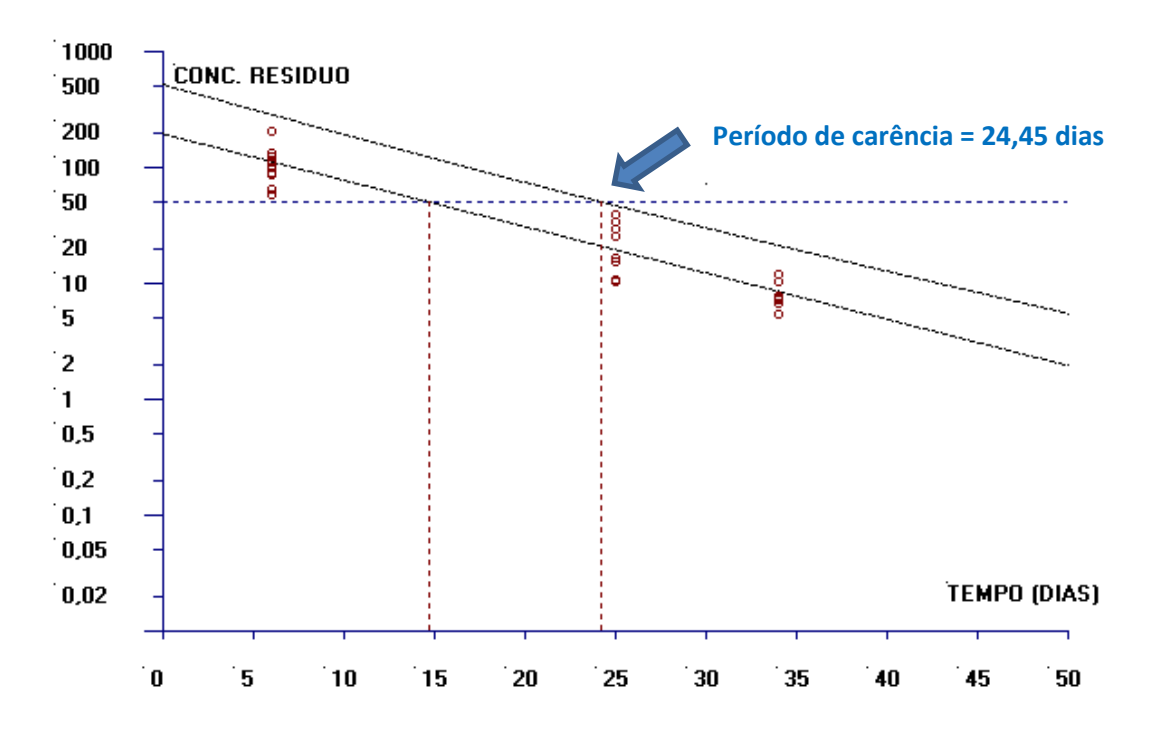

**Figura 114.** Estimativa do período de carência (dias) para a matriz rim calculado pelo software WT1.4 da EMA baseado na regressão linear e no limite de tolerância (ANP12 -Modelo 3).

# **6.2.5.4 Modelo 4**

O ajuste do Modelo 4 para a matriz rim do banco de dados ANP12 foi realizado considerando a média de cada extração analítica transformada em logaritmo e a existência de um efeito aleatório associado a cada animal.

A Figura 115 apresenta a saída do SAS para o procedimento PROC MIXED. A concentração de resíduo transformada em logaritmo parece ser explicada, em parte, pela variação do tempo após o tratamento ( $F_0 = 107,53; \ p < 0.01$ ).

Os valores estimados para os parâmetros do modelo e seus respectivos erros-padrão foram  $\hat{\beta}_0 = 5,2725\ (0,2186)$  e  $\hat{\beta}_1 = -0,09211\ (0,008883)$ .

O valor encontrado para o Critério de Informação de Akaike (AIC) foi de -43,0 e para o Critério de Informação Baysiano (BIC) foi de -41,6.

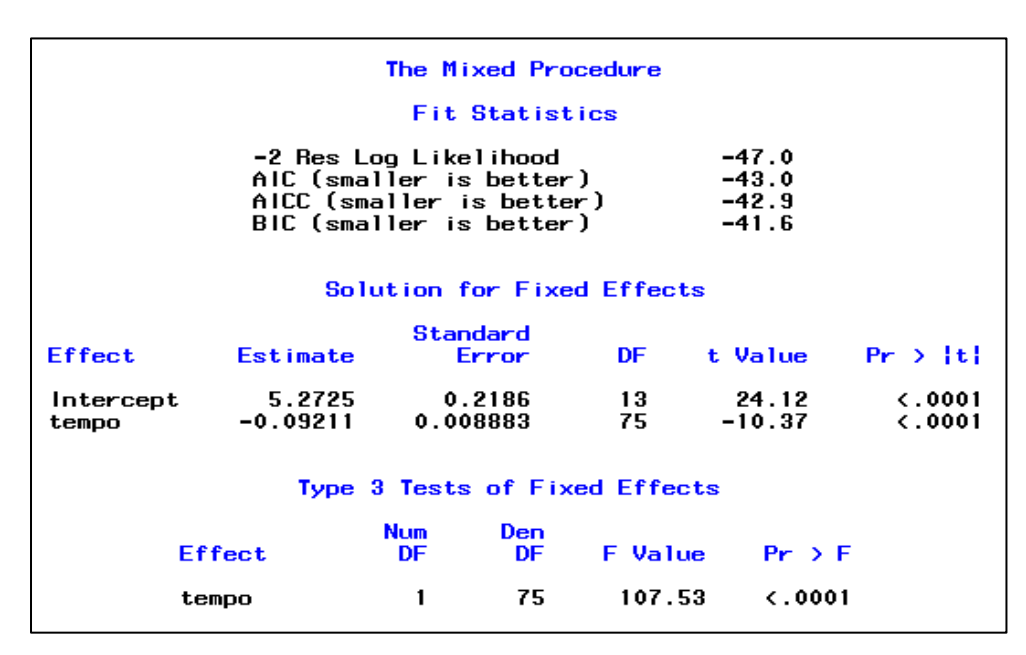

**Figura 115.** Saída do programa SAS contendo as informações do modelo de regressão linear com efeitos mistos ajustado para as variáveis concentração de resíduo de medicamento veterinário transformada em logaritmo e referente à média de cada extração *versus* tempo, matriz rim – ANP12, Modelo 4.

A Figura 116 apresenta três gráficos dos resíduos do modelo para log  $v$ . Observa-se no gráfico de resíduos brutos *versus* média predita para log que os resíduos parecem estar distribuídos aleatoriamente em torno do valor zero. No gráfico de probabilidade normal e no

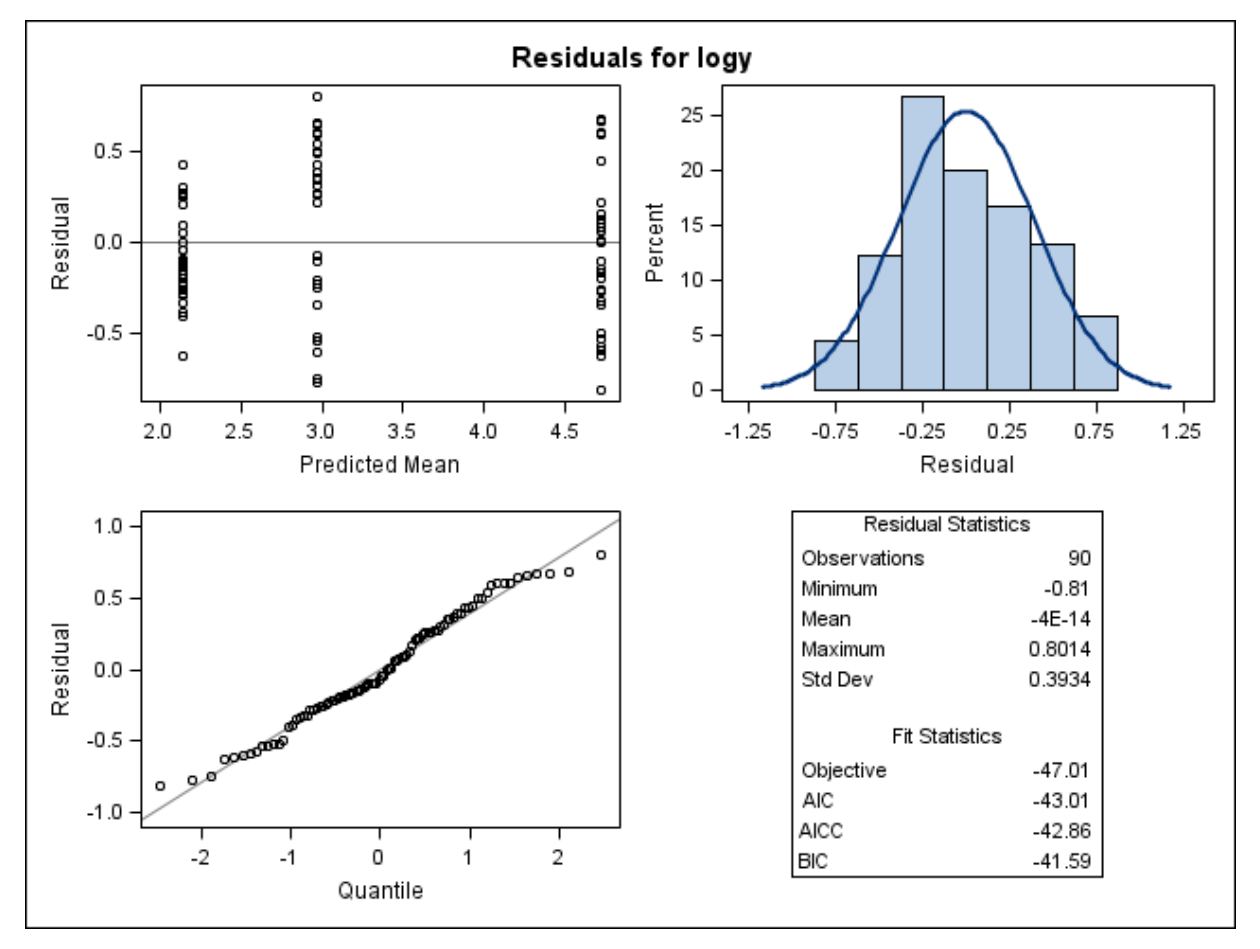

histograma dos resíduos parece ser satisfatório assumir que os resíduos são normalmente distribuídos.

**Figura 116.** Gráficos de diagnóstico de resíduo do modelo para log *,* considerando o logaritmo da média das concentrações de resíduo de medicamento veterinário obtida para cada extração e a variabilidade individual, com o ajuste do Modelo 4, obtidos do programa SAS, considerando a matriz rim – ANP12. Primeira linha: gráfico de resíduos *versus* médias preditas (esquerda) e histograma dos resíduos (direita). Segunda linha: gráfico de probabilidade normal dos resíduos *versus* os quantis da distribuição normal padrão (esquerda).

Os gráficos dos resíduos estudentizados são apresentados na Figura 117 e parece existir um valor potencialmente atípico com resíduo estudentizado de -2,131.

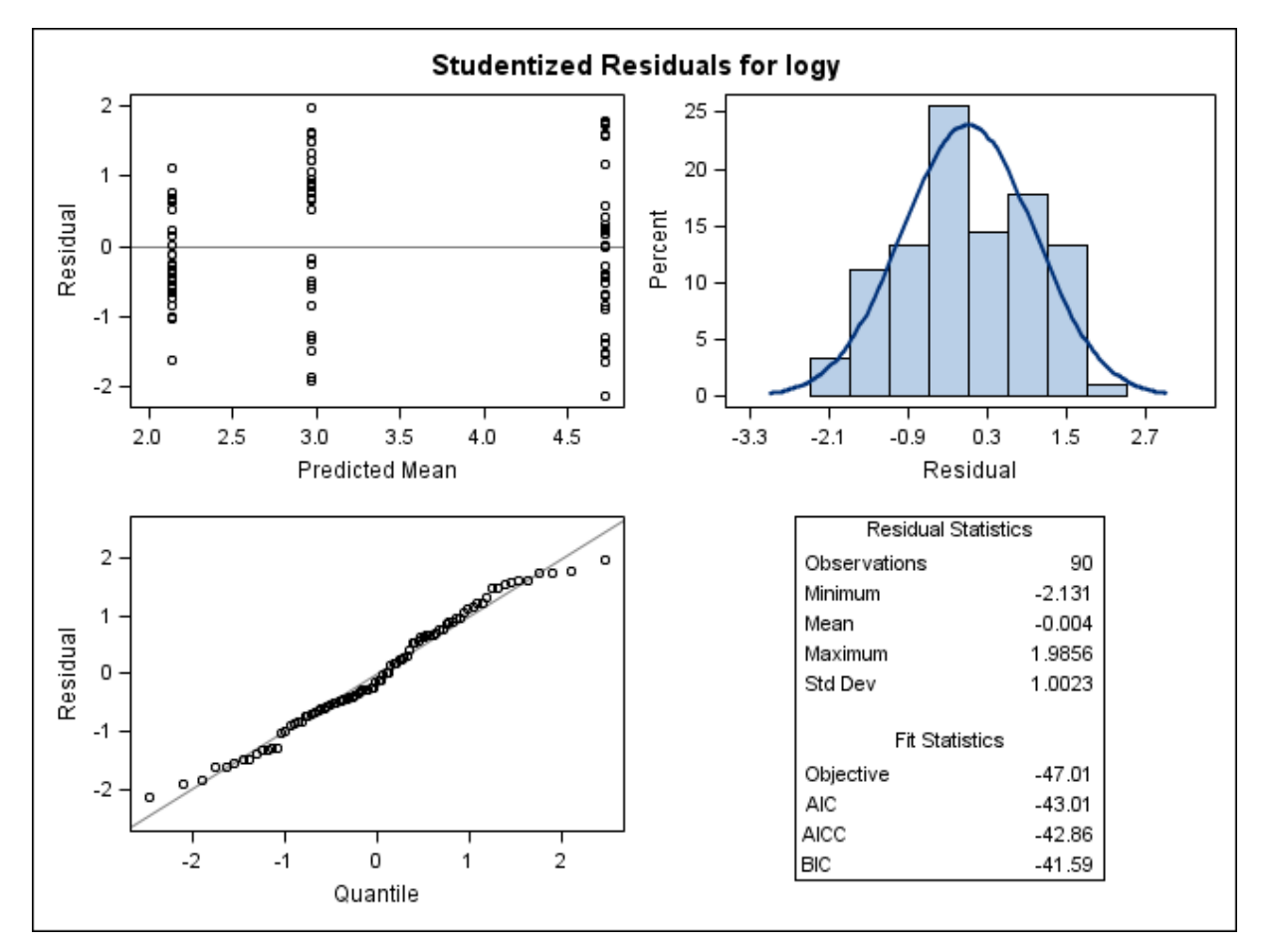

**Figura 117**. Gráficos de diagnóstico de resíduo estudentizado de log y, considerando o logaritmo da média das concentrações de resíduo de medicamento veterinário obtida para cada extração e a variabilidade individual, com o ajuste do Modelo 4, obtidos do programa SAS, considerando a matriz rim – ANP12. Primeira linha: gráfico de resíduos estudentizados *versus* médias preditas (esquerda) e histograma dos resíduos estudentizados (direita). Segunda linha: gráfico de probabilidade normal dos resíduos estudentizados *versus* os quantis da distribuição normal padrão (esquerda).

No gráfico das distâncias da Verossimilhança Restrita da Figura 118 o animal 767 apresenta medida da distância de Verossimilhança Restrita muito maior que as medidas obtidas para os demais animais. Destacam-se também neste gráfico as medidas correspondentes aos animais 778 e 782.

No gráfico das distâncias de Cook (Figura 119) as observações correspondentes aos animais 768, 778 e 782 parecem exercer maior influência nas estimativas dos efeitos fixos do modelo.

A observação 767 apresenta medida de COVRATIO menor que 1 e, portanto, merece maior atenção.

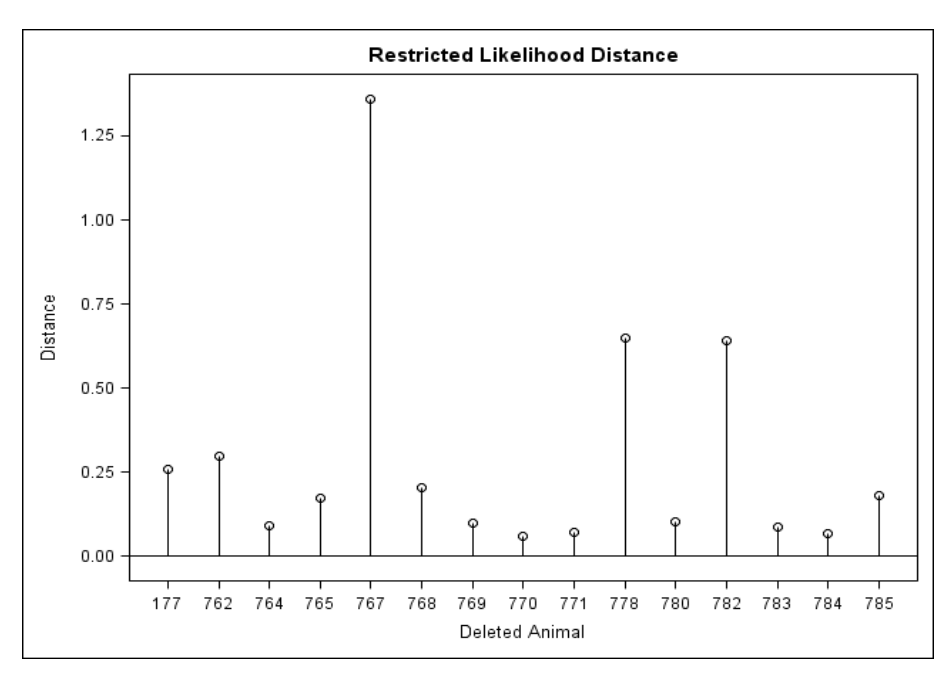

**Figura 118.** Gráfico das distâncias da Verossimilhança Restrita calculadas para cada animal, considerando os resultados transformados em logaritmos e a média das extrações analíticas. Gráfico gerado no programa SAS, matriz rim – ANP12, Modelo 4.

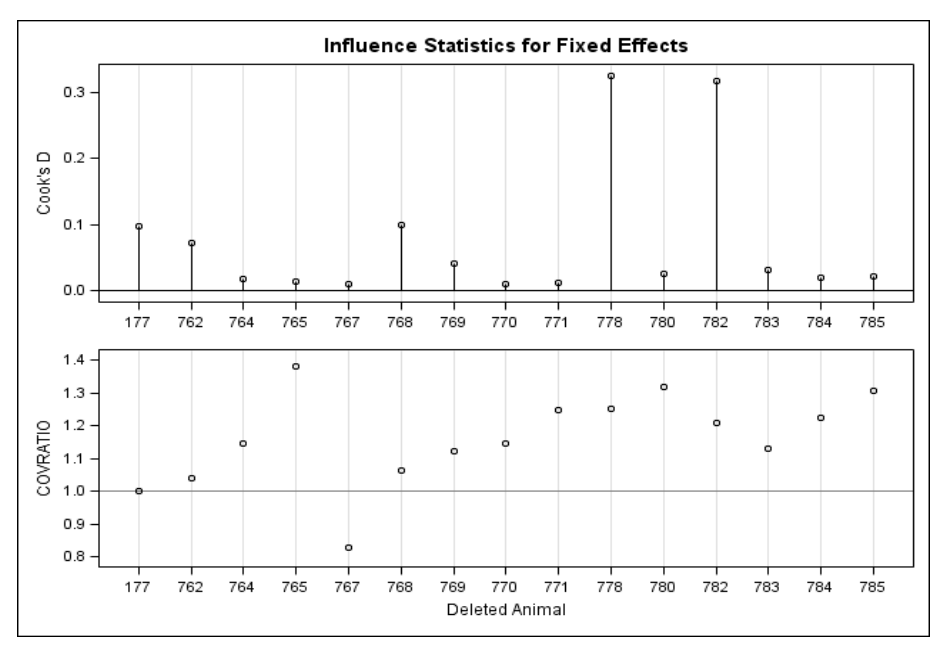

Figura 119. Gráfico das distâncias de Cook calculadas para cada animal e gráfico das medidas de COVRATIO, considerando os resultados transformados em logaritmos e a média das extrações analíticas. Gráfico gerado no programa SAS, matriz rim – ANP12, Modelo 4.

Da mesma forma que para as matrizes gordura e músculo, o ajuste de um modelo que foi especificado considerando um termo dos efeitos aleatórios associados a cada animal no modelo não resultou em melhor ajuste aos dados, uma vez que o Modelo 3 foi o que possibilitou maior precisão nas estimativas dos parâmetros fixos do modelo.

### **6.2.6 Período de carência do produto – banco ANP12**

A Tabela 10 apresenta o período de carência encontrado para as matrizes fígado, gordura, músculo e rim do banco ANP12.

**Tabela 10.** Limite máximo de resíduo (LMR) em µg/kg e período de carência (dias) que foram estabelecidos para as matrizes fígado, gordura, músculo e rim do banco de dados ANP12, considerando o ajuste do Modelo 2 e do Modelo 3.

|                  | LMR $(\mu g/kg)$ | Período de carência (dias) |                 |  |
|------------------|------------------|----------------------------|-----------------|--|
| Matriz biológica |                  | Modelo 2                   | Modelo 3        |  |
| Fígado           | 100              | 49,53 (50 dias)            | 45,15 (46 dias) |  |
| Gordura          | 100              | 39,08 (40 dias)            | 35,61 (36 dias) |  |
| Músculo*         | 10               | 50 a 59 dias               | 50 a 59 dias    |  |
| Rim              | 50               | 26,51 (27 dias)            | 24,45 (25 dias) |  |

\*determinado pelo emprego da abordagem alternativa (adição de uma faixa de expansão)

Para o Modelo 2 e o Modelo 3 foi possível a estimação do período de carência a partir do cálculo do limite de tolerância. O período de carência encontrado para o Modelo 2 foi de 50 dias, determinado pela matriz fígado, para a qual se obteve o maior período de carência (49,53 dias). Já para o Modelo 3, o período de carência também foi mais longo para o fígado (45,15 dias), porém inferior ao período obtido no Modelo 2, sendo considerado de 46 dias.

Como não foi possível um ajuste adequado para nenhum dos quatro modelos especificados para a matriz músculo, o período de carência não pôde ser calculado. Para situações como essa, a guia da EMEA (EMEA, 1995) refere a possibilidade de se estimar o período de carência utilizando-se uma abordagem alternativa ao método estatístico preconizado. Uma possibilidade é calcular uma faixa de expansão de 10 a 30% sobre o momento no qual as concentrações de resíduos em todas as amostras do tecido estão abaixo do LMR. No exemplo do músculo, todas as concentrações de resíduo de medicamento estavam abaixo do LMR a partir dos 45 dias após o tratamento. Se adicionada um faixa de expansão correspondente a 10% desse período, ou seja, 4,5 dias, o período de carência seria de 49,5 dias. Ainda, se considerada uma abordagem mais conservadora e adicionada uma faixa de expansão de 30% (correspondente a 13,5 dias), o período de carência seria de 58,5 dias. Na prática, considera-se o número de dias inteiros que devem ser respeitados após o tratamento, o que resulta em um período de 50 a 59 dias de carência.

# **7 DISCUSSÃO**

A utilização de medicamentos de uso veterinário é usual nos diferentes sistemas de produção animal, tais como bovinocultura de corte e leite, suinocultura e avicultura, dada sua importância tanto em procedimentos terapêuticos como na forma de prevenir doenças (Kennedy et al., 2000; McEwen; Fedorka-Cray, 2002; Donoghue, 2003; Buur et al., 2006; San Martin et al., 2010). Ocorre que a utilização desses medicamentos não impacta apenas na saúde animal, mas também pode ter efeitos sobre a saúde humana. Nesse sentido, merece destaque a questão de resíduos de medicamentos de uso veterinário em produtos comestíveis de origem animal, uma vez que concentrações de resíduos acima do LMR podem potencialmente ocasionar efeitos sobre a saúde humana (Kaneene; Miller, 1997; Tollefson; Miller, 2000; Tollefson; Flynn, 2002; Buur et al., 2006; Fàbrega et al., 2008).

Além das questões relacionadas à segurança alimentar e à saúde dos consumidores, a presença de resíduos de medicamento em produtos de origem animal também afeta as relações comerciais internacionais entre diversos países, principalmente entre aqueles nos quais as exportações de produtos de origem animal respondem por grande parte do total exportado pelo país (Kaneene; Miller, 1997; Serratosa et al., 2006; Spisso et al., 2009; Martin, 2011), como é o caso do Brasil. Ressalta-se que o Brasil é um dos principais produtores e exportadores de proteína animal, ocupando as primeiras posições no ranking internacional das exportações de carne bovina, suína e de frango (ABPA, 2015; USDA, 2015; ABIEC, 2016).

Para assegurar que a concentração de resíduo tenha atingido valores seguros nos tecidos comestíveis de animais tratados com um dado medicamento de uso veterinário deve-se respeitar o período de carência, que é o tempo que deve ser esperado após o tratamento para que então esses animais possam ser enviados para o abate destinado ao consumo humano. O período de carência é definido pela Directiva 2001/82/CE como o intervalo de tempo entre a última administração do produto veterinário, nas condições habituais do seu emprego, até o momento em que os resíduos de relevância toxicológica nas matrizes de interesse estejam iguais ou inferiores aos limites máximos estabelecidos (Parlamento Europeu, 2001).

O período de carência é estimado para cada produto de uso veterinário e as empresas patrocinadoras devem apresentar os estudos de depleção dos resíduos relacionados aos seus produtos. Antes do licenciamento de um medicamento veterinário destinado a animais de produção, etapa esta que antecede a introdução e comercialização de um produto em um determinado mercado, as autoridades regulatórias do país devem avaliar as informações sobre a depleção dos resíduos de interesse. Tais informações são geradas a partir dos estudos clínicos e analíticos que deram suporte à estimativa do período de carência. O período de carência deve ser determinado para cada espécie para a qual o produto possui indicação, levando-se em conta a situação mais crítica de uso (maior dose e por maior período de tempo) (VICH, 2011a; Damte et al., 2012).

A estimação do período de carência é uma etapa crítica no desenvolvimento de um produto de uso veterinário e até o momento a regressão linear seguida pelo cálculo de um limite de tolerância é a abordagem estatística mais utilizada para esse propósito. A *US Food and Drug Administration* (FDA) e a *European Medicines Agency* (EMA) têm recomendado o ajuste de um modelo de regressão linear simples aos dados da concentração do resíduo de medicamento veterinário transformados em logaritmos em relação ao tempo após o tratamento, para cada tecido comestível (fígado, gordura, músculo e rim). Em seguida, é calculado um limite de tolerância unicaudal com base na reta ajustada pela regressão e o período de carência é então obtido quando o limite de tolerância intercepta o limite máximo de resíduo (EMEA, 1995; US FDA, 2006). A US FDA (2006) recomenda o cálculo de um limite de tolerância unicaudal para 99% da população com um nível de 95% de confiança. A EMA (EMEA, 1995) recomenda que o limite de tolerância seja calculado para 95% da população, com um nível de confiança de 95%.

A regressão linear simples é uma técnica que permite descrever a relação entre duas variáveis aleatórias contínuas, de modo que seja possível realizar estimativas ou predições (Montgomery et al., 2012). A análise de regressão estuda a relação entre uma variável resposta (variável dependente) e uma ou mais variáveis explicativas (variável independente) a partir do ajuste de uma modelo. Os parâmetros do modelo, ou seja, os coeficientes da regressão, podem ser estimados pelo método dos mínimos quadrados. Este método consiste na minimização da soma dos quadrados dos erros e fornece estimadores não enviesados.

Nos estudos de depleção de resíduo são construídos gráficos de dispersão da concentração de resíduo (em logaritmo) *versus* o tempo após o tratamento. Se o gráfico sugere a existência de uma relação linear entre as variáveis, o ajuste de um modelo de regressão linear para tais dados transformados em logaritmos pode ser adequado para a estimação do período de carência (EMEA, 1995). No entanto, para o ajuste do modelo linear é necessário o atendimento de alguns pressupostos, tais como homogeneidade das variâncias (homocedasticidade); normalidade dos resíduos do modelo (erros); e ausência de correlação entre os erros, ou seja, as observações da variável dependente devem ser independentes.

Na análise de regressão, é usual a utilização de várias medidas de diagnóstico de resíduos para a identificação de possíveis valores atípicos (*outliers*) no conjunto de dados. Os resíduos são definidos como a diferença entre os valores observados e os valores estimados pelo modelo em questão. As estimativas obtidas pelo método dos mínimos quadrados podem ser influenciadas pela presença de valores atípicos, pois este método minimiza a soma do quadrado dos resíduos. Várias medidas de diagnósticos permitem detectar observações individuais ou grupos de observações que diferem do restante dos dados. Algumas delas são baseadas nos resíduos do modelo, tais como resíduos de mínimos quadrados ordinários, resíduos padronizados e resíduos estudentizados. Outras medidas de diagnóstico são baseadas nos efeitos sobre as estimativas e sobre a precisão do modelo quando uma observação é eliminada. Algumas medidas de diagnóstico que também são frequentemente utilizadas são *levergge* (ponto de alavanca), Distância de Cook, DFBETAS, DFFITS e COVRATIO.

Situações nas quais os pressupostos para o ajuste do modelo de regressão linear não são atendidos são muito frequentes na prática, como nos casos de ausência de evidência de homocedasticidade e de normalidade dos resíduos, bem como nos casos em que são detectados valores atípicos ou na presença de dados censurados. Para essas situações, outras abordagens estatísticas tornam-se necessárias para a estimação de um período de carência que possa ser considerado seguro à saúde dos consumidores e também plausível com a farmacocinética da droga no organismo animal. Alguns autores têm explorado outras abordagens para tal procedimento (Concordat; Toutain, 1997a; Fisch, 2000; Martín-Jiménez et al., 2002; Vranic et al., 2003; Buur et al., 2006; Wu et al., 2013), mas até o momento não há a recomendação de nenhum outro método que não seja baseado na regressão linear simples.

O presente trabalho apresentou alguns conceitos e procedimentos importantes envolvendo os modelos de regressão linear, dado que esta é a abordagem estatística que atualmente é recomendada pelas principais autoridades regulatórias nacionais e internacionais para o estabelecimento do período de carência. Para exemplificar as etapas envolvidas para o ajuste do modelo de regressão linear simples e as análises realizadas para verificar a qualidade do ajuste do modelo foram utilizados os dados disponíveis em uma guia da EMA (EMEA, 1995) e aqui denominados "banco EMA". As análises estatísticas e a construção dos gráficos foram feitas com a utilização do programa SAS, do programa R e do software WT 1.4, sendo este último um software disponibilizado pela EMA para o cálculo do período de carência. Uma abordagem teórica foi feita para descrever: (1) o método dos mínimos quadrados utilizado para estimar os parâmetros do modelo linear; (2) o teste da falta de ajuste; (3) os testes de normalidade dos resíduos; (4) os testes utilizados para verificar a homogeneidade das variâncias; (5) a análise dos resíduos do modelo linear e (6) as técnicas utilizadas para o diagnóstico de influências.

O cálculo do limite de tolerância unicaudal preconizado pela guia da EMA (1995) também foi demonstrado a partir do desenvolvimento da equação de Stange (1971), apresentado no Apêndice A.

Para exemplificar a aplicabilidade de outros modelos de regressão foi utilizado um banco de dados reais de um estudo de depleção de resíduo em bovinos, aqui denominado "banco ANP12". Os dados são referentes aos resultados analíticos da concentração de resíduo em tecidos (fígado, gordura, músculo e rim). Dos quatro modelos avaliados, o Modelo 1 foi o mais simples, pois não fez qualquer transformação dos dados e foi ajustado para a média dos resultados obtidos para cada amostra. O Modelo 2 diferenciou-se do Modelo 1 por transformar os dados em logaritmos, e também foi ajustado para a média dos resultados. Já o Modelo 3 foi ajustado para as médias obtidas para cada extração analítica (extração "a" e extração "b), sendo que estas medidas não foram consideradas correlacionadas. Finalmente, o Modelo 4 foi ajustado para os valores obtidos em cada réplica, incorporando na sua especificação a existência de um efeito aleatório resultante da variabilidade encontrada em cada animal.

O ajuste do Modelo 1 e do Modelo 2 foi possível para os dois banco de dados apresentados no presente trabalho (EMA e ANP12). Os Modelos 3 e 4 foram ajustados apenas para o banco ANP12, uma vez que para este banco estavam disponíveis os resultados obtidos para as réplicas dos ensaios analíticos.

Para os dois bancos utilizados no presente trabalho, o modelo linear foi melhor ajustado quando utilizados os valores da variável dependente (concentração de resíduo) transformados em logaritmos (Modelo 2, Modelo 3 e Modelo 4). No entanto, houve exceção para a matriz gordura do banco EMA e para a matriz músculo do banco ANP12, que mesmo após a transformação dos resultados em logaritmos a reta ajustada não pareceu descrever adequadamente o comportamento dos dados.

Nos gráficos de dispersão dos resultados que foi gerado com as informações do ajuste do modelo linear foi evidenciada uma limitação do Modelo 1, para o qual as bandas de predição abrangiam valores menores que zero. Esse achado não é plausível do ponto de vista biológico, pois esses valores referem-se aos valores preditos da concentração de resíduo de medicamento no organismo do animal e que, portanto, são sempre maiores ou iguais a zero.

Nas tabelas de ANOVA apresentadas nas saídas do programa SAS para o banco da EMA foi evidenciada mais frequentemente a falta de ajuste para o Modelo 1 quando comparada ao Modelo 2. Já para o banco ANP12, houve evidência da falta de ajuste para os modelos 1 e 3. Não houve evidência de falta de ajuste do Modelo 2 para nenhuma matriz do banco ANP12. Destaca-se que, da mesma forma como ocorre para outros testes de hipótese, o teste da falta de ajuste (*Lack of Fit*) tem o valor- $p$  fortemente influenciado pelo tamanho amostral. Tal situação foi observada para a matriz músculo do banco ANP12 que, apesar de ser nítido no gráfico de dispersão que o modelo linear não foi capaz de descrever o comportamento dos dados, o teste de hipótese não evidenciou a falta de ajuste do modelo. Dessa forma, a condução de testes de hipóteses deve ser feita com cautela, uma vez que as estatísticas de teste não são suficientes para garantir que o modelo é adequado e que suas predições e inferências são confiáveis (Montgomery et al., 2012).

Quando avaliados os gráficos de diagnóstico de resíduos, o Modelo 1 , de maneira geral, apresentou mais violações dos pressupostos de normalidade dos resíduos e da homocedasticidade para o ajuste do modelo linear. Já para o Modelo 2, pareceu ser razoável assumir que os resíduos apresentavam distribuição normal. Na inspeção gráfica do Modelo 3 e do Modelo 4, os resíduos do modelo das matrizes fígado, gordura e músculo não pareciam apresentar uma distribuição normal.

Quanto à homogeneidade das variâncias, em todos os tecidos dos dois bancos de dados não houve evidência de homocedasticidade para o Modelo 1. Já para o Modelo 2, Modelo 3 e Modelo 4, observou-se que a transformação dos resultados em logaritmos foi capaz de estabilizar a variância para a maioria das amostras. Os resíduos do modelo (brutos e estudentizados) pareciam estar aleatoriamente distribuídos em torno do valor zero quando dispostos contra os valores preditos. Apenas para as matrizes gordura e músculo do banco ANP12 essa transformação parece não ter exercido um efeito na estabilidade das variâncias. Também não foi possível estabilizar as variâncias do Modelo 4 para a matriz rim do banco ANP12.

Apesar das guias da EMA e da FDA recomendarem a condução de testes de hipóteses para verificar a normalidade dos resíduos do modelo (teste de Shapiro-Wilk) e a homogeneidade das variâncias (teste de Bartlett, Hartley e Cochran), no presente trabalho preferiu-se a inspeção visual dos resíduos nos gráficos de probabilidade normal e nos gráficos de resíduos *versus* valores preditos, pelo fato de que essas técnicas fornecem informações mais relevantes que os testes de hipóteses (Yazia; Yolacan, 2007; Razali; Wah, 2011; Montgomery et al., 2012).

Uma vez observado que o modelo linear apresenta ajuste satisfatório aos dados apresentados, considerando os quatro tipos de modelos de regressão que foram especificados neste trabalho, a escolha do modelo a ser utilizado na análise pode ser feita com base na precisão das estimativas dos parâmetros do modelo, representados  $\beta_0$ (parâmetro associado ao intercepto) e  $\beta_1$  (parâmetro associado ao tempo), acompanhadas dos respectivos erros-padrão. Para o banco ANP 12, comparando-se os Modelos 2, 3 e 4, verificou-se que o Modelo 3 apresentou maior precisão (menores erros –padrão), seguido pelo Modelo 2 e pelo Modelo 4. No entanto, destaca-se que o Modelo 2 apresentou melhor qualidade do ajuste quando comparado ao Modelo 3.

Quanto à detecção de valores atípicos (*outliers*), estes estiveram presentes com frequência similar nos quatro modelos ajustados. No entanto, foram detectados mais pontos potencialmente influentes no Modelo 3 que nos outros modelos.

O período de carência foi estimado com o uso do software WT1.4 (*Withdrawal Time Calculation Program for Tissues*) baseando-se na equação de Stange (1971) para o cálculo do limite de tolerância superior.

Finalmente, na comparação do período de carência que foi estimado para cada matriz, obteve-se um menor período de carência para o Modelo 3 comparado ao Modelo 2 para todas as matrizes analisadas do banco ANP12. Cabe destacar que não foi possível calcular o intervalo de 95% de confiança para o Modelo 4 e, consequentemente, não foi possível predizer o período de carência para este modelo, uma vez que o limite de tolerância é calculado com base no intervalo de confiança.

Para o banco EMA o período de carência foi calculado para o fígado e gordura somente para o Modelo 2, dado que não houve ajuste para o Modelo 1. A gordura foi a matriz determinante do período de carência do produto, que foi considerado de 30 dias, uma vez que o resultado obtido da estimação do período de carência foi de 29,79 dias.

Para o banco ANP12, as informações do período de carência obtido para cada matriz foram apresentadas na Tabela 10. O Modelo 3 possibilitou a obtenção de um período de carência menor (46 dias) que aquele obtido a partir do ajuste do Modelo 2 (50 dias), sendo ambos determinados pela concentração de resíduo encontrada no fígado. No entanto, o período de carência estimado para o músculo a partir do emprego da abordagem alternativa, que considerou o cálculo de uma faixa de expansão de 10 a 30 % sobre o momento no qual as concentrações de resíduos em todas as amostras estavam abaixo do LMR, resultou em um período de carência entre 50 a 59 dias. Dessa forma, se adotada uma abordagem mais conservadora, o período de carência do referido produto veterinário poderia ser de 59 dias após o tratamento e que foi determinado por uma matriz para a qual não foi possível ajustar um modelo estatístico.

No caso da matriz músculo do banco ANP12, as concentrações de resíduo encontradas nesse tecido foram muito menores que as obtidas nos demais tecidos (fígado, gordura e rins) em qualquer um dos tempos após o tratamento, o que sugere que esse tecido pode não ser o mais relevante para a determinação do período de carência. Se considerados os resultados da concentração de resíduo encontrados no fígado, este tecido parece ser capaz de influenciar mais fortemente no estabelecimento do período de carência, dado que a concentração nesse tecido foi a maior concentração encontrada para a maioria dos animais (em 17 animais de um total de 24) em comparação às concentrações obtidas para os demais tecidos, independente do tempo de abate avaliado.

Para as situações em que não houve evidência de relação linear entre a concentração de resíduo e o tempo após o tratamento, mesmo após a transformação em logaritmo da variável dependente, o que pode ter acontecido é que os tempos de obtenção das amostras, ou seja, os tempos de abate, não tenham sido adequados, o que fez com que as amostras de tecido tivessem sido obtidas quando a farmacocinética do resíduo marcador ainda não tivesse atingido a fase final de depleção (EMEA, 1995). Para evitar que esse tipo de situação ocorra, deve-se avaliar o máximo de informações disponíveis sobre as características da formulação e do resíduo marcador antes de delinear um estudo de depleção residual. Como exemplo, pode-se citar a avaliação de um resíduo quanto a sua hidrossolubilidade ou lipossolubilidade, pois essas propriedades determinarão os tecidos de predileção da substância, os órgãos onde ocorrerão a biotransformação e a excreção, e a matriz que provavelmente será determinante para o estabelecimento do período de carência (Buur et al., 2006; VICH, 2011a, 2011b ; Wu et al. 2013). Conforme apresentado nos exemplos do presente trabalho, o comportamento da droga no organismo pode não ser o mesmo nos diferentes tecidos e, dessa forma, alguns tempos de avaliação podem ser adequados para descrever o comportamento da droga em alguns desses tecidos, mas inadequados para outros. Assim, sugere-se que nos estudos de depleção residual para estimar o período de carência de medicamento veterinário, a escolha dos tempos após o tratamento nos quais os animais serão abatidos leve em consideração a farmacocinética do resíduo marcador na matriz biológica de maior relevância. Informações sobre a farmacocinética do produto podem ser obtidas de estudos prévios de farmacocinética ou até mesmo estarem disponíveis na literatura. Para os casos em que essas informações não estão disponíveis, podem ser realizados estudos-piloto com a formulação a fim de que se possa ter um conhecimento prévio do comportamento do resíduo marcador nas matrizes de interesse.

A situação que foi encontrada para a matriz músculo do banco ANP12, que é crítica para o estabelecimento do período de carência de um produto, não é rara e tem um forte impacto nos estudos de depleção residual conduzidos pelas empresas de saúde animal. O estabelecimento do período de carência deve levar em conta principalmente questões relacionadas à segurança alimentar, como o risco de exposição a substâncias que em certas quantidades podem desencadear efeitos toxicológicos e microbiológicos nos consumidores (Tollefson; Miller, 2000; McEwen; Fedorka-Cray, 2002; Buur et al., 2006). No entanto, o período de carência deve ser realístico, ou seja, condizente com a farmacocinética da droga no organismo do animal, pois longos períodos de espera acabam por impactar na cadeia produtiva. Isso significa que a escolha do modelo estatístico deve ser baseada na

confiabilidade de suas estimativas e predições, pois caso contrário, as informações extraídas de um dado modelo podem não ser condizentes com a realidade biológica e, consequentemente, prejudicar as inferências.

Uma questão que também vale destacar refere-se às limitações que usualmente são encontradas nos estudos de depleção residual. Esses estudos geralmente são realizados com poucos animais por grupo, sendo usual grupos experimentais formados por cinco animais cada. Se poucos animais de um grupo tiverem resultados quantificados (como dois a três de cinco animais), o ajuste do modelo ficará comprometido, pois os dados censurados poderão influenciar desproporcionalmente a estimativa da variabilidade entre as observações, o que prejudicará todas as estimativas e inferências resultantes do modelo.

Pensando nisso, em 2014 a EMA colocou para consulta pública a revisão da guia que aborda os procedimentos a serem adotados para a estimação do período de carência em tecidos comestíveis. Trata-se do documento *"Revision of the Note for guidance on the approach towards harmonisation of withdrawal periods"* (EMA, 2013) e a previsão era que uma guia revisada fosse publica em junho de 2016, o que até julho desse ano ainda não havia ocorrido. Um dos pontos que deverá ser abordado na guia revisada é a adoção de alguns métodos que sejam mais adequados para as situações nas quais a concentração de resíduo está abaixo do limite de quantificação (dados censurados), tais como o método da máxima verossimilhança e a simulação de dados.

Outro ponto que deve ser considerado é que os estudos de depleção residual usualmente são realizados com animais saudáveis. No entanto, muitos produtos de uso veterinário são utilizados em animais doentes e a farmacocinética da droga nesses animais, assim como a deposição dos resíduos nos tecidos comestíveis, pode ser diferente daquela que foi observada nos animais sadios. Essa situação representa um desafio para a determinação do período de carência, pois a população para a qual foram feitas as inferências do estudo de depleção de resíduo (população sadia) pode não ser a mesma população que estará recebendo a administração do produto (população doente).

Diante das diferentes situações que podem ser encontradas nos estudos de depleção, conclui-se que é pouco provável que apenas um método estatístico, neste caso representado pelo modelo de regressão linear, seja adequado para descrever as diferentes situações que aqui foram apresentadas. Dessa forma, o ajuste de outros modelos estatísticos que possam ser melhor especificados e, consequentemente, resultem em um

melhor ajuste aos dados, deve ser incentivado, principalmente para os casos em que o modelo de regressão linear não se mostra adequado, como na presença de valores atípicos e de dados censurados.

# **8 CONCLUSÕES**

Neste trabalho foi apresentada uma abordagem do modelo de regressão linear para a estimação do período de carência de medicamento veterinário. A partir das informações obtidas com o ajuste de um modelo de regressão linear simples para os dados da concentração de resíduo *versus* tempo é possível calcular o limite de tolerância superior unicaudal para 95% da população, com um nível de confiança de 95%, conforme a equação descrita por Stange (1971). A determinação do período de carência baseada no ajuste de um modelo de regressão linear simples é recomendada pela autoridade regulatória europeia (EMEA, 1995) e dos Estados Unidos (FDA, 2006) e também tem sido adotada por outros países, como o Brasil. No entanto, neste trabalho foram evidenciados vários problemas com os quais as empresas farmacêuticas veterinárias frequentemente se deparam no momento de avaliar os dados de estudos de depleção residual, tais como a falta de ajuste do modelo linear ao conjunto de dados, a presença de *outliers* e de pontos de influência no modelo.

Os dois bancos de dados avaliados neste trabalho foram obtidos de estudos reais de depleção de resíduos, sendo um dos bancos fornecido por uma empresa farmacêutica veterinária e que teve o propósito de mostrar como a determinação do período de carência é feita na prática. Para esses dados obtidos de ambos os bancos foram ajustados modelos de regressão considerando a concentração de resíduo *versus* tempo após a administração do medicamento. Em seguida, buscou-se estimar o período de carência a partir do cálculo do limite de tolerância, utilizando o software WT 1.4 da EMA.

Para o banco denominado EMA foram ajustados dois modelos de regressão linear simples, enquanto para o banco ANP12 foram ajustados quatro modelos, sendo um deles um modelo de regressão linear com efeitos mistos, que incorporou o efeito aleatório associado a cada animal no modelo. Para os dois conjuntos de dados a transformação dos resultados da concentração em logaritmos foi capaz de estabilizar as variâncias dos resíduos do modelo e também permitiu que a relação entre a variável regressora e a variável resposta fosse linear, sendo que o teste da falta de ajuste (*lack of fit*) não evidenciou a falta de ajuste dos modelos para a maioria das situações aqui consideradas.

Com relação às estimativas dos parâmetros fixos do modelo ( $\beta_0$  e  $\beta_1$ ), o tamanho do erro-padrão associado a cada estimativa foi comparado considerando os três modelos

ajustados para os resultados transformados em logaritmos do banco ANP12. Considerando que as estimativas não são enviesadas, o Modelo 3 mostrou-se mais preciso que o Modelo 2 e 4, pois nele foram encontrados os menores erros-padrão associados às estimativas dos parâmetros fixos. O modelo linear com efeitos mistos (Modelo 4) apresentou menor precisão nas estimativas dos parâmetros. No entanto, este modelo permite incorporar mais informações que são geradas nos ensaios analíticos para a quantificação de resíduo de medicamento e também pode ser mais compatível com o fenômeno biológico, uma vez que considera a variabilidade individual de cada animal para o ajuste do modelo.

No presente trabalho optou-se por adotar as técnicas gráficas para a análise de resíduos e o diagnóstico de influências por considerar que tais técnicas são mais informativas que os testes de hipóteses e também menos sujeitas à influência de tamanho amostral (Yazici; Yolacan, 2007; Razali; Wah, 2011). Para os dois bancos de dados foram detectados *outliers* e pontos potencialmente influentes, principalmente para as situações com a presença de dados censurados (abaixo do limite inferior de quantificação analítica).

Foi possível calcular o limite de tolerância superior apenas com as informações obtidas a partir do ajuste de um modelo de regressão linear simples. Para o modelo de regressão linear com efeitos mistos foi feita uma busca na literatura, mas não foi encontrado nenhum procedimento que pudesse ser empregado para o cálculo do limite de tolerância a partir deste último modelo. Para o banco ANP12, o modelo ajustado para a média das réplicas de extração analítica apresentou menor período de carência quando comparado ao modelo ajustado para a média dos resultados.

A partir dos resultados obtidos neste trabalho, mostrou-se que tanto para o modelo de regressão linear simples quanto para o modelo de regressão linear com efeitos mistos podem ser encontrados problemas que interferem na qualidade do ajuste do modelo e, consequentemente, na confiabilidade das estimativas feitas a partir deles. O não atendimento de um ou mais pressupostos para o ajuste do modelo de regressão linear e a presença de pontos influentes são observados com frequência em situações reais de estudos de depleção residual e, portanto, o ajuste de outros modelos de regressão que ainda se mostrem robustos diante de tais situações e também sejam flexíveis na análise de dados é uma necessidade de grande importância no contexto da determinação de período de carência e da segurança alimentar envolvendo produtos de origem animal.

# **9 PERSPECTIVAS FUTURAS**

Diante da necessidade de ajustar modelos estatísticos que possam ser utilizados para as diferentes situações encontradas nos estudos de depleção de resíduo para o estabelecimento do período de carência, destaca-se o ajuste de modelos que se mostrem adequados na presença de valores atípicos (*outliers*) e de dados censurados, principalmente para os casos de amostras de tamanho pequeno.

Para o ajuste de modelos de regressão com efeitos mistos, espera-se que abordagens futuras possam explorar possíveis formas de inserir os limites do intervalo de confiança e das bandas de predição, de forma a permitir o cálculo do limite de tolerância.

Seria também interessante o ajuste de modelos que sejam capazes de estimar os valores para dados censurados com base nos valores encontrados em outros tecidos do mesmo animal e também modelos que permitam a incorporação de informações adicionais obtidas das etapas clínica e analítica, o que pode tornar o modelo mais realístico. Ainda, para o caso de medicamento de uso veterinário administrado pela via intramuscular ou subcutânea, faz-se necessário o ajuste de modelos que considerem as informações da concentração de resíduo no local de aplicação.

Adicionalmente, para as situações com tamanhos amostrais pequenos, a utilização do método Bayesiano poderia ser uma alternativa vantajosa, pois permitiria a simulação de amostras de maior tamanho a partir das informações obtidas da amostra do estudo, o que poderia trazer ganhos aos modelos ajustados.

E finalmente, espera-se que esses modelos possibilitem maior flexibilidade na análise dos dados dos estudos de depleção de resíduo e resultem em um período de carência mais realístico.
### **10 REFERÊNCIAS**

Althouse LA, Ware WB, Ferron JM. Detecting departures from normality: a Monte Carlo Simulation of a new omnibus test based on moments. Paper presented at the Annual Meeting of the American Education Research Association, San Diego, CA [Internet]. 1998 [cited 2016 Jan 2]. Available from: http://files.eric.ed.gov/fulltext/ED422385.pdf

Anderson TW, Darling DA. A test of goodness-of-fit. J Am Stat Assoc [Internet]. 1954 [cited 2016 Jan 2];49(268), 765–769. Available from: http://www.hep.caltech.edu/~fcp/statistics/hypothesisTest/PoissonConsistency/AndersonD arling1954.pdf

Arnald D. Importance of pharmacokinetics in the determination of withdrawal times. Ann Rech Vet [Internet]. 1990[cited 2014 Oct 8];21(suppl1):93s-105s. Available from: https://hal.archives-ouvertes.fr/hal-00901998/document

Associação Brasileira das Indústrias Exportadoras de Carne (ABIEC) [Internet]. Estatísticas. Balanço da Pecuária. 2016 [citado 7 jan 2016]. Disponível em: http://www.abiec.com.br/texto.asp?id=8

Associação Brasileira de Proteína Animal (ABPA) [Internet]. Relatório anual: 2015 [citado 7 jan 2016]. Disponível em: http://abpabr.com.br/files/RelatorioAnual\_UBABEF\_2015\_DIGITAL.pdf

Atkinson AC. Plots, transformations and regression: an introduction to graphical methods of diagnostic regression analysis. Oxford: Clarendon Press; 1985.

Belsley DA, Kuh E, Welsch RE. Regression diagnostics: identifying influential data and sources of collinearity. New York: John Wiley & Sons; 1980.

Bollen KA, Jackman RW. Regression diagnostics: An expository treatment of 23 outliers and influential cases. In Modern Methods of Data Analysis (eds Fox J, Long JS). Newbury Park, CA: Sage ; 1990, pp. 257-91.

Brasil. Lei n. 9.782, de 26 de Janeiro de 1999 [Internet]. Define o Sistema Nacional de Vigilância Sanitária, cria a Agência Nacional de Vigilância Sanitária, e dá outras providências. Diário Oficial da União, Brasília (27 jan 1999a) [citado 20 set 2014]. Disponível em: http://www.planalto.gov.br/ccivil\_03/leis/L9782.htm

Brasil. Ministério da Agricultura, Pecuária e Abastecimento. Secretaria de Defesa Agropecuária [Internet]. Instrução Normativa nº 42, de 20 de dezembro de 1999. Altera o Plano Nacional do Controle de Resíduos em Produtos de Origem Animal (PNCR) e os Programas de Controle de Resíduos em Carne - PCRC, Mel - PCRM, Leite - PCRL e Pescado – PCRP. Diário Oficial da União, Brasília (22 dez 1999b) [citado 01 out 2014]. Seção 1:253. Disponível em: http://www.agricultura.gov.br/arq\_editor/file/CRC/IN%2042-1999.pdf

Brasil. Ministério da Agricultura, Pecuária e Abastecimento [Internet]. Decreto n. 5.053, de 22 de abril de 2004. Aprova o anexo Regulamento de Fiscalização de Produtos de Uso Veterinário e dos estabelecimentos que os fabriquem ou comerciem. Diário Oficial da União, Brasília (23 abr 2004) [citado 09 out 2014]. Seção 1:1. Disponível em: http://www.planalto.gov.br/ccivil\_03/\_Ato2004-2006/2004/Decreto/D5053.htm#anexo

Brasil. Lei nº 11.794, de 8 de outubro de 2008 [Internet]. Regulamenta o inciso VII do § 1o do art. 225 da Constituição Federal, estabelecendo procedimentos para o uso científico de animais; revoga a Lei no 6.638, de 8 de maio de 1979; e dá outras providências. Diário Oficial da União, Brasília (8 out 2008) [citado 21 nov 2015]. Disponível em: http://www.planalto.gov.br/ccivil\_03/\_ato2007-2010/2008/lei/l11794.htm

Brasil. Ministério da Agricultura, Pecuária e Abastecimento [Internet]. Instrução Normativa n. 26, de 9 de julho de 2009. Aprovar o Regulamento Técnico para a fabricação, o controle de qualidade, a comercialização e o emprego de produtos antimicrobianos de uso veterinário, na forma dos anexos a presente instrução normativa. Diário Oficial da União, Brasília (10 jul 2009) [citado 20 set 2014]. Seção 1. Disponível em: http://sistemasweb.agricultura.gov.br/sislegis/action/detalhaAto.do?method=visualizarAtoP ortalMapa&chave=1984822284

Brasil. Ministério da Saúde. Agência Nacional de Vigilância Sanitária [Internet]. Resolução RDC n. 27, de 17 de maio de 2012. Dispõe sobre os requisitos mínimos para a validação de métodos bioanalíticos empregados em estudos com fins de registro e pós-registro de medicamentos. Diário Oficial da União, Brasília (22 maio 2012) [citado 20 set 2014]. Disponível em:

http://portal.anvisa.gov.br/wps/wcm/connect/564310004b60537e891f9baf8fded4db/RDC+ 27+12+Valida%C3%A7%C3%A3o+de+M%C3%A9todos+Bioanal%C3%ADticos.pdf?MOD=AJPE RES

Brasil. Ministério da Agricultura, Pecuária e Abastecimento [Internet]. Ministérios. 2014a [citado 08 out 2014]. Disponível em: http://www.agricultura.gov.br/ministerio

Brasil. Ministério da Agricultura, Pecuária e Abastecimento [Internet]. Plano mais pecuária. Assessoria de Gestão Estratégica. Brasília: MAPA/ACS; 2014b [citado em 7 jan 2016]. Disponível em: http://www.agricultura.gov.br/arq\_editor/file/Ministerio/Publicacao\_v2.pdf

Brasil. Ministério da Agricultura, Pecuária e Abastecimento [Internet]. Plano Nacional de Controle de Resíduos e Contaminantes. 2014c [citado 01 out 2014]. Disponível em: http://www.agricultura.gov.br/animal/qualidade-dos-alimentos/residuos-e-contaminantes

Brasil. Ministério da Agricultura, Pecuária e Abastecimento. Secretaria de Defesa Agropecuária [Internet]. Instrução Normativa n. 60, de 7 de maio de 2014. Publica os resultados do acompanhamento dos Programas de Controle de Resíduos e Contaminantes dos subprogramas de monitoramento e exploratório em Carnes (Bovina, Suína, de Aves, de Avestruz e Equina), em Leite, Ovos, Mel e Pescado do exercício de 2013, na forma dos Anexos. Diário Oficial da União, Brasília (7 maio 2014d) [citado 20 out 2014].Seção 1:12. Disponível em:

http://www.agricultura.gov.br/arq\_editor/file/CRC/PORTARIA%20n%2060%20- %20PNCRC%202013.pdf

Brasil. Ministério da Agricultura, Pecuária e Abastecimento [Internet]. Decreto nº 8.448, de 6 de maio de 2015. Altera o Regulamento de Fiscalização de Produtos de Uso Veterinário e dos estabelecimentos que os fabriquem ou comerciem, aprovado pelo Decreto nº 5.053, de 22 de abril de 2004. Diário Oficial da União, Brasília (7 maio 2015) [citado 06 jan 2016]. Seção 1:2. Disponível em: http://www2.camara.leg.br/legin/fed/decret/2015/decreto-8448- 6-maio-2015-780675-publicacaooriginal-146815-pe.html

Brasil. Ministério da Agricultura, Pecuária e Abastecimento [Internet]. Projeções do Agronegócio 2010/2011-2020/2021. 2016 [citado 8 jan 2016]. Disponível em: http://www.agricultura.gov.br/arq\_editor/file/Sala%20de%20Imprensa/Publica%C3%A7%C3 %B5es/slides\_materiasF01.pdf

Brito MAVP. Normas internacionais e exigências do *Codex Alimentarius* e comparação entre blocos comerciais sobre a adoção de testes para detecção de resíduos de antibióticos no leite. In: Brito JRF, editor. Diagnóstico da qualidade do leite, impacto para a indústria e a questão dos resíduos de antibióticos. Juiz de Fora: Embrapa Gado de Leite; 2003. p. 65-76.

Brown H, Prescott R. Applied mixed models in medicine. 2nd ed. Hoboken: John Wiley & Sons; 2006.

Buur J, Baynes R, Smith G, Riviere J. Use of probabilistic modeling within a physiologically based pharmacokinetic model to predict sulfamethazine residue withdrawal times in edible tissues in swine. Antimicrob Agents Chemother [Internet]. 2006 [cited 2014 Sep 14];50(7):2344-51. Available from: http://aac.asm.org/cgi/content/long/50/7/2344

Carvalho AM. Tendência temporal do consumo de carne no Município de São Paulo: estudo de base populacional – ISA Capital 2003/2008 [dissertação na Internet]. São Paulo: Universidade de São Paulo; 2012 [citado 01 out 2014]. Disponível em: http://www.teses.usp.br/teses/disponiveis/6/6138/tde-05102012-160929/pt-br.php

Centers for Disease Control and Prevention [Internet]. Transatlantic taskforce on antimicrobial resistance. 2014 [cited 2014 Oct 18]. Available from: http://www.cdc.gov/drugresistance/tatfar/report.html.

Cleveland WS. Visualizing data. Summit: Hobart Press; 1993.

Comunidade Econômica Europeia [Internet]. Directiva 93/67/CEE, de 20 de julho de 1993. Estabelece os princípios para a avaliação dos riscos para o homem e para o ambiente das substâncias notificadas em conformidade com a Directiva 67/548/CEE do Conselho. Jornal Oficial (9 set 1993) [citado 02 out 2014]; (L 227):0009-0018. Disponível em: http://eurlex.europa.eu/legal-content/PT/TXT/?uri=celex:31993L0067

Concordet D, Toutain PL. The withdrawal time estimation of veterinary drugs revisited. J Vet Pharmacol Ther [Internet]. 1997a [cited 2014 Aug 28];20(5):380–6. Available from: http://doi.wiley.com/10.1046/j.1365-2885.1997.00076.x

Concordet D, Toutain PL. The withdrawal time estimation of veterinary drugs: a nonparametric approach. J Vet Pharmacol Ther [Internet]. 1997b [cited 2014 Aug 28];20(5):374– 9. Available from: http://doi.wiley.com/10.1046/j.1365-2885.1997.00077.x

Conover WJ. Practical nonparametric statistics. 3rd Ed. New York: John Wiley & Sons; 1999. p. 428-433.

D'Agostino RB, Belanger A, D'Agostino RB Jr. A suggestion for using powerful and informative tests of normality. Am Stat [Internet]. 1990 [cited 2016 Jan 2];44(4):316-321. Available from: http://www.jstor.org/stable/pdf/2684359.pdf

Damte D, Jeong HJ, Lee SJ, Cho BH, Kim JC, Park SC. Evaluation of linear regression statistical approaches for withdrawal time estimation of veterinary drugs. Food Chem Toxicol

[Internet]. 2012 [cited 2014 Sep 20];50(3-4):773–8. Available from: http://www.sciencedirect.com/science/article/pii/S0278691511006004

Delwiche LD, Slaughter SJ. The Little SAS Book: A Primer. 5<sup>th</sup> ed. Cary: SAS Institute; 2012.

Donoghue D. Antibiotic residues in poultry tissues and eggs: human health concerns? Poult Sci [Internet]. 2003[cited 20 Sep 2014];82(4):618–21. Available from: http://ps.oxfordjournals.org/content/82/4/618.abstract

Draper NR, Smith H. Applied regression analysis. 3rd ed. New York: John Wiley & Sons; 1998.

Dufour JM, Farhat A, Gardiol L, Khalaf L. Simulation-based finite sample normality tests in linear regressions. Econom J [Internet]. 1998[cited 2016 Jan 2];1(1):154–73. Available from: http://doi.wiley.com/10.1111/1368-423X.11009

European Agency for the Evaluation of Medicinal Products (EMEA). Committee for Veterinary Medicinal Products [Internet]. Note for guidance: approach towards harmonization of withdrawal periods (EMEA/CVMP/036/95). 1995. Available from: http://www.ema.europa.eu/docs/en\_GB/document\_library/Scientific\_guideline/2009/10/W C500004428.pdf

European Agency for the Evaluation of Medicinal Products (EMEA). Committee for Veterinary Medicinal Products [Internet]. Note for guidance on the risk analysis approach for residue of veterinary medicinal products in food of animal origin (EMEA/CVMP/187/00- FINAL). 2000. Available from:

http://www.ema.europa.eu/docs/en\_GB/document\_library/Scientific\_guideline/2009/10/W C500004534.pdf

European Commission. The rules governing medicinal products in the European Union. Notice to applicants and Guideline: veterinary medicinal products: establishment of maximum residue limits (MRLs) for residues of veterinary medicinal products in foodstuffs of animal origin [Internet]. October 2005 [cited 2014 Sep 10]. Vol. 8 Available from: http://ec.europa.eu/health/files/eudralex/vol-8/pdf/vol8\_10-2005\_en.pdf

European Commission. Directorate-General for Health & Consumers. Communication from the Commission to the European Parliament and the Council [Internet]. Action plan against the rising threats from antimicrobial resistance. Brussels (15 Nov 2011) [cited 2014 Sep 21].

Available from: http://ec.europa.eu/dgs/health\_consumer/docs/communication\_amr\_2011\_748\_en.pdf

European Economic Community [Internet]. Council Regulation (EEC) n. 2377/90 of 26 June 1990. Laying down a Community procedure for the establishment of maximum residue limits of veterinary medicinal products in foodstuffs of animal origin. Official Journal of the

European Communities (Aug 18, 1990) [cited 2014 Sep 20]. (L224):1-8. Available from: http://ec.europa.eu/health/files/eudralex/vol-5/reg\_1990\_2377/reg\_1990\_2377\_en.pdf

European Medicines Agency (EMA). Committee for Medicinal Products for Veterinary Use [Internet]. CVMP strategy on antimicrobial 2011-2015 (EMA/CVMP/287420/2010). (July 18, 2011) [cited 2014 Sep 21]. Available from:

http://www.ema.europa.eu/docs/en\_GB/document\_library/Report/2011/07/WC500109137 .pdf

European Medicines Agency (EMA). Committee for Veterinary Medicinal Products [Internet]. Revised reflection paper on injection site residues: considerations for risk assessment and residue surveillance (EMA/CVMP/520190/2007-Rev.1). 2013a Oct 10 [cited 2016 Jan 11]. Available from:

http://www.ema.europa.eu/docs/en\_GB/document\_library/Scientific\_guideline/2013/10/W C500152656.pdf

European Medicines Agency. Committee for Veterinary Medicinal Products [Internet]. Revision of the Note for guidance on the approach towards harmonisation of withdrawal periods (EMA/CVMP/SWP/285070/2013). 2013b Oct 10 [cited 2016 jan 11]. Available from: http://www.ema.europa.eu/docs/en\_GB/document\_library/Scientific\_guideline/2013/10/W C500152652.pdf

Fàbrega A, Sánchez-Céspedes J, Soto S, Vila J. Quinolone resistance in the food chain. Int J Antimicrob Agents [Internet]; 2008 [cited 2014 Oct 8];31(4):307–15. Available from: http://www.ijaaonline.com/article/S0924857908000174/fulltext

Farmacopeia Brasileira. 5a ed. Brasília: ANVISA; 2010. 2 vol.

Farrell PJ, Rogers-Stewart K. Comprehensive study of tests for normality and symmetry: extending the Spiegelhalter test. J Stat Comput Simul [Internet]. 2006 [cited 2016 Jan 2];76(9):803–16. Available from: http://www.tandfonline.com/doi/pdf/10.1080/10629360500109023

Fisch RD. Withdrawal time estimation of veterinary drugs: extending the range of statistical methods. J Vet Pharmacol Ther [Internet]. 2000 [cited 2014 Aug 28];23(3):159–62. Available from: http://doi.wiley.com/10.1046/j.1365-2885.2000.00256.x

Food and Agriculture Organization of the United Nations (FAO) [Internet]. World Livestock 2011 – Livestock in food security. Rome: FAO; 2011.

Friedlander LG, Brynes SD, Fernández AH. The human food safety evaluation of new animal drug. Vet Clin North Am Food Anim Pract. 1999;15(1):1-11.

Gobbo SP. Padronização e desenvolvimento de reagentes imunoenzimáticos para pesquisa de ciprofloxacina em produtos de origem animal [tese na internet]. Piracicaba: Universidade de São Paulo; 2006 [citado 2 out 2014]. Disponível em: http://www.teses.usp.br/teses/disponiveis/64/64133/tde-10052007-122438/pt-br.php

Greenlees KJ. Animal drug human food safety toxicology and antimicrobial resistance - the square peg. Int J Toxicol [Internet]. 2003 [cited 2014 Oct 7];22:131-134. Available from: http://ijt.sagepub.com/content/22/2/131.long

Huber PJ. Robust Statistical Procedures, 2<sup>nd</sup> ed. Germany: Siam; 1996.

International Cooperation on Harmonisation of Technical Requirements for Registration of Veterinary Medicinal Products (VICH) [Internet]. 4th VICH Conference; 2010 June 24-25; Paris; France; 2010 [cited 2014 Sep 14]. Available from: http://www.vichsec.org/conferencedocuments.html

International Cooperation on Harmonisation of Technical Requirements for Registration of Veterinary Medicinal Products (VICH) [Internet]. Studies to evaluate the metabolism and residue kinetics of veterinary drugs in food-producing animals: metabolism study to determine the quantity and identify the nature of residues (VICH-GL-46). 2011a Feb [cited 2014 Aug 23]. Available from: http://www.vichsec.org/en/guidelines5.htm

International Cooperation on Harmonisation of Technical Requirements for Registration of Veterinary Medicinal Products (VICH) [Internet]. Studies to evaluate the metabolism end residue kinetics of veterinary drugs in food-producing animals: marker residue depletion studies to establish product withdrawal periods (VICH-GL-48). 2011b Feb [cited 2014 Aug 23]. Available from: http://www.vichsec.org/en/guidelines5.htm

Joint FAO/WHO Expert Committee on Food Additives (JECFA) [Internet]. Procedures for recommending maximum residue limits: residues of veterinary drugs in food (1987-1999). Rome: FAO; 2000 [cited 2014 Sep 23]. Available from: http://www.fao.org/fileadmin/templates/agns/pdf/jecfa/2000-06- 30\_JECFA\_Procedures\_MRLVD.pdf

Kaneene JB, Miller R. Problems associated with drug residues in beef from feeds and therapy. Rev Sci Tech. 1997;16(2):694-708.

Kennedy DG, Cannavan A, McCracken RJ. Regulatory problems caused by contamination, a frequently overlooked cause of veterinary drug residues. J Chromatogr A [Internet]. 2000 [cited 2014 Sep 14];882(1-2):37–52. Available from: http://www.sciencedirect.com/science/article/pii/S0021967300003204

Lilliefors HW. On the kolmogorov-smirnov test for normality with mean and variance unknown. J Am Stat Assoc [Internet]. 1967 [cited 2016 Jan 2];62(318):399-402. Available from: http://lya.fciencias.unam.mx/rfuentes/K-S\_Lilliefors.pdf

Littell RC, Stroup WW, Milliken GA, Wolfinger RD, Schabenberger O. SAS for mixed models, 2<sup>nd</sup> ed. Cary, North Carolina: SAS Institute Corp.; 2006.

Luetzow M. Harmonization of exposure assessment for food chemicals: the international perspective. Toxicol Lett [Internet]. 2003 [cited 2014 Sep 20];140-141:419–25. Available from: http://www.sciencedirect.com/science/article/pii/S0378427403000389

MacLachlan DJ, Mueller U. A refined approach to estimate exposure for use in calculating the Maximum Residue Limit of veterinary drugs. Regul Toxicol Pharmacol [Internet]. 2012 [cited 2014 Sep 23];62(1):99–106. Available from: http://www.sciencedirect.com/science/article/pii/S027323001100256X

Martin JGP. Resíduos de antimicrobianos em leite – uma revisão. Segur Aliment Nutr [Internet]. 2011 [citado 29 ago 2014];18(2):80–7. Disponível em: http://periodicos.bc.unicamp.br/ojs/index.php/san/article/view/8634680

Martín-Jiménez T, Baynes RE, Craigmill A, Riviere JE. Extrapolated Withdrawal-Interval Estimator (EWE) algorithm: a quantitative qpproach to establishing extralabel withdrawal times. Regul Toxicol Pharmacol [Internet]. 2002 [cited 2014 Sep 20];36(1):131–7. Available from: http://www.scopus.com/inward/record.url?eid=2-s2.0- 0036979081&partnerID=tZOtx3y1

Martinez M, Friedlander L, Condon R, Meneses J, O'Rangers J, Weber N, Miller M. 1. Response to criticisms of the US FDA parametric approach for withdrawal time estimation: rebuttal and comparison to the nonparametric method proposed by Concordet and Toutain. J Vet Pharmacol Ther [Internet]. 2000 [cited 2014 Aug 29];23(1):21–35. Available from: http://doi.wiley.com/10.1046/j.1365-2885.2000.00242.x

McEwen SA, Fedorka-Cray PJ. Antimicrobial use and resistance in animals. Clin Infect Dis [Internet]. 2002 [cited 2015 Dec 3];34 Suppl 3:S93–106. Available from: http://cid.oxfordjournals.org/cgi/content/long/34/Supplement\_3/S93

Montgomery DC, Peck EA. Introduction to linear regression analysis. 2nd ed. New York: John Wiley & Sons; 1992.

Montgomery DC, Peck EA, Vinning GG. Introduction to linear regression analysis. 5th ed. New York: John Wiley & Sons; 2012.

Organisation for Economic Co-operation and Development (OECD) [Internet]. Guidelines for the testing of chemicals, Section 4 - Health Effects. 2014 [cited 2014 Oct 19]. Available from: http://www.oecd-ilibrary.org/environment/oecd-guidelines-for-the-testing-of-chemicalssection-4-health-effects\_20745788

Parlamento Europeu. Conselho da Comissão Europeia [Internet]. Directiva 2001/82/CE, de 6 de novembro de 2001. Estabelece um código comunitário relativo aos medicamentos veterinários. Jornal Oficial (28 nov 2001) [citado 09 out 2014]; (L 311): 0001–0066. Disponível em: http://eur-lex.europa.eu/legal-content/PT/TXT/?uri=CELEX:32001L0082

Parlamento Europeu. Conselho da Comissão Europeia [Internet]. Regulamento (CE) nº 470/2009, de 06 de maio de 2009. Prevê procedimentos comunitários para o estabelecimento de limites máximos de resíduos de substâncias farmacologicamente activas nos alimentos de origem animal, que revoga o Regulamento (CEE) nº 2377/90 do Conselho e que altera a Directiva 2001/82/CE do Parlamento Europeu e do Conselho e o Regulamento (CE) nº 726/2004 do Parlamento Europeu e do Conselho. Jornal Oficial da União Europeia (24 abr 2014) [citado 19 out 2014]; (L 124/19). Disponível em: http://ec.europa.eu/health/files/eudralex/vol-5/reg\_2009-470/reg\_470\_2009\_pt.pdf

Parlamento Europeu. Conselho da União Europeia [Internet]. Regulamento (UE) nº 37/2010 da Comissão, de 22 de dezembro de 2009. Relativo a substâncias farmacologicamente ativas e respetiva classificação no que respeita aos limites máximos de resíduos nos alimentos de origem animal. Jornal Oficial da União Europeia (20 jan 2010) [citado 19 out 2014]; (L 15):1.

Disponível em: http://ec.europa.eu/health/files/eudralex/vol-5/reg\_2010\_37/reg\_2010\_37\_pt.pdf

Parlamento Europeu. Conselho da União Europeia [Internet]. Directiva 2010/63/UE, de 22 de Setembro de 2010. Relativa à protecção dos animais utilizados para fins científicos. Jornal Oficial (20 out 2010) [citado 21 nov 2015]; (L 276):33–79. Disponível em: http://eurlex.europa.eu/legal-content/PT/NOT/?uri=CELEX:32010L0063.

Paschoal JAR, Rath S, Airoldi FPS, Reyes FGR. Validação de métodos cromatográficos para a determinação de resíduos de medicamentos veterinários em alimentos. Quim Nova [Internet]. 2008 [citado 19 nov 2014];31:1190–1198. Disponível em: http://www.scielo.br/scielo.php?script=sci\_arttext&pid=S0100-40422008000500048

Prestes OD, Friggi CA, Adaime MB, Zanella R. QuEChERS: um método moderno de preparo de amostra para determinação multirresíduo de pesticidas em alimentos por métodos cromatográficos acoplados à espectrometria de massas. Quím. Nova [Internet]. 2009 [cited 2016 Apr 11];32(6):1620-1634. Available from: http://www.scielo.br/scielo.php?script=sci\_arttext&pid=S0100- 40422009000600046&lng=en&nrm=iso

Razali NM, Wah YB. Power comparisons of Shapiro-Wilk, Kolmogorov-Smirnov, Lilliefors and Anderson-Darling tests. J Stat Model Anal. 2011;2(1):21-33.

Reyns T, De Boever S, De Baere S, De Backer P, Croubels S. Tissue depletion of amoxicillin and its major metabolites in pigs: influence of the administration route and the simultaneous dosage of clavulanic acid. J Agric Food Chem [Internet]. 2008 [cited 2014 Oct 2];56(2):448– 54. Available from: http://dx.doi.org/10.1021/jf072398p

Rivest LP. Bartlett's, Cochran's, and Hartley's tests on variances are liberal when the underlying distribution is long-tailed. J Am Stat Assoc [Internet]. 1986 [cited 2016 Jan 2];81(393):124-128. Available from: http://www.jstor.org/stable/2287978?seq=1#page\_scan\_tab\_contents

Royston P. Approximating the Shapiro-Wilk W-test for non-normality. Stat Comput [Internet]. 1992 [cited 2016 Jan 2];2(3):117–9. Available from: http://link.springer.com/10.1007/BF01891203

Royston, JP. Remark AS R94: a remark on algorithm AS 181: the W test for normality. Appl Stat [Internet]. 1995 [cited 2016 Jan 2];44:547-551. Available from: http://dx.doi.org/10.2307/2986146

San Martin B, Cornejo J, Lapierre L, Iragüen D, Pérez F, Hidalgo H, et al. Withdrawal time of four pharmaceutical formulations of enrofloxacin in poultry according to different maximum residues limits. J Vet Pharmacol Ther [Internet]. 2010 [cited 2014 Oct 4];33(3):246–51. Available from: http://www.ncbi.nlm.nih.gov/pubmed/20557441

Scharnberg FB. Tendências para o consumo de carne bovina no Brasil [tese internet]. Porto Alegre: Universidade Federal do Rio Grande do Sul; 2013 [citado em 10 out 2014]. Disponível em: http://www.ufrgs.br/nespro/arquivos/teses/tese\_fernanda.pdf

Schwaab M, Pinto JC. Análise de dados experimentais, I: Fundamentos de estatística e estimação de parâmetros. Rio de Janeiro: E-Papers; 2007. p. 199-229.

Seier E. Comparison of tests for univariate normality. InterStat Stat J [Internet]. 2002 [cited 2016 Jan 2];1:1-17. Available from:

https://www.researchgate.net/profile/Edith\_Seier2/publication/228965974\_Comparison\_of \_tests\_for\_univariate\_normality/links/542319df0cf238c6ea6e31b6.pdf

Serratosa J, Blass A, Rigau B, Mongrell B, Rigau T, Tortadès M, et al. Residues from veterinary medicinal products, growth promoters and performance enhancers in food-producing animals: a European Union perspective. Rev Sci Technol. 2006;25(2):637–53.

Schabenberger O. Mixed model influence diagnostics. SAS Users Group International Conference (SUGI) [Internet]. 2004 [cited 2016 Jan 10]. Available from: http://www.stat.purdue.edu/~mccabe/ips4tab/Stat582Craig/SUGI\_Paper\_Schabenberger.p df

Shapiro SS, Wilk MB. An analysis of variance test for normality (complete samples). Biometrika [Internet]. 1965 [cited 2016 Jan 2];52(3-4):591-611. Available from: http://biomet.oxfordjournals.org/content/52/3-4/591.extract

Spinosa HS. Introdução à farmacologia veterinária. In: Spinosa HS, Górniak SL, Bernardi MM. Farmacologia aplicada à medicina veterinária. 4a ed. Rio de Janeiro: Guanabara Koogan; 2006. p.4.

Spisso BF, Nóbrega AW, Marques MAS. Resíduos e contaminantes químicos em alimentos de origem animal no Brasil: histórico, legislação e atuação da vigilância sanitária e demais sistemas regulatórios. Ciênc Saúde Coletiva [Internet]. 2009 [citado 20 set 2014];14(6):2091– 106. Disponível em: http://www.scielo.br/scielo.php?script=sci\_arttext&pid=S1413- 81232009000600016&lng=en&nrm=iso&tlng=pt

Stange K. Angewandte Statistik, V.II. Berlin: Springer Verlag; 1971. p. 141-43.

Steinfeld H, Gerber P, Wassenaar P, Castel V, Rosales M, Haan C. Livestock's long shadow: environmental issues and options [Internet]. Rome: United Nations Food and Agriculture Organization; 2006.

Storpirtis S, Marcolongo R, Gasparotto FS, Villanova CMCM. A equivalência farmacêutica no contexto da intercambialidade entre medicamentos genéricos e de referência: bases técnicas e científicas [Internet]. Brasília: ANVISA; 2004. [citado 23 set 2014]. Disponível em: www.anvisa.gov.br/divulga/artigos/genericos\_referencia.pdf

Tollefson L, Miller MA. Antibiotic use in food animals: controlling the human health impact. AOAC Int. 2000;83(2):245-54.

Tollefson L, Flynn WT. Impact of antimicrobial resistance on regulatory policies in veterinary medicine: status report. AAPS PharmSci. 2002;4(4):150-9.

United States Department of Agriculture (USDA). Foreign Agricultural Service [Internet]. Livestock and poultry: world markets and trade. Oct 2015 [cited 2016 Jan 6]. Available from: http://apps.fas.usda.gov/psdonline/circulars/livestock\_poultry.pdf

United States Department of Health and Human Services. Food and Drug Administration [Internet]. Guidance for industry: general principles for evaluating the safety of compounds used in food-producing animals. Rockville: FDA; 2006 [cited 2014 Sep 10]. Available from: http://www.fda.gov/downloads/animalveterinary/guidancecomplianceenforcement/guidan ceforindustry/ucm052180.pdf.

United States Department of Health and Human Services. Food and Drug Administration [Internet]. New animal drug applications. 2014 [cited 2014 Sep 14]. Available from: http://www.fda.gov/AnimalVeterinary/DevelopmentApprovalProcess/NewAnimalDrugAppli cations/default.htm

Vranic ML, Marangunich L, Fernández Courel H, Fernández Suárez A. Estimation the withdrawal period for veterinary drugs used in food producing animals. Anal Chim Acta [Internet]. 2003 [cited 2014 Sep 20];483(1-2):251–7. Available from: http://www.scopus.com/inward/record.url?eid=2-s2.0-0037466602&partnerID=tZOtx3y1

Westcott P, Trostle R. USDA Agricultural Projections to 2023 [Internet]. Washington D.C.: United States Department of Agriculture, Feb 2014 [cited 8 Oct 2014]. Available from: http://www.ers.usda.gov/publications/oce-usda-agriculturalprojections/oce141.aspx#.VDXeaPldUU0

Wu H, Baynes RE, Leavens T, Tell LA, Riviere JE. Use of population pharmacokinetic modeling and Monte Carlo simulation to capture individual animal variability in the prediction of flunixin withdrawal times in cattle. J Vet Pharmacol Ther [Internet]. 2013 [cited 2014 Sep 14];36(3):248–57. Available from: http://onlinelibrary.wiley.com/doi/10.1111/j.1365- 2885.2012.01420.x/pdf

Yan SS, Gilbert JM. Antimicrobial drug delivery in food animals and microbial food safety concerns: an overview of in vitro and in vivo factors potentially affecting the animal gut microflora. Adv Drug Deliv Rev [Internet]. 2004 [cited 2014 Sep 18];56(10):1497-521. Available from: http://www.sciencedirect.com/science/article/pii/S0169409X04000766

Yazici B, Yolacan S. A comparison of various tests of normality. J. Statist. Comput. Simulation [Internet]. 2007 [cited 2016 Jan 2];77(2). Available from: http://www.tandfonline.com/doi/abs/10.1080/10629360600678310#.V5QTTPmAOko

Zhang S. Fourteen homogeneity of variance tests: when and how to use them. 1998 [cited 3 Jan 2016]. Available from:

http://www.eric.ed.gov/contentdelivery/servlet/ERICServlet?accno=ED422392

## **APÊNDICE A – EQUAÇÃO DO LIMITE DE TOLERÂNCIA (STANGE, 1971)**

Neste apêndice apresenta-se uma demonstração "passo-a-passo" para a obtenção da expressão para o limite de tolerância apresentado por Stange (1971). Considerando a mesma notação utilizada na seção de métodos, sejam

$$
s_{XX} = \sum_{i=1}^{n} (x_i - \bar{x})^2
$$

e

$$
\hat{y}_i = \hat{\alpha} + \hat{\beta} x_i.
$$

Considerar a igualdade

$$
\alpha + \beta x + u_{1-\gamma}\sigma = \alpha + \beta x + k\sigma - u_{1-\alpha}\sqrt{Var(Z)}
$$
  
\n
$$
u_{1-\gamma}\sigma = k\sigma - u_{1-\alpha}\sqrt{Var(Z)}
$$
  
\n
$$
u_{1-\gamma}\sigma = k\sigma - u_{1-\alpha}\sigma\sqrt{\left[\frac{1}{n} + \frac{(x-\bar{x})^2}{s_{XX}}\right] + k^2 \frac{1}{2(n-2)}}
$$
  
\n
$$
u_{1-\gamma} = k - u_{1-\alpha}\sqrt{\left[\frac{1}{n} + \frac{(x-\bar{x})^2}{s_{XX}}\right] + \frac{k^2}{2(n-2)}}
$$
  
\n
$$
k - u_{1-\gamma} = u_{1-\alpha}\sqrt{\left[\frac{1}{n} + \frac{(x-\bar{x})^2}{s_{XX}}\right] + \frac{k^2}{2(n-2)}}
$$
  
\n
$$
(k - u_{1-\gamma})^2 = u_{1-\alpha}^2\left[\frac{1}{n} + \frac{(x-\bar{x})^2}{s_{XX}}\right] + u_{1-\alpha}^2\frac{k^2}{2(n-2)}
$$
  
\n
$$
k^2 - 2ku_{1-\gamma} + u_{1-\gamma}^2 = u_{1-\alpha}^2\left[\frac{1}{n} + \frac{(x-\bar{x})^2}{s_{XX}}\right] + u_{1-\alpha}^2\frac{k^2}{2(n-2)}
$$
  
\n
$$
k^2\left(1 - \frac{u_{1-\alpha}^2}{2(n-2)}\right) - 2ku_{1-\gamma} + u_{1-\gamma}^2 - u_{1-\alpha}^2\left[\frac{1}{n} + \frac{(x-\bar{x})^2}{s_{XX}}\right] = 0
$$

Aplicando-se a fórmula de Báskara, para se obter valores para  $k$ , tem-se que

$$
k = \frac{2u_{1-\gamma} \pm \sqrt{4u_{1-\gamma}^2 - 4\left(1 - \frac{u_{1-\alpha}^2}{2(n-2)}\right)\left(u_{1-\gamma}^2 - u_{1-\alpha}^2\left[\frac{1}{n} + \frac{(x-\bar{x})^2}{s_{XX}}\right]\right)}}{2\left(1 - \frac{u_{1-\alpha}^2}{2(n-2)}\right)}
$$

$$
k = \frac{2u_{1-\gamma} \pm 2\sqrt{u_{1-\gamma}^2 - \left(1 - \frac{u_{1-\alpha}^2}{2(n-2)}\right)\left(u_{1-\gamma}^2 - u_{1-\alpha}^2\left[\frac{1}{n} + \frac{(x-\bar{x})^2}{S_{XX}}\right]\right)}}{2\left(1 - \frac{u_{1-\alpha}^2}{2n-4}\right)}
$$
  
\n
$$
k = \frac{u_{1-\gamma} \pm \sqrt{u_{1-\gamma}^2 - \left(1 - \frac{u_{1-\alpha}^2}{2(n-2)}\right)\left(u_{1-\gamma}^2 - u_{1-\alpha}^2\left[\frac{1}{n} + \frac{(x-\bar{x})^2}{S_{XX}}\right]\right)}}
$$
  
\n
$$
k = \frac{1}{\gamma} \left[\frac{u_{1-\gamma}^2}{2n-4} - \left(1 - \frac{u_{1-\alpha}^2}{2n-4}\right)\left(u_{1-\gamma}^2 - u_{1-\alpha}^2\left[\frac{1}{n} + \frac{(x-\bar{x})^2}{S_{XX}}\right]\right)\right]
$$
  
\n
$$
k = \frac{1}{\gamma} \left[\frac{1}{2n-4}\left[(2n-4) - u_{1-\alpha}^2\right]\right]
$$
  
\n
$$
u_{1-\gamma}(2n-4) \pm (2n-4)\sqrt{u_{1-\gamma}^2 - \left(1 - \frac{u_{1-\alpha}^2}{2n-4}\right)\left(u_{1-\gamma}^2 - u_{1-\alpha}^2\left[\frac{1}{n} + \frac{(x-\bar{x})^2}{S_{XX}}\right]\right)}
$$
  
\n
$$
k = \frac{1}{\gamma} \left[\frac{1}{2n-4} - \left(1 - \frac{u_{1-\alpha}^2}{2n-4}\right)\left(u_{1-\gamma}^2 - u_{1-\alpha}^2\left[\frac{1}{n} + \frac{(x-\bar{x})^2}{S_{XX}}\right]\right)\right]
$$

 $\boldsymbol{k}$ 

$$
= \frac{u_{1-\gamma}(2n-4) \pm (2n-4)u_{1-\alpha} \sqrt{\left[\frac{1}{n} + \frac{(x-\bar{x})^2}{s_{XX}}\right] + \frac{u_{1-\gamma}^2}{2n-4} - \frac{1}{2n-4}u_{1-\alpha}^2 \left[\frac{1}{n} + \frac{(x-\bar{x})^2}{s_{XX}}\right]}}{(2n-4) - u_{1-\alpha}^2}
$$
\n
$$
k = \frac{u_{1-\gamma}(2n-4) \pm (2n-4)u_{1-\alpha} \sqrt{\left[\frac{1}{n} + \frac{(x-\bar{x})^2}{s_{XX}}\right] \left(1 - \frac{1}{2n-4}u_{1-\alpha}^2\right) + \frac{u_{1-\gamma}^2}{2n-4}}}{(2n-4) - u_{1-\alpha}^2}
$$
\n
$$
k = \frac{u_{1-\gamma}(2n-4) \pm (2n-4)u_{1-\alpha} \sqrt{\frac{1}{2n-4} \left[u_{1-\gamma}^2 + \left[(2n-4) - u_{1-\alpha}^2\right] \left[\frac{1}{n} + \frac{(x-\bar{x})^2}{s_{XX}}\right]\right]}}{(2n-4) - u_{1-\alpha}^2}
$$
\n
$$
k = \frac{u_{1-\gamma}(2n-4) \pm \frac{(2n-4)}{\sqrt{2n-4}}u_{1-\alpha} \sqrt{u_{1-\gamma}^2 + \left[(2n-4) - u_{1-\alpha}^2\right] \left[\frac{1}{n} + \frac{(x-\bar{x})^2}{s_{XX}}\right]}}{(2n-4) - u_{1-\alpha}^2}
$$
\n
$$
k = \frac{u_{1-\gamma}(2n-4) \pm \sqrt{2n-4}u_{1-\alpha} \sqrt{u_{1-\gamma}^2 + \left[(2n-4) - u_{1-\alpha}^2\right] \left[\frac{1}{n} + \frac{(x-\bar{x})^2}{s_{XX}}\right]}}{(2n-4) - u_{1-\alpha}^2}
$$
\n
$$
k = \frac{(2n-4) - u_{1-\alpha}^2}{(2n-4) - u_{1-\alpha}^2}
$$

$$
k = \frac{\sqrt{2n-4} \left\{ u_{1-\gamma} \sqrt{2n-4} \pm u_{1-\alpha} \sqrt{u_{1-\gamma}^2 + \left[ (2n-4) - u_{1-\alpha}^2 \right] \left[ \frac{1}{n} + \frac{(x-\bar{x})^2}{s_{XX}} \right] \right\}}{(2n-4) - u_{1-\alpha}^2}
$$

Finalmente, tem-se

$$
k = \frac{\sqrt{2n-4}}{(2n-4) - u_{1-\alpha}^2} \{u_{1-\gamma}\sqrt{2n-4} + u_{1-\alpha}W\},\,
$$

em que

$$
W = \sqrt{u_{1-\gamma}^2 + [(2n-4) - u_{1-\alpha}^2] \left[ \frac{1}{n} + \frac{(x-\bar{x})^2}{s_{XX}} \right]}.
$$

Desta forma,

$$
K_T = \frac{\sqrt{(2n-4)}}{(2n-4) - u_{1-\alpha}^2} \Big[ \sqrt{(2n-4)} u_{1-\gamma} + u_{1-\alpha} W_n \Big],
$$

e

$$
W_n = \sqrt{u_{1-\gamma}^2 + \left[ (2n-4) - u_{1-\alpha}^2 \right] \left[ \frac{1}{n} + \frac{(x-\bar{x})^2}{S_{xx}} \right]},
$$

em que

$$
S_{xx} = \sum x_i^2 - \frac{1}{n} (\sum x_i)^2
$$

e  $S_{y.x}$  é o erro residual.

# **APÊNDICE B – PRINCIPAIS ACHADOS - BANCO DE DADOS EMA**

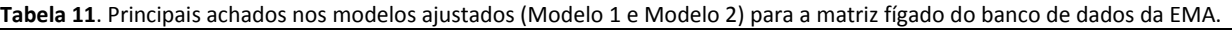

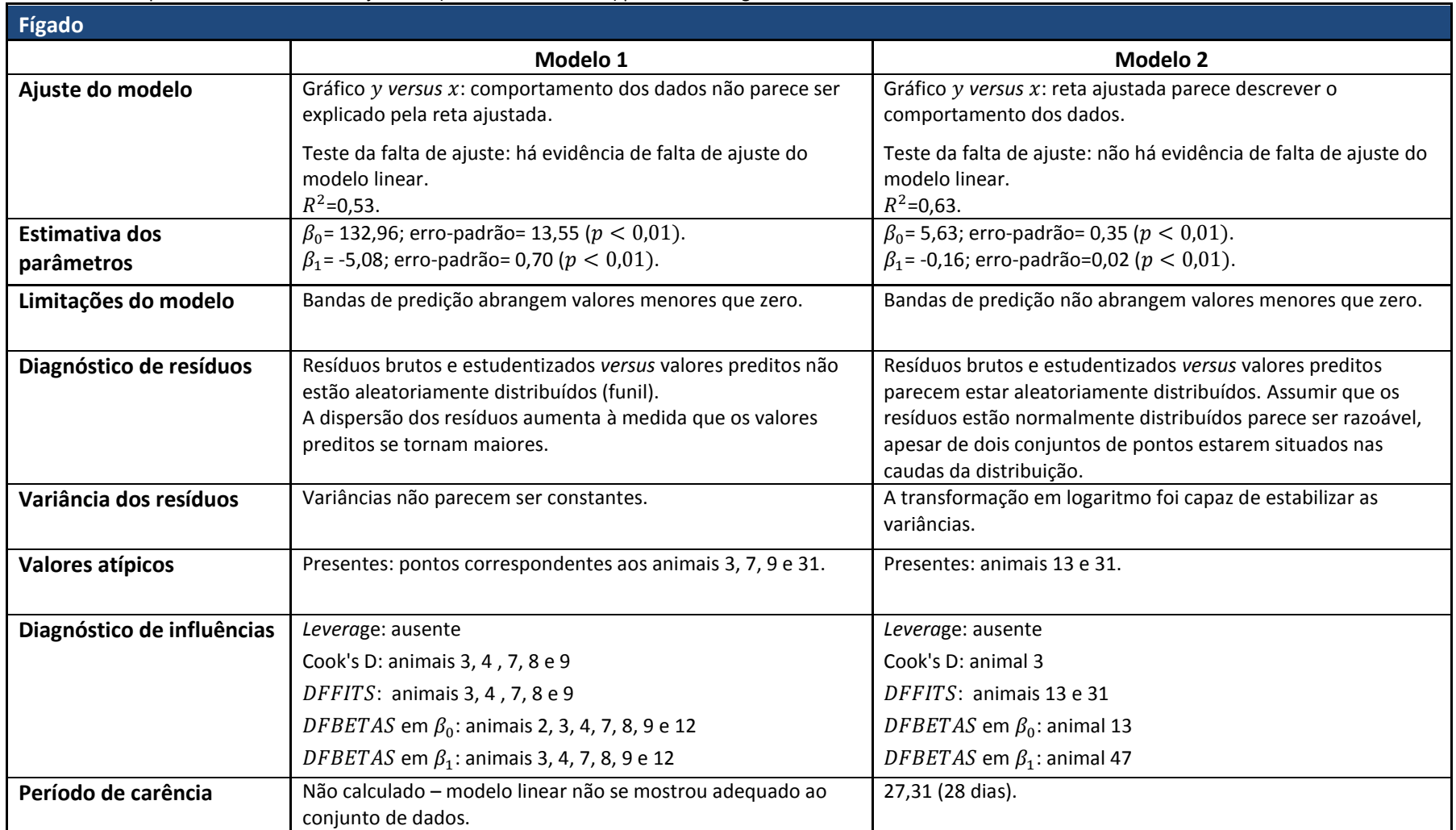

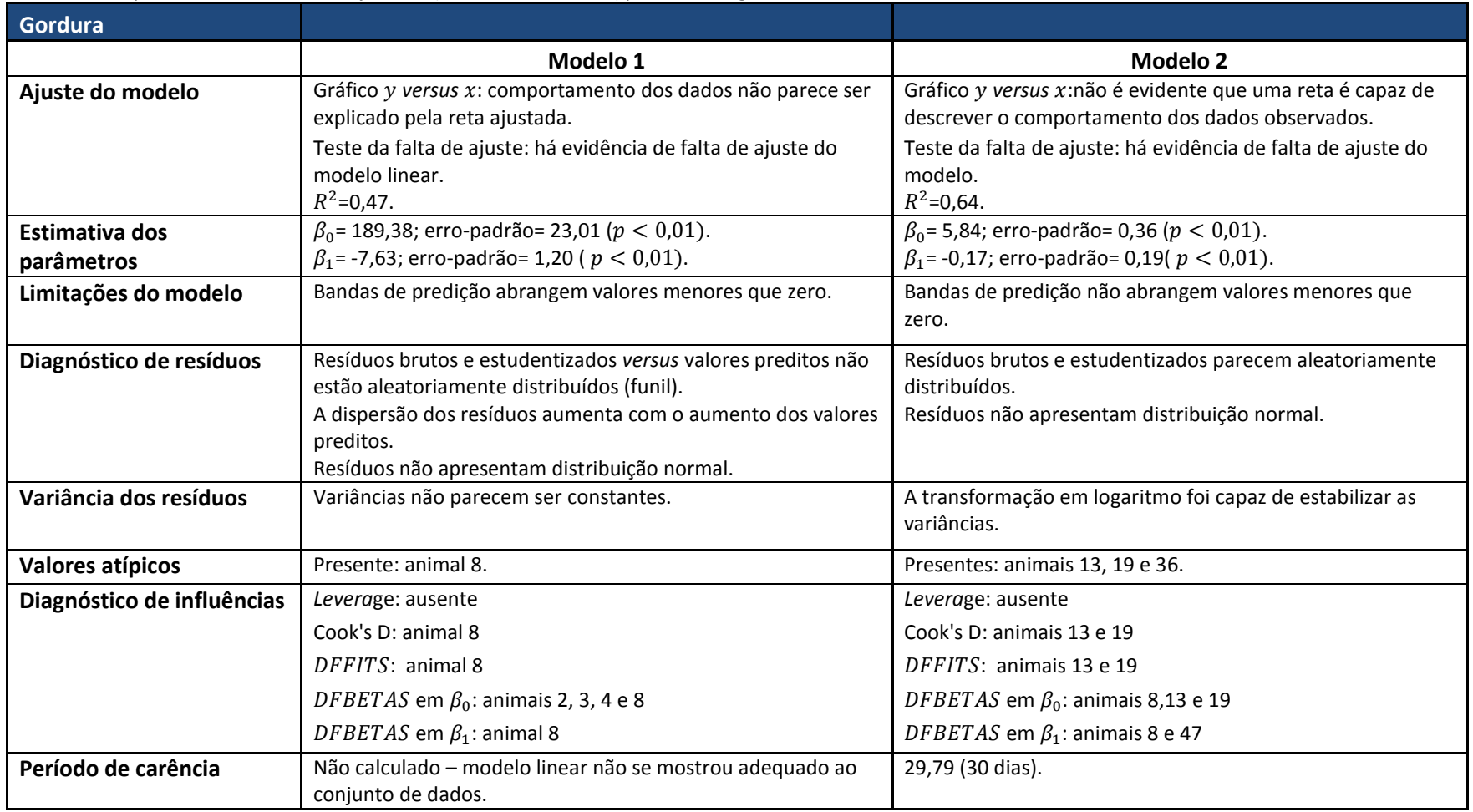

**Tabela 12.** Principais achados nos modelos ajustados (Modelo 1 e Modelo 2) para a matriz gordura do banco de dados da EMA.

# **APÊNDICE C – PRINCIPAIS ACHADOS - BANDO DE DADOS ANP12**

#### **Tabela 13**. Principais achados nos modelos ajustados (Modelo 1,Modelo 2, Modelo 3 e Modelo 4) para a matriz fígado do banco de dados ANP12.

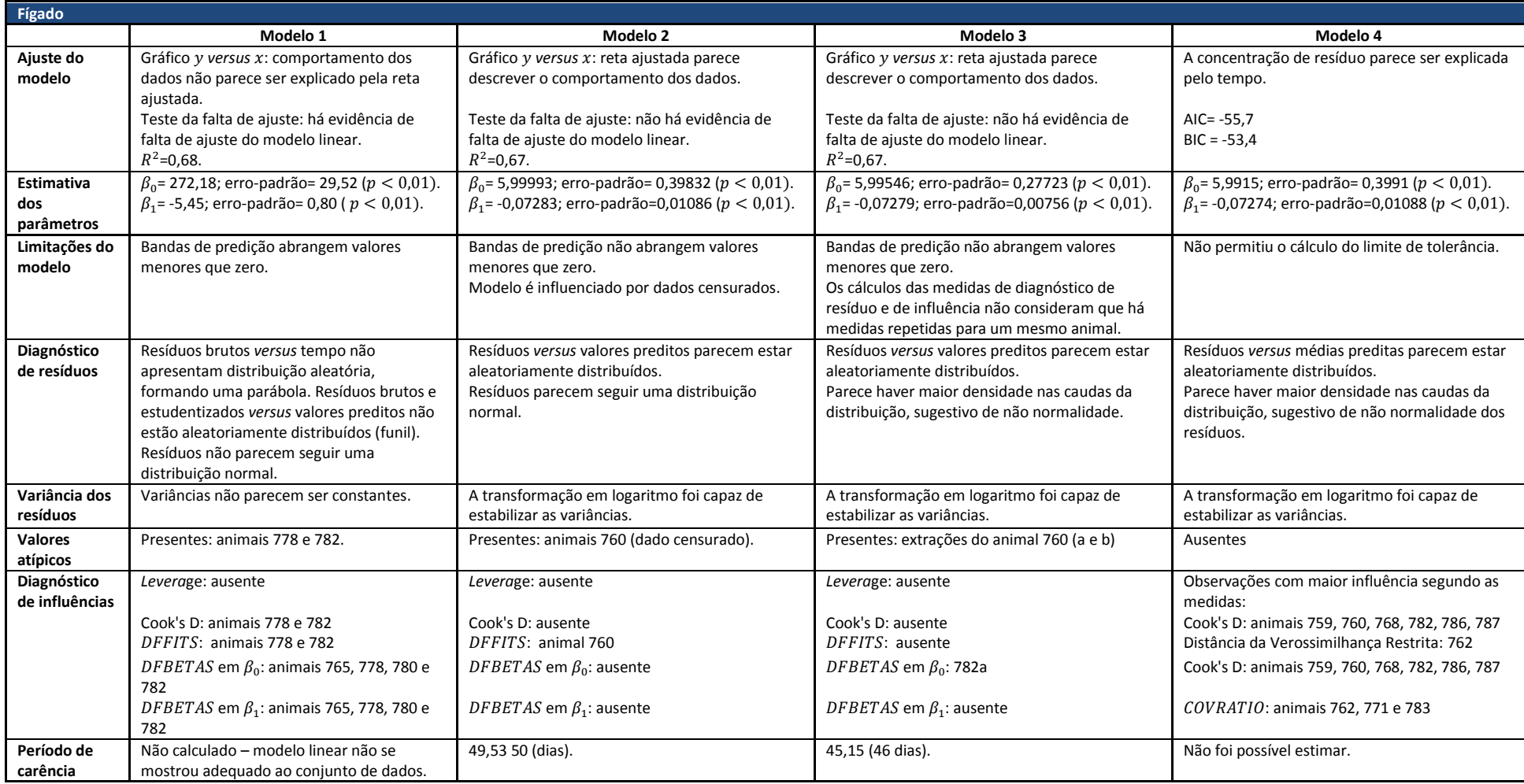

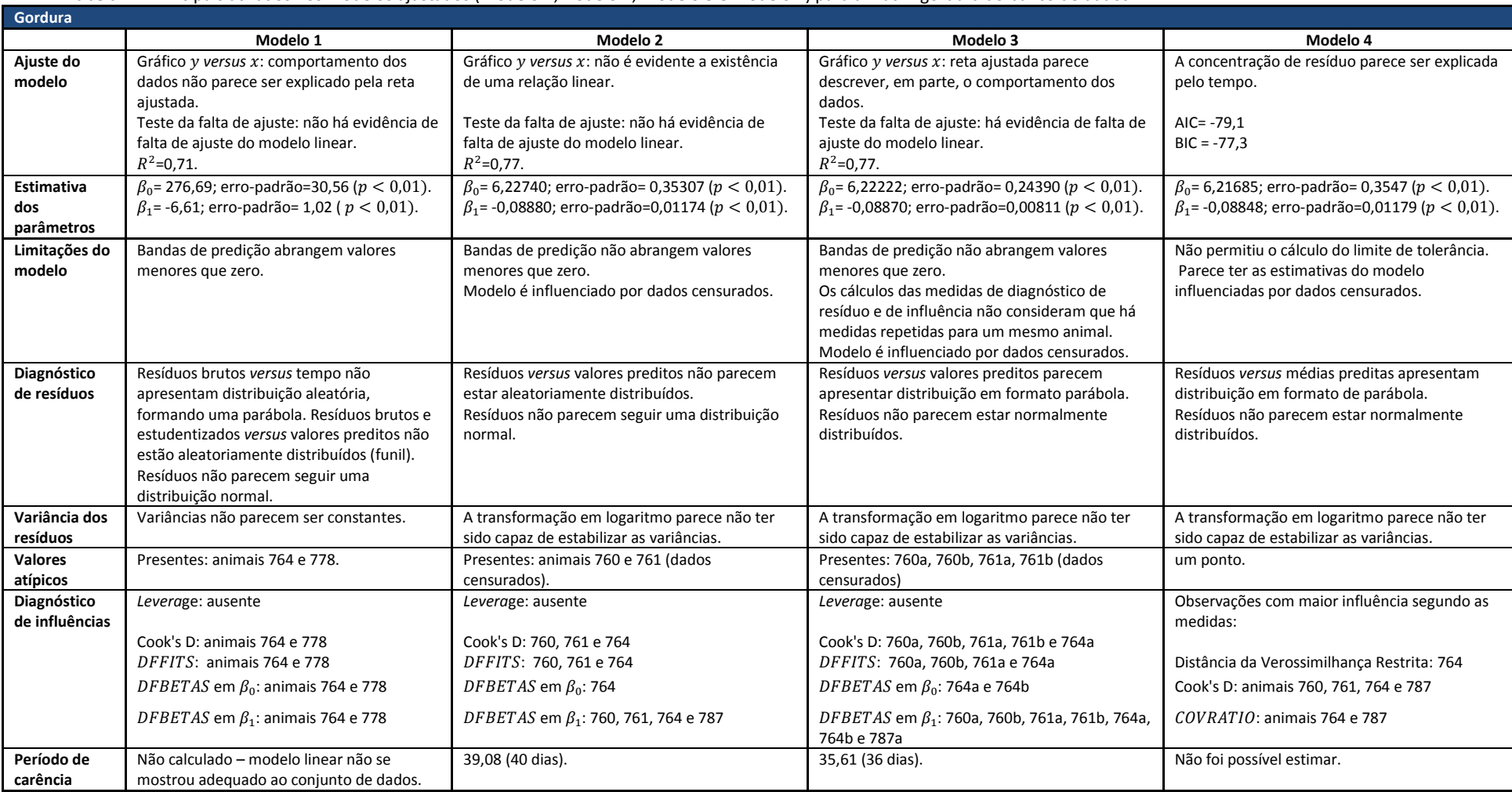

#### **Tabela 14**. Principais achados nos modelos ajustados (Modelo 1,Modelo 2, Modelo 3 e Modelo 4) para a matriz gordura do banco de dados ANP12.

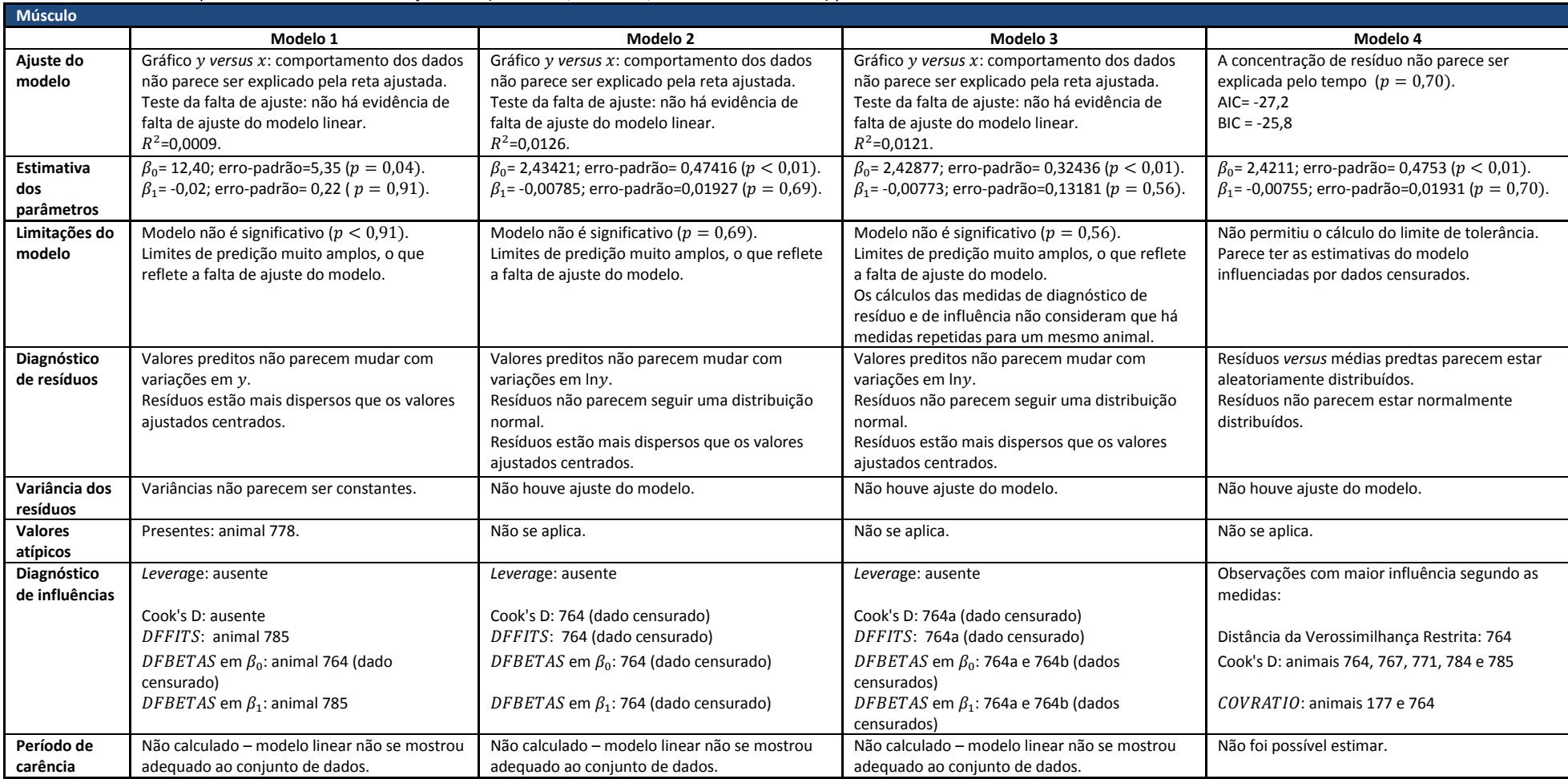

#### **Tabela 15**. Principais achados nos modelos ajustados (Modelo 1,Modelo 2, Modelo 3 e Modelo 4) para a matriz músculo do banco de dados ANP12.

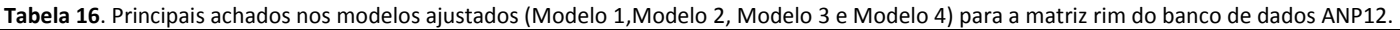

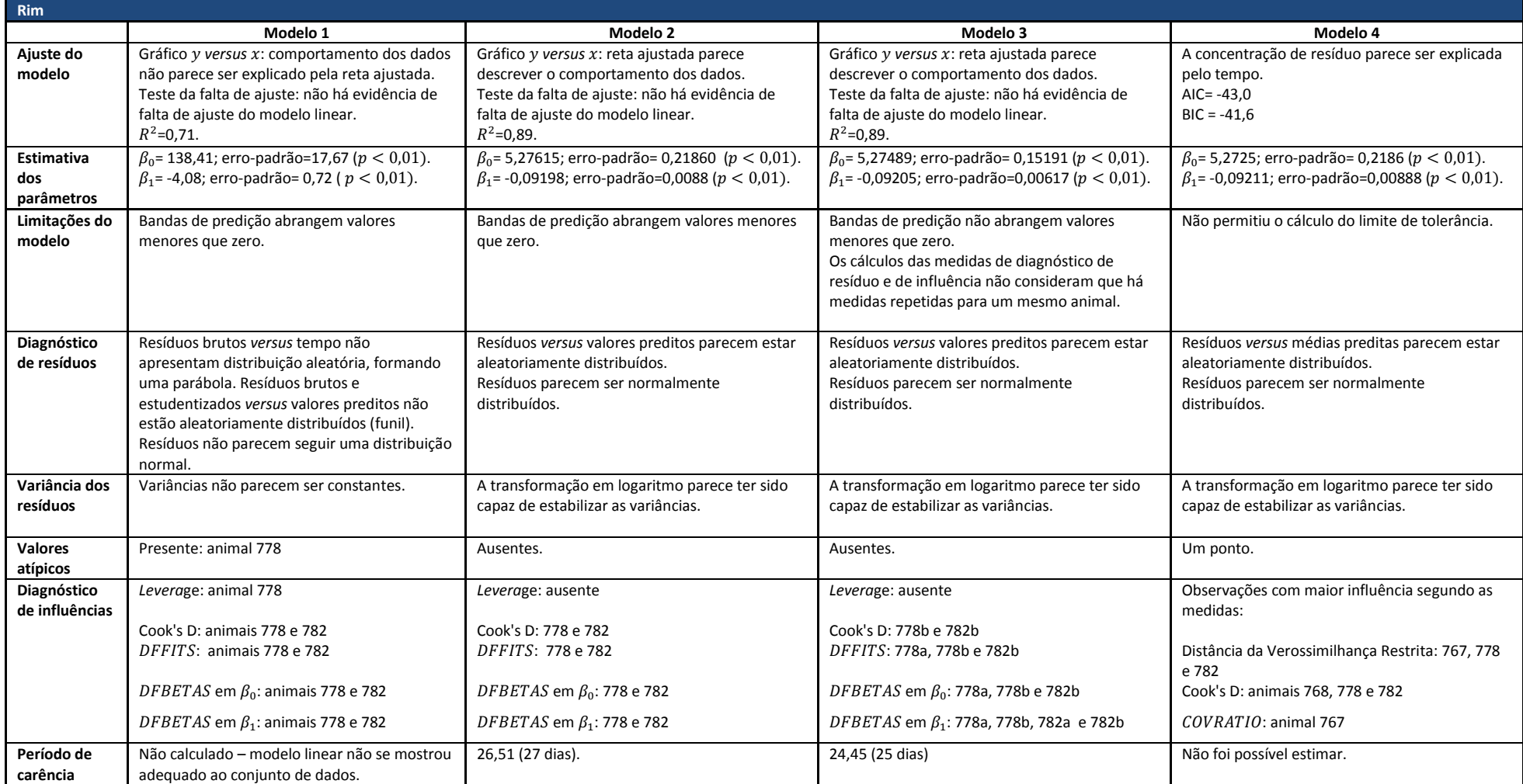

### ANEXO A - CERTIFICADO DE APROVAÇÃO DA CEUA

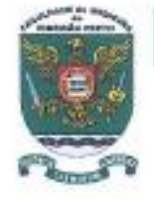

UNIVERSIDADE DE SÃO PAULO FACULDADE DE MEDICINA DE RIBEIRÃO PRETO

Comissão de Ética no Uso de Animais - FMRP - USP

3602-3301

## $CERTIFICADO$

Certificamos que o Protocolo para Uso de Animais em Experimentação nº 157/2013, sobre o projeto intitulado "Modelos de regressão com variância não constante em um problema de segurança alimentar: a depleção de resíduos em produtos de origem animal", sob a responsabilidade do Professor Doutor Edson Zangiacomi Martinez está de acordo com os Principios Éticos em Experimentação Animal adotado pelo Conselho Nacional de Controle de Experimentação Animal (CONCEA) e foi APROVADO em reunião de 25 de novembro de 2013.

We certify that the protocol nº 157/2013, entitled "Heteroscedastic regression models applied to a food safety problem: residual depletion in animal products", is in accordance with the Ethical Principles in<br>Animal Research adopted by the National Council for the Control of Animal Experimentation (CONCEA) and was approved by the Local Animal Ethical Committee from the School of Medicine of Ribeirão Preto of the University of São Paulo in 11/25/2013.

Ribeirão Preto, 25 de novembro de 2013.

Prof. Dr. Omero Benedicto Poli-Neto Presidente da CEUA - FMRP - USP

### **ANEXO B – BANCO DE DADOS EMA**

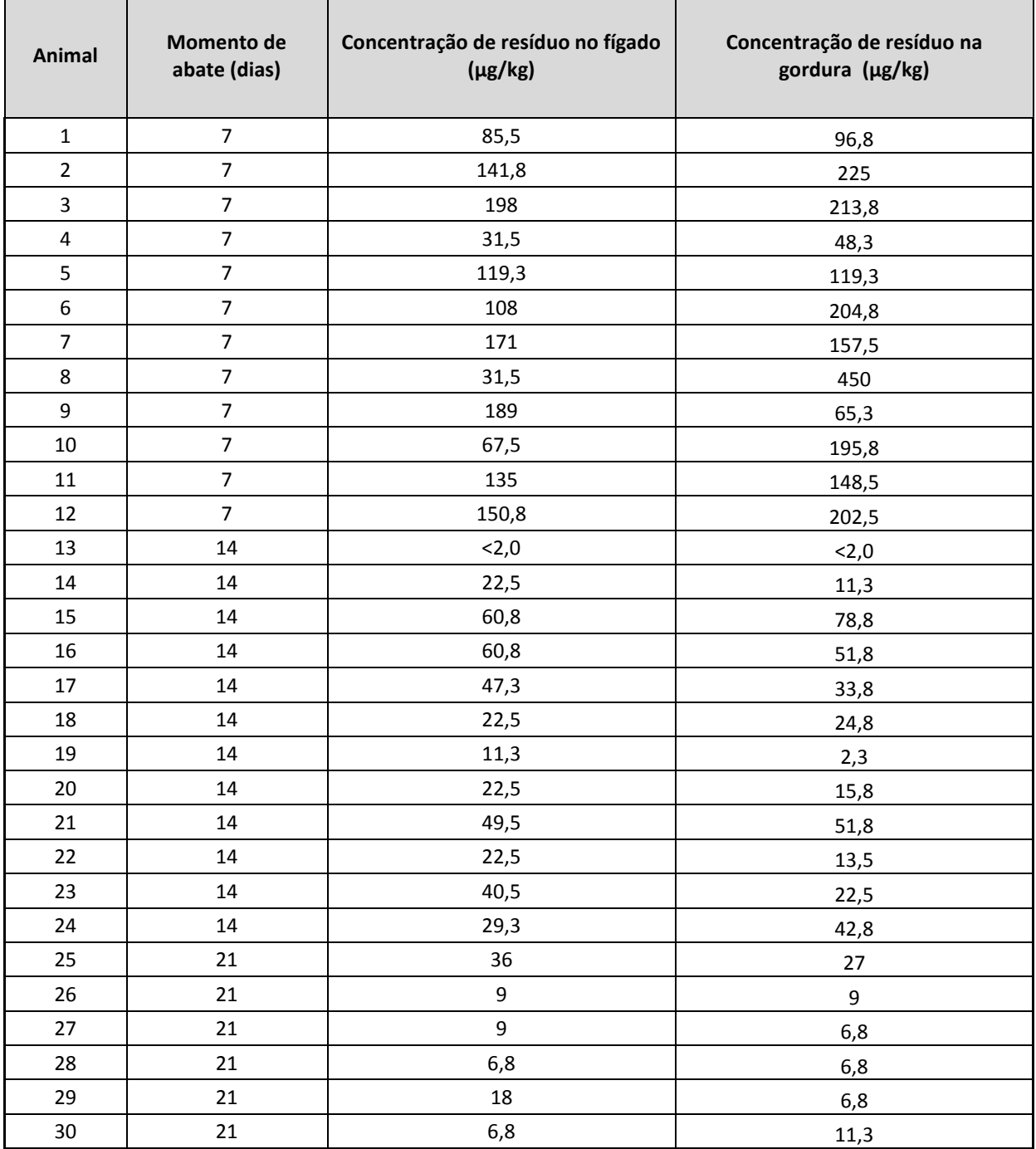

**Tabela 17.** Concentração de resíduo de medicamento veterinário (µg/kg) no fígado e gordura de bovinos – banco de dados EMA (EMEA, 1995).

Fonte: EMEA/CVMP/036/95-FINAL. Disponível em:

[http://www.ema.europa.eu/docs/en\\_GB/document\\_library/Scientific\\_guideline/2009/10/WC500004428.pdf.](http://www.ema.europa.eu/docs/en_GB/document_library/Scientific_guideline/2009/10/WC500004428.pdf)

| <b>Animal</b> | Momento de<br>abate (dias) | Concentração de resíduo no<br>fígado (µg/kg) | Concentração de resíduo na gordura<br>$(\mu g/kg)$ |
|---------------|----------------------------|----------------------------------------------|----------------------------------------------------|
| 31            | 21                         | 108                                          | 40,5                                               |
| 32            | 21                         | 11,3                                         | 9                                                  |
| 33            | 21                         | 2,3                                          | 4,5                                                |
| 34            | 21                         | 2,3                                          | 9                                                  |
| 35            | 21                         | 24,8                                         | 9                                                  |
| 36            | 21                         | 2,3                                          | 2,2                                                |
| 37            | 28                         | 4,5                                          | 4,5                                                |
| 38            | 28                         | 2,3                                          | 4,5                                                |
| 39            | 28                         | 11,3                                         | 9                                                  |
| 40            | 28                         | 9                                            | 6,8                                                |
| 41            | 28                         | 2,0                                          | 2,2                                                |
| 42            | 28                         | 4,5                                          | 4,5                                                |
| 43            | 28                         | 2,0                                          | 2,2                                                |
| 44            | 28                         | 2,0                                          | 2,2                                                |
| 45            | 28                         | 2,3                                          | 4,5                                                |
| 46            | 28                         | 6,8                                          | $\boldsymbol{9}$                                   |
| 47            | 28                         | 13,5                                         | 13,5                                               |
| 48            | 28                         | 2,0                                          | 2,2                                                |
| 49            | 35                         | na                                           | 2,0                                                |
| 50            | 35                         | na                                           | 4,5                                                |
| 51            | 35                         | na                                           | 2,0                                                |
| 52            | 35                         | na                                           | 2,0                                                |
| 53            | 35                         | na                                           | 4,5                                                |
| 54            | 35                         | na                                           | 2,0                                                |
| 55            | 35                         | na                                           | 2,0                                                |
| 56            | 35                         | na                                           | 2,0                                                |
| 57            | 35                         | na                                           | 2,0                                                |
| 58            | 35                         | na                                           | 2,0                                                |
| 59            | 35                         | na                                           | < 2, 0                                             |
| 60            | 35                         | na                                           | 2,0                                                |

**Tabela 17.** Concentração de resíduo de medicamento veterinário (µg/kg) no fígado e gordura de bovinos banco de dados EMA (EMEA, 1995) – continuação.

na= não analisado pelo ensaio analítico.

<2,0 = abaixo do limite de quantificação analítica

### **ANEXO C – BANCO DE DADOS ANP12**

**Tabela 18.** Concentração de resíduo de medicamento veterinário (µg/kg) no rim, fígado, músculo e gordura de bovinos, segundo o tempo de abate (dias). Resultados apresentados para as réplicas de extração analítica e réplicas de corrida analítica (banco ANP12).

| Animal | <b>Momento</b><br>abate (dias) | Extração<br>analítica | Corrida<br>analítica | Rim<br>$(\mu g/kg)$ | Fígado<br>$(\mu g/kg)$ | Músculo<br>$(\mu g/kg)$ | Gordura<br>$(\mu g/kg)$ |
|--------|--------------------------------|-----------------------|----------------------|---------------------|------------------------|-------------------------|-------------------------|
| 764    | 6                              | $\mathbf{1}$          | $\mathbf{1}$         | 81,49               | 251,00                 | nd                      | 70,38                   |
| 764    | 6                              | $\mathbf{1}$          | $\overline{2}$       | 80,01               | 286,50                 | nd                      | 93,08                   |
| 764    | 6                              | 1                     | 3                    | 95,09               | 217,30                 | nd                      | 82,88                   |
| 764    | 6                              | $\overline{2}$        | $\mathbf{1}$         | 101,20              | 220,30                 | nd                      | 102,00                  |
| 764    | 6                              | $\overline{2}$        | $\overline{2}$       | 119,90              | 244,60                 | nd                      | 124,80                  |
| 764    | 6                              | $\overline{2}$        | 3                    | 113,40              | 226,50                 | 5,10                    | 113,60                  |
| 765    | 6                              | $\mathbf{1}$          | $\mathbf{1}$         | 126,90              | 278,60                 | 16,11                   | 293,70                  |
| 765    | 6                              | $\mathbf{1}$          | $\overline{2}$       | 120,20              | 299,40                 | 16,34                   | 370,50                  |
| 765    | 6                              | $\mathbf{1}$          | 3                    | 124,20              | 274,60                 | 17,42                   | 292,90                  |
| 765    | 6                              | $\overline{2}$        | $\mathbf{1}$         | 139,90              | 335,70                 | 13,87                   | 246,60                  |
| 765    | 6                              | $\overline{2}$        | $\overline{2}$       | 131,70              | 355,80                 | 14,28                   | 282,50                  |
| 765    | 6                              | $\overline{2}$        | 3                    | 122,50              | 365,10                 | 14,50                   | 247,10                  |
| 778    | 6                              | $\mathbf{1}$          | $\mathbf{1}$         | 174,90              | 356,70                 | 9,65                    | 377,40                  |
| 778    | 6                              | $\mathbf{1}$          | $\overline{2}$       | 221,10              | 425,10                 | 8,70                    | 378,80                  |
| 778    | 6                              | $\mathbf{1}$          | 3                    | 218,40              | 362,50                 | 8,57                    | 380,80                  |
| 778    | 6                              | $\overline{2}$        | $\mathbf{1}$         | 202,80              | 331,10                 | 9,15                    | 391,70                  |
| 778    | 6                              | $\overline{2}$        | $\overline{2}$       | 217,50              | 408,60                 | 8,50                    | 410,40                  |
| 778    | 6                              | $\overline{2}$        | 3                    | 206,00              | 444,20                 | 9,51                    | 406,80                  |
| 780    | 6                              | $\mathbf{1}$          | $\mathbf{1}$         | 96,99               | 359,80                 | 21,00                   | 270,30                  |
| 780    | 6                              | $\mathbf{1}$          | $\overline{2}$       | 111,80              | 321,10                 | 22,04                   | 259,40                  |
| 780    | 6                              | $\mathbf{1}$          | 3                    | 87,01               | 306,60                 | 21,41                   | 268,70                  |
| 780    | 6                              | $\overline{2}$        | $\mathbf{1}$         | 85,77               | 274,70                 | 20,23                   | 278,00                  |
| 780    | 6                              | $\overline{2}$        | $\overline{2}$       | 92,40               | 324,40                 | 22,24                   | 336,20                  |
| 780    | 6                              | $\overline{2}$        | 3                    | 95,66               | 335,30                 | 21,41                   | 338,60                  |
| 782    | 6                              | $\mathbf{1}$          | $\mathbf{1}$         | 68,56               | 105,90                 | 17,79                   | 182,80                  |
| 782    | 6                              | $\mathbf{1}$          | $\overline{2}$       | 60,35               | 109,10                 | 15,71                   | 198,20                  |
| 782    | 6                              | $\mathbf 1$           | 3                    | 66,32               | 98,84                  | 15,49                   | 206,50                  |
| 782    | 6                              | $\overline{2}$        | $\mathbf{1}$         | 63,40               | 128,40                 | 13,47                   | 203,20                  |
| 782    | 6                              | $\overline{2}$        | $\overline{2}$       | 62,44               | 128,50                 | 11,27                   | 207,20                  |
| 782    | 6                              | $\overline{2}$        | 3                    | 49,90               | 122,50                 | 12,90                   | 212,00                  |
| 177    | 25                             | $\mathbf{1}$          | $\mathbf{1}$         | 35,51               | 173,30                 | 29,77                   | 99,61                   |
| 177    | 25                             | $\mathbf{1}$          | $\overline{2}$       | 37,06               | 171,60                 | 23,80                   | 104,90                  |
| 177    | 25                             | $\mathbf{1}$          | 3                    | 27,90               | 132,50                 | 23,37                   | 121,40                  |
| 177    | 25                             | $\overline{2}$        | $\mathbf{1}$         | 43,43               | 159,60                 | 31,29                   | 110,90                  |
| 177    | 25                             | $\overline{2}$        | $\overline{2}$       | 37,58               | 166,20                 | 33,99                   | 113,00                  |
| 177    | 25                             | $\overline{2}$        | 3                    | 35,43               | 162,70                 | 37,72                   | 113,90                  |

|        | repricas de corrida ariantica (barico Aivr 12) — corrumação. |                       |                      |                     |                        |                         |                         |
|--------|--------------------------------------------------------------|-----------------------|----------------------|---------------------|------------------------|-------------------------|-------------------------|
| Animal | <b>Momento</b><br>abate (dias)                               | Extração<br>analítica | Corrida<br>analítica | Rim<br>$(\mu g/kg)$ | Fígado<br>$(\mu g/kg)$ | Músculo<br>$(\mu g/kg)$ | Gordura<br>$(\mu g/kg)$ |
| 768    | 25                                                           | $\mathbf{1}$          | $\mathbf{1}$         | 10,69               | 14,87                  | 10,04                   | 37,84                   |
| 768    | 25                                                           | $\mathbf{1}$          | $\overline{2}$       | 9,03                | 17,49                  | 10,38                   | 38,93                   |
| 768    | 25                                                           | $\mathbf{1}$          | 3                    | 11,65               | 13,42                  | 8,34                    | 41,58                   |
| 768    | 25                                                           | $\overline{2}$        | $\mathbf{1}$         | 11,38               | 16,51                  | 9,37                    | 39,85                   |
| 768    | 25                                                           | $\overline{2}$        | $\overline{2}$       | 11,44               | 15,88                  | 8,82                    | 43,89                   |
| 768    | 25                                                           | $\overline{2}$        | 3                    | 9,21                | 17,06                  | 10,49                   | 38,39                   |
| 769    | 25                                                           | $\mathbf{1}$          | $\mathbf{1}$         | 28,79               | 106,90                 | 8,65                    | 120,00                  |
| 769    | 25                                                           | $\mathbf{1}$          | $\overline{2}$       | 33,36               | 130,90                 | 10,40                   | 151,50                  |
| 769    | 25                                                           | $\mathbf{1}$          | 3                    | 25,65               | 133,70                 | 9,85                    | 130,20                  |
| 769    | 25                                                           | $\overline{2}$        | $\mathbf{1}$         | 26,64               | 133,10                 | 9,52                    | 138,80                  |
| 769    | 25                                                           | $\overline{2}$        | $\overline{2}$       | 32,08               | 106,60                 | 9,93                    | 138,70                  |
| 769    | 25                                                           | $\overline{2}$        | 3                    | 28,71               | 125,00                 | 8,74                    | 143,50                  |
| 770    | 25                                                           | $\mathbf{1}$          | $\mathbf{1}$         | 18,24               | 58,32                  | 5,56                    | 51,41                   |
| 770    | 25                                                           | $\mathbf{1}$          | $\overline{2}$       | 13,82               | 70,00                  | 5,19                    | 53,04                   |
| 770    | 25                                                           | $\mathbf{1}$          | 3                    | 17,65               | 67,32                  | 5,34                    | 56,31                   |
| 770    | 25                                                           | $\overline{2}$        | $\mathbf{1}$         | 15,91               | 72,58                  | 5,95                    | 52,32                   |
| 770    | 25                                                           | $\overline{2}$        | $\overline{2}$       | 15,26               | 73,87                  | 5,20                    | 43,09                   |
| 770    | 25                                                           | $\overline{2}$        | 3                    | 15,61               | 65,22                  | 5,24                    | 53,04                   |
| 783    | 25                                                           | $\mathbf{1}$          | $\mathbf{1}$         | 29,83               | 208,10                 | 9,89                    | 107,40                  |
| 783    | 25                                                           | $\mathbf{1}$          | $\overline{2}$       | 27,57               | 221,90                 | 10,33                   | 87,71                   |
| 783    | 25                                                           | $\mathbf{1}$          | 3                    | 31,94               | 168,50                 | 9,99                    | 102,10                  |
| 783    | 25                                                           | $\overline{2}$        | $\mathbf{1}$         | 25,33               | 144,50                 | 8,05                    | 92,95                   |
| 783    | 25                                                           | $\overline{2}$        | $\overline{2}$       | 27,82               | 163,40                 | 7,66                    | 93,32                   |
| 783    | 25                                                           | $\overline{2}$        | $\overline{3}$       | 24,22               | 146,20                 | 7,75                    | 106,90                  |
| 762    | 34                                                           | $\mathbf{1}$          | $\mathbf{1}$         | 5,69                | 8,67                   | 6,72                    | 16,24                   |
| 762    | 34                                                           | $\mathbf{1}$          | $\overline{2}$       | 6,14                | 9,57                   | 7,85                    | 15,01                   |
| 762    | 34                                                           | $\mathbf{1}$          | 3                    | 4,55                | 7,26                   | 6,48                    | 18,09                   |
| 762    | 34                                                           | $\overline{2}$        | $\mathbf 1$          | 6,60                | 14,63                  | 8,09                    | 20,79                   |
| 762    | 34                                                           | $\overline{2}$        | $\overline{2}$       | 7,73                | 15,79                  | 7,43                    | 18,75                   |
| 762    | 34                                                           | $\overline{2}$        | 3                    | 5,78                | 12,88                  | 6,54                    | 16,90                   |
| 767    | 34                                                           | $\mathbf{1}$          | $\mathbf{1}$         | 13,11               | 48,58                  | nd                      | 67,26                   |
| 767    | 34                                                           | $\mathbf 1$           | $\overline{2}$       | 10,99               | 62,38                  | nd                      | 53,84                   |
| 767    | 34                                                           | $\mathbf{1}$          | 3                    | 11,49               | 60,20                  | nd                      | 51,29                   |
| 767    | 34                                                           | $\overline{2}$        | $\mathbf 1$          | 7,68                | 70,12                  | nd                      | 42,78                   |
| 767    | 34                                                           | $\overline{2}$        | $\overline{2}$       | 7,03                | 62,89                  | nd                      | 49,54                   |
| 767    | 34                                                           | $\mathbf{2}$          | 3                    | 9,02                | 56,91                  | nd                      | 42,36                   |

**Tabela 18.** Concentração de resíduo de medicamento veterinário (µg/kg) no rim, fígado, músculo e gordura de bovinos, segundo o tempo de abate (dias). Resultados apresentados para as réplicas de extração analítica e réplicas de corrida analítica (banco ANP12) – continuação.
**Animal Momento abate (dias) Extração analítica Corrida analítica Rim (µg/kg) Fígado (µg/kg) Músculo (µg/kg) Gordura (µg/kg)** 771 | 34 | 1 | 1 | 6,42 | 21,88 | nd | 28,47 771 | 34 | 1 | 2 | 8,16 | 19,93 | nd | 28,02 771 | 34 | 1 | 3 | 7,49 | 20,43 | nd | 25,06 771 | 34 | 2 | 1 | 8,16 | 16,40 | nd | 33,78 771 | 34 | 2 | 2 | 6,76 | 17,43 | nd | 26,14 771 | 34 | 2 | 3 | 7,60 | 12,98 | nd | 26,90 784 34 1 1 10,47 16,94 26,53 46,90 784 34 1 2 9,32 17,94 28,22 44,41 784 34 1 3 11,02 19,67 22,22 45,01 784 34 2 1 8,55 13,36 24,83 52,04 784 34 2 2 10,88 16,32 31,51 57,42 784 | 34 | 2 | 3 | 11,17 | 17,59 | 25,17 | 55,69 785 34 1 1 7,45 90,82 29,80 24,79 785 34 1 2 7,11 109,50 28,46 22,84 785 34 1 3 7,30 94,00 26,01 27,19 785 34 2 1 7,14 89,55 30,76 25,73 785 34 2 2 6,84 93,67 28,55 25,42 785 34 2 3 6,40 79,87 28,16 21,81 754 | 45 | 1 | 1 | nd | 13,22 | nd | 9,12 754 | 45 | 1 | 2 | nd | 11,93 | nd | 8,25 754 | 45 | 1 | 3 | nd | 12,53 | nd | 8,27 754 | 45 | 2 | 1 | nd | 13,27 | nd | 8,48 754 | 45 | 2 | 2 | nd | 13,23 | nd | 8,19 754 | 45 | 2 | 3 | nd | 13,54 | nd | 8,02 760 | 45 | 1 | 1 | nd | nd | nd | nd 760 | 45 | 1 | 2 | nd | nd | nd | nd 760 | 45 | 1 | 3 | nd | nd | nd | nd 760 | 45 | 2 | 1 | nd | nd | nd | nd 760 | 45 | 2 | 2 | nd | nd | nd | nd 760 | 45 | 2 | 3 | nd | nd | nd | nd 761 | 45 | 1 | 1 | nd | 5,07 | nd | nd 761 | 45 | 1 | 2 | nd | 5,94 | nd | nd 761 | 45 | 1 | 3 | nd | 5,51 | nd | nd 761 | 45 | 2 | 1 | nd | 6,46 | nd | nd 761 | 45 | 2 | 2 | nd | 5,59 | nd | nd 761 | 45 | 2 | 3 | nd | 6,38 | nd | nd

**Tabela 18.** Concentração de resíduo de medicamento veterinário (µg/kg) no rim, fígado, músculo e gordura de bovinos, segundo o tempo de abate (dias). Resultados apresentados para as réplicas de extração analítica e réplicas de corrida analítica (banco ANP12) – continuação.

|        | reprieds at corrida andreita (barreo $m$ i $\pm 2$ |                       | continuação.         |                     |                        |                         |                         |
|--------|----------------------------------------------------|-----------------------|----------------------|---------------------|------------------------|-------------------------|-------------------------|
| Animal | <b>Momento</b><br>abate (dias)                     | Extração<br>analítica | Corrida<br>analítica | Rim<br>$(\mu g/kg)$ | Fígado<br>$(\mu g/kg)$ | Músculo<br>$(\mu g/kg)$ | Gordura<br>$(\mu g/kg)$ |
| 787    | 45                                                 | $\mathbf 1$           | $\mathbf 1$          | 4,90                | 78,06                  | nd                      | 26,14                   |
| 787    | 45                                                 | $\mathbf{1}$          | $\overline{2}$       | 5,66                | 80,50                  | nd                      | 24,91                   |
| 787    | 45                                                 | $\mathbf{1}$          | 3                    | 5,47                | 78,22                  | nd                      | 24,93                   |
| 787    | 45                                                 | $\overline{2}$        | $\mathbf{1}$         | 5,46                | 78,76                  | nd                      | 29,87                   |
| 787    | 45                                                 | $\overline{2}$        | $\overline{2}$       | 5,17                | 80,71                  | nd                      | 23,96                   |
| 787    | 45                                                 | $\overline{2}$        | 3                    | 5,15                | 75,48                  | nd                      | 24,76                   |
| 759    | 55                                                 | $\mathbf{1}$          | $\mathbf 1$          | nd                  | nd                     | nd                      | nd                      |
| 759    | 55                                                 | $\mathbf{1}$          | $\overline{2}$       | nd                  | nd                     | nd                      | nd                      |
| 759    | 55                                                 | $\mathbf{1}$          | 3                    | nd                  | nd                     | nd                      | nd                      |
| 759    | 55                                                 | $\overline{2}$        | $\mathbf 1$          | nd                  | nd                     | nd                      | nd                      |
| 759    | 55                                                 | $\overline{2}$        | $\overline{2}$       | nd                  | nd                     | nd                      | nd                      |
| 759    | 55                                                 | $\overline{2}$        | 3                    | nd                  | nd                     | nd                      | nd                      |
| 763    | 55                                                 | $\mathbf{1}$          | $\mathbf{1}$         | nd                  | 13,19                  | nd                      | nd                      |
| 763    | 55                                                 | $\mathbf{1}$          | $\overline{2}$       | nd                  | 10,52                  | nd                      | nd                      |
| 763    | 55                                                 | $\mathbf{1}$          | 3                    | nd                  | 12,87                  | nd                      | nd                      |
| 763    | 55                                                 | $\overline{2}$        | $\mathbf{1}$         | nd                  | 11,10                  | nd                      | nd                      |
| 763    | 55                                                 | $\overline{2}$        | $\overline{2}$       | nd                  | 12,00                  | nd                      | nd                      |
| 763    | 55                                                 | $\overline{2}$        | 3                    | nd                  | 12,16                  | nd                      | nd                      |
| 766    | 55                                                 | $\mathbf{1}$          | $\mathbf{1}$         | nd                  | 8,77                   | nd                      | nd                      |
| 766    | 55                                                 | $\mathbf 1$           | $\overline{2}$       | nd                  | 9,06                   | nd                      | nd                      |
| 766    | 55                                                 | $\mathbf{1}$          | 3                    | nd                  | 10,02                  | nd                      | nd                      |
| 766    | 55                                                 | $\overline{2}$        | $\mathbf{1}$         | nd                  | 9,15                   | nd                      | nd                      |
| 766    | 55                                                 | $\overline{2}$        | $\overline{2}$       | nd                  | 9,88                   | nd                      | nd                      |
| 766    | 55                                                 | $\overline{2}$        | 3                    | nd                  | 10,13                  | nd                      | nd                      |
| 781    | 55                                                 | $\mathbf{1}$          | $\mathbf 1$          | nd                  | 9,58                   | nd                      | nd                      |
| 781    | 55                                                 | $\mathbf 1$           | $\overline{2}$       | nd                  | 10,09                  | nd                      | nd                      |
| 781    | 55                                                 | $\mathbf 1$           | 3                    | nd                  | 11,06                  | nd                      | nd                      |
| 781    | 55                                                 | $\overline{2}$        | $\mathbf 1$          | nd                  | 10,12                  | nd                      | nd                      |
| 781    | 55                                                 | $\overline{2}$        | $\overline{2}$       | nd                  | 10,69                  | nd                      | nd                      |
| 781    | 55                                                 | $\overline{2}$        | 3                    | nd                  | 11,21                  | nd                      | nd                      |
| 786    | 55                                                 | $\mathbf 1$           | $\mathbf 1$          | nd                  | 20,09                  | nd                      | 5,41                    |
| 786    | 55                                                 | $\mathbf{1}$          | $\overline{2}$       | nd                  | 20,71                  | nd                      | 5,48                    |
| 786    | 55                                                 | $\mathbf{1}$          | 3                    | nd                  | 20,60                  | nd                      | 5,72                    |
| 786    | 55                                                 | $\overline{2}$        | $\mathbf{1}$         | nd                  | 20,92                  | nd                      | 5,30                    |
| 786    | 55                                                 | $\overline{2}$        | $\overline{2}$       | nd                  | 20,27                  | nd                      | 5,61                    |
| 786    | 55                                                 | $\overline{2}$        | 3                    | nd                  | 20,73                  | nd                      | 5,41                    |

**Tabela 18.** Concentração de resíduo de medicamento veterinário (µg/kg) no rim, fígado, músculo e gordura de bovinos, segundo o tempo de abate (dias). Resultados apresentados para as réplicas de extração analítica e réplicas de corrida analítica (banco ANP12) – continuação.